# Speculation in JavaScriptCore

Filip Pizlo Apple Inc.

### Speculation

- Is ideal for…
	- JavaScript
	- Java
	- Smalltalk
	- Python
	- Ruby
	- Scheme
	- *- …many dynamic languages…*

### Agenda

- Speculation Overview
- JavaScriptCore Overview
- Speculation
	- Bytecode (Common IR)
	- Control
	- Profiling
	- Compilation
	- OSR (On Stack Replacement)

### Agenda

- Speculation Overview
- JavaScriptCore Overview
- Speculation
	- Bytecode (Common IR)
	- Control
	- Profiling
	- Compilation
	- OSR (On Stack Replacement)

### Intuition

*Leverage traditional compiler technology to make dynamic languages as fast as possible.*

### Traditional Compiler

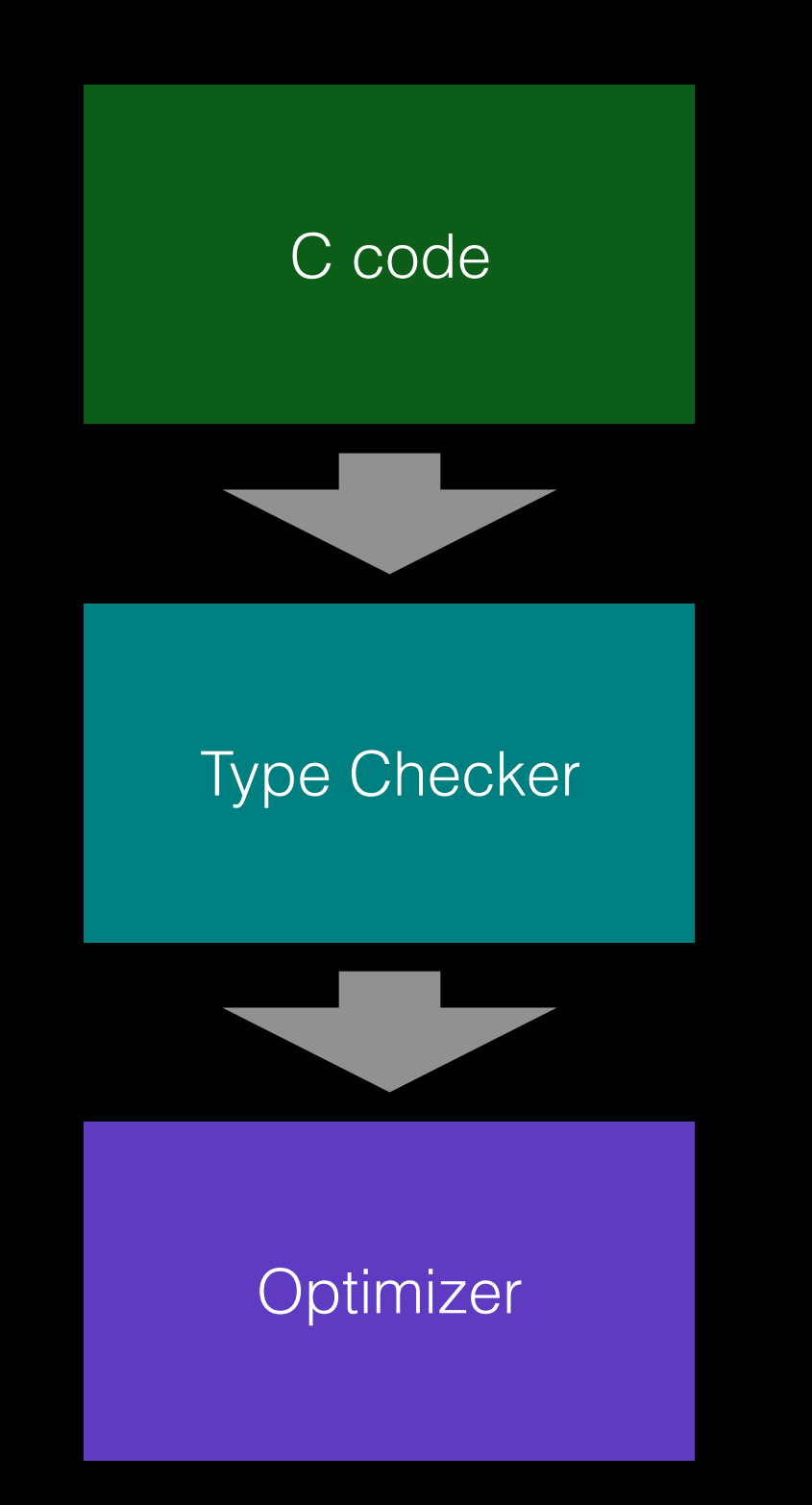

### C function

int foo(int a, int b) { return a + b; }

### C function

int foo(int a, int b) { return a + b; }

### JS function

function foo(a, b) { return a + b; }

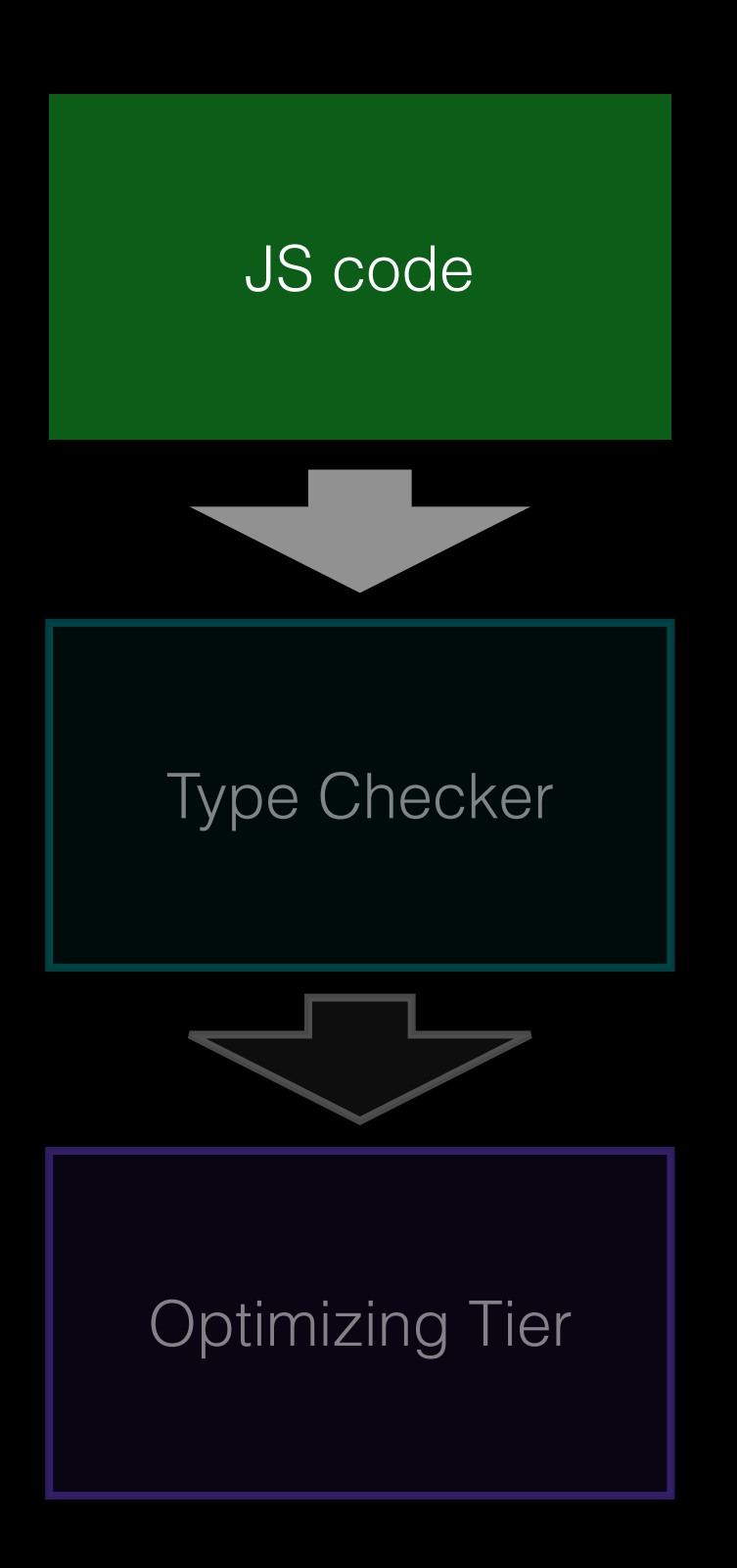

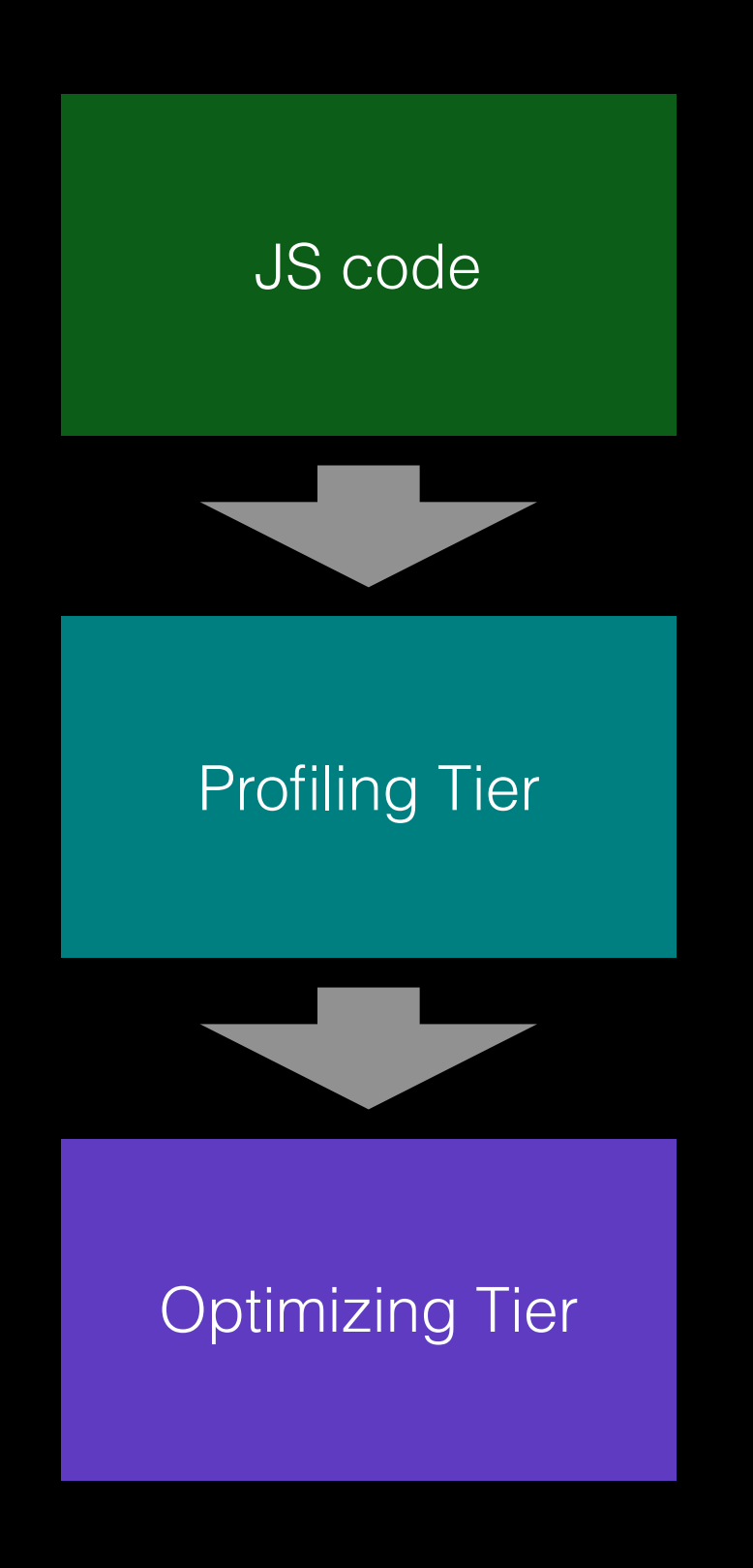

C code

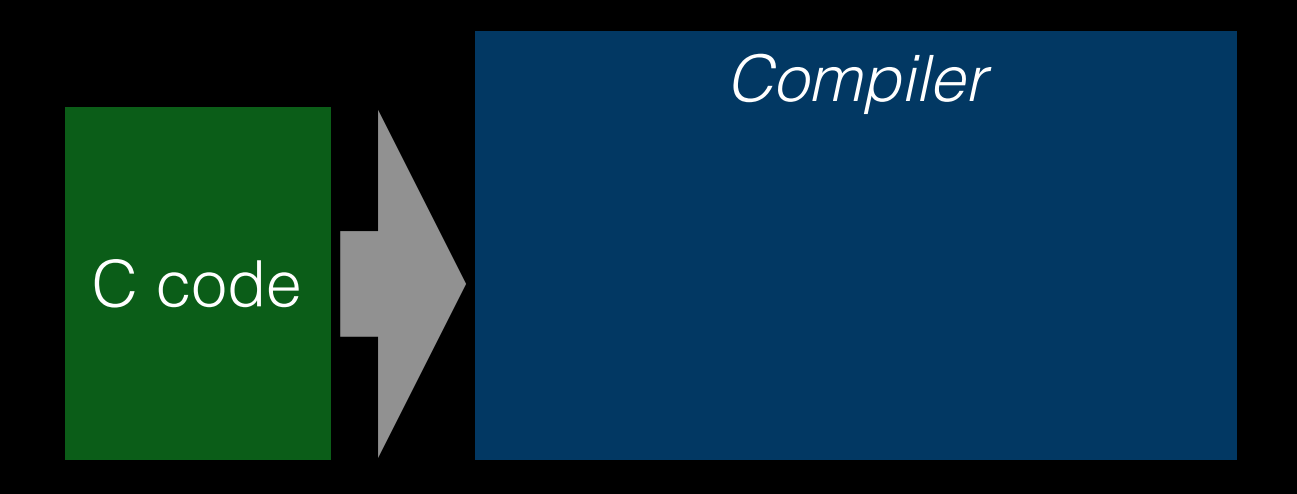

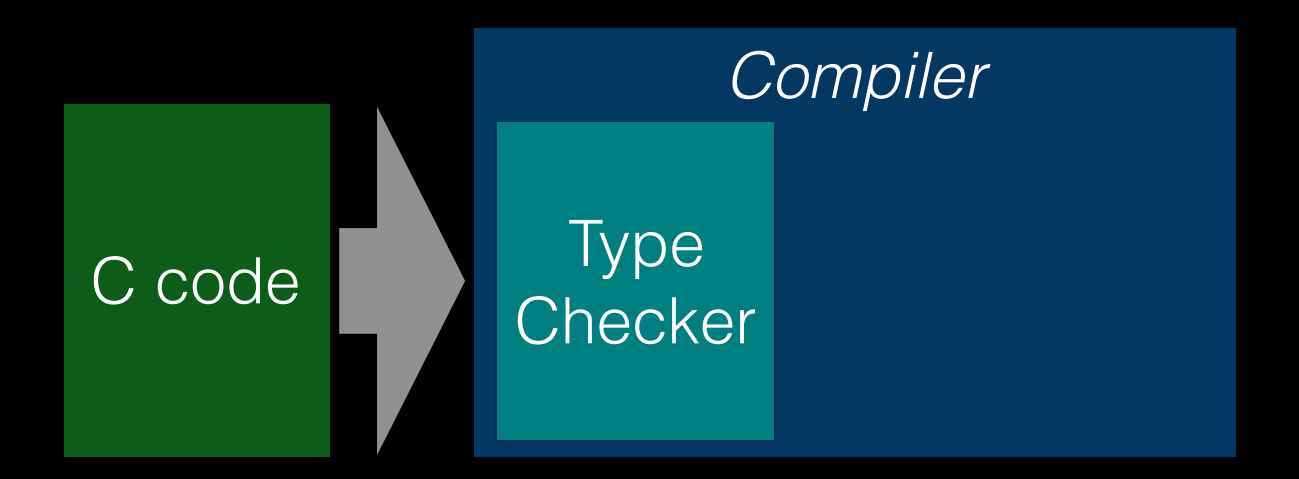

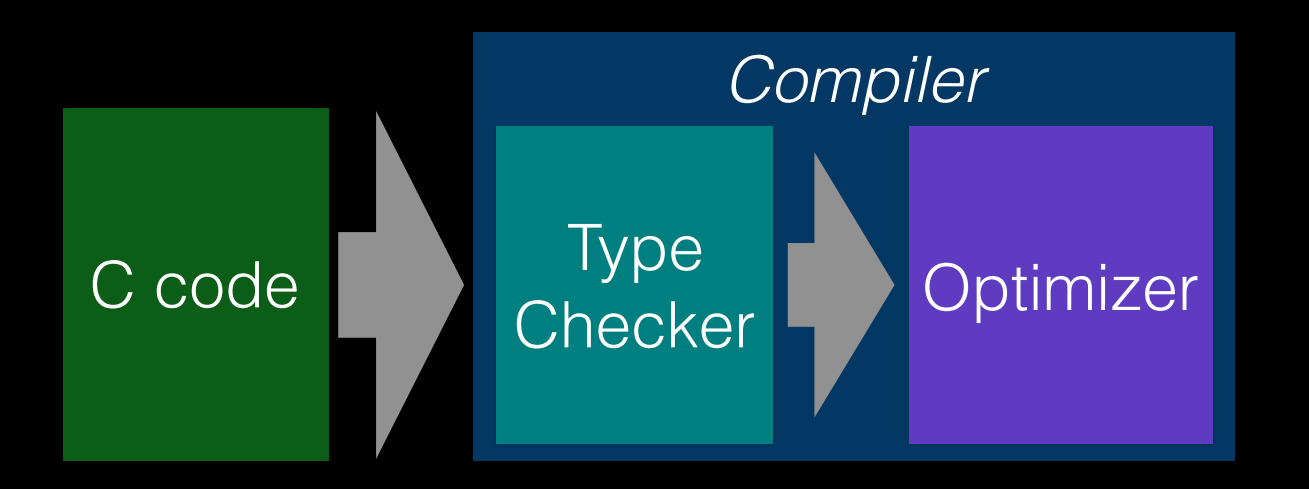

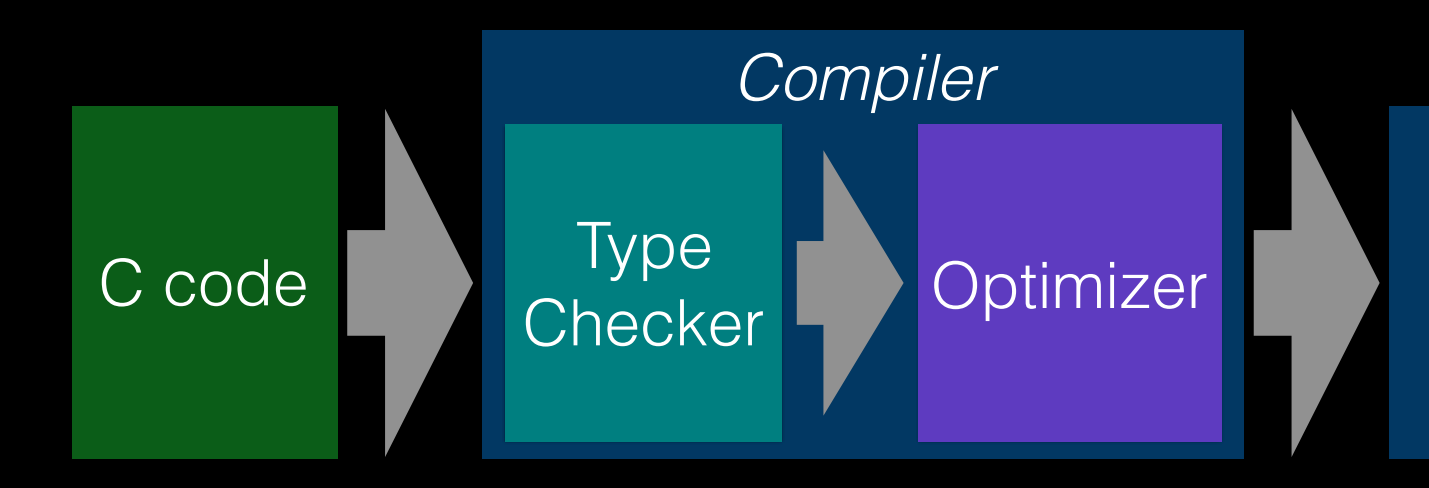

### Optimizer *Program Execution*

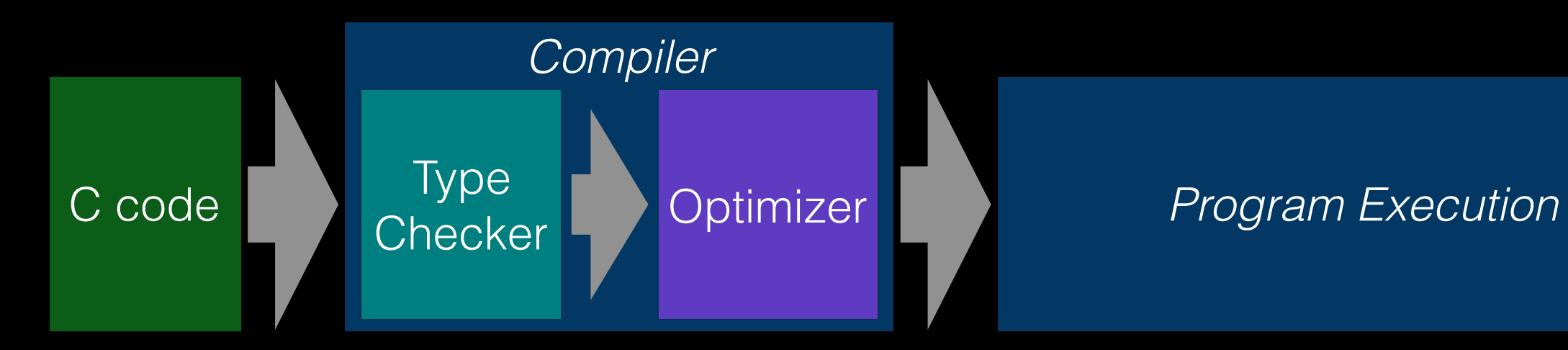

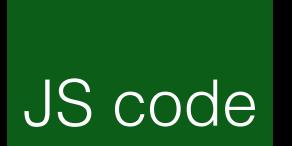

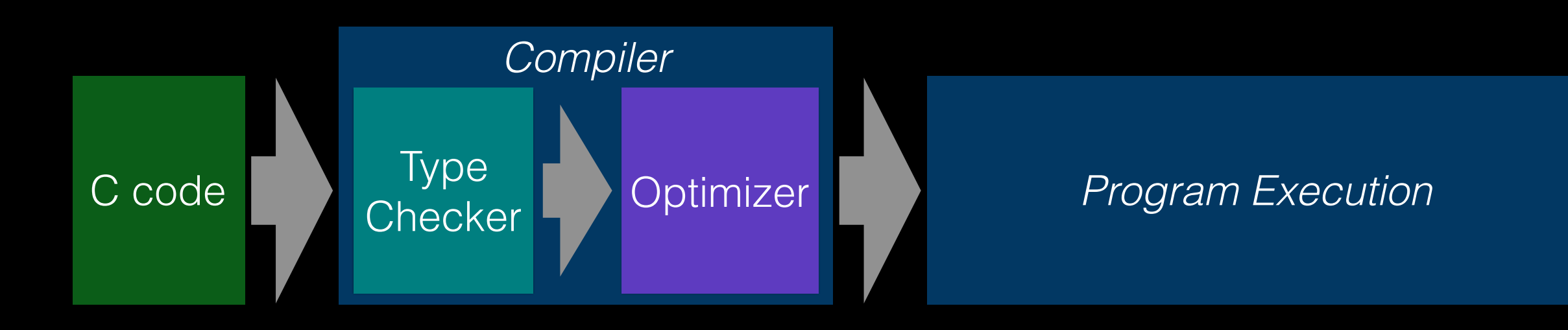

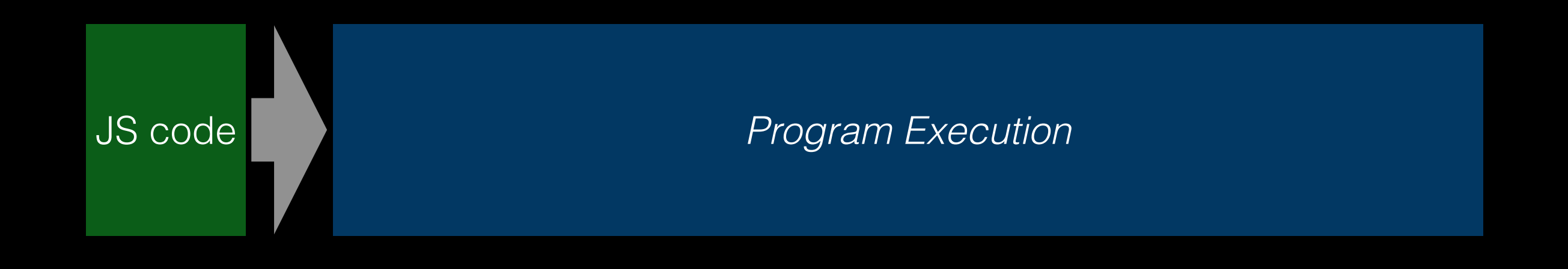

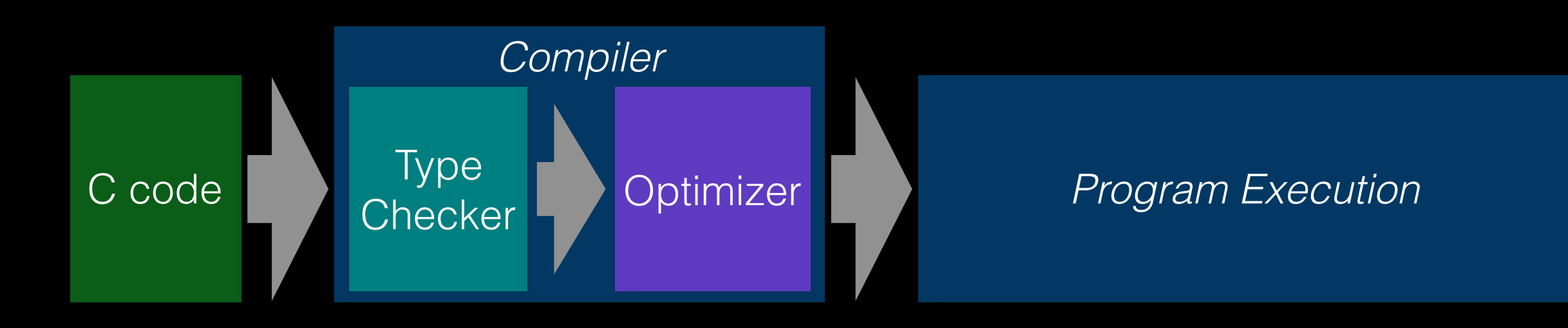

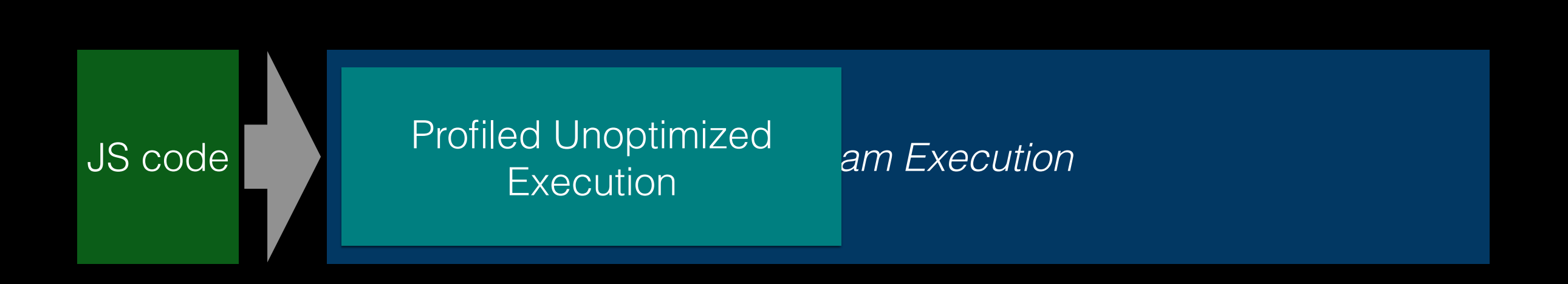

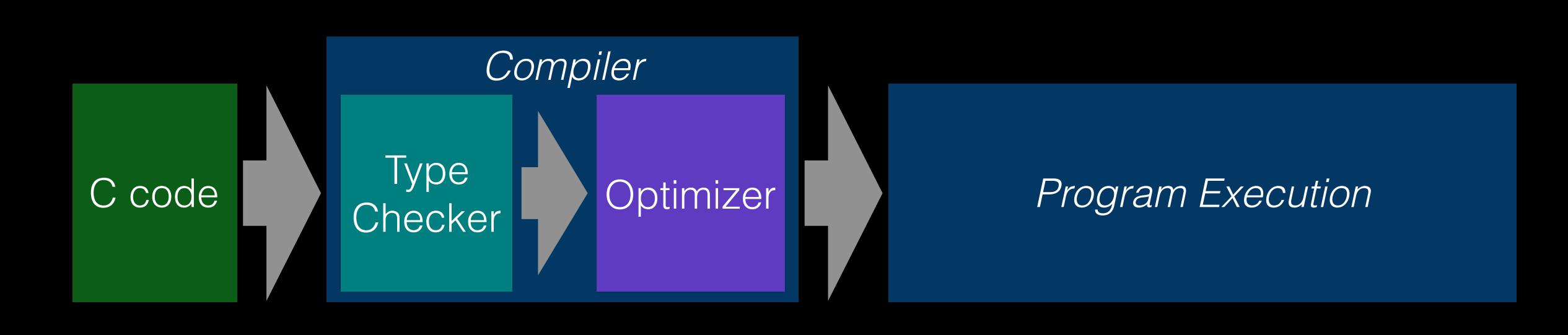

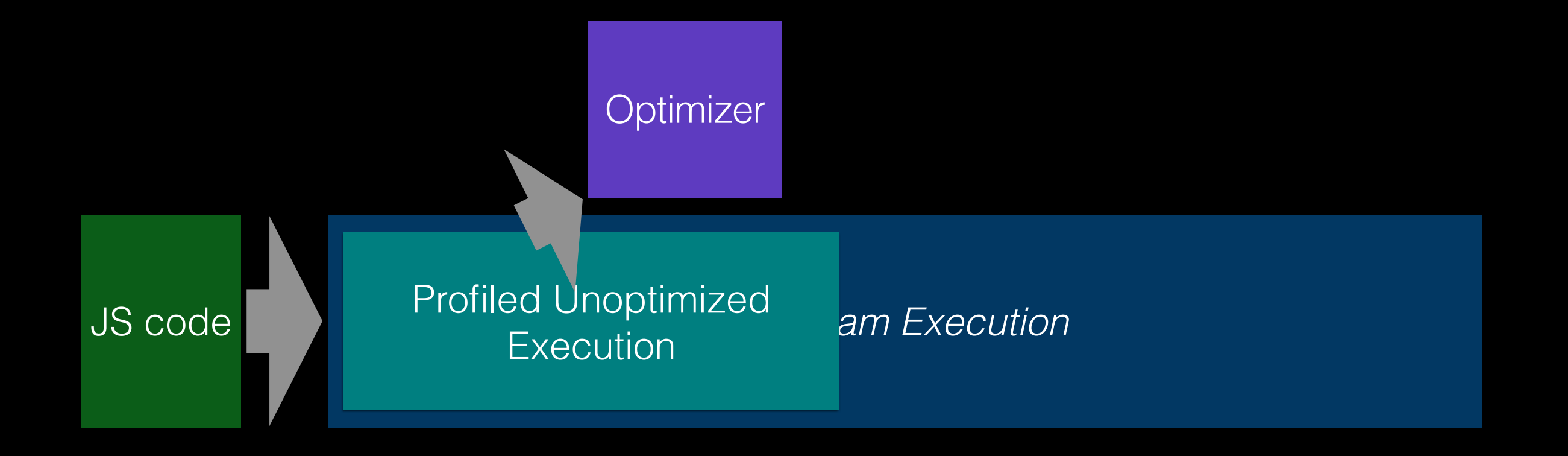

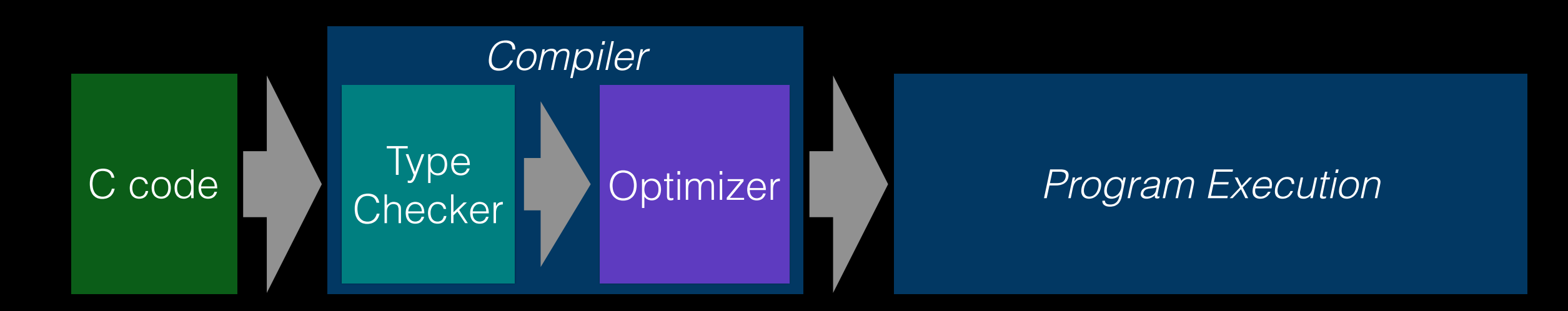

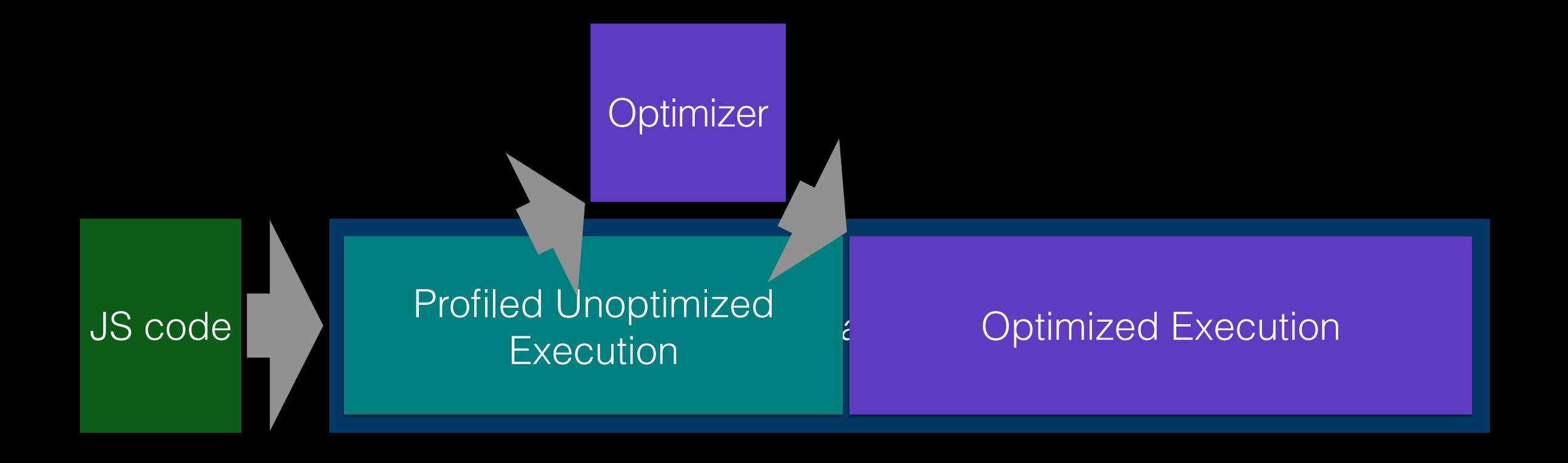

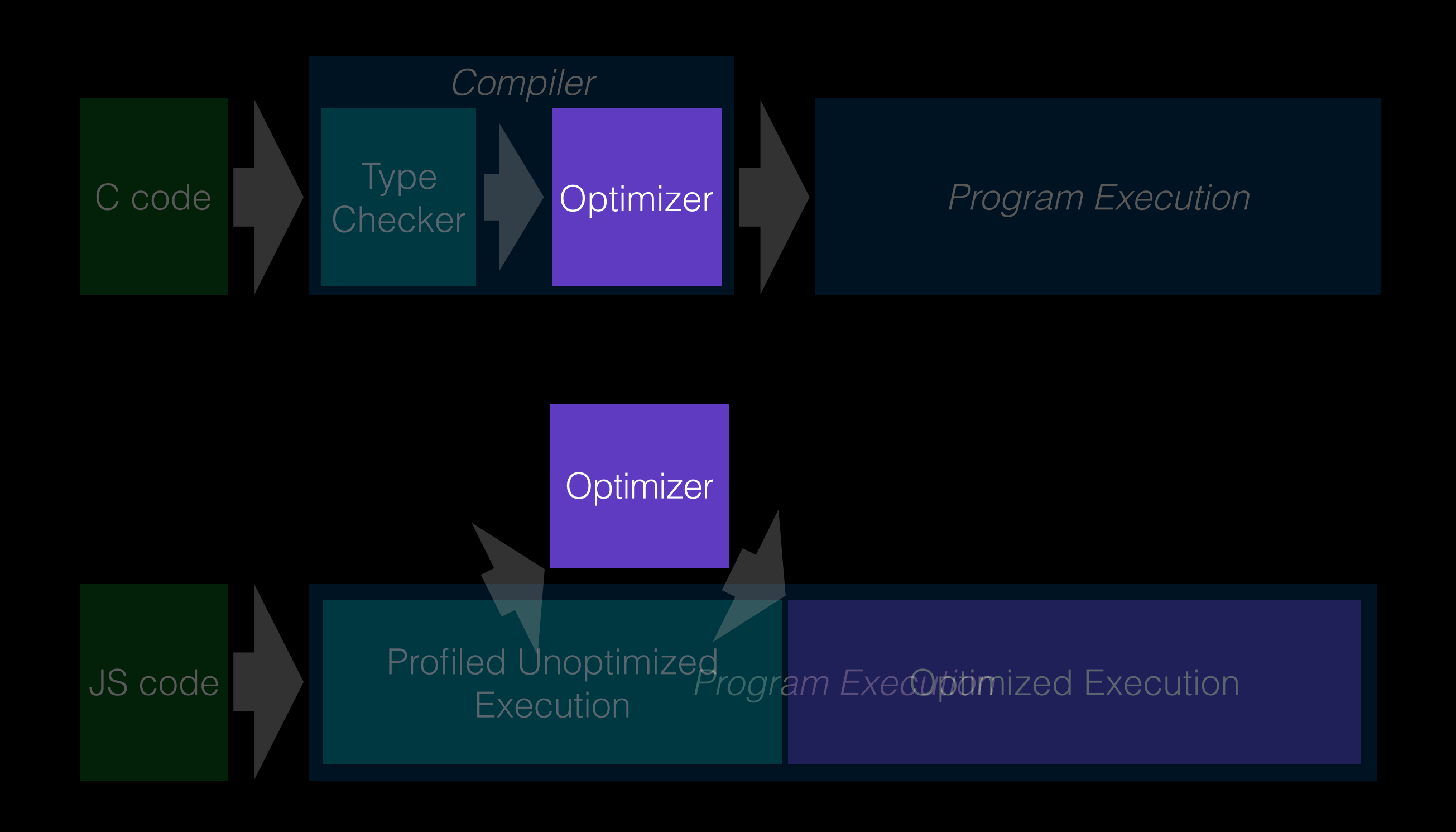

### Optimized JS function

function foo(a, b) { speculate(isInt32(a)); speculate(isInt32(b)); return a + b; }<br>}

### **Speculation with Control Flow Diamond**

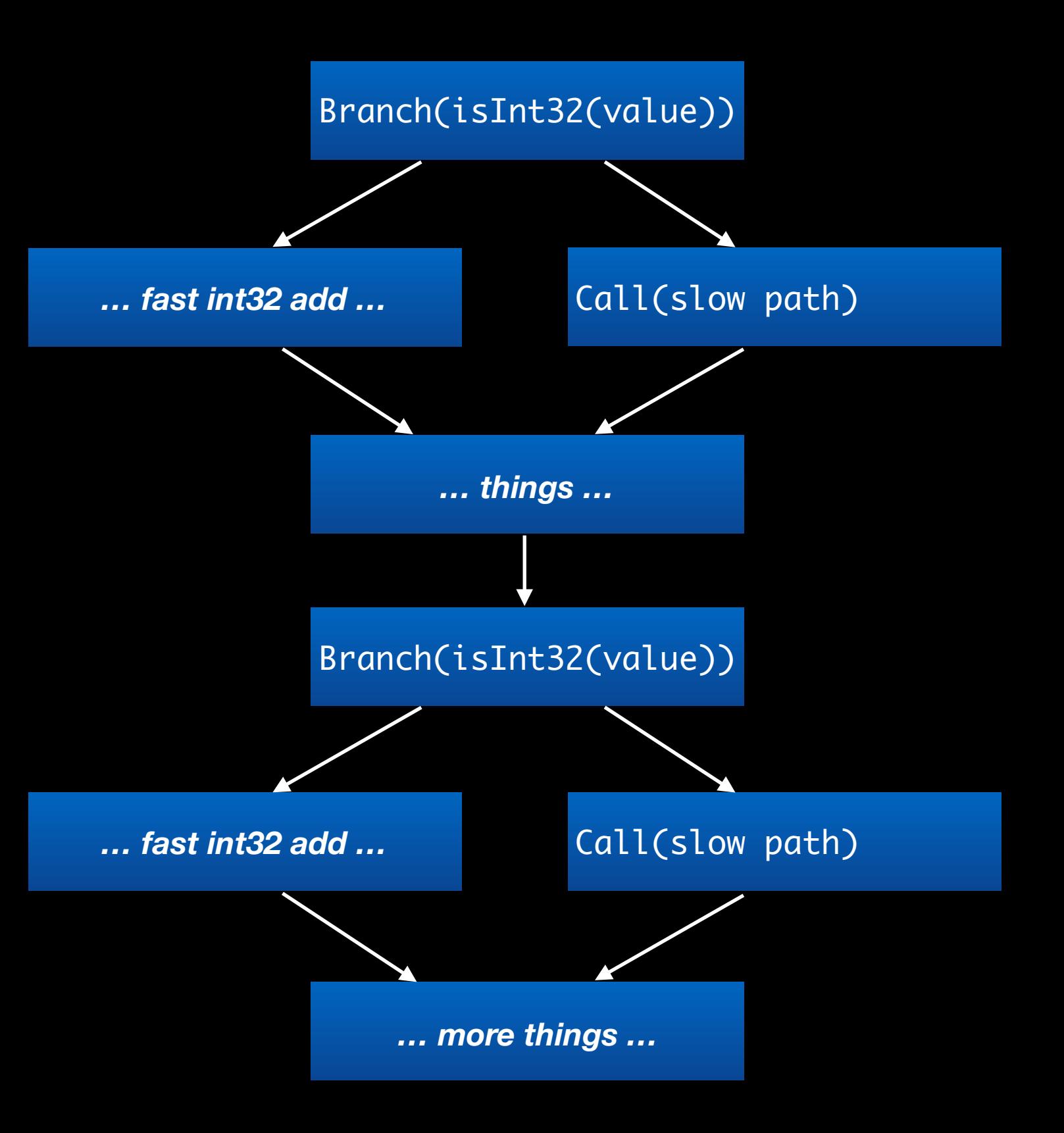

### **Speculation with Control Flow Diamond**

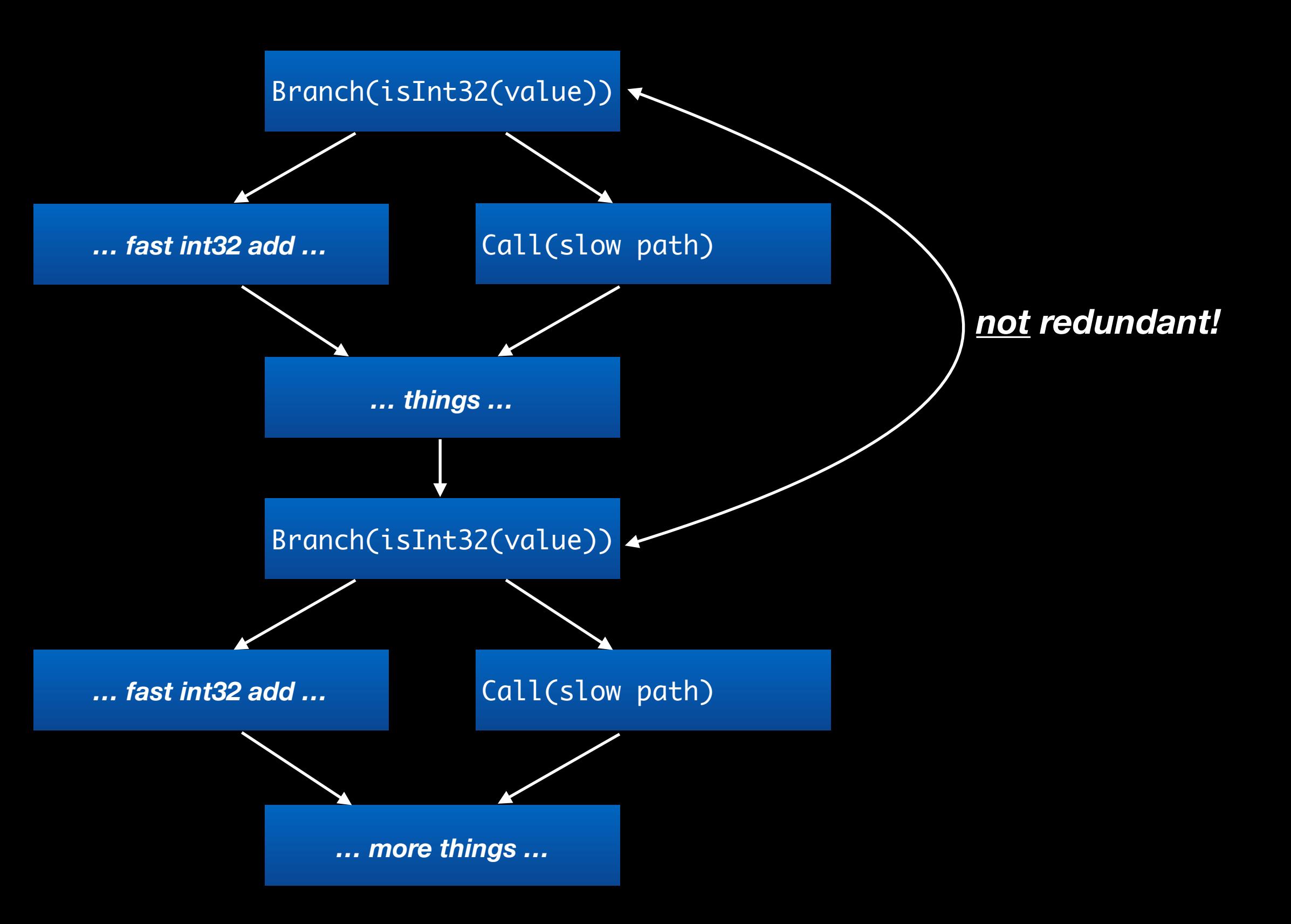

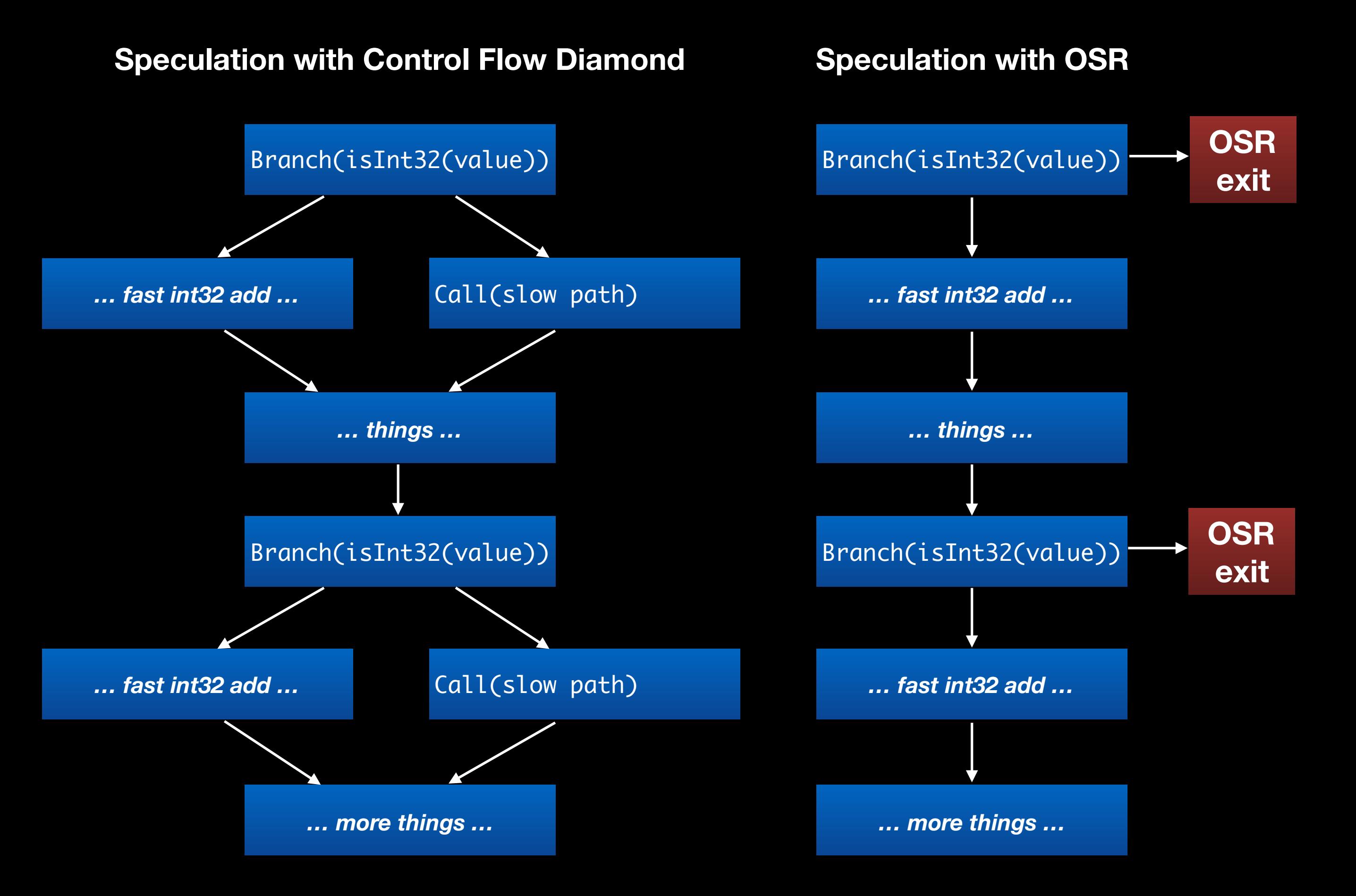

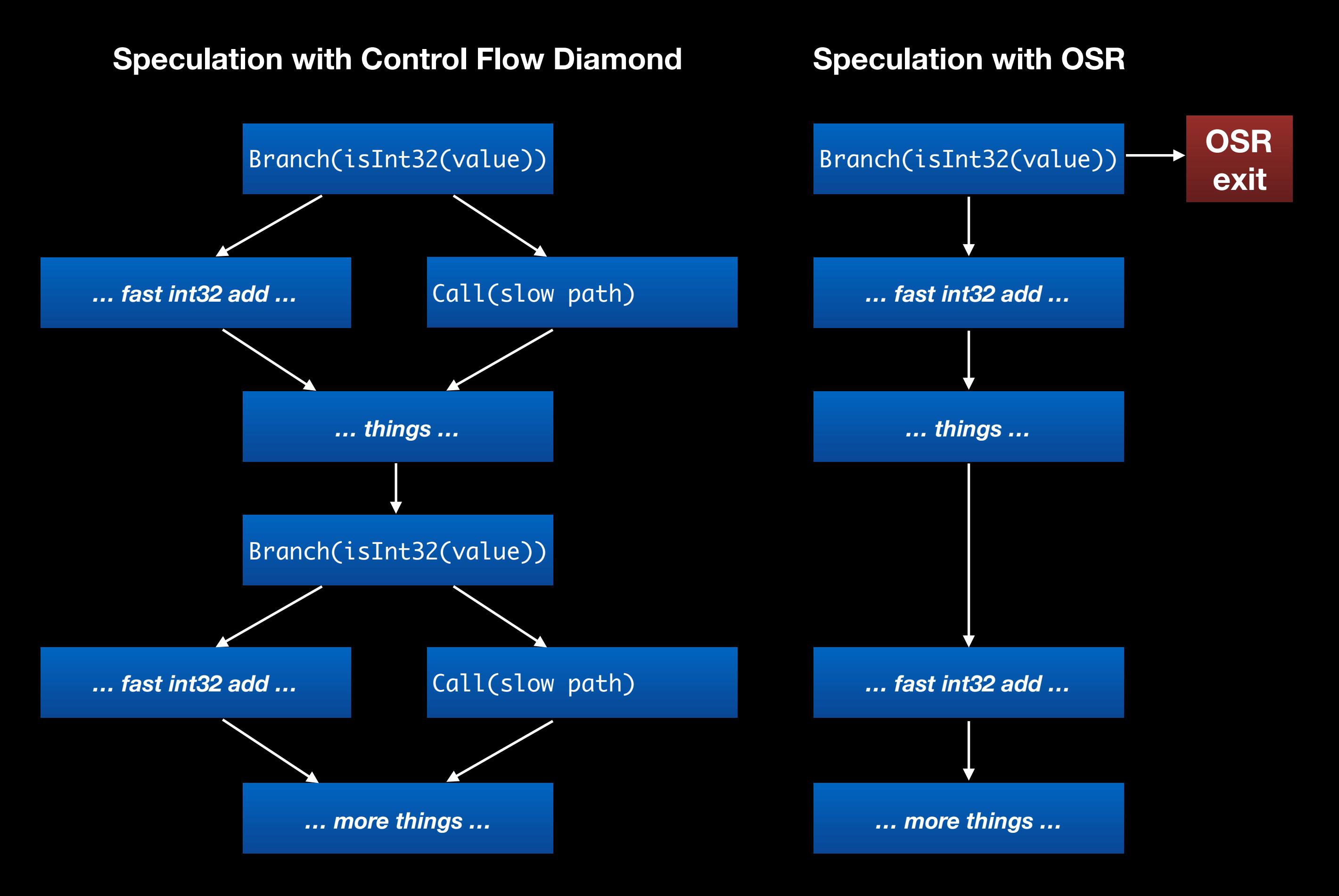

- 
- 
- 
- 
- 
- 

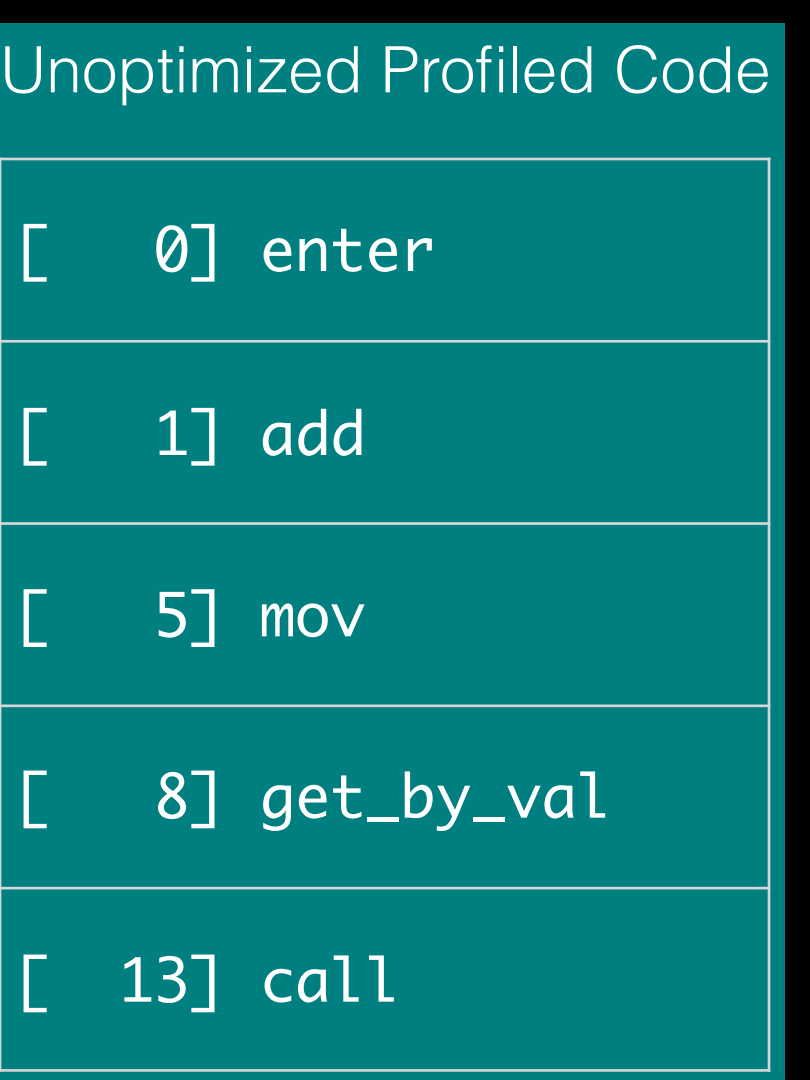

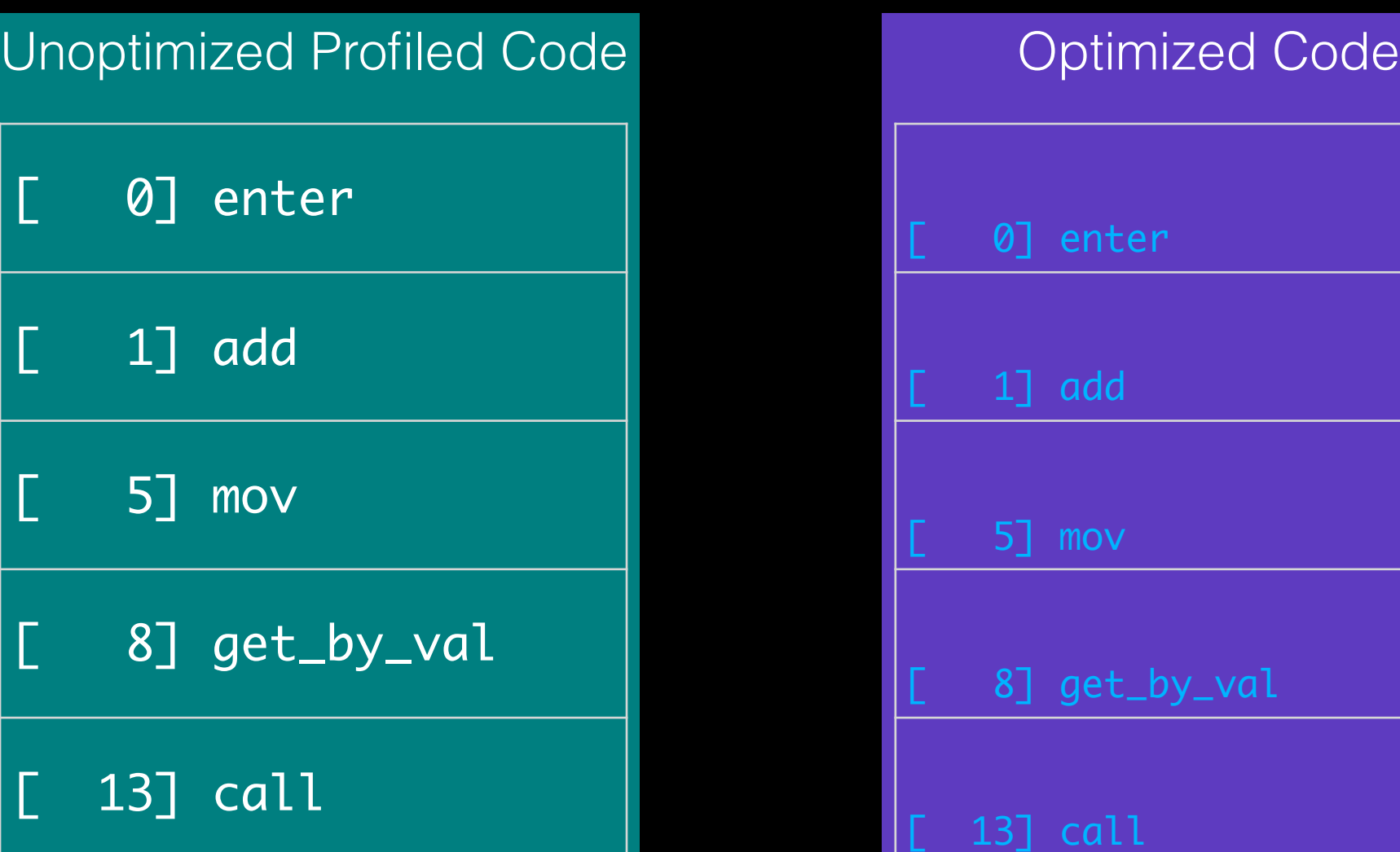

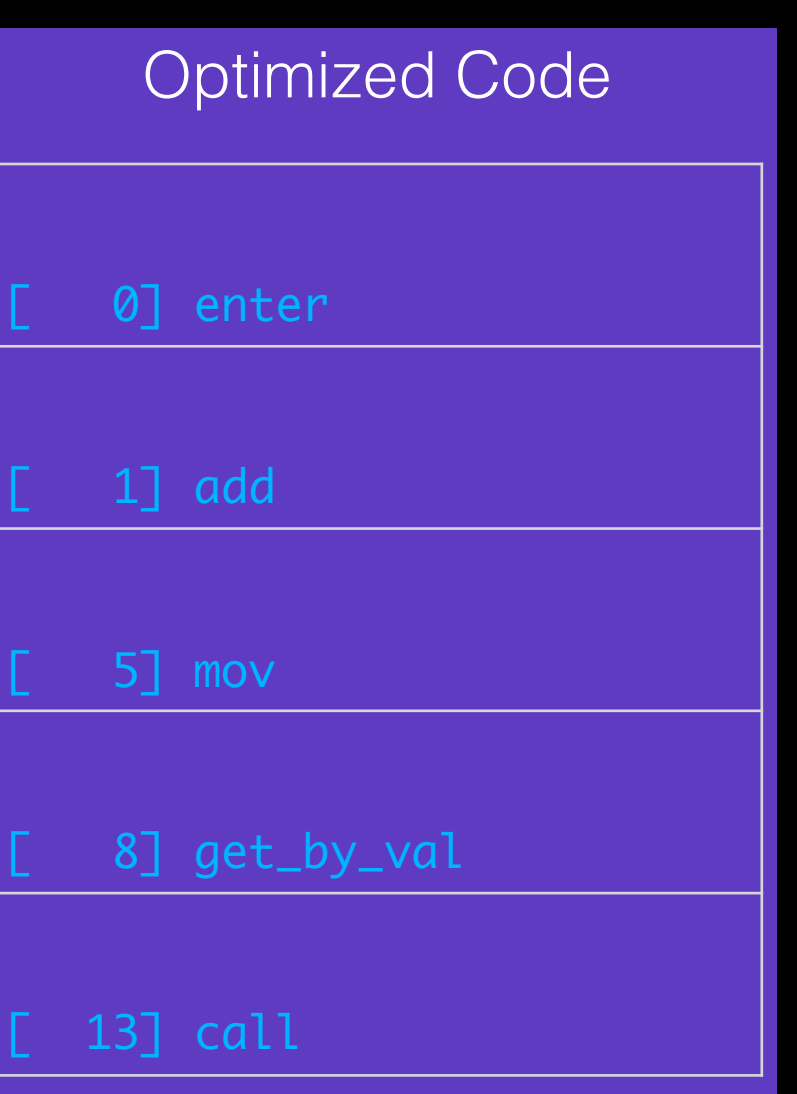

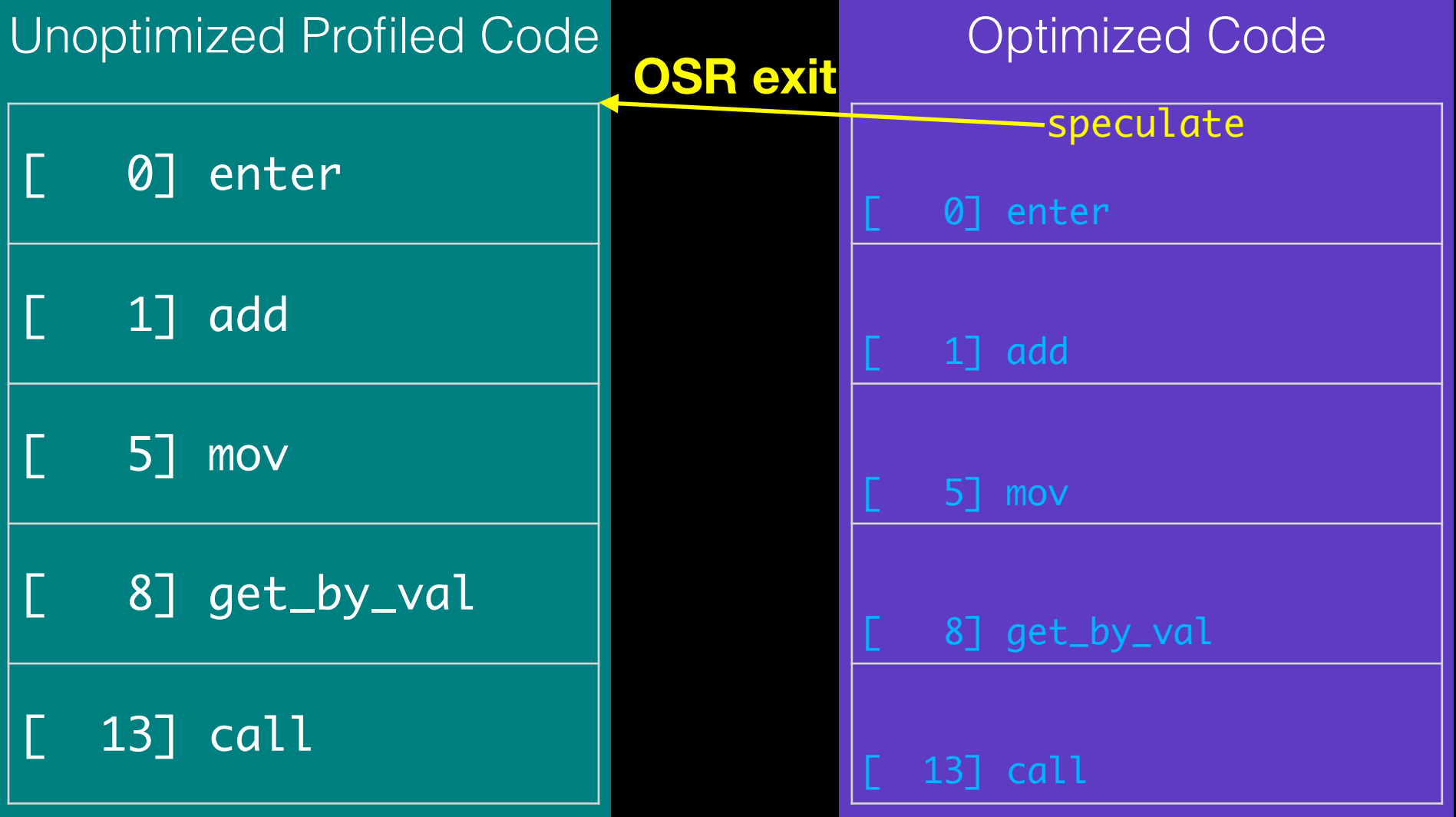

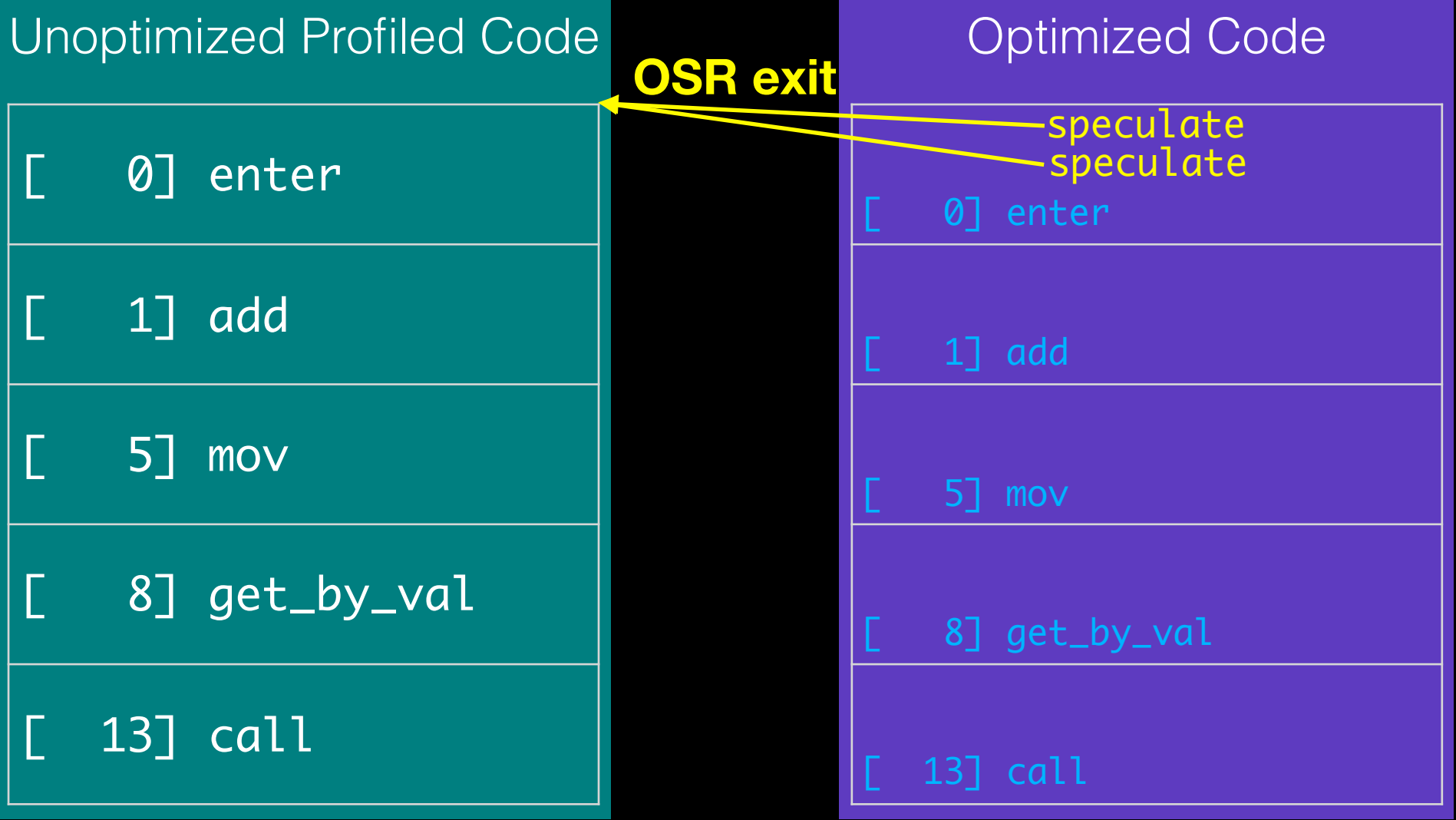

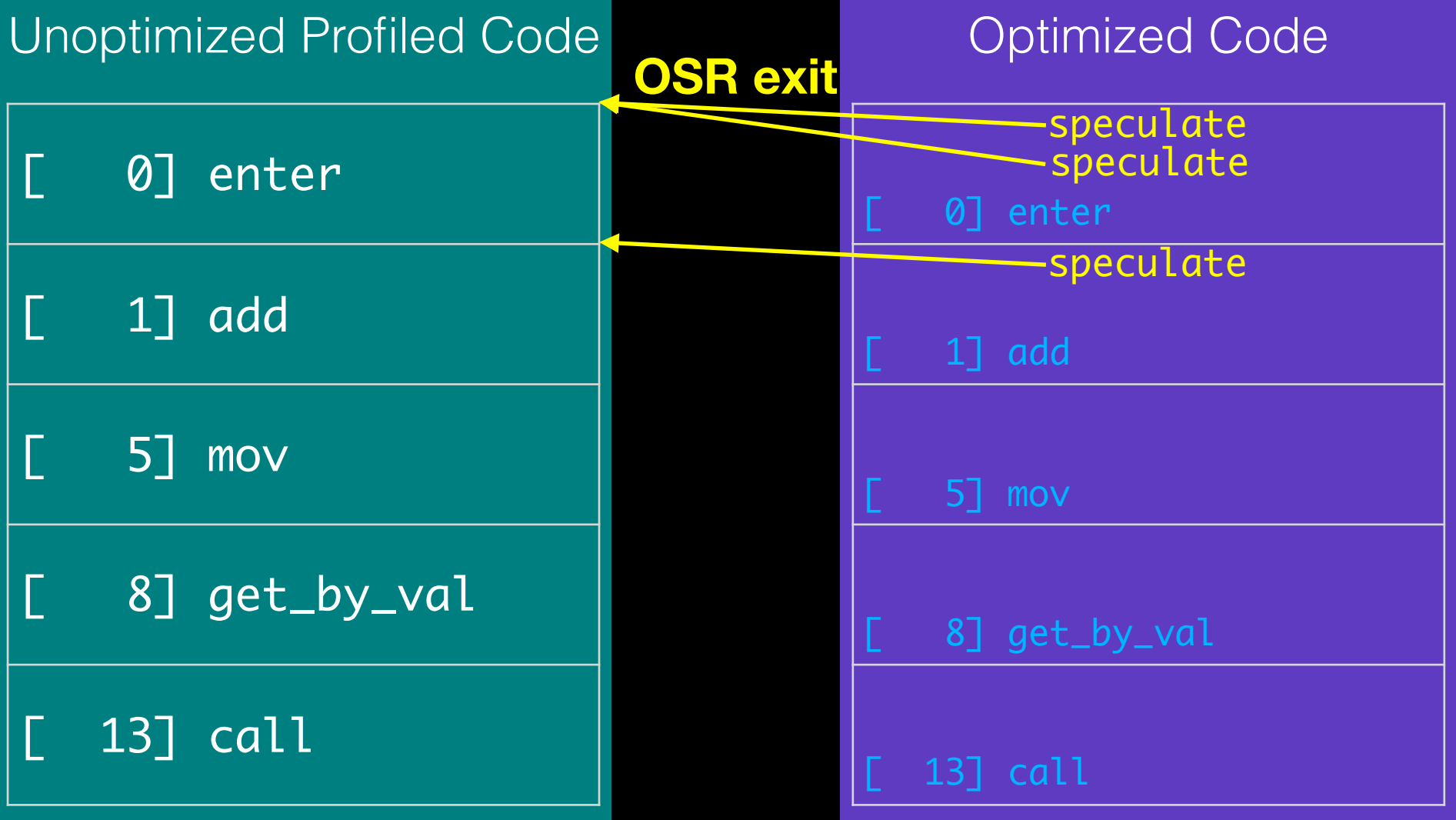

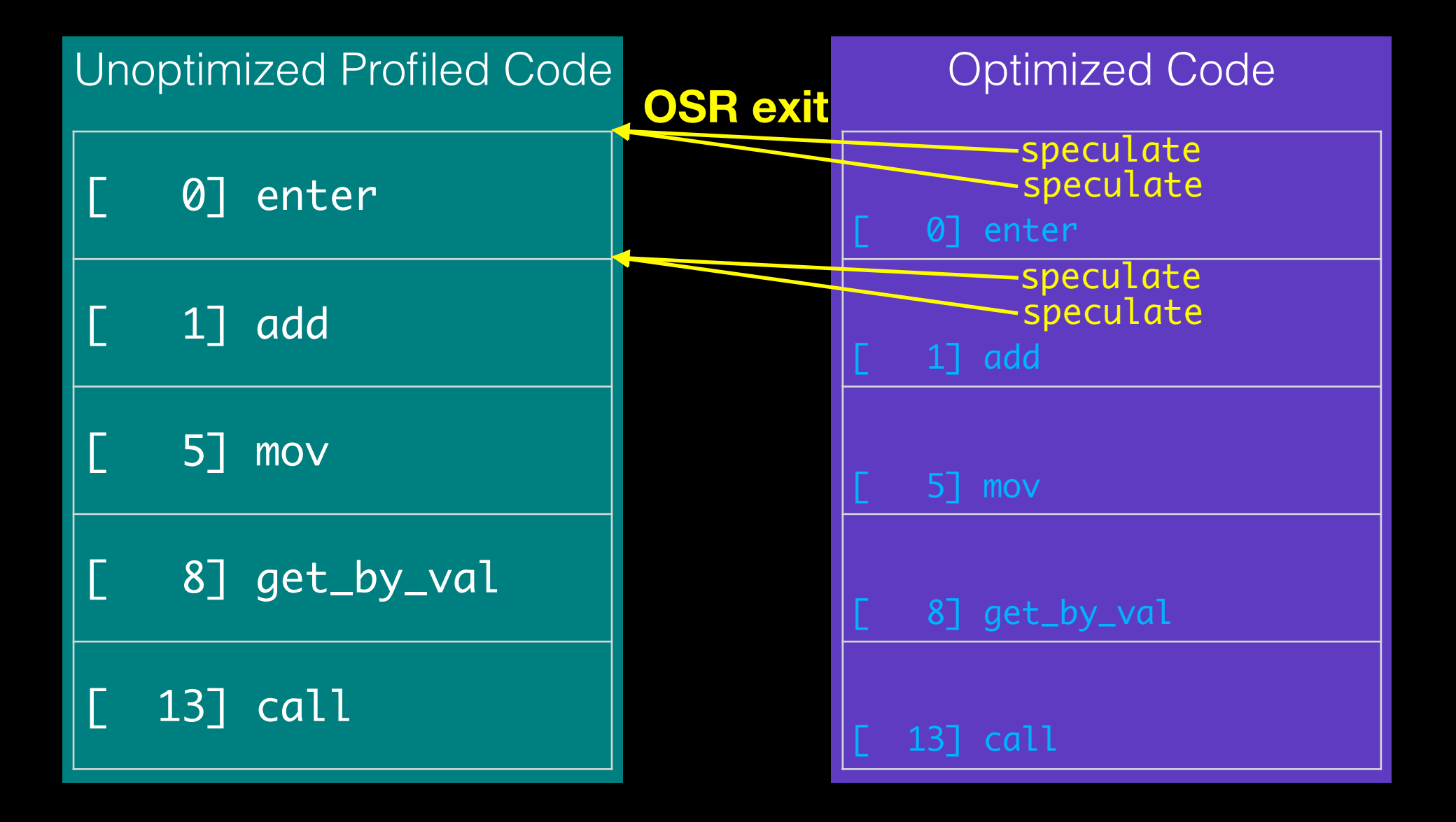

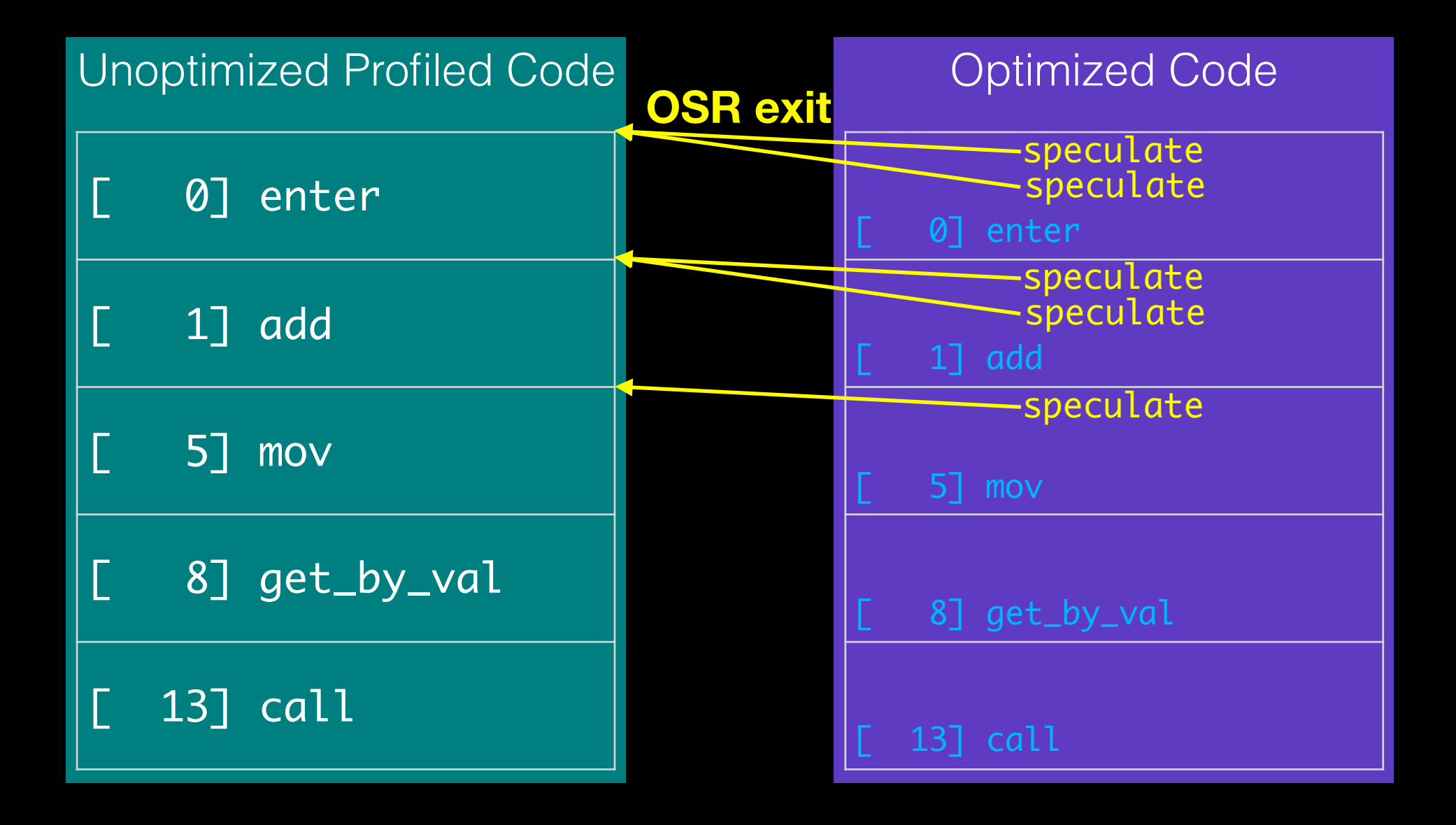
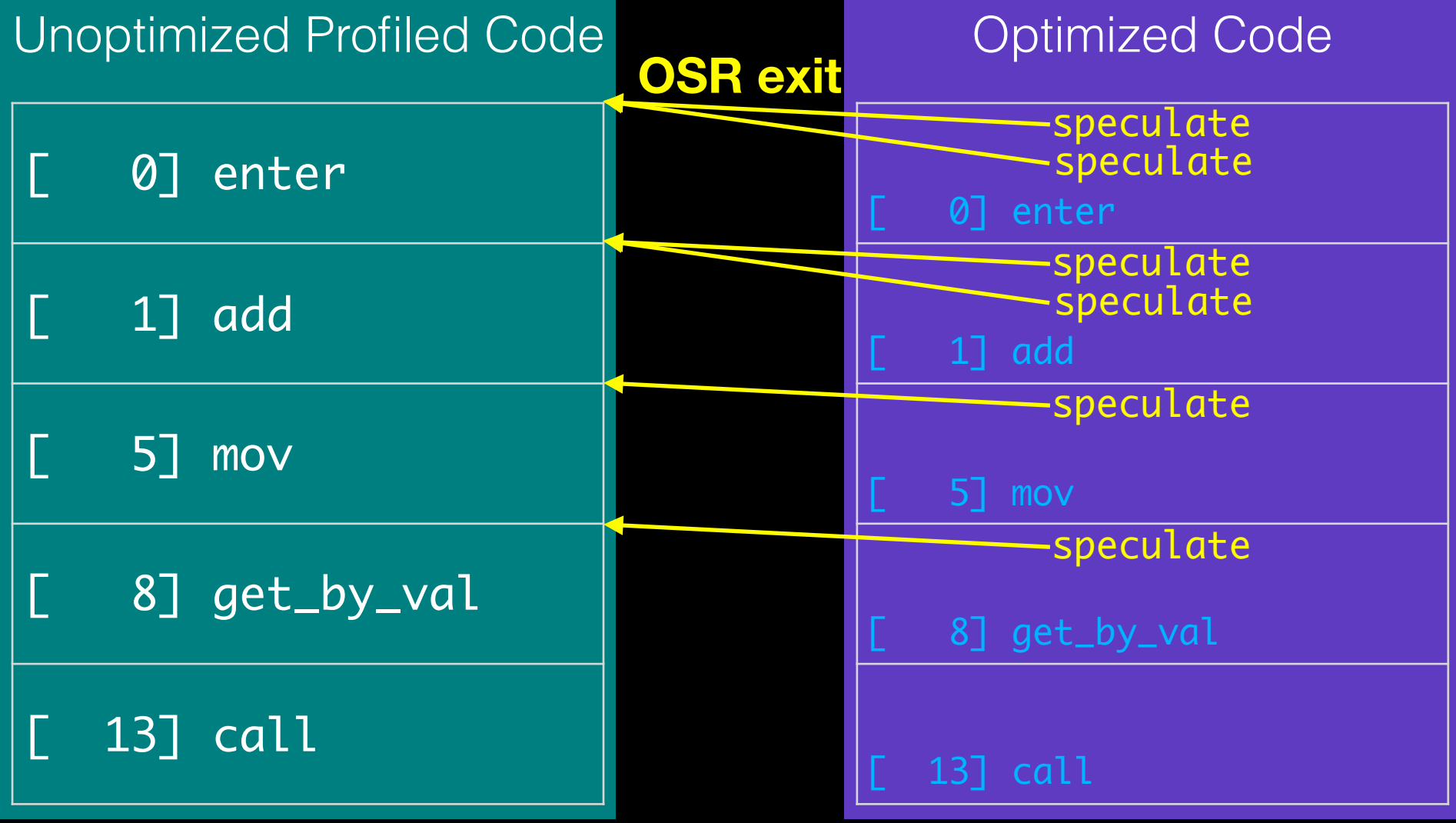

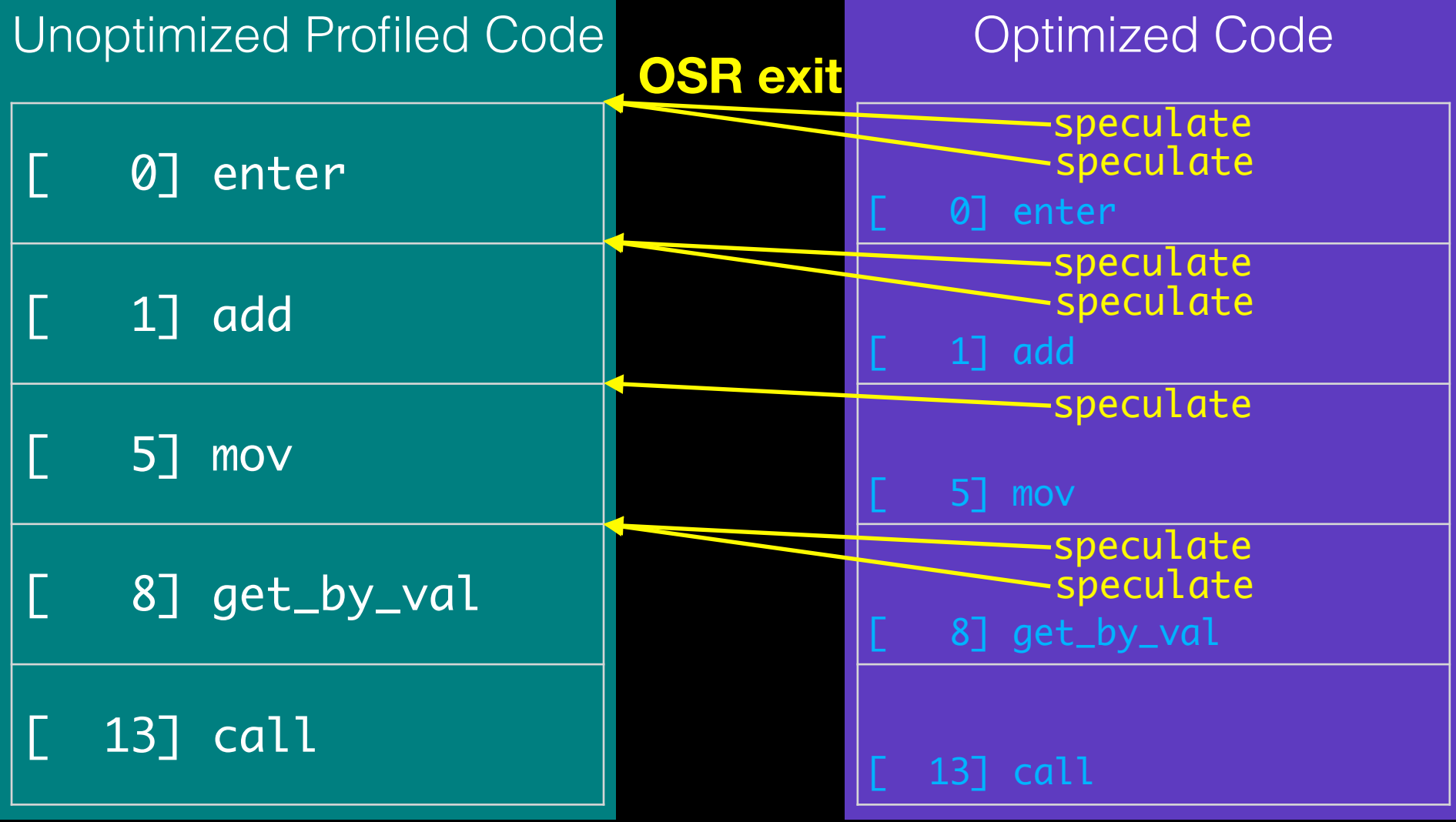

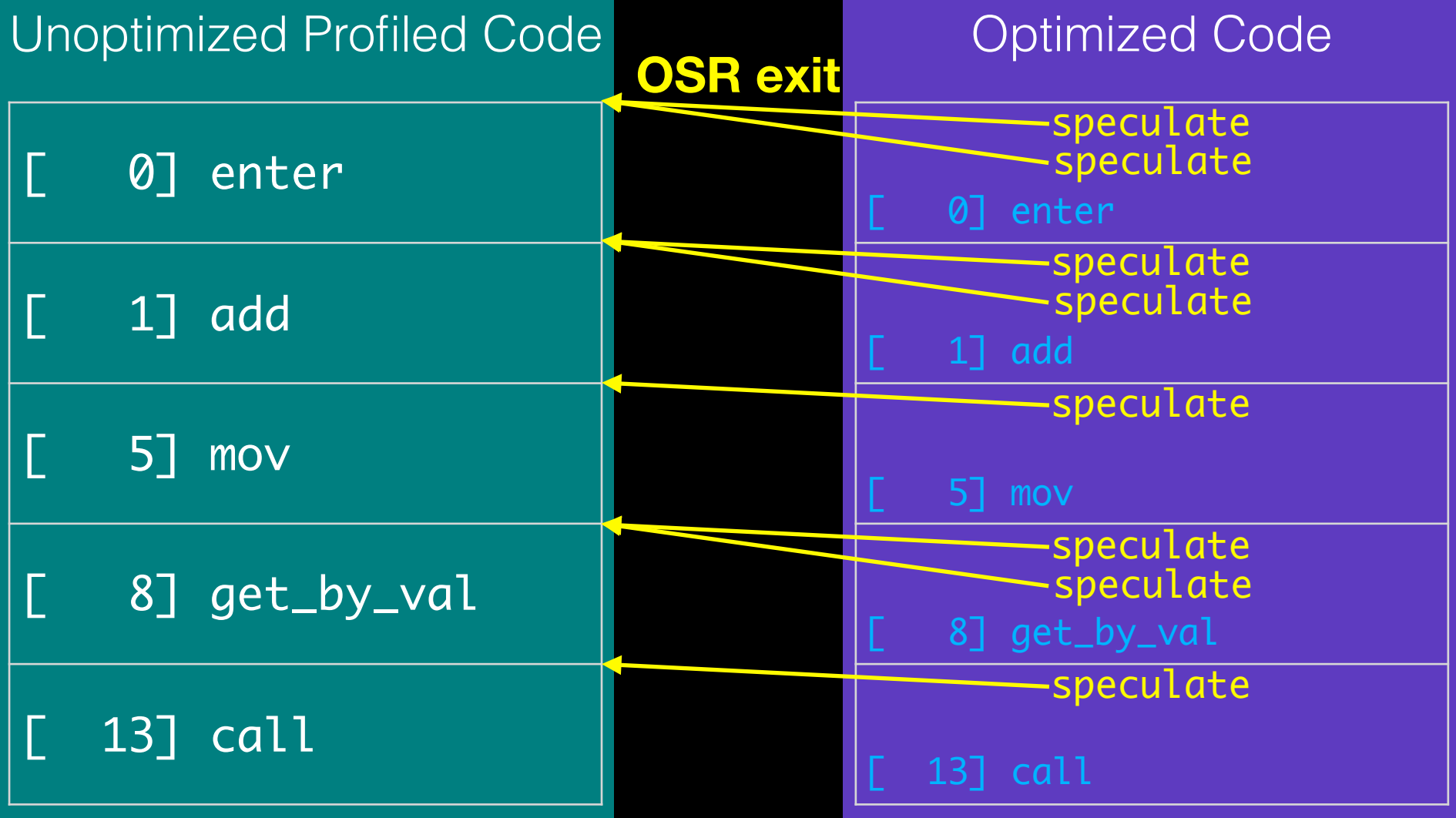

**Traditional Compiler + Enhancements**

**Contract** 

**Contract**  $\sim 10$   $\sim 10$ 

 $\sim 100$ **Contract** 

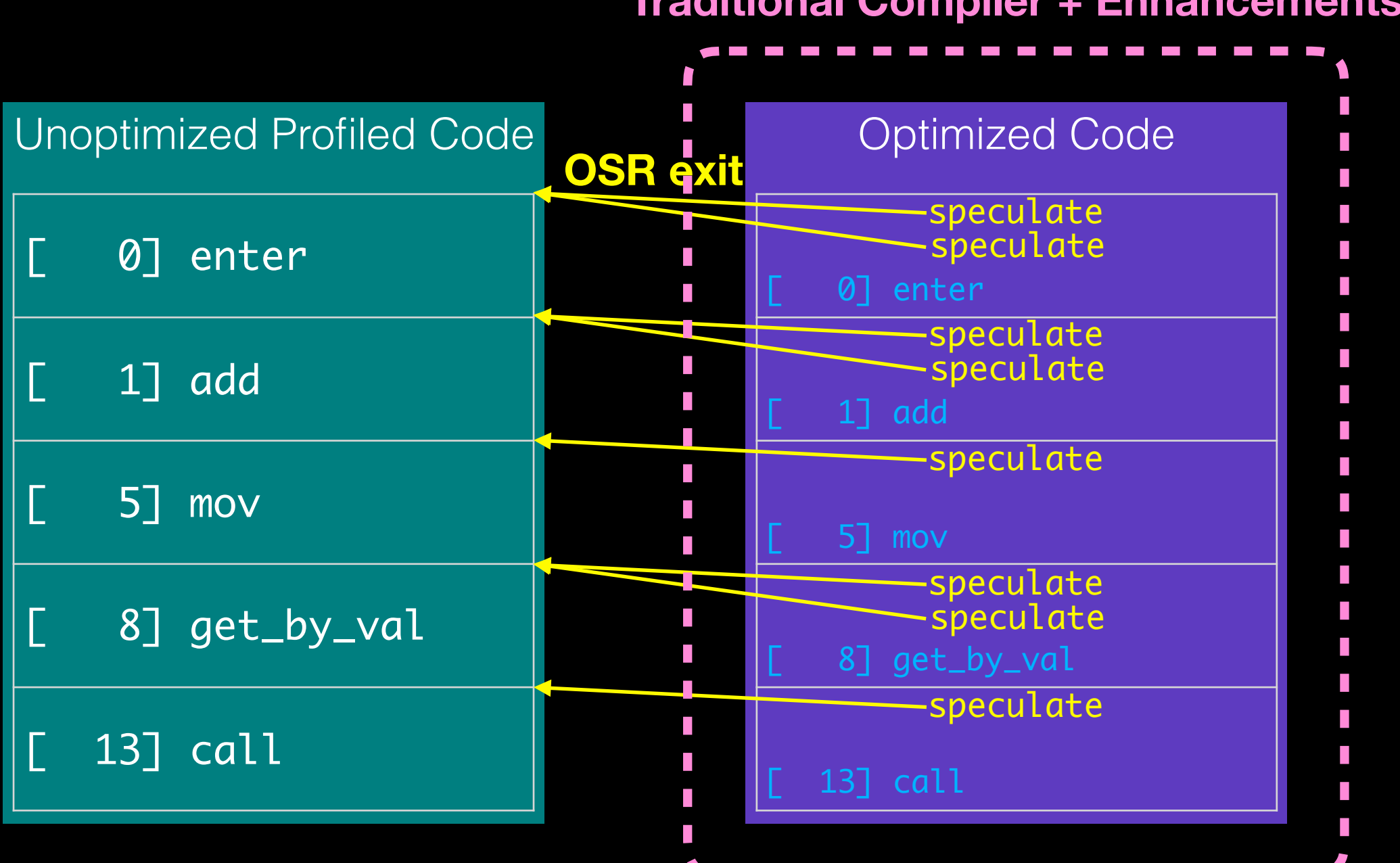

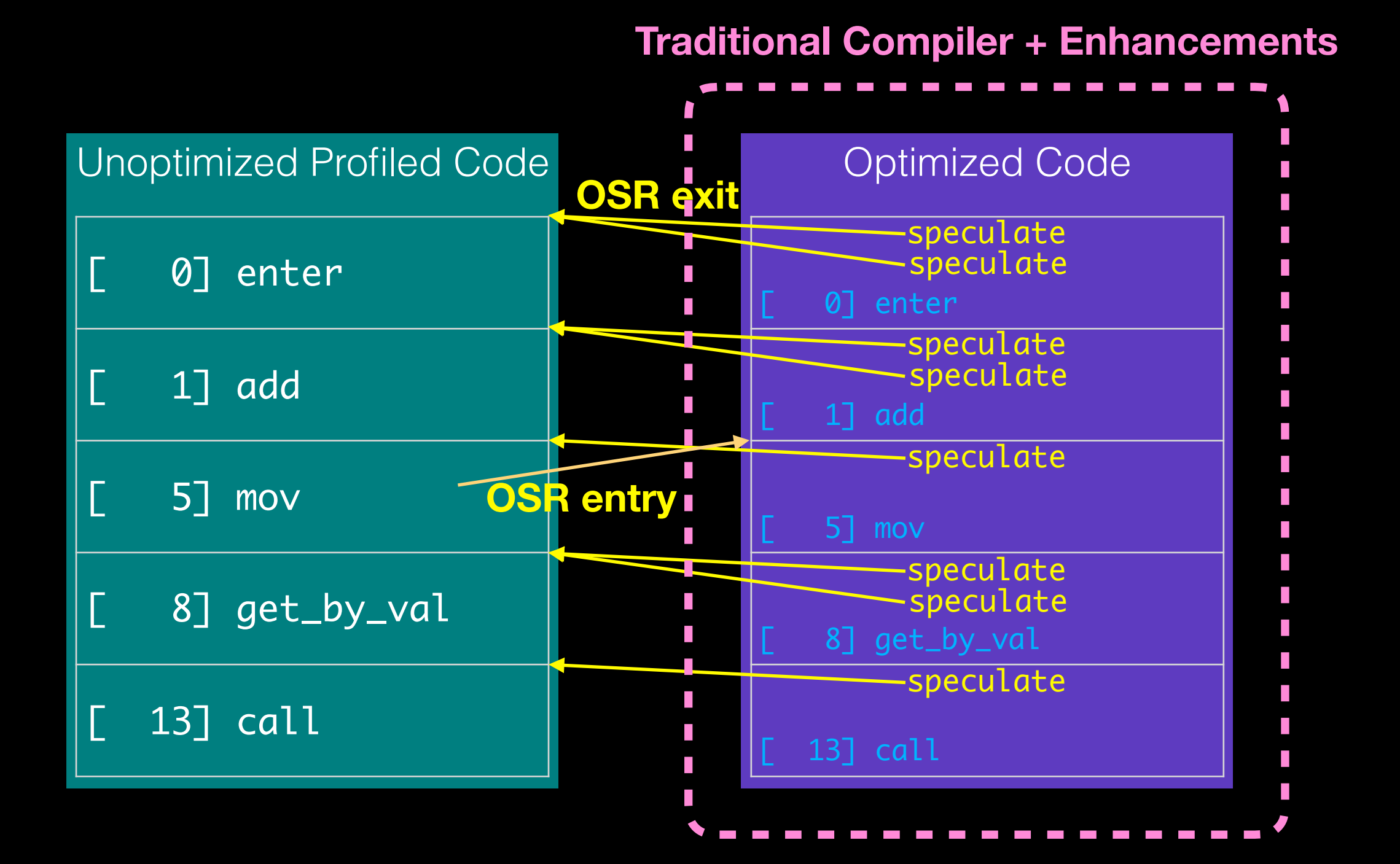

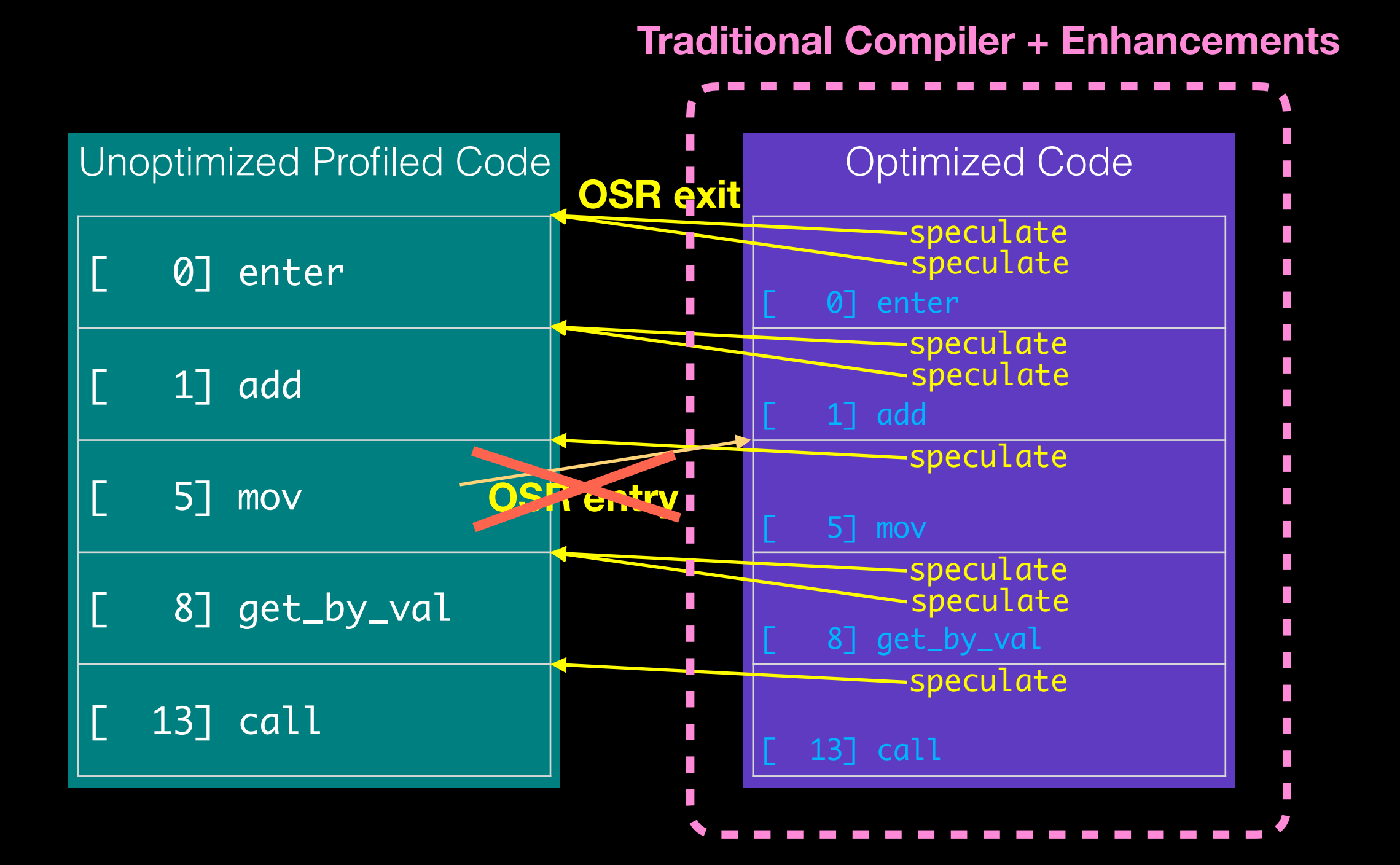

#### Speculation Has A Function Granularity Bias

- Compiler sees single-entrypoint function + inlines.
- Speculations exit the function and rarely reenter.

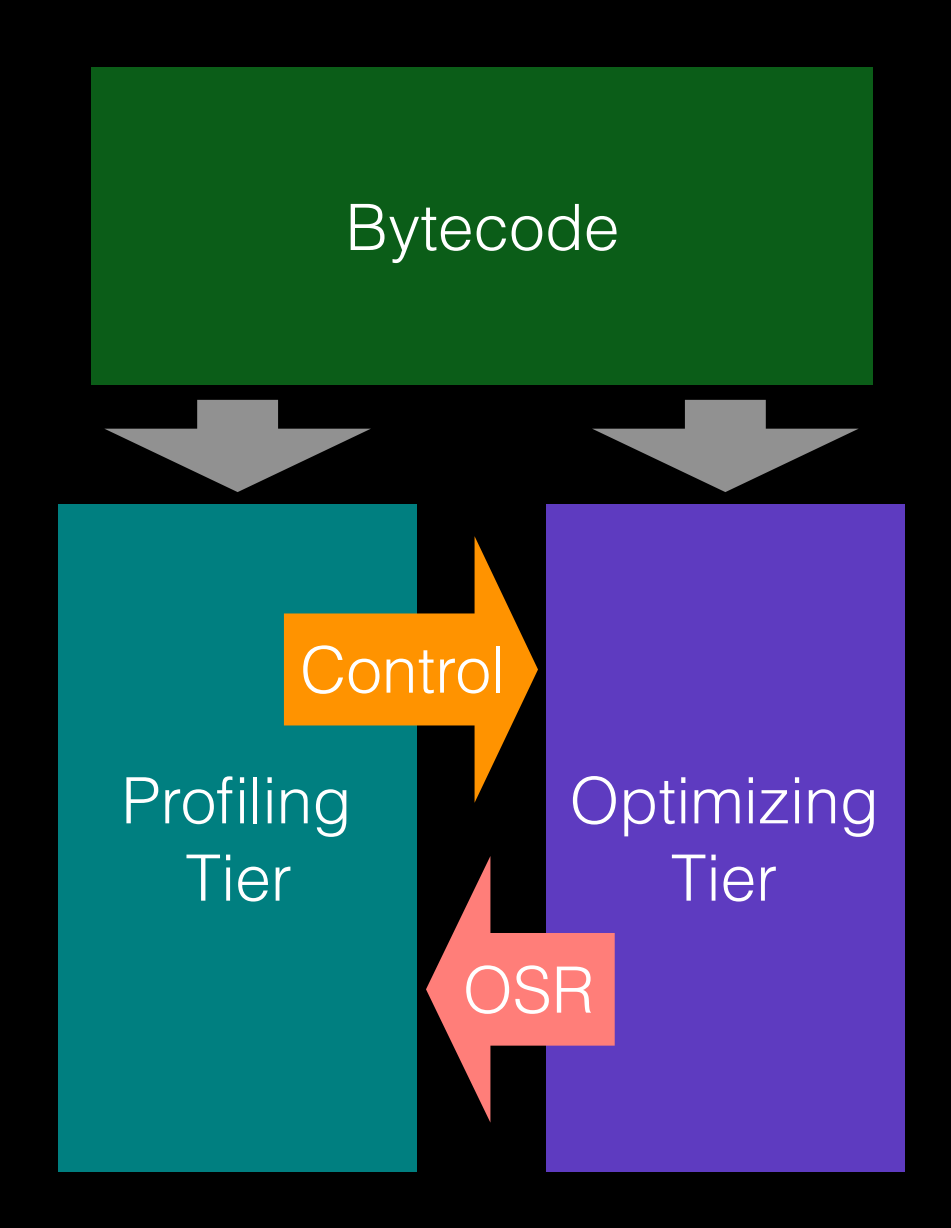

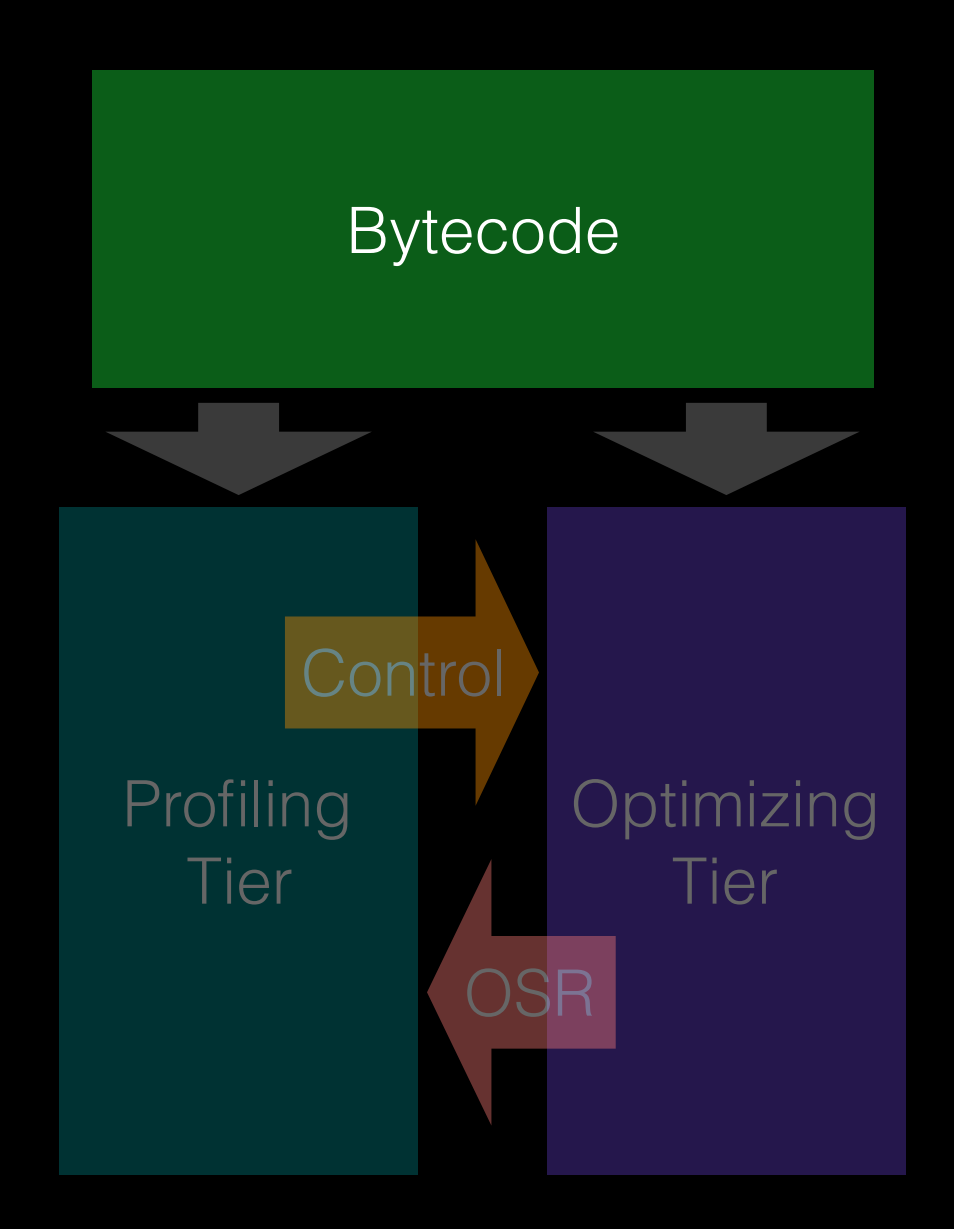

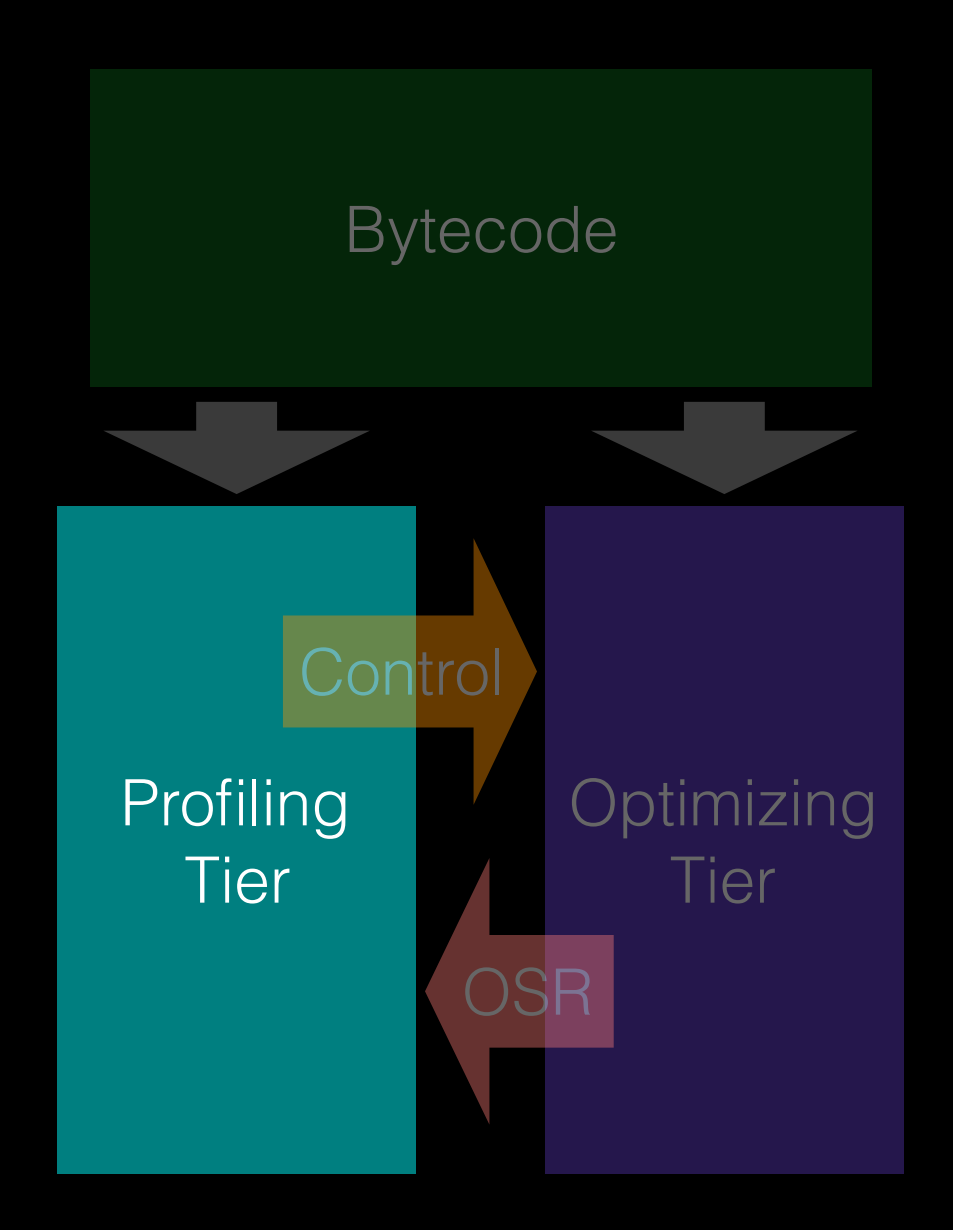

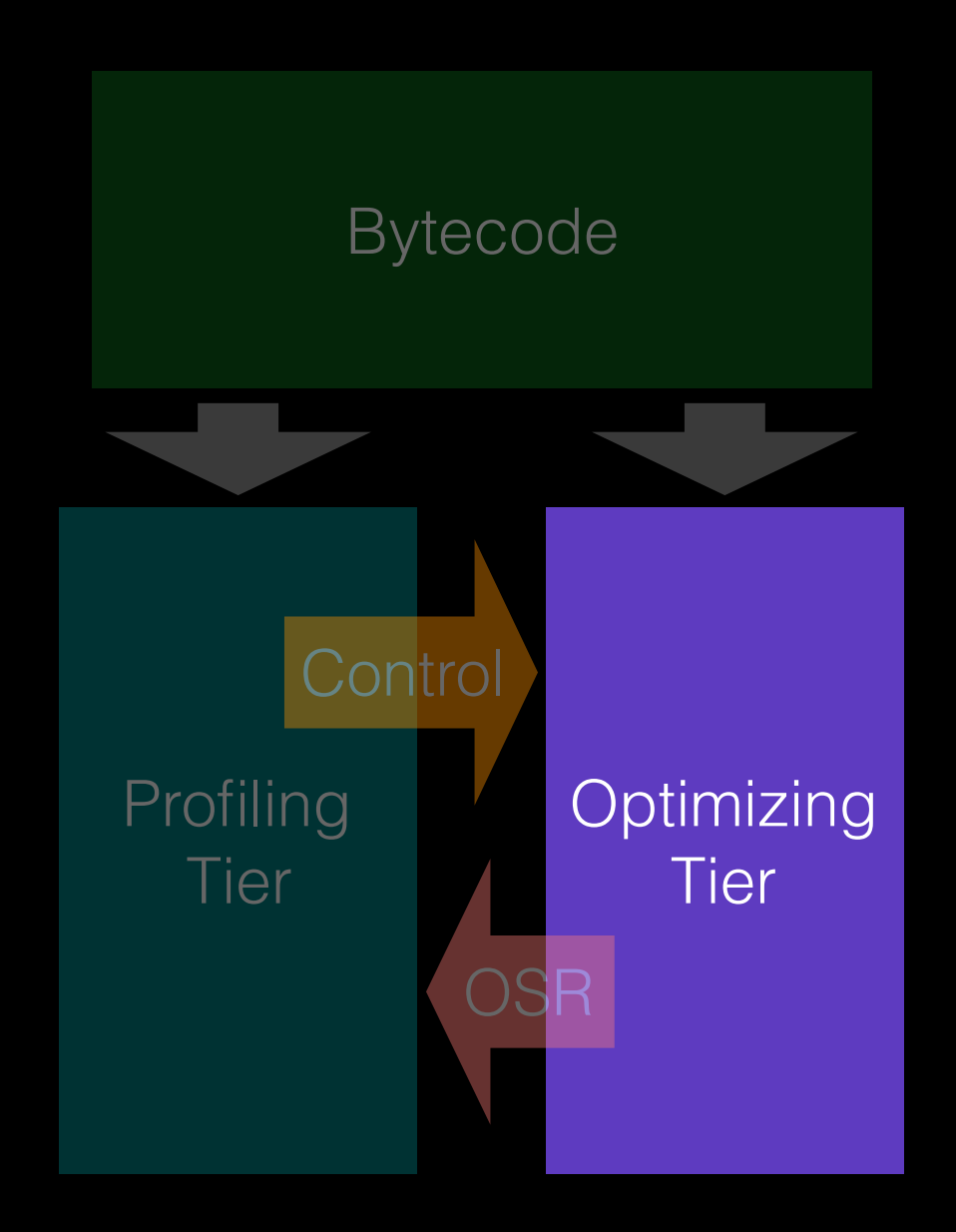

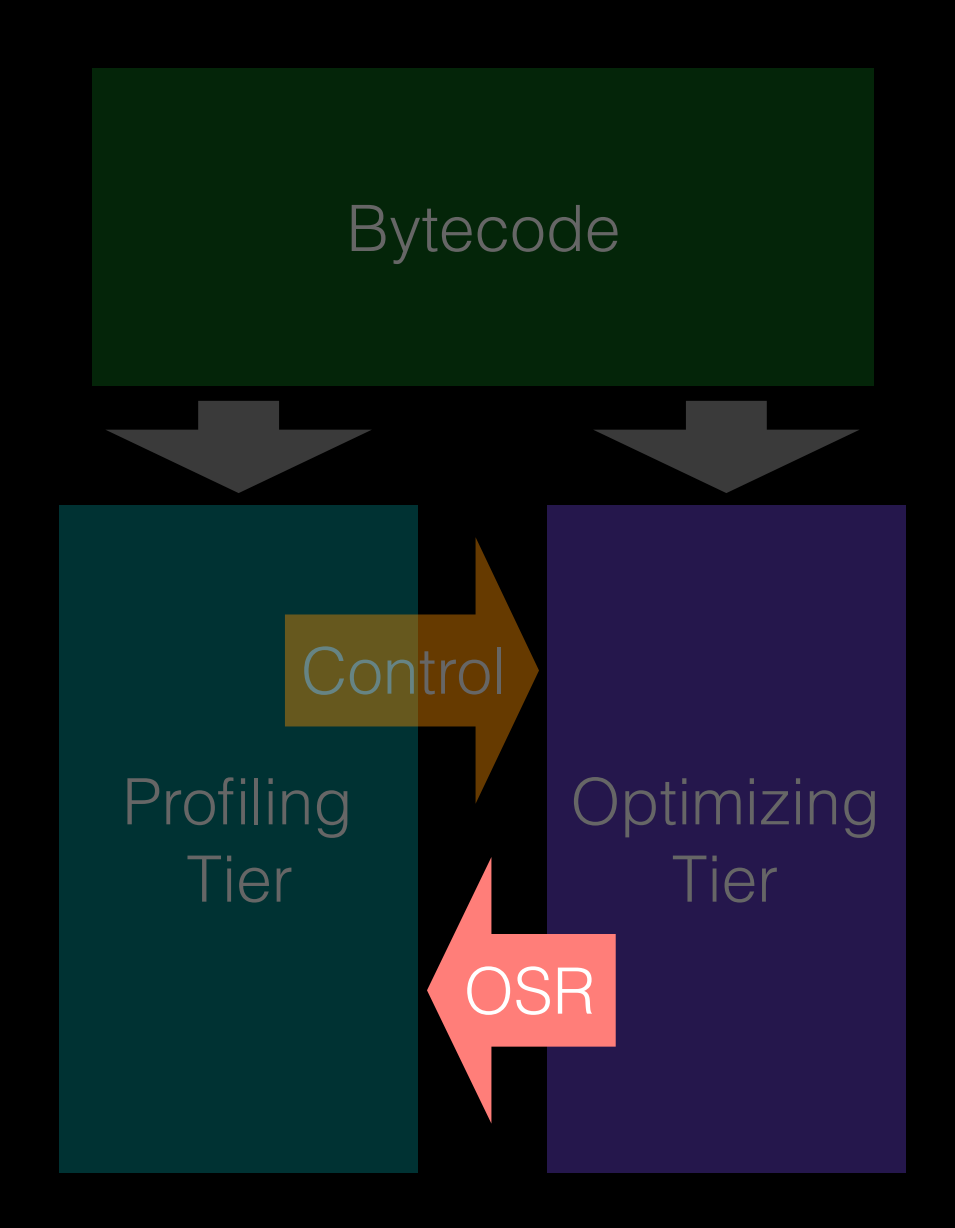

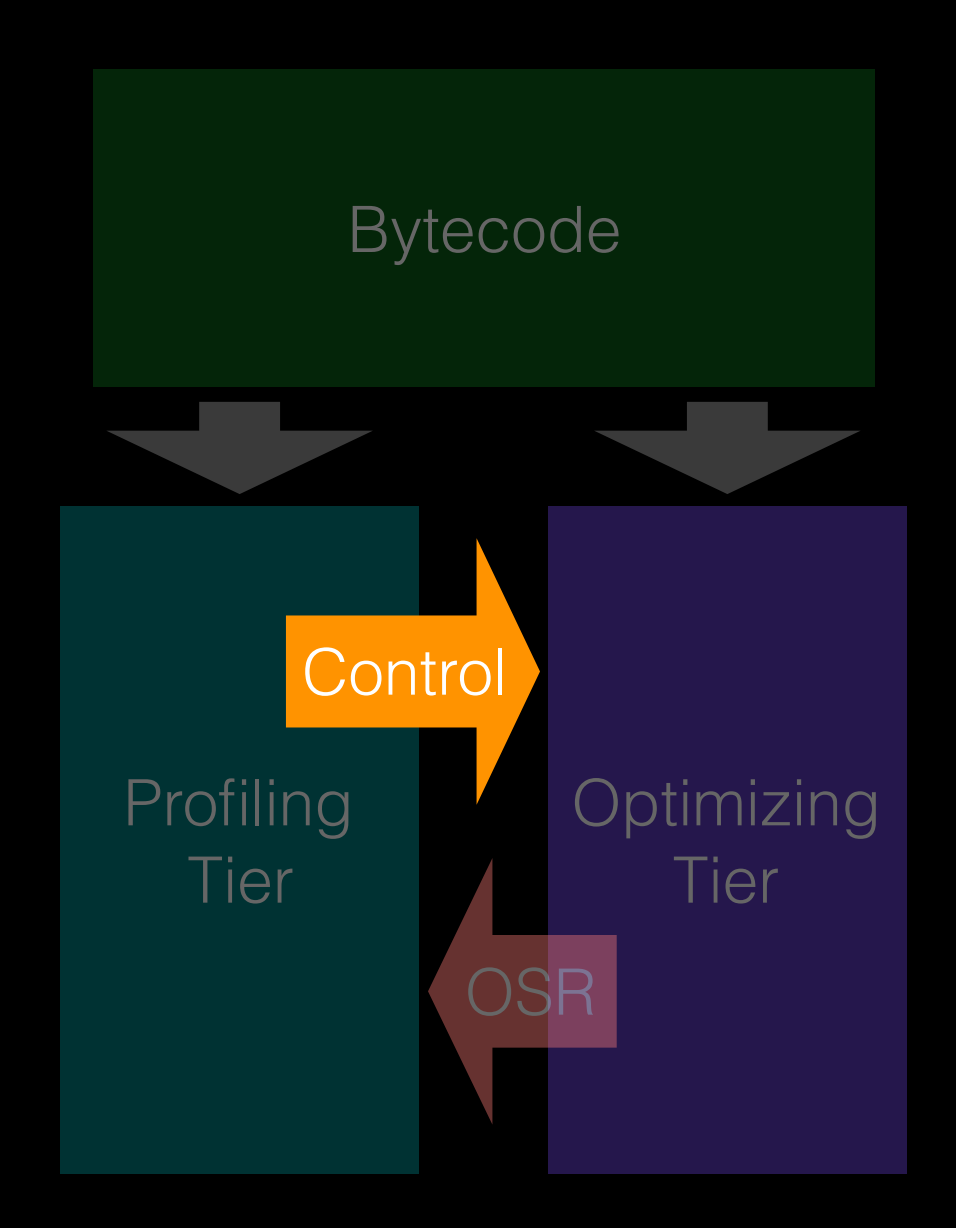

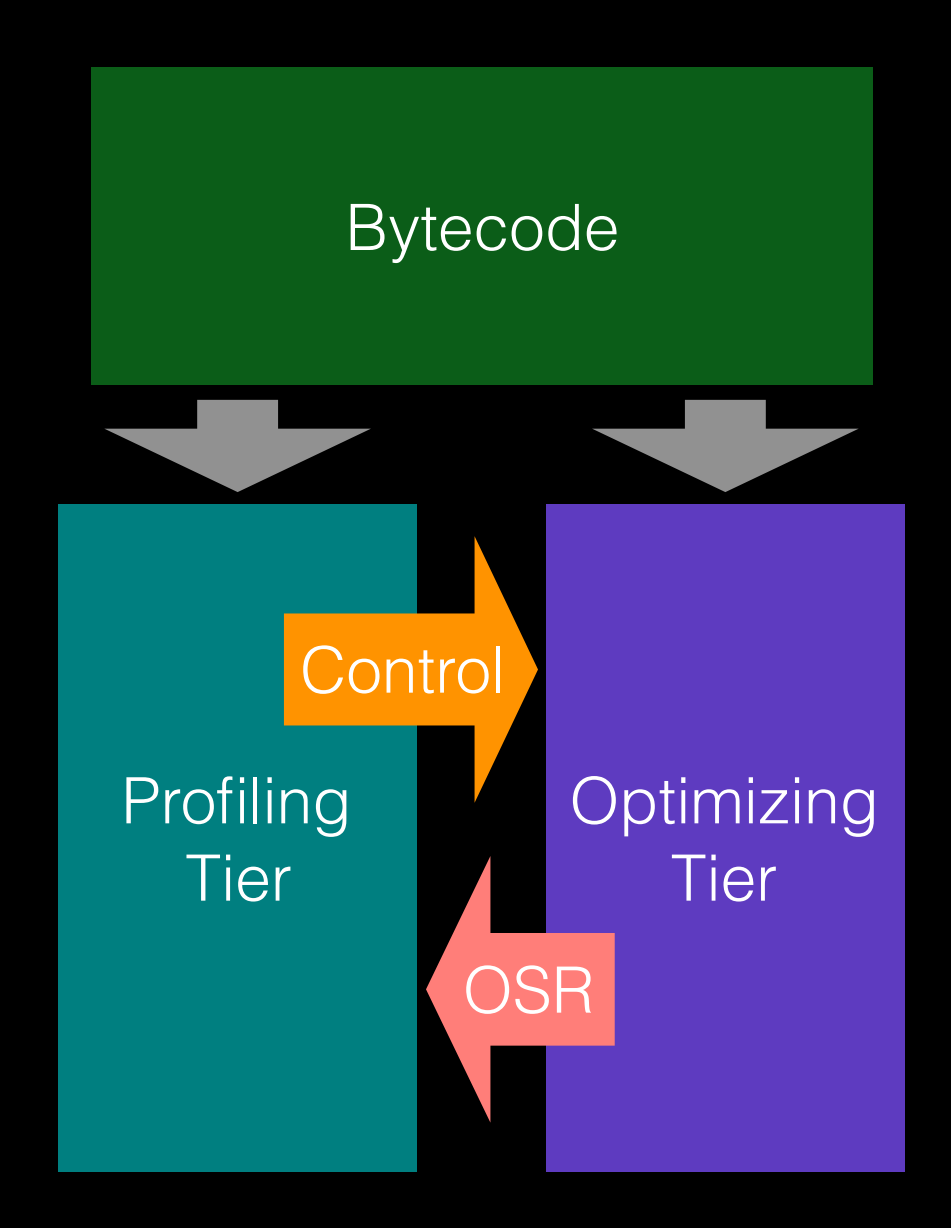

### Agenda

- Speculation Overview
- JavaScriptCore Overview
- Speculation
	- Bytecode (Common IR)
	- Control
	- Profiling
	- Compilation
	- OSR (On Stack Replacement)

#### JSC's Four Tiers

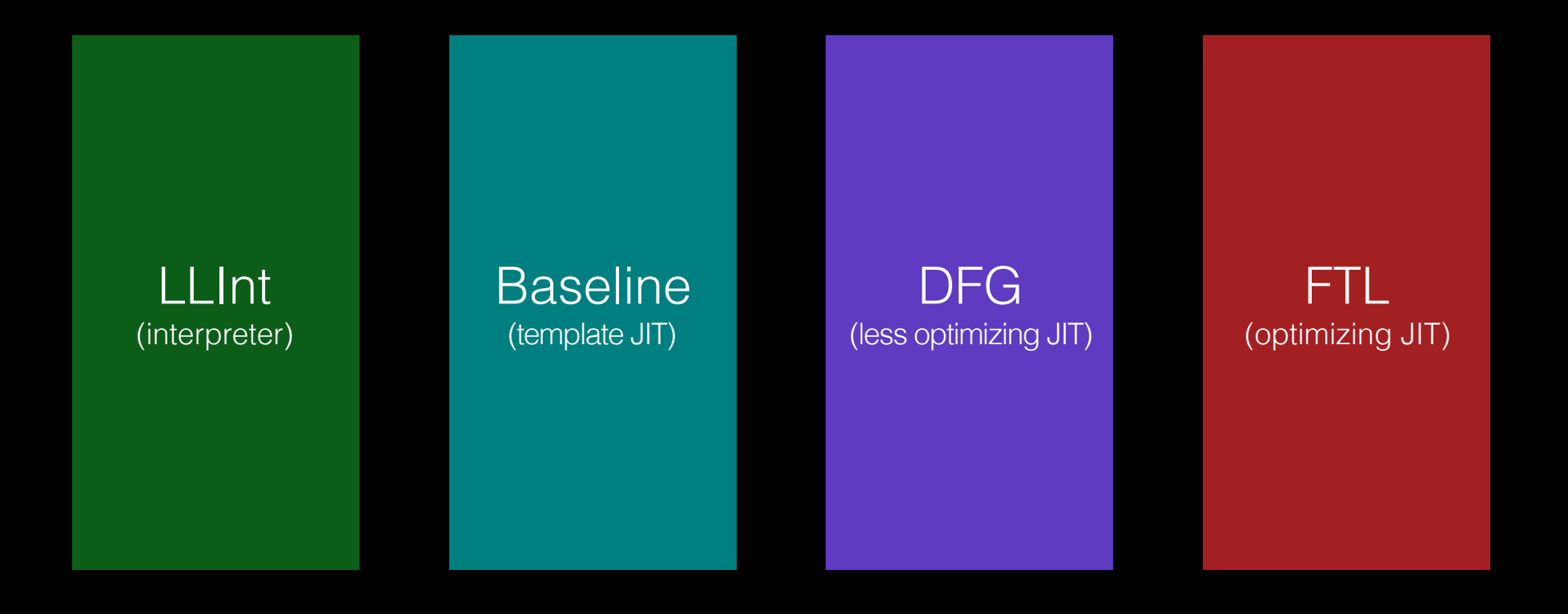

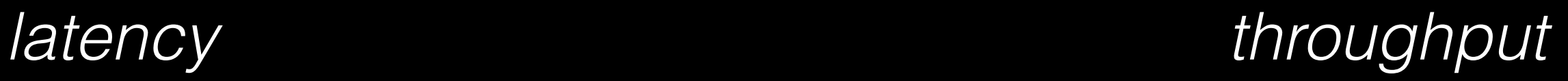

### JSC's Four Tiers

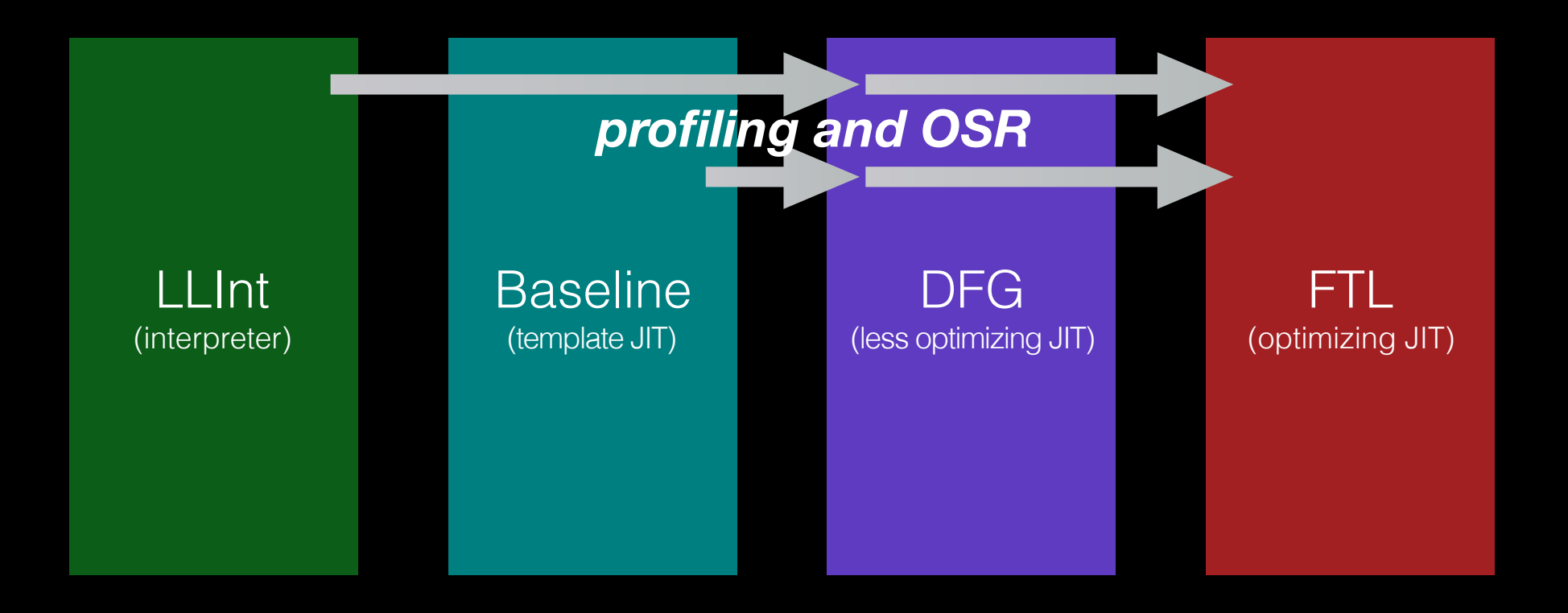

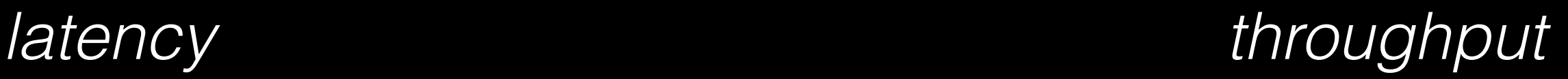

### JSC's Four Tiers

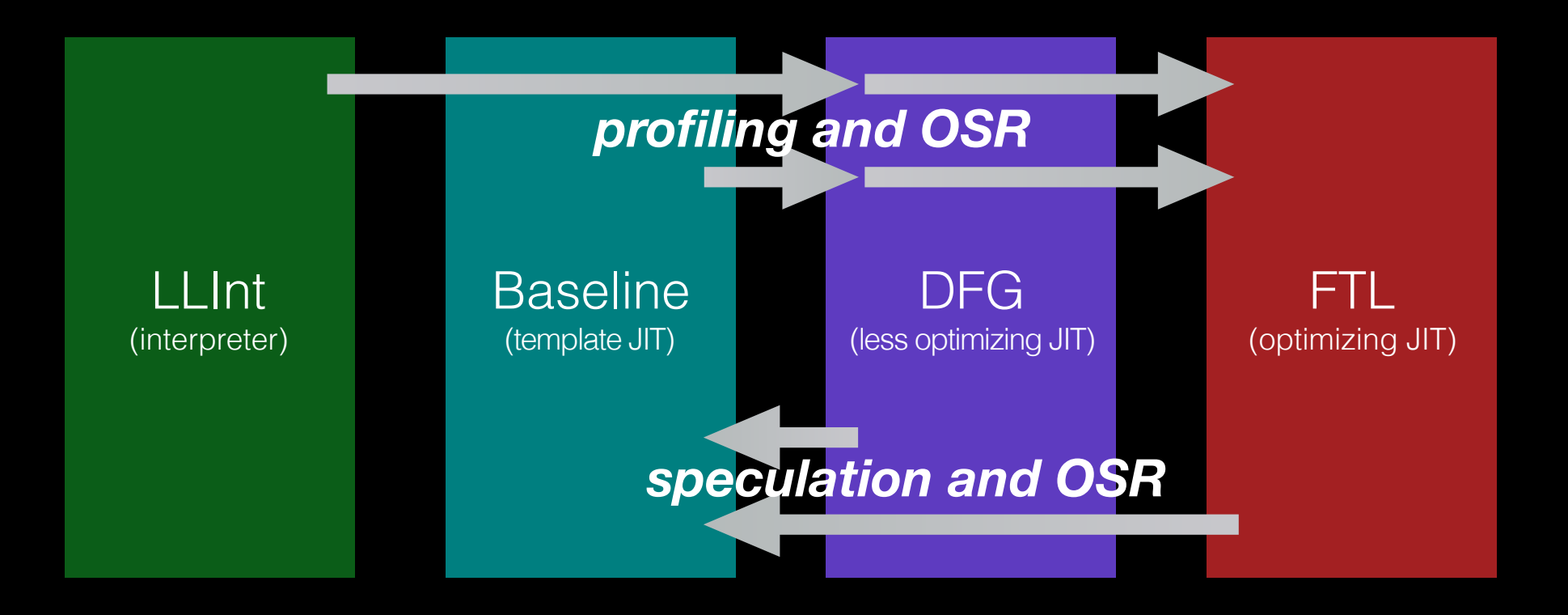

*latency throughput*

```
"use strict";
let result = 0;
for (let i = 0; i < 10000000; +i) {
    let o = \{f: i\};
    result += o.f;}
```

```
print(result);
```

```
concurrency
   concurrency
```
4

```
"use strict";
let result = 0;
for (let i = 0; i < 10000000; +i) {
    let o = \{f: i\};
    resu\bar{t} += o.f;}
```

```
print(result);
```
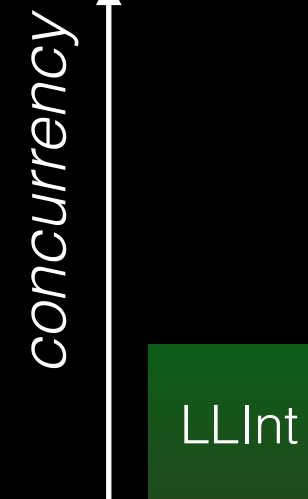

```
"use strict";
let result = 0;
for (let i = 0; i < 10000000; +i) {
    let o = \{f: i\};
    resu\bar{1}t += o.f;}
```

```
print(result);
```
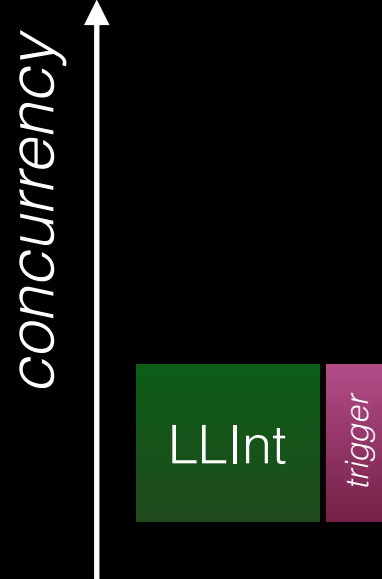

```
"use strict";
let result = 0;
for (let i = 0; i < 10000000; ++i) {
    let o = \{f: i\};
    resu\bar{1}t += o.f;}
```

```
print(result);
```
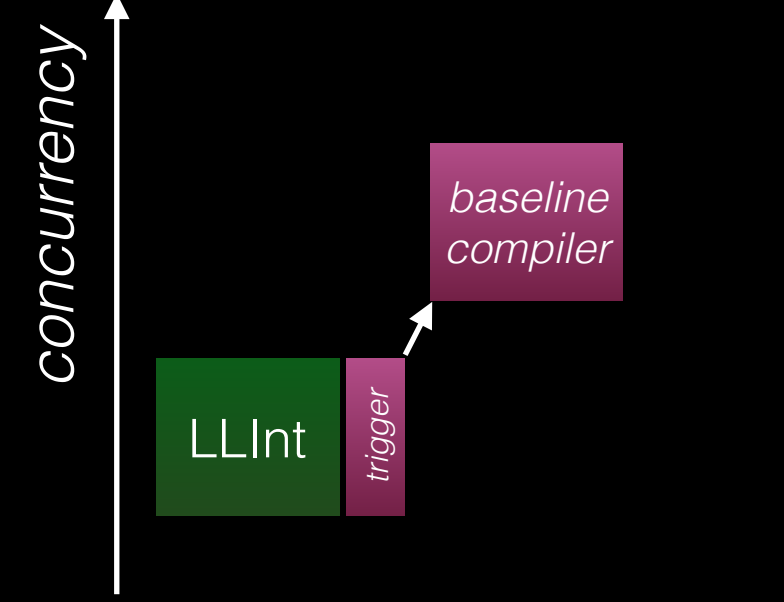

```
"use strict";
let result = 0;
for (let i = 0; i < 10000000; +i) {
    let o = \{f: i\};
    resu\bar{1}t += o.f;}
```

```
print(result);
```
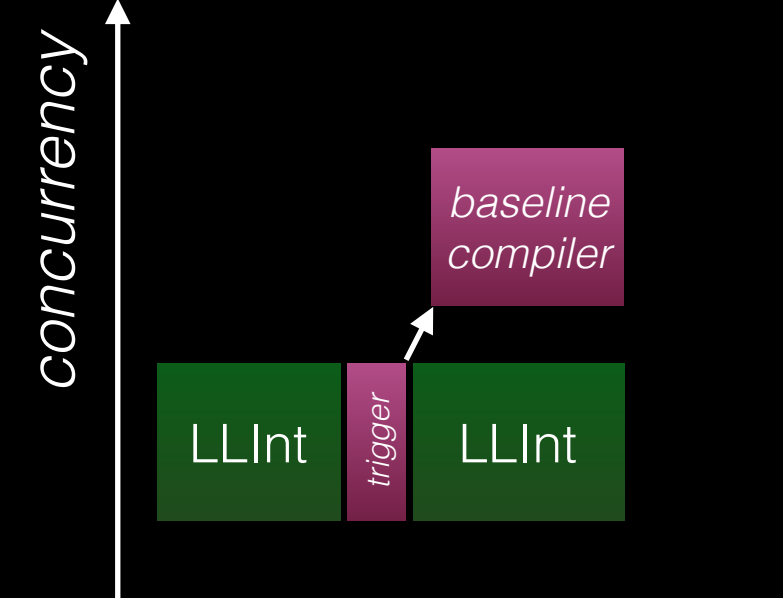

```
"use strict";
let result = 0;
for (let i = 0; i < 10000000; +i) {
    let o = \{f: i\};
    resu\bar{1}t += o.f;}
```

```
print(result);
```
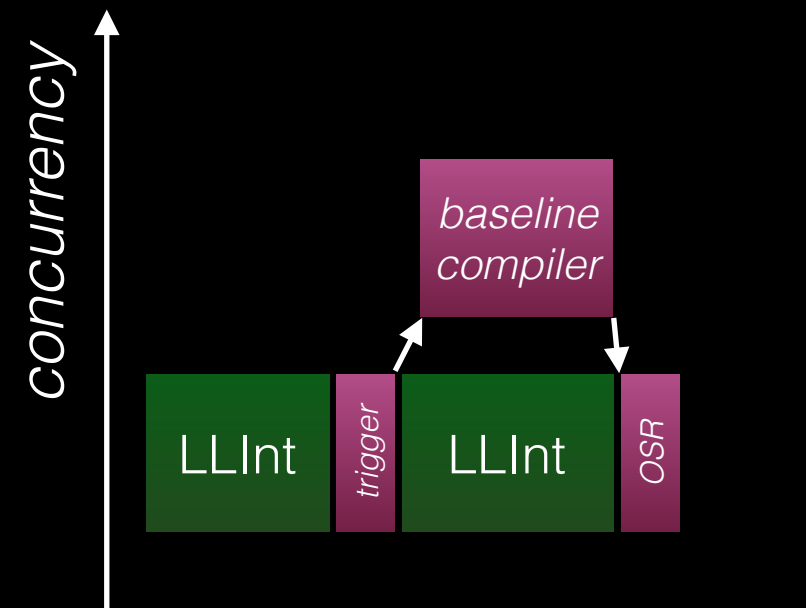

```
"use strict";
let result = 0;
for (let i = 0; i < 10000000; +i) {
    let o = \{f: i\};
    result += o.f;}
```
print(result);

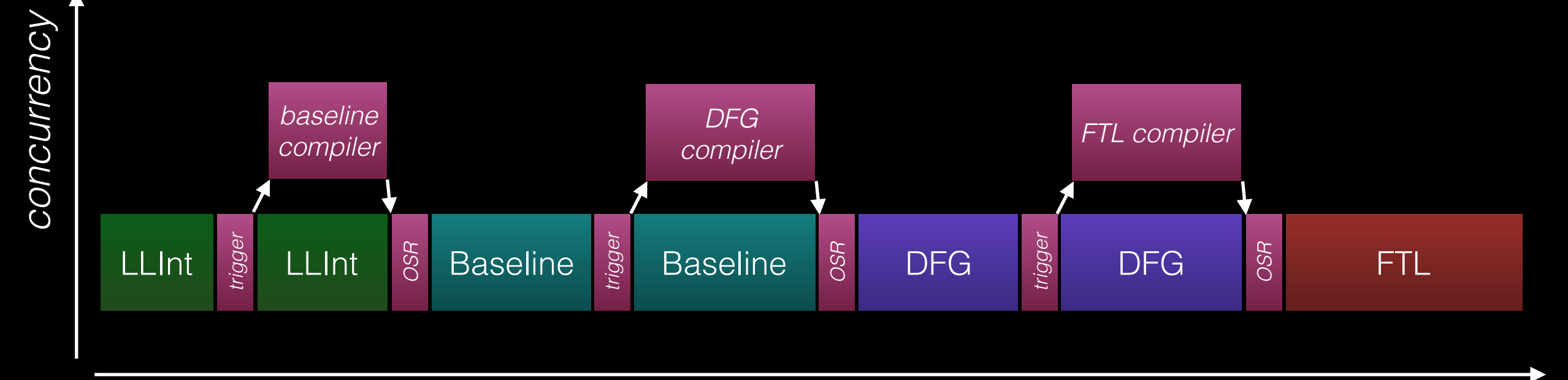

```
"use strict";
let result = 0;
for (let i = 0; i < 10000000; +i) {
    let o = \{f: i\};result += o.f;}
```

```
print(result);
```
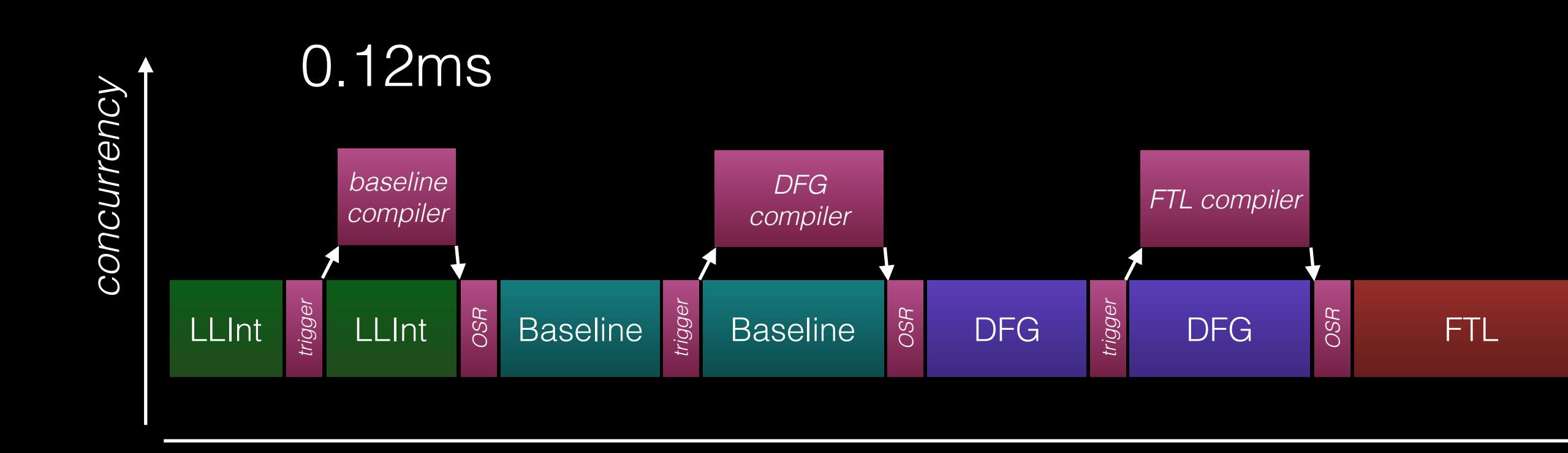

```
"use strict";
let result = 0;
for (let i = 0; i < 10000000; +i) {
    let o = \{f: i\};result += o.f;}
print(result);
```
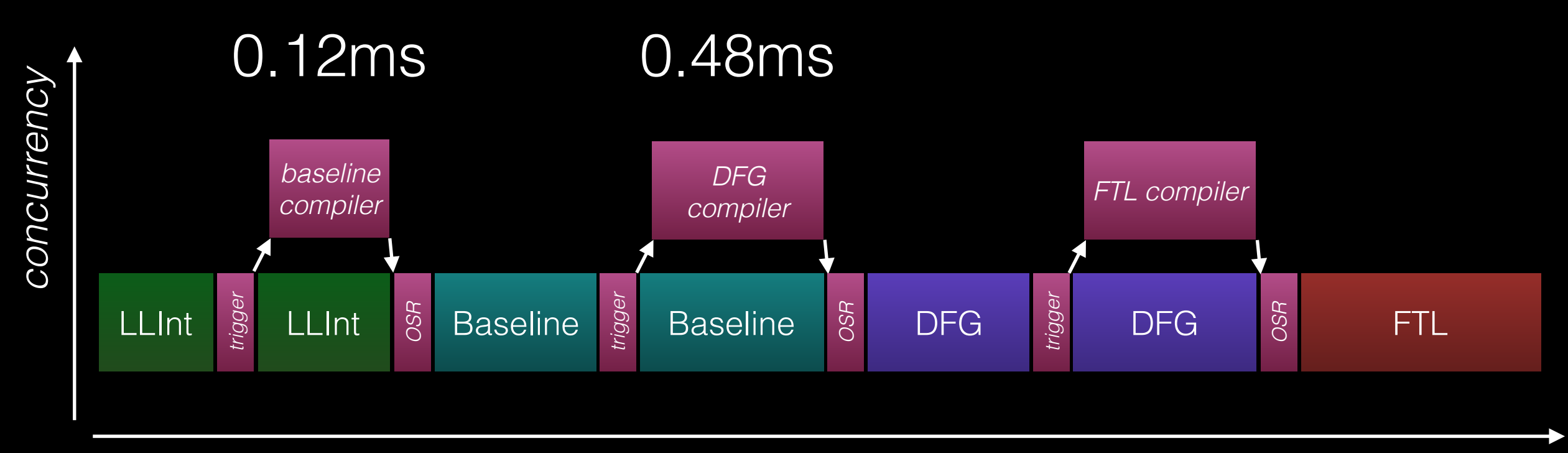

```
"use strict";
let result = 0;
for (let i = 0; i < 10000000; +i) {
    let o = \{f: i\}; result += o.f;
}
```

```
print(result);
```
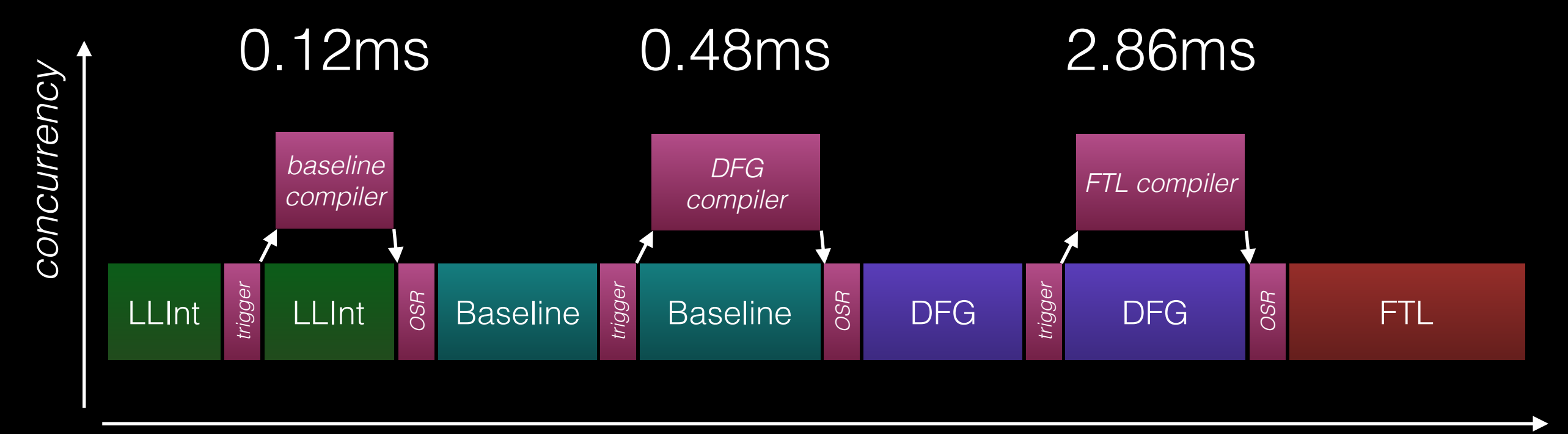

Parser

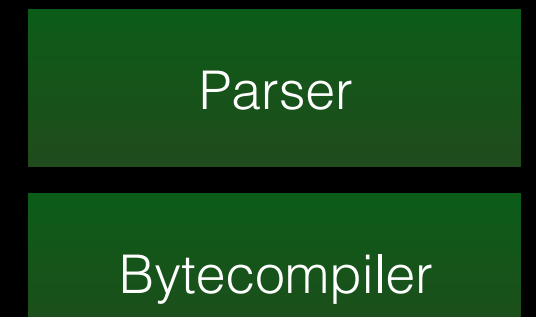

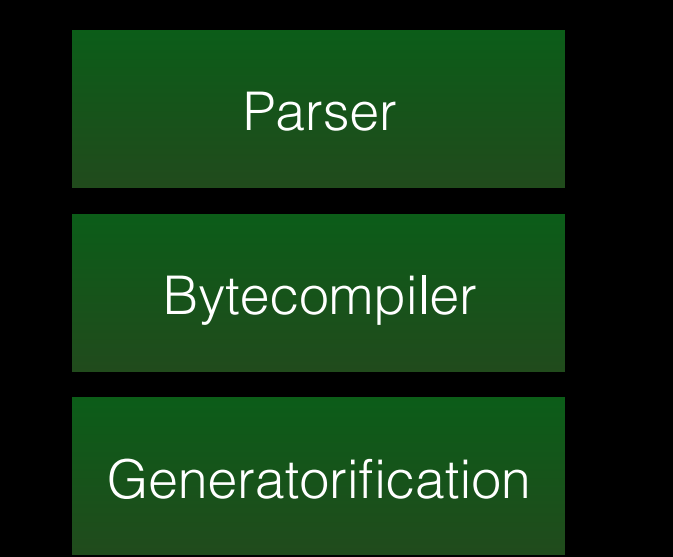

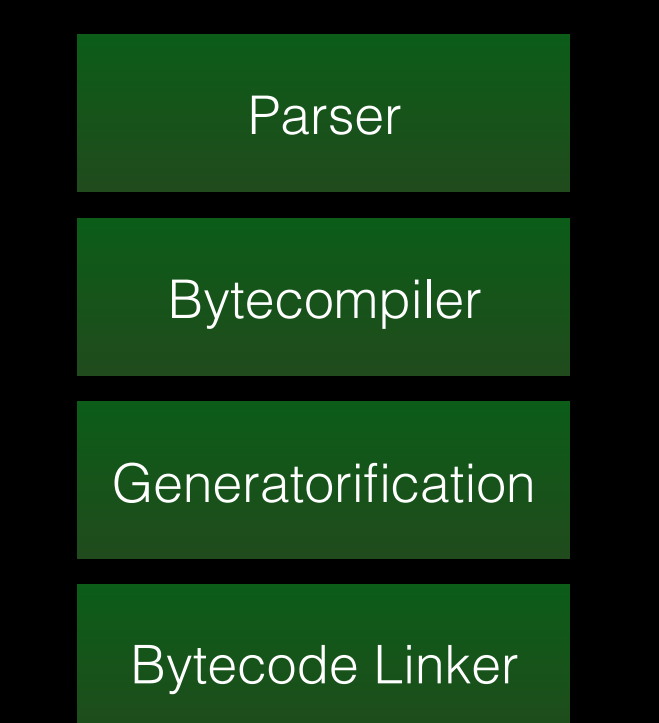

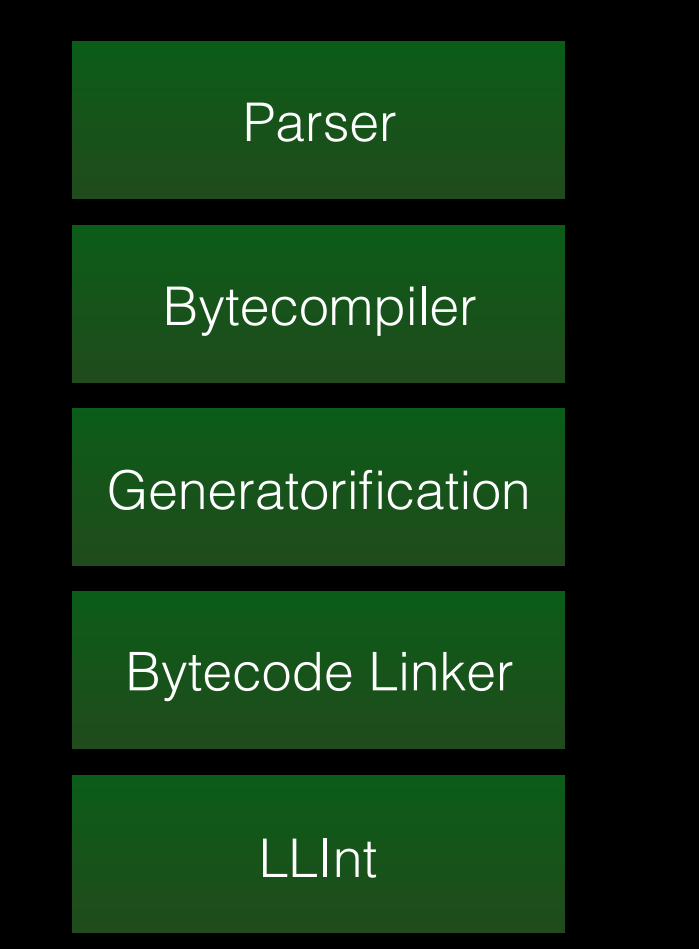

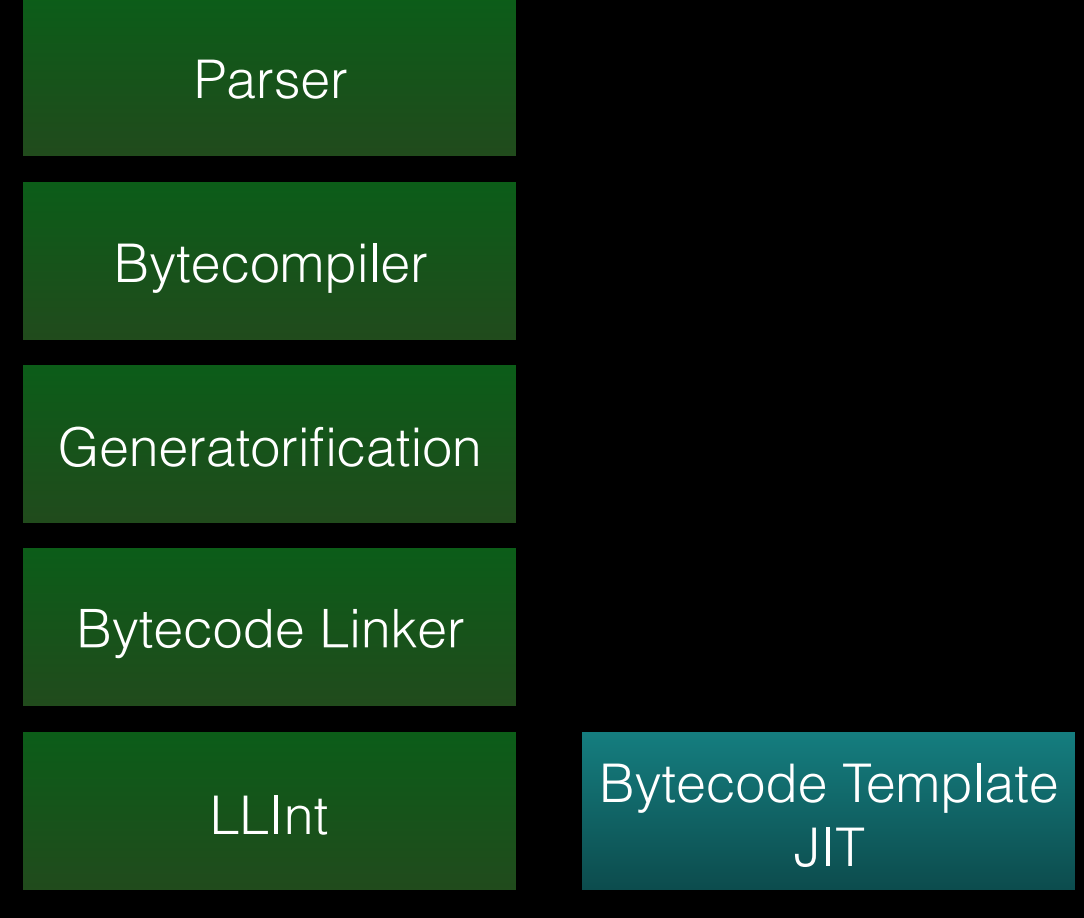

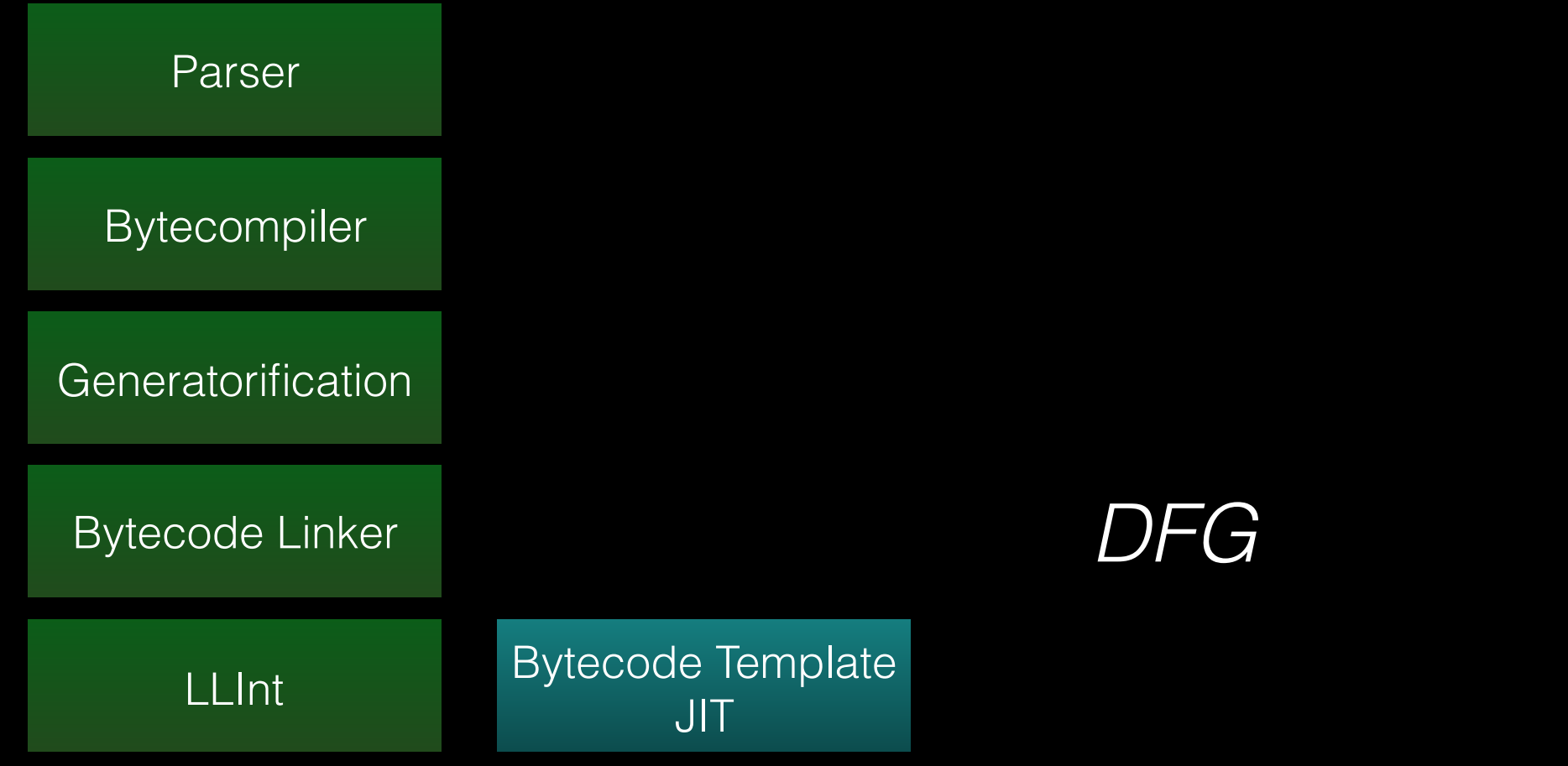
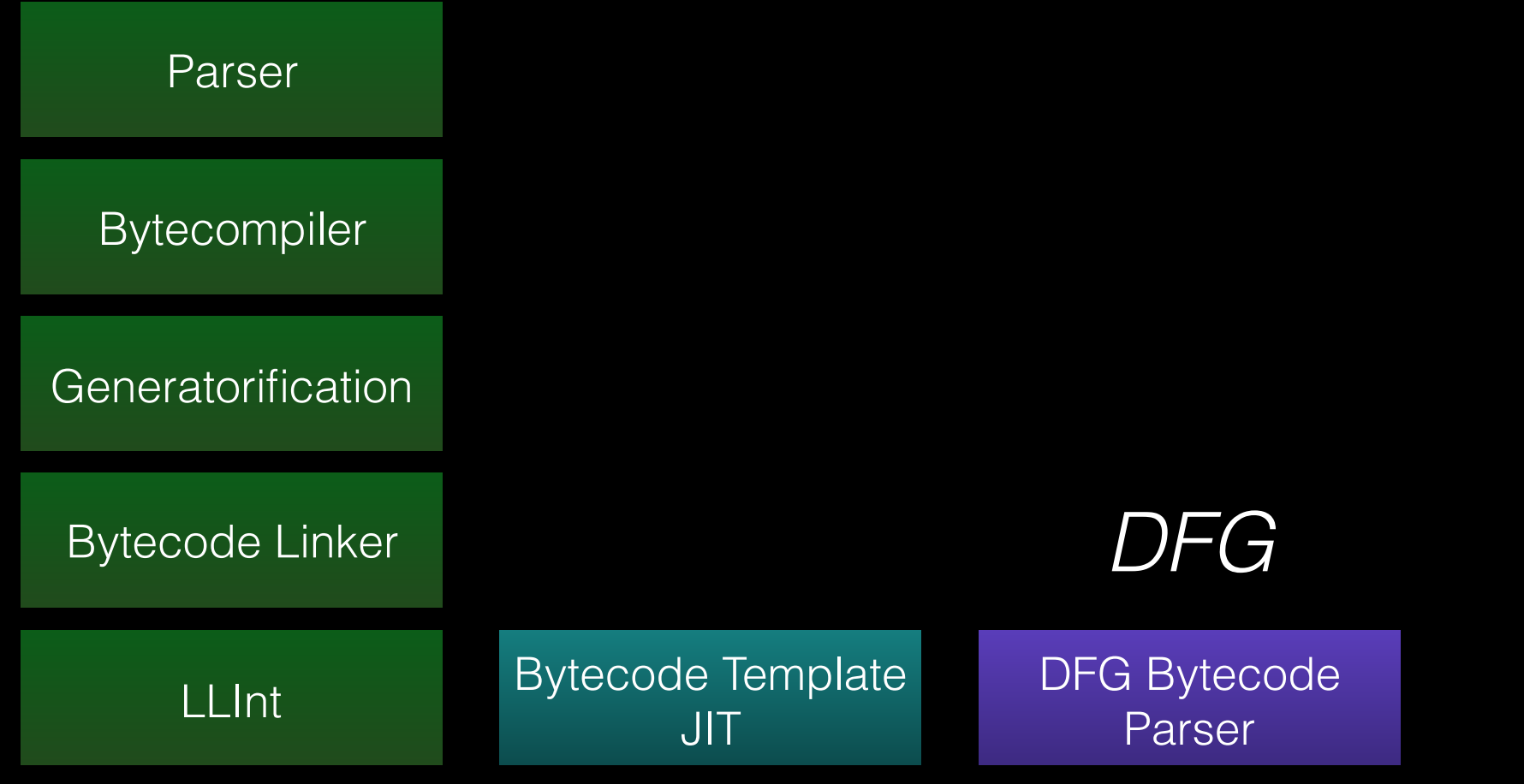

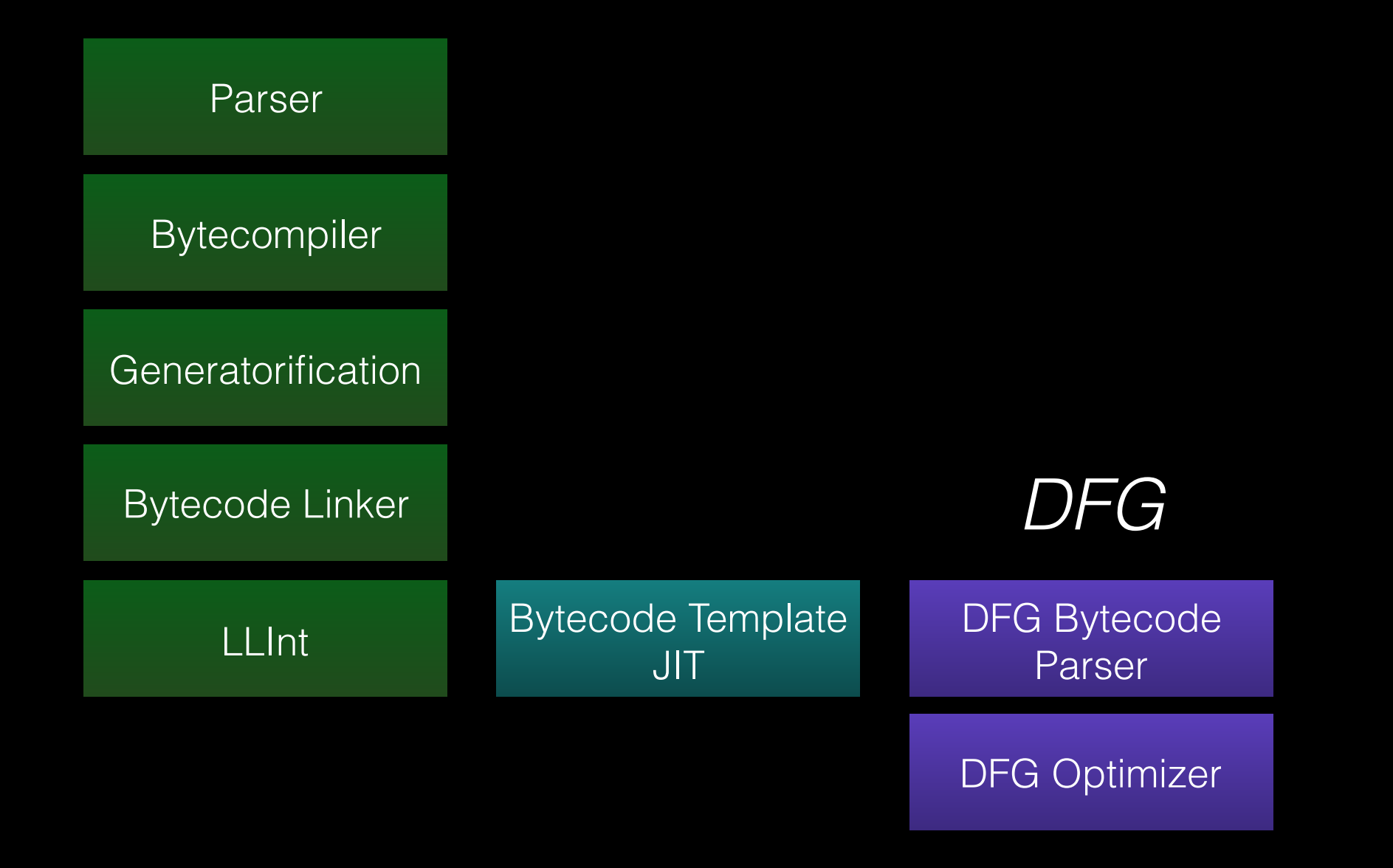

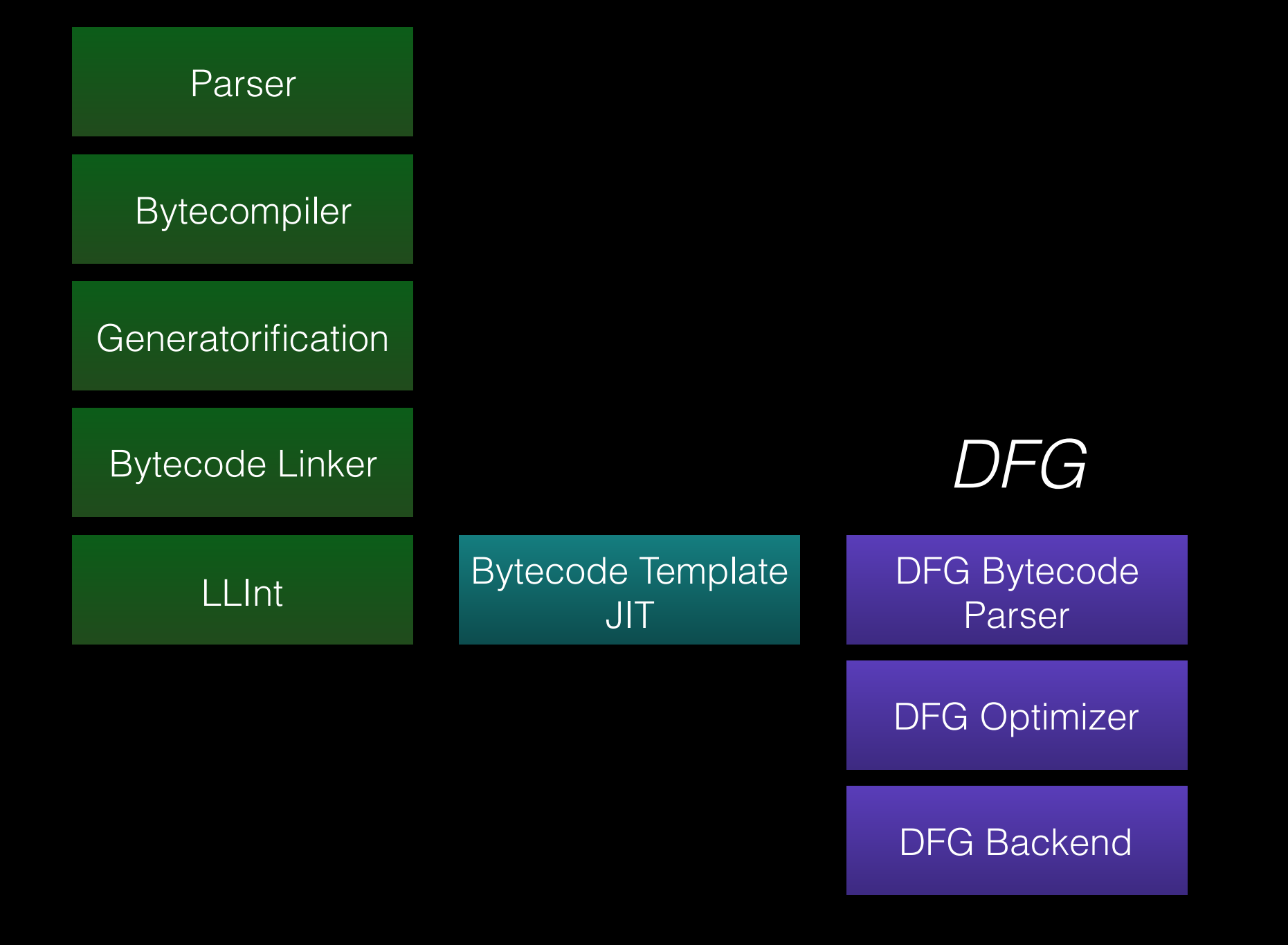

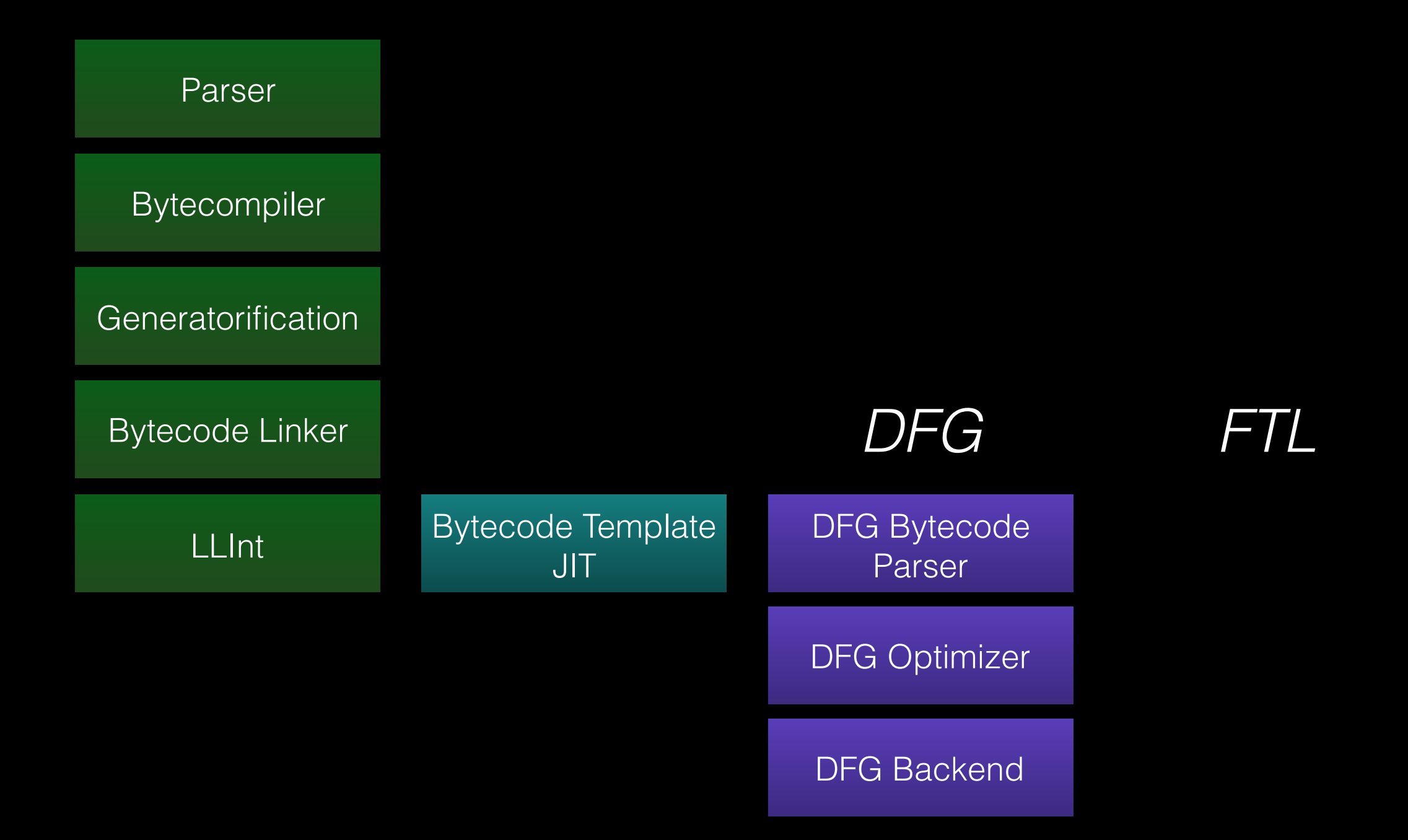

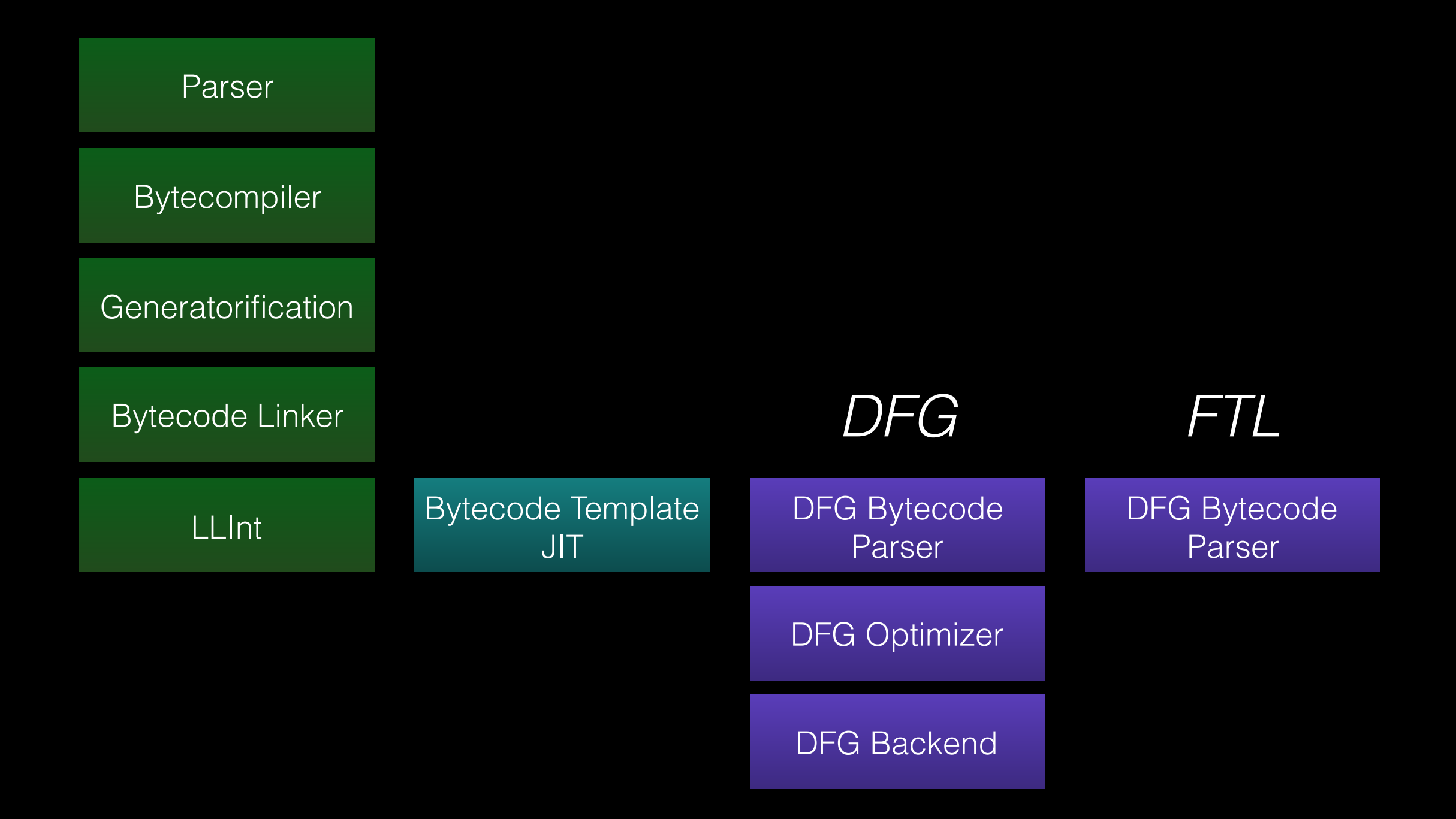

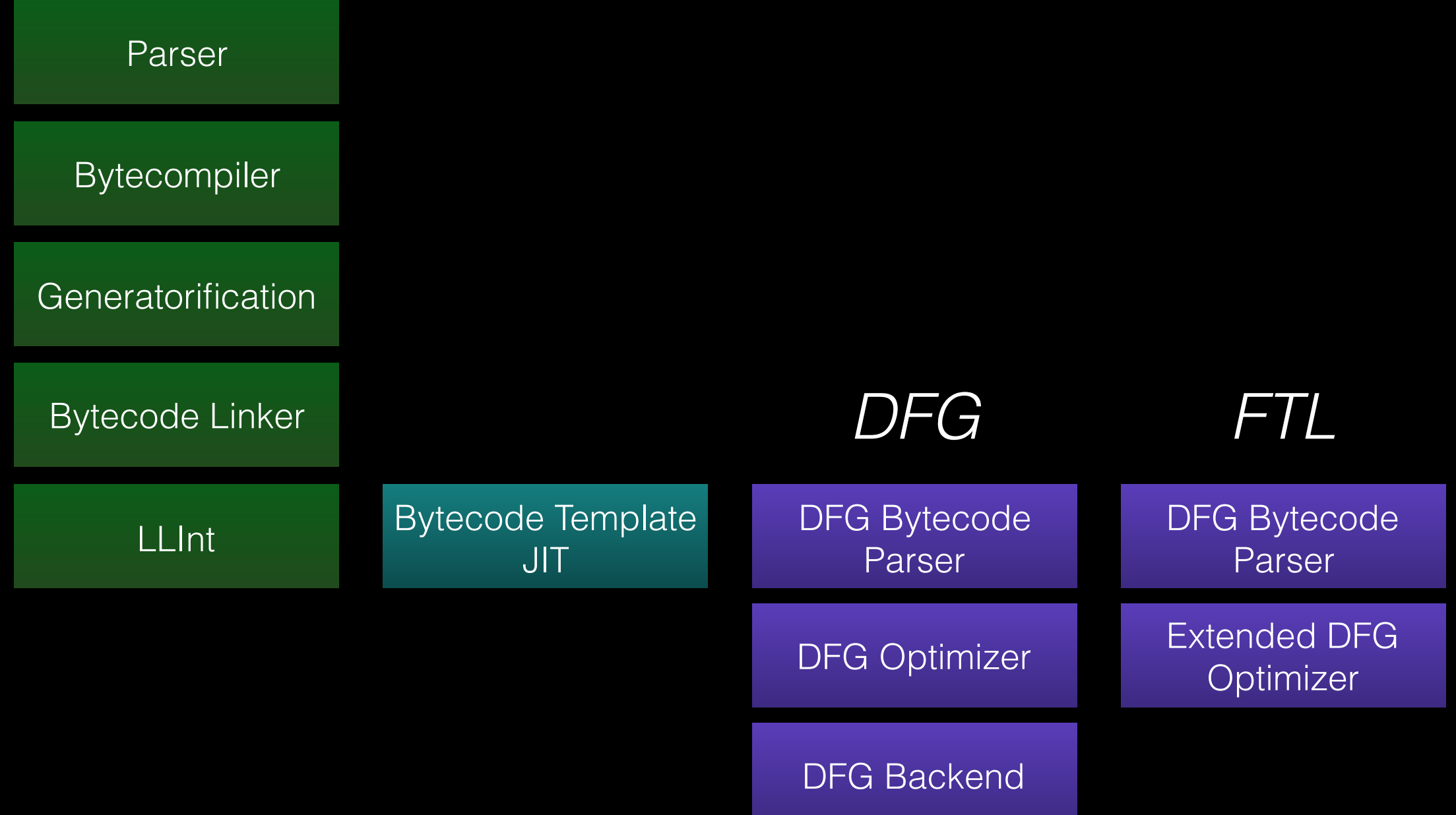

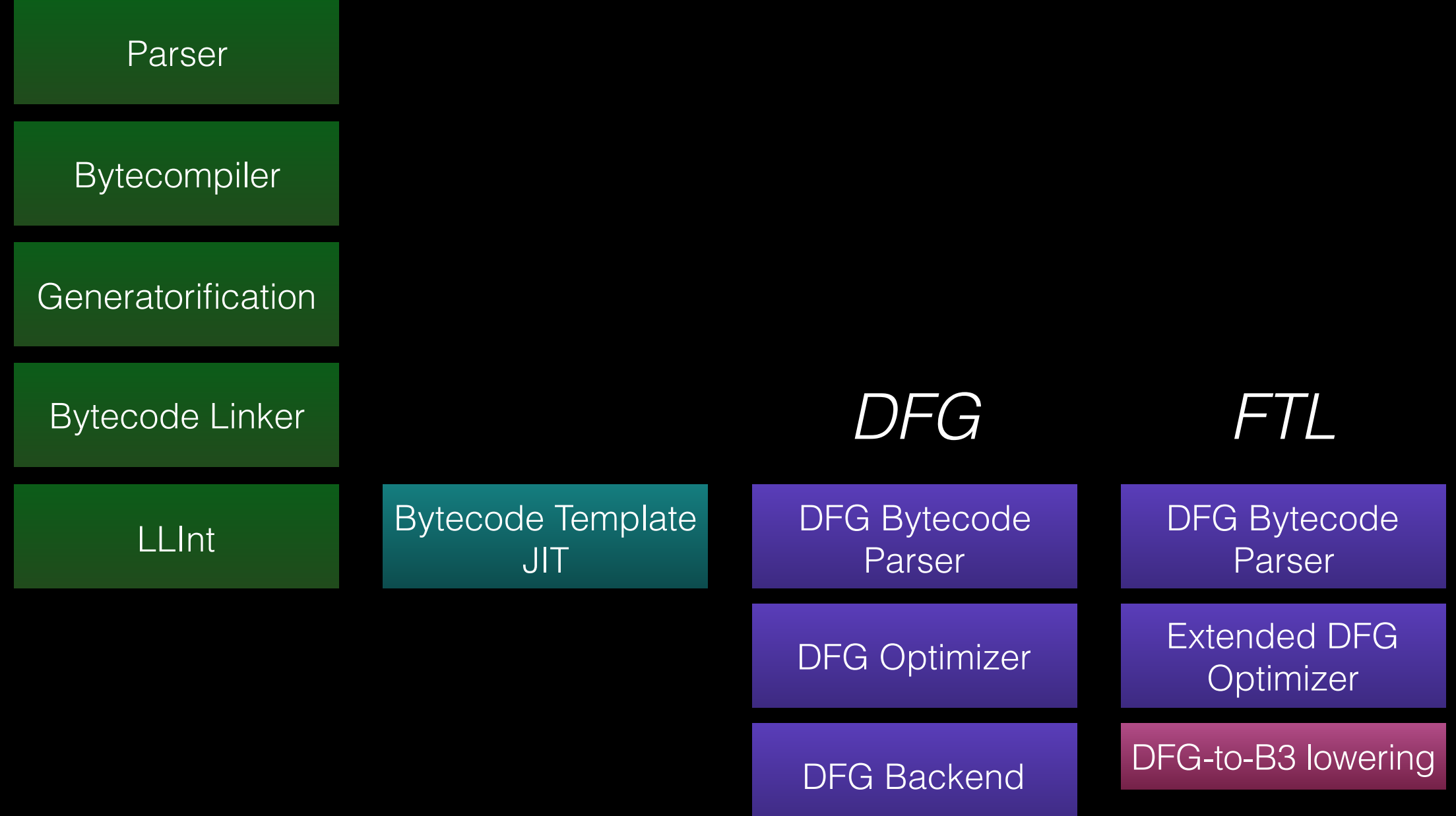

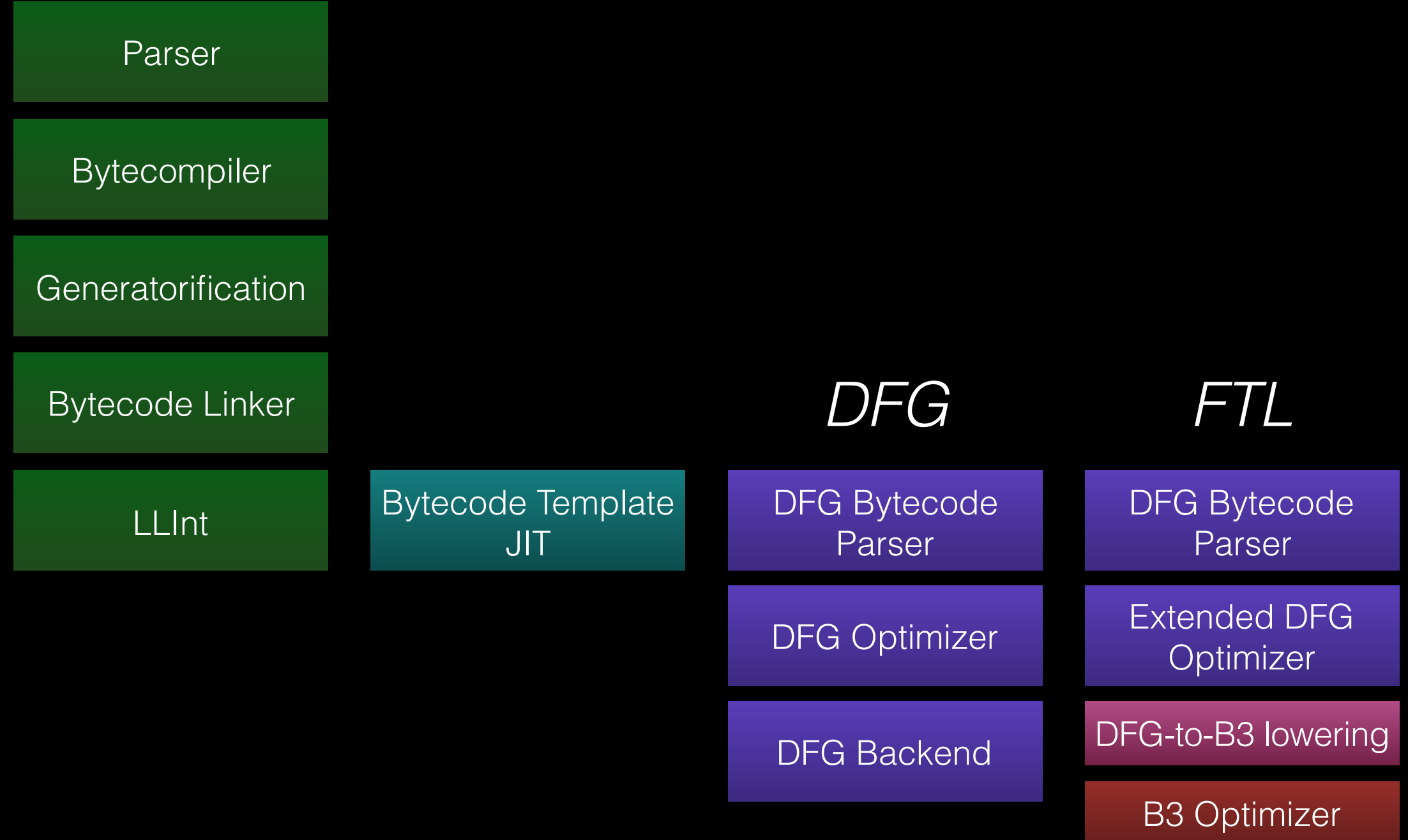

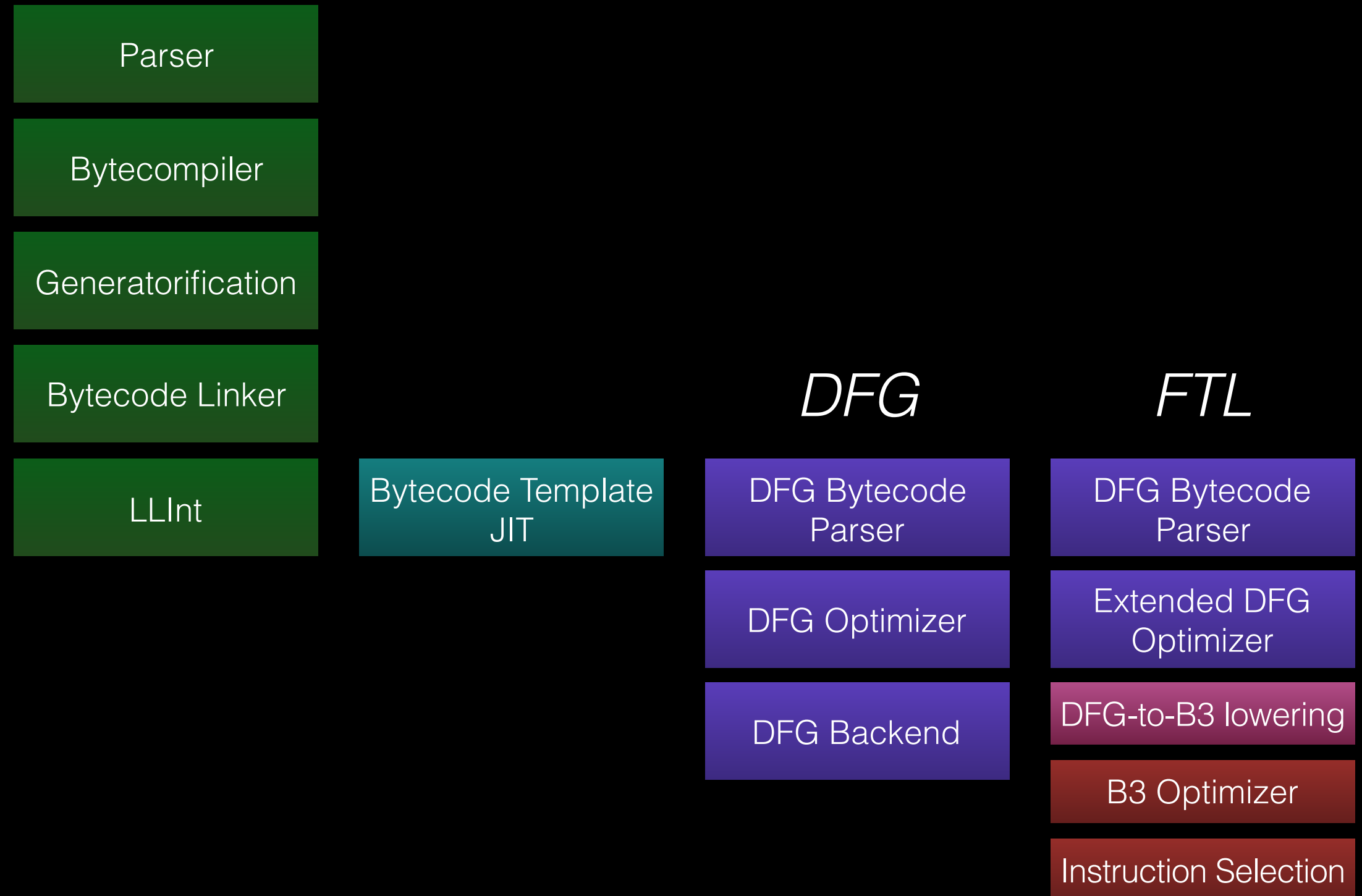

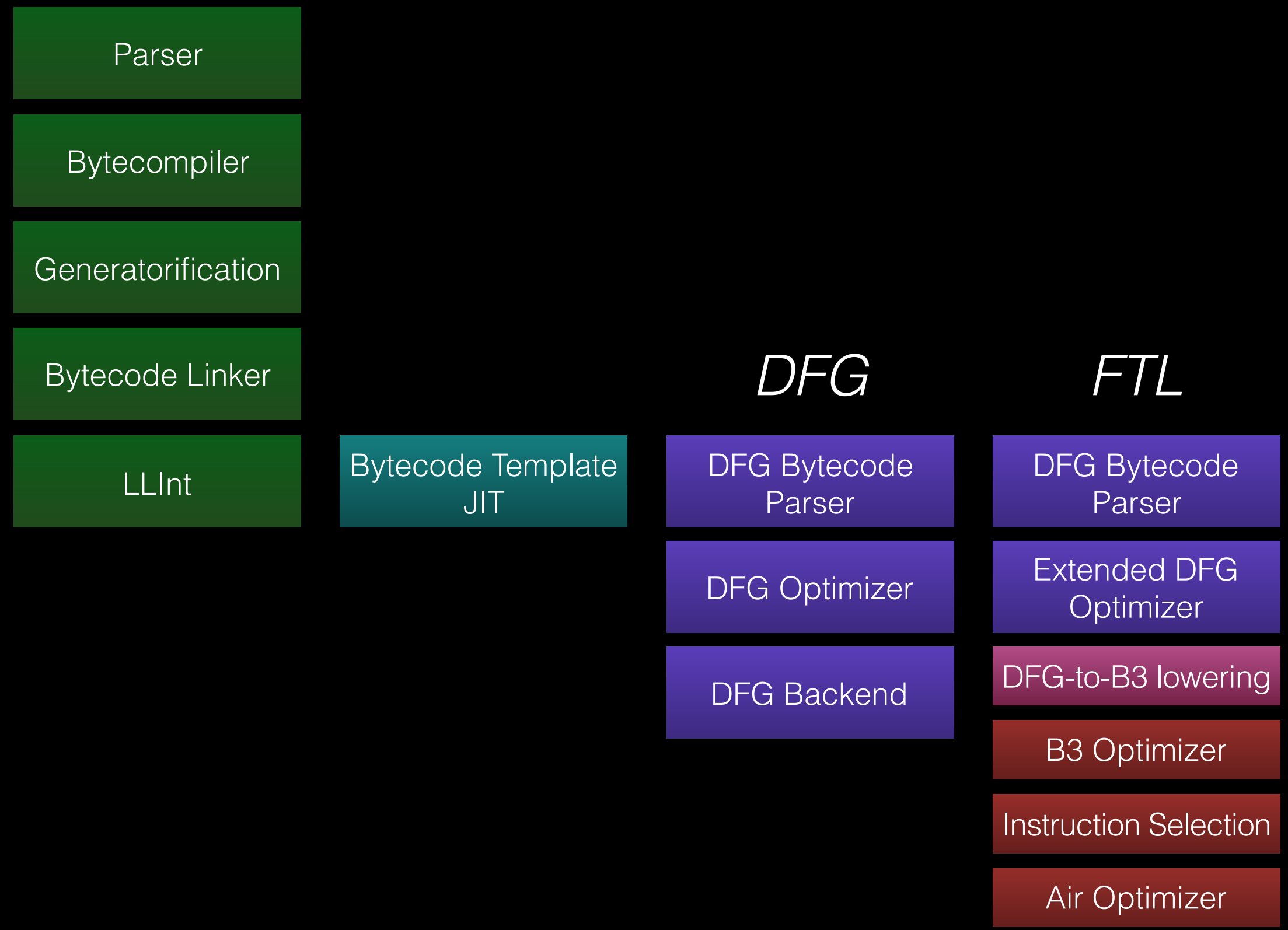

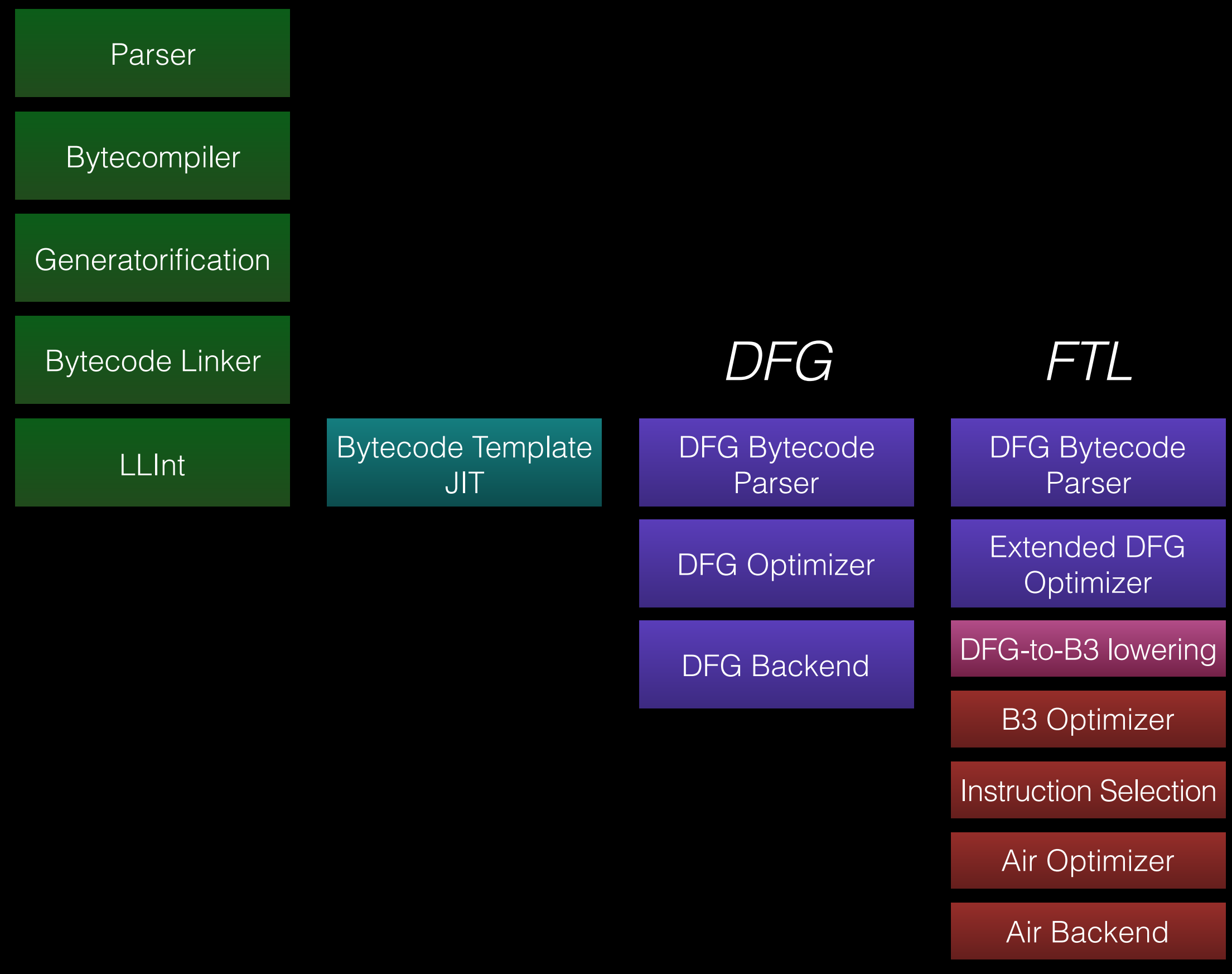

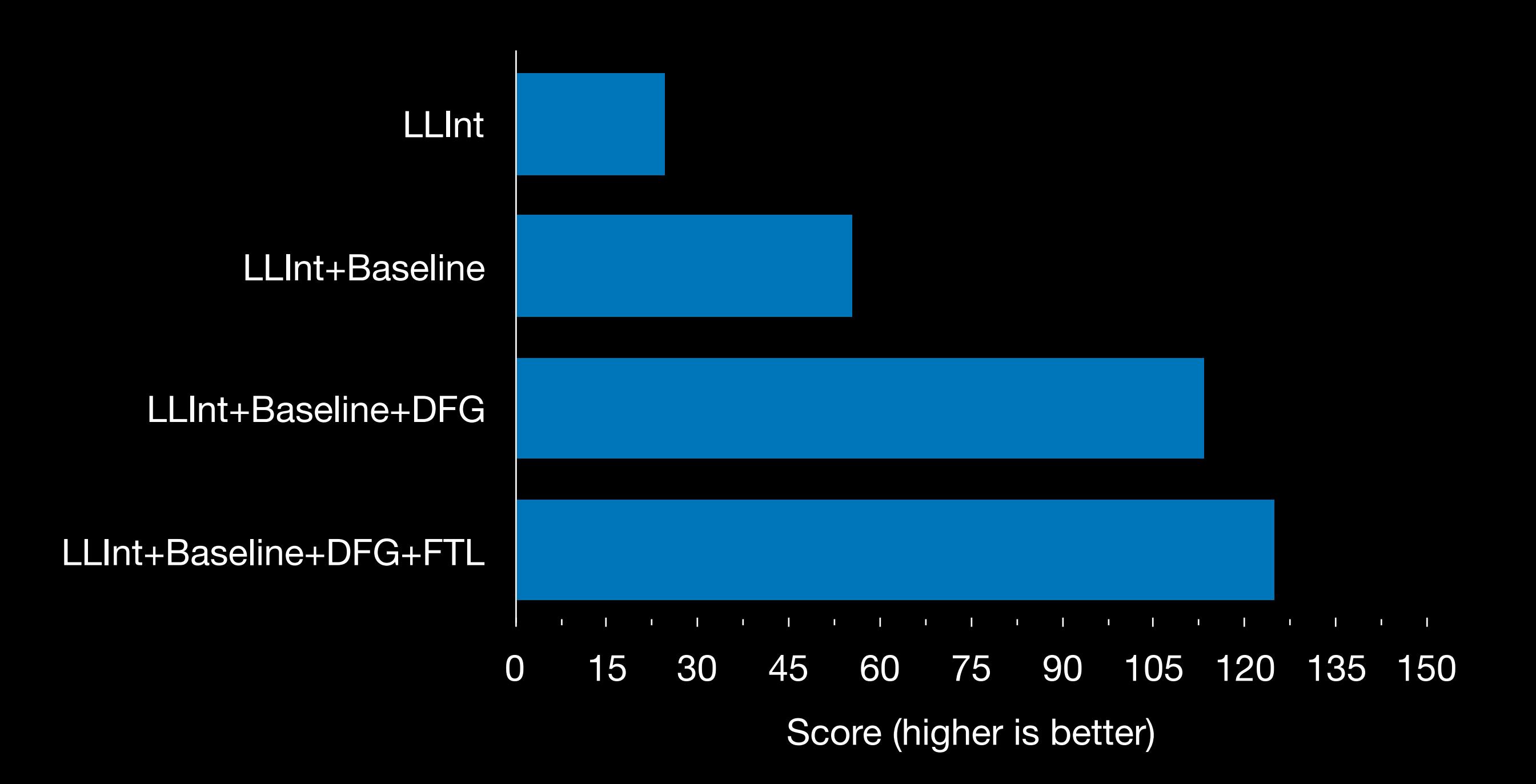

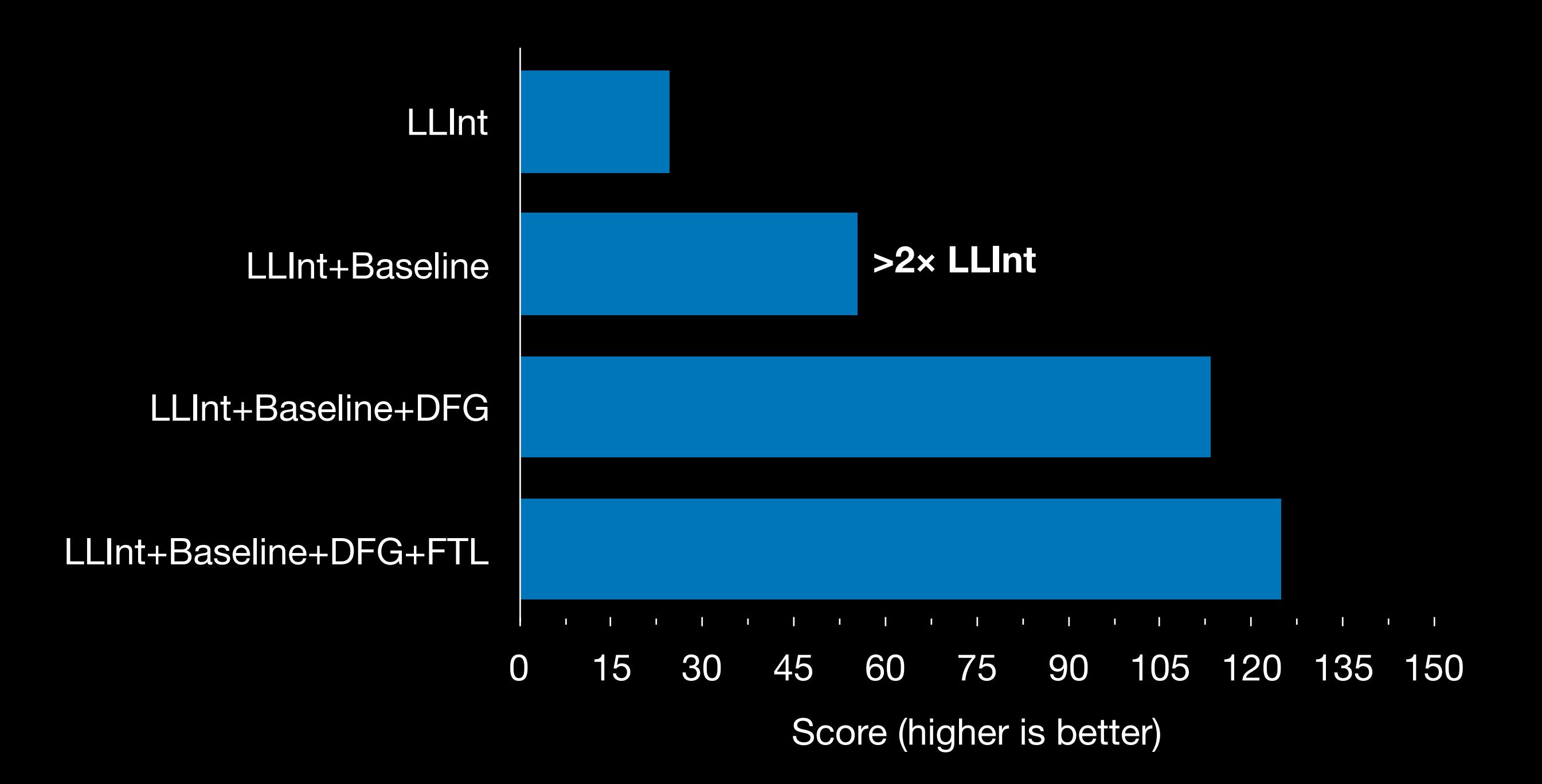

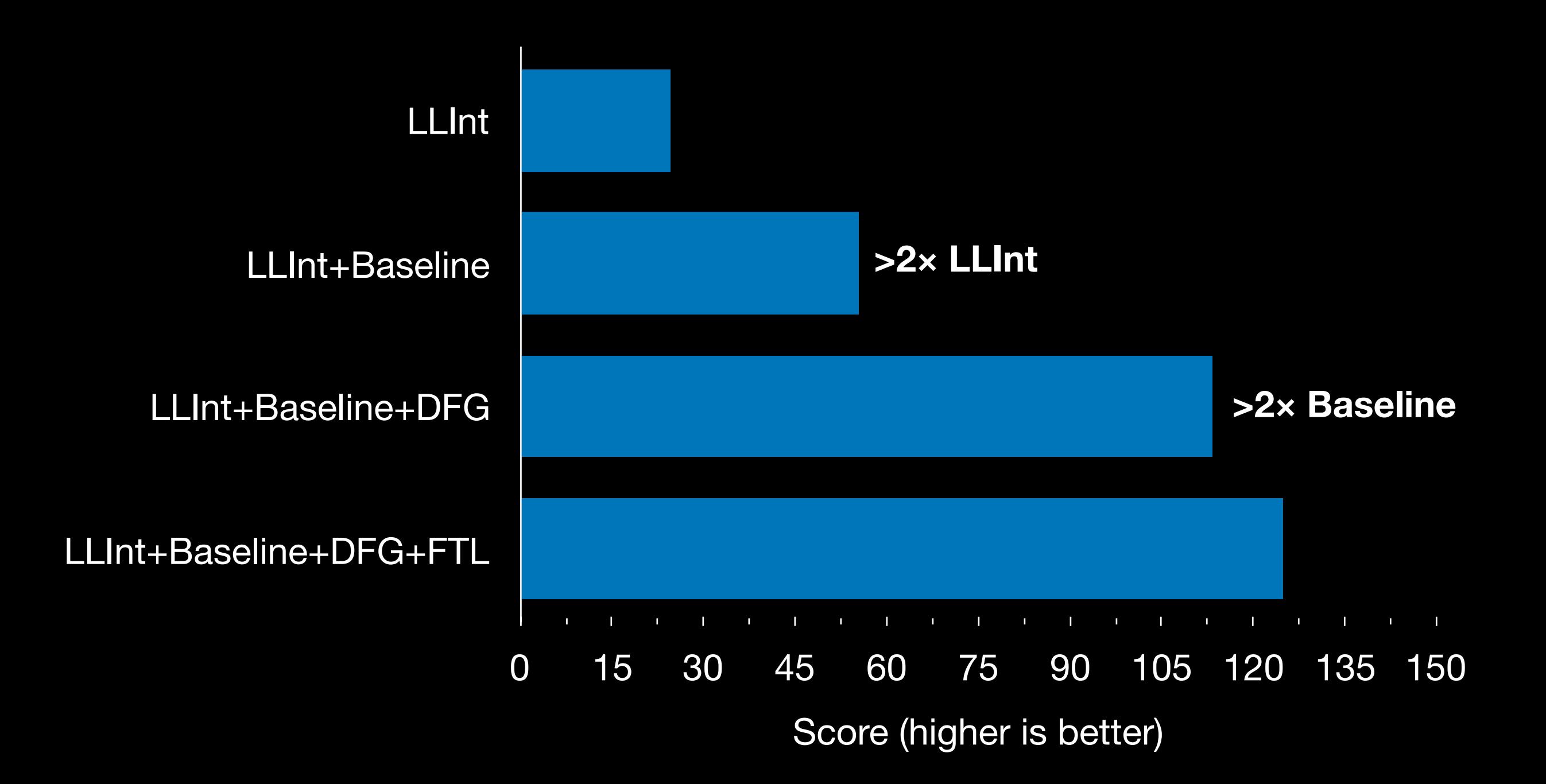

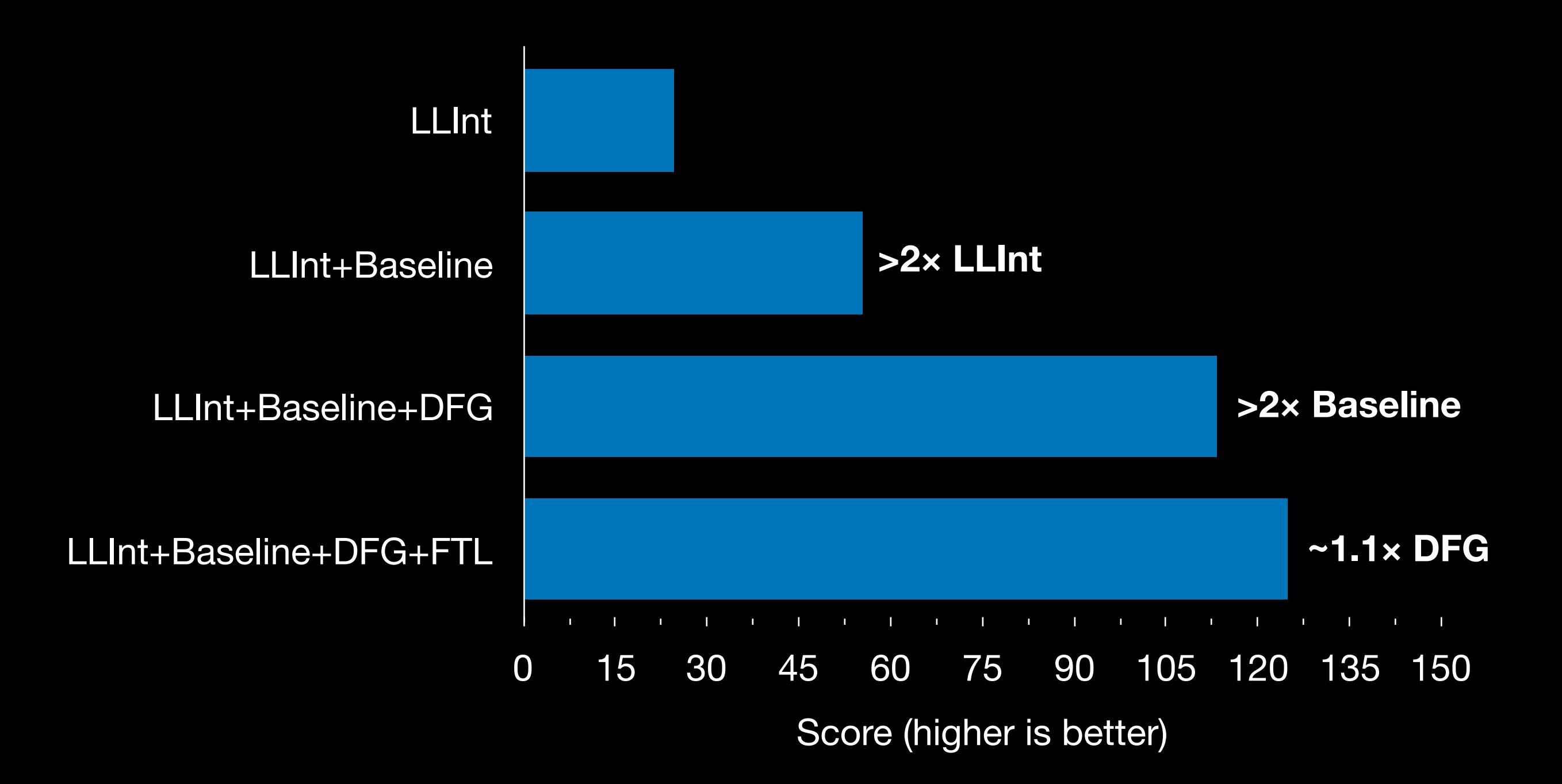

### JetStream 2 "gaussian-blur"

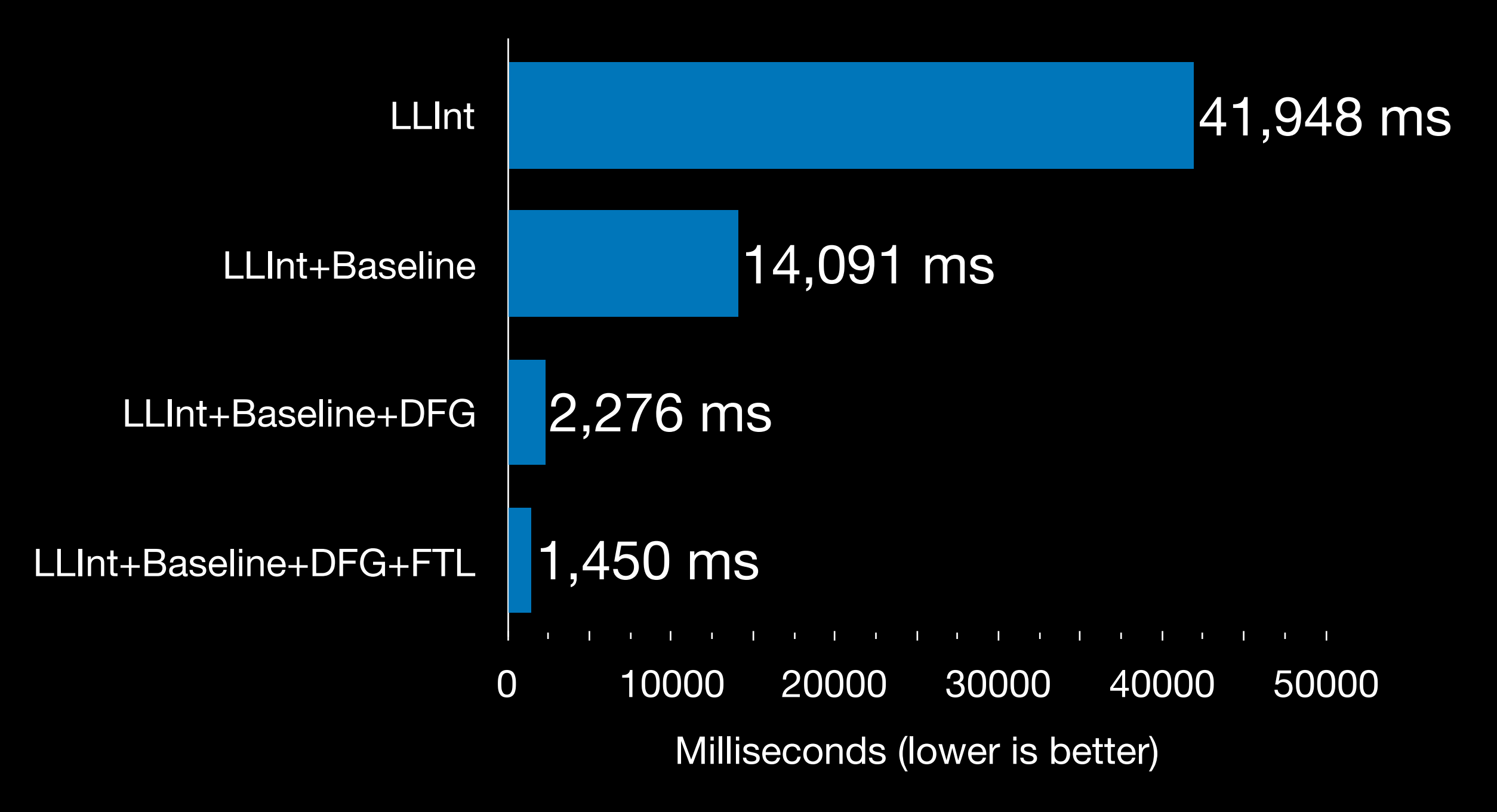

### JetStream 2 "gaussian-blur"

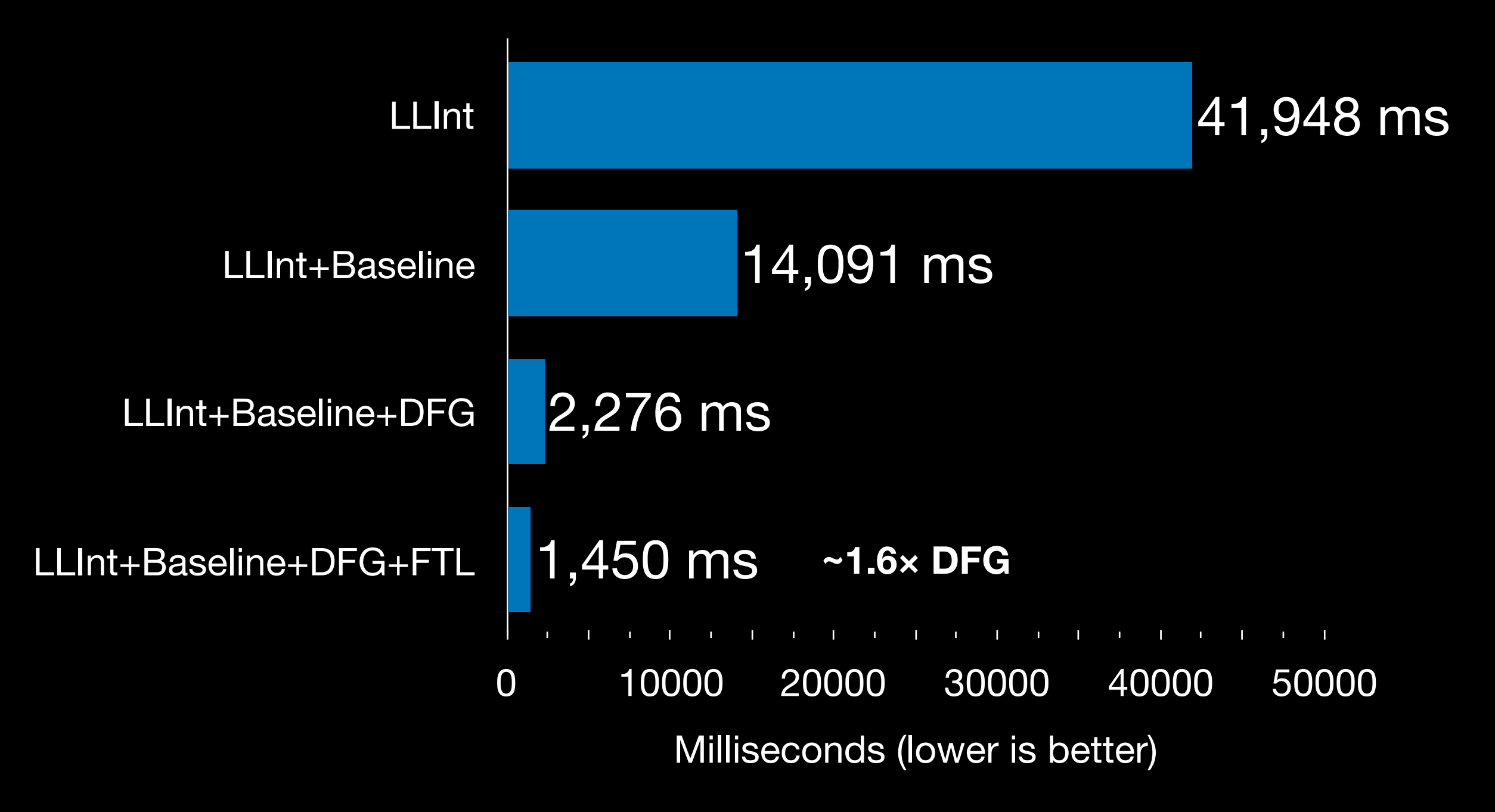

#### **Execution Time = (3.97 ns) × (Bytecodes in LLInt) + (1.71 ns) × (Bytecodes in Baseline) + (0.349 ns) × (Bytecodes in DFG) + (0.225 ns) × (Bytecodes in FTL)**

# Agenda

- Speculation Overview
- JavaScriptCore Overview
- Speculation
	- Bytecode (Common IR)
	- Control
	- Profiling
	- Compilation
	- OSR (On Stack Replacement)

## Common IR

- Frame of reference for profiling
- Frame of reference for OSR

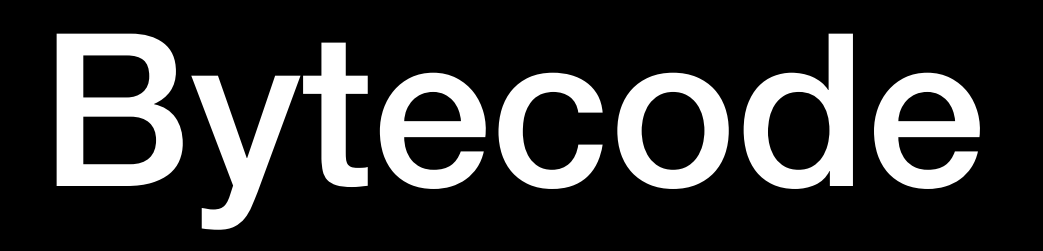

# JSC Bytecode

- Register-based
- Compact
- Untyped
- High-level
- Directly interpretable
- Transformable

## Register-based

#### add result, left, right

## Compact

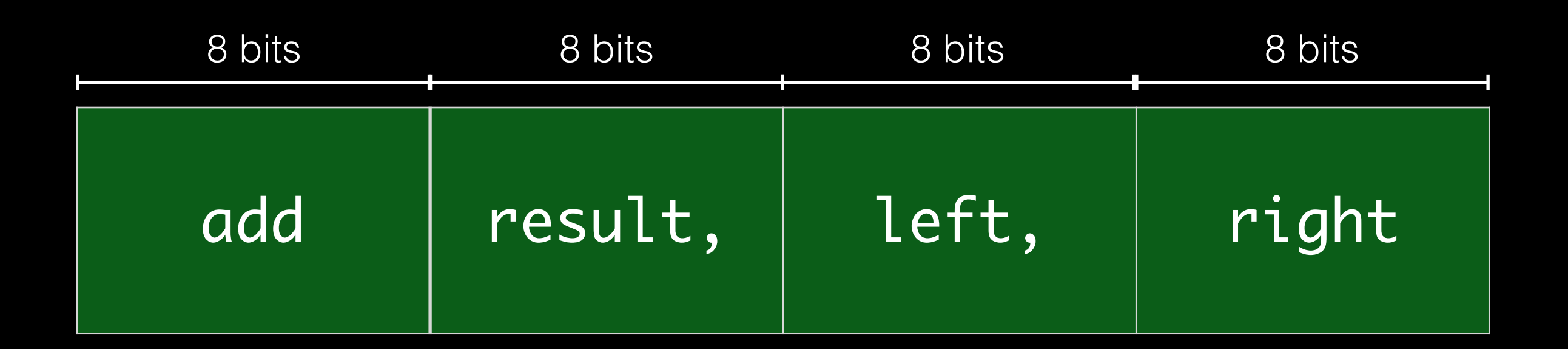

# Untyped

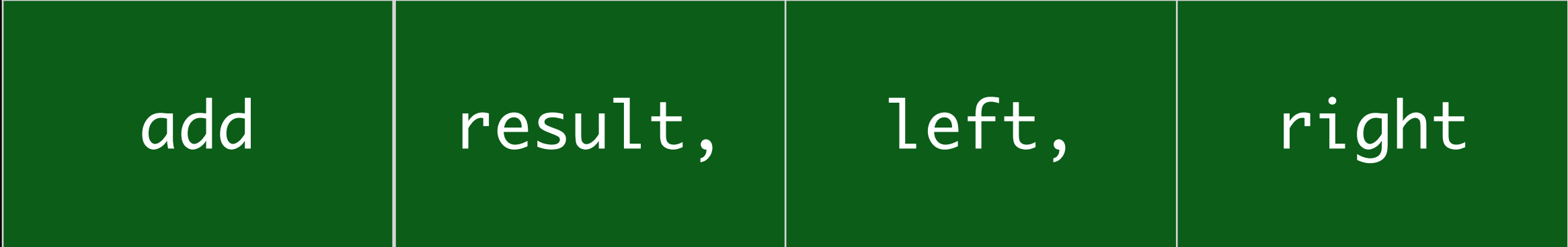

# High-level

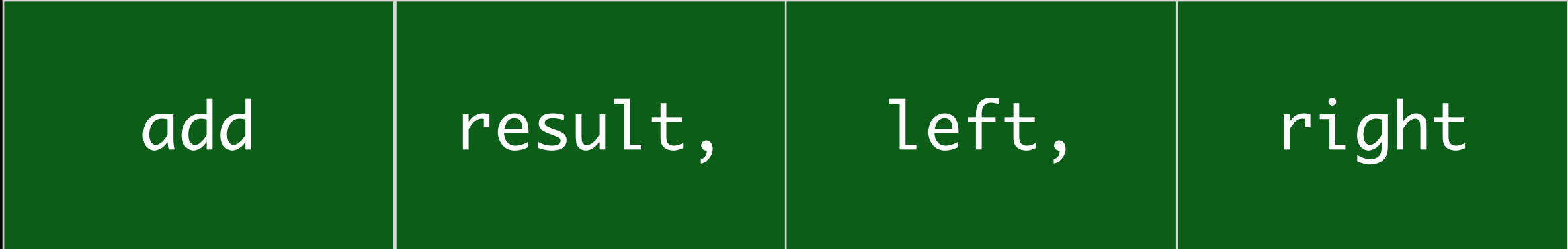

# Directly Interpretable

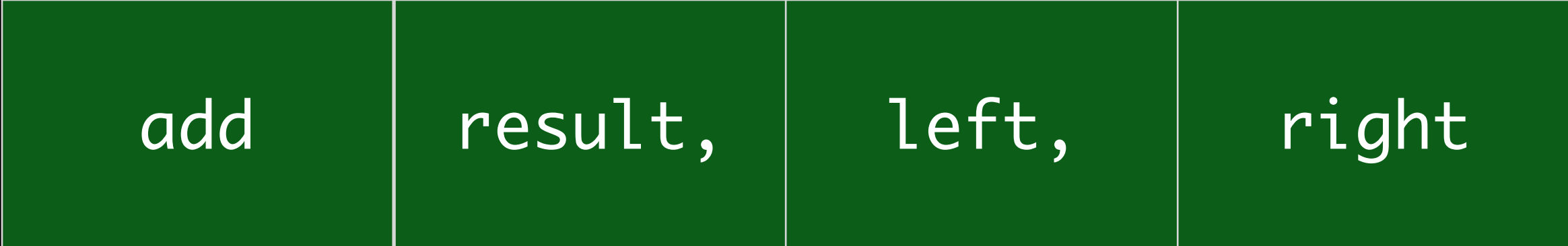

### Transformable

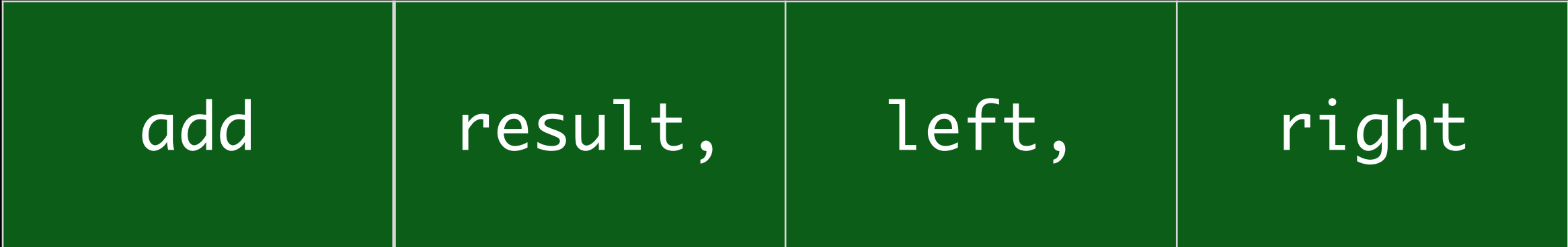

# JSC Bytecode

- Register-based
- Compact
- Untyped
- High-level
- Directly interpretable
- Transformable

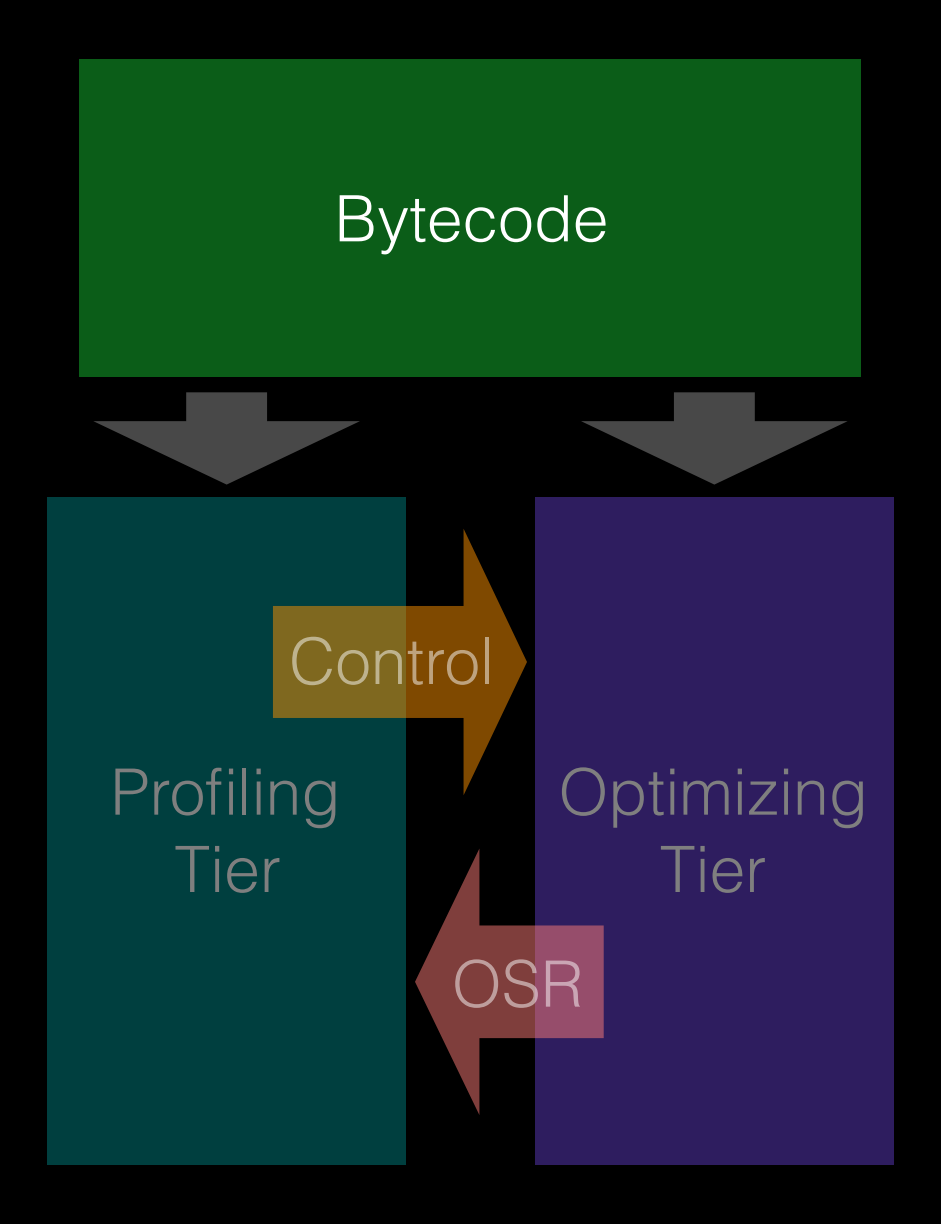

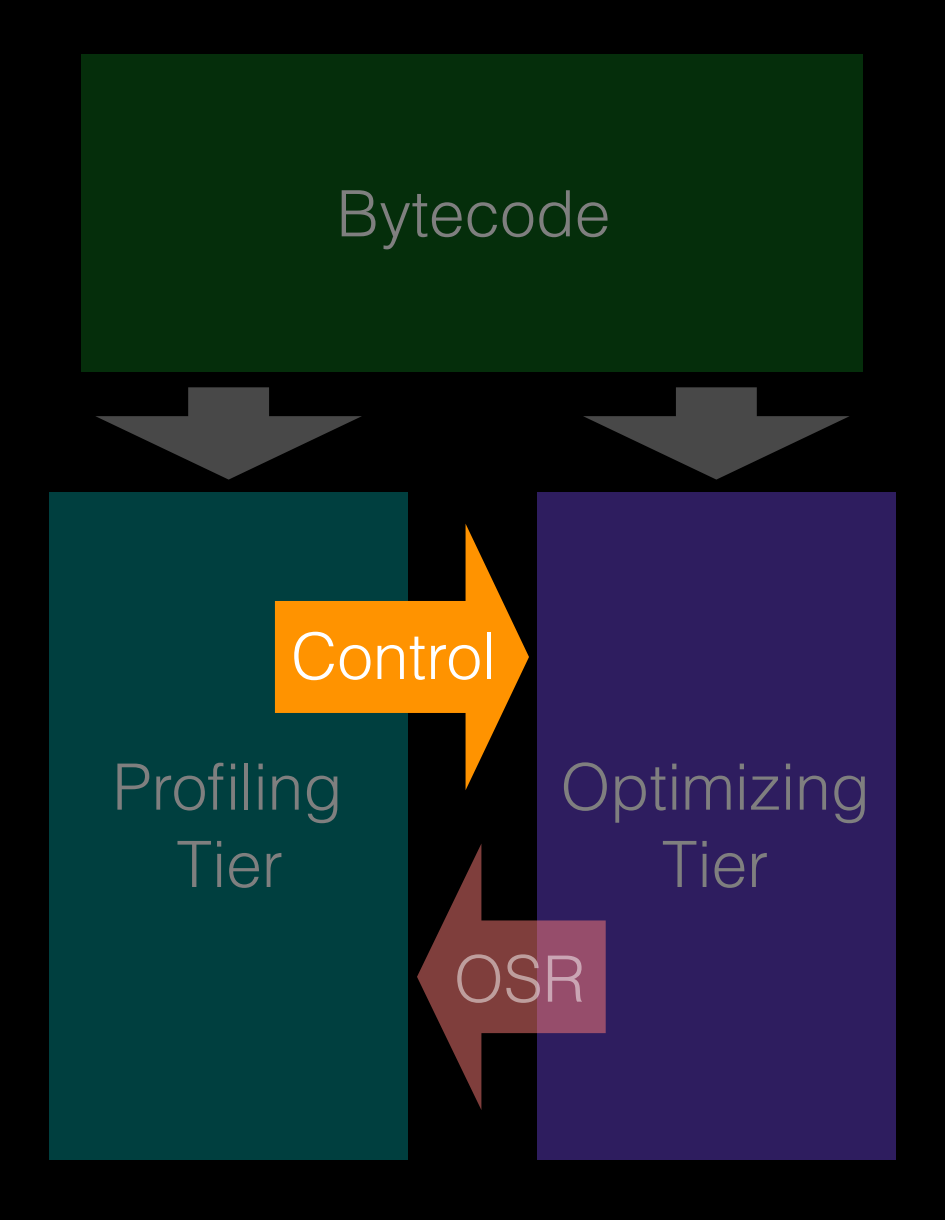

```
"use strict";
let result = 0;
for (let i = 0; i < 10000000; +i) {
    let o = \{f: i\}; result += o.f;
}
```

```
print(result);
```
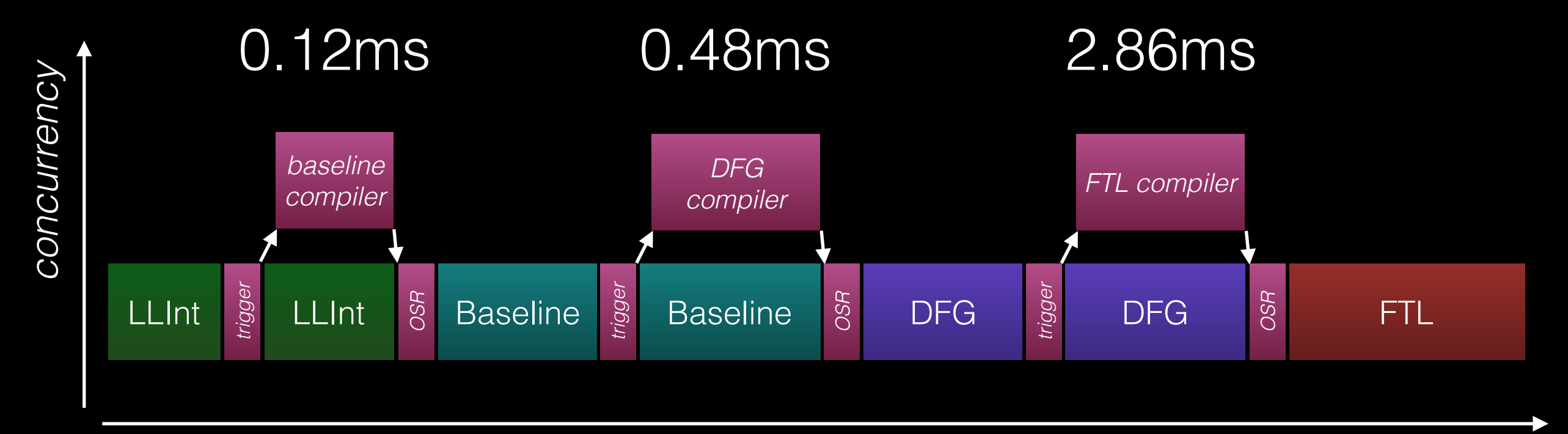

*time*

### Control

- Execution Counting
- Exit Counting
- Recompilation

## Execution Counting

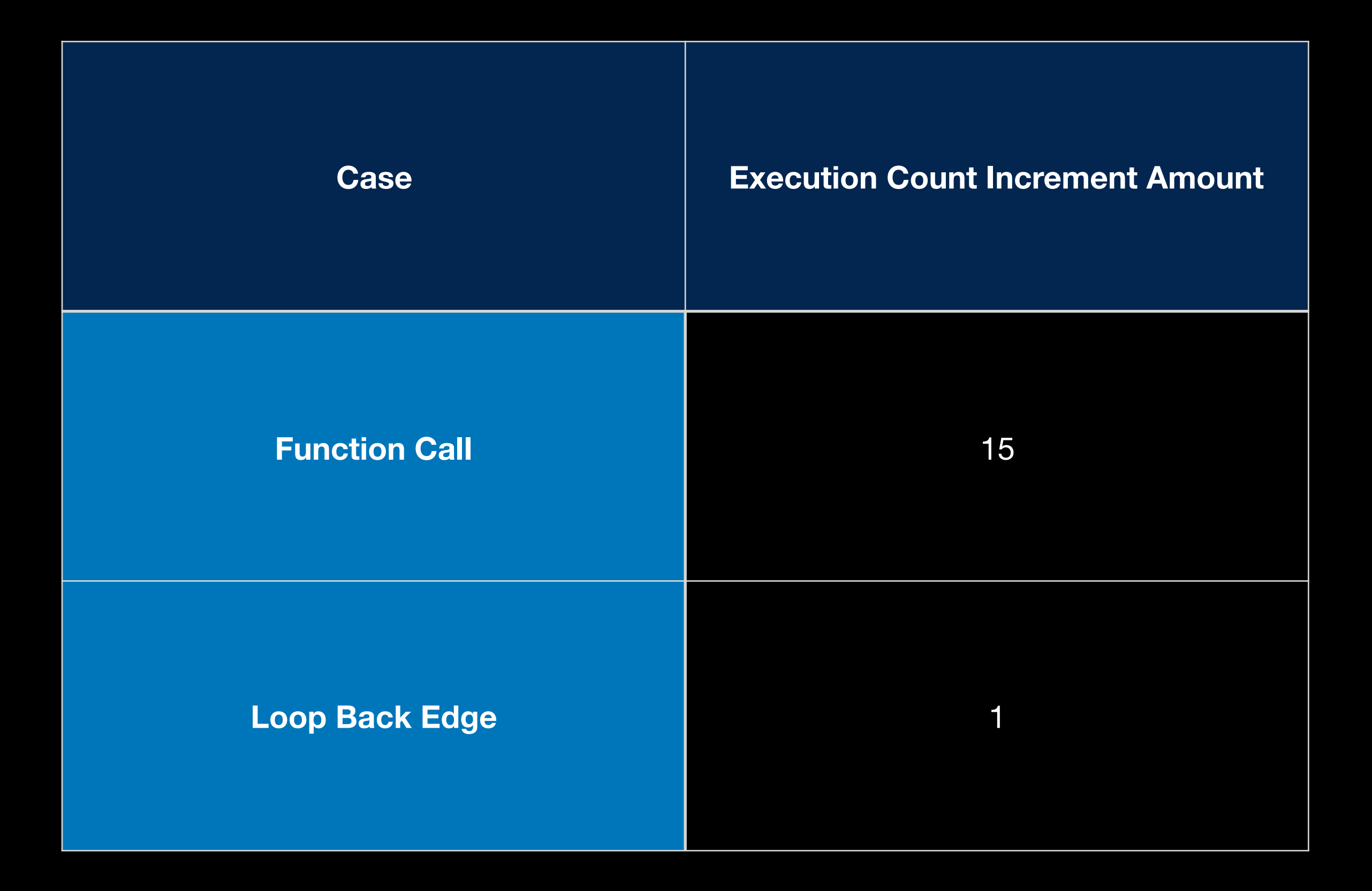

### Execution Count Thresholds for Tier-up

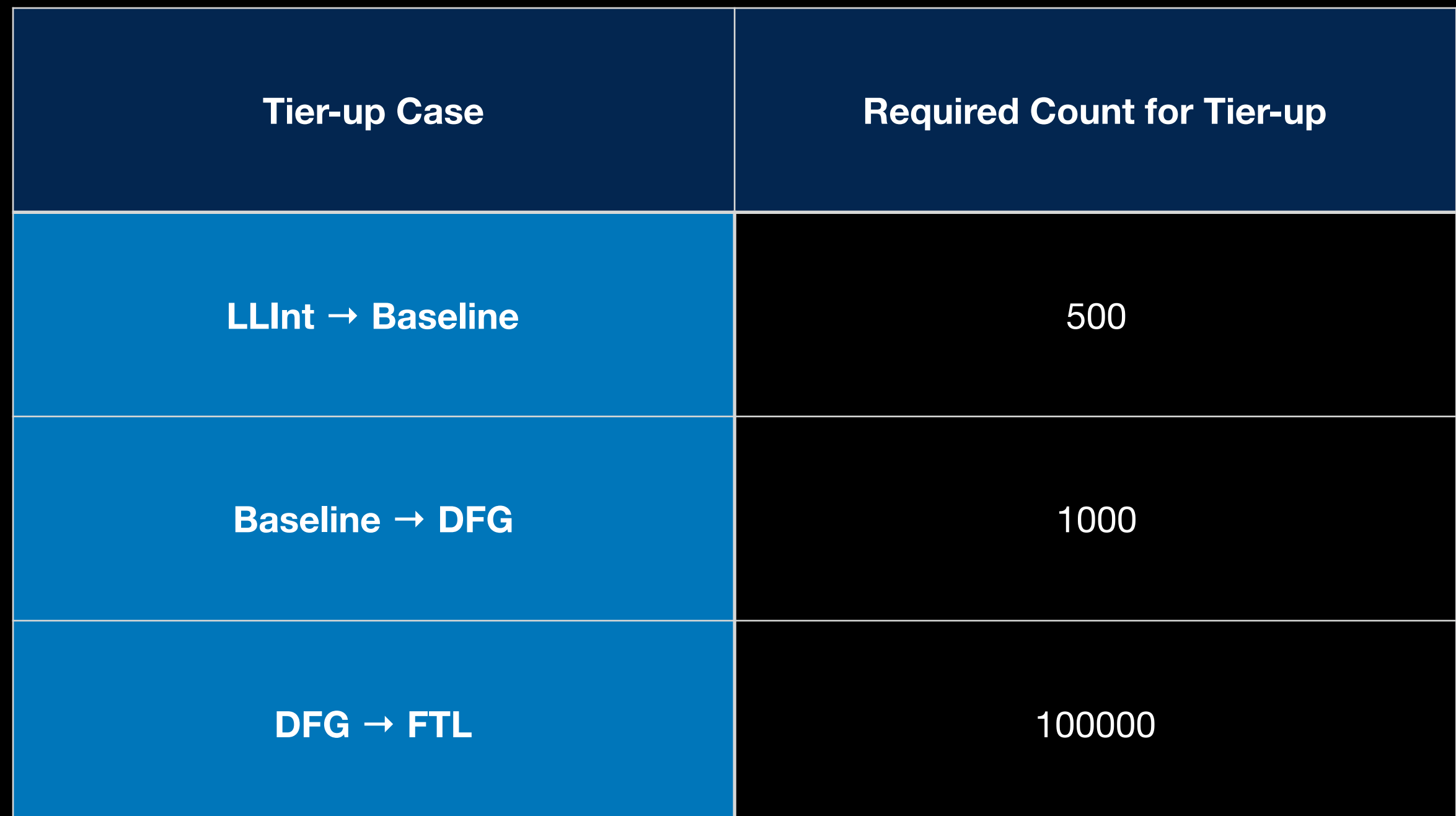
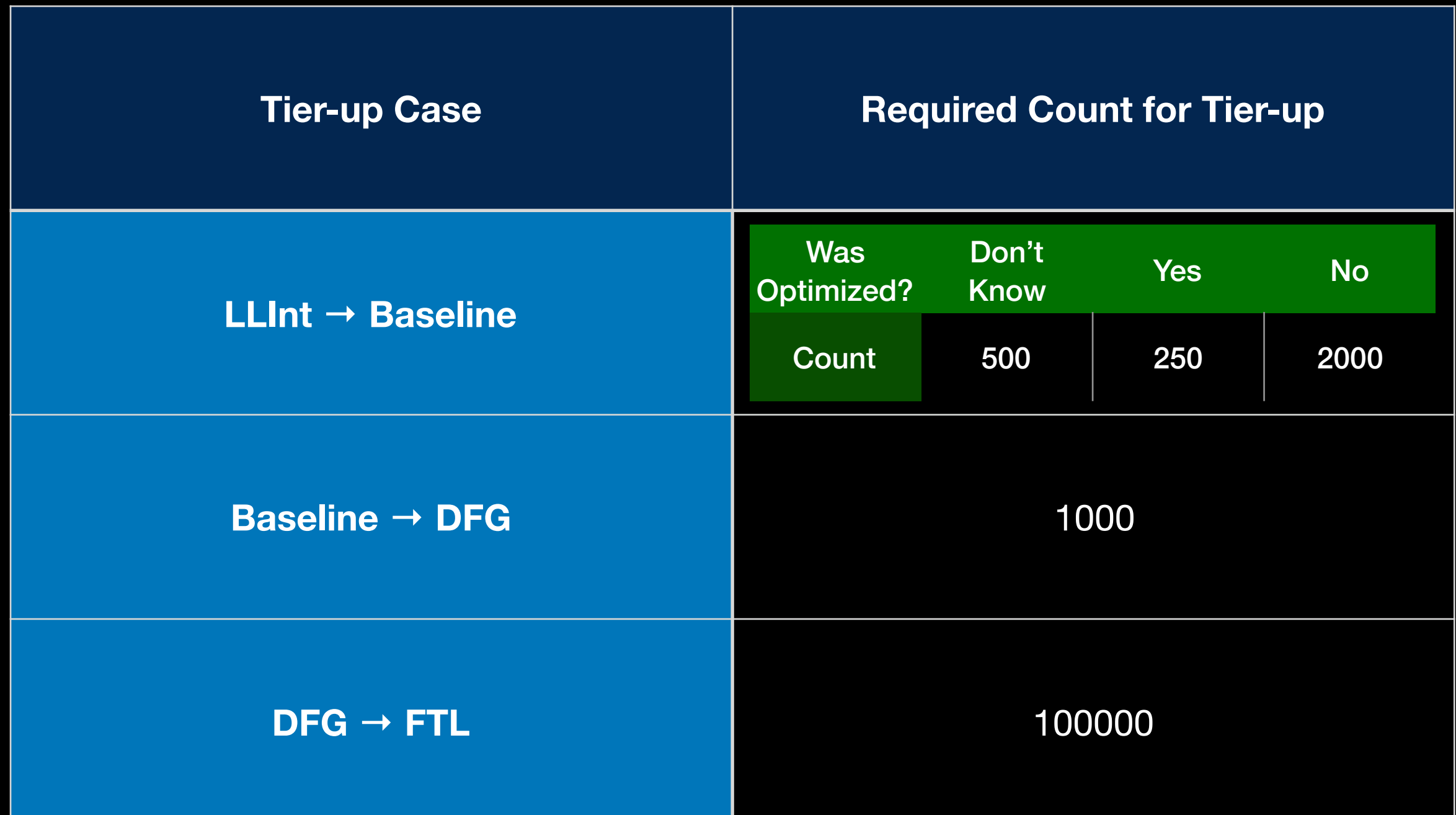

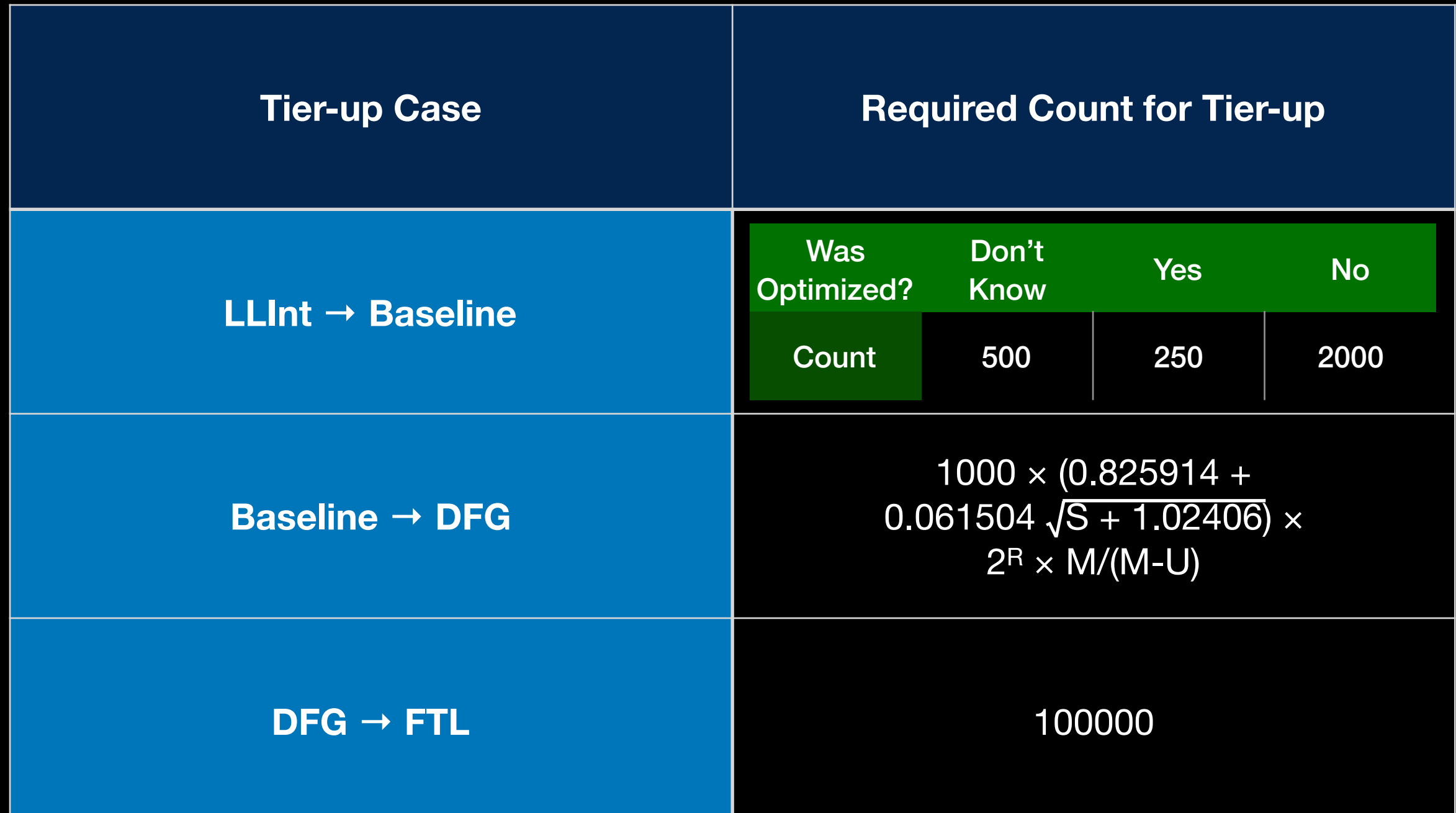

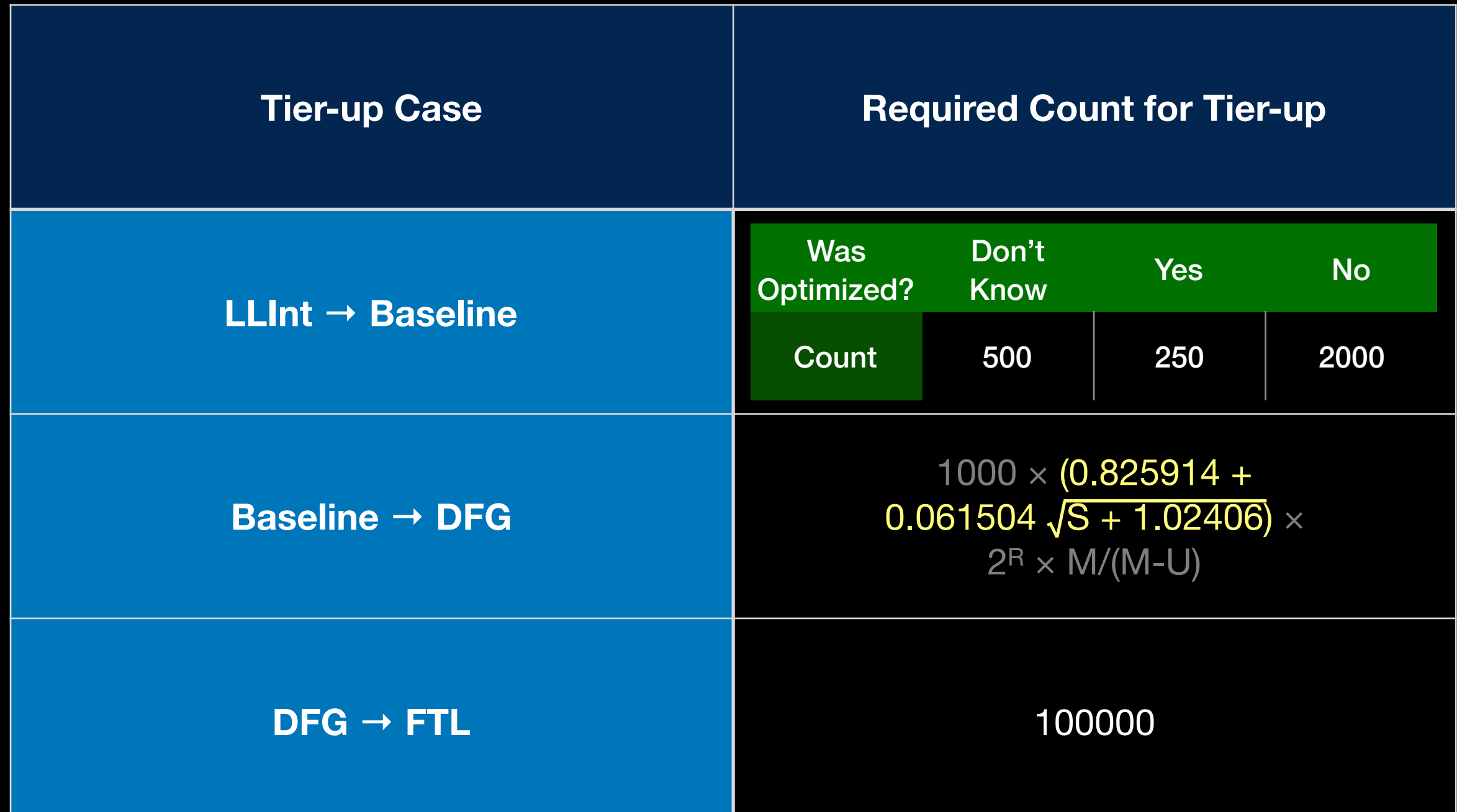

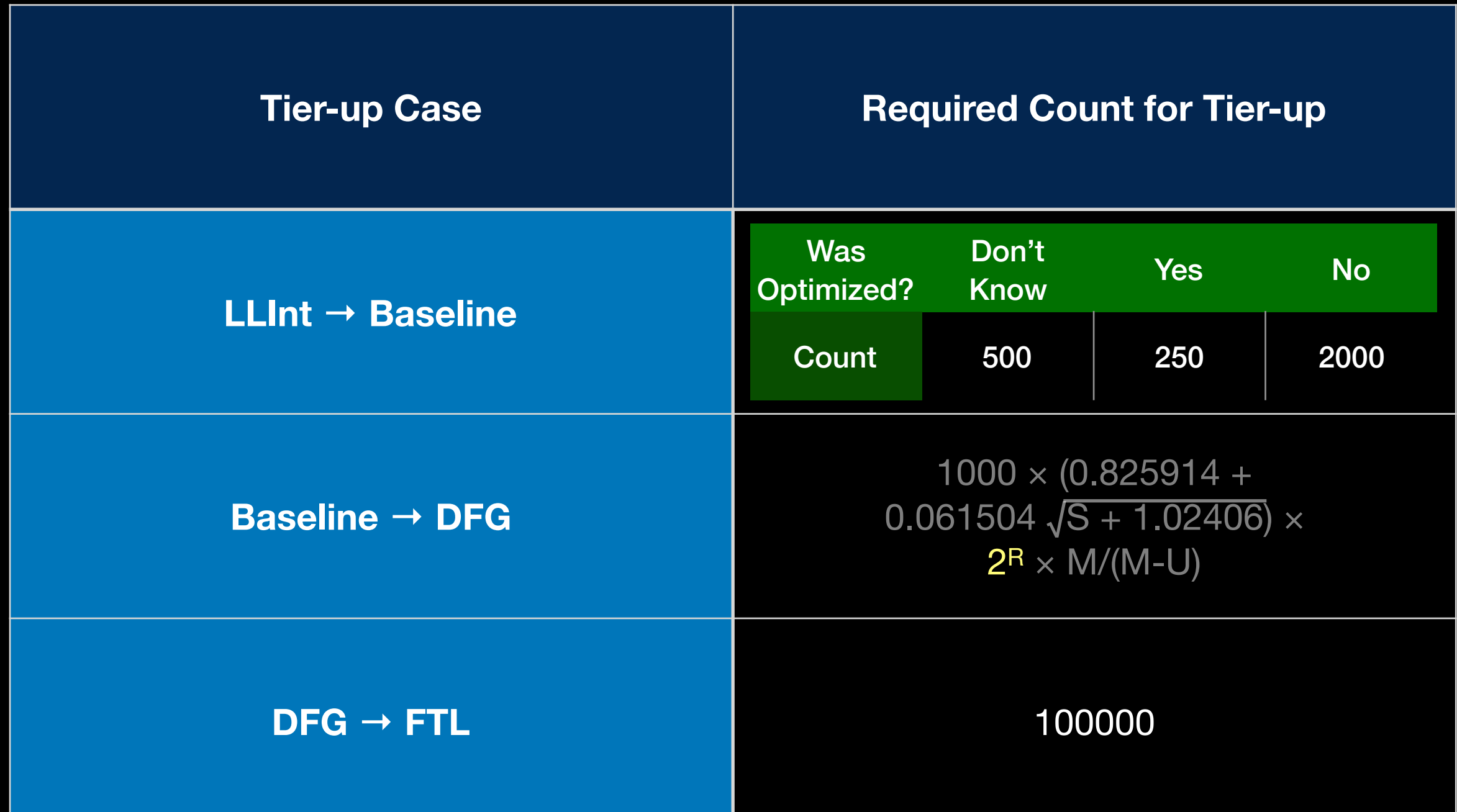

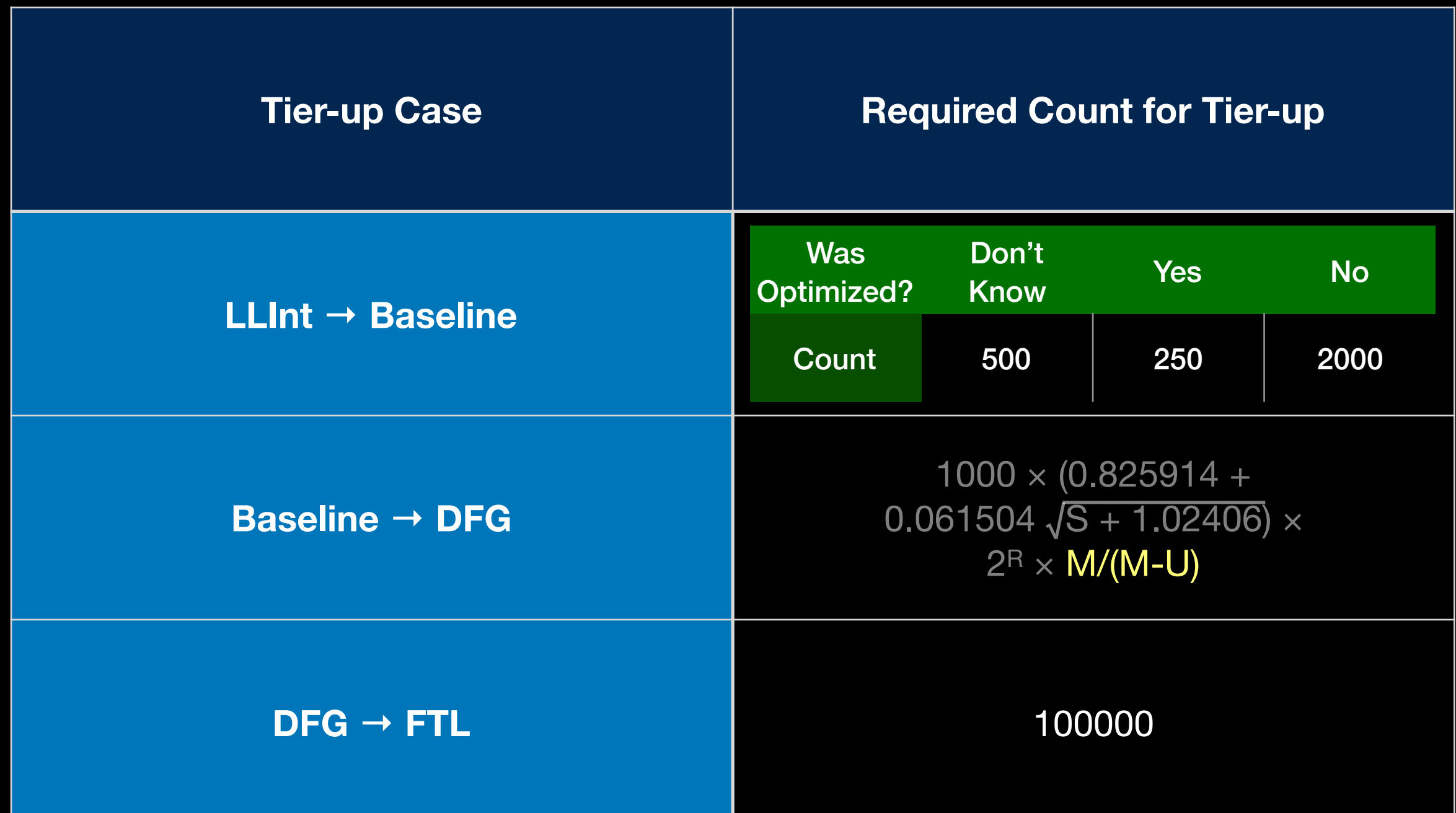

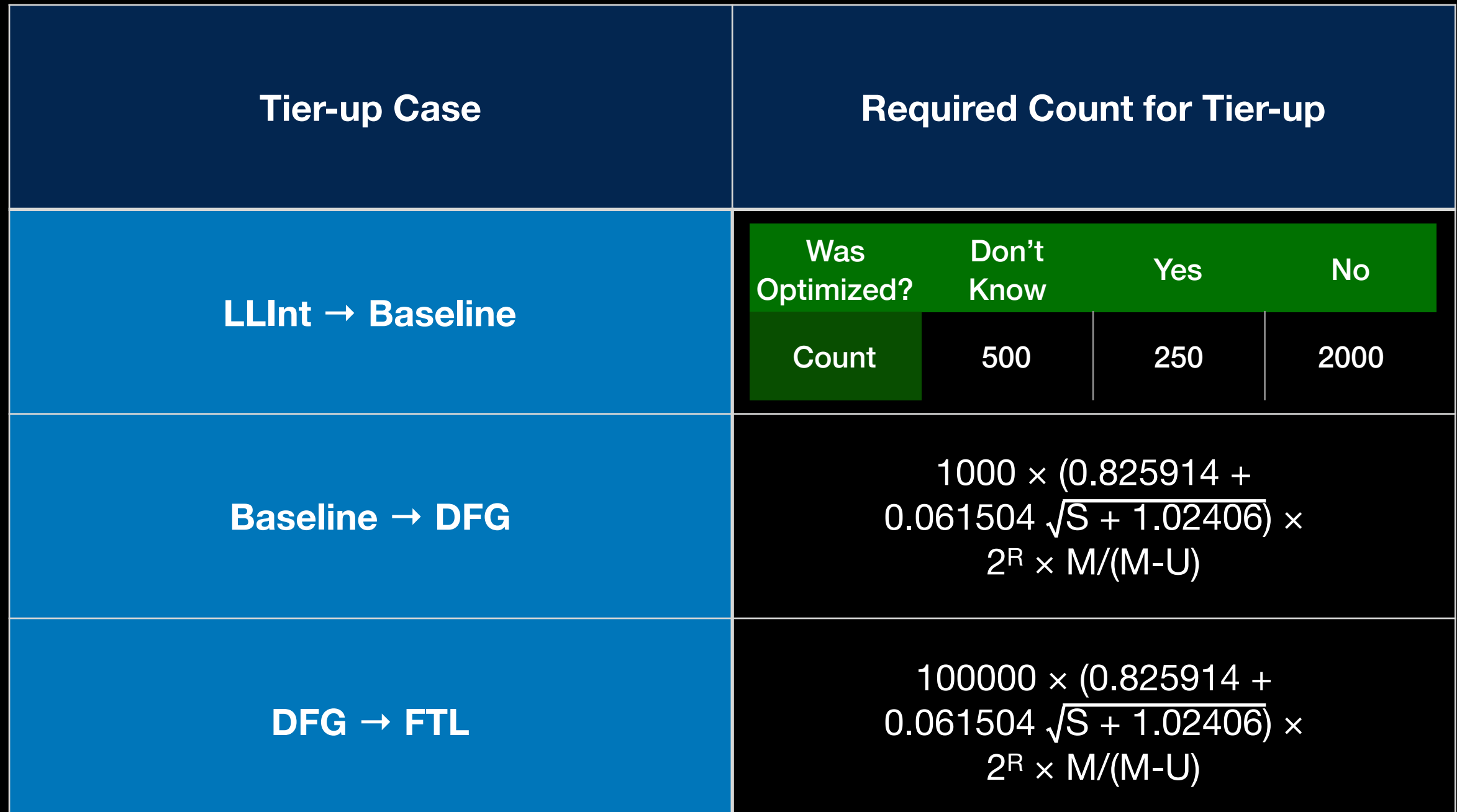

### Exit Count Thresholds for Jettison

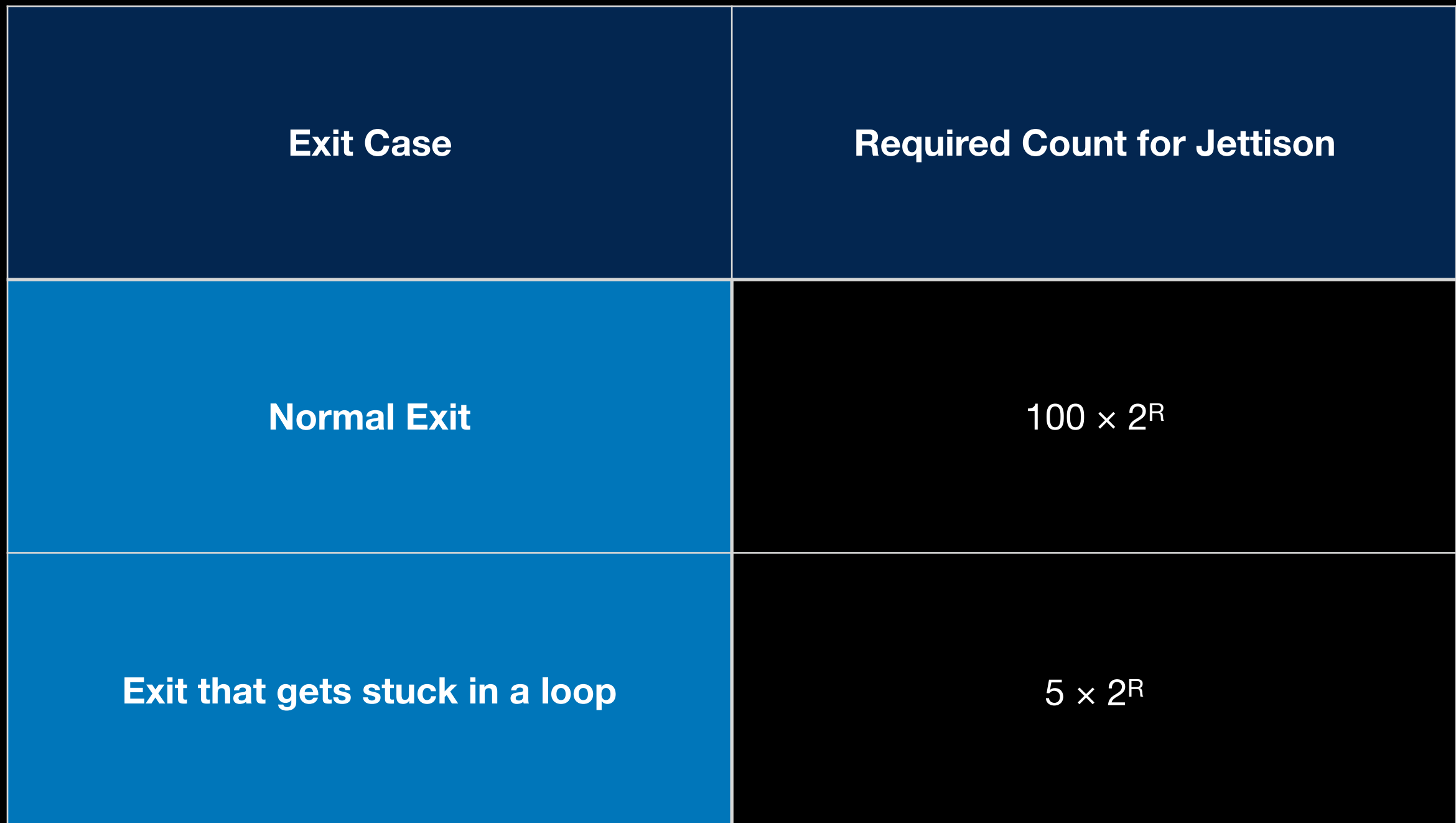

Jettison and Recompile

#### Another Example: \_handlePropertyAccessExpression#D5n0Sd

```
function (result, node)
```
 $\{$ 

}

```
 result.possibleGetOverloads = node.possibleGetOverloads;
 result.possibleSetOverloads = node.possibleSetOverloads;
 result.possibleAndOverloads = node.possibleAndOverloads;
 result.baseType = Node.visit(node.baseType, this);
 result.callForGet = Node.visit(node.callForGet, this);
 result.resultTypeForGet = Node.visit(node.resultTypeForGet, this);
 result.callForAnd = Node.visit(node.callForAnd, this);
 result.resultTypeForAnd = Node.visit(node.resultTypeForAnd, this);
 result.callForSet = Node.visit(node.callForSet, this);
 result.errorForSet = node.errorForSet;
 result.updateCalls();
```
Baseline

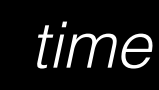

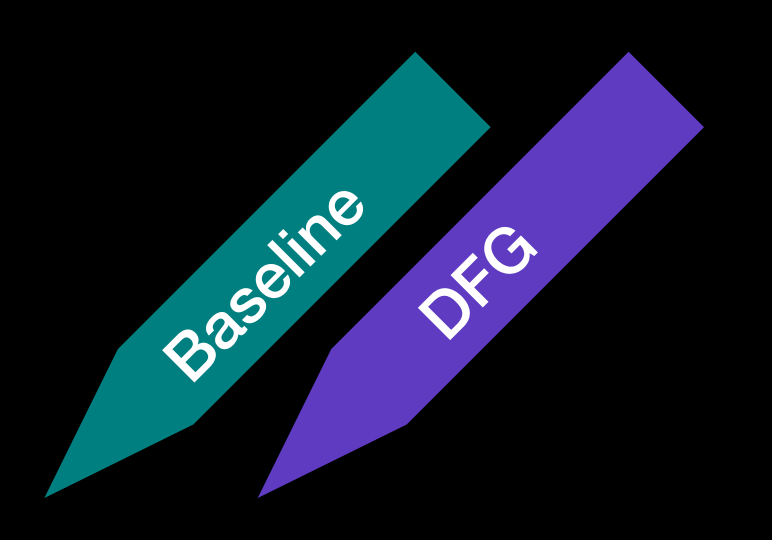

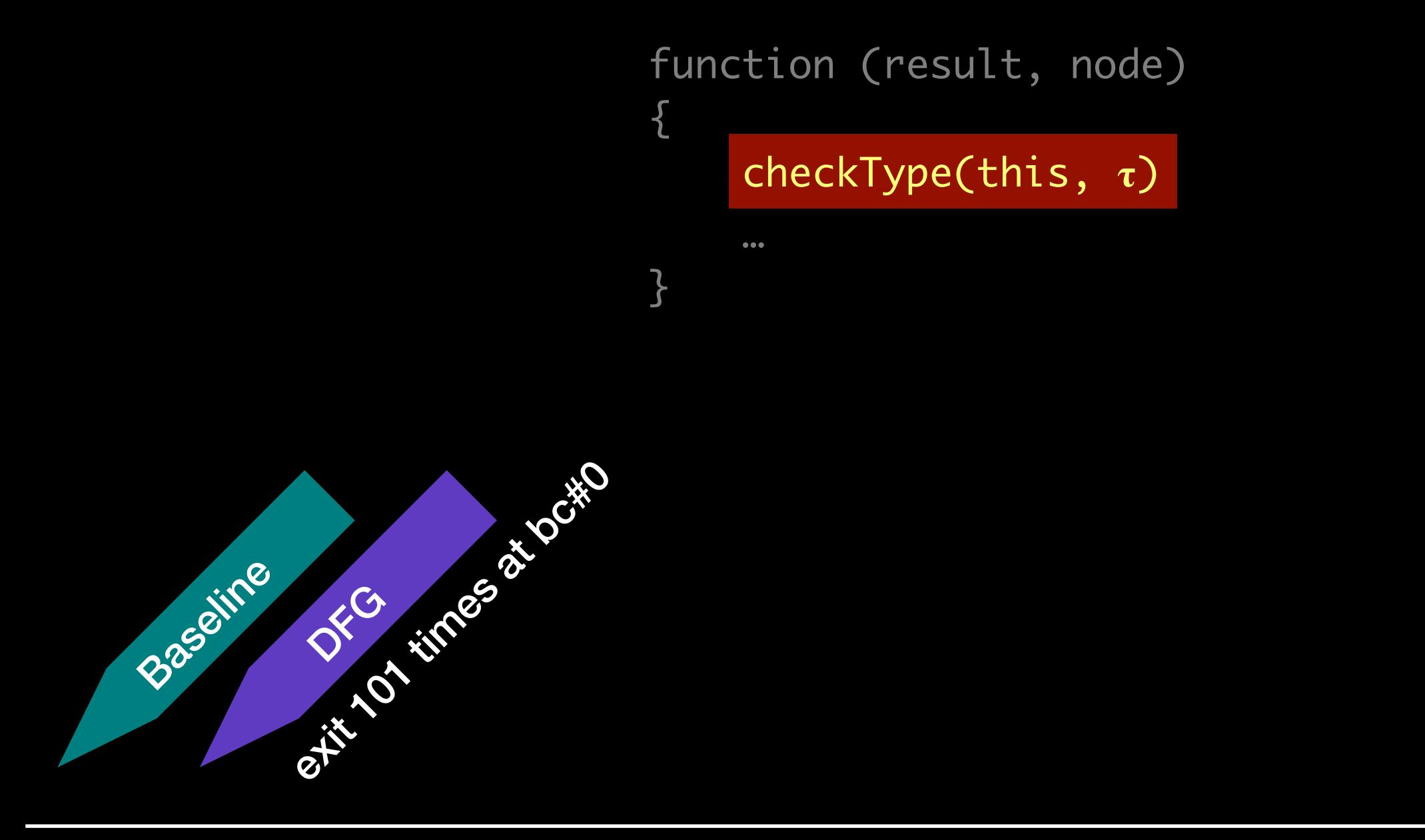

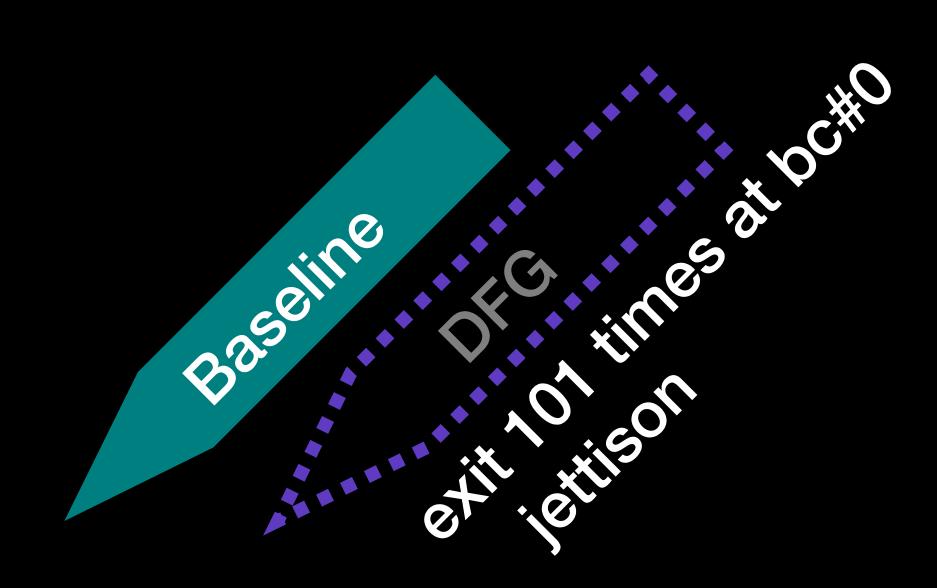

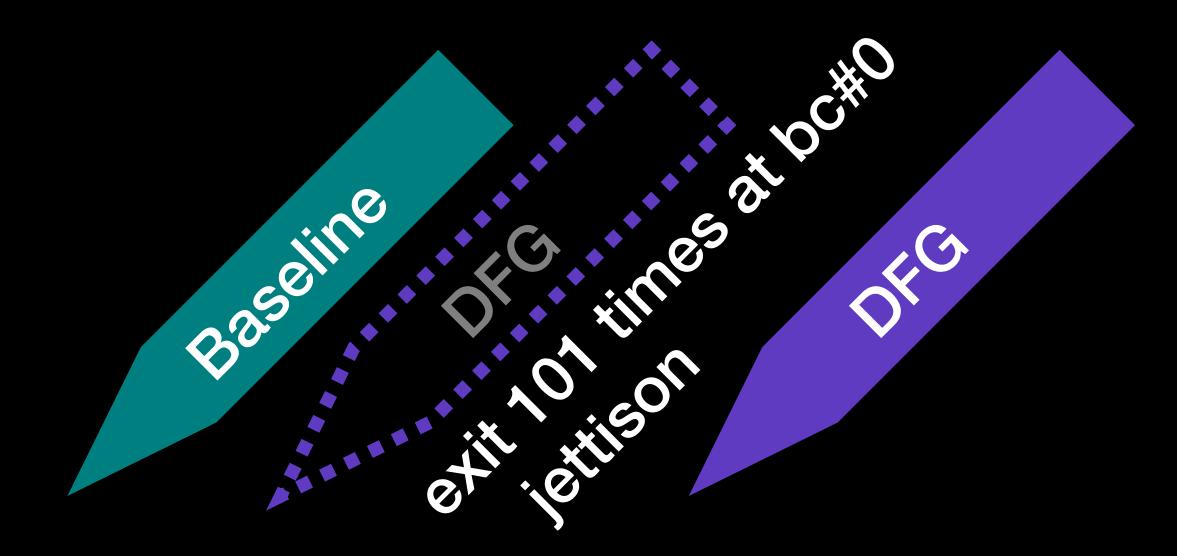

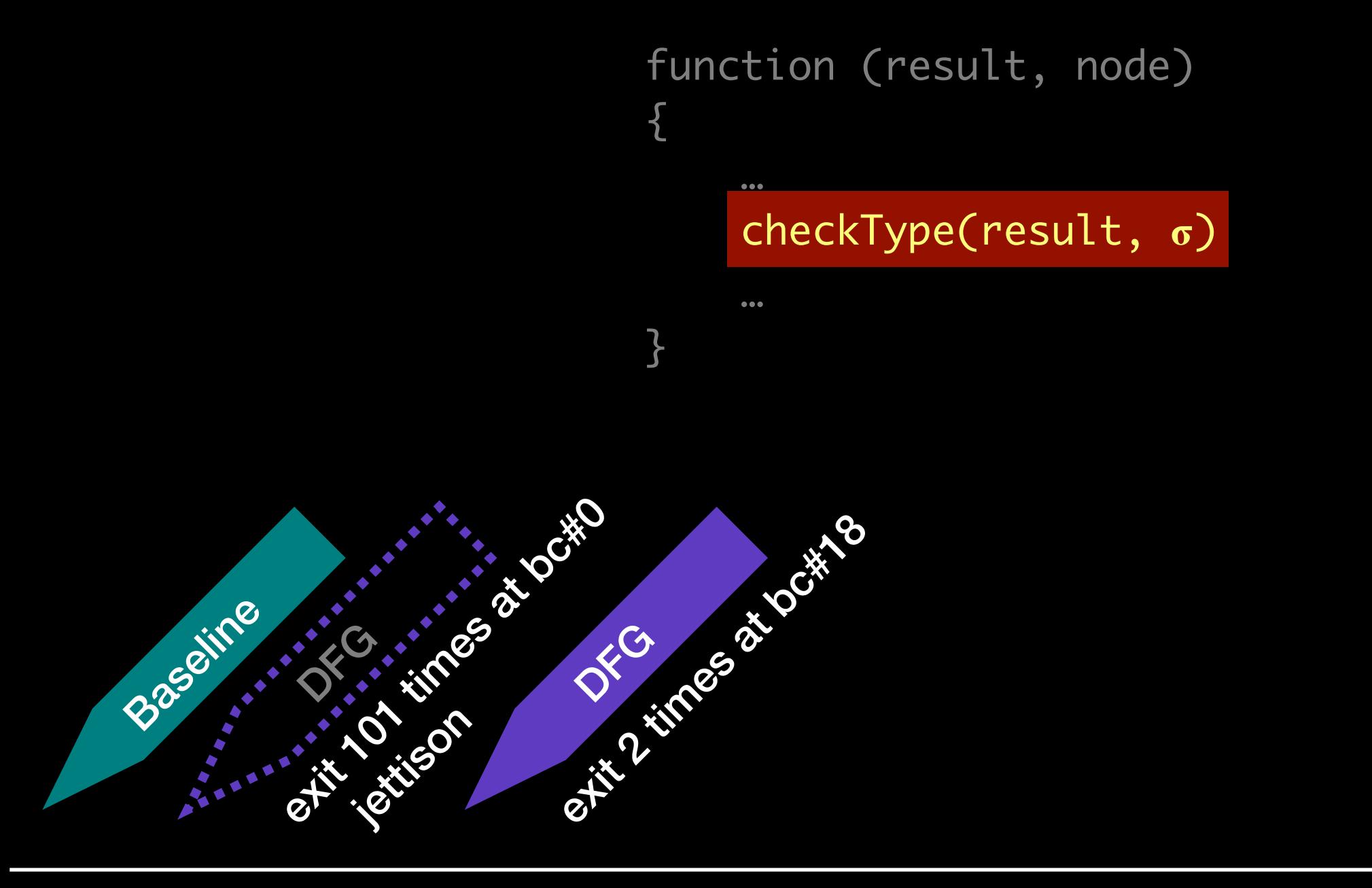

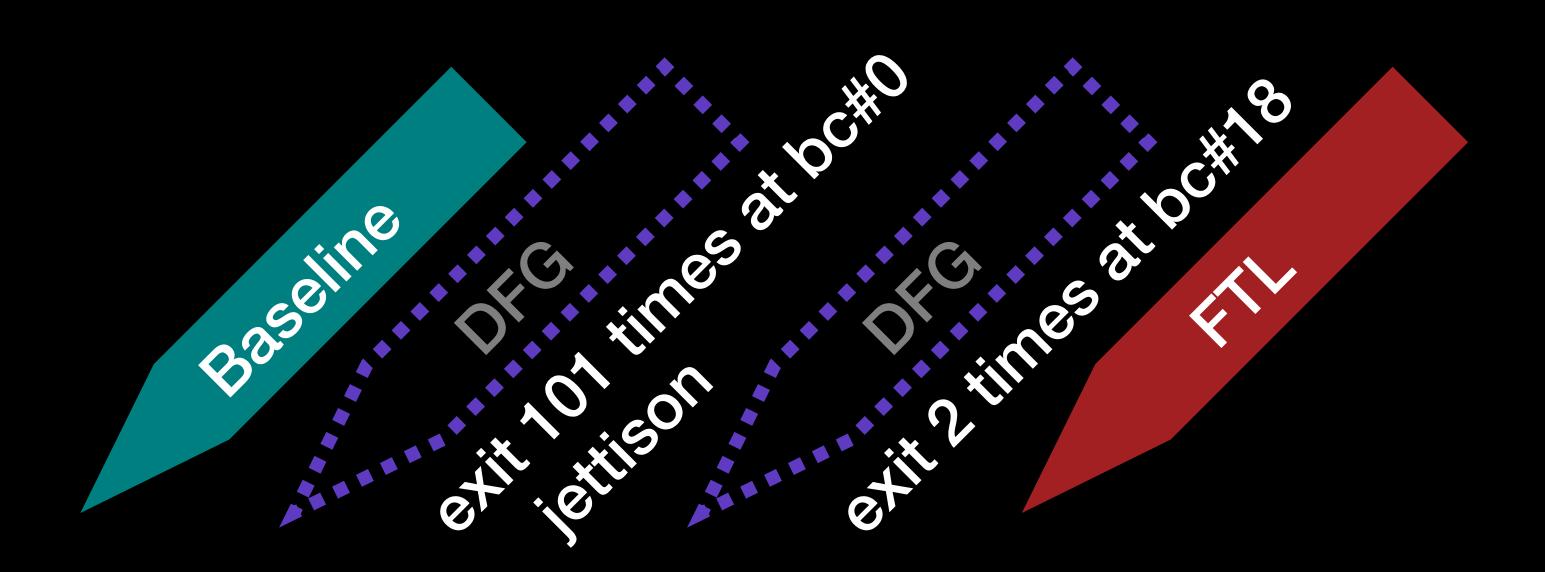

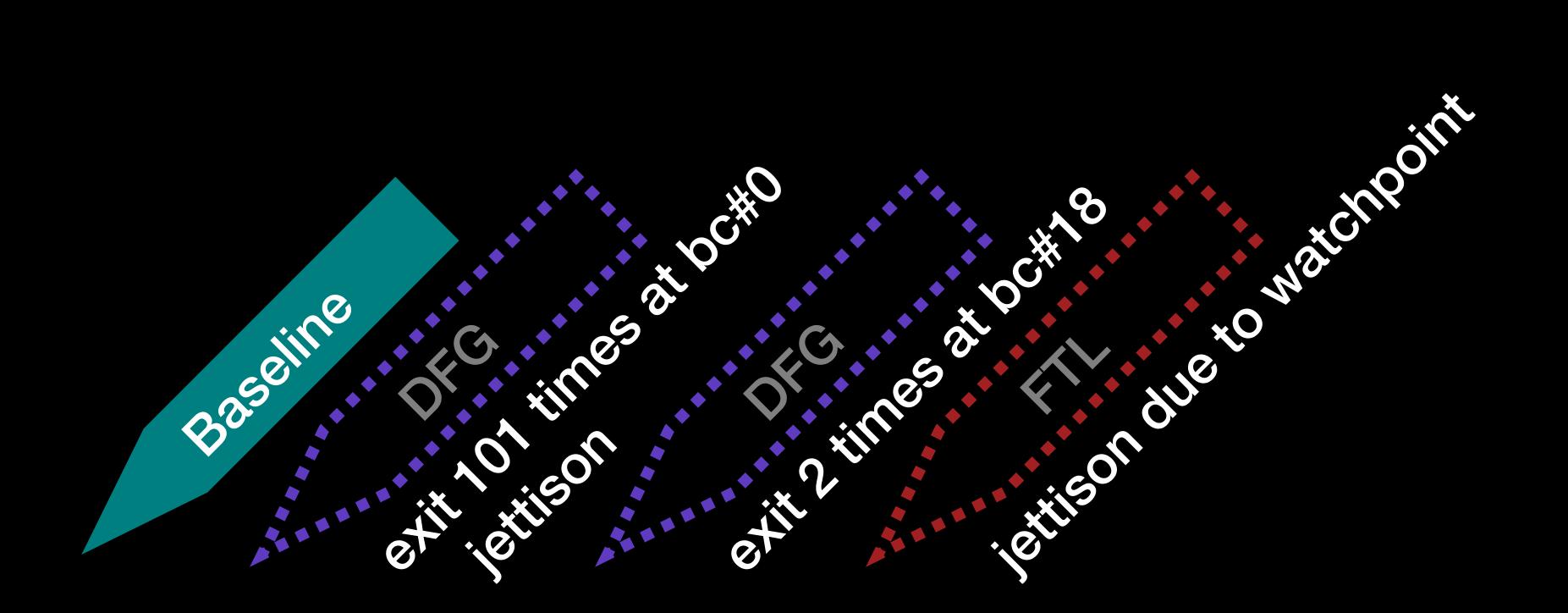

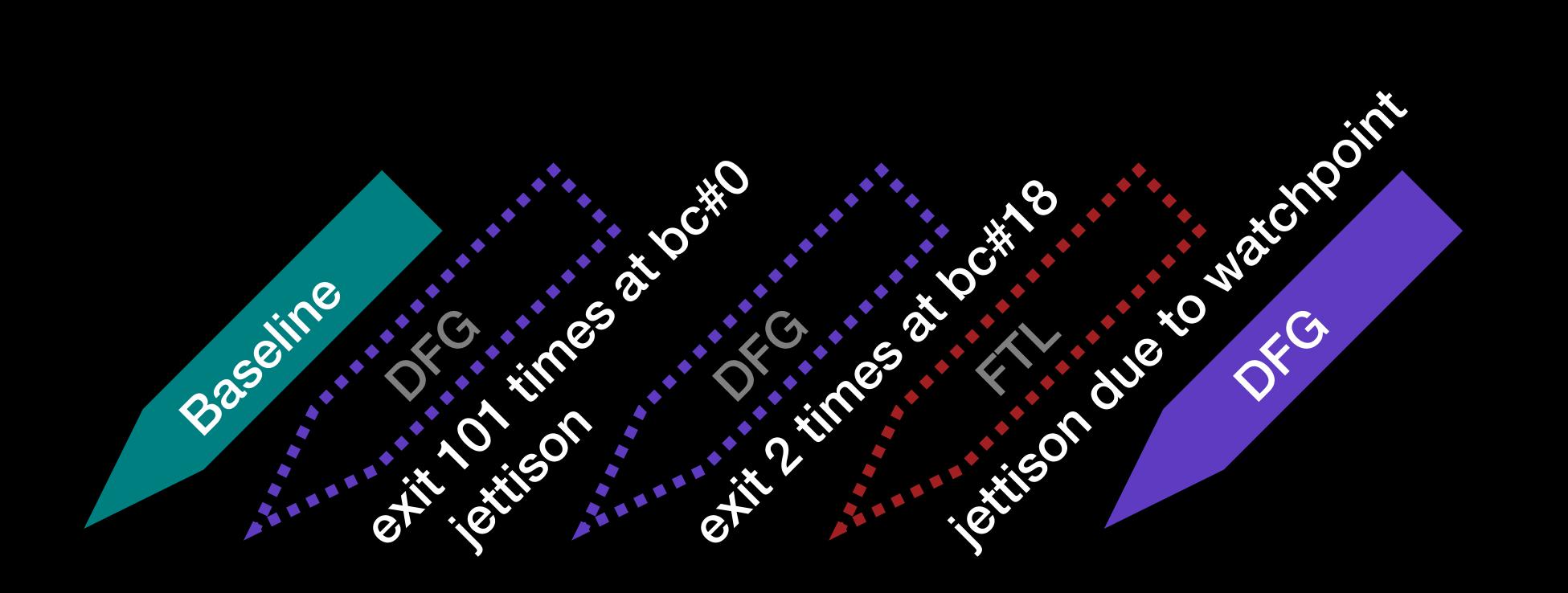

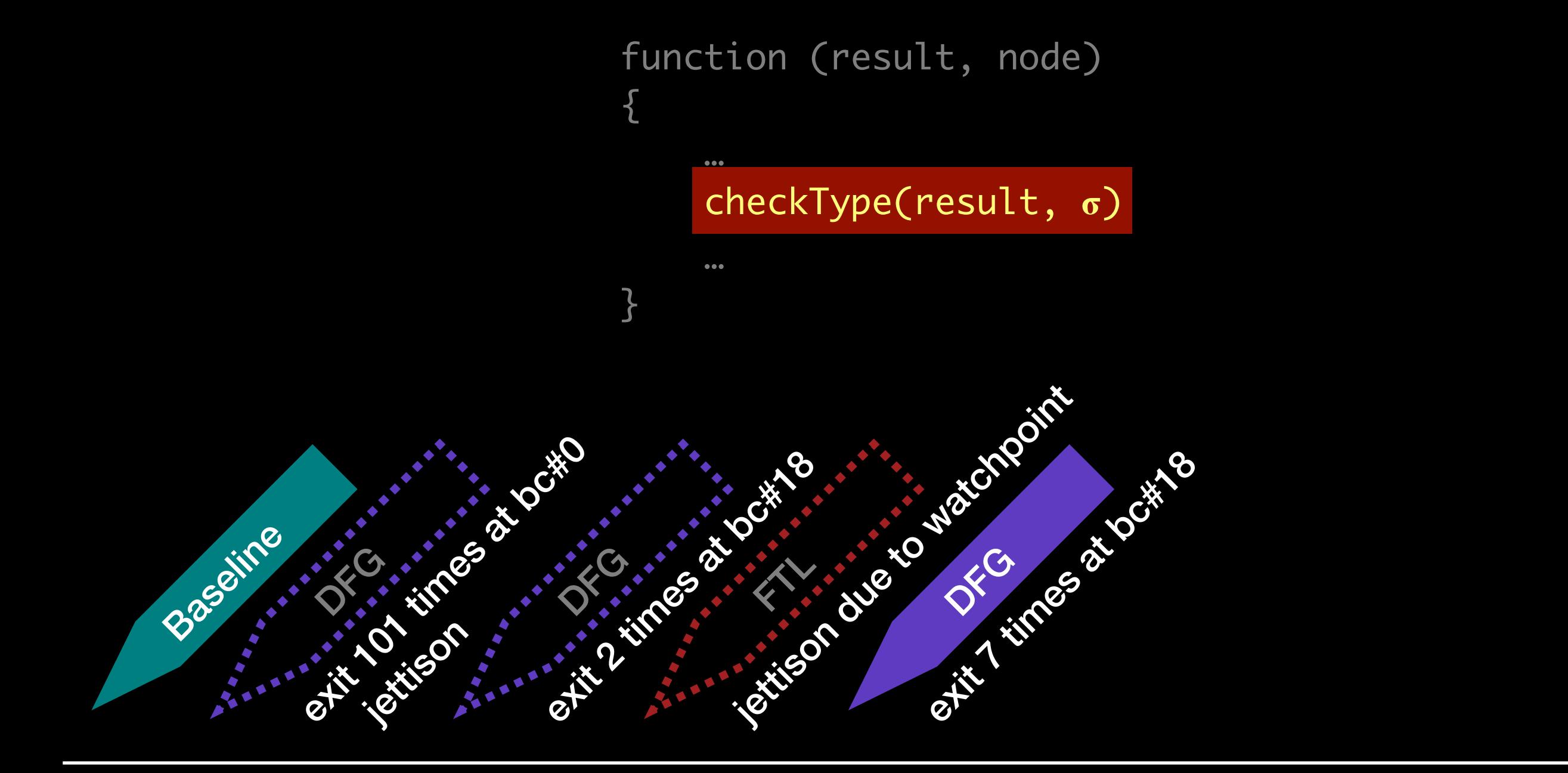

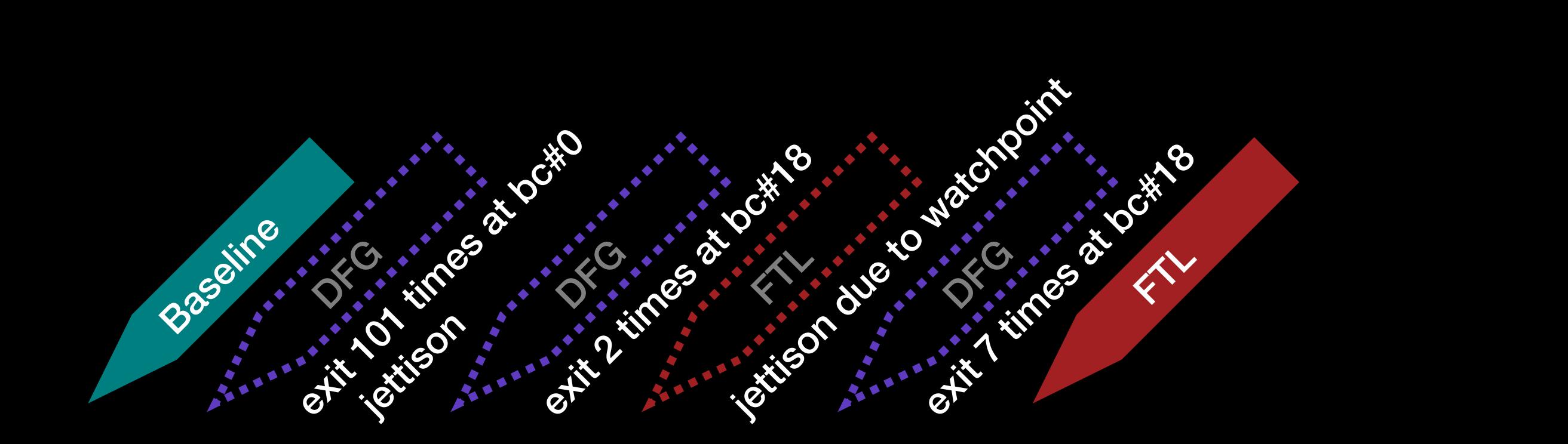

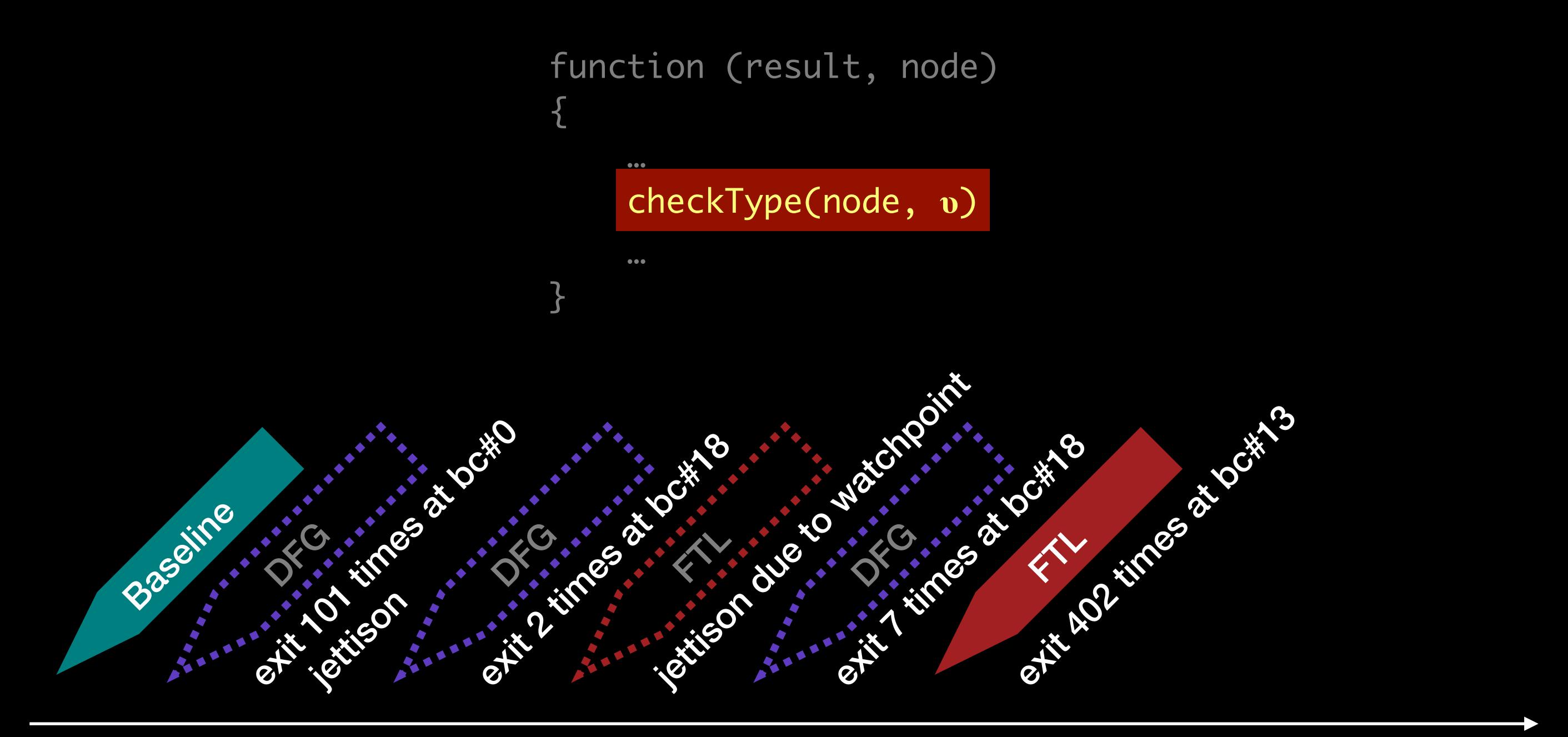

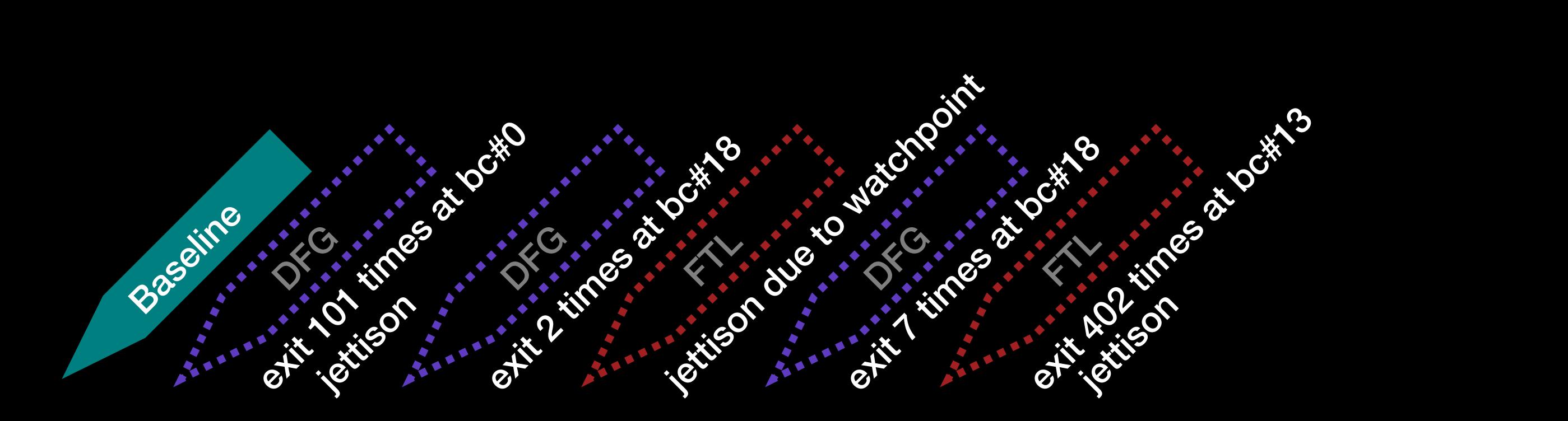

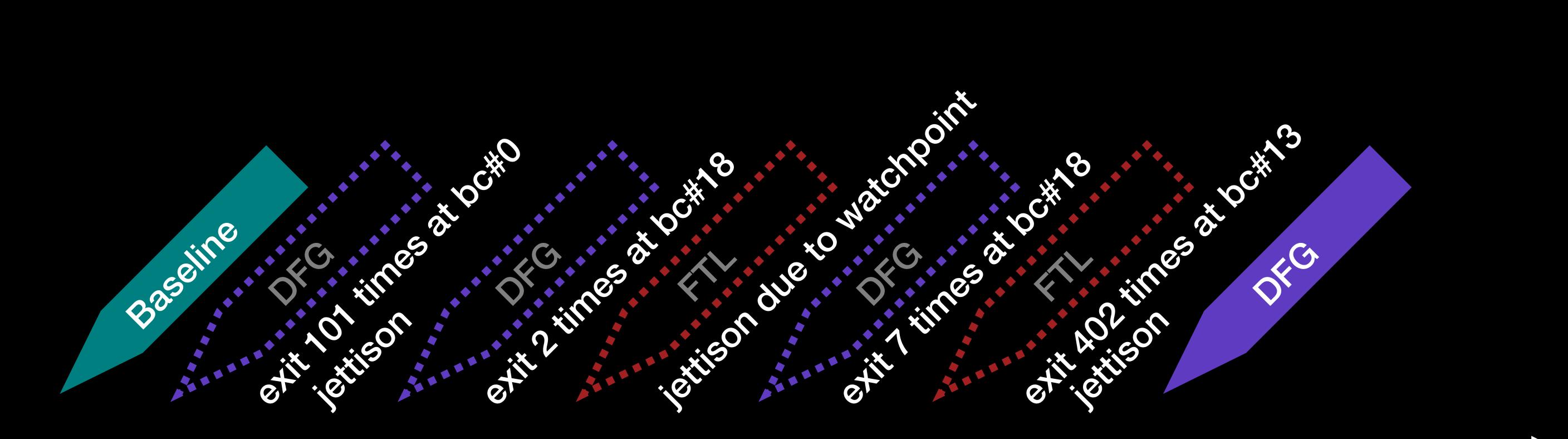

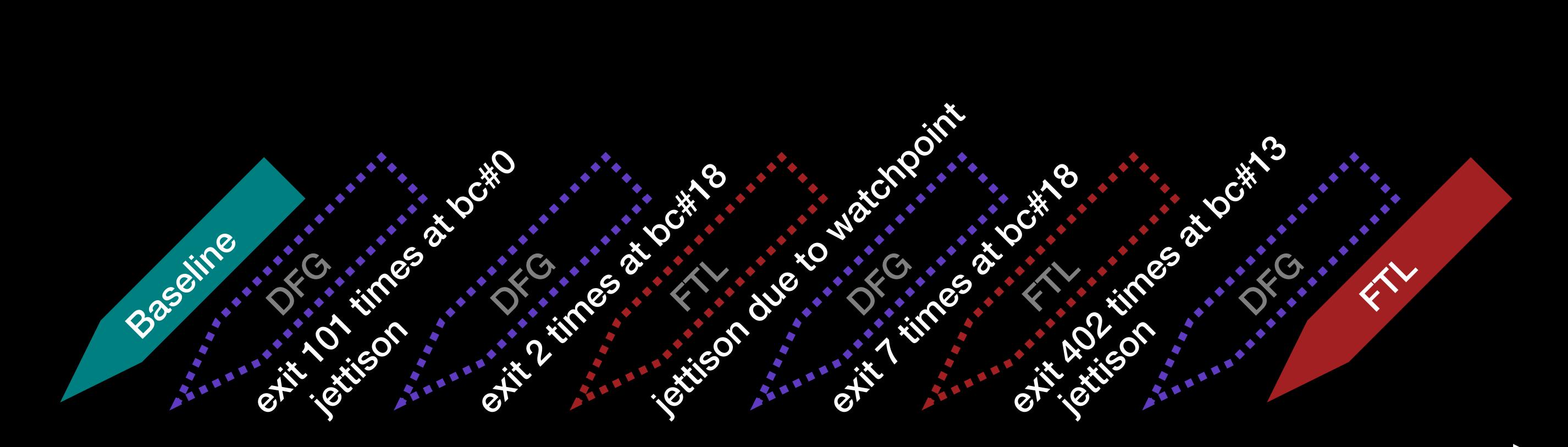

## Control

- Execution Counting
- Exit Counting
- Recompilation

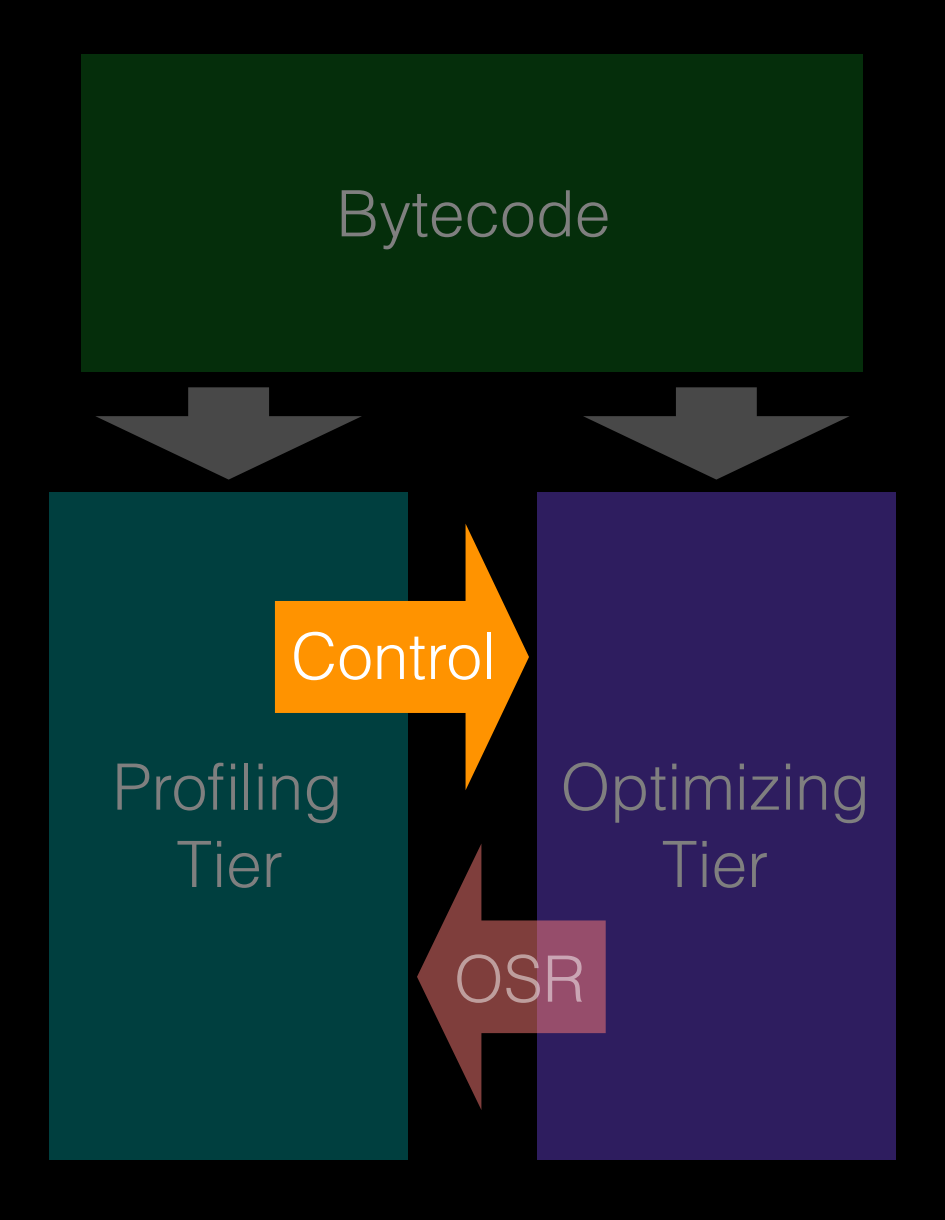

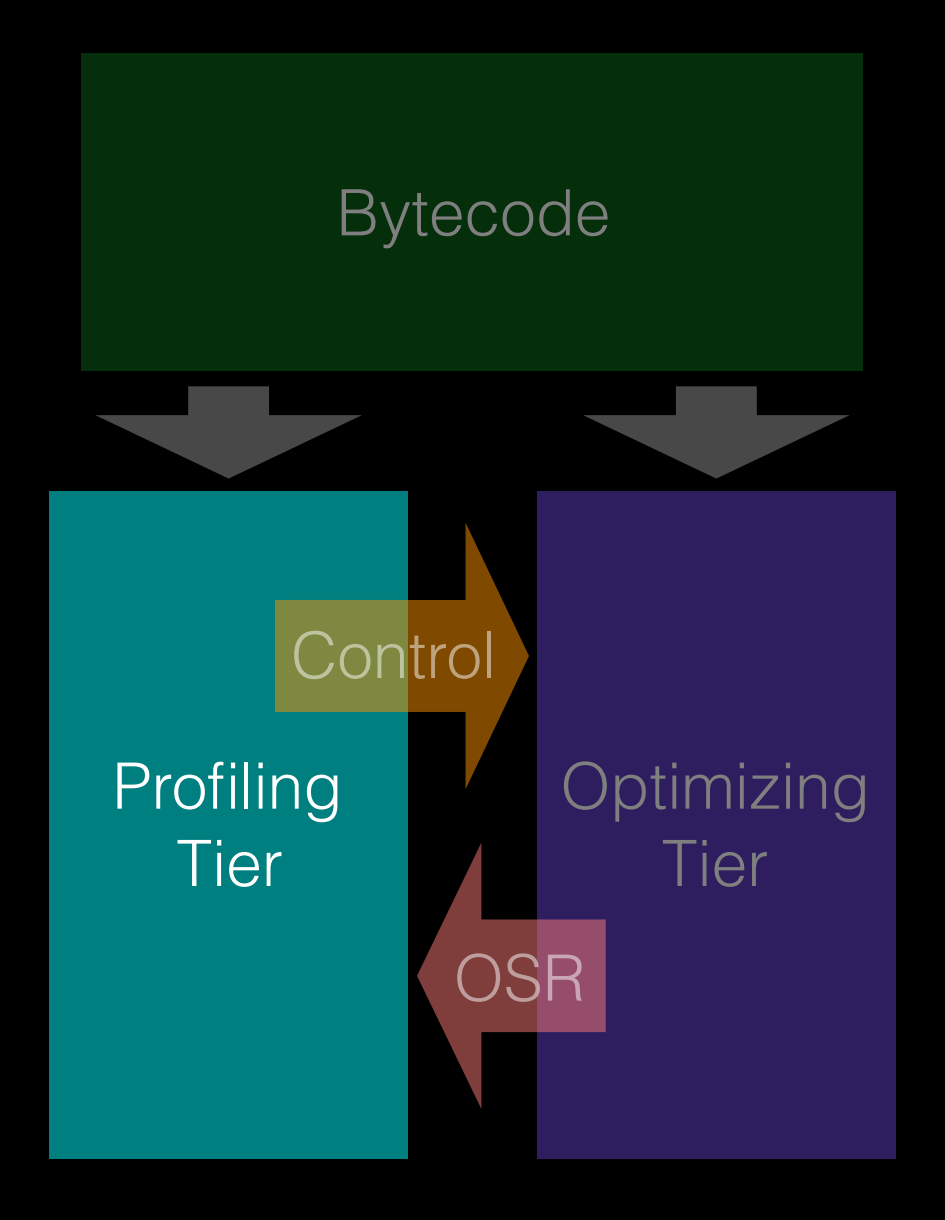

# Profiling Tier

- Non-speculative execution engine(s)
- Profiling

# Profiling

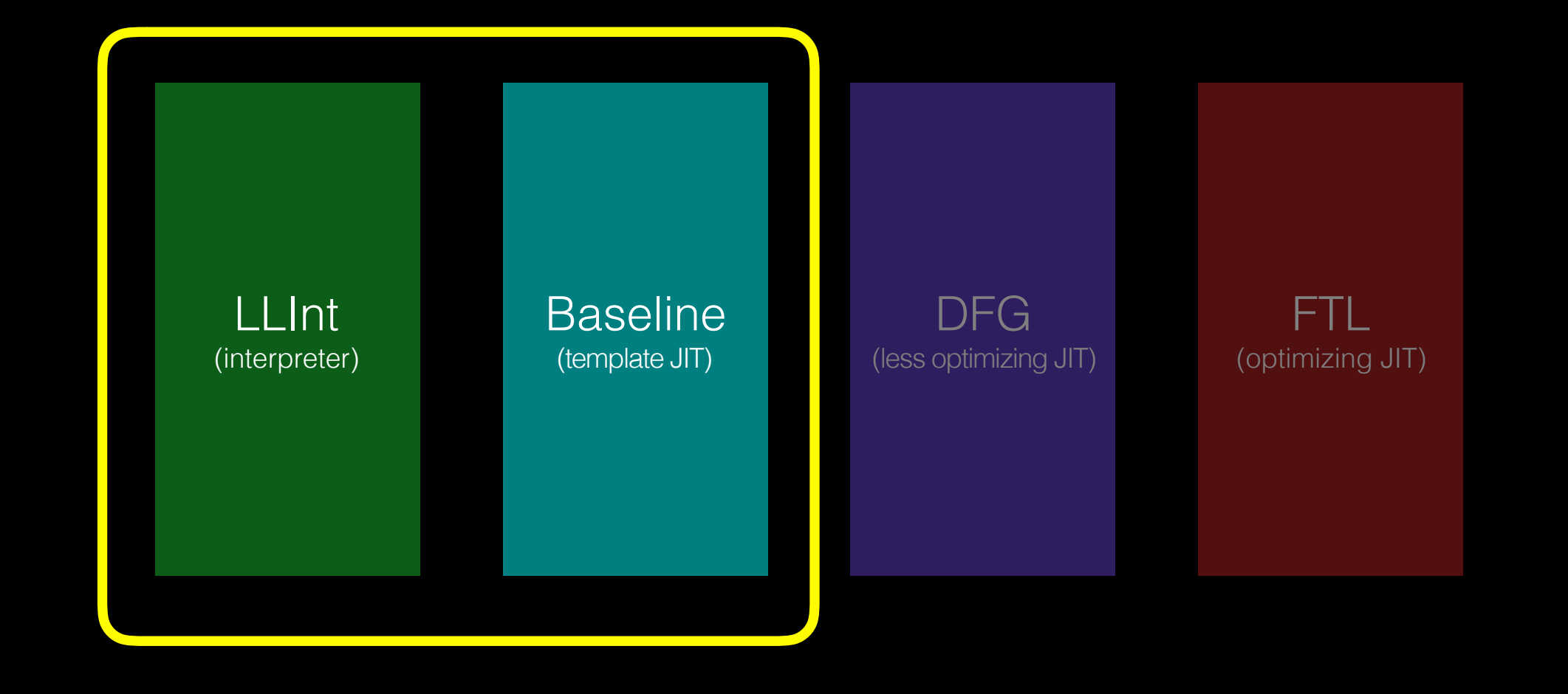

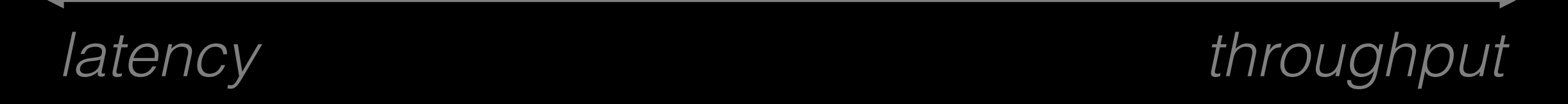

## Low Level Interpreter

```
macro llintJumpTrueOrFalseOp(name, op, conditionOp)
     llintOpWithJump(op_%name%, op, macro (size, get, jump, dispatch)
         get(condition, t1)
         loadConstantOrVariable(size, t1, t0)
         btqnz t0, ~0xf, .slow
         conditionOp(t0, .target)
         dispatch()
     .target:
         jump(target)
     .slow:
         callSlowPath(_llint_slow_path_%name%)
         nextInstruction()
     end)
end
```
## Low Level Interpreter

macro llintJumpTrueOrFalseOp(name, op, conditionOp) llintOpWithJump(op\_%name%, op, macro (size, get, jump, dispatch) get(condition, t1) loadConstantOrVariable(size, t1, t0) btqnz t0, ~0xf, .slow conditionOp(t0, .target) dispatch()

 .target: jump(target)

end

```
 .slow:
     callSlowPath(_llint_slow_path_%name%)
     nextInstruction()
 end)
```
## Baseline JIT

#### [ 7] add loc6, arg1, arg2 0x2f8084601a65: mov 0x30(%rbp), %rsi 0x2f8084601a69: mov 0x38(%rbp), %rdx 0x2f8084601a6d: cmp %r14, %rsi 0x2f8084601a70: jb 0x2f8084601af2 0x2f8084601a76: cmp %r14, %rdx 0x2f8084601a79: jb 0x2f8084601af2 0x2f8084601a7f: mov %esi, %eax 0x2f8084601a81: add %edx, %eax 0x2f8084601a83: jo 0x2f8084601af2 0x2f8084601a89: or %r14, %rax 0x2f8084601a8c: mov %rax, -0x38(%rbp)

# Profiling Goals

- Cheap
- Useful

# Useful Profiling

- Speculation is a bet.
- Profiling makes it a value bet.
### Winning in the Average

#### **Expected Value of Bet =**  $p \times B - (1 - p) \times C$

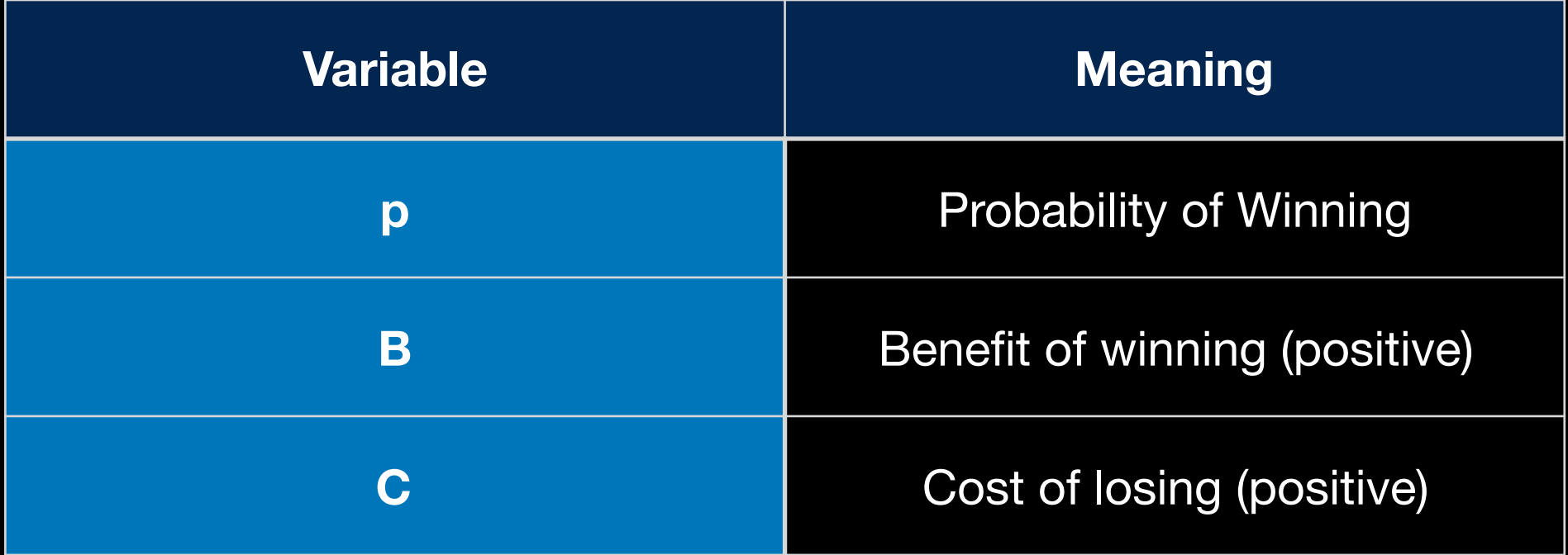

### Winning in the Average

#### **Good bet iff p × B - (1 - p) × C > 0**

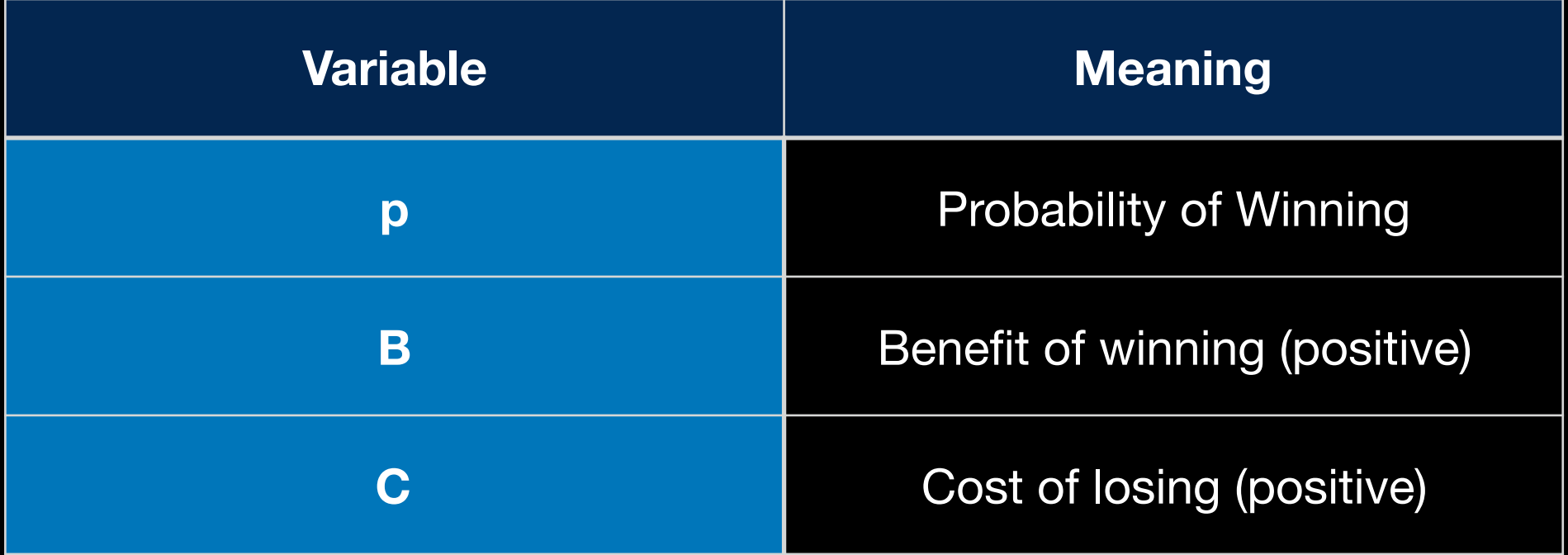

**Good speculation iff p × B - (1 - p) × C > 0**

#### **Good speculation iff p × B - (1 - p) × C > 0**

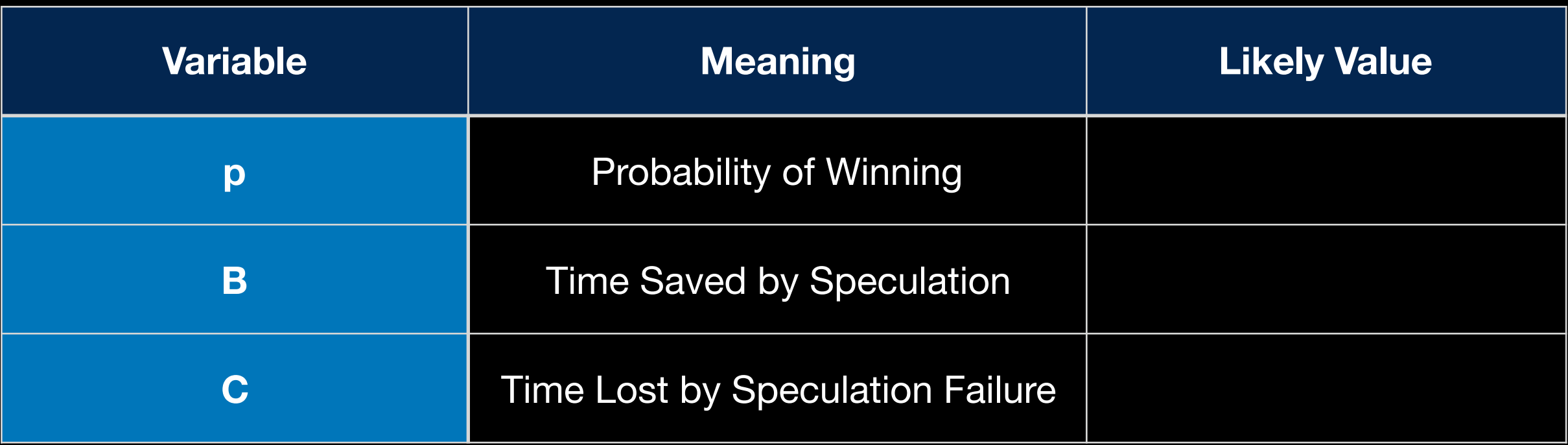

#### Good speculation iff  $p \times B - (1 - p) \times C > 0$

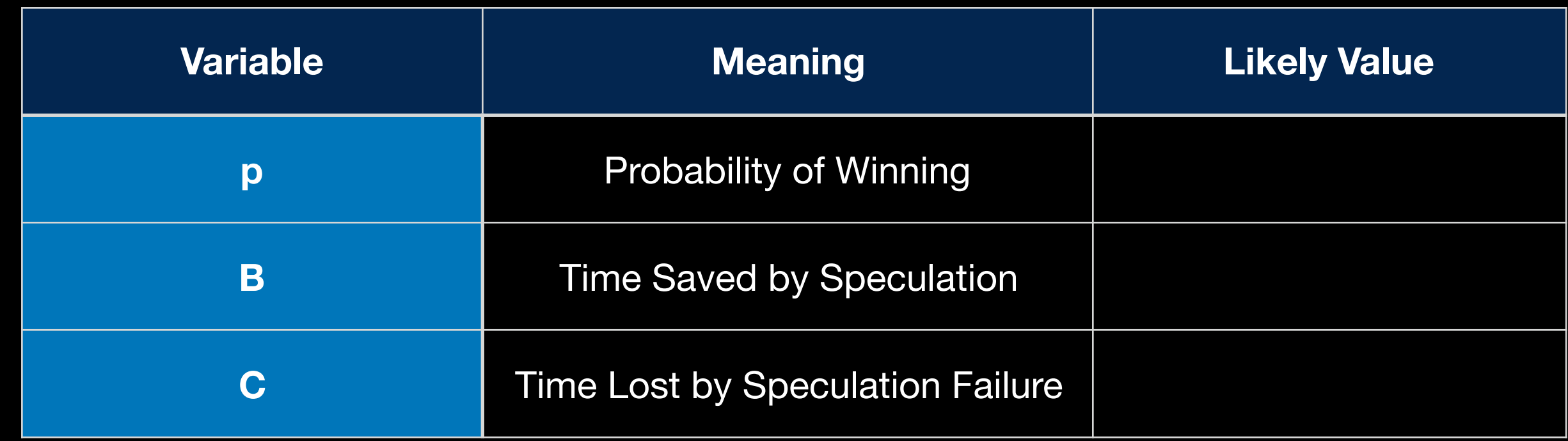

**Execution Time = (3.97 ns) × (Bytecodes in LLInt)**

- **+ (1.71 ns) × (Bytecodes in Baseline)**
- **+ (0.349 ns) × (Bytecodes in DFG)**
- **+ (0.225 ns) × (Bytecodes in FTL)**

#### Good speculation iff  $p \times B - (1 - p) \times C > 0$

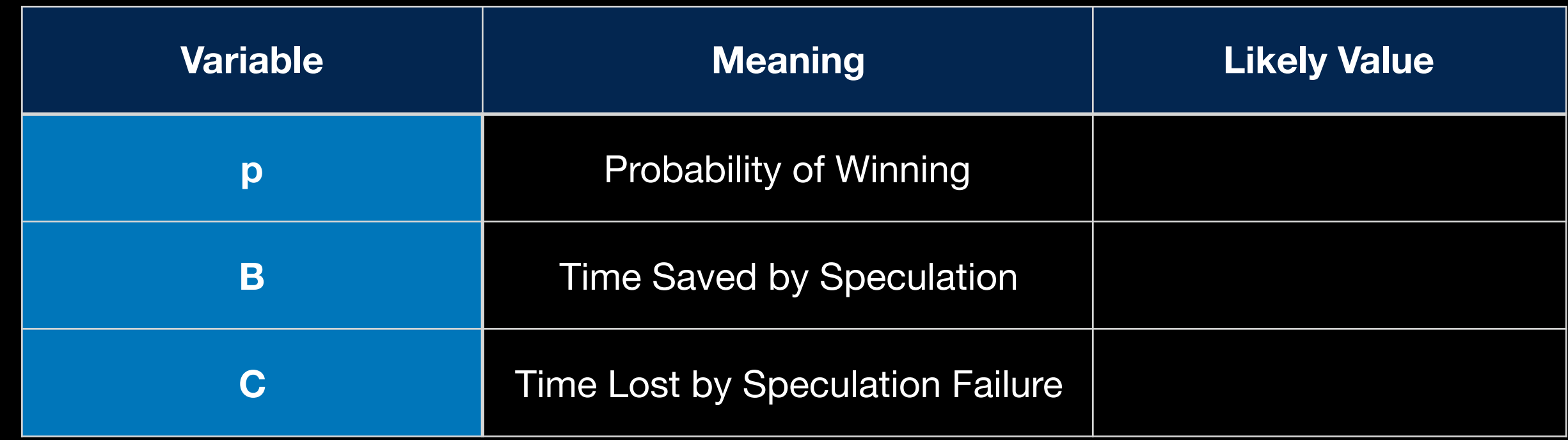

**Execution Time = (3.97 ns) × (Bytecodes in LLInt)**

- **+ (1.71 ns) × (Bytecodes in Baseline)**
- **+ (0.349 ns) × (Bytecodes in DFG)**

**+ (0.225 ns) × (Bytecodes in FTL)**

**B < 1.71 - 0.225 = 1.48 ns**

#### Good speculation iff  $p \times B - (1 - p) \times C > 0$

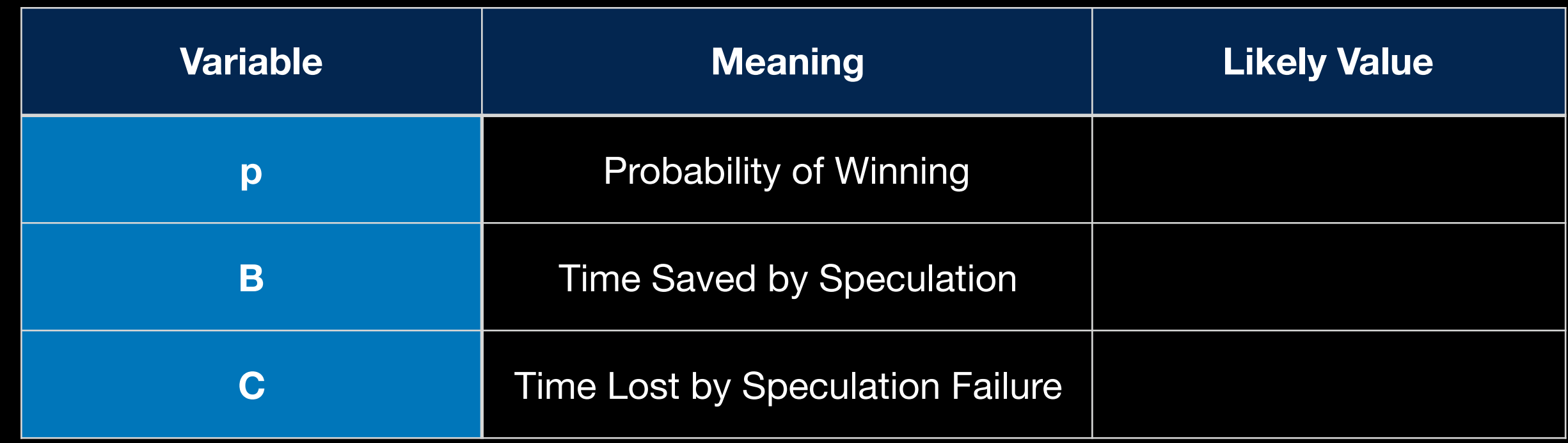

**B < 1.71 - 0.225 = 1.48 ns**

**Execution Time = (3.97 ns) × (Bytecodes in LLInt)**

- **+ (1.71 ns) × (Bytecodes in Baseline)**
- **+ (0.349 ns) × (Bytecodes in DFG)**
- **+ (0.225 ns) × (Bytecodes in FTL)**

#### Good speculation iff  $p \times B - (1 - p) \times C > 0$

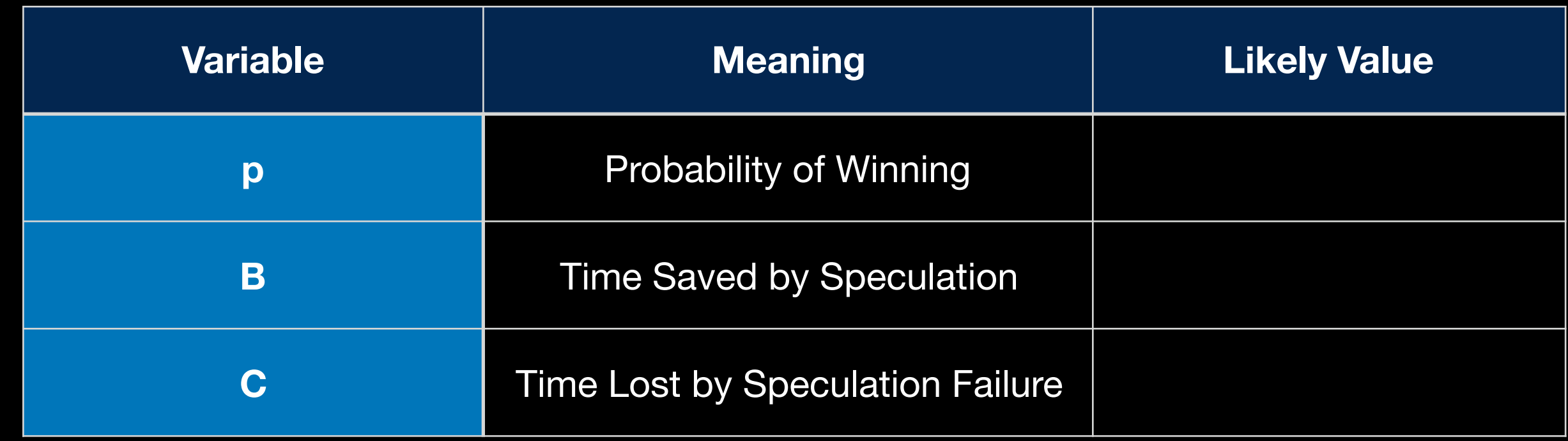

**Execution Time = (3.97 ns) × (Bytecodes in LLInt)**

**+ (1.71 ns) × (Bytecodes in Baseline) + (0.349 ns) × (Bytecodes in DFG) + (0.225 ns) × (Bytecodes in FTL)**  $B < 1.71 - 0.225 = 1.48$  ns

#### Good speculation iff  $p \times B - (1 - p) \times C > 0$

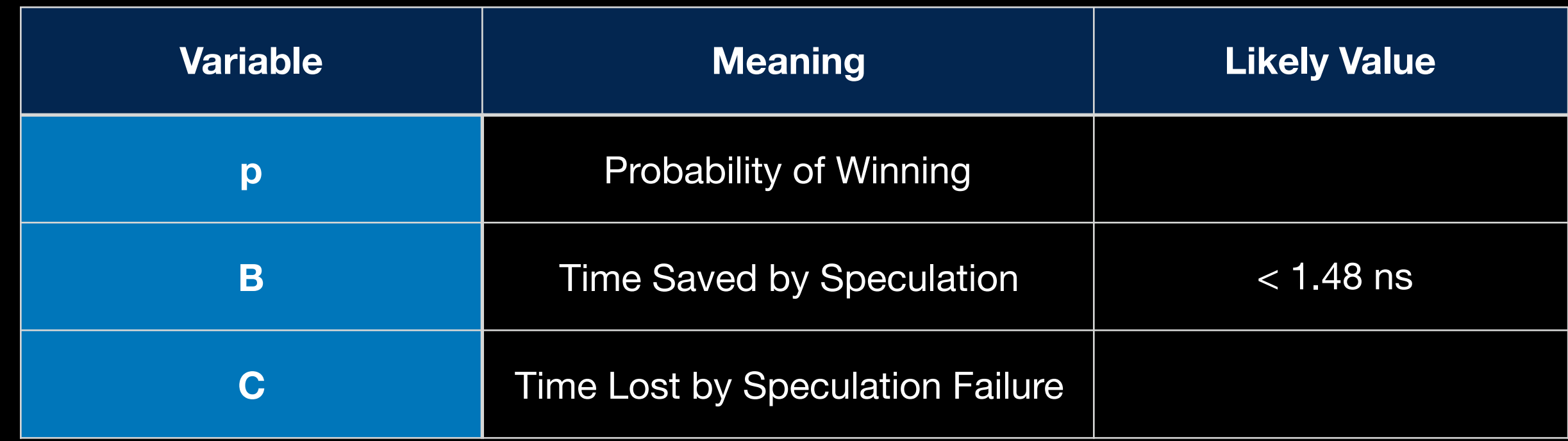

**Execution Time = (3.97 ns) × (Bytecodes in LLInt)**

- **+ (1.71 ns) × (Bytecodes in Baseline)**
- **+ (0.349 ns) × (Bytecodes in DFG)**

**+ (0.225 ns) × (Bytecodes in FTL)**

**B < 1.71 - 0.225 = 1.48 ns**

#### Good speculation iff  $p \times B - (1 - p) \times C > 0$

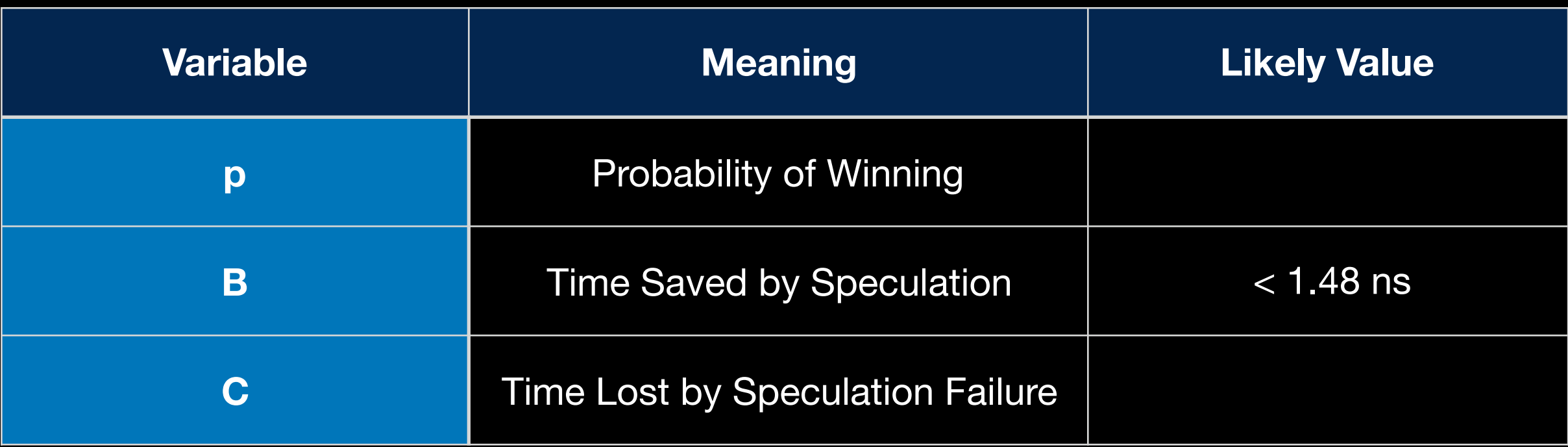

#### Good speculation iff  $p \times B - (1 - p) \times C > 0$

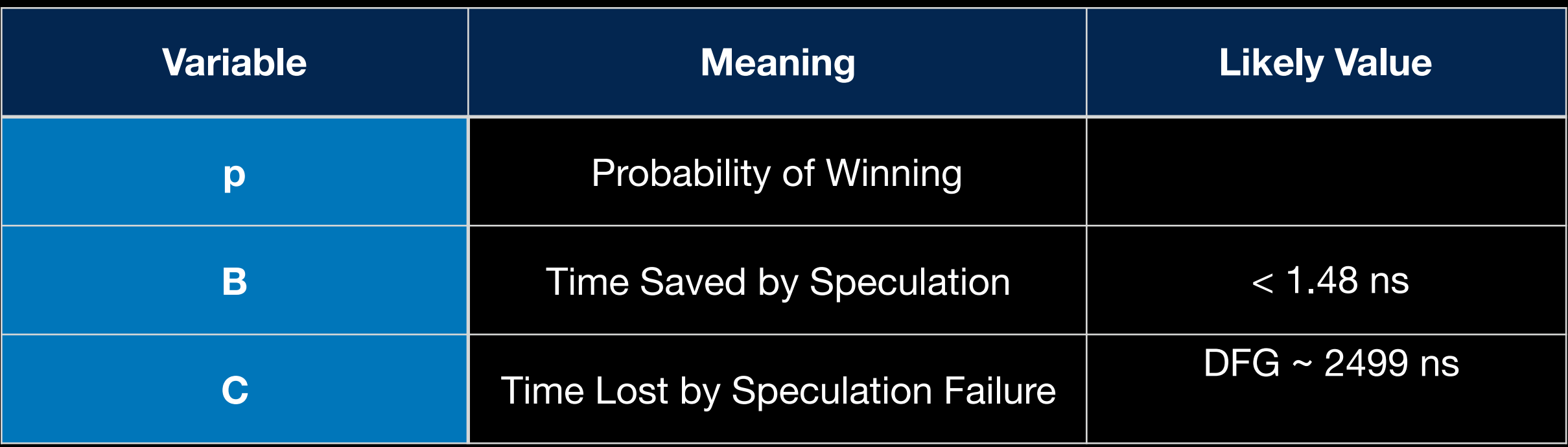

#### Good speculation iff  $p \times B - (1 - p) \times C > 0$

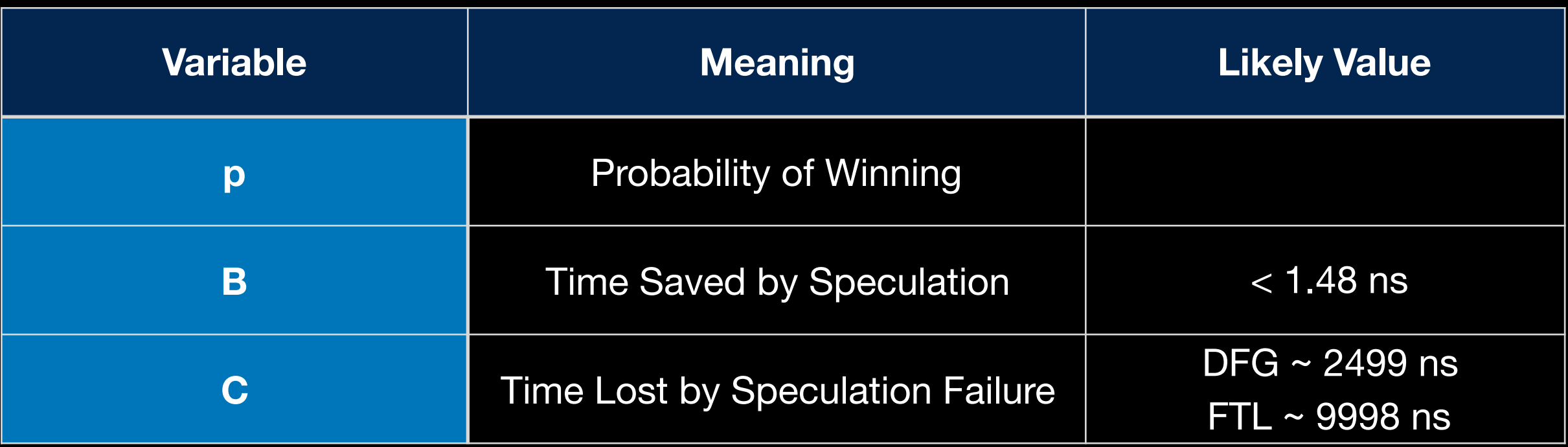

#### Good speculation iff  $p \times B - (1 - p) \times C > 0$

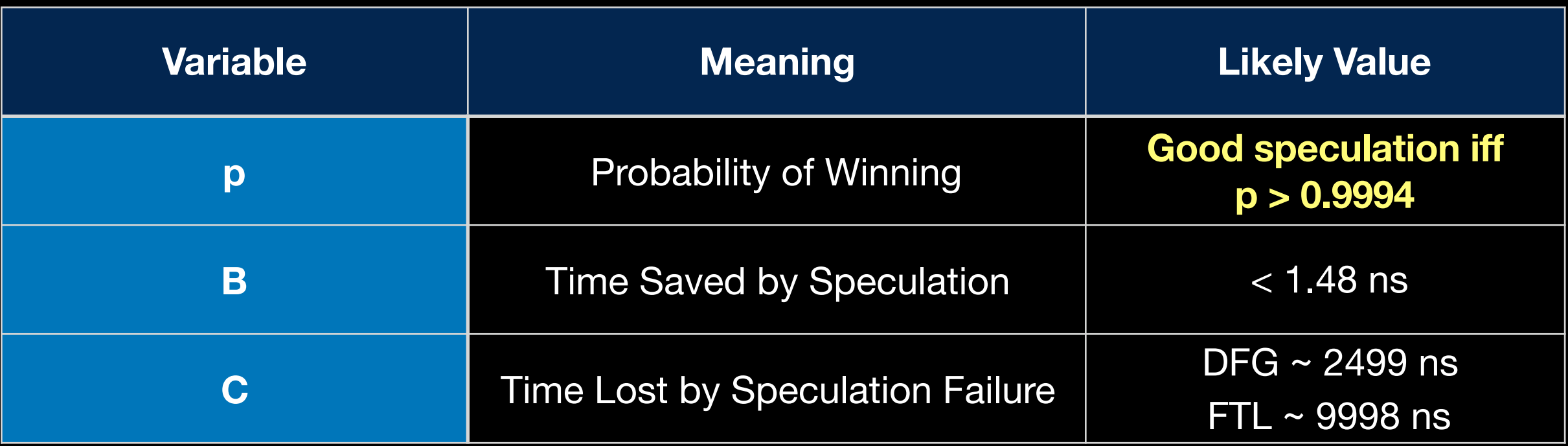

#### Good speculation iff  $p \times B - (1 - p) \times C > 0$

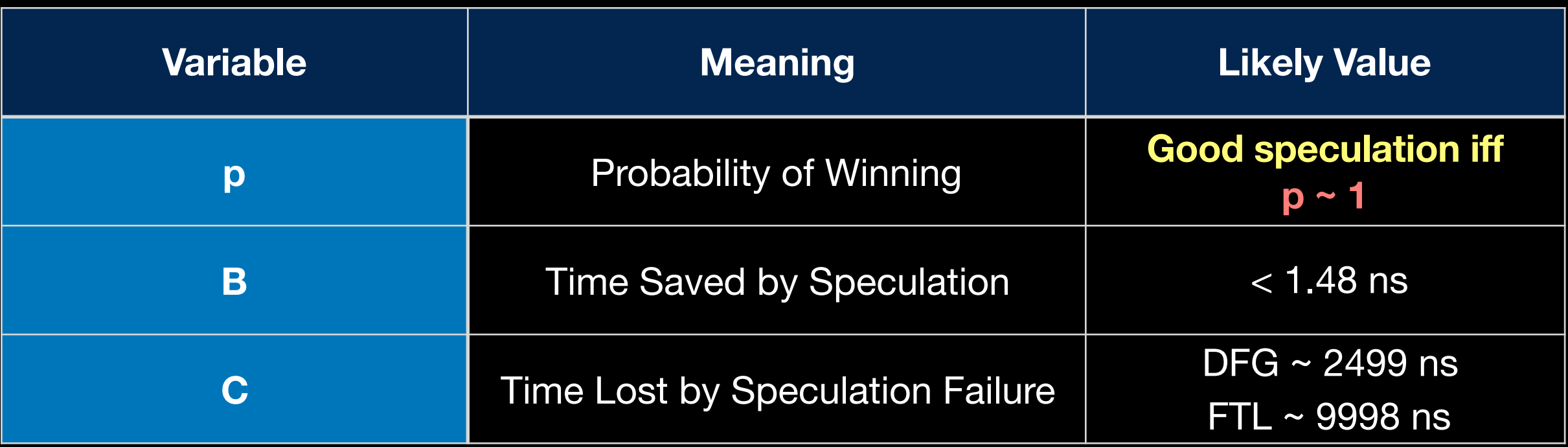

#### Only speculate if we believe that we will win every time.

#### Profiling should record counterexamples to useful speculations.

Profiling should run for a *long* time.

Don't stress when speculation fails, unless it fails in the average.

### Profiling Sources in JSC

- Case Flags
- Case Counts  *branch speculation*
- Value Profiling  *type inference of values*
- Inline Caches
- Watchpoints
- Exit Flags

### Profiling Sources in JSC

- Case Flags *branch speculation*
- Case Counts *branch speculation*
- Value Profiling  *type inference of values*
- Inline Caches  *type inference of object structure*
- Watchpoints  *heap speculation*
- Exit Flags  *speculation backoff*

### Case Flags

#### **Case flag = tells if a counterexample to a speculation ever happened.**

### Case Flags

class StructureStubInfo {

…

…

```
 ALWAYS_INLINE bool considerCaching(
     CodeBlock* codeBlock, Structure* structure)
 {
     // We never cache non-cells.
    if (!structure) {
         sawNonCell = true;
         return false;
     }
```
### Case Flags

void ArithProfile::emitSetDouble(CCallHelpers& jit) const { if (shouldEmitSetDouble()) jit.or32( CCallHelpers::TrustedImm32( ArithProfile::Int32Overflow | ArithProfile::Int52Overflow | ArithProfile::NegZeroDouble | ArithProfile::NonNegZeroDouble), CCallHelpers::AbsoluteAddress(addressOfBits())); }<br>}

# Why infer int32?

```
template<typename T, typename U>
void multiply(Mat<T>& result,
               const Mat<T>& left,
               const Mat<T>& right)
{
    for (U resultColumn = result.numColumns(); resultColumn--;) {
        for (U resultRow = result.numRows(); resultRow--;) {
            T& resultCell = result.at(resultRow, resultColumn);
            resultCell = T();
            for (U i = left.numColumns(); i--;) {
                 resultCell +=
                     left.at(resultRow, i) *
                     right.at(i, resultColumn);
 }
         }
    }
}
```
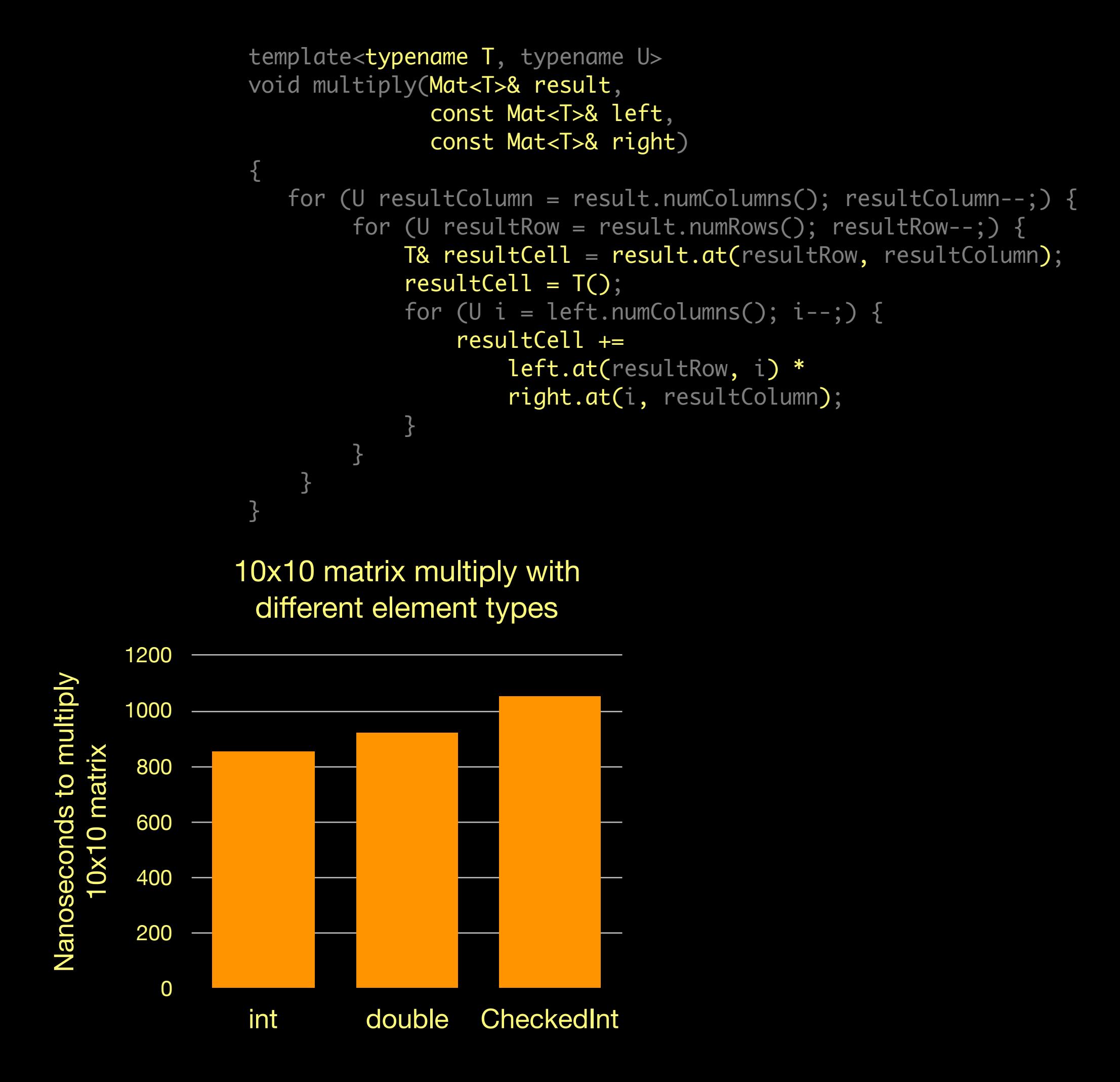

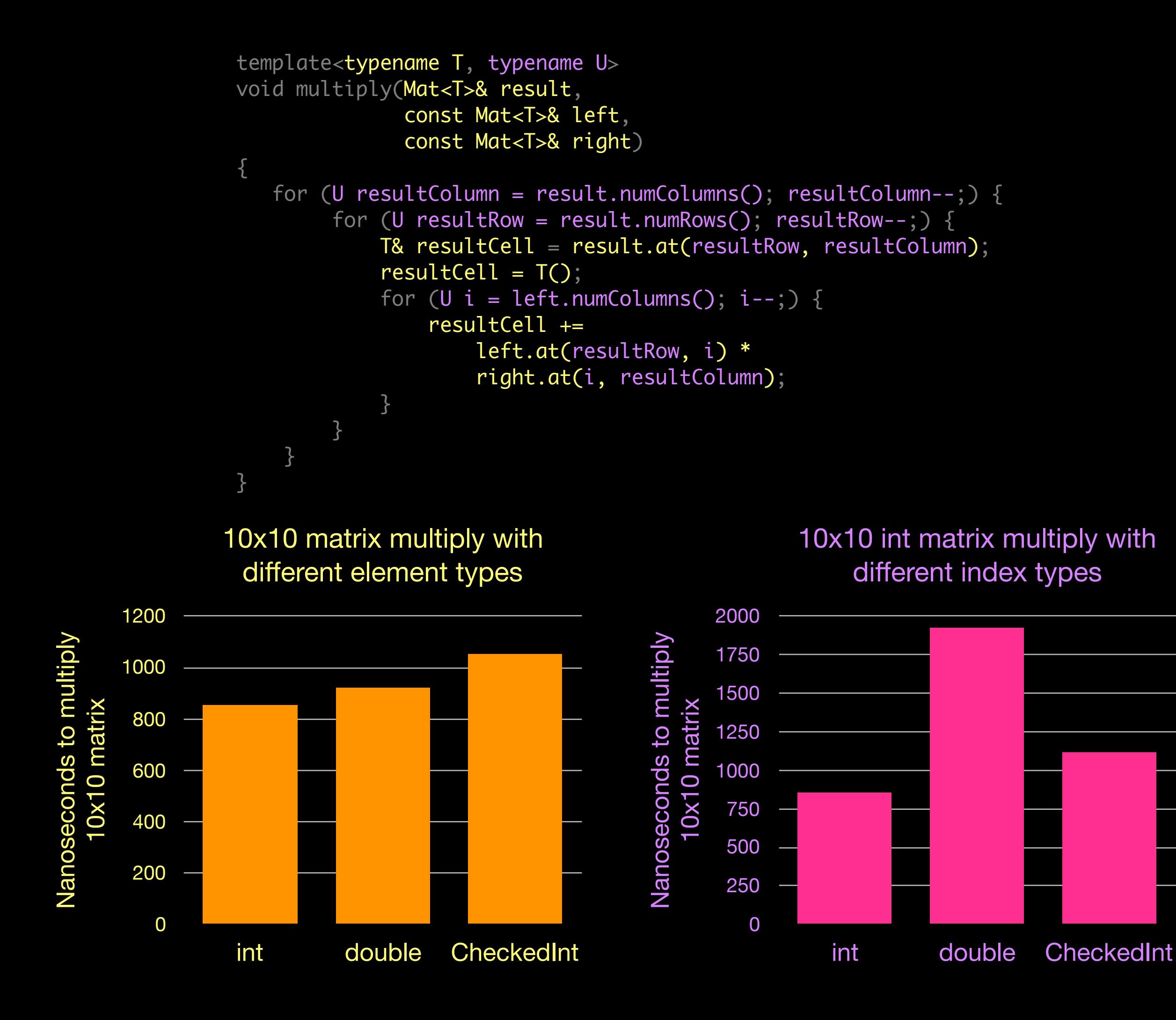

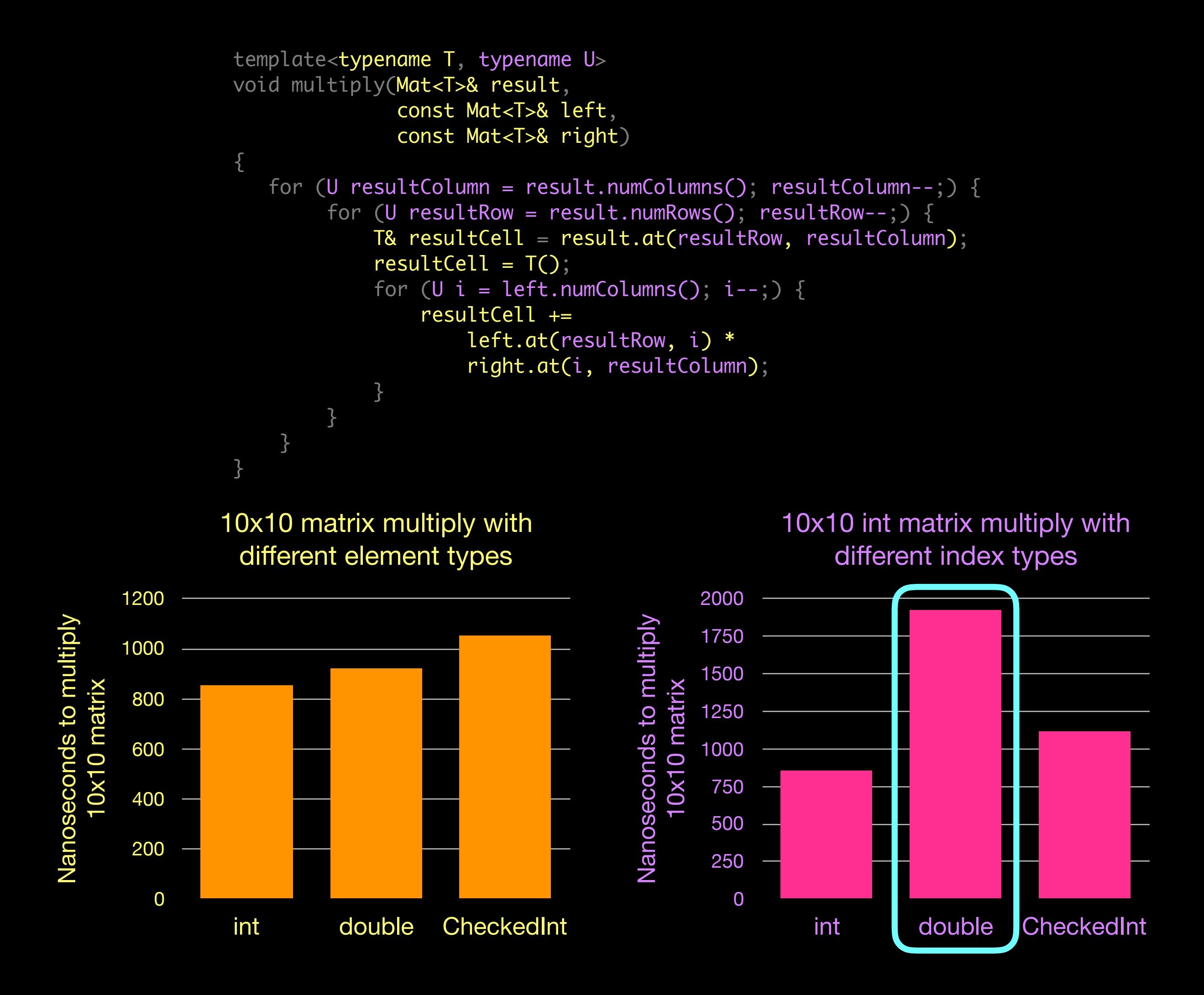

**Use Int32 whenever possible to avoid future double→int conversions**

```
int32_t left = ...;
int32_t right = ...;
ArithProfile* profile = ...;int32_t intResult;
JSValue result;
if (UNLIKELY(addOverflowed(
         left, right,
         &intResult))) {
     result = jsNumber(
         double(left) +
         double(right));
     profile->setObservedInt32Overflow();
} else
     result = jsNumber(intResult);
```

```
int32_t left = ...;
int32_t right = ...;
Arithmetic* profile = ...;int32_t intResult;
JSValue result;
if (UNLIKELY(addOverflowed(
         left, right,
         &intResult))) {
     result = jsNumber(
         double(left) +
         double(right));
     profile->setObservedInt32Overflow();
} else
     result = jsNumber(intResult);
```

```
int32_t left = ...;
int32_t right = ...;
Arithmetic* profile = ...;int32_t intResult;
JSValue result;
if (UNLIKELY(addOverflowed(
         left, right,
         &intResult))) {
     result = jsNumber(
         double(left) +
         double(right));
     profile->setObservedInt32Overflow();
} else
     result = jsNumber(intResult);
```

```
int32_t left = ...;
int32_t right = ...;
Arithmetic* profile = ...;int32_t intResult;
JSValue result;
if (UNLIKELY(addOverflowed(
         left, right,
         &intResult))) {
     result = jsNumber(
         double(left) +
         double(right));
     profile->setObservedInt32Overflow();
} else
     result = jsNumber(intResult);
```
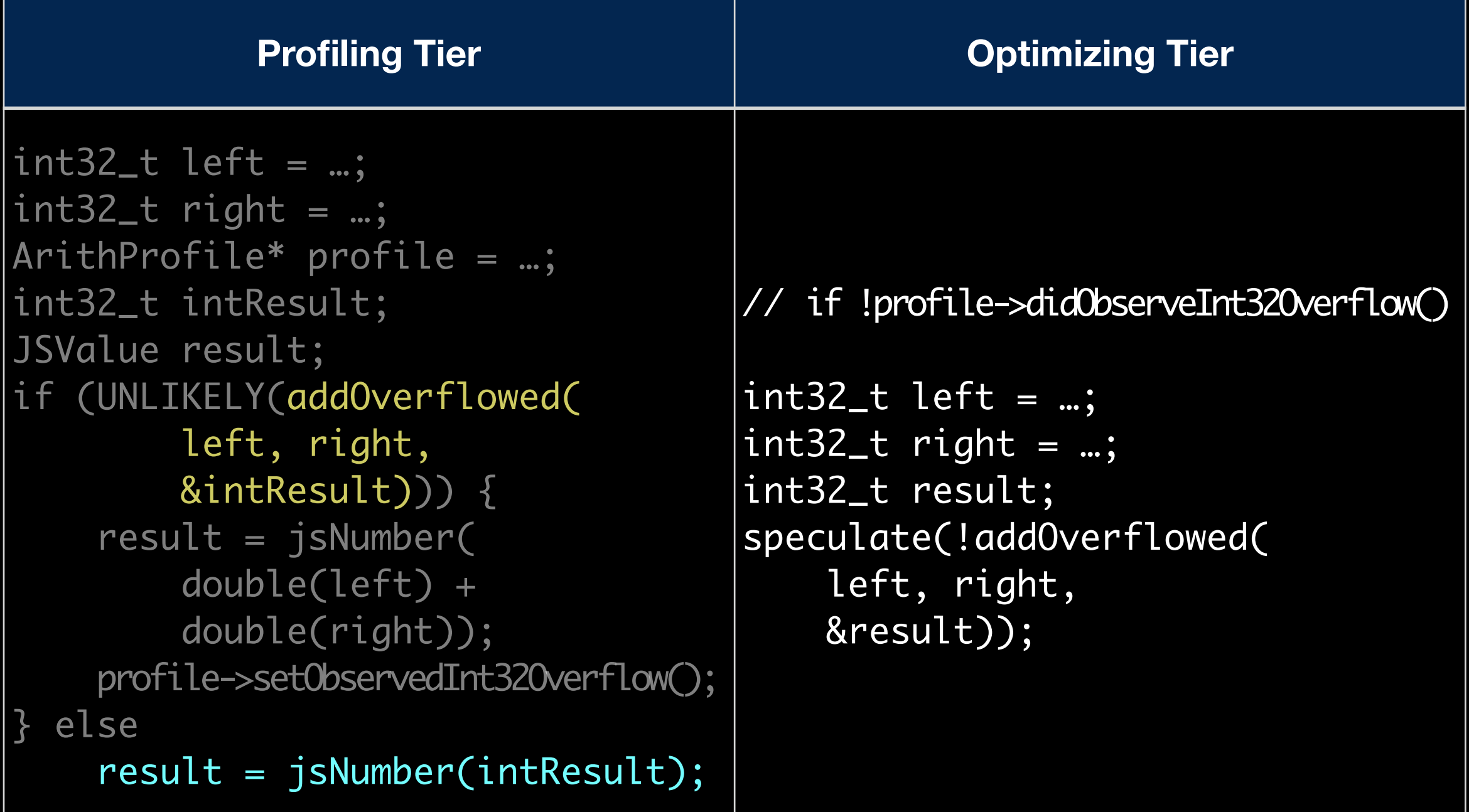

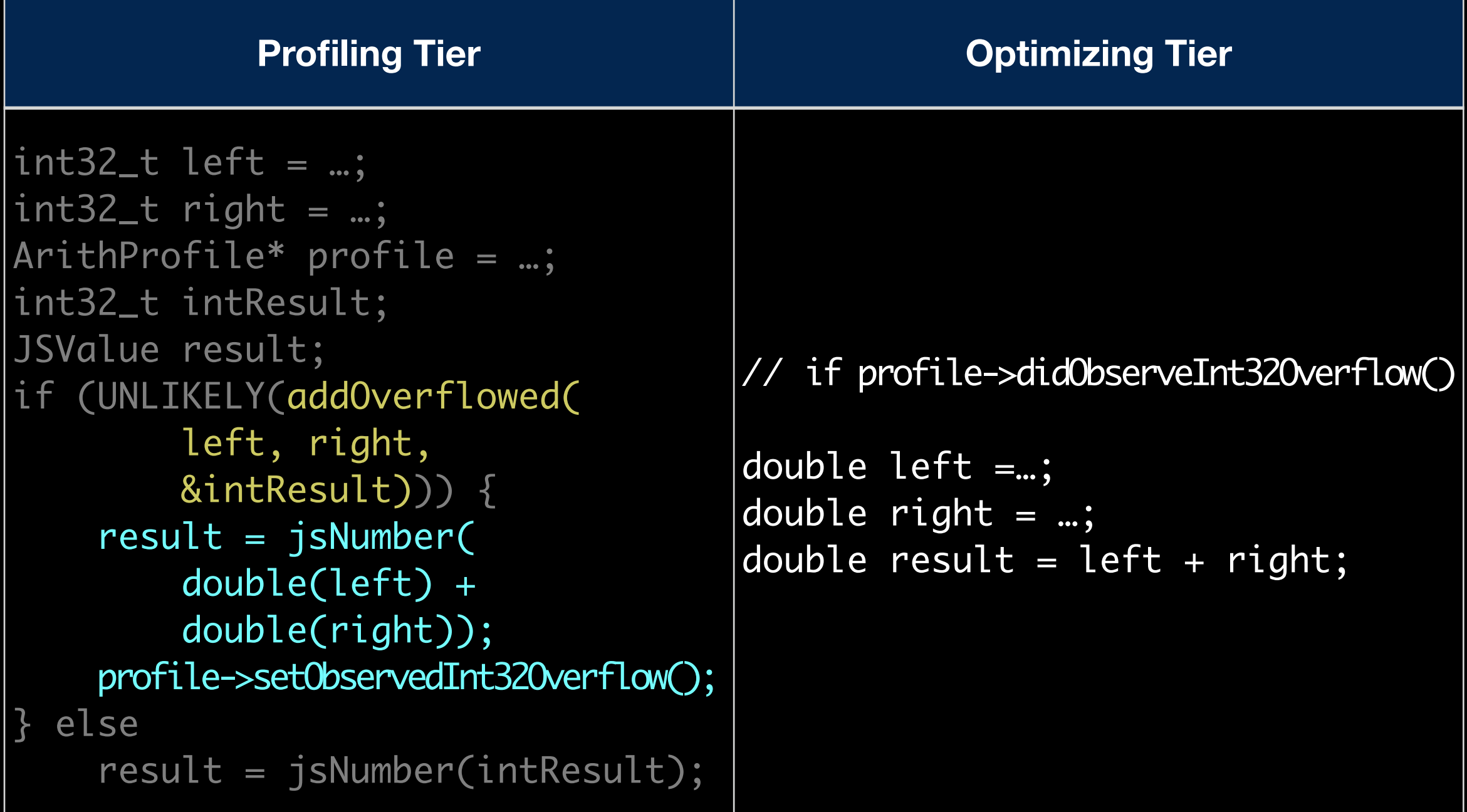

#### Case Counts

```
RareCaseProfile* rareCaseProfile = 0;
if (shouldEmitProfiling()) {
     rareCaseProfile =
         m_codeBlock->addRareCaseProfile(m_bytecodeOffset);
}
…
if (shouldEmitProfiling()) {
     add32(
         TrustedImm32(1),
         AbsoluteAddress(&rareCaseProfile->m_counter));
}
```
#### Rare Case Count Thresholds

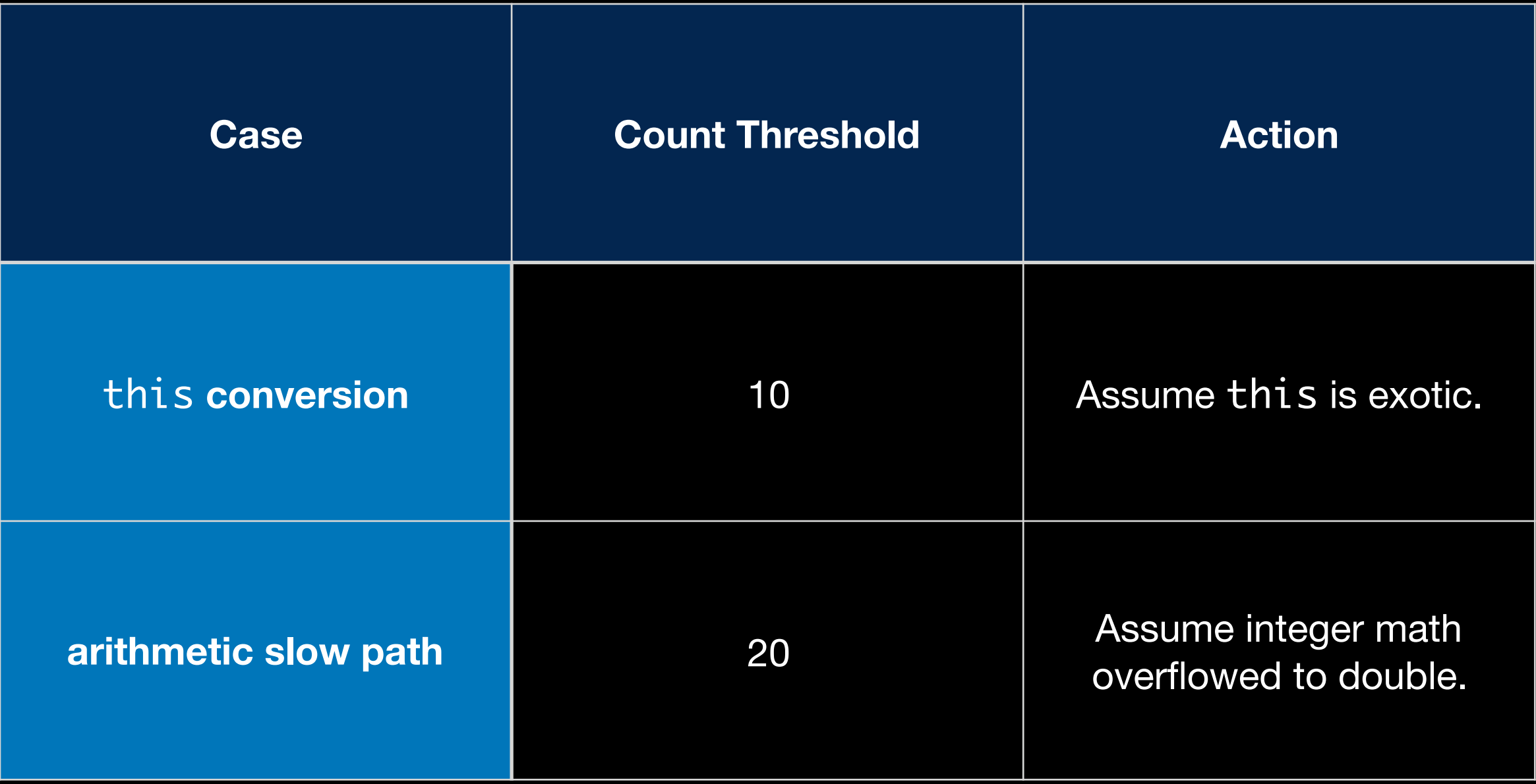

### Profiling Sources in JSC

- Case Flags *branch speculation*
- Case Counts *branch speculation*
- Value Profiling  *type inference of values*
- Inline Caches  *type inference of object structure*
- Watchpoints  *heap speculation*
- Exit Flags  *speculation backoff*

### Value Profiling

macro valueProfile(op, metadata, value) storeq value, %op%::Metadata::profile.m\_buckets[metadata] end

# Value Profiling Idea

- Use static analysis whenever possible.
- Value profiling fills in the blanks:
	- loads
	- calls
	- etc

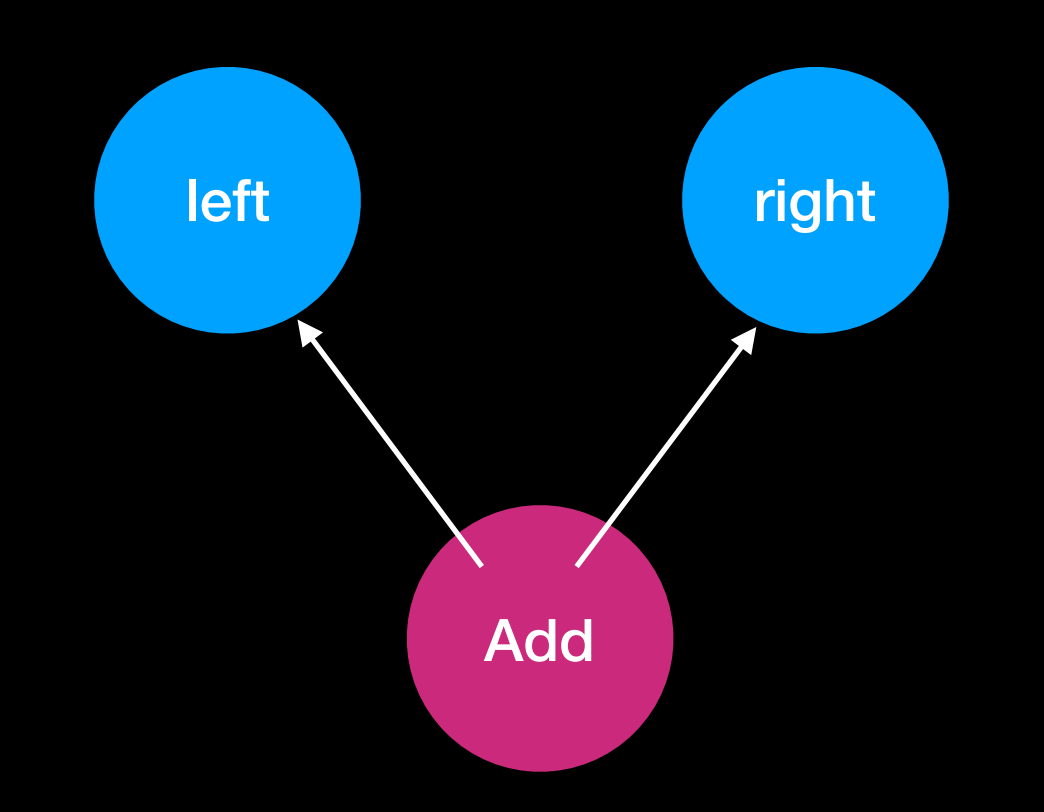

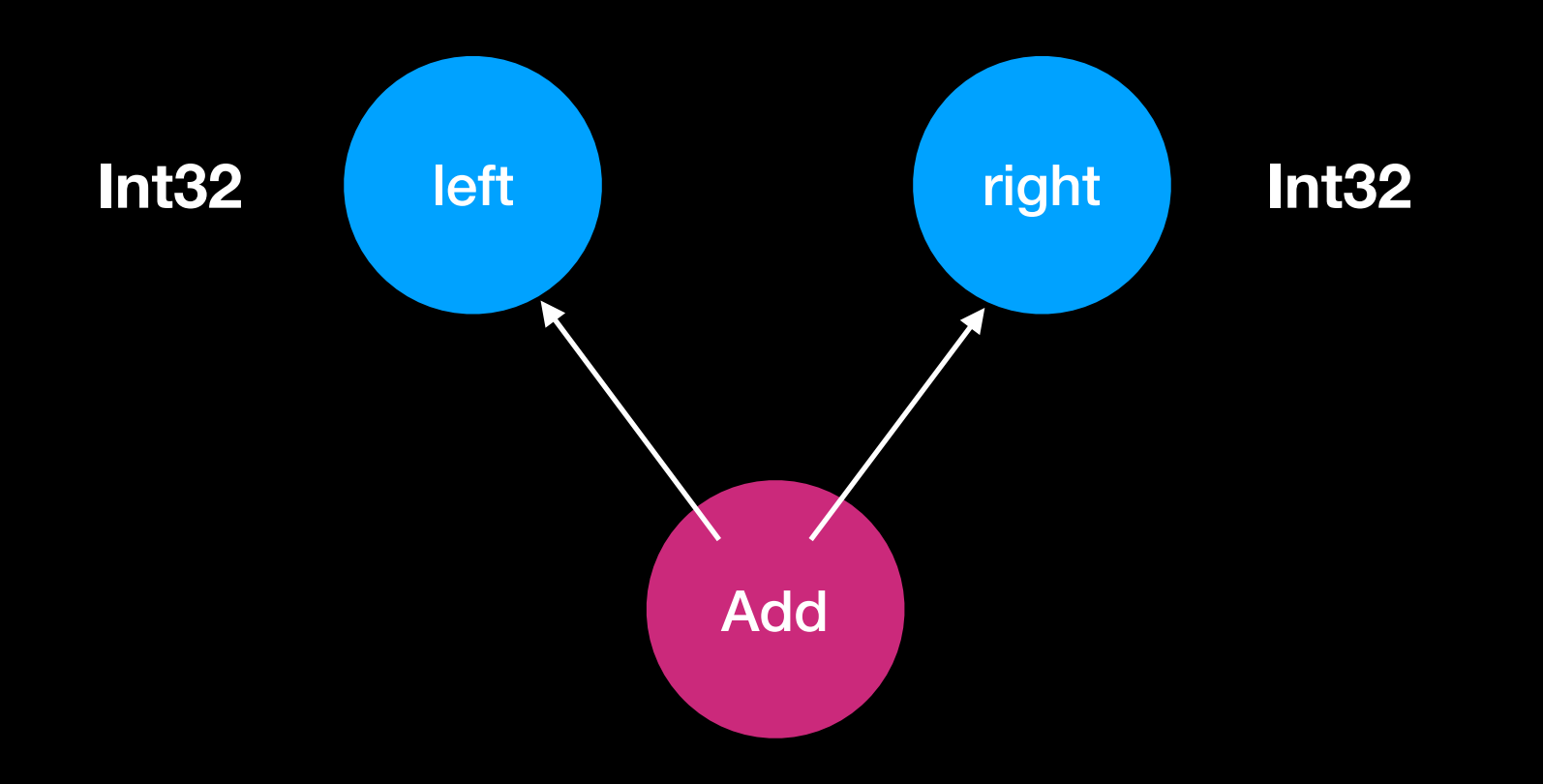

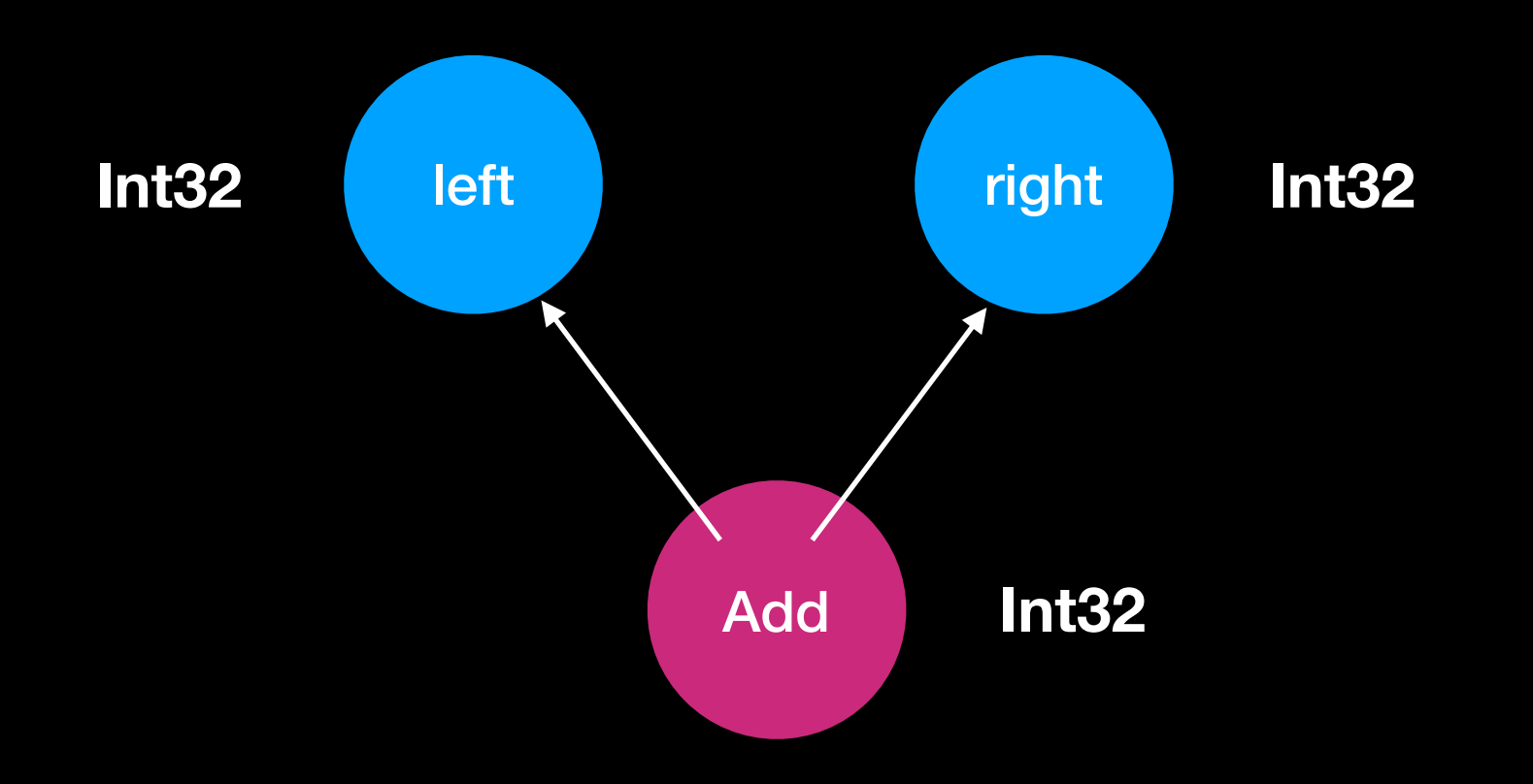

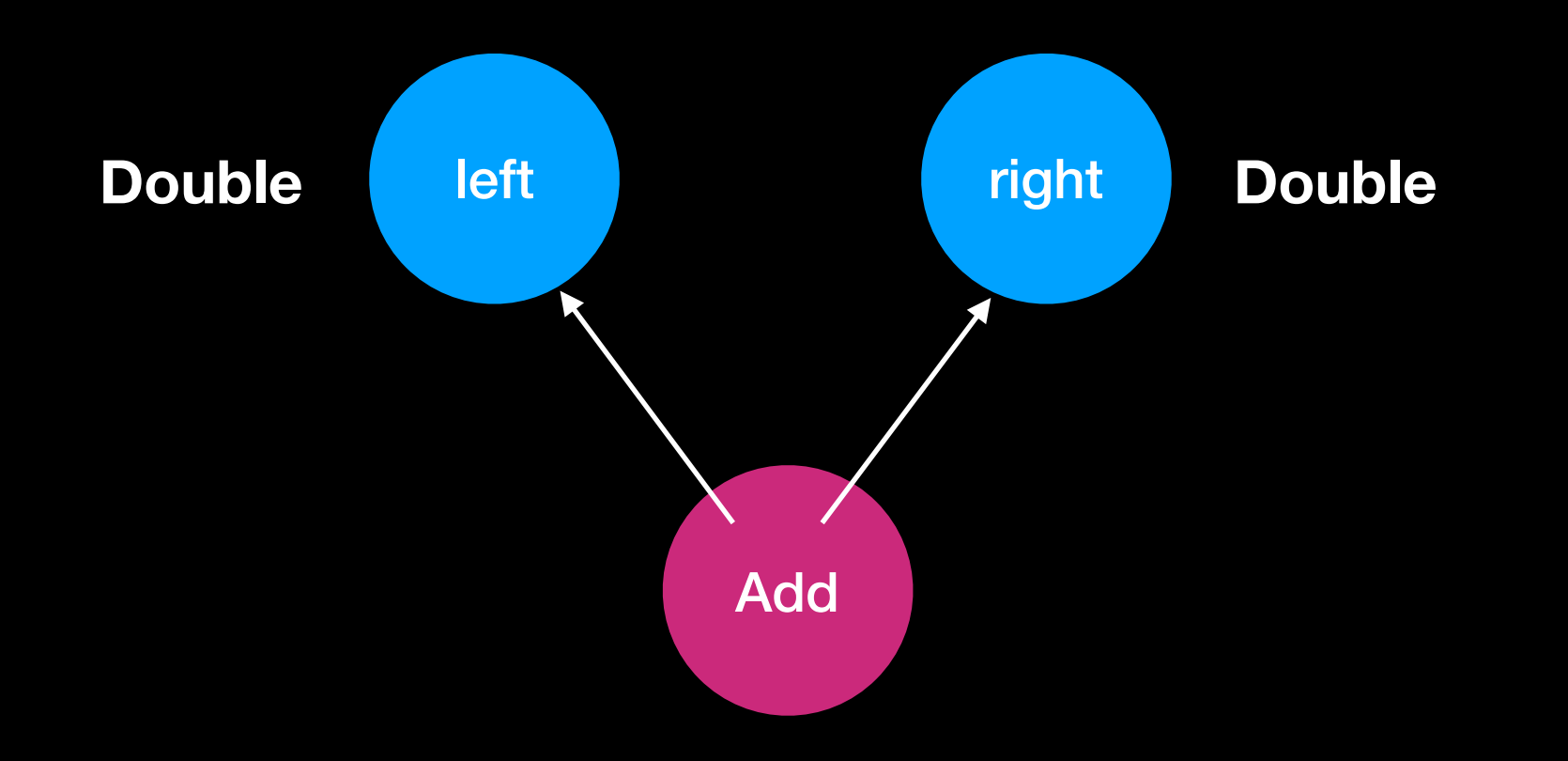

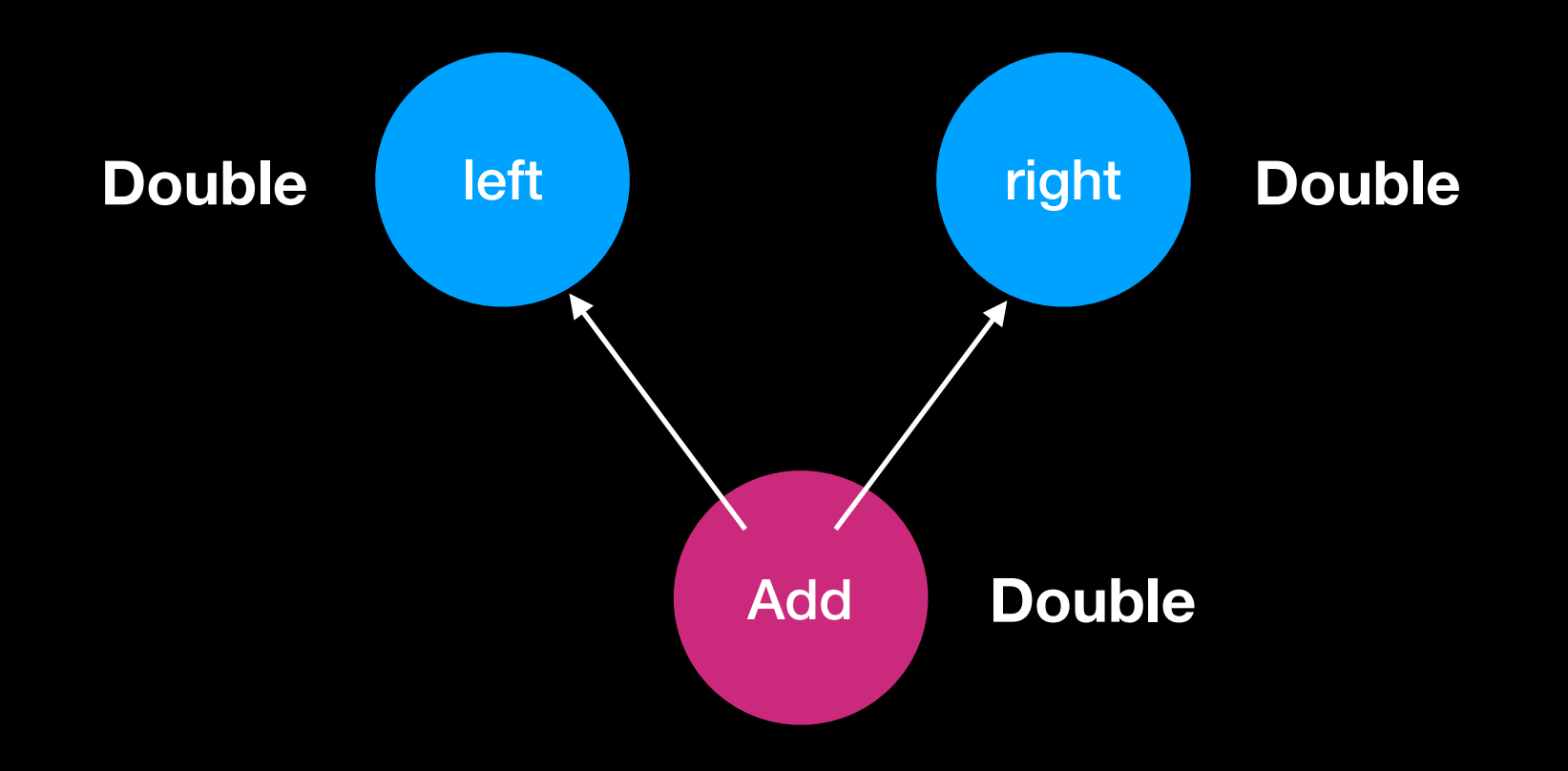

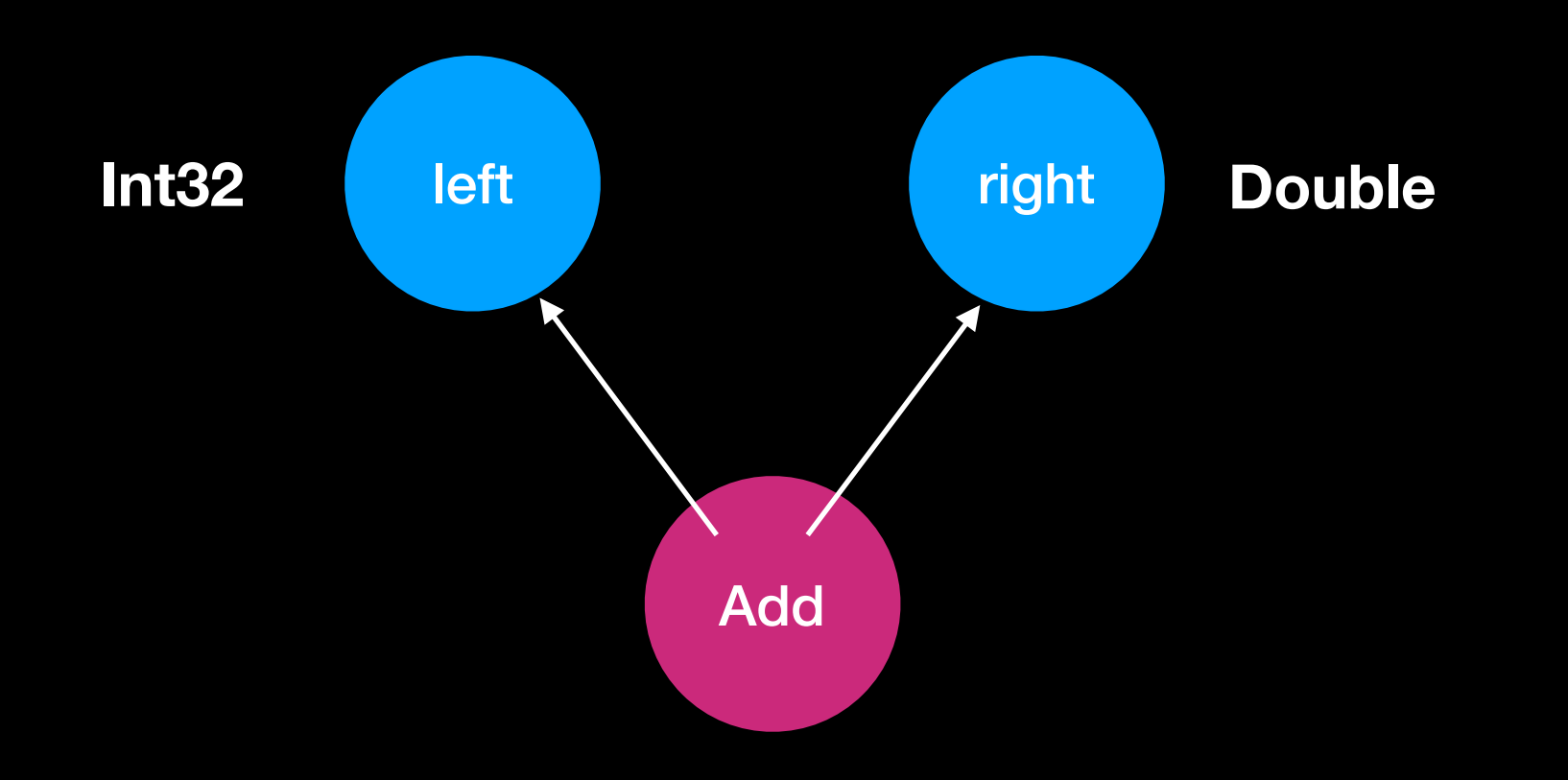

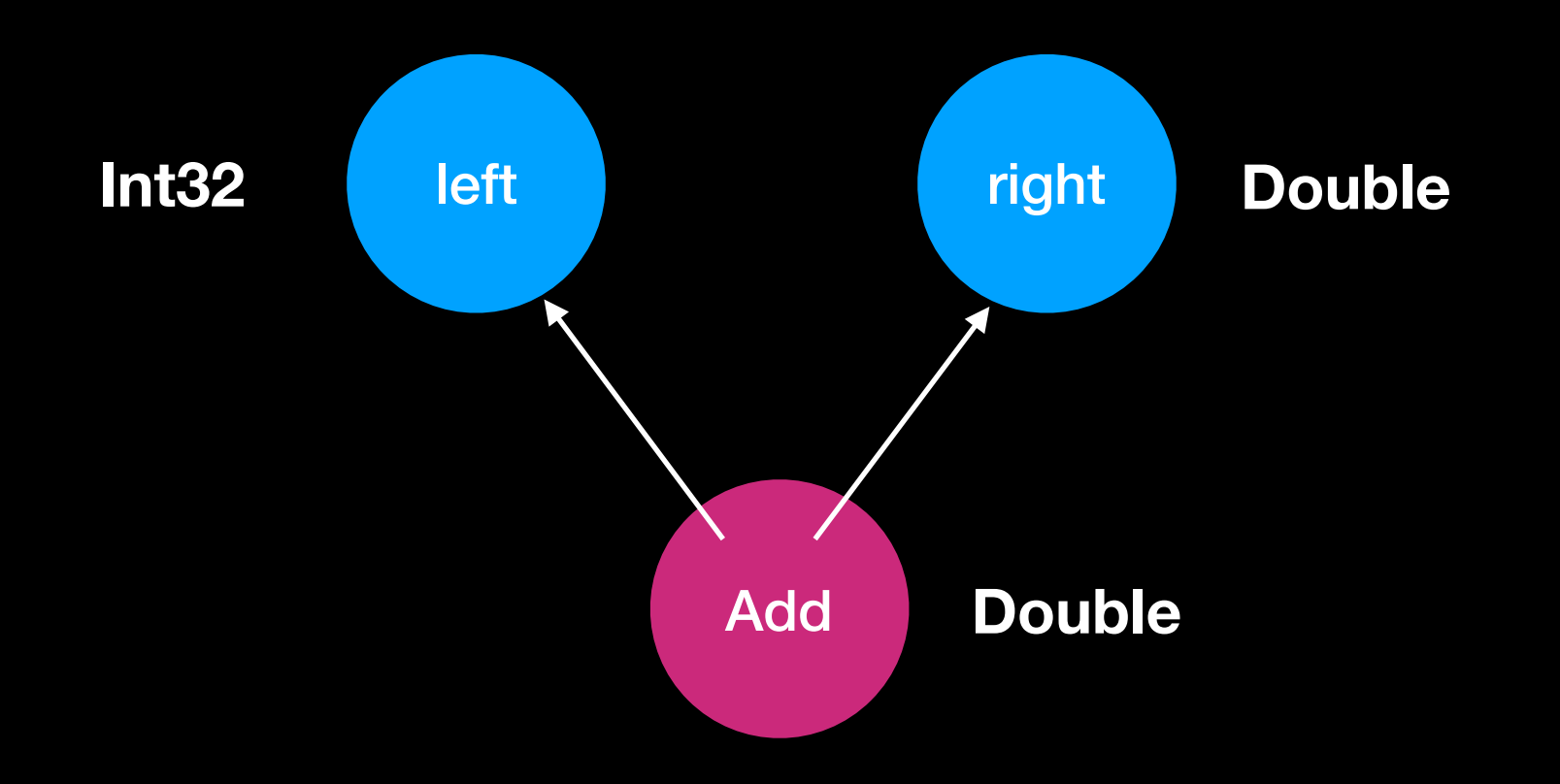

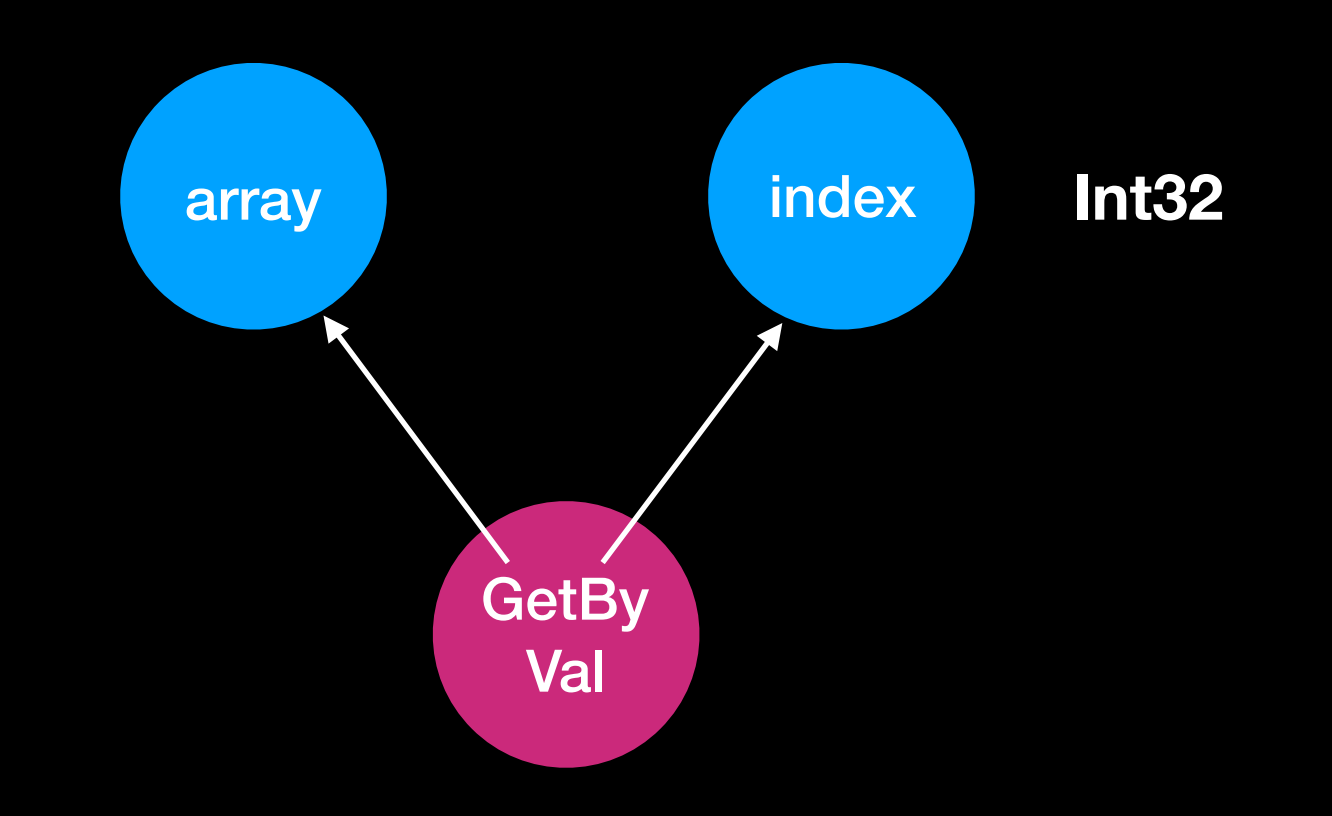

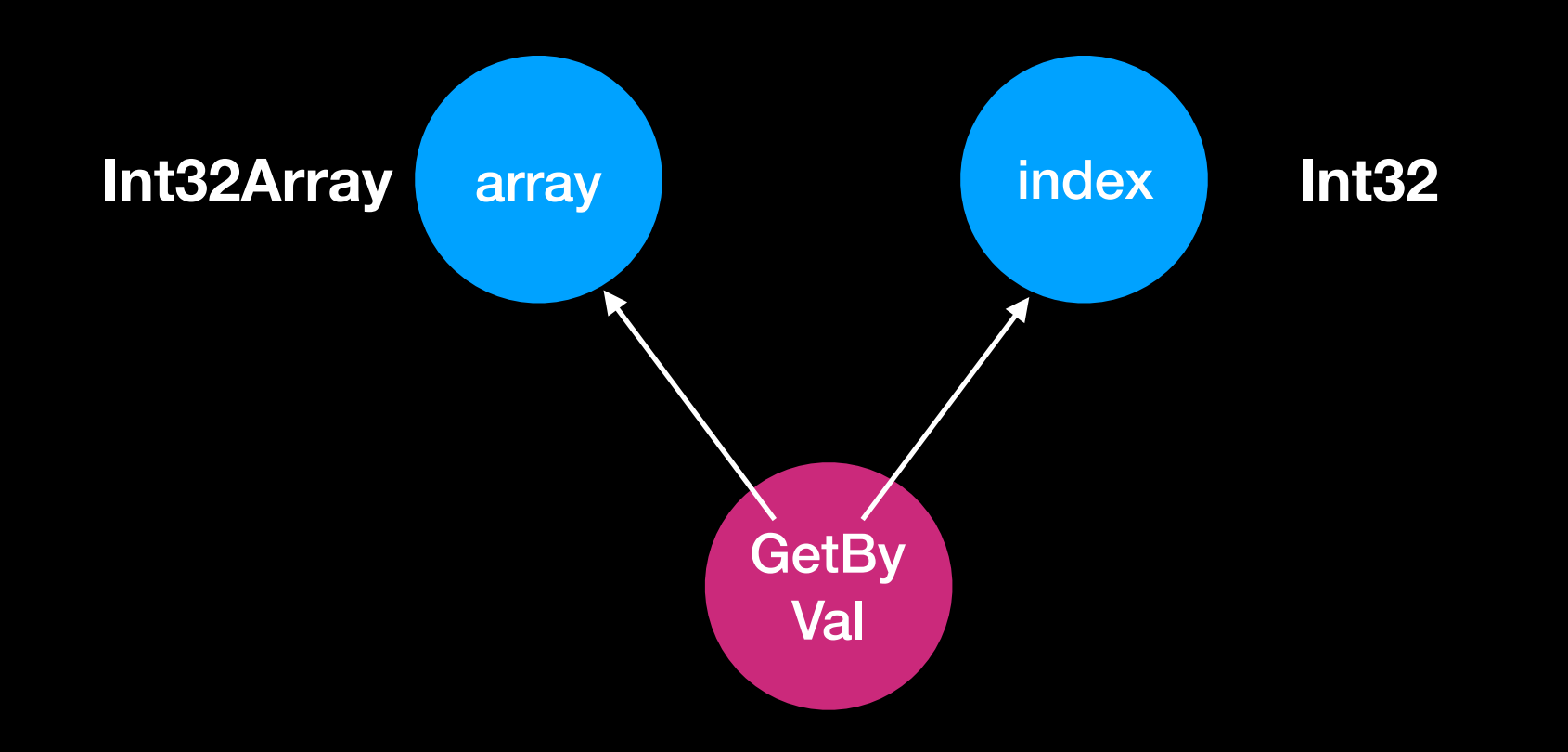

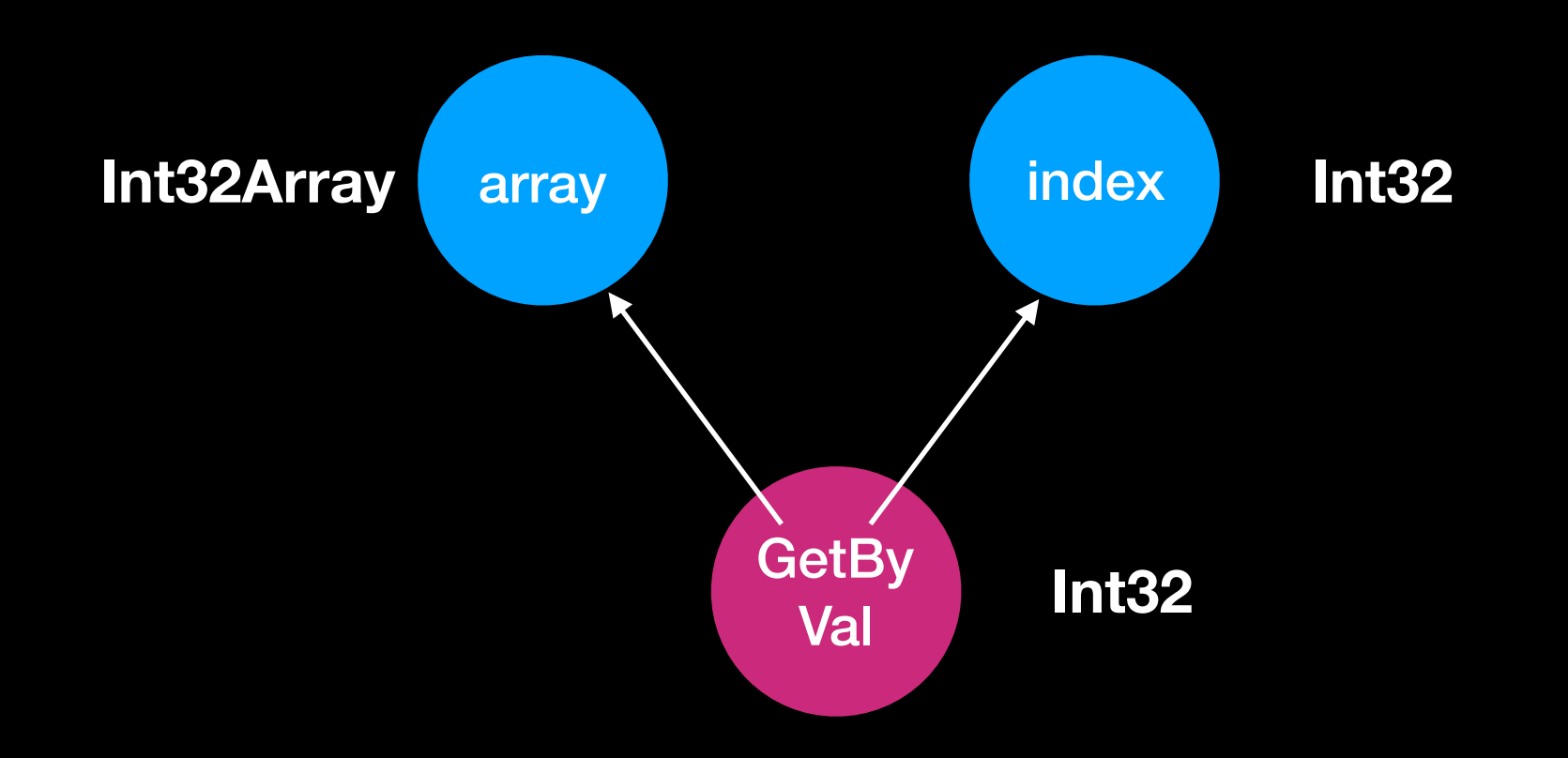

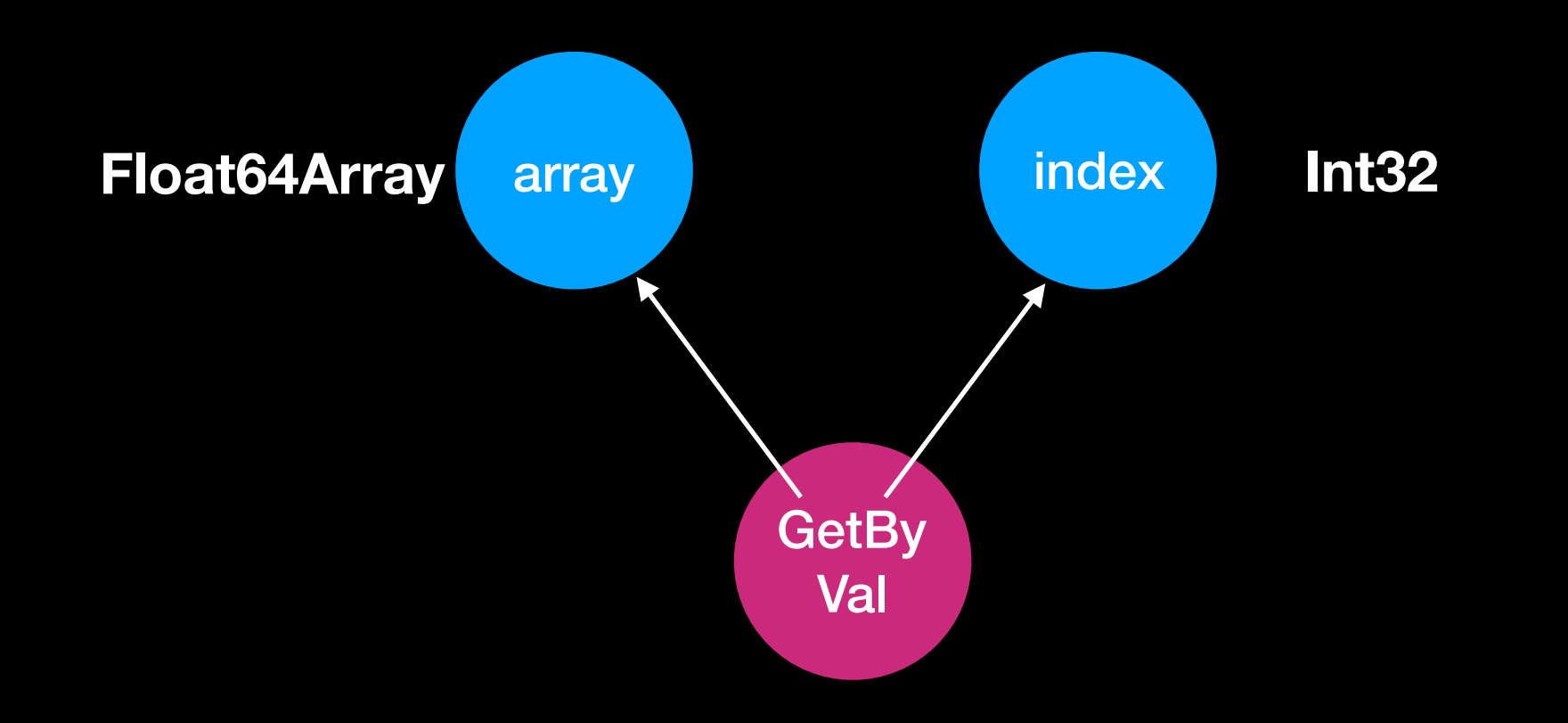

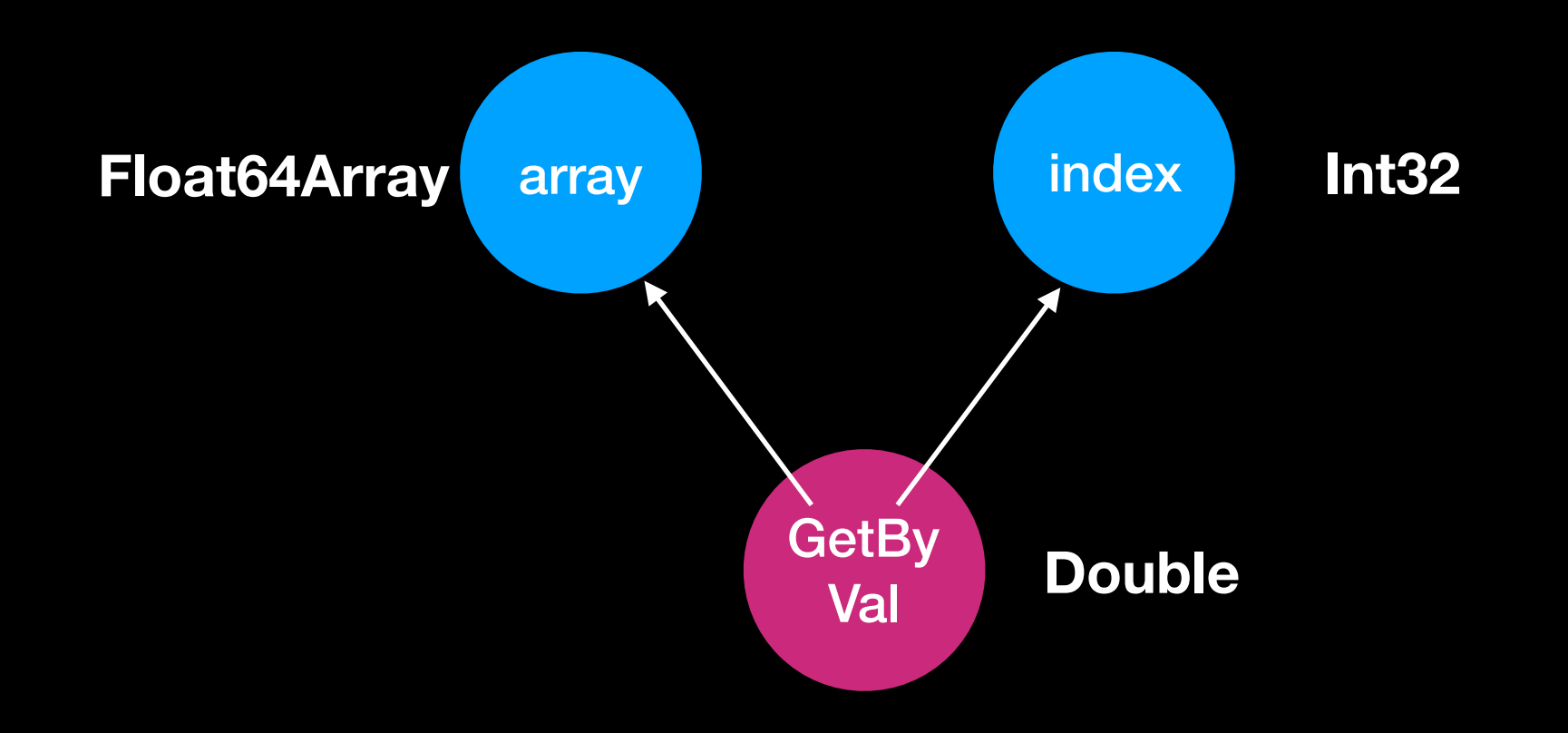

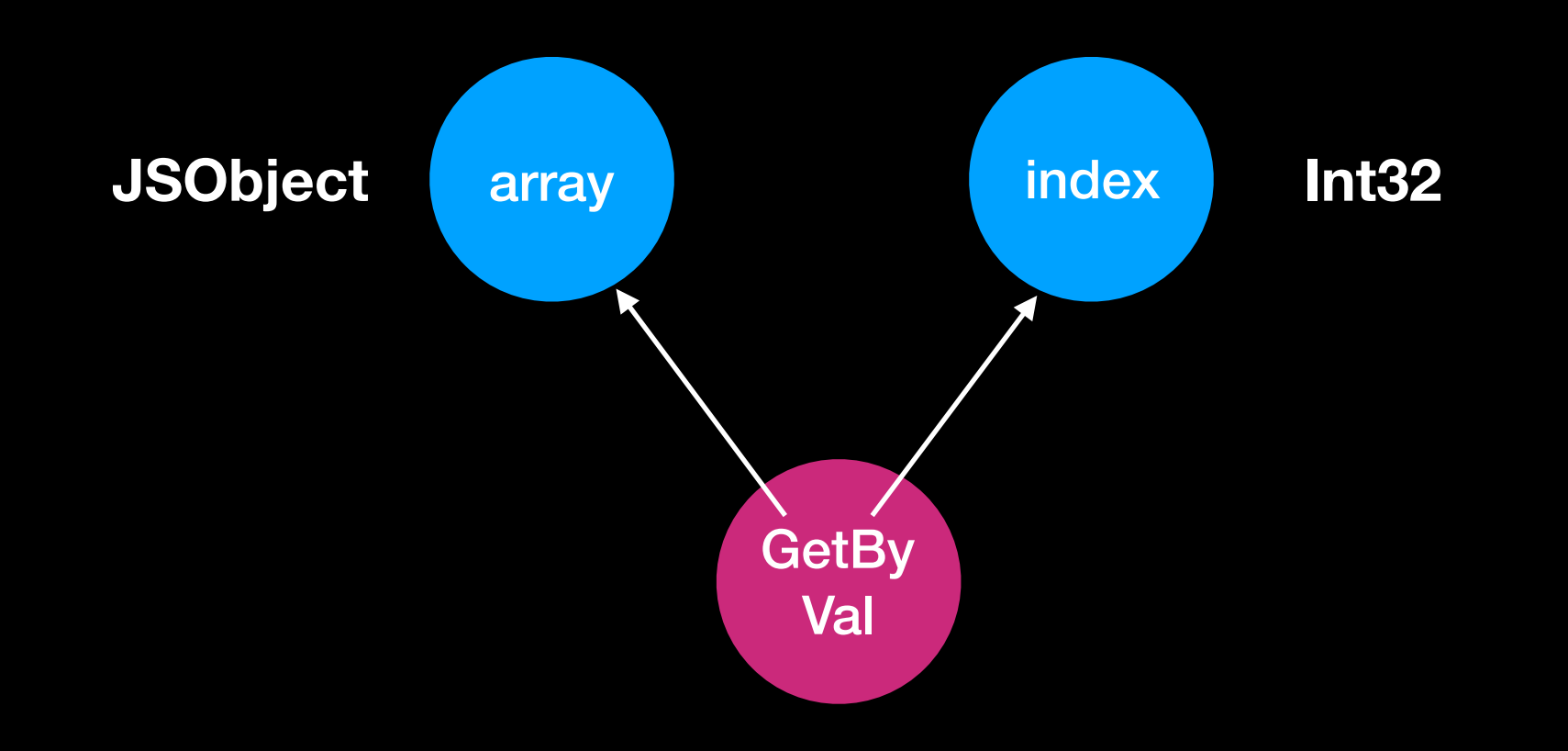

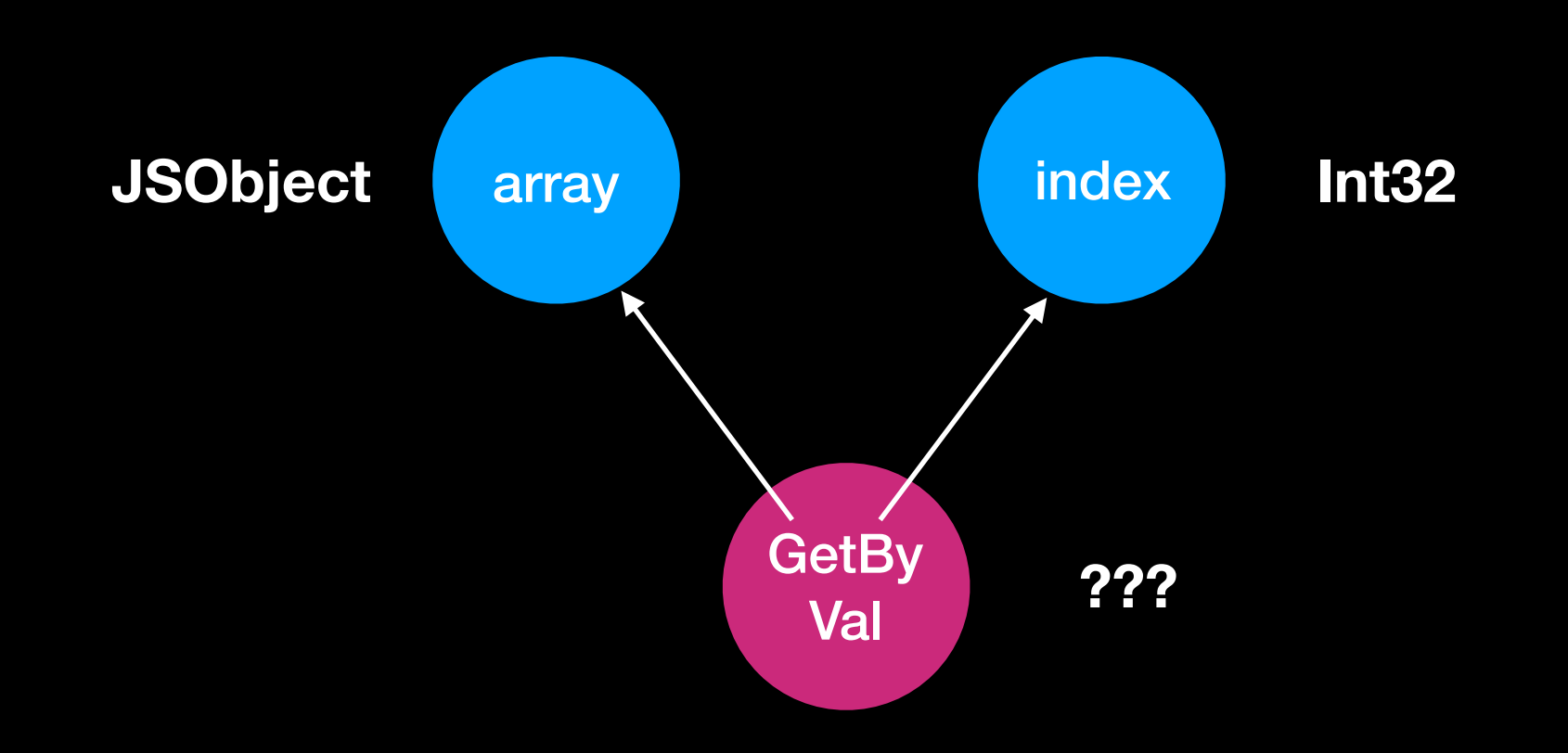

llintOpWithMetadata( op\_get\_by\_val, OpGetByVal, macro (size, get, dispatch, metadata, return) macro finishGetByVal(result, scratch) get(dst, scratch) storeq result, [cfr, scratch, 8] valueProfile(OpGetByVal, t5, result) dispatch() end

llintOpWithMetadata( op\_get\_by\_val, OpGetByVal, macro (size, get, dispatch, metadata, return) macro finishGetByVal(result, scratch) get(dst, scratch) storeq result, [cfr, scratch, 8] valueProfile(OpGetByVal, t5, result) dispatch() end

llintOpWithMetadata( op\_get\_by\_val, OpGetByVal, macro (size, get, dispatch, metadata, return) macro finishGetByVal(result, scratch) get(dst, scratch) storeq result, [cfr, scratch, 8] valueProfile(OpGetByVal, t5, result) dispatch() end

…

**ValueProfile** bucket prediction None

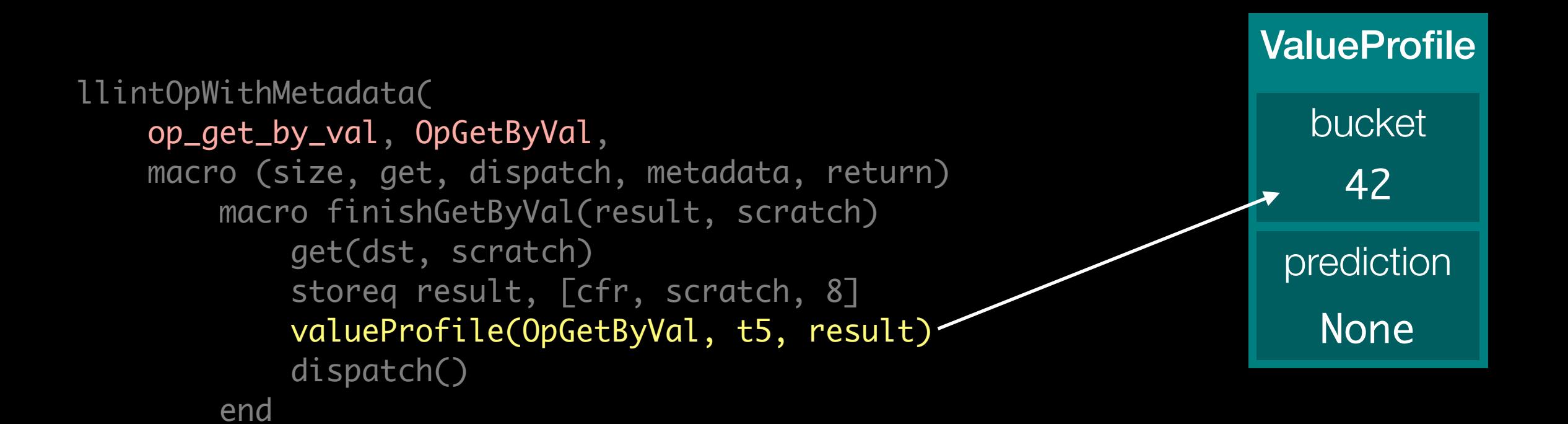

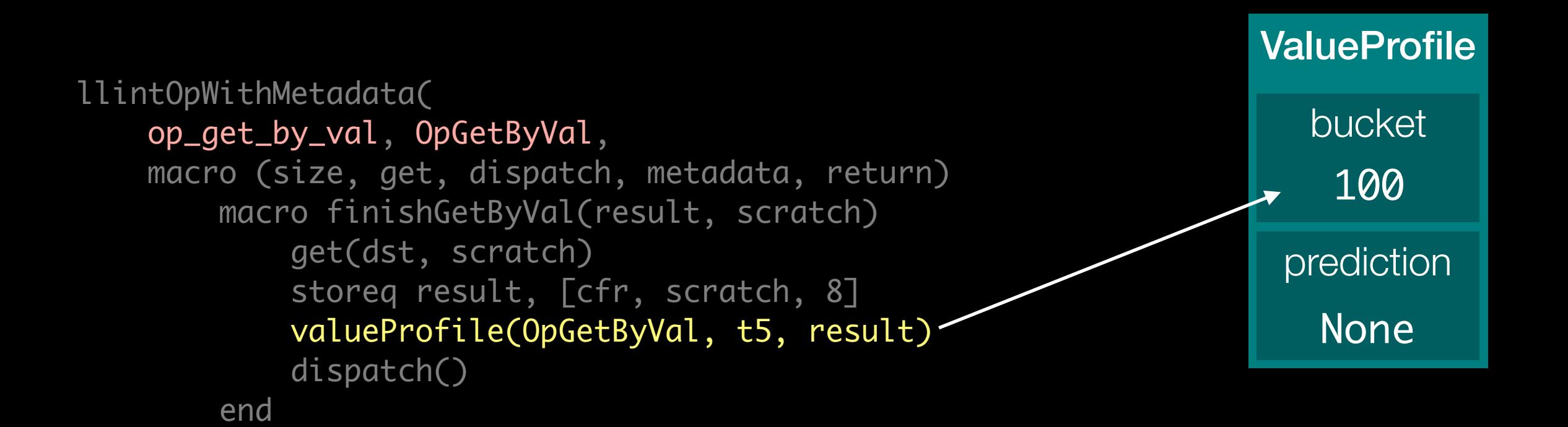

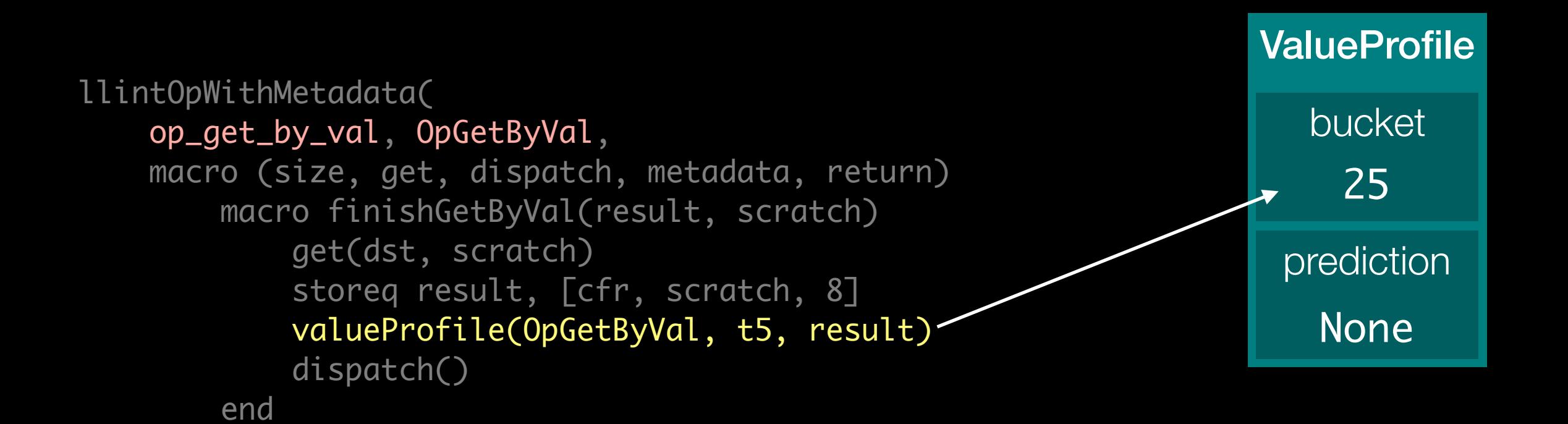

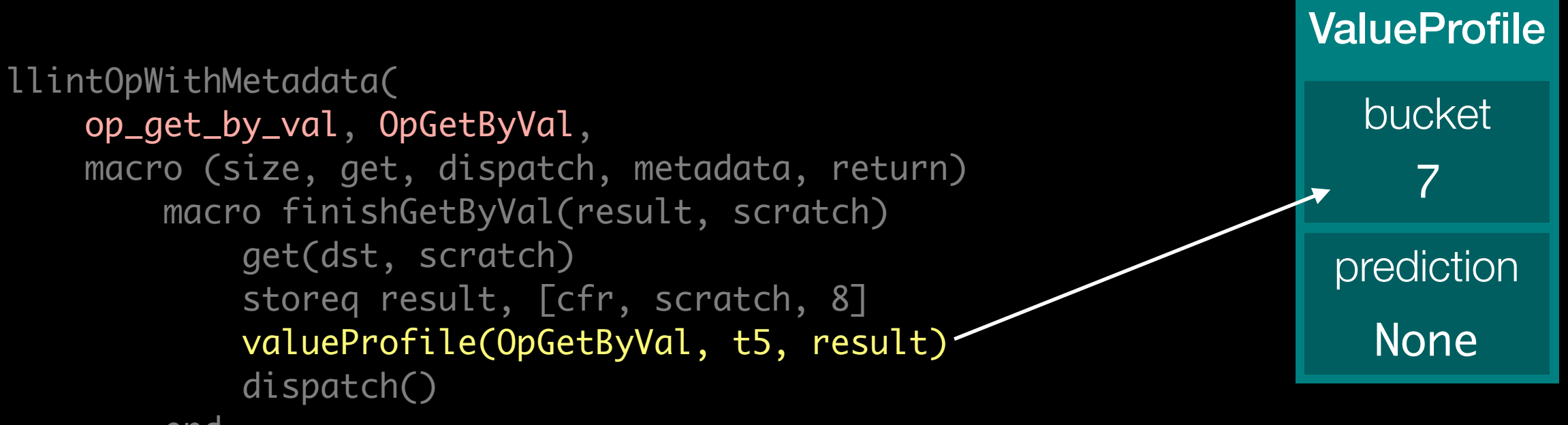

end

llintOpWithMetadata( op\_get\_by\_val, OpGetByVal, macro (size, get, dispatch, metadata, return) macro finishGetByVal(result, scratch) get(dst, scratch) storeq result, [cfr, scratch, 8] valueProfile(OpGetByVal, t5, result) dispatch() end

…

**ValueProfile** bucket prediction None 7

llintOpWithMetadata( op\_get\_by\_val, OpGetByVal, macro (size, get, dispatch, metadata, return) macro finishGetByVal(result, scratch) get(dst, scratch) storeq result, [cfr, scratch, 8] valueProfile(OpGetByVal, t5, result) dispatch() end

…

**ValueProfile** bucket prediction 7 Int32

llintOpWithMetadata( op\_get\_by\_val, OpGetByVal, macro (size, get, dispatch, metadata, return) macro finishGetByVal(result, scratch) get(dst, scratch) storeq result, [cfr, scratch, 8] valueProfile(OpGetByVal, t5, result) dispatch() end

…

**ValueProfile** bucket prediction Int32

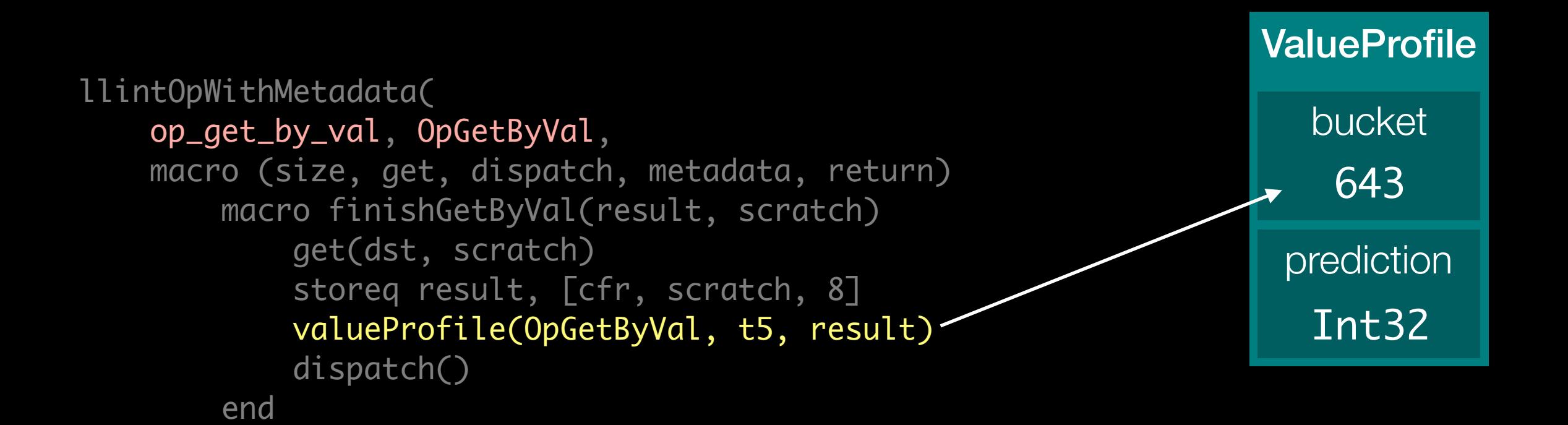

CodeBlock::updateAllPredictions() ValueProfile::computeUpdatedPrediction()

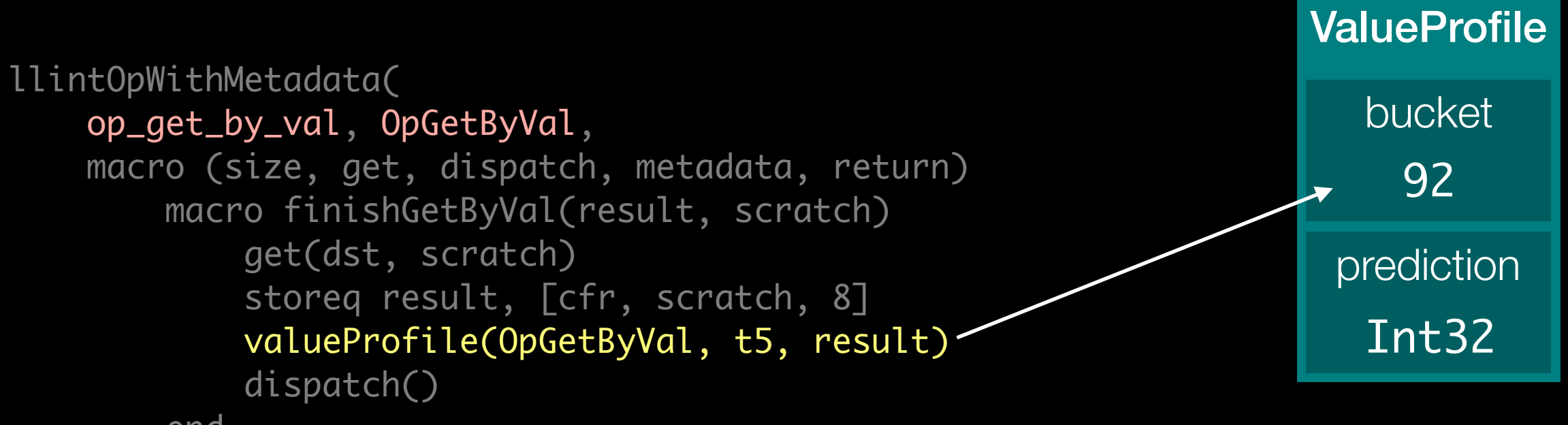

end

…

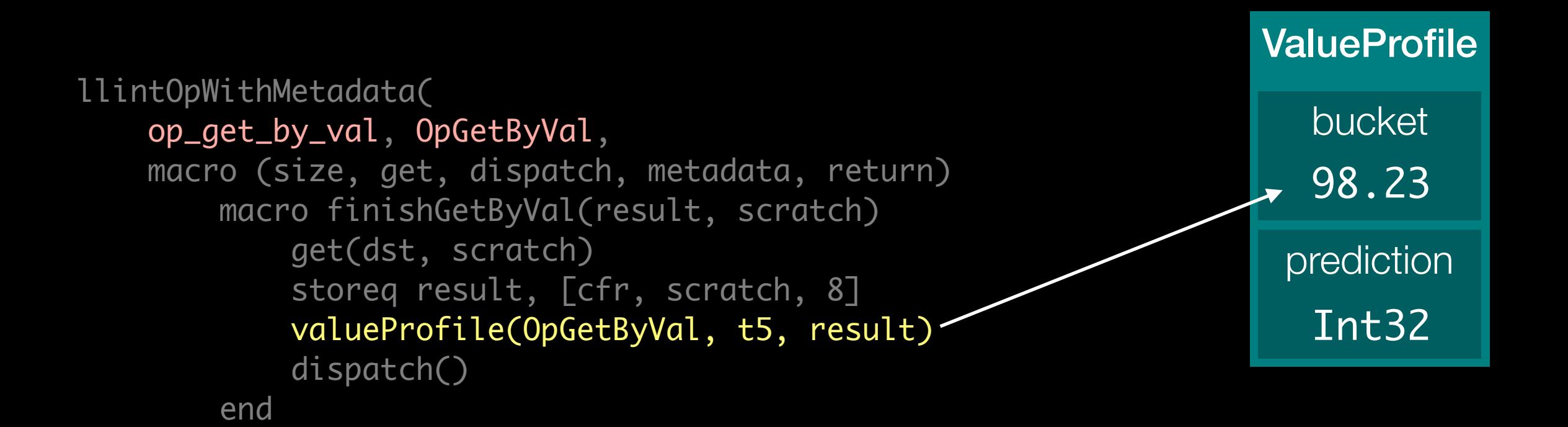

CodeBlock::updateAllPredictions() ValueProfile::computeUpdatedPrediction()

llintOpWithMetadata( op\_get\_by\_val, OpGetByVal, macro (size, get, dispatch, metadata, return) macro finishGetByVal(result, scratch) get(dst, scratch) storeq result, [cfr, scratch, 8] valueProfile(OpGetByVal, t5, result) dispatch() end

…

**ValueProfile** bucket prediction Int32 98.23

llintOpWithMetadata( op\_get\_by\_val, OpGetByVal, macro (size, get, dispatch, metadata, return) macro finishGetByVal(result, scratch) get(dst, scratch) storeq result, [cfr, scratch, 8] valueProfile(OpGetByVal, t5, result) dispatch() end

…

**ValueProfile** bucket prediction 98.23 Int32|Double

llintOpWithMetadata( op\_get\_by\_val, OpGetByVal, macro (size, get, dispatch, metadata, return) macro finishGetByVal(result, scratch) get(dst, scratch) storeq result, [cfr, scratch, 8] valueProfile(OpGetByVal, t5, result) dispatch() end

…

**ValueProfile** bucket prediction Int32|Double

### Value Profiling

- Combined with prediction propagation
- Provides *predicted* type inference

### Speculated Types

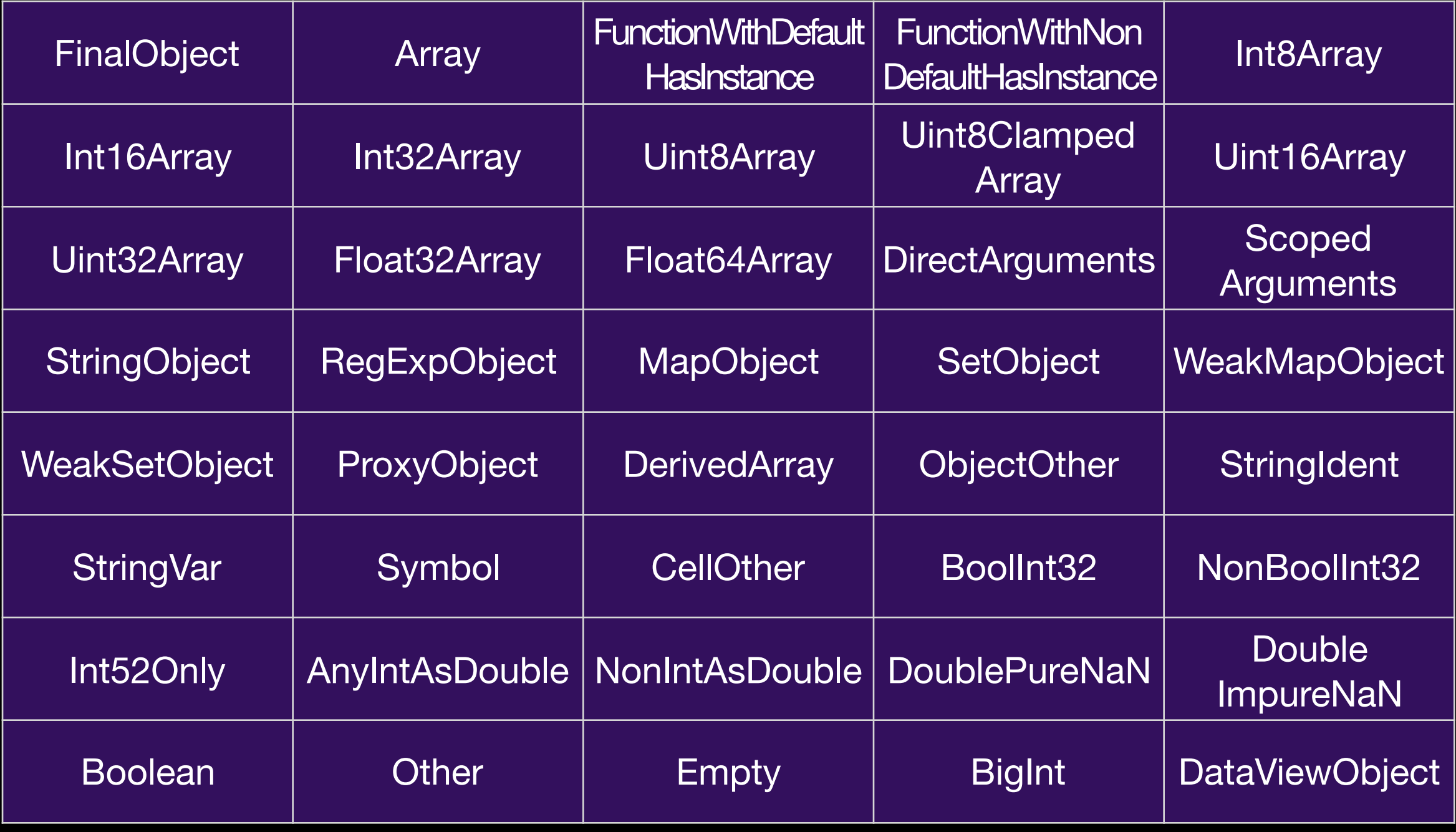
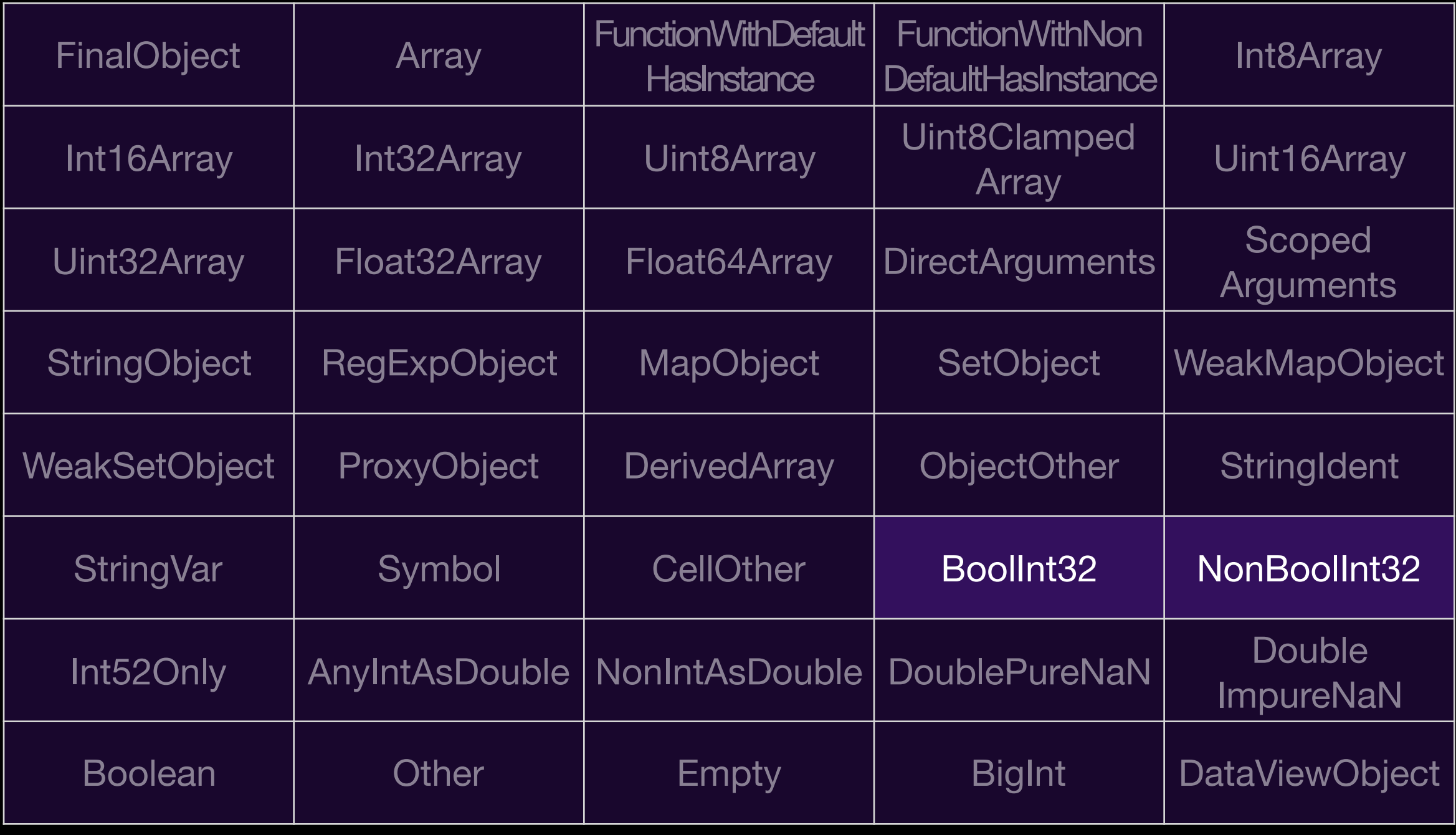

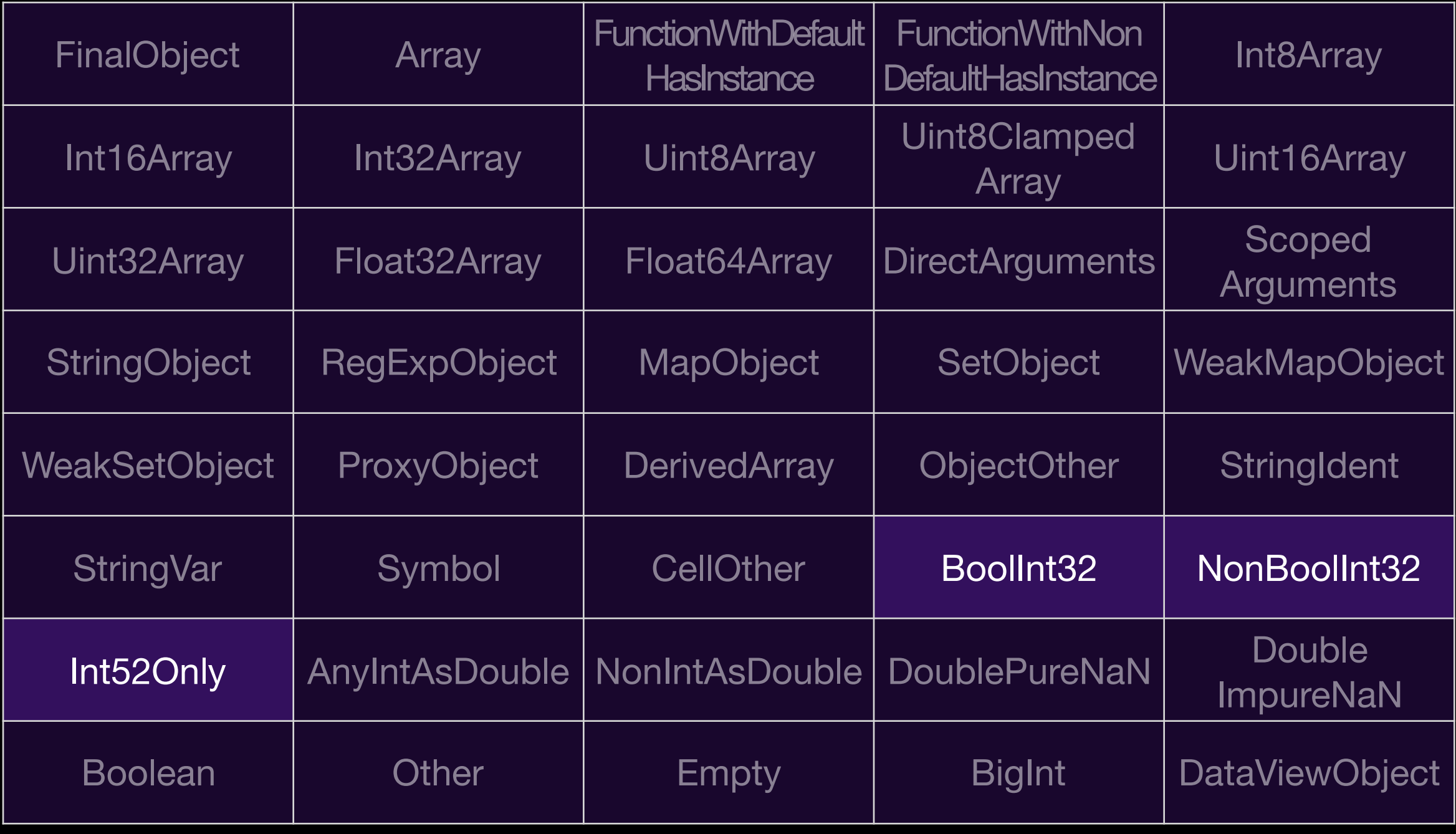

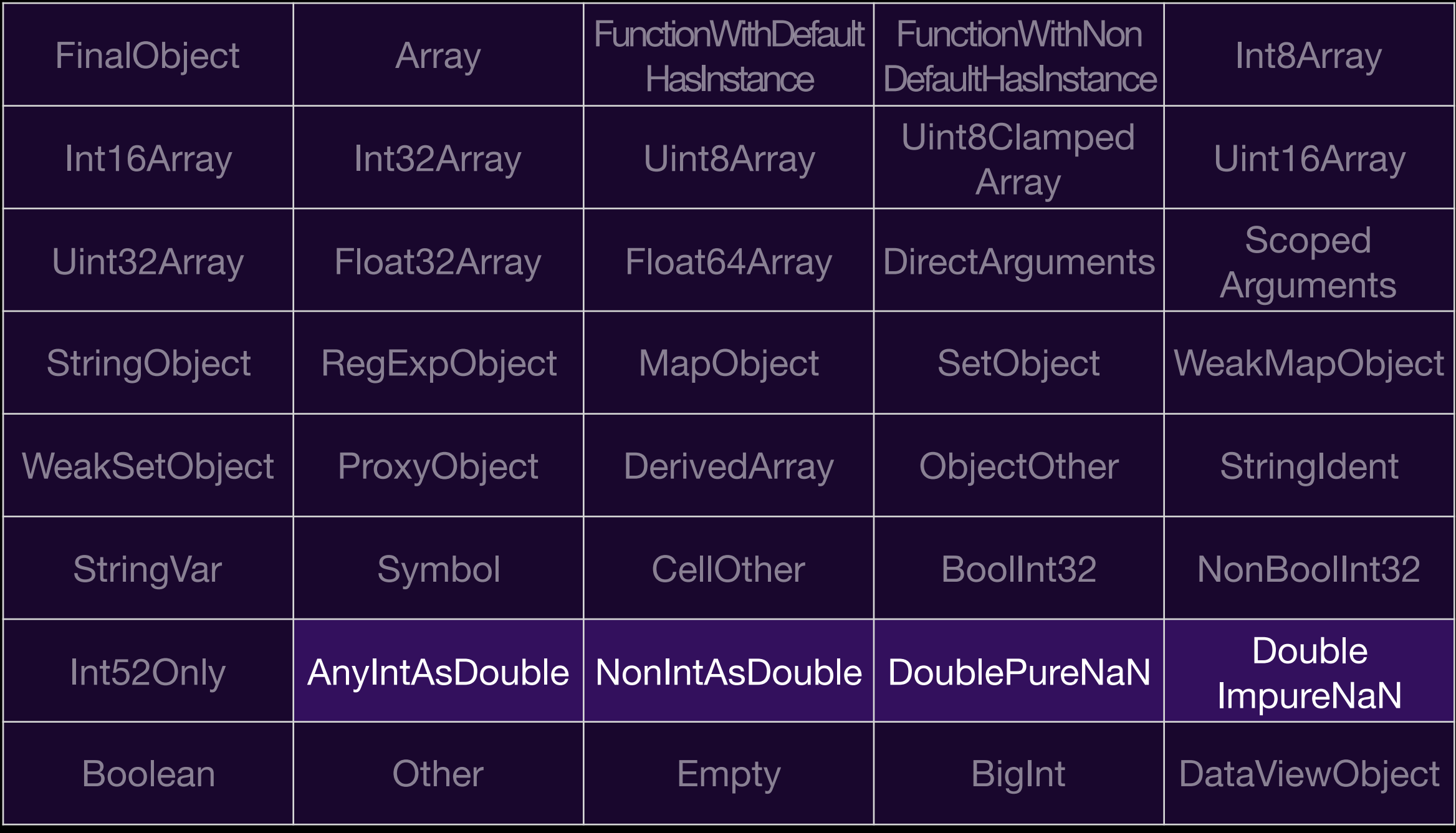

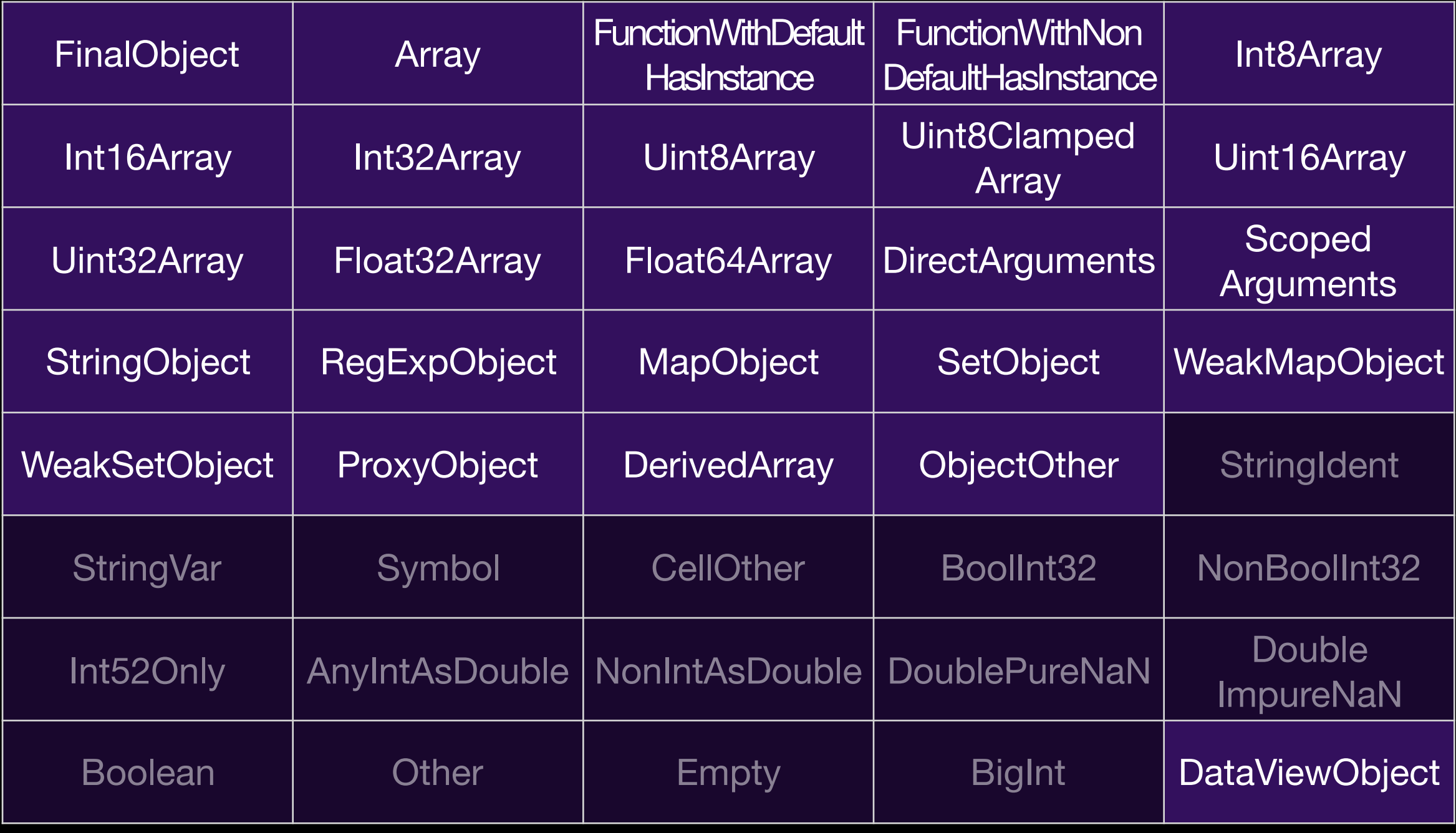

#### CompareEq(Boolean:@left, Boolean:@right) CompareEq(Int32:@left, Int32:@right)

# Profiling Sources in JSC

- Case Flags *branch speculation*
- Case Counts *branch speculation*
- Value Profiling  *type inference of values*
- Inline Caches  *type inference of object structure*
- Watchpoints  *heap speculation*
- Exit Flags  *speculation backoff*

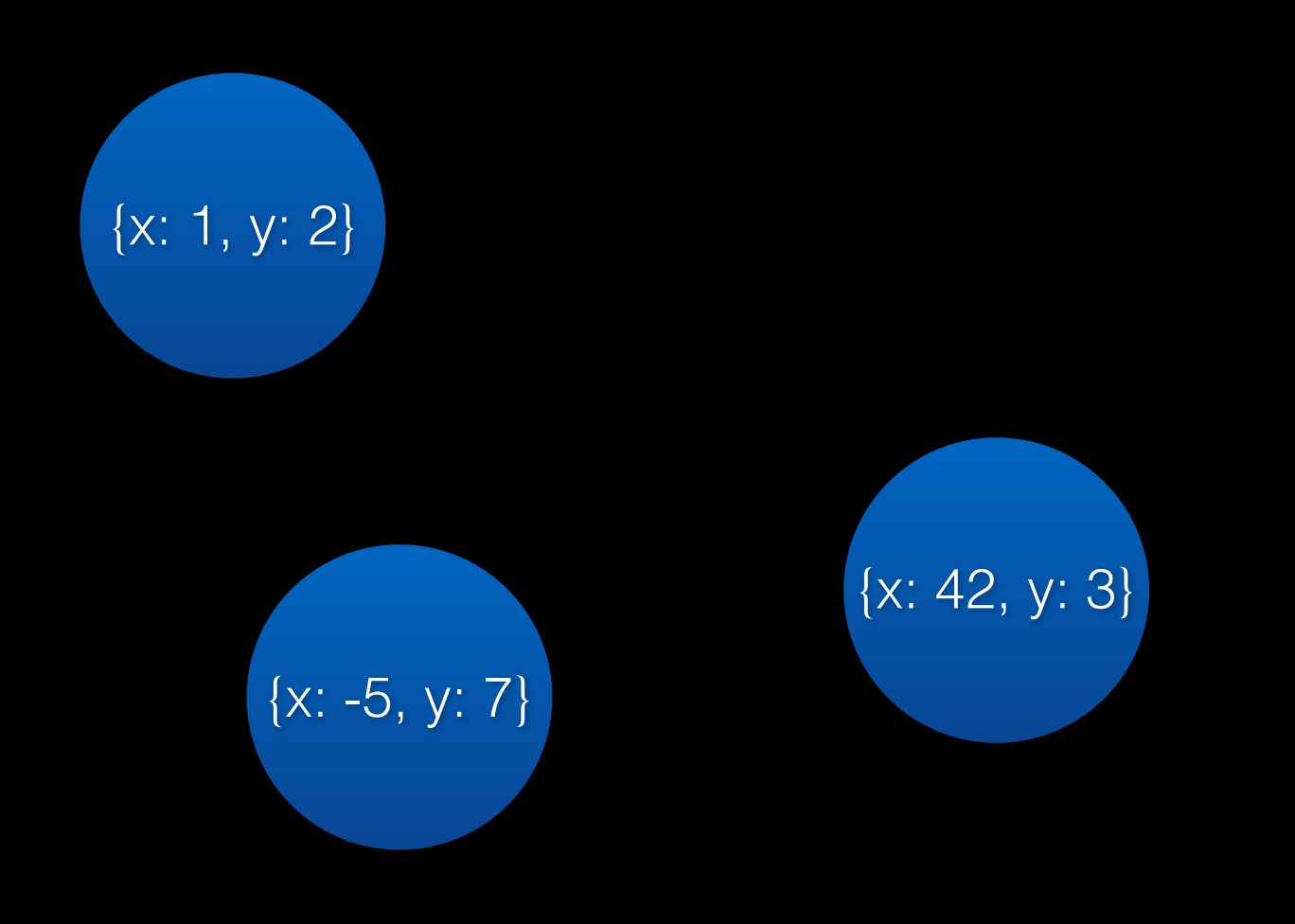

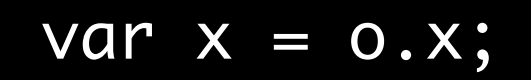

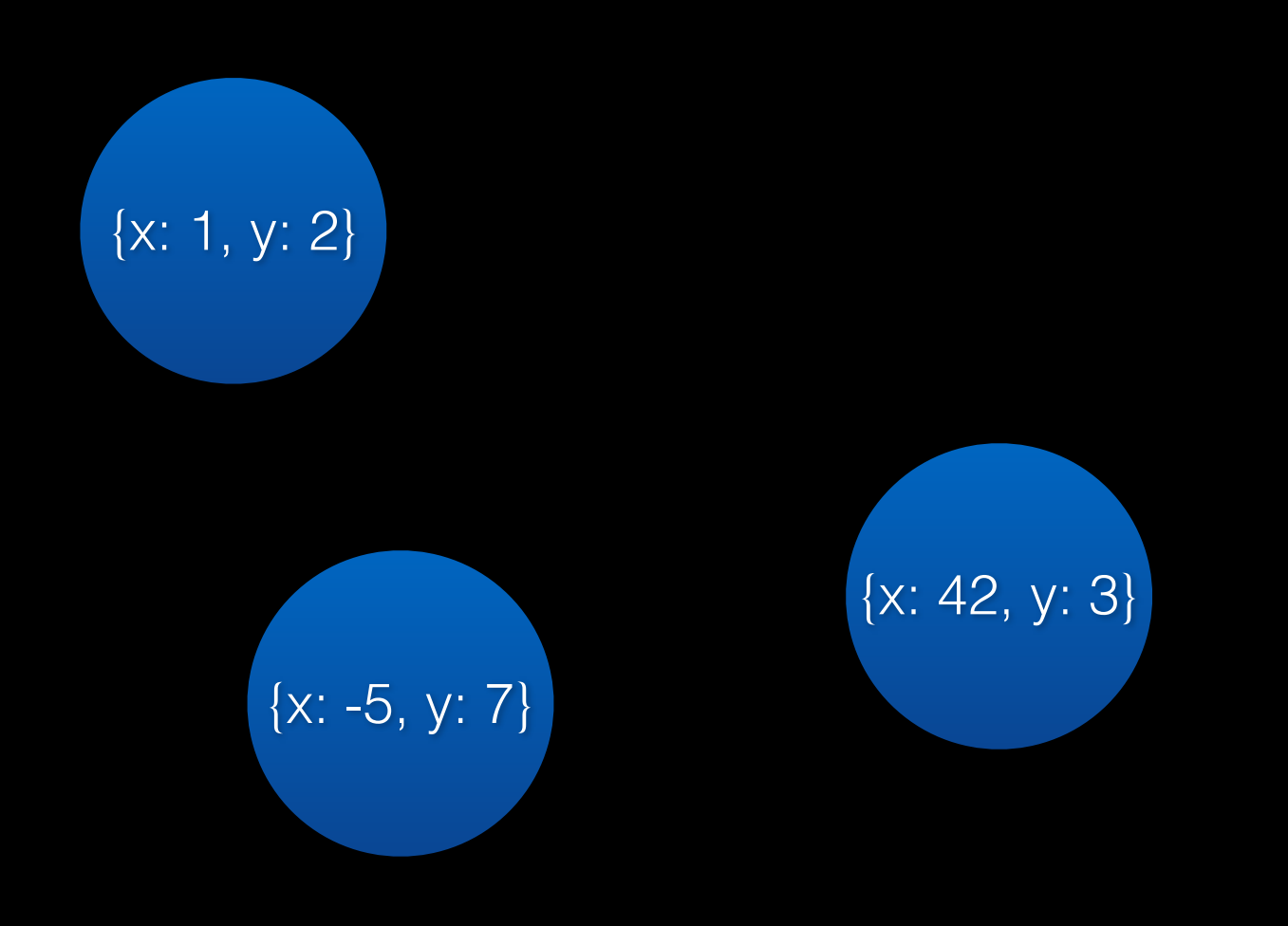

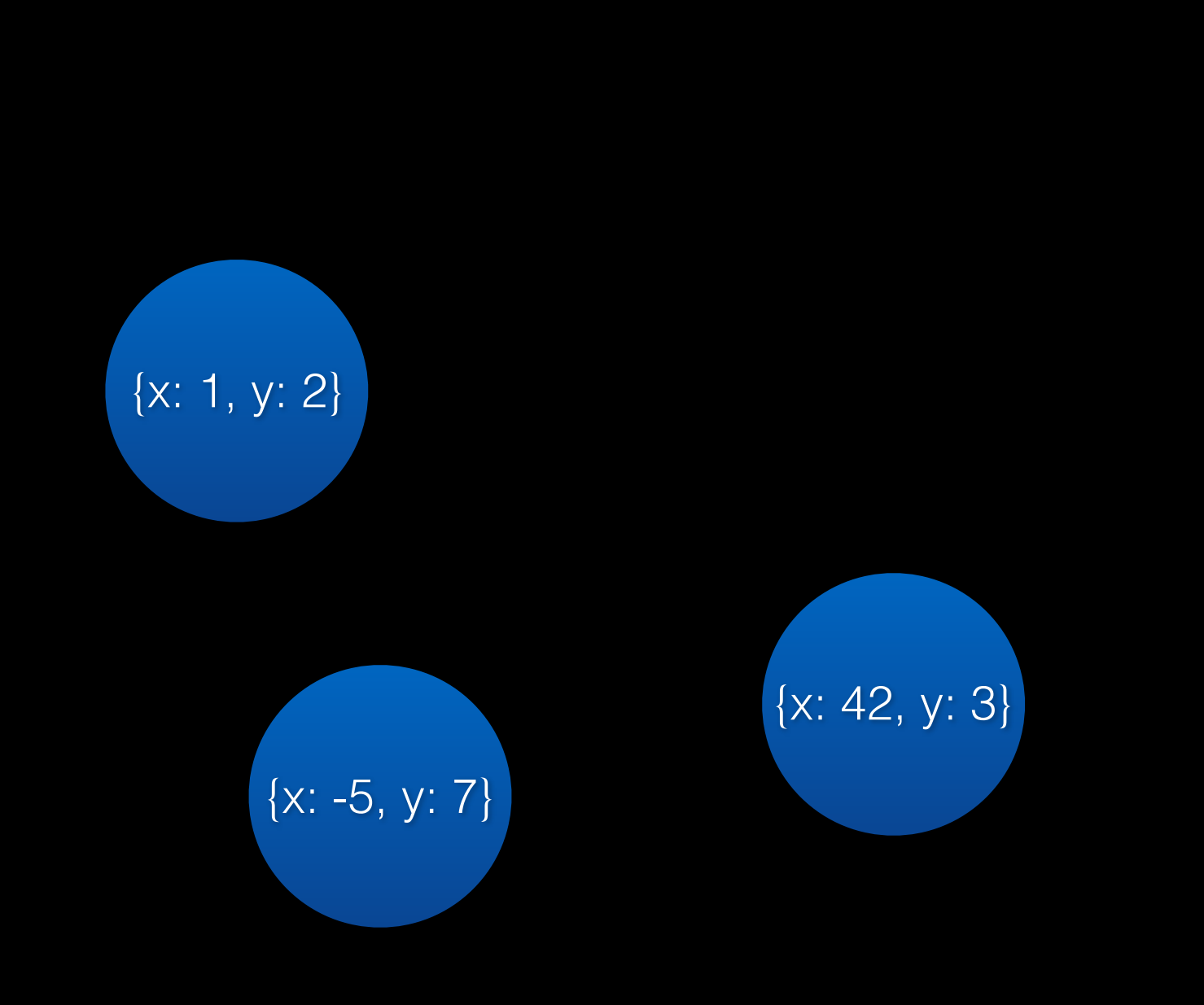

 $0. x = x;$ 

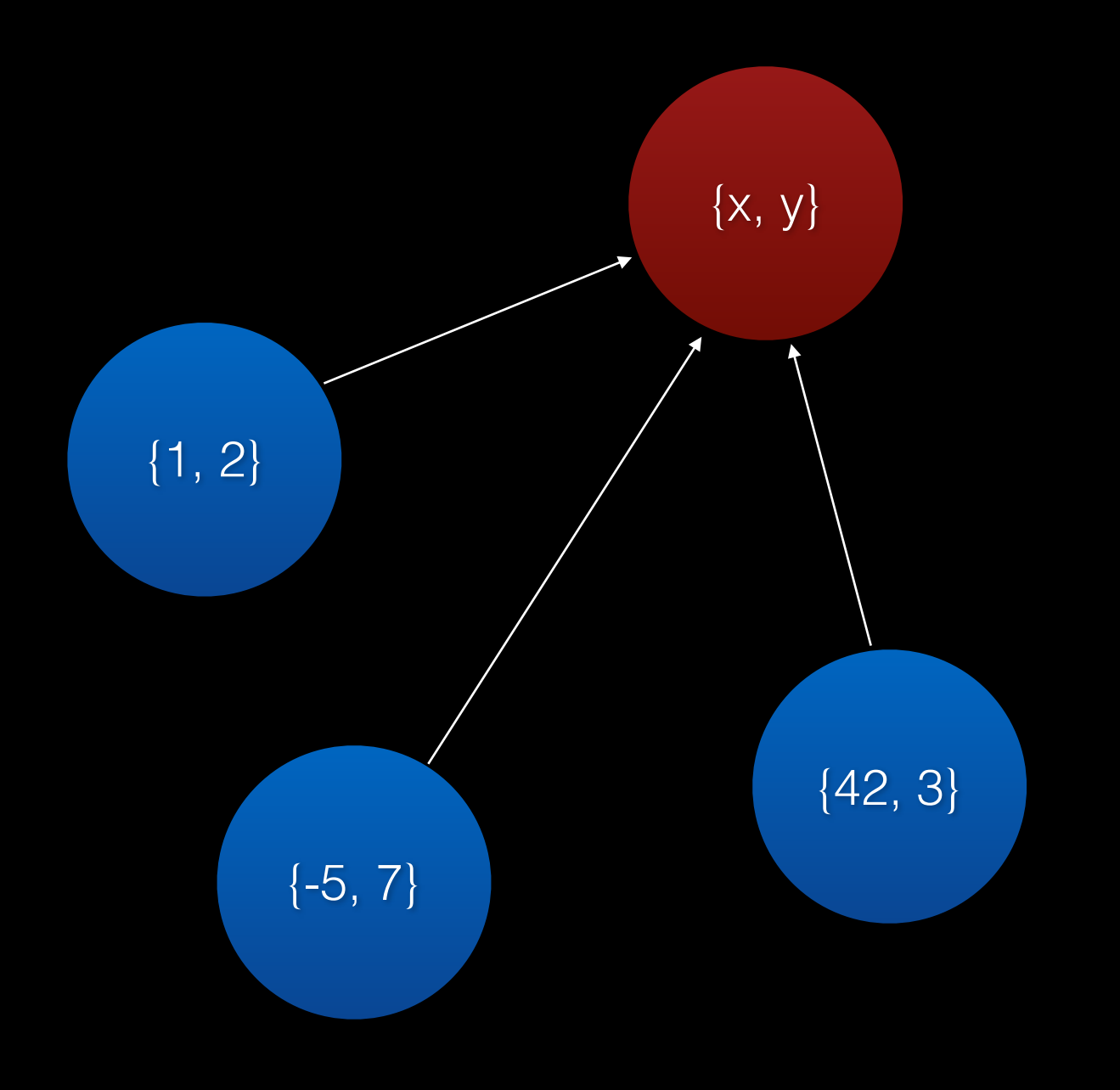

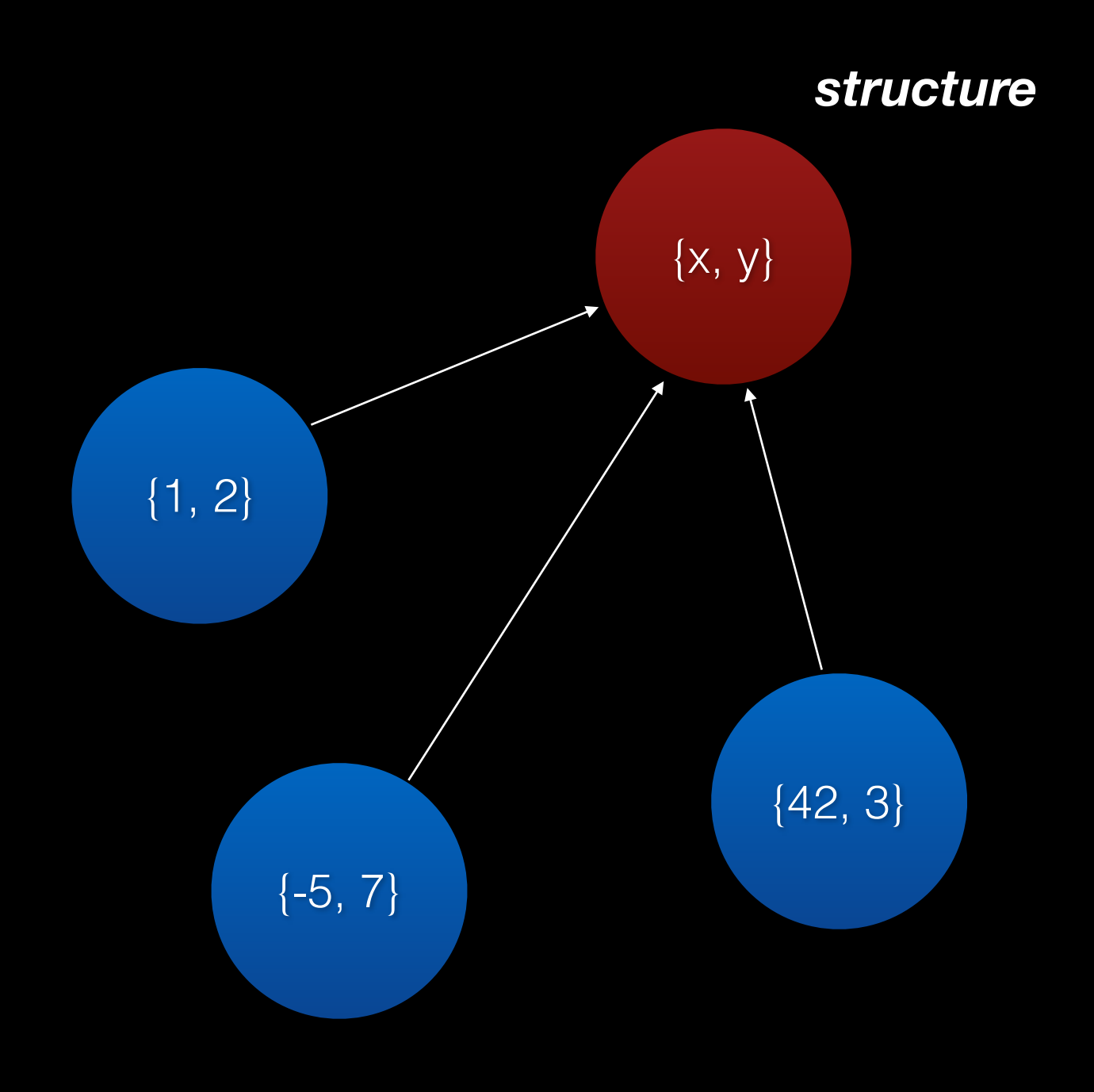

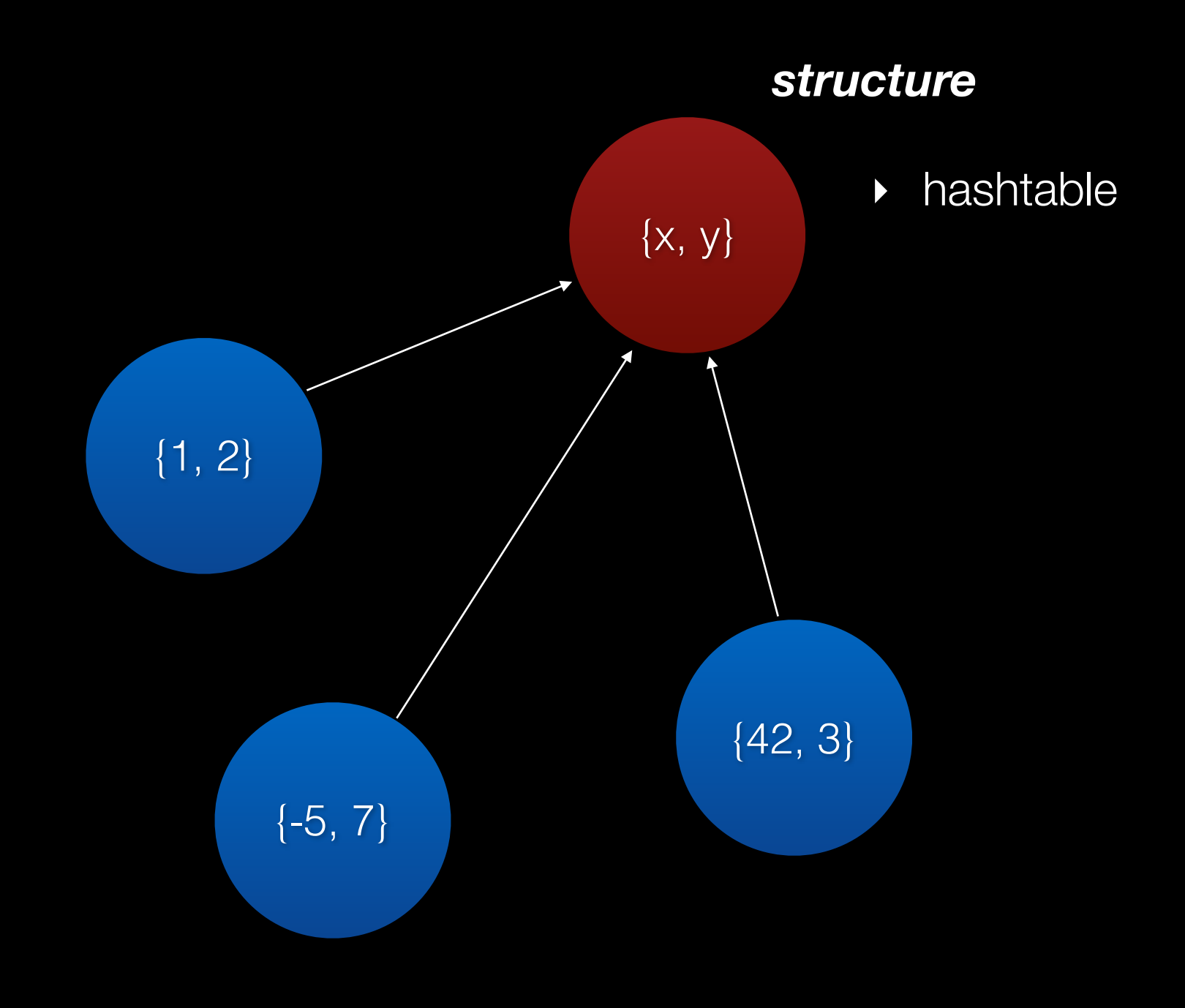

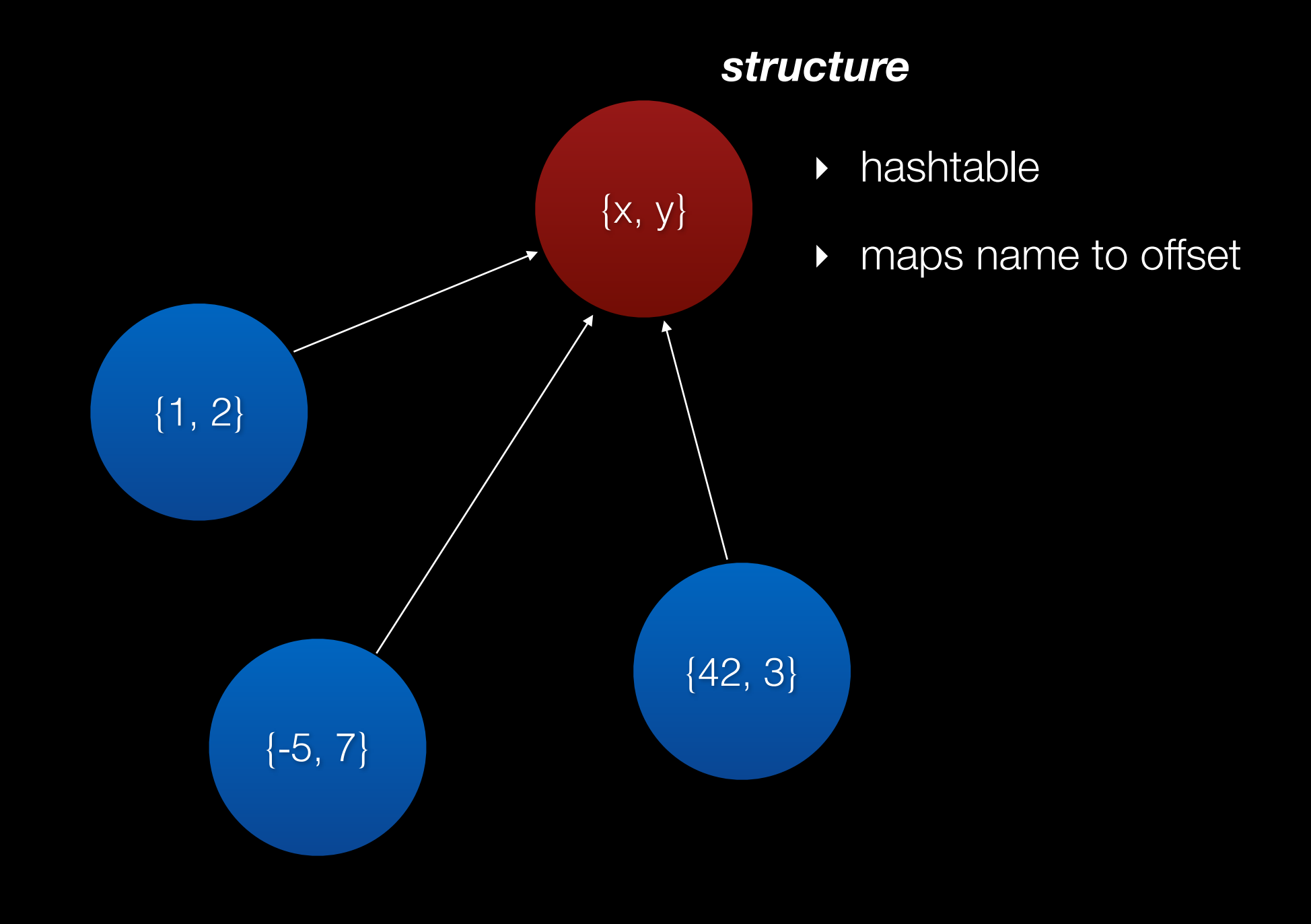

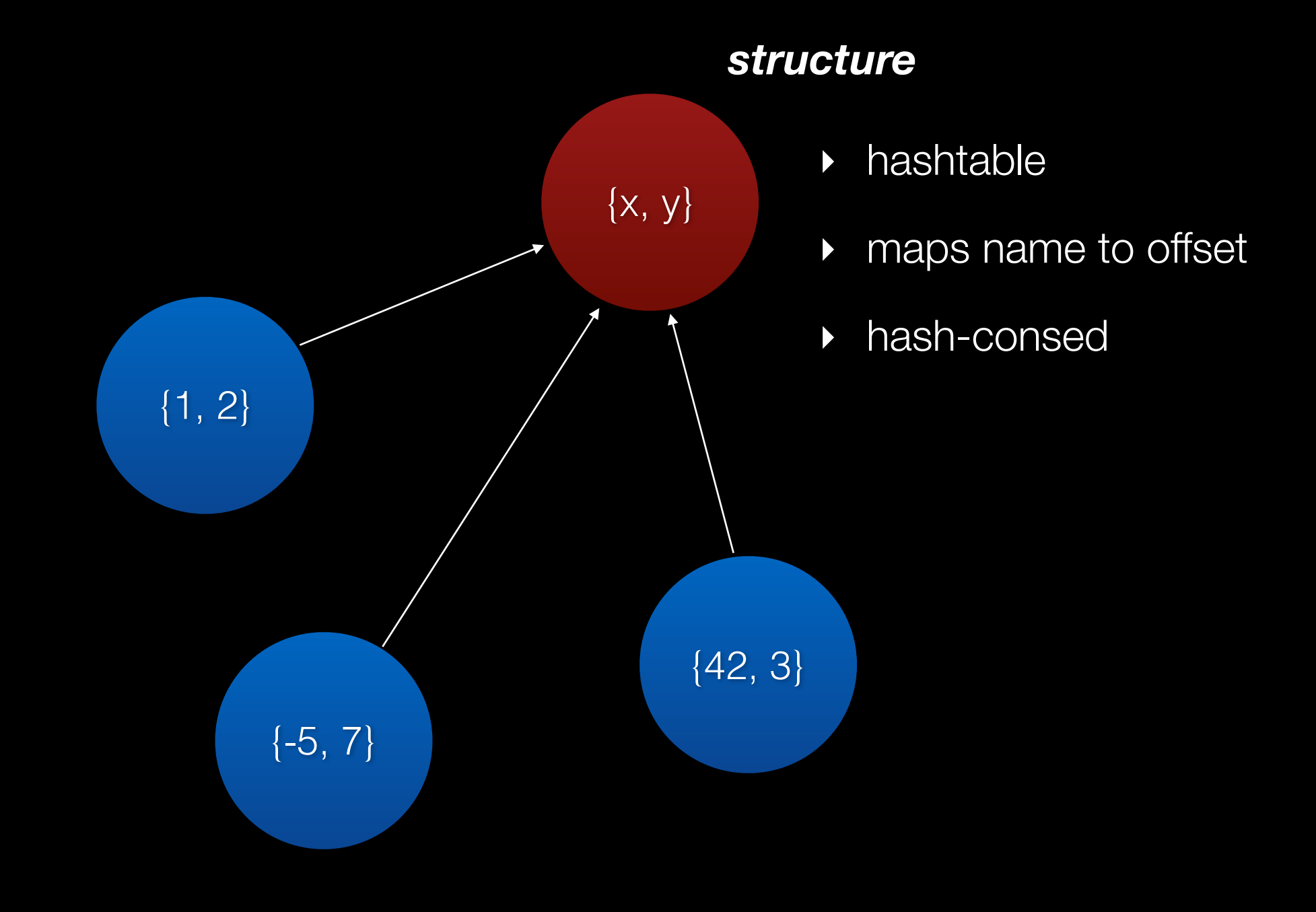

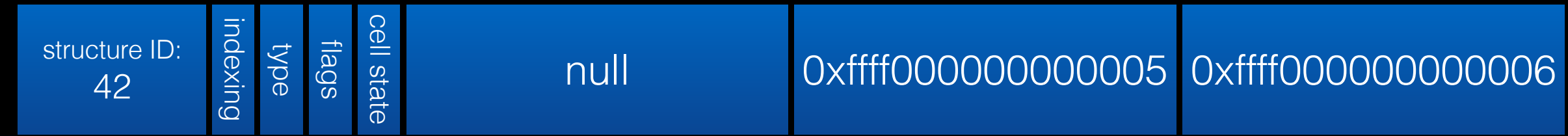

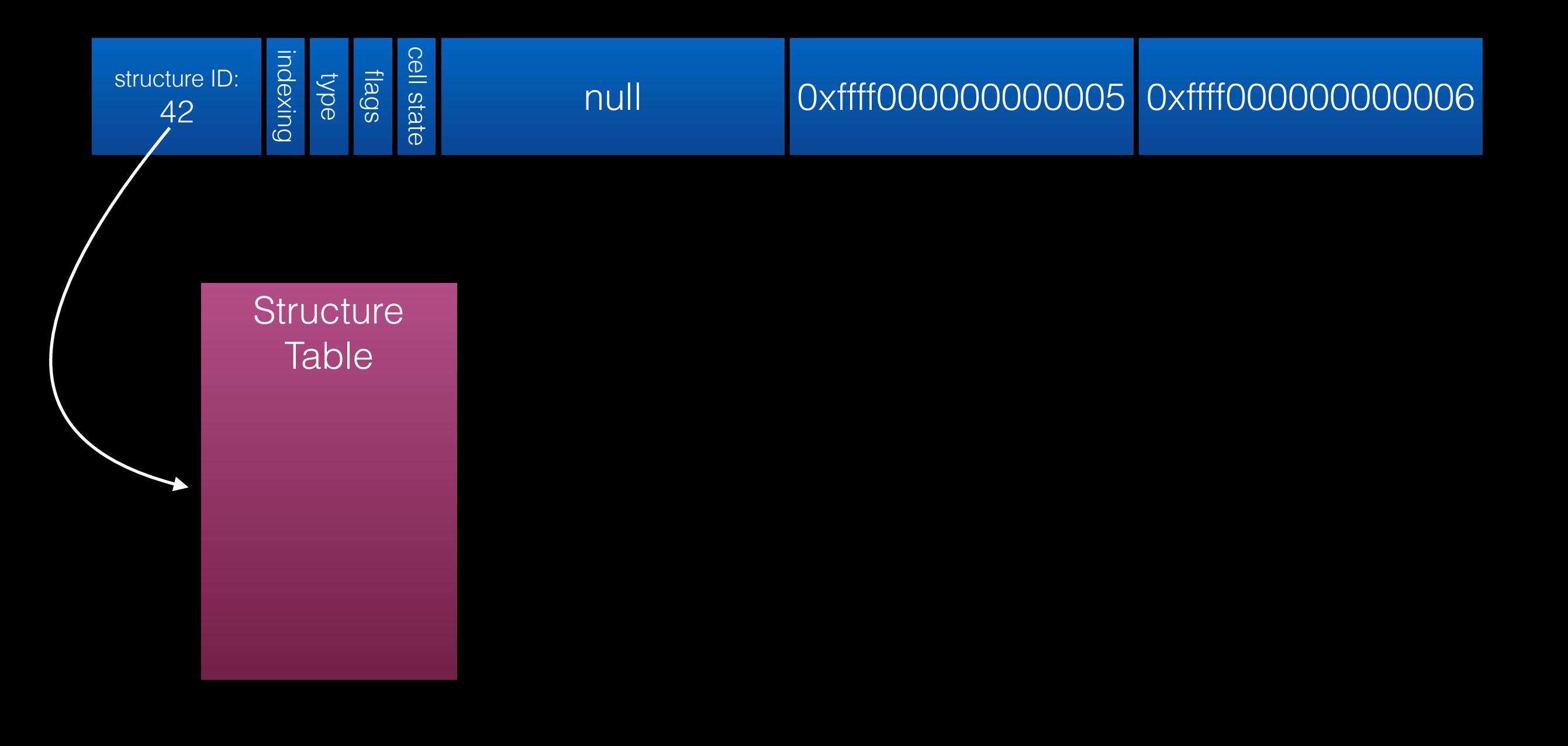

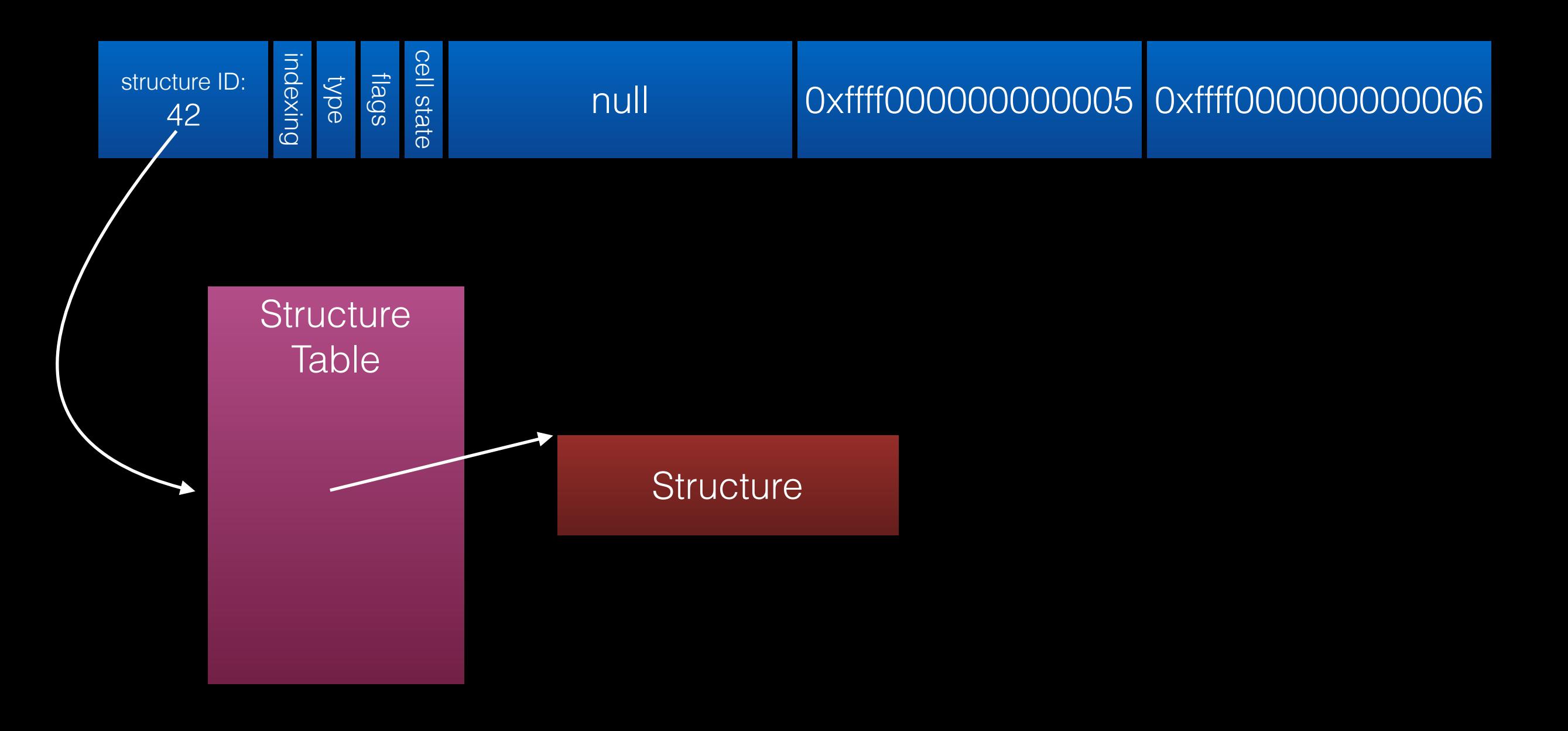

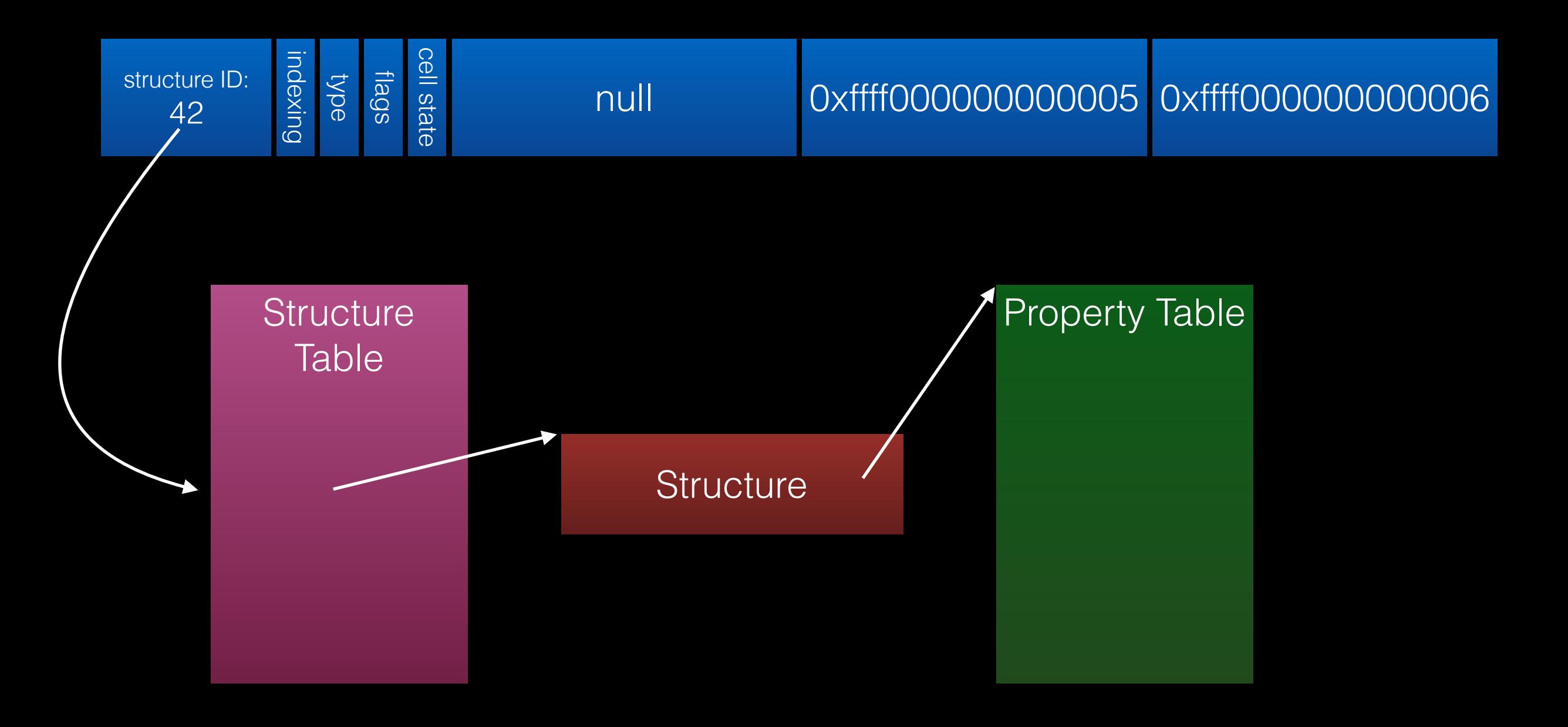

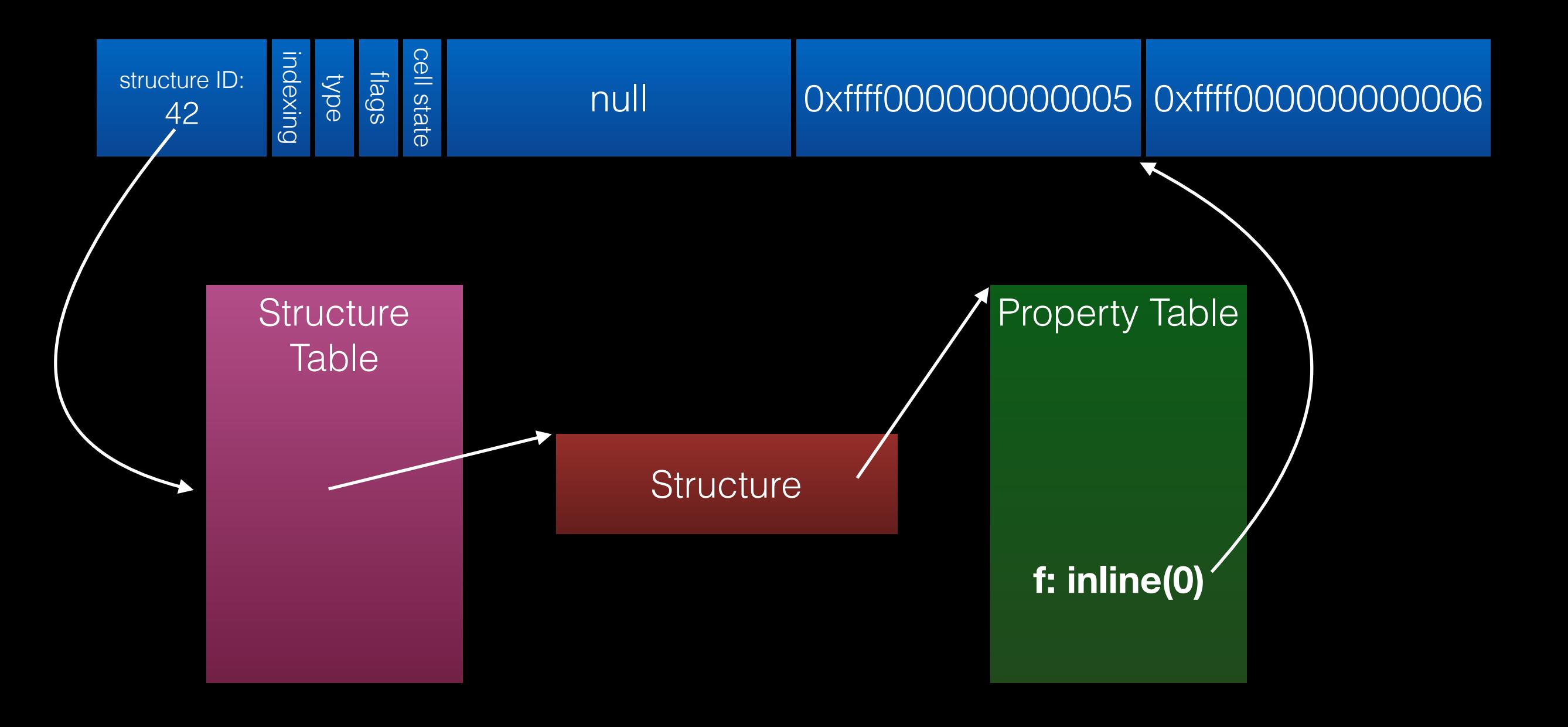

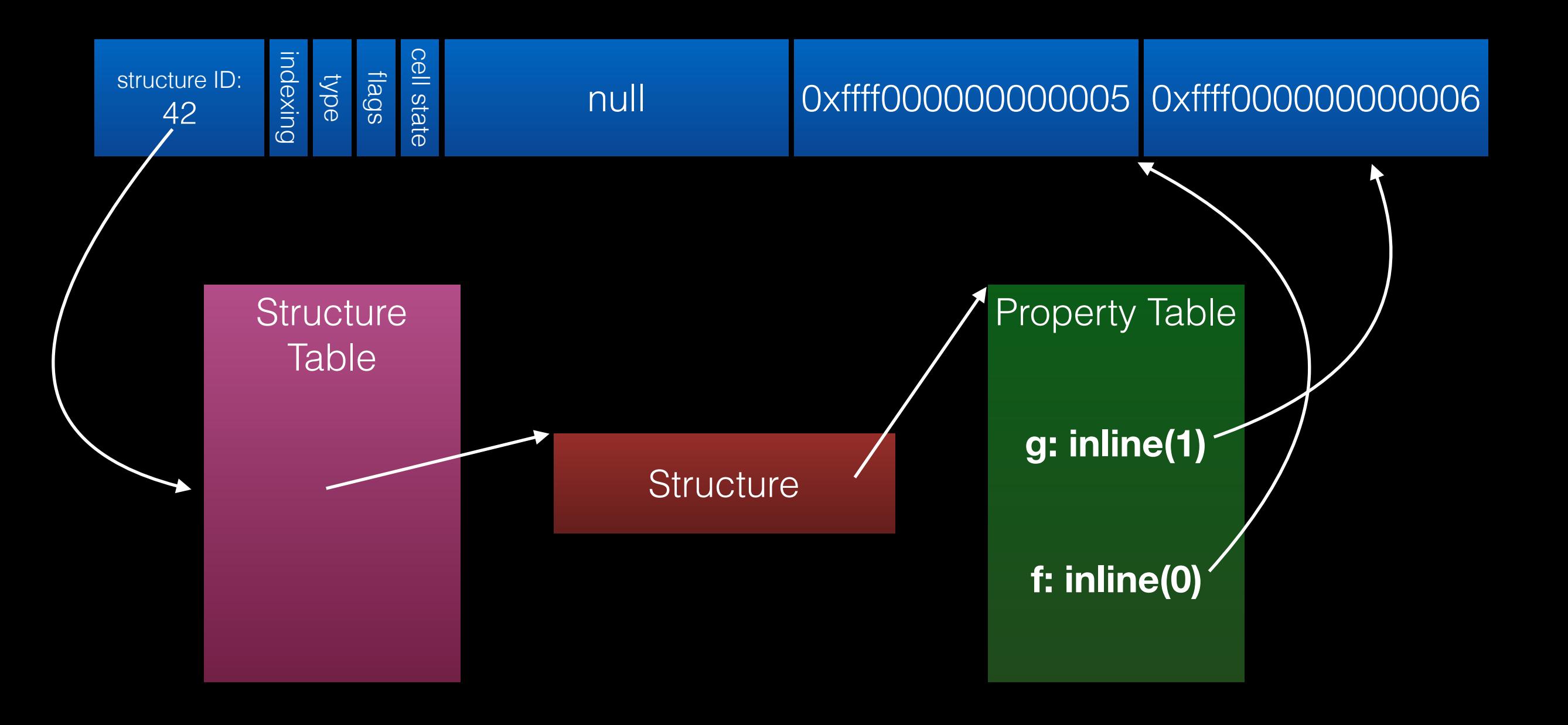

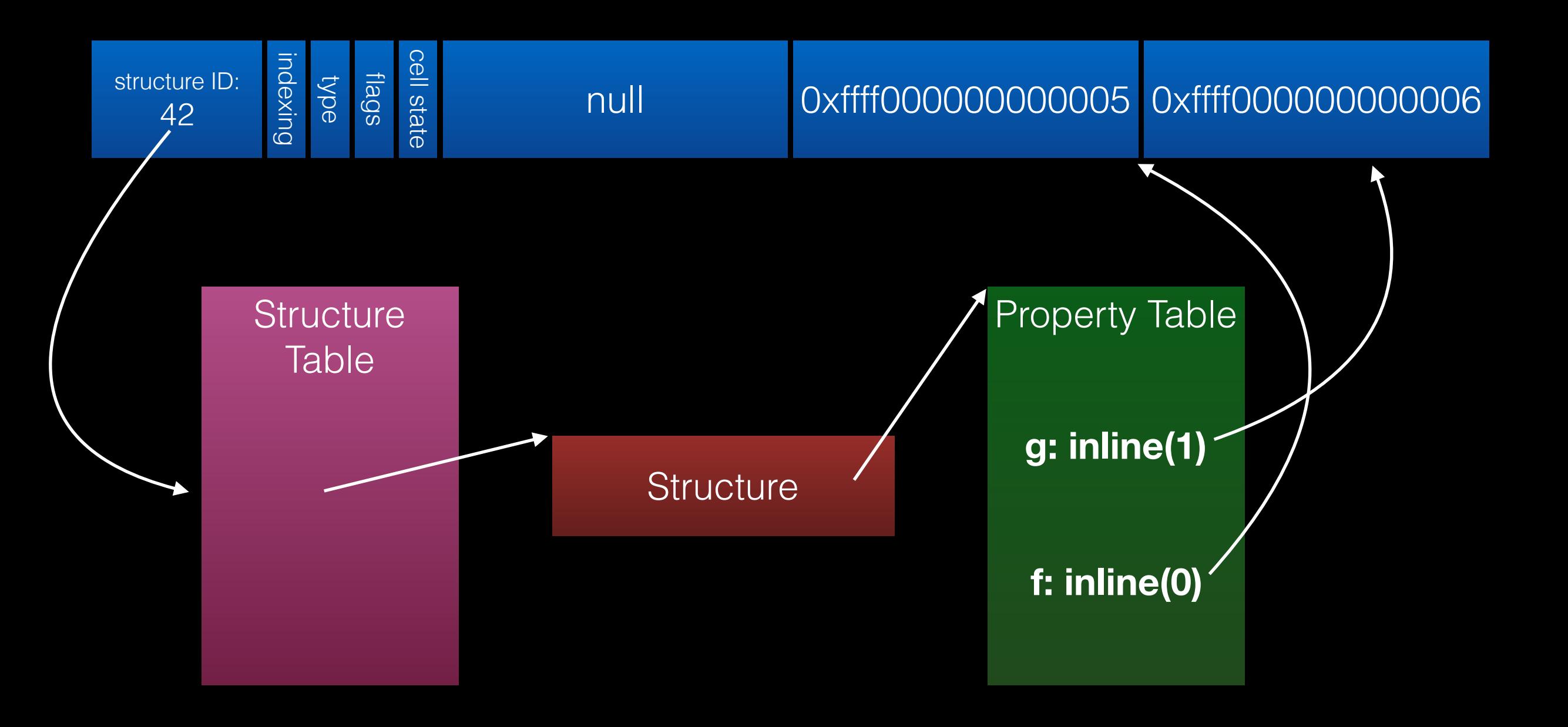

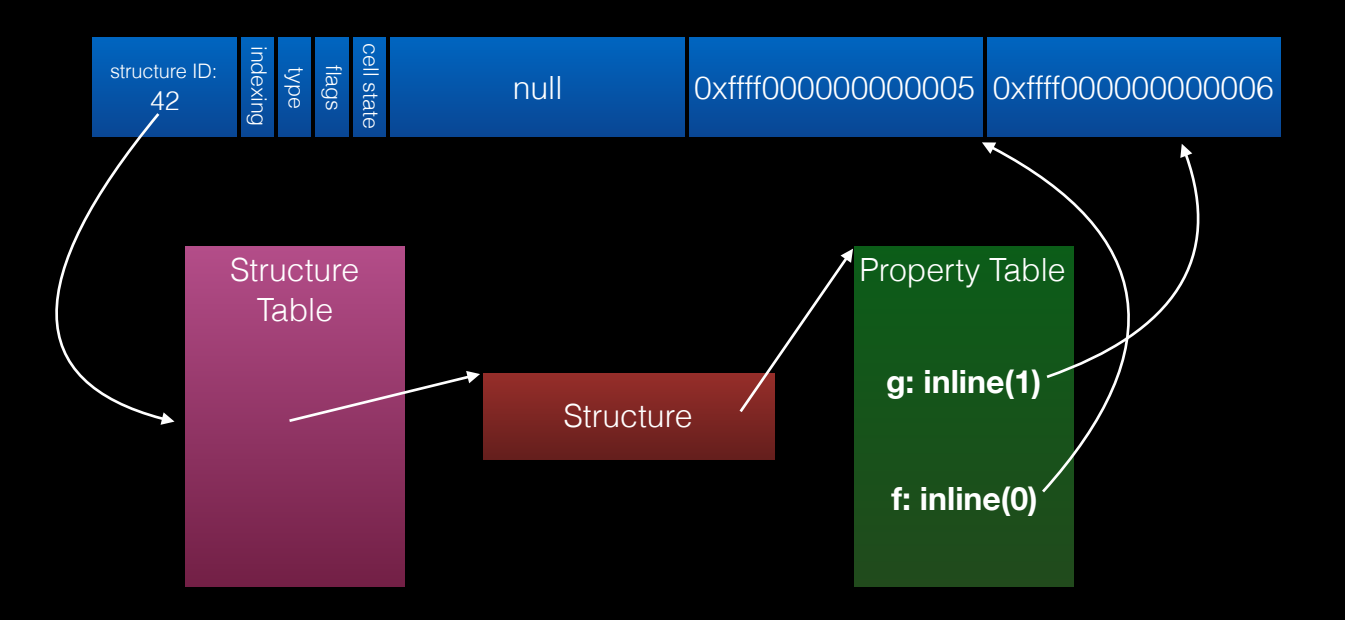

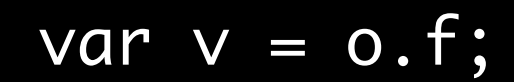

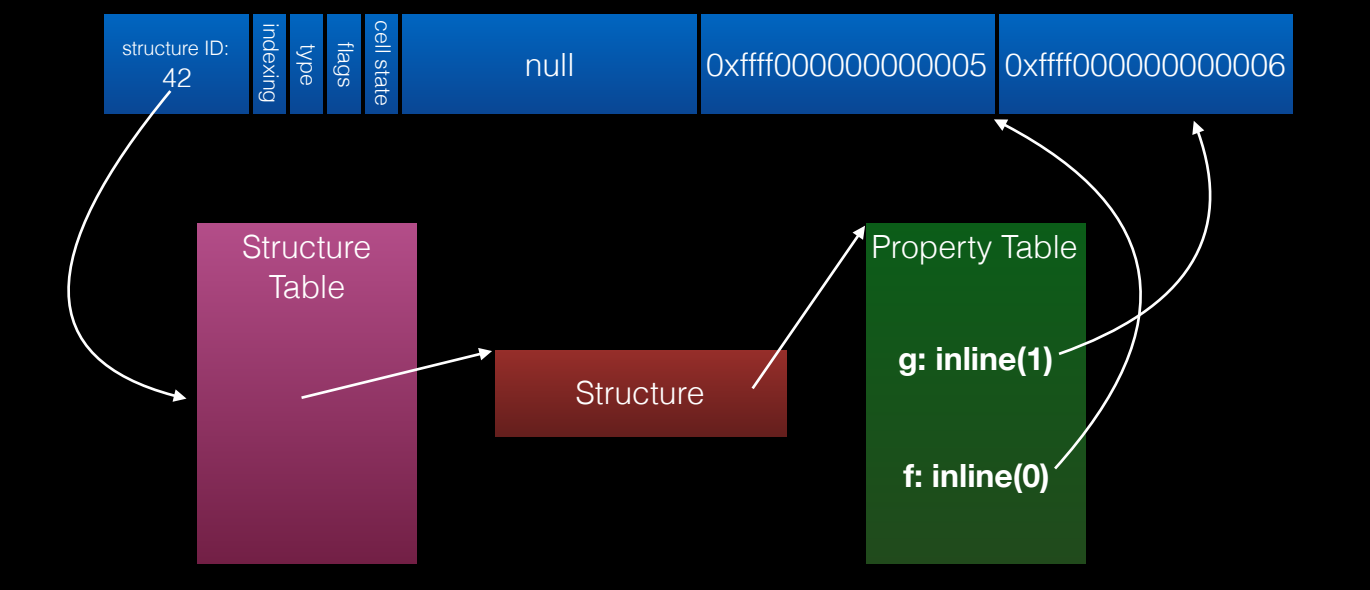

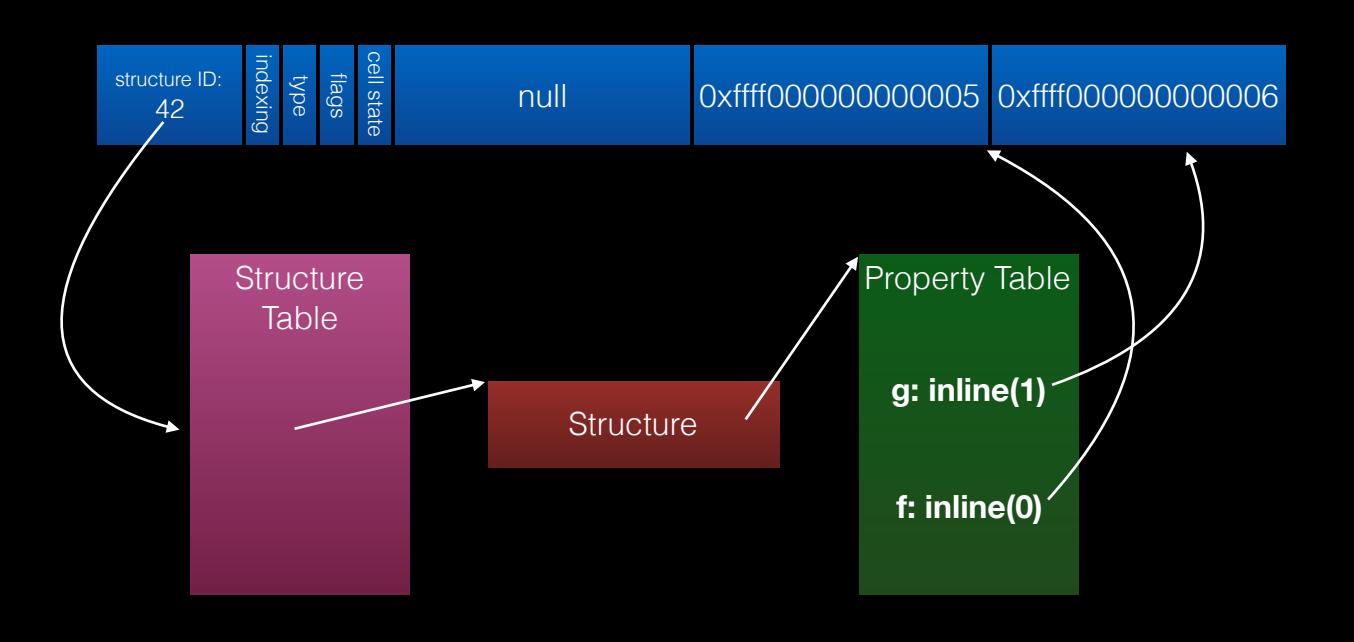

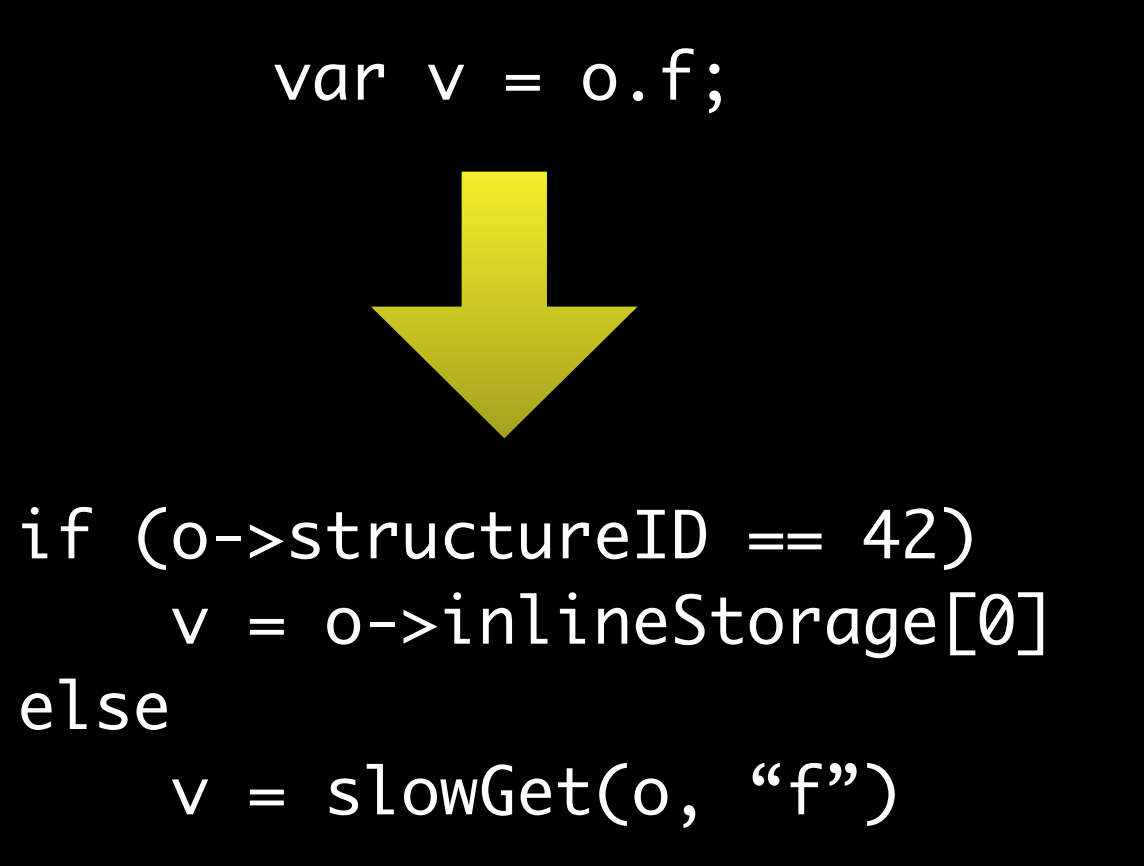

## "Inline Cache"

var  $o = \{f: 5, g: 6\};$ 

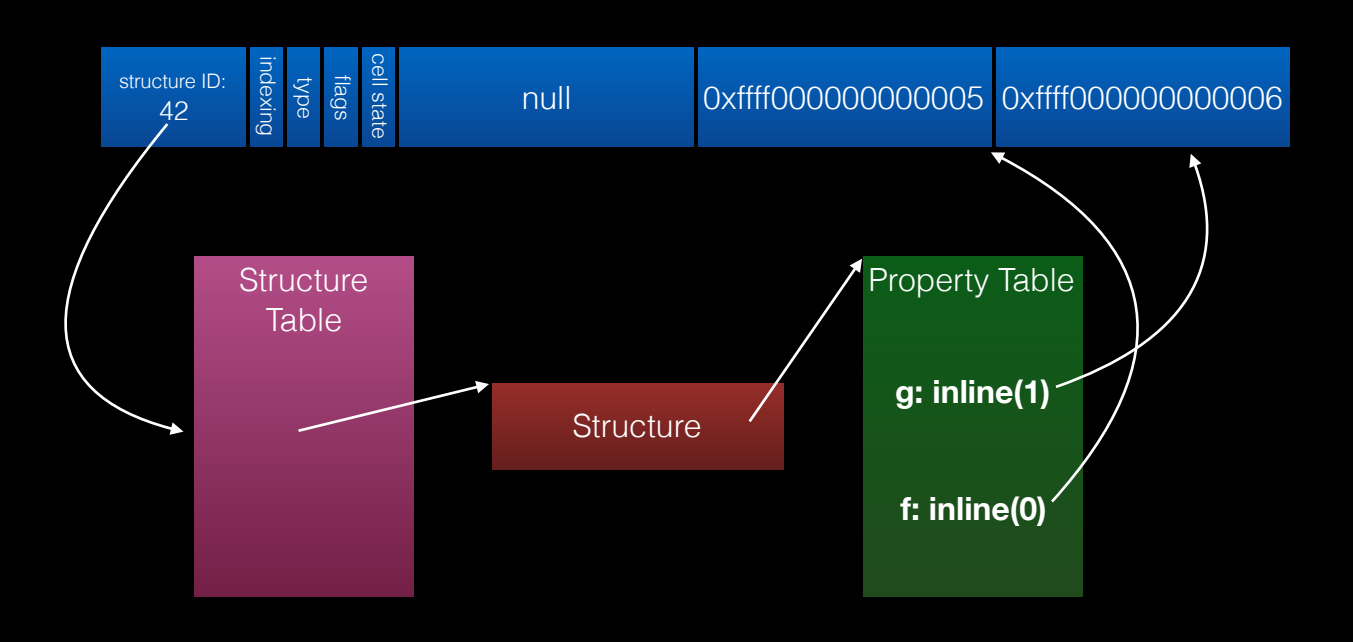

var  $v = o.f;$  $if (o \rightarrow structureID == 42)$  $v = o \rightarrow inlineStorage[0]$ else  $v =$  slowGet(o, "f")

get\_by\_id <result>, <br/> <br/>base>, <properyName>

get\_by\_id <result>, <br/> <br/>base>, <properyName>, <cachedStructureID>, <cachedOffset>

get\_by\_id loc42, loc43, "g", 0, 0

get\_by\_id loc42, loc43, "g", 0, 0

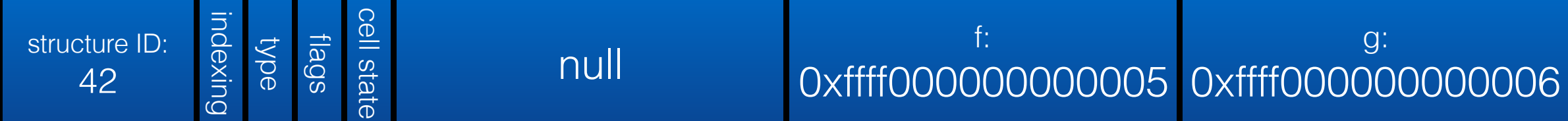

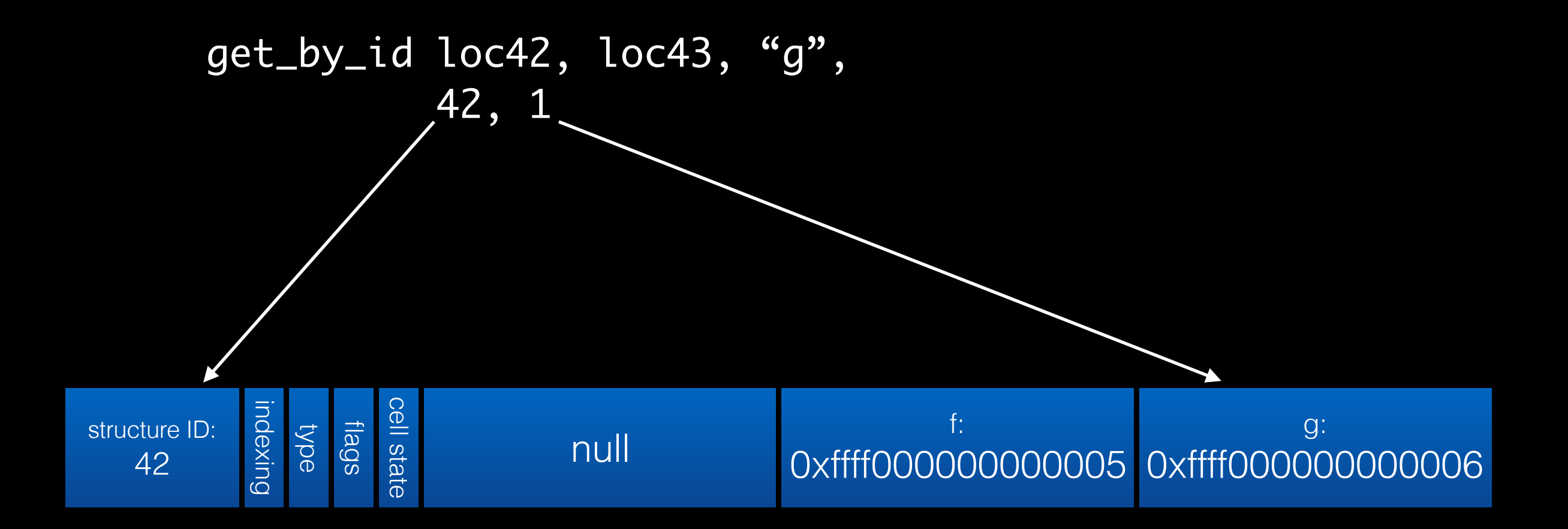
0x46f8c30b9b0: mov 0x30(%rbp), %rax 0x46f8c30b9b4: test %rax, %r15 0x46f8c30b9b7: jnz 0x46f8c30ba2c 0x46f8c30b9bd: jmp 0x46f8c30ba2c 0x46f8c30b9c2: o16 nop %cs:0x200(%rax,%rax) 0x46f8c30b9d1: nop (%rax) 0x46f8c30b9d4: mov %rax, -0x38(%rbp)

0x46f8c30b9b0: mov 0x30(%rbp), %rax 0x46f8c30b9b4: test %rax, %r15 0x46f8c30b9b7: jnz 0x46f8c30ba2c

0x46f8c30b9bd: jmp 0x46f8c30ba2c 0x46f8c30b9c2: o16 nop %cs:0x200(%rax,%rax) 0x46f8c30b9d1: nop (%rax) 0x46f8c30b9d4: mov %rax, -0x38(%rbp)

0x46f8c30b9b0: mov 0x30(%rbp), %rax 0x46f8c30b9b4: test %rax, %r15 0x46f8c30b9b7: jnz 0x46f8c30ba2c

0x46f8c30b9bd: jmp 0x46f8c30ba2c 0x46f8c30b9c2: o16 nop %cs:0x200(%rax,%rax) 0x46f8c30b9d1: nop (%rax)

0x46f8c30b9d4: mov %rax, -0x38(%rbp)

0x46f8c30b9b0: mov 0x30(%rbp), %rax 0x46f8c30b9b4: test %rax, %r15 0x46f8c30b9b7: jnz 0x46f8c30ba2c

0x46f8c30b9bd: cmp \$0x125, (%rax) 0x46f8c30b9c3: jnz 0x46f8c30ba2c 0x46f8c30b9c9: mov 0x18(%rax), %rax 0x46f8c30b9cd: nop 0x200(%rax)

0x46f8c30b9d4: mov %rax, -0x38(%rbp)

**Inline caches implicitly collect profiling information.**

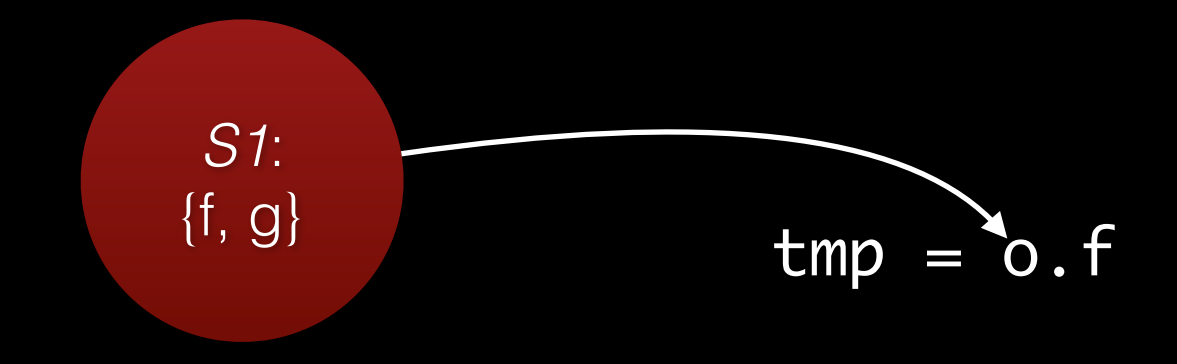

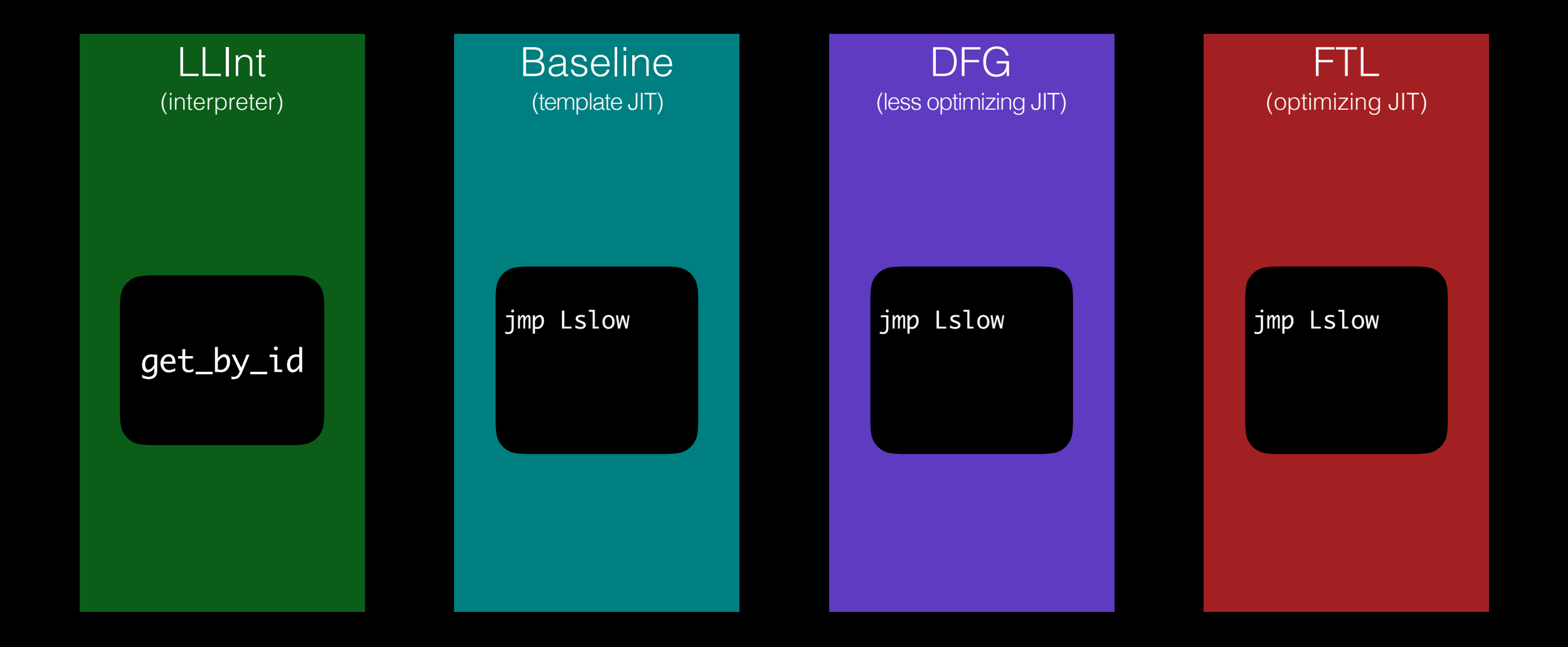

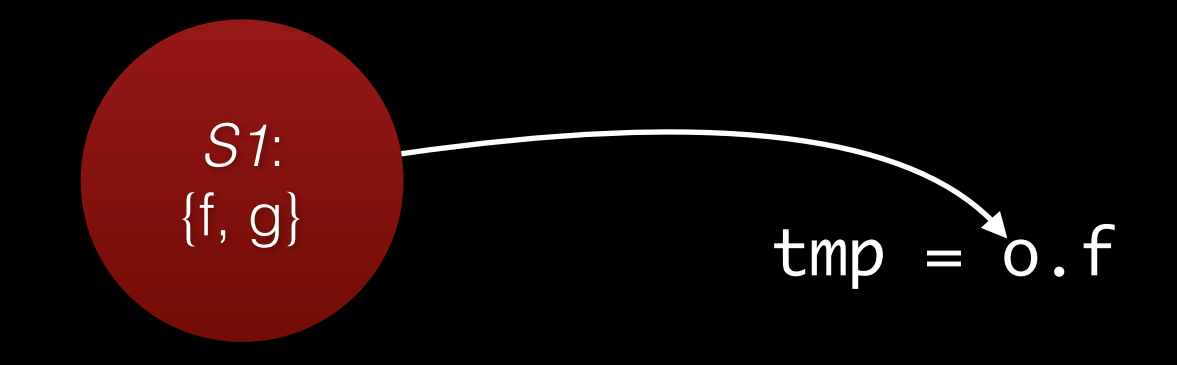

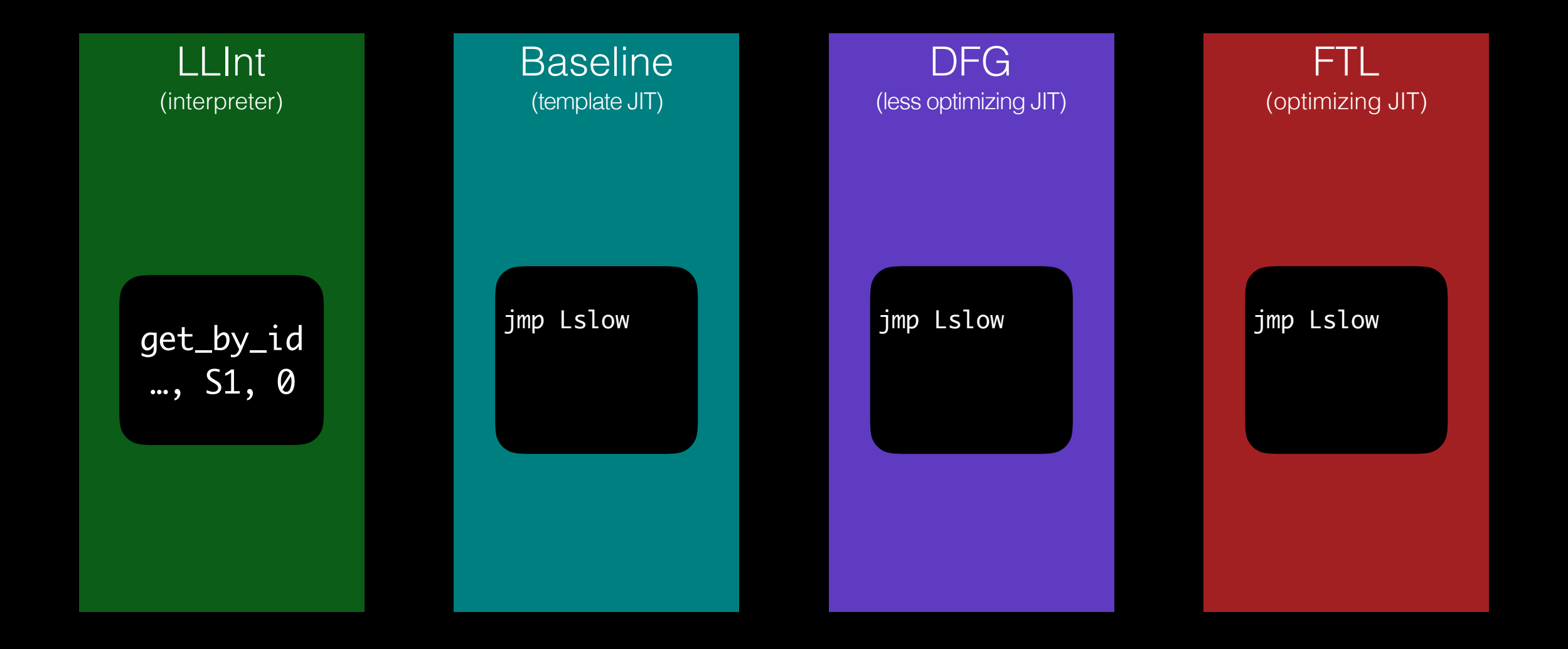

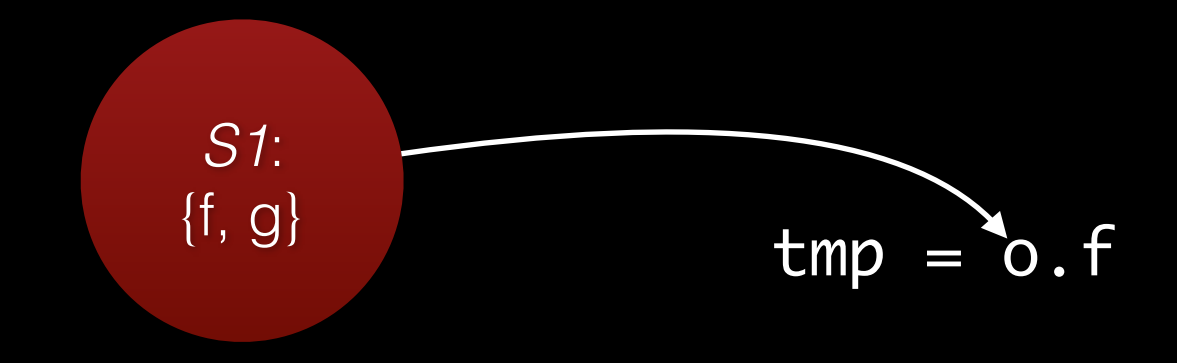

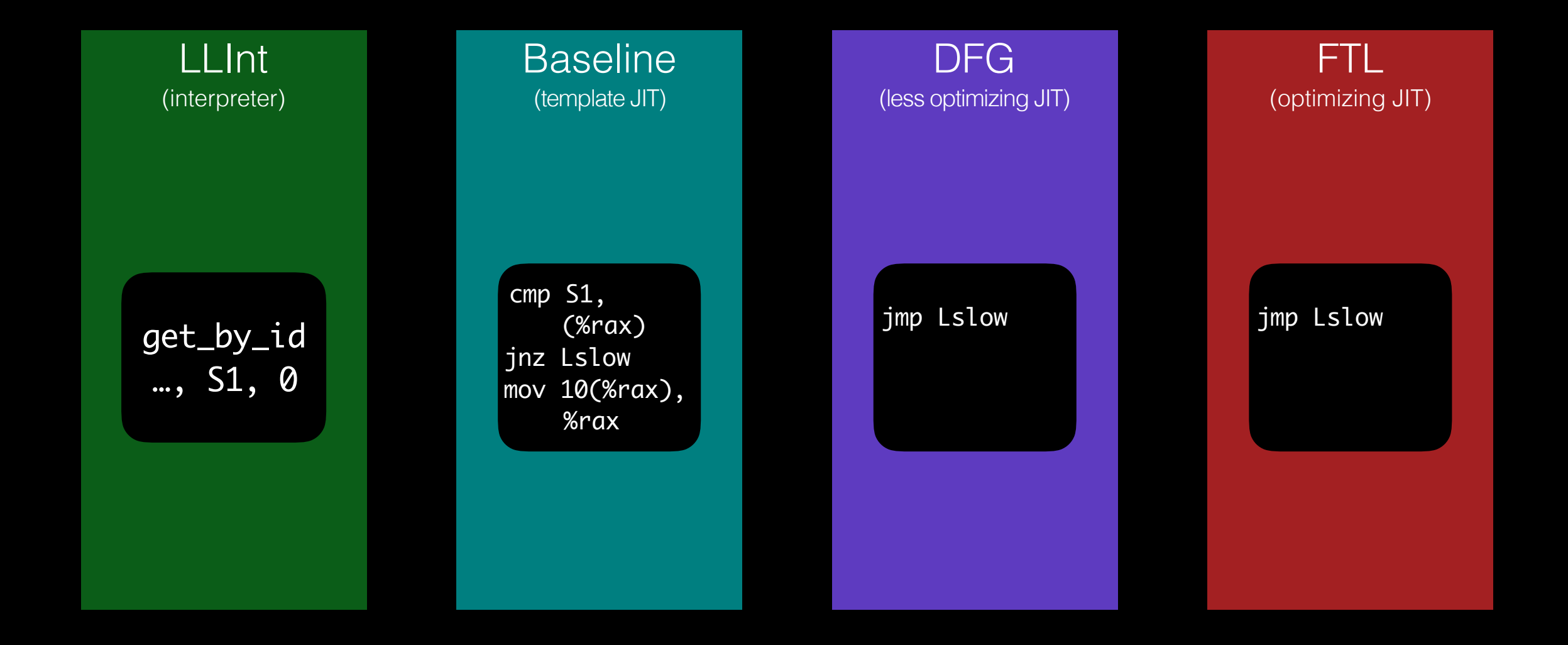

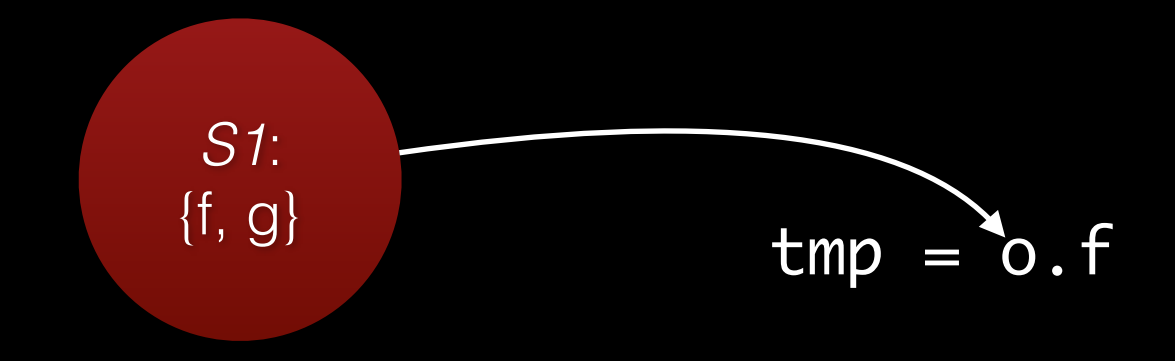

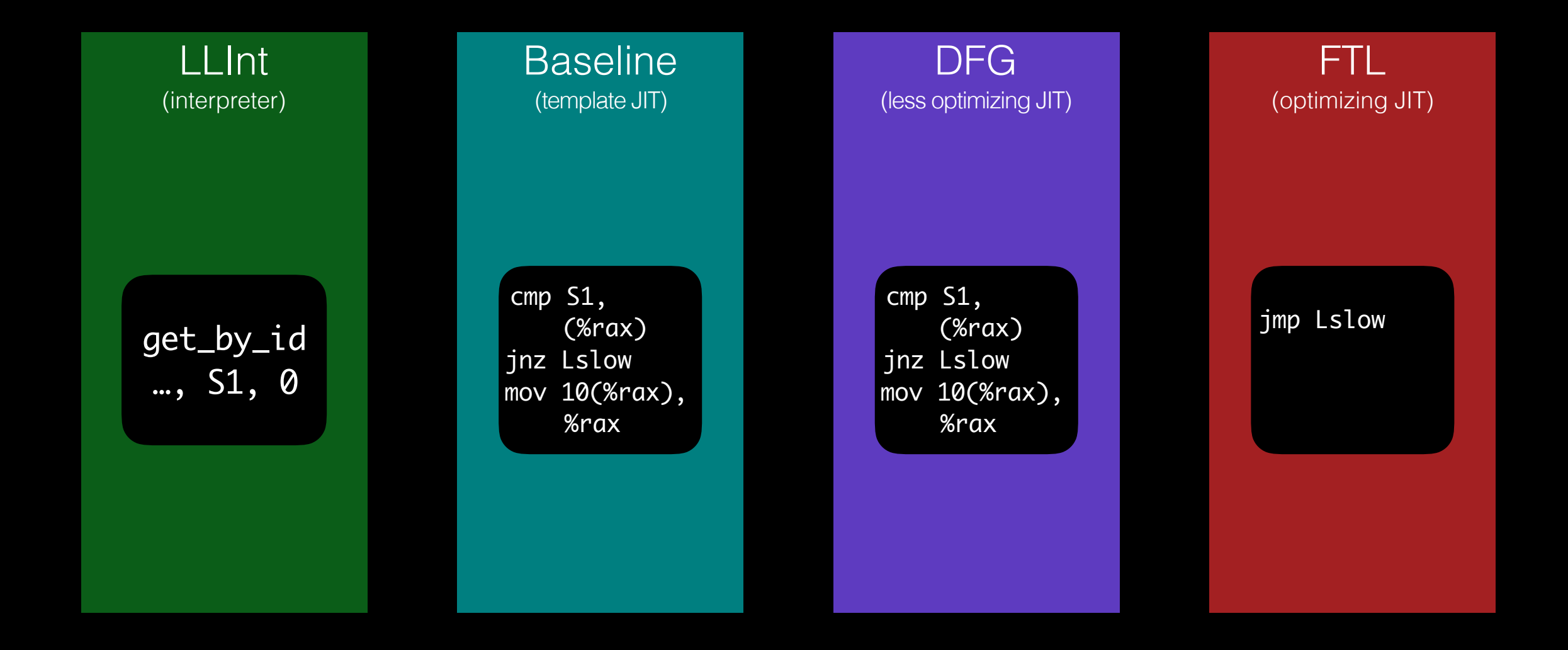

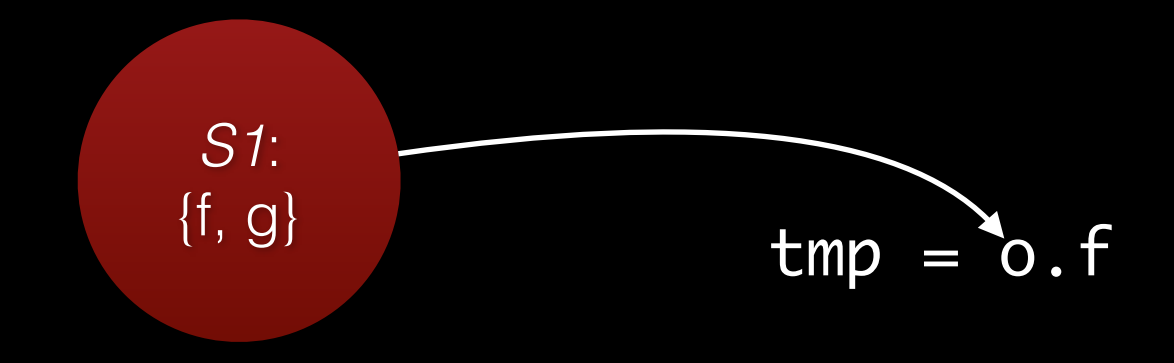

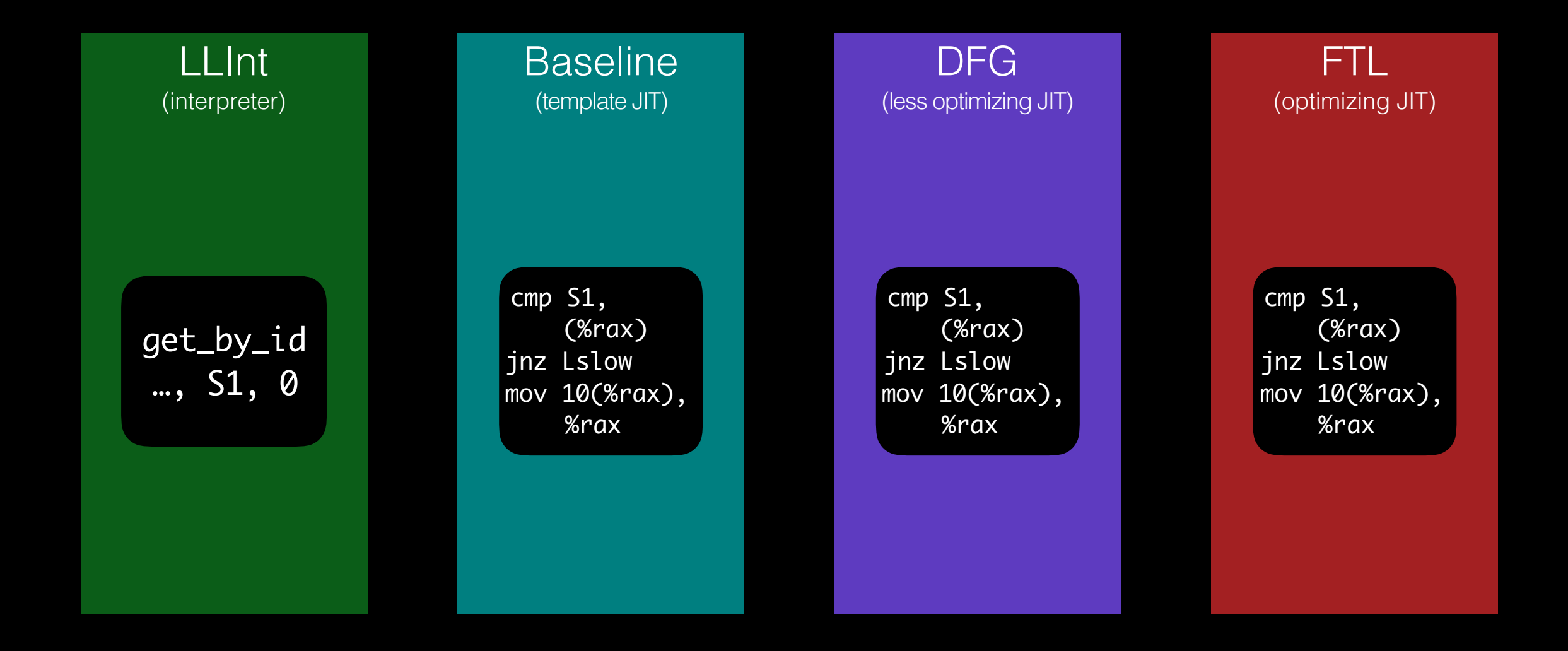

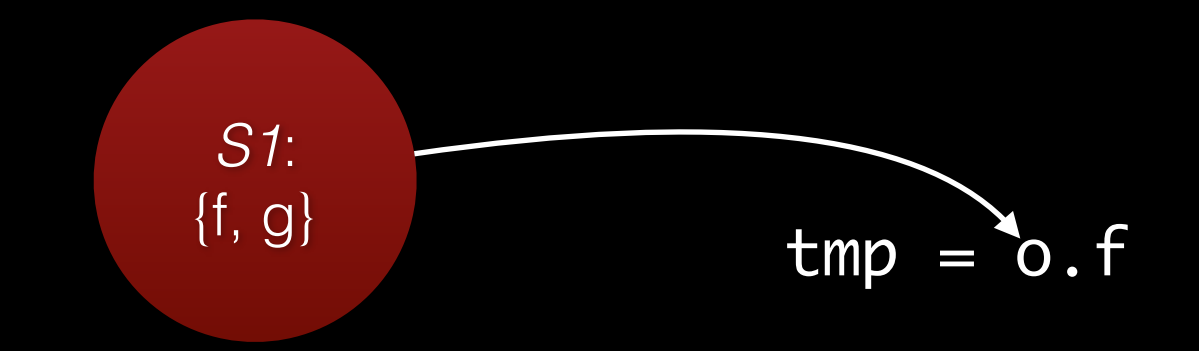

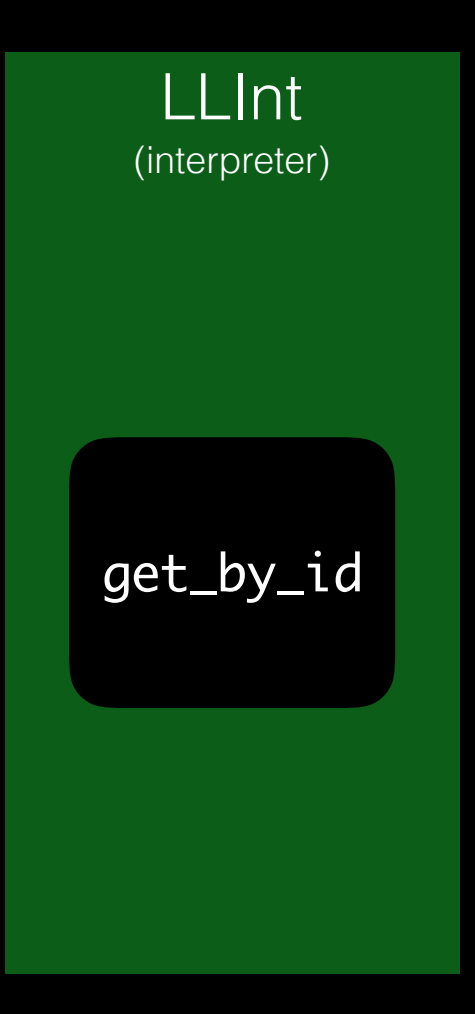

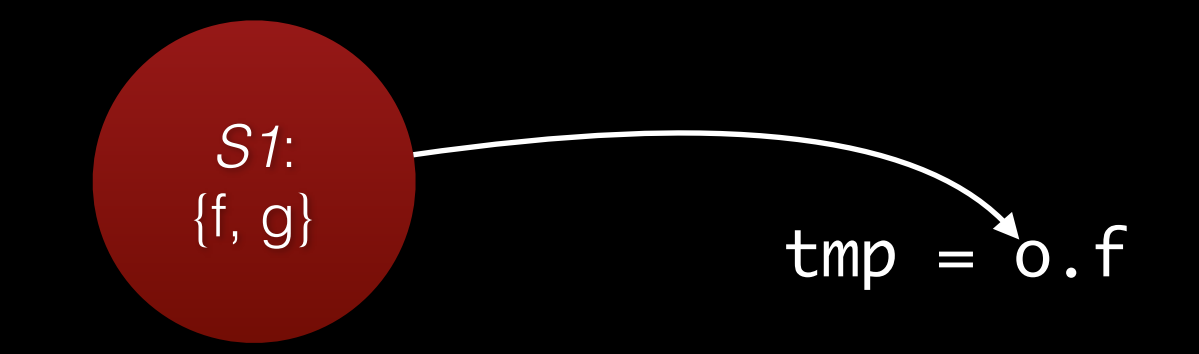

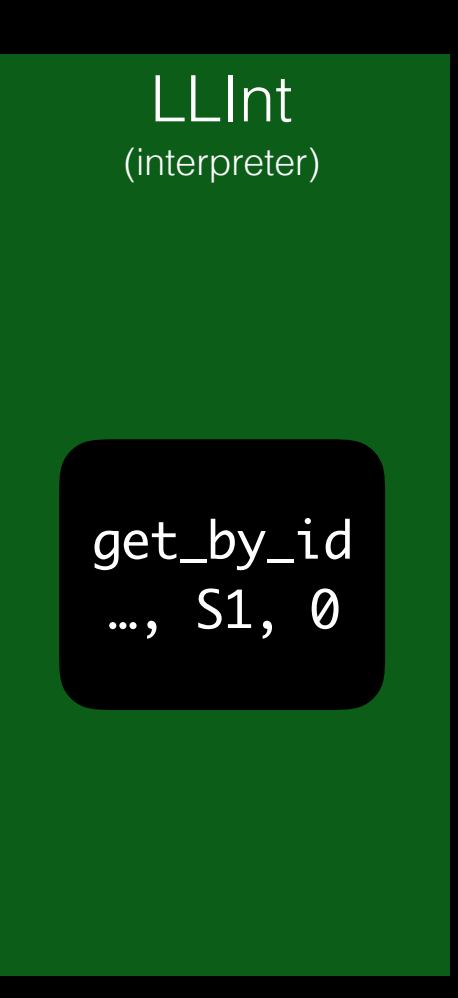

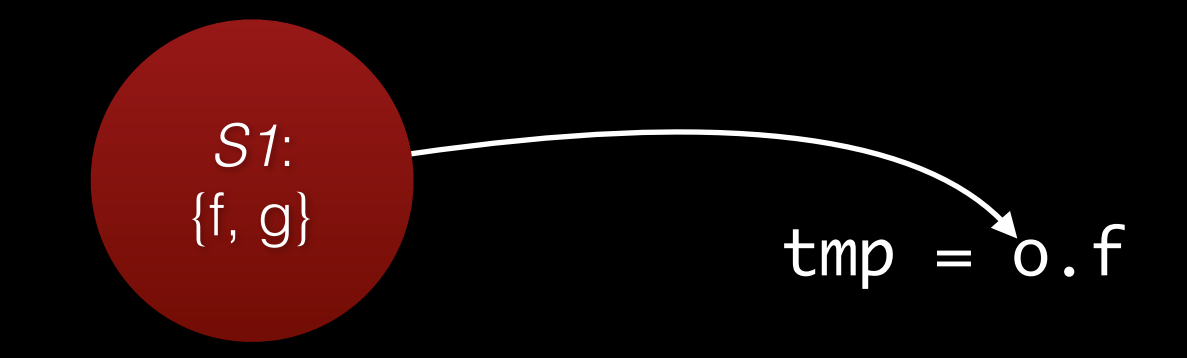

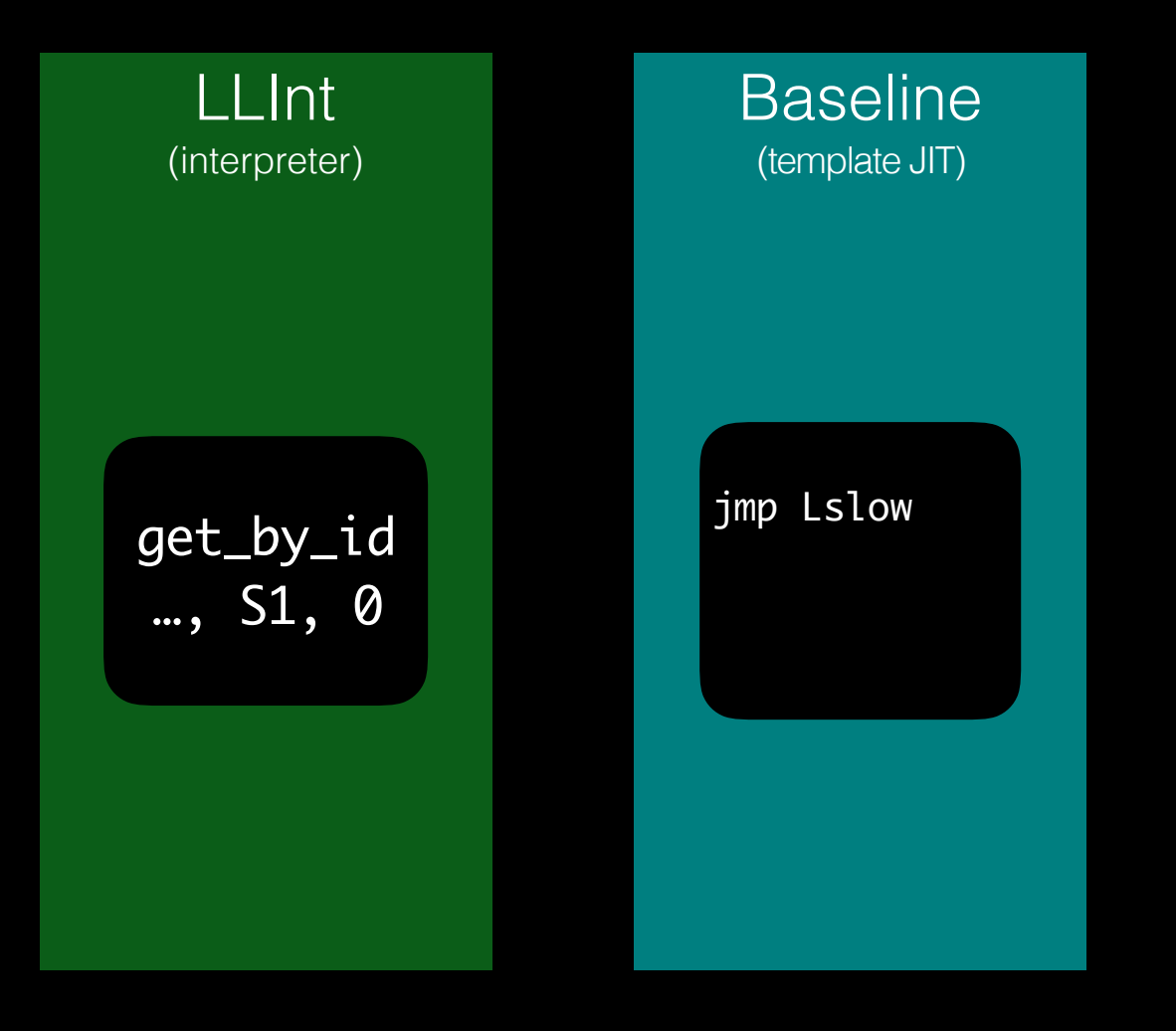

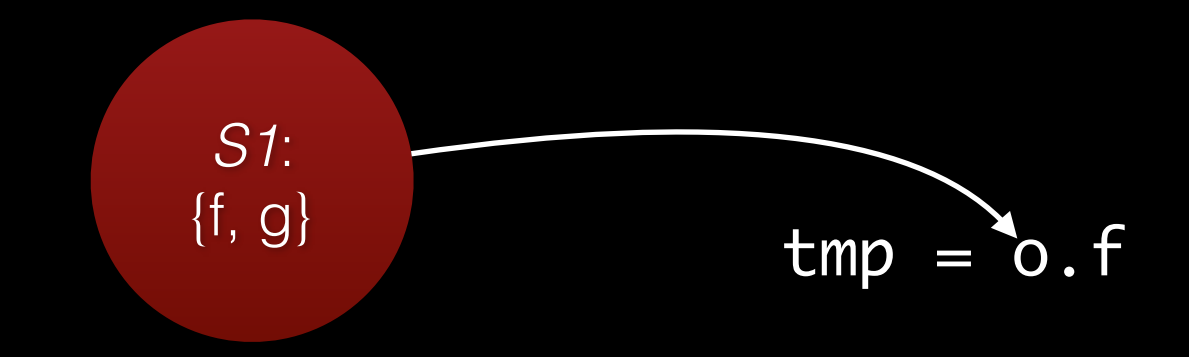

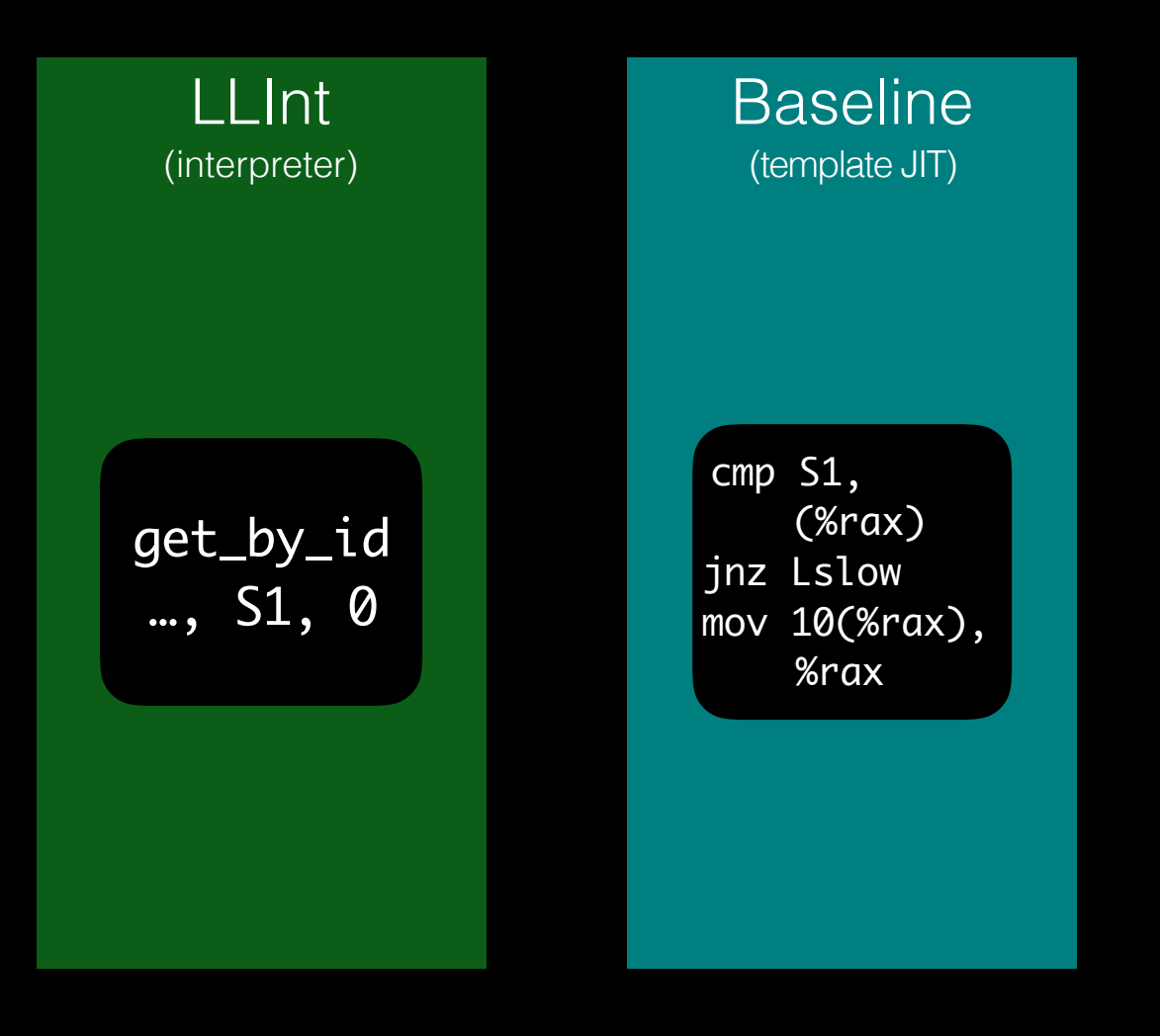

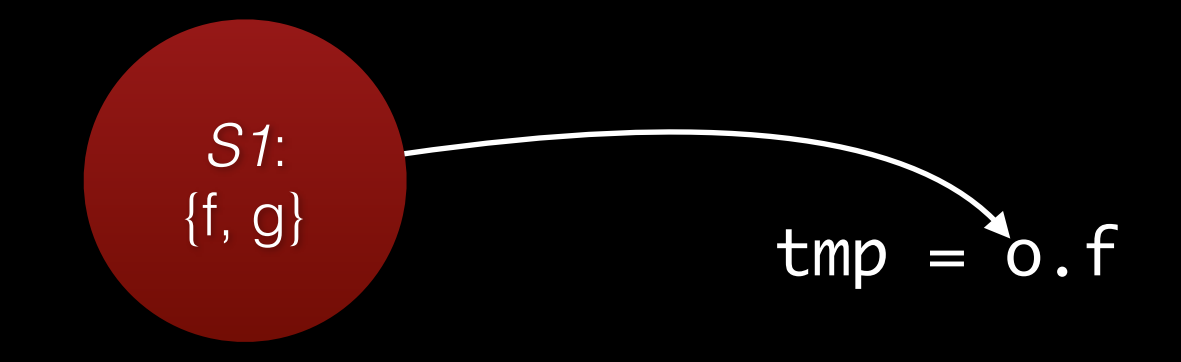

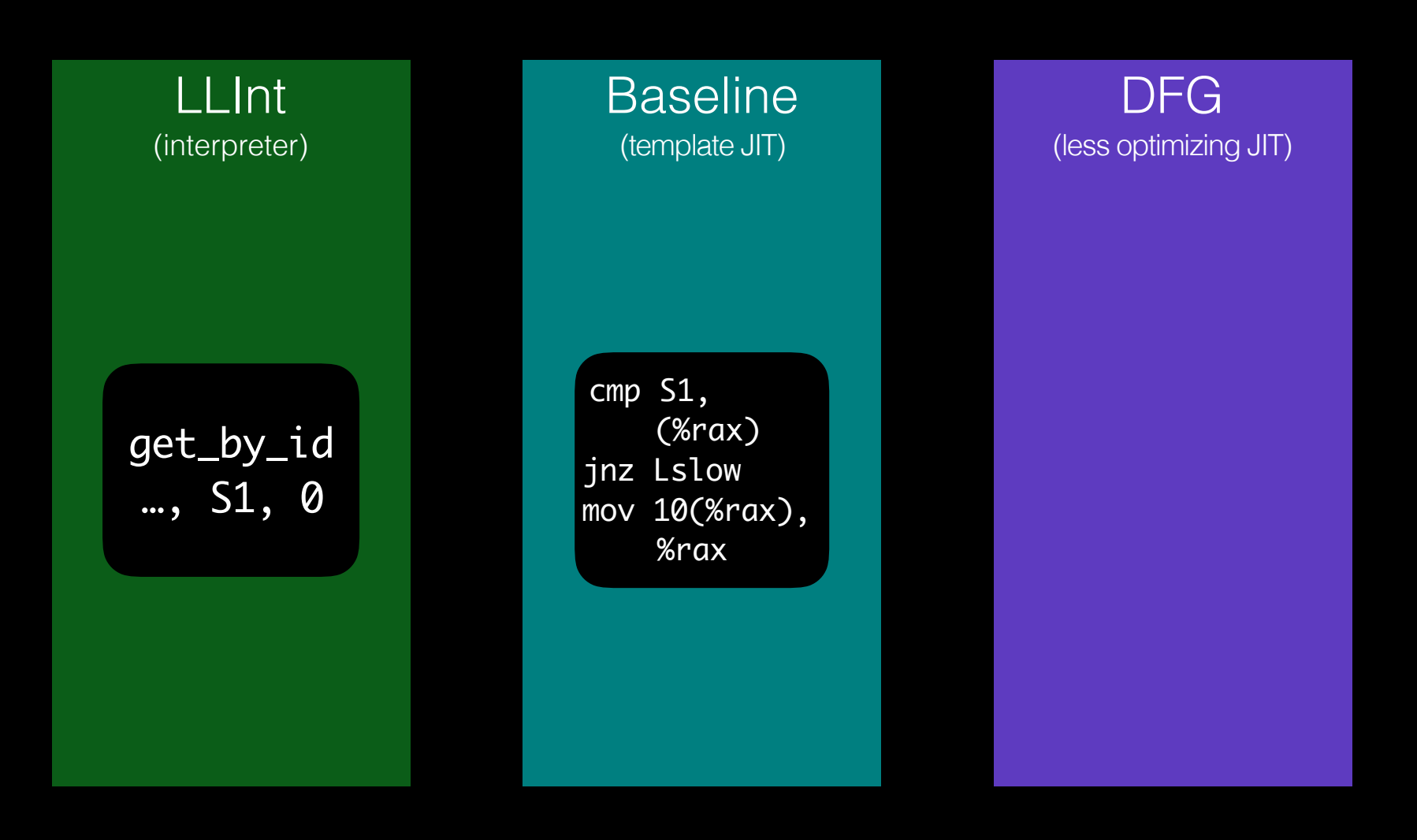

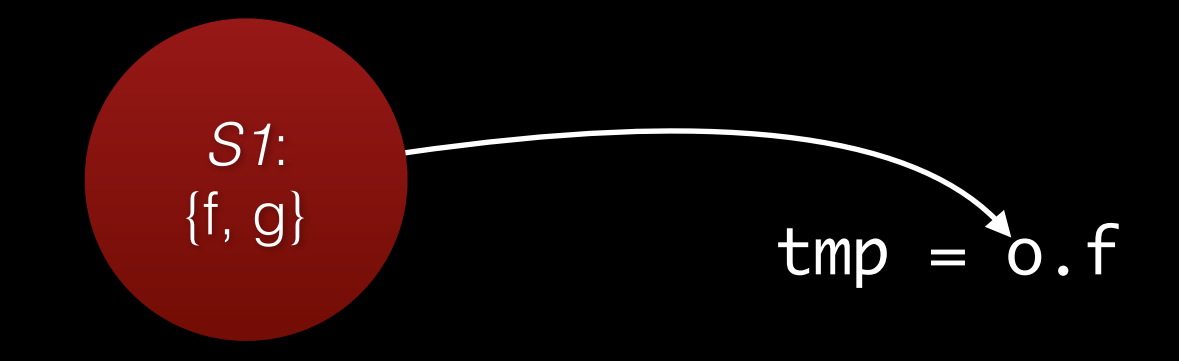

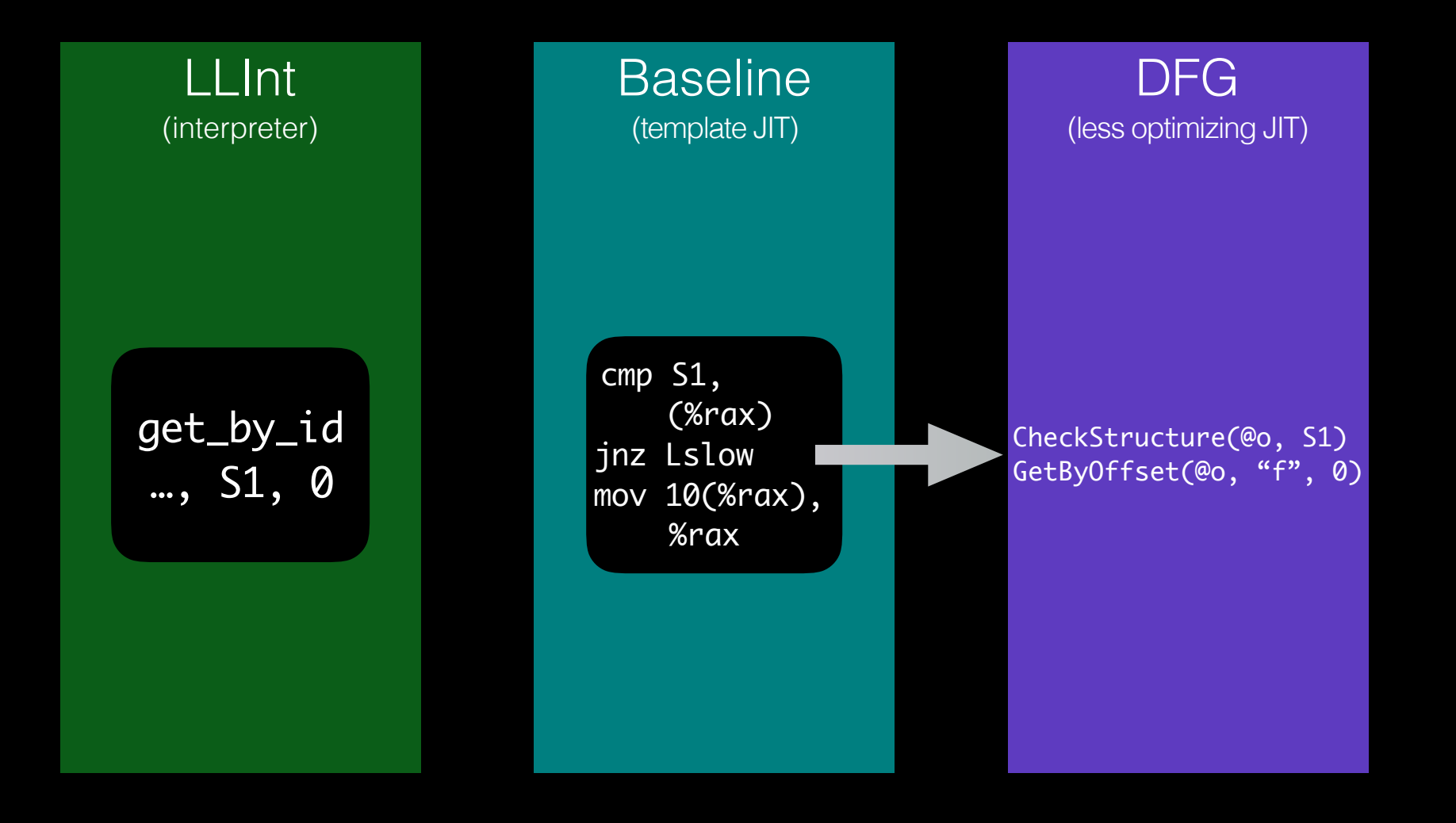

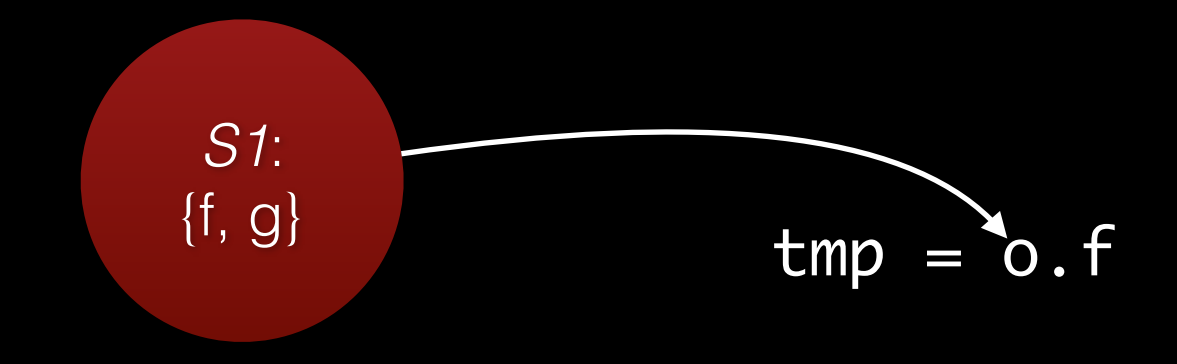

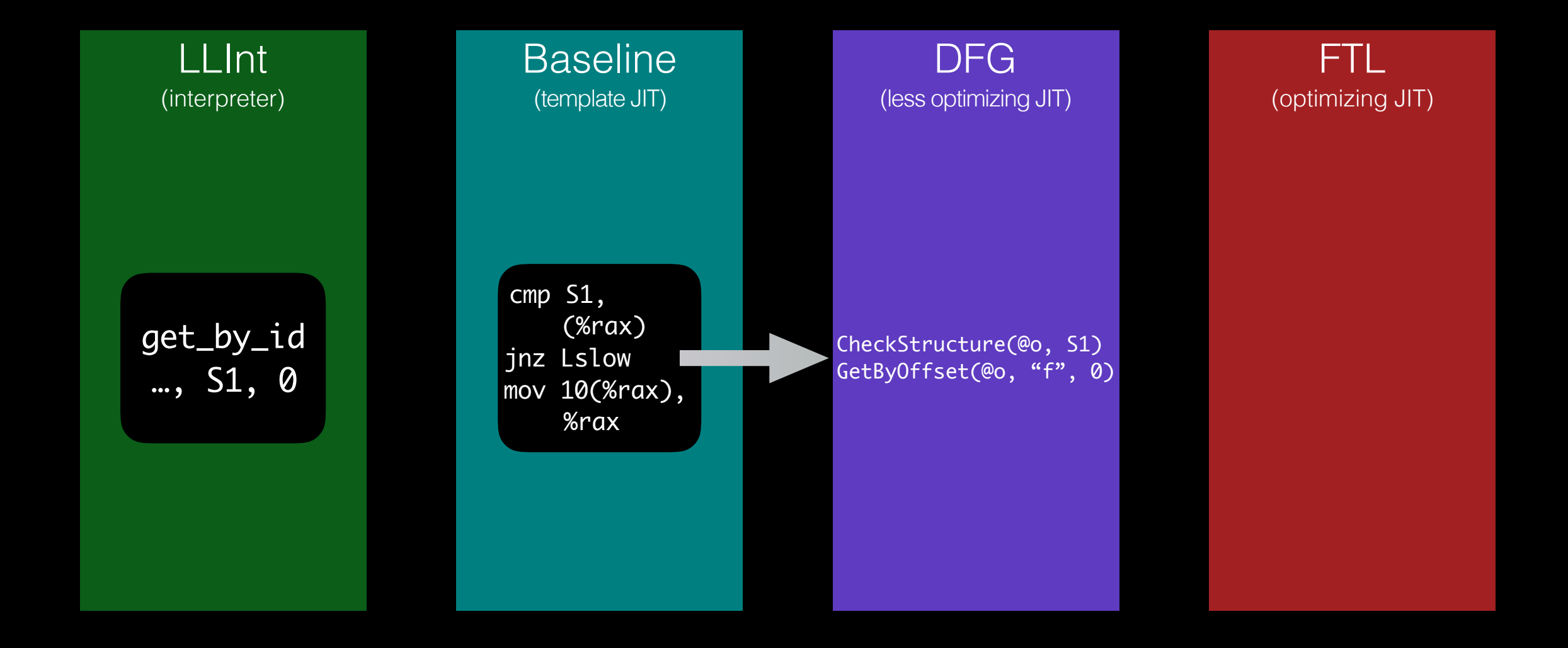

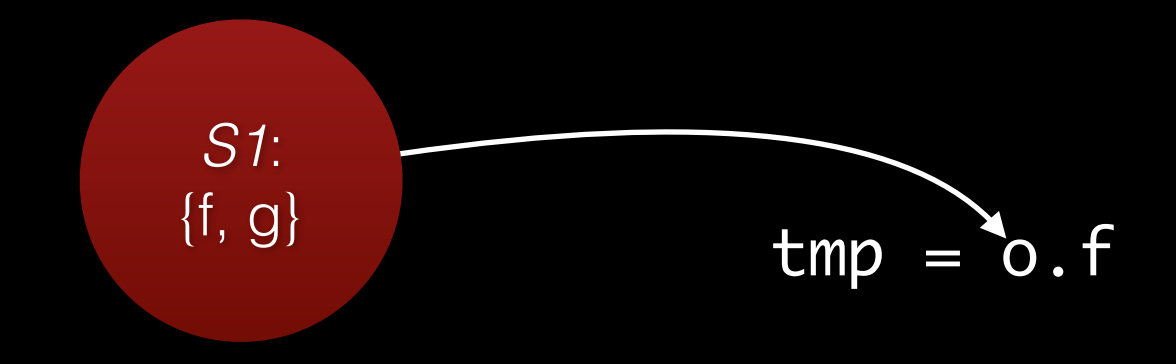

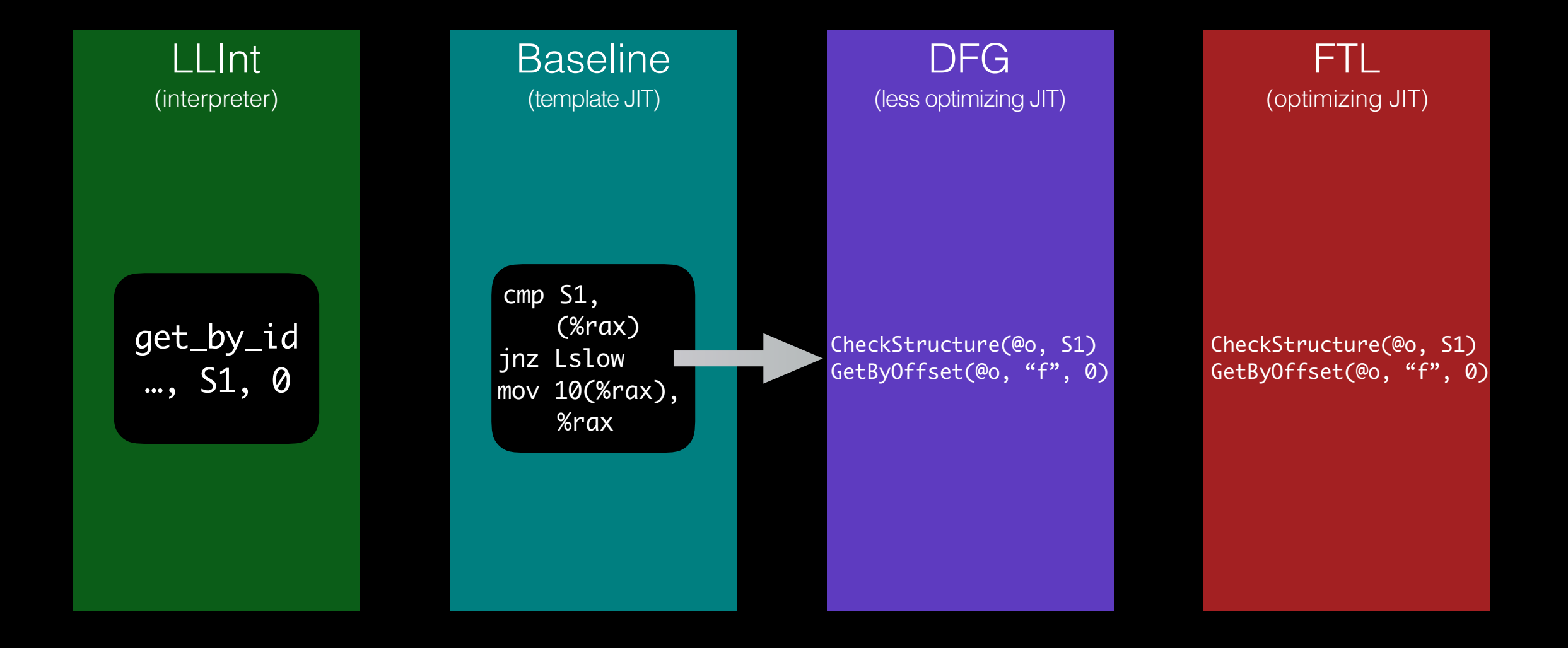

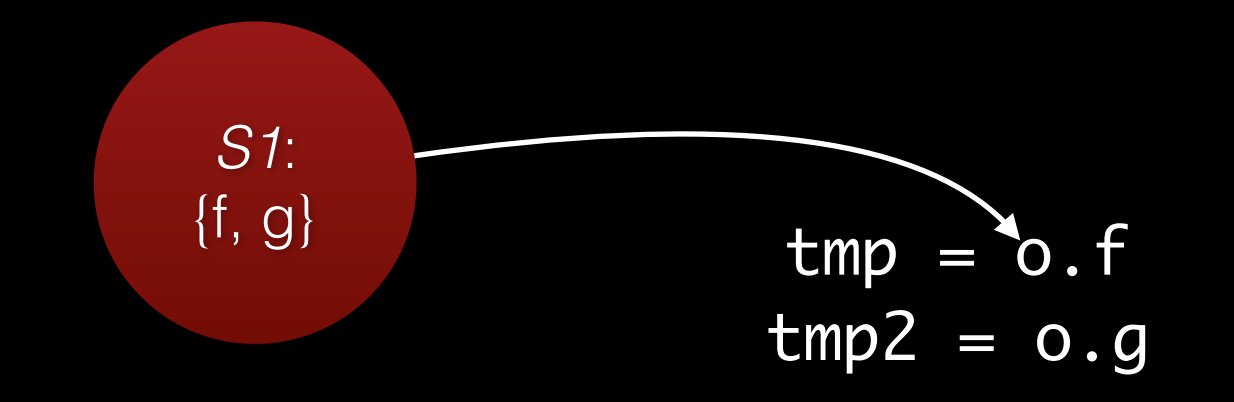

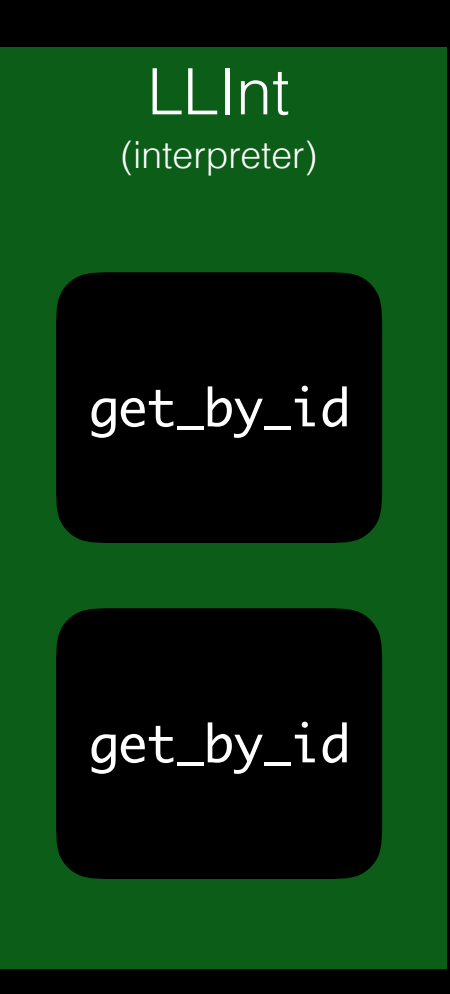

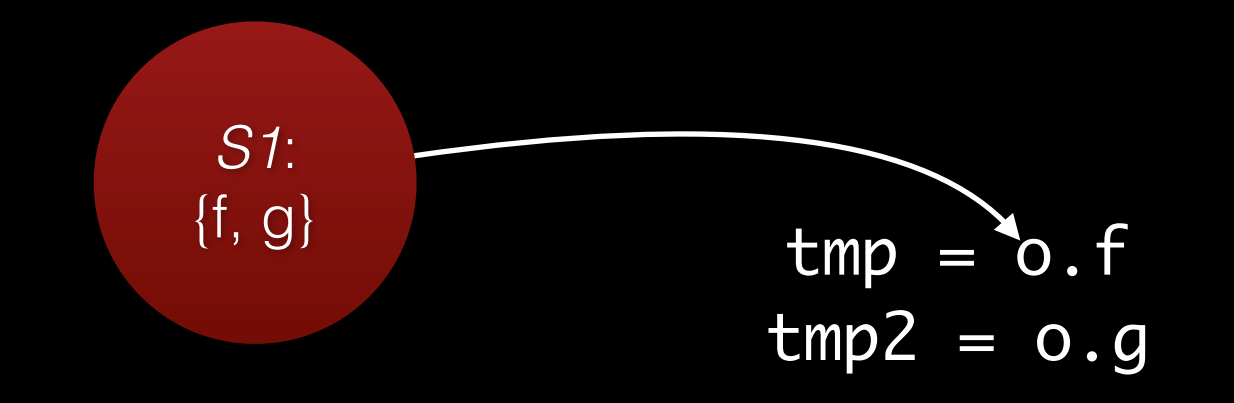

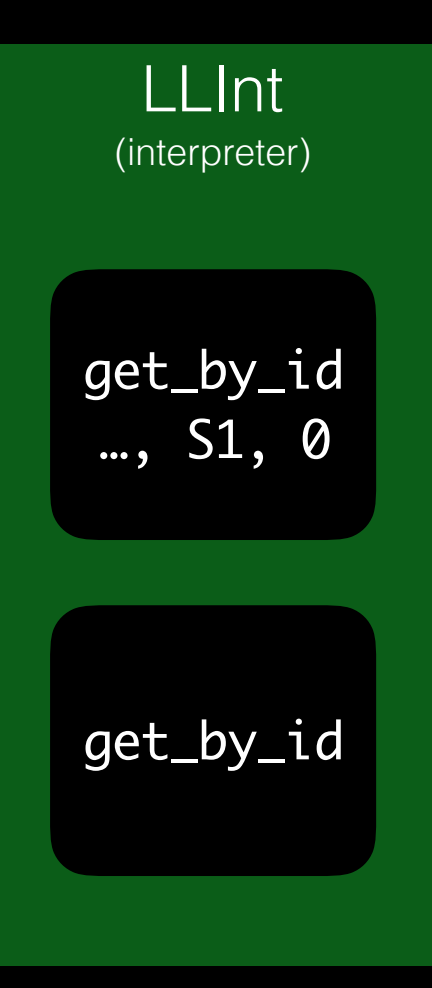

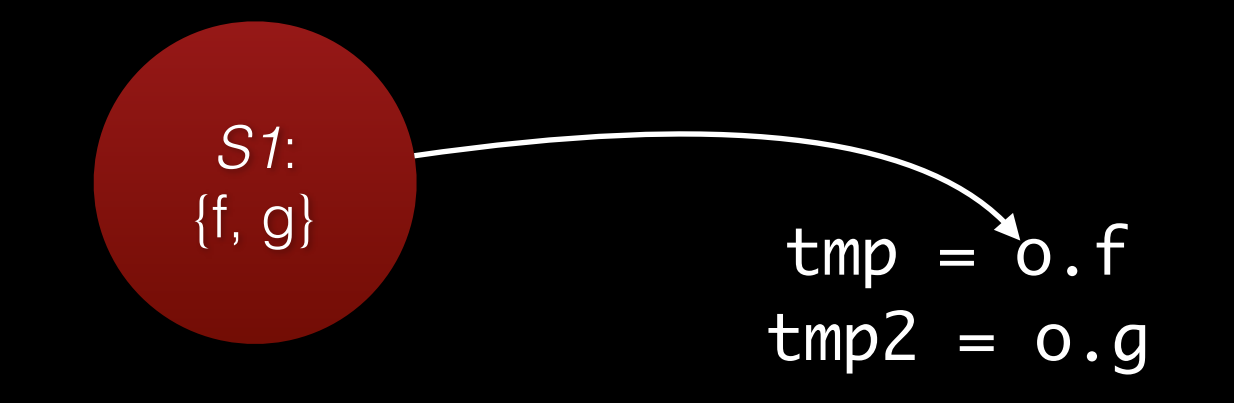

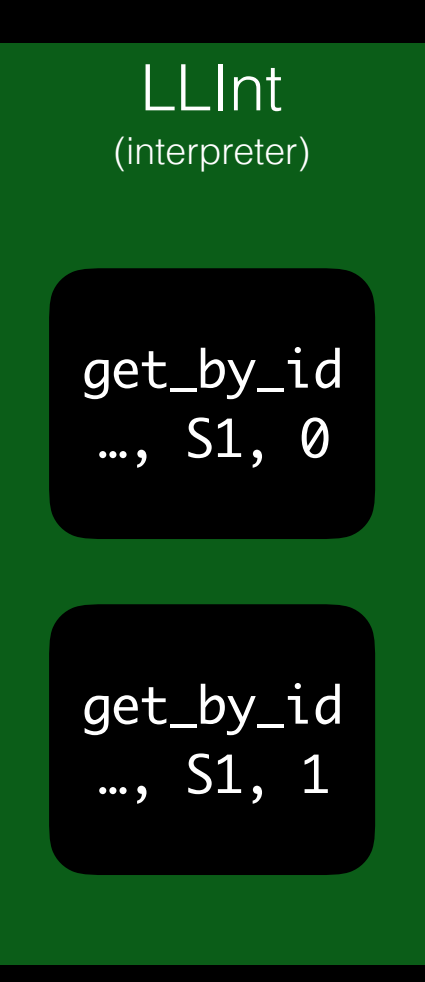

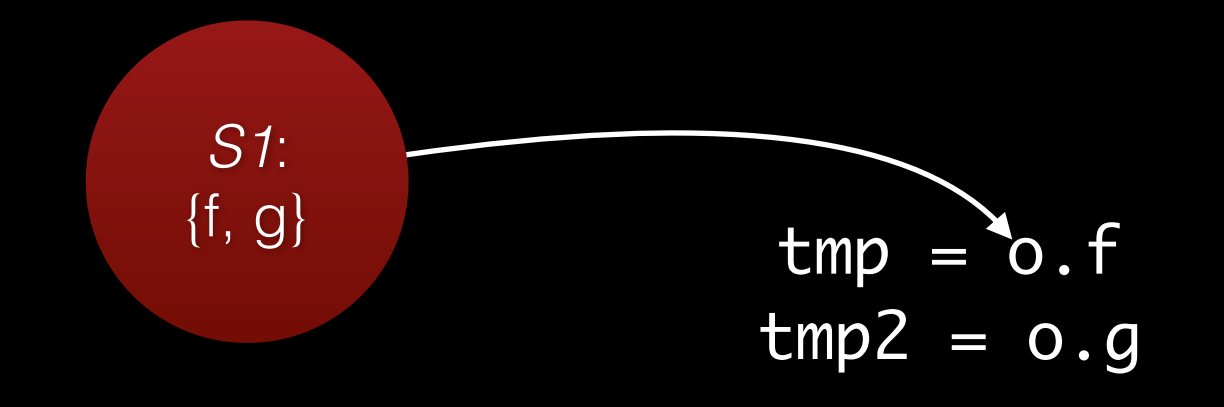

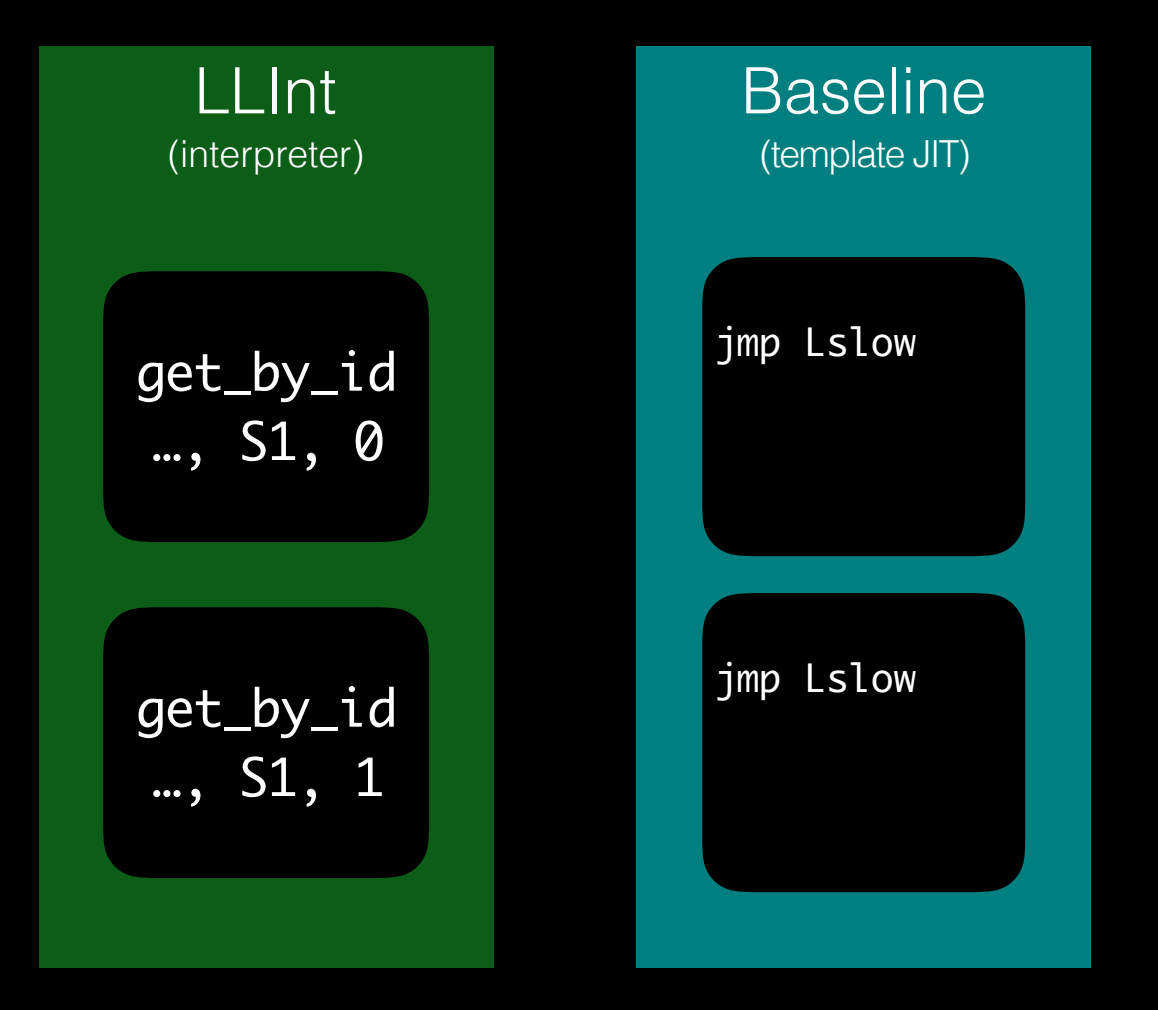

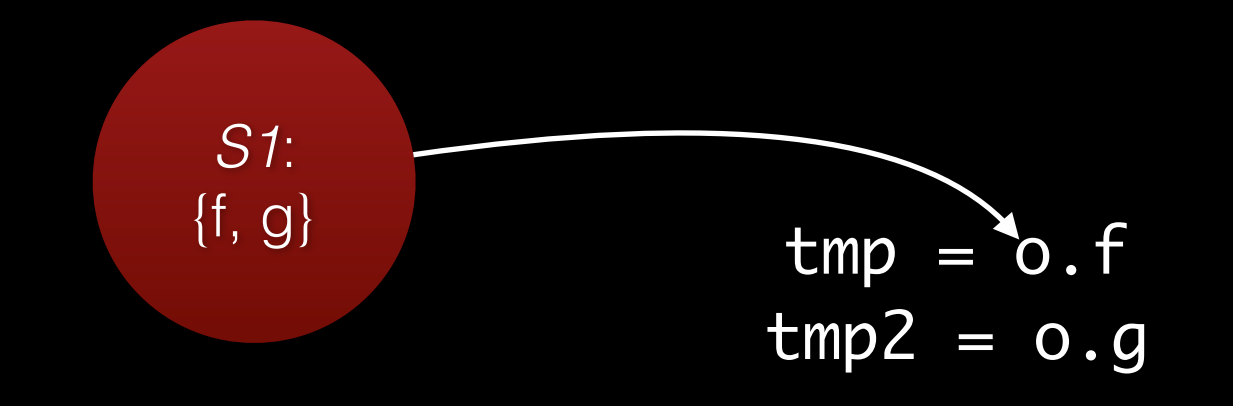

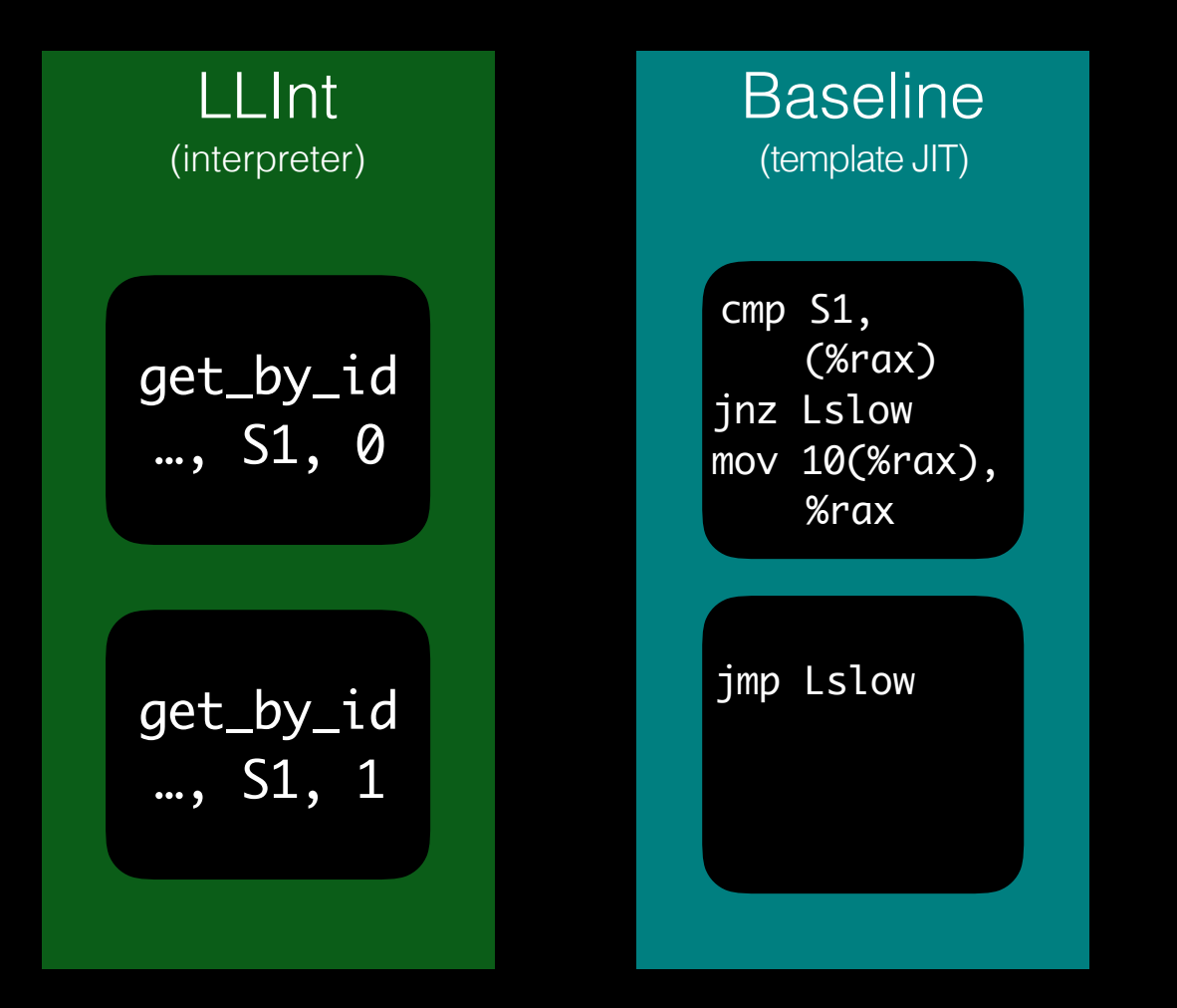

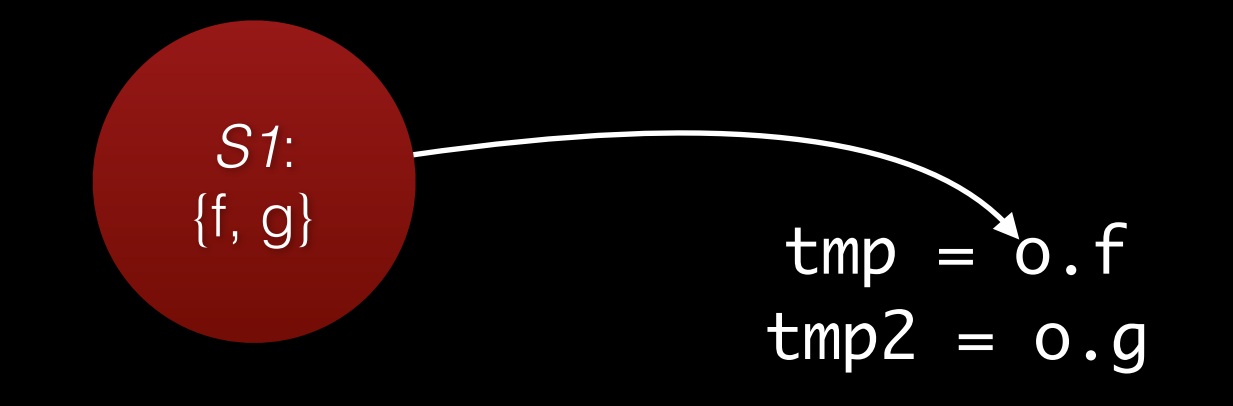

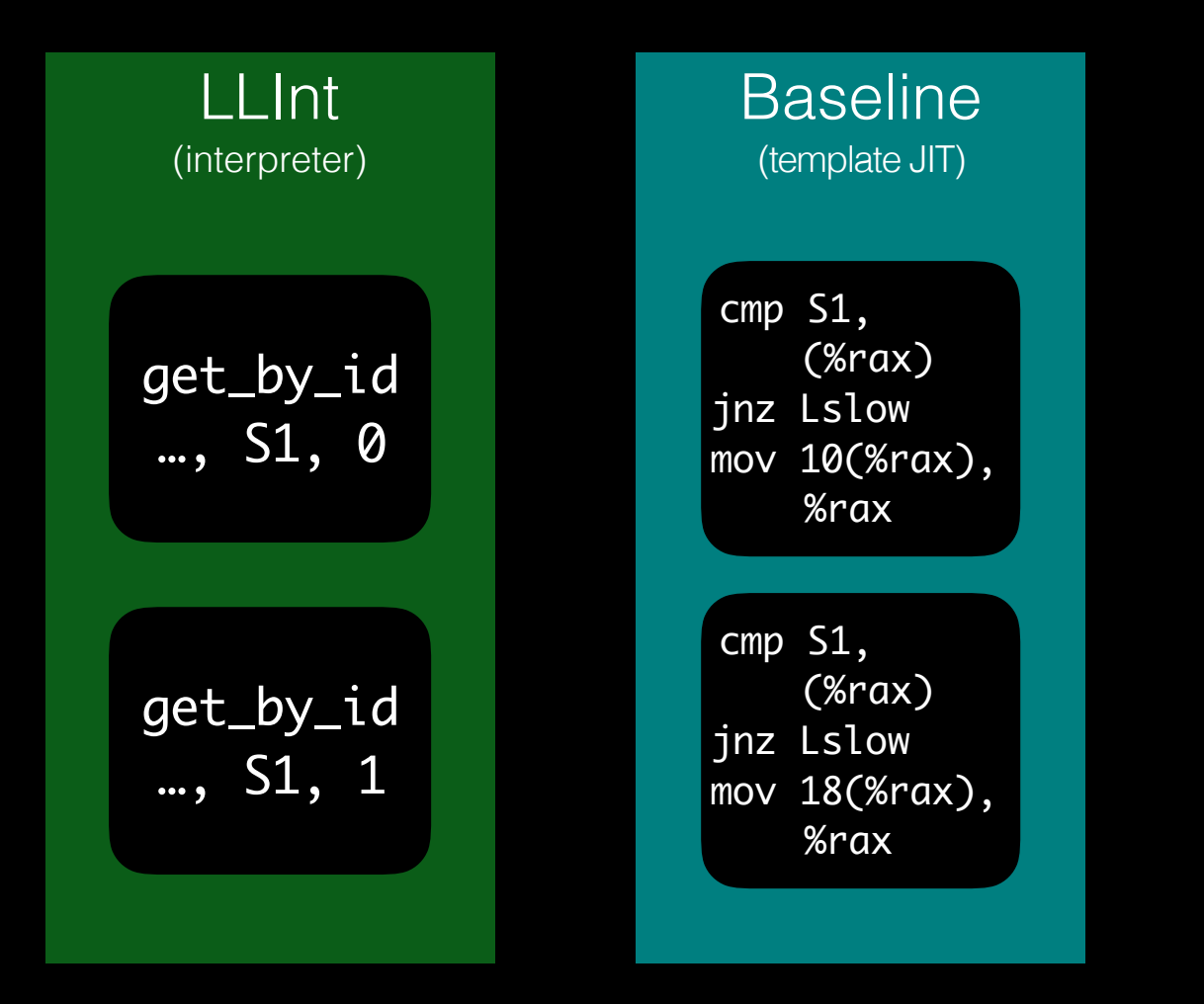

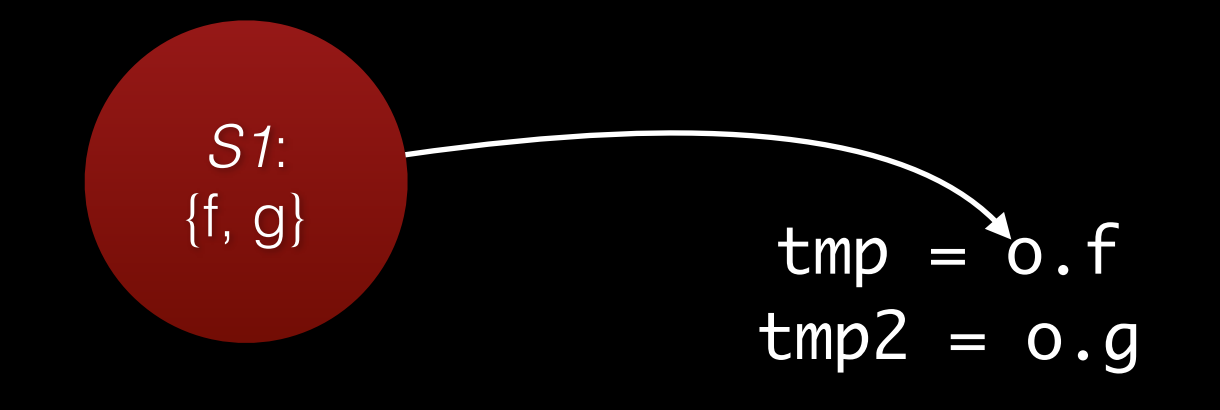

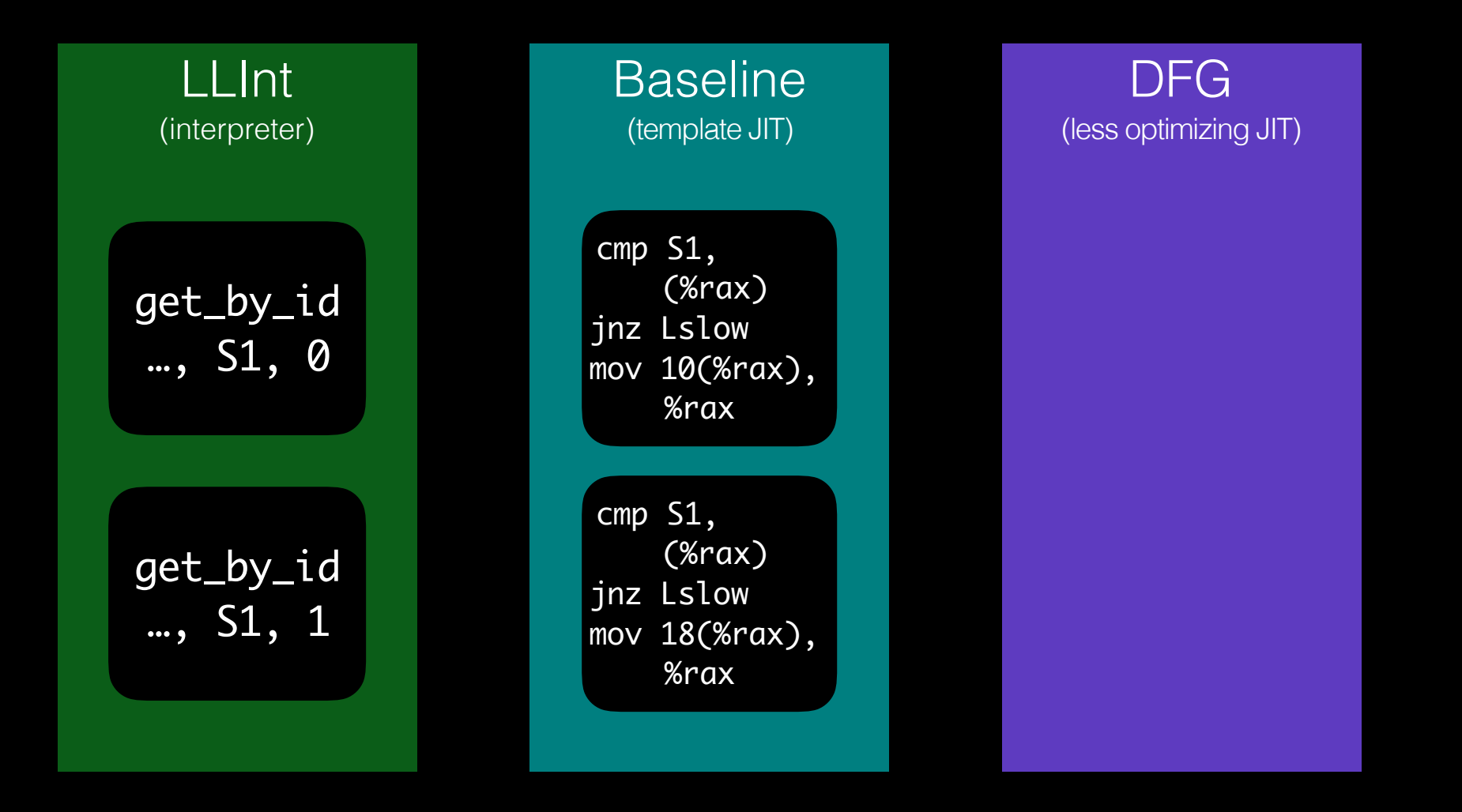

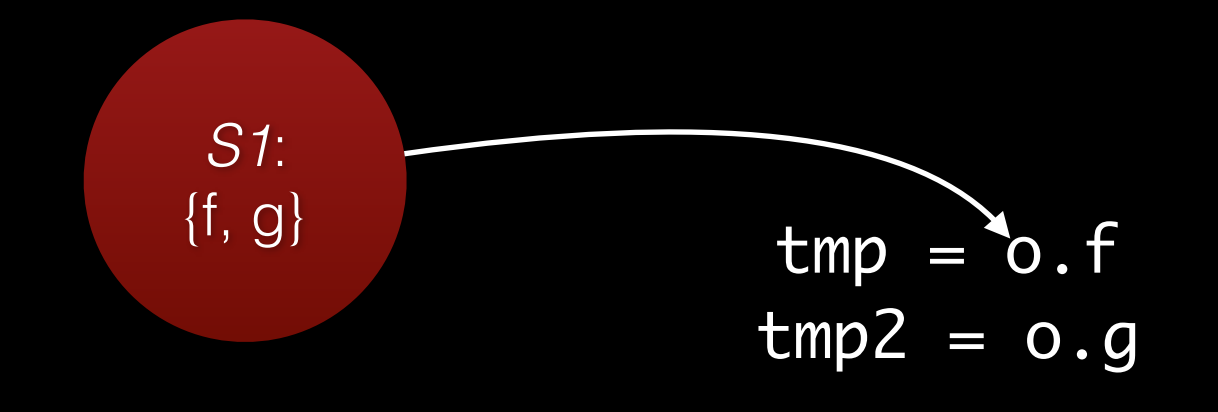

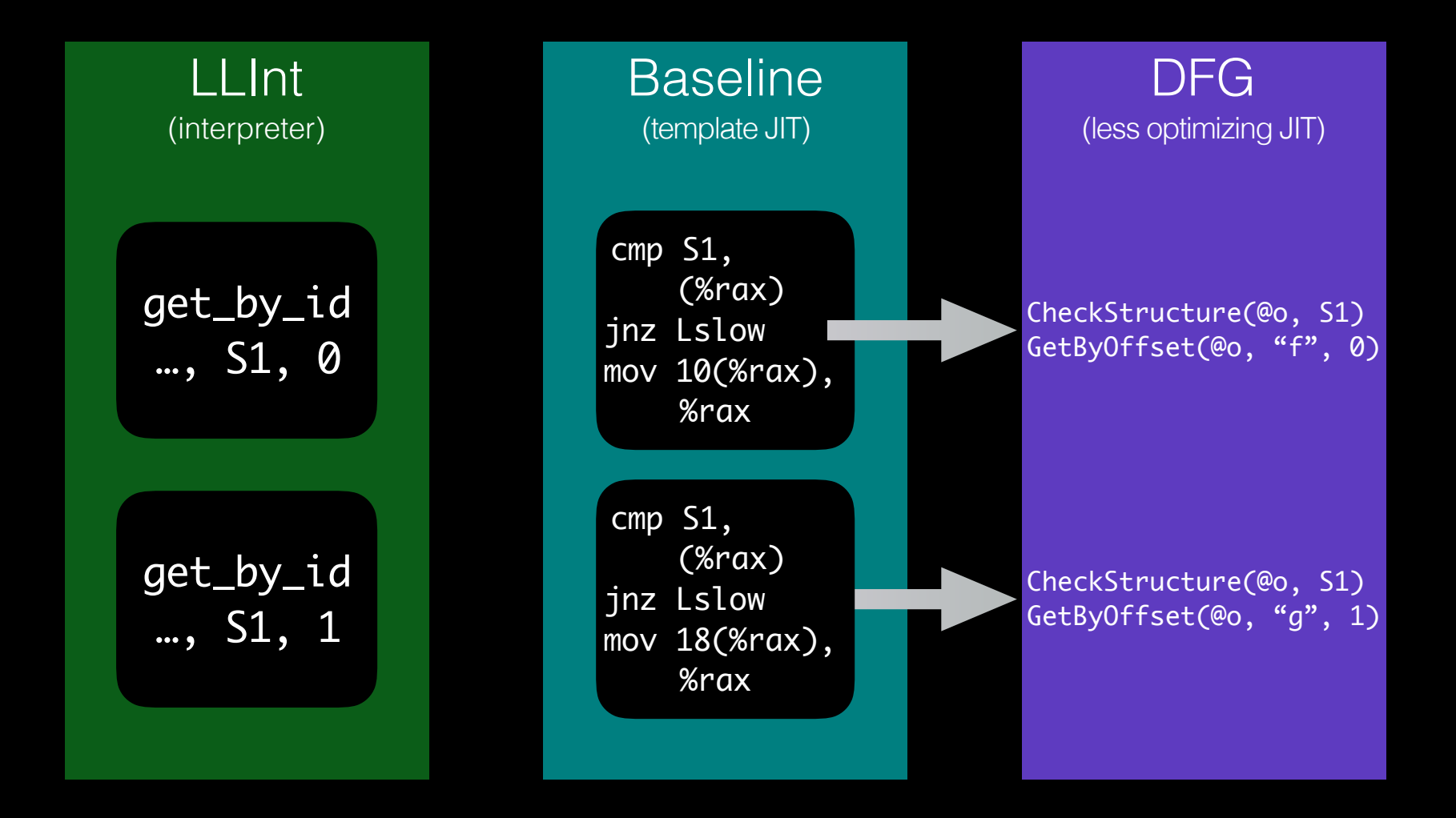

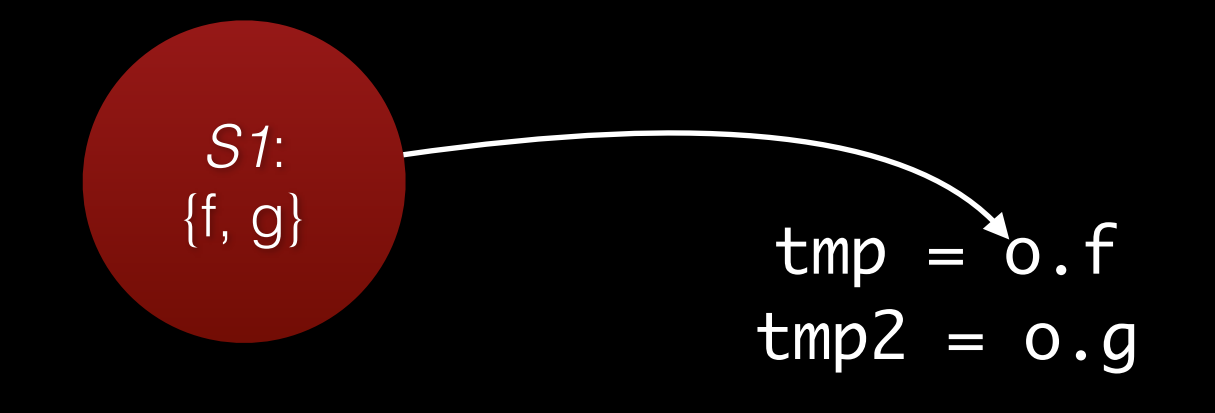

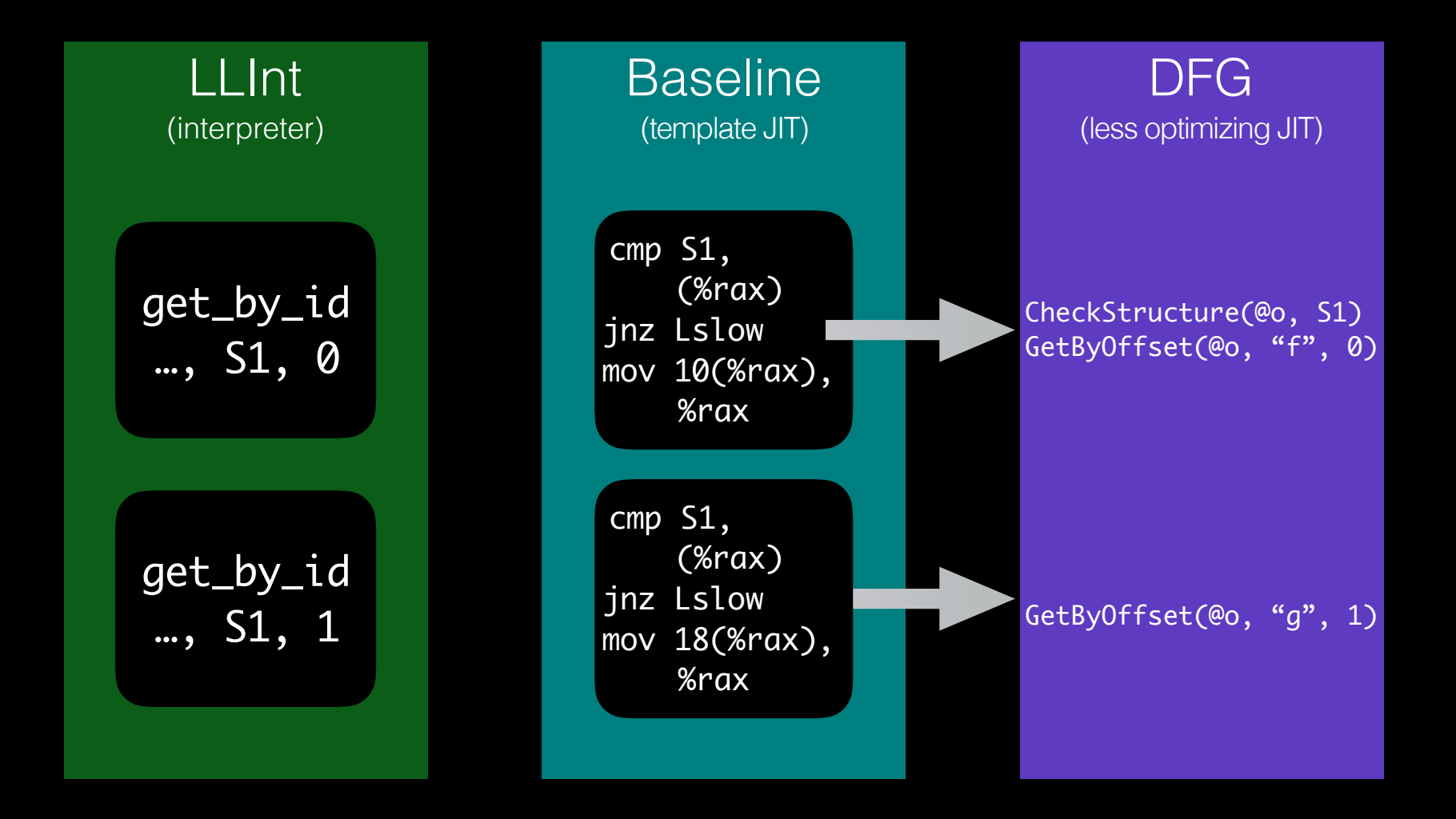

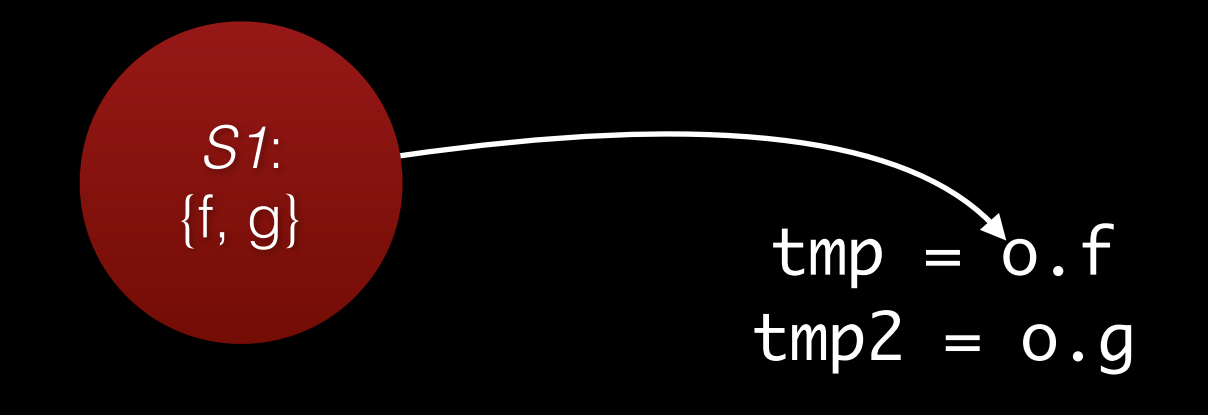

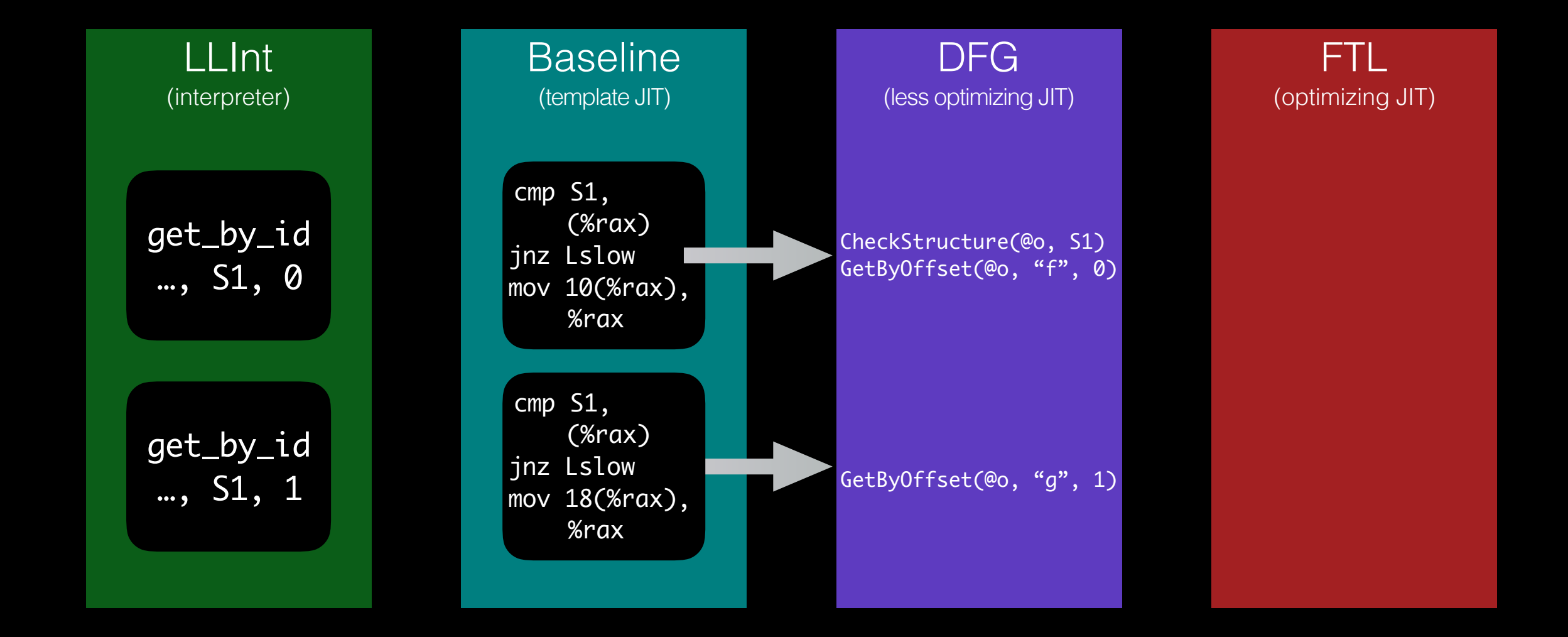

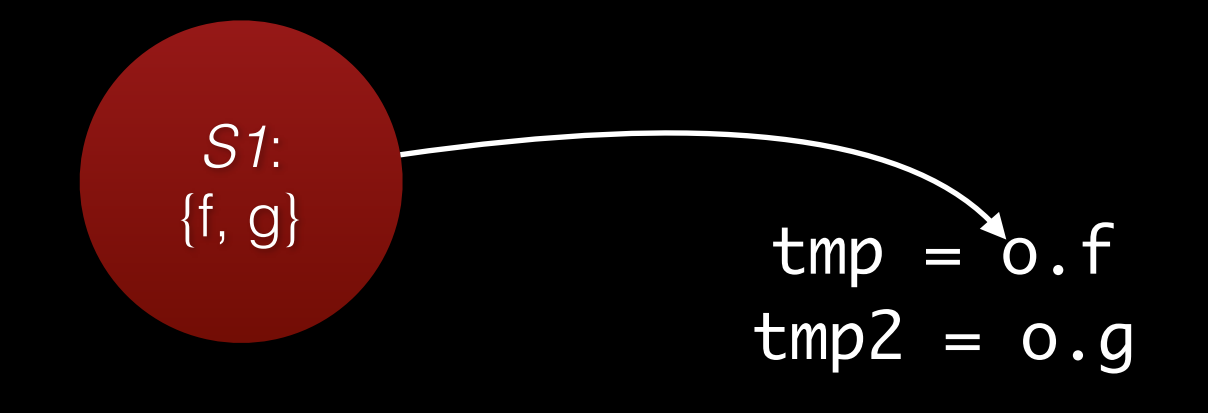

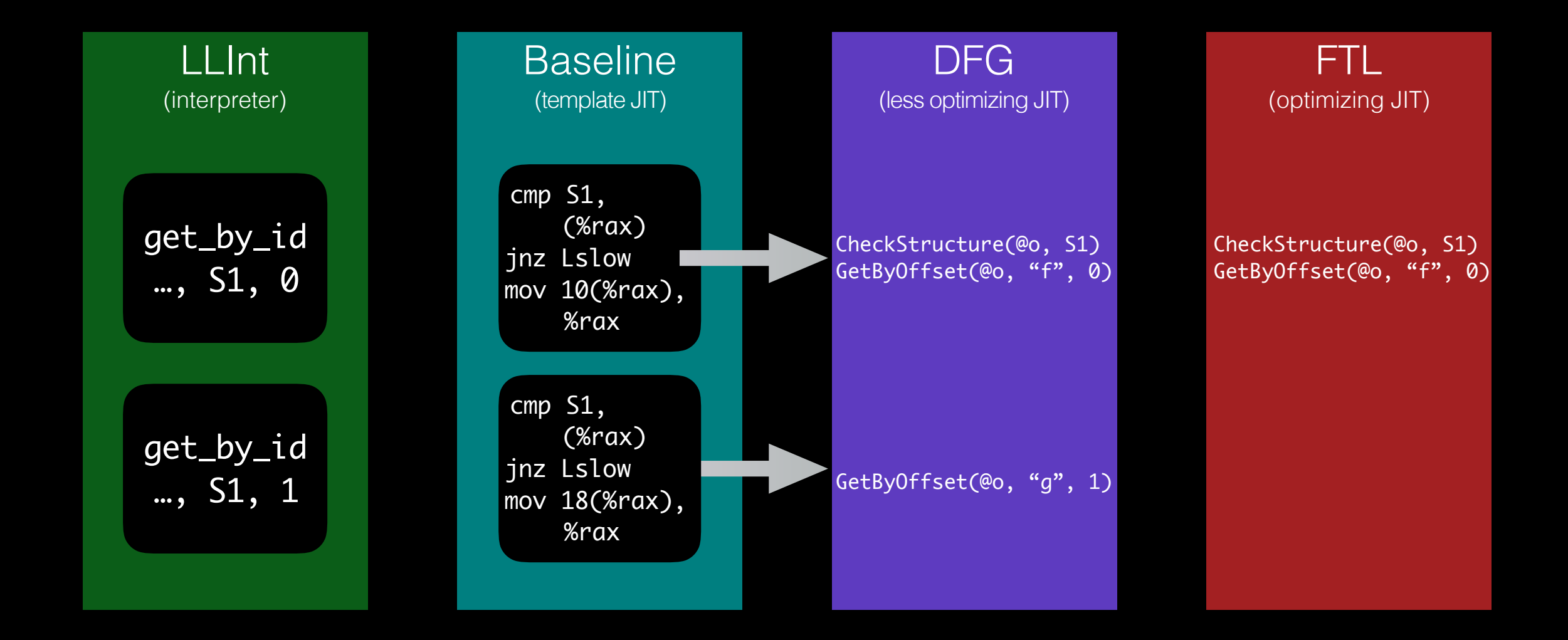

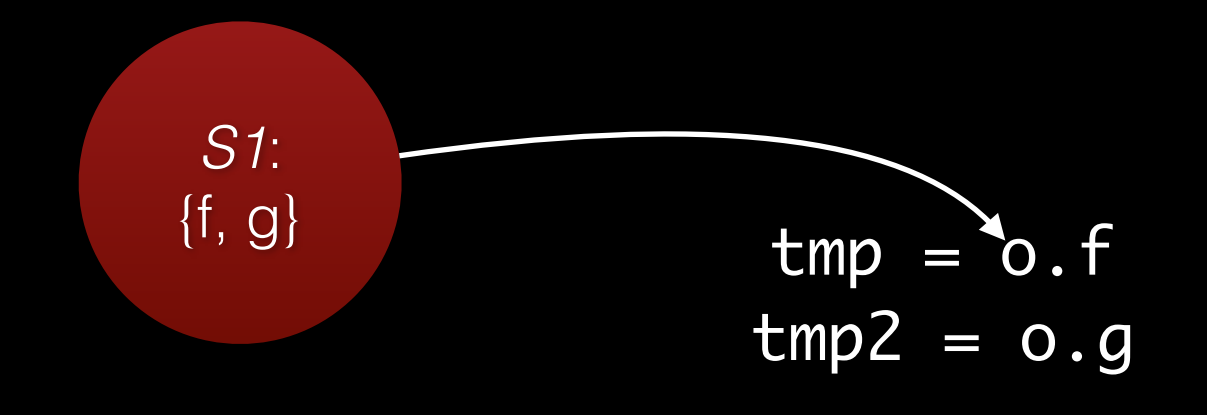

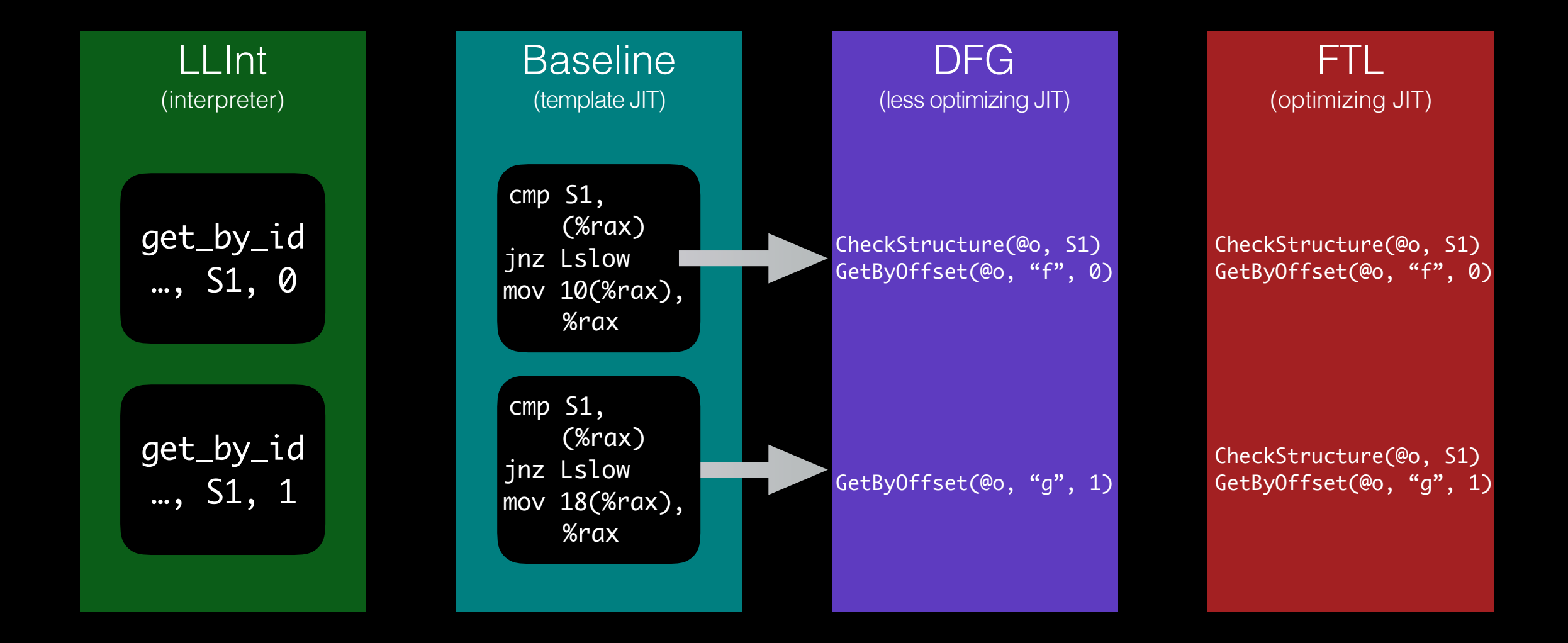

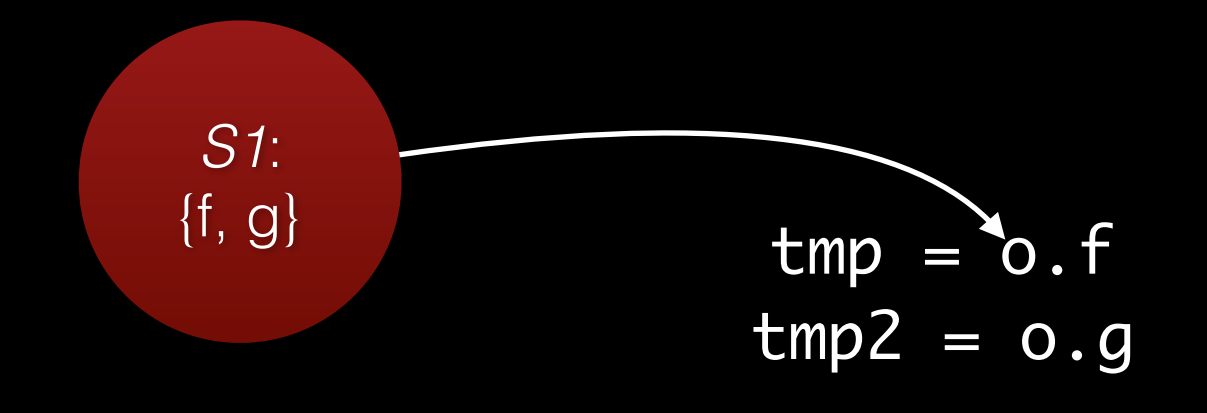

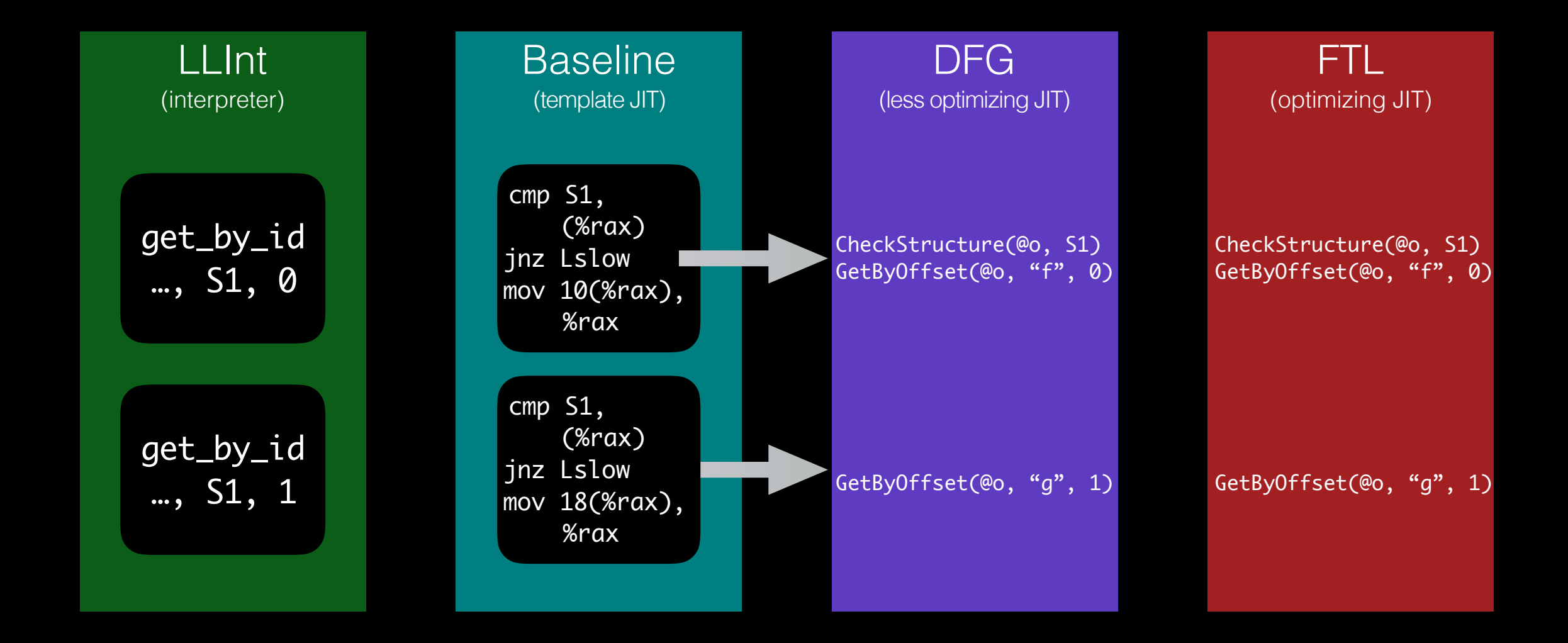

#### **Inline Cache Control Flow**

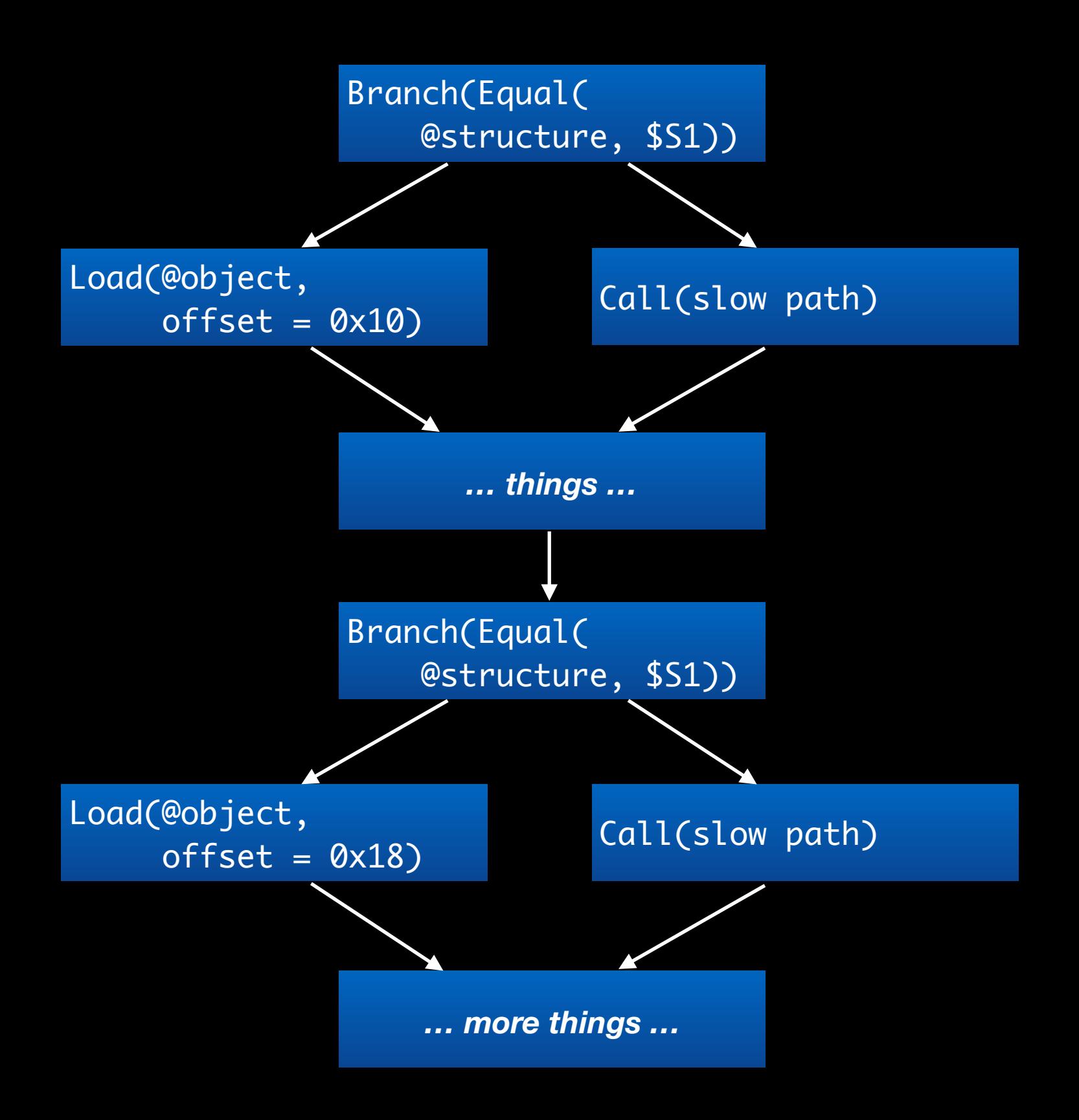

#### **Inline Cache Control Flow**

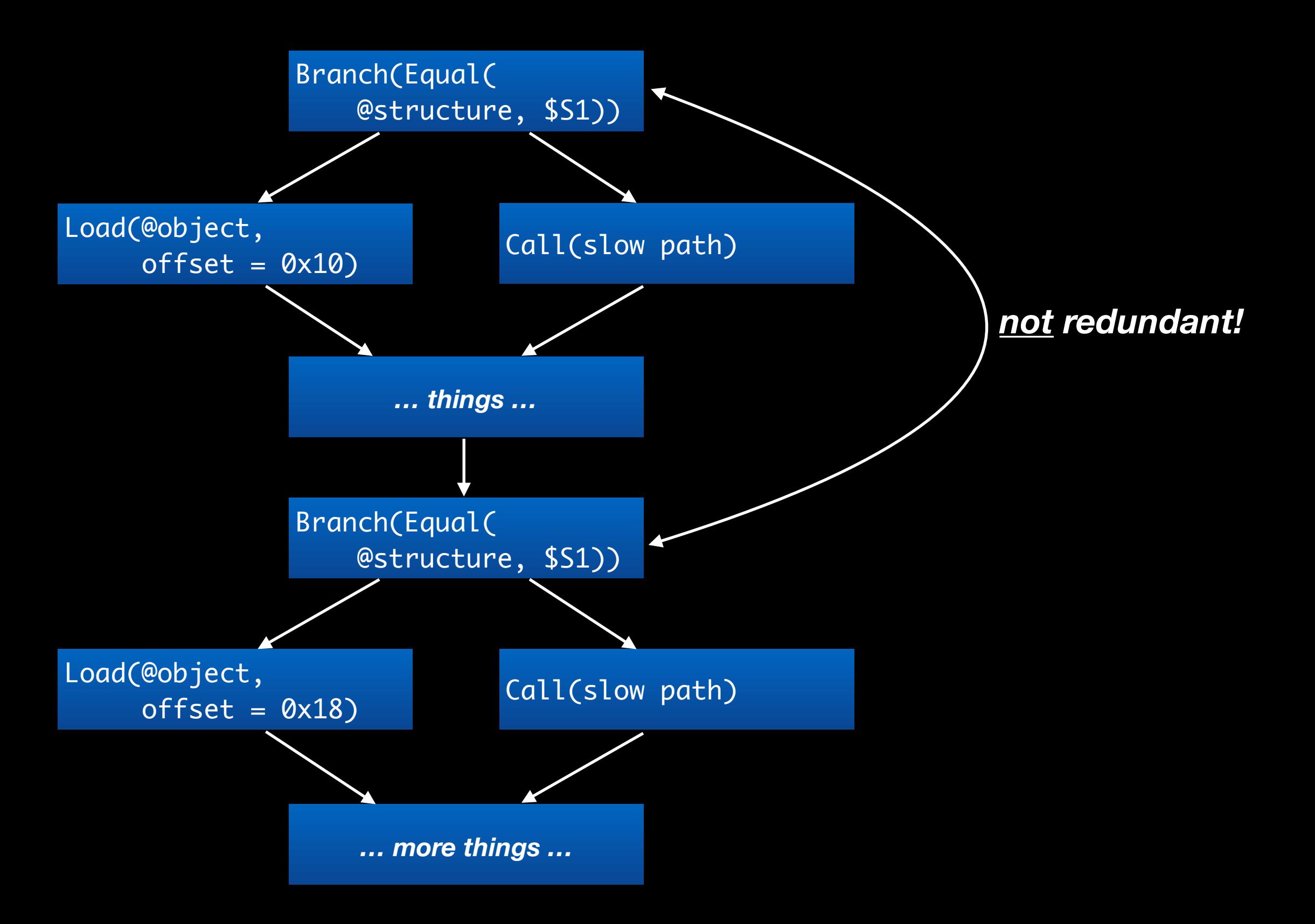

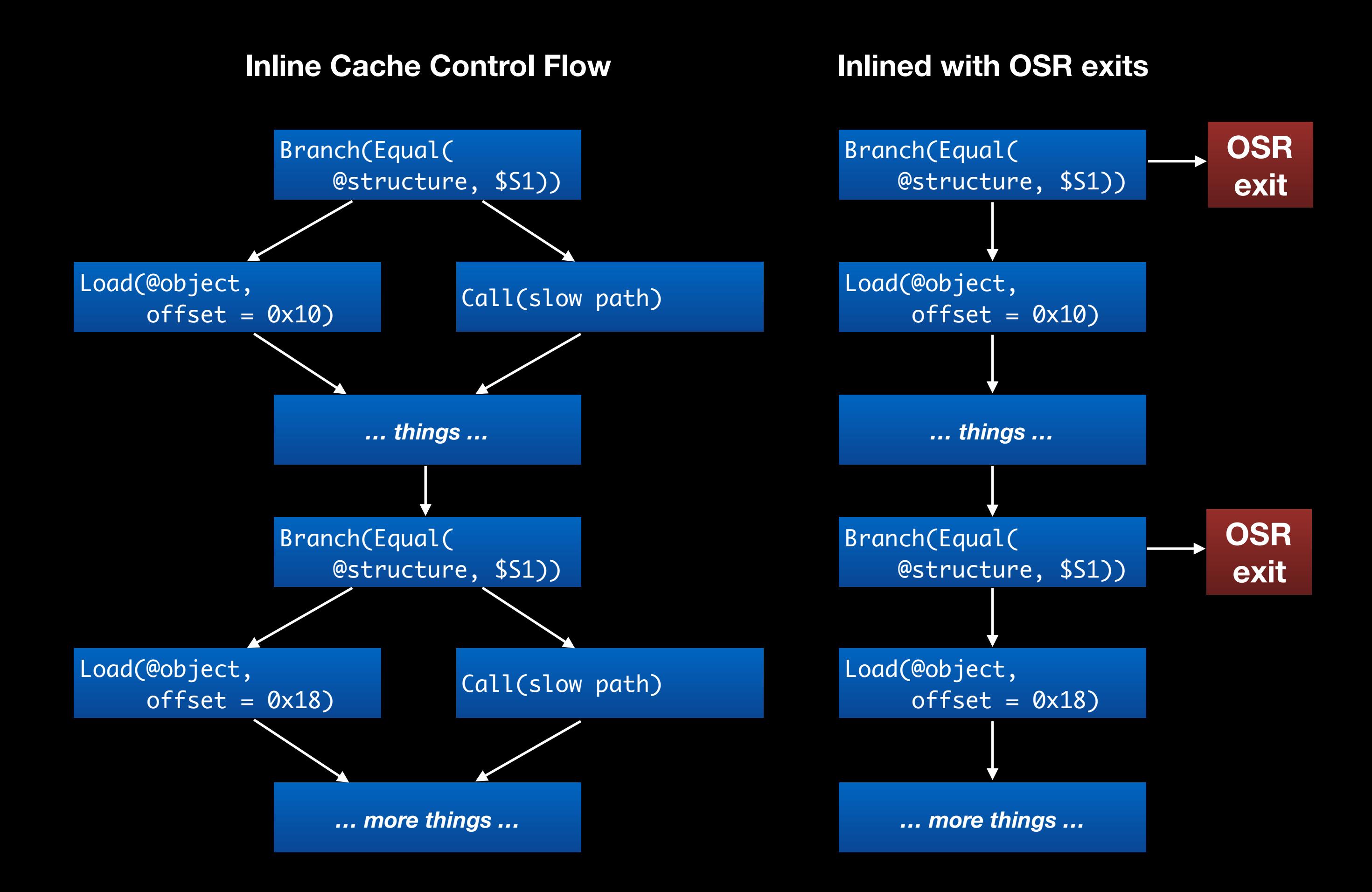

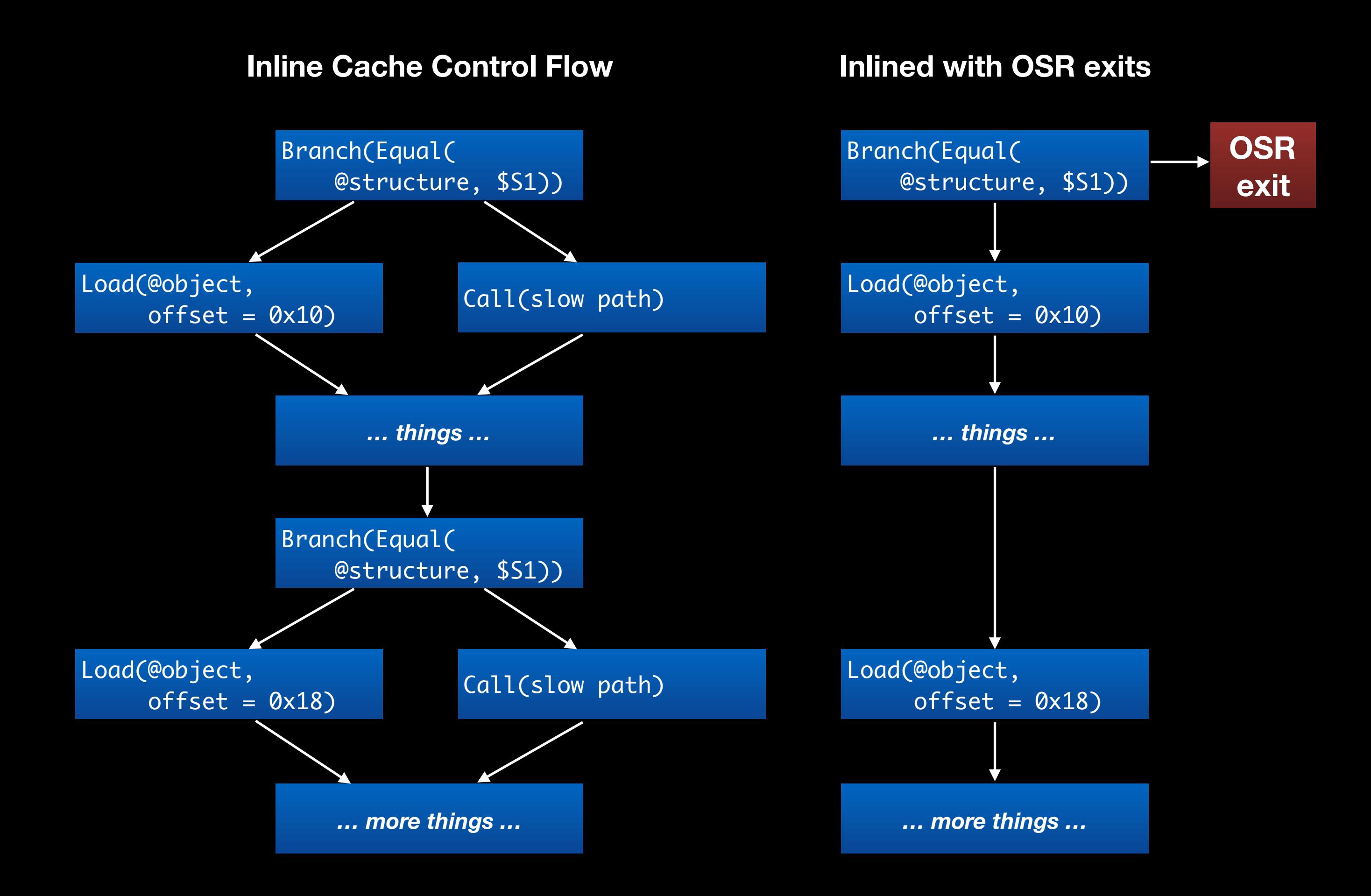

#### Minimorphic IC Inlining

var  $tmp = o.f;$
#### Minimorphic IC Inlining

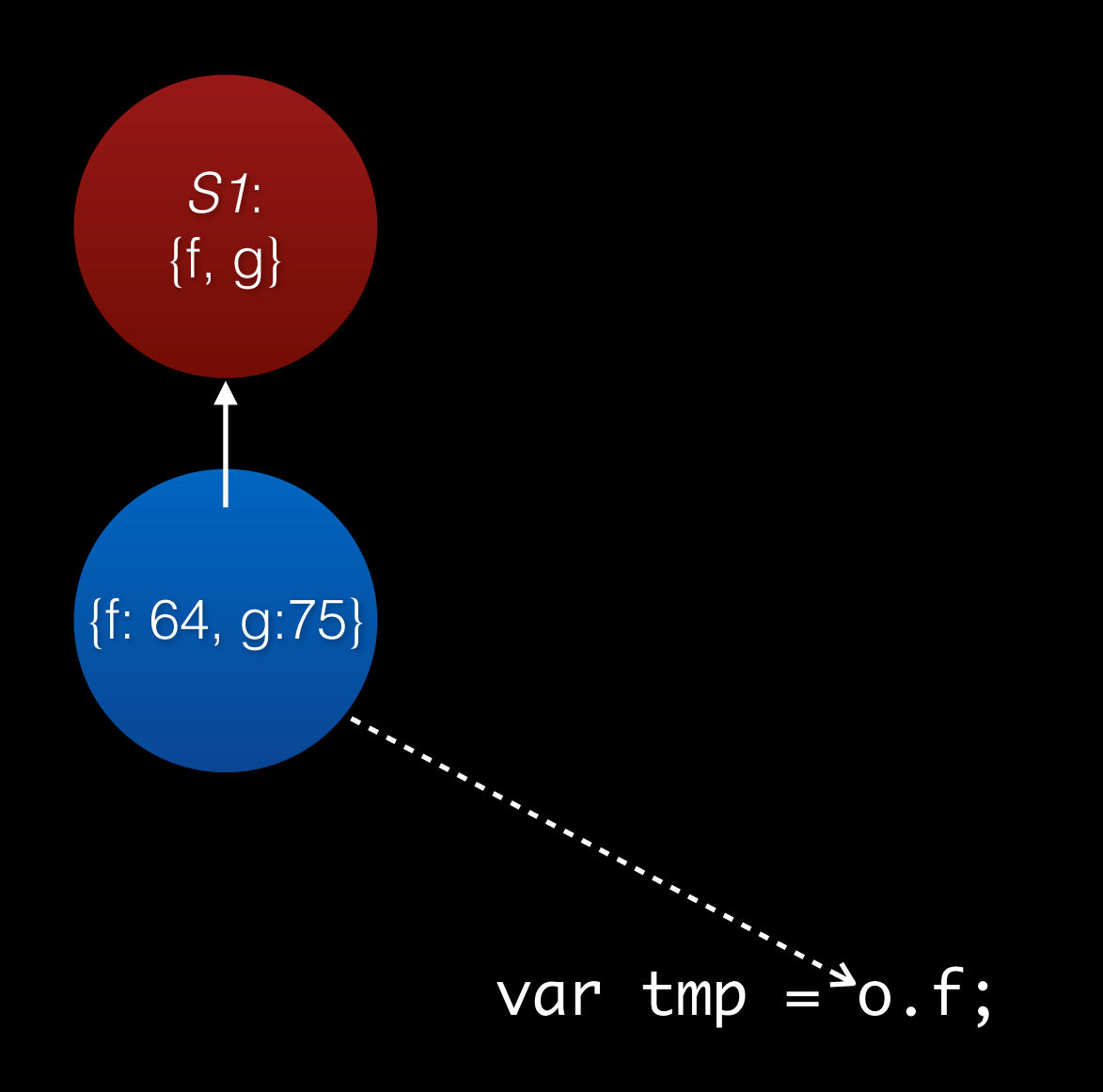

#### Minimorphic IC Inlining

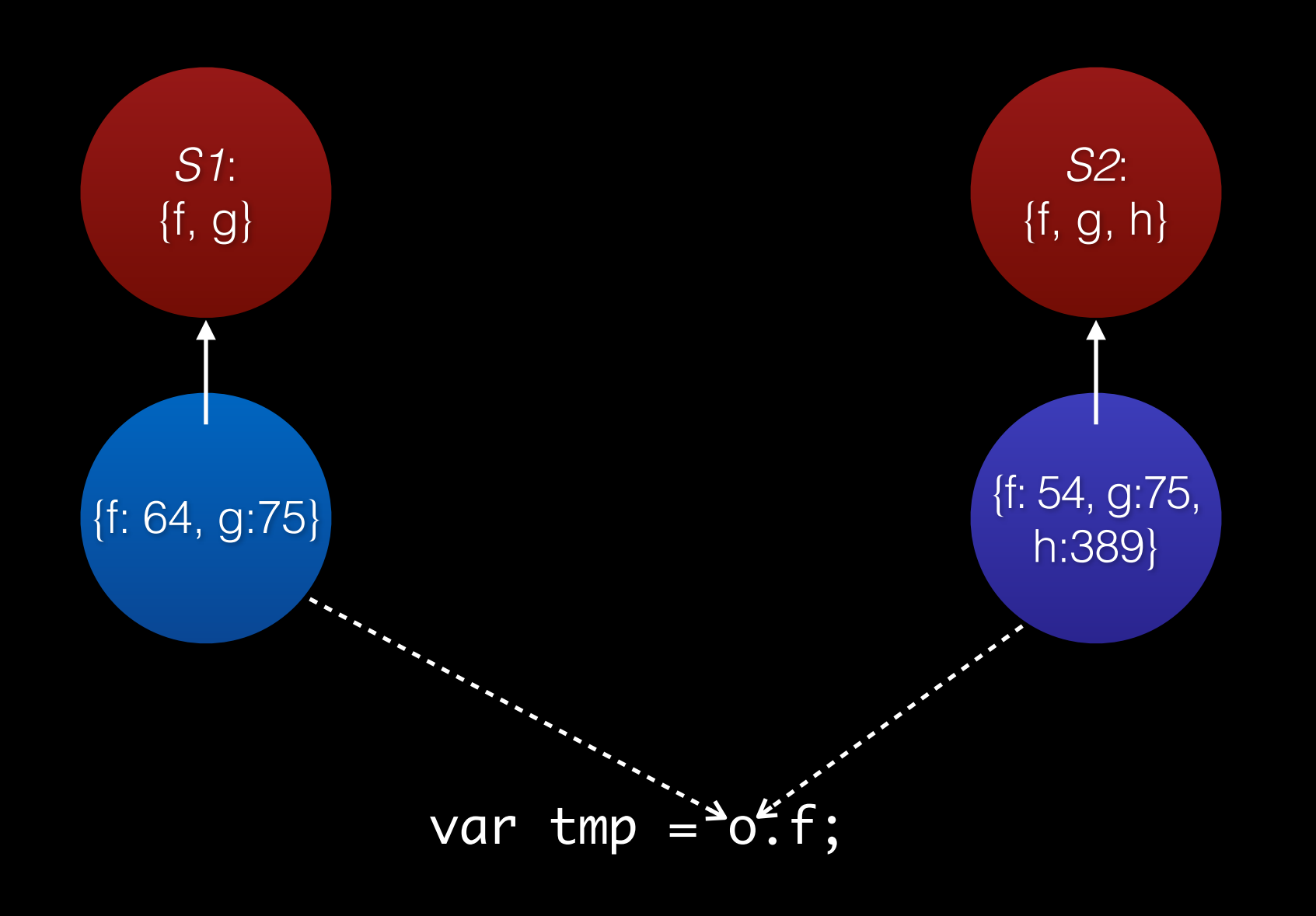

#### Minimorphic IC Inlining

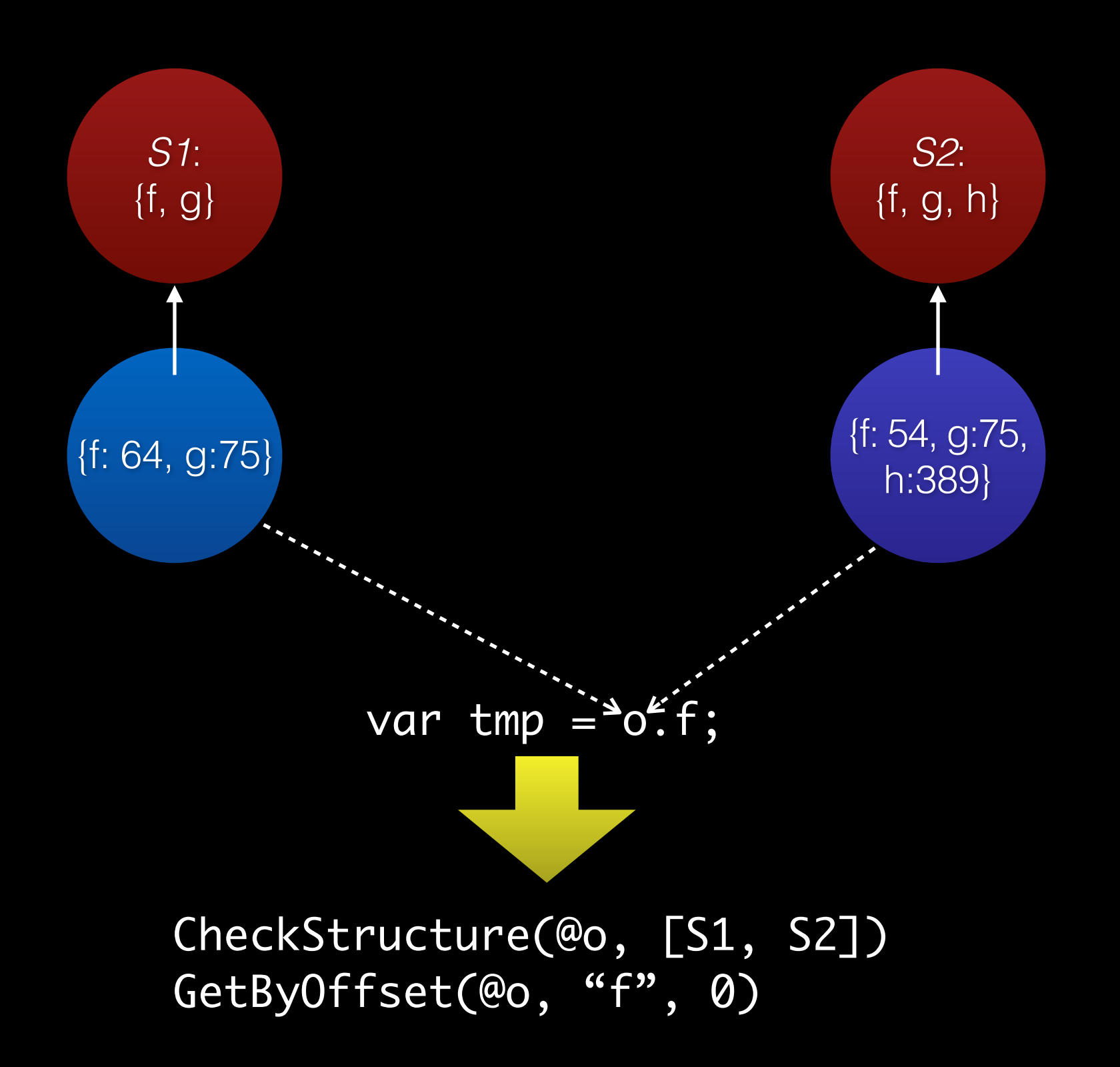

var  $tmp = o.f;$ 

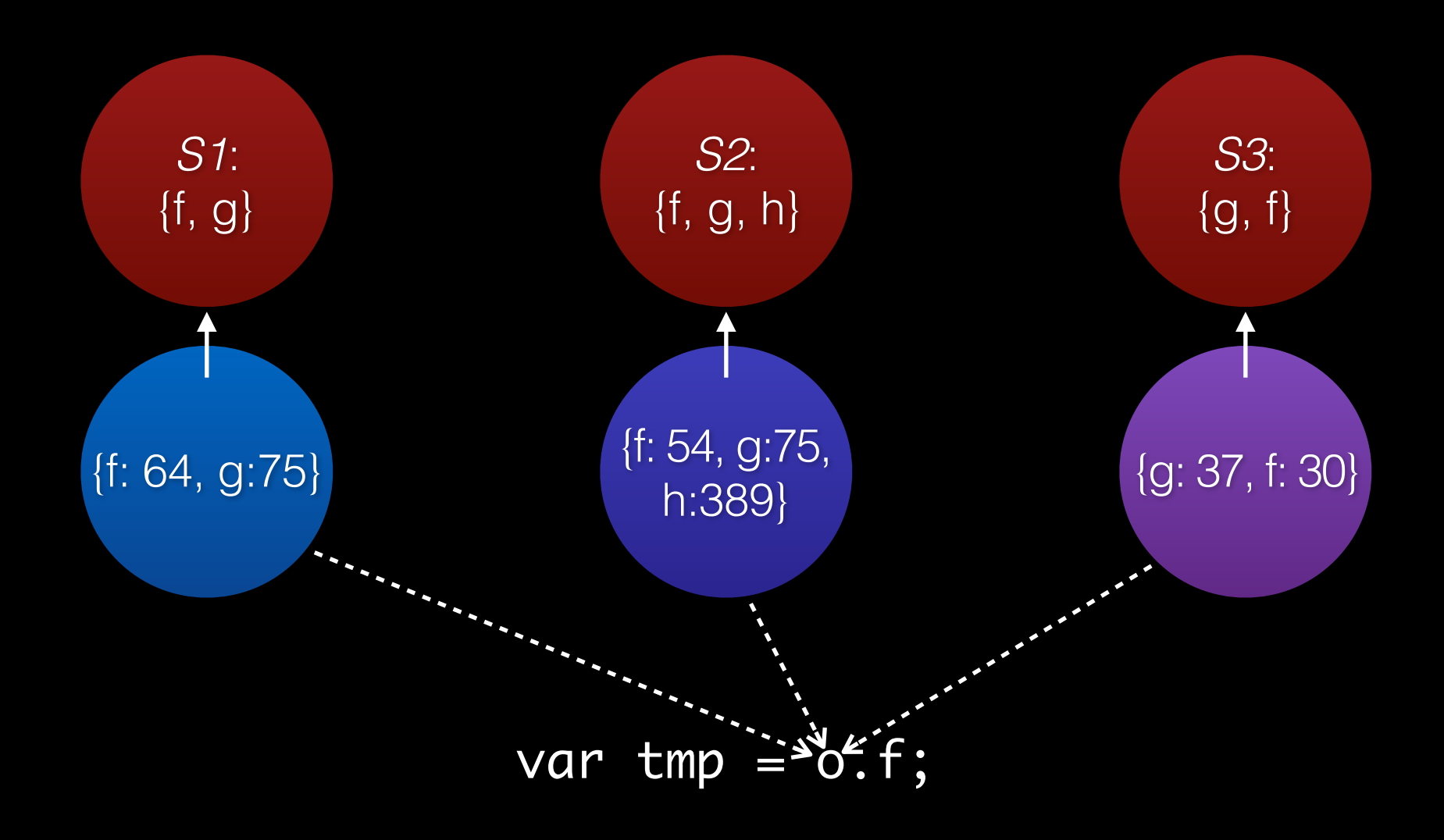

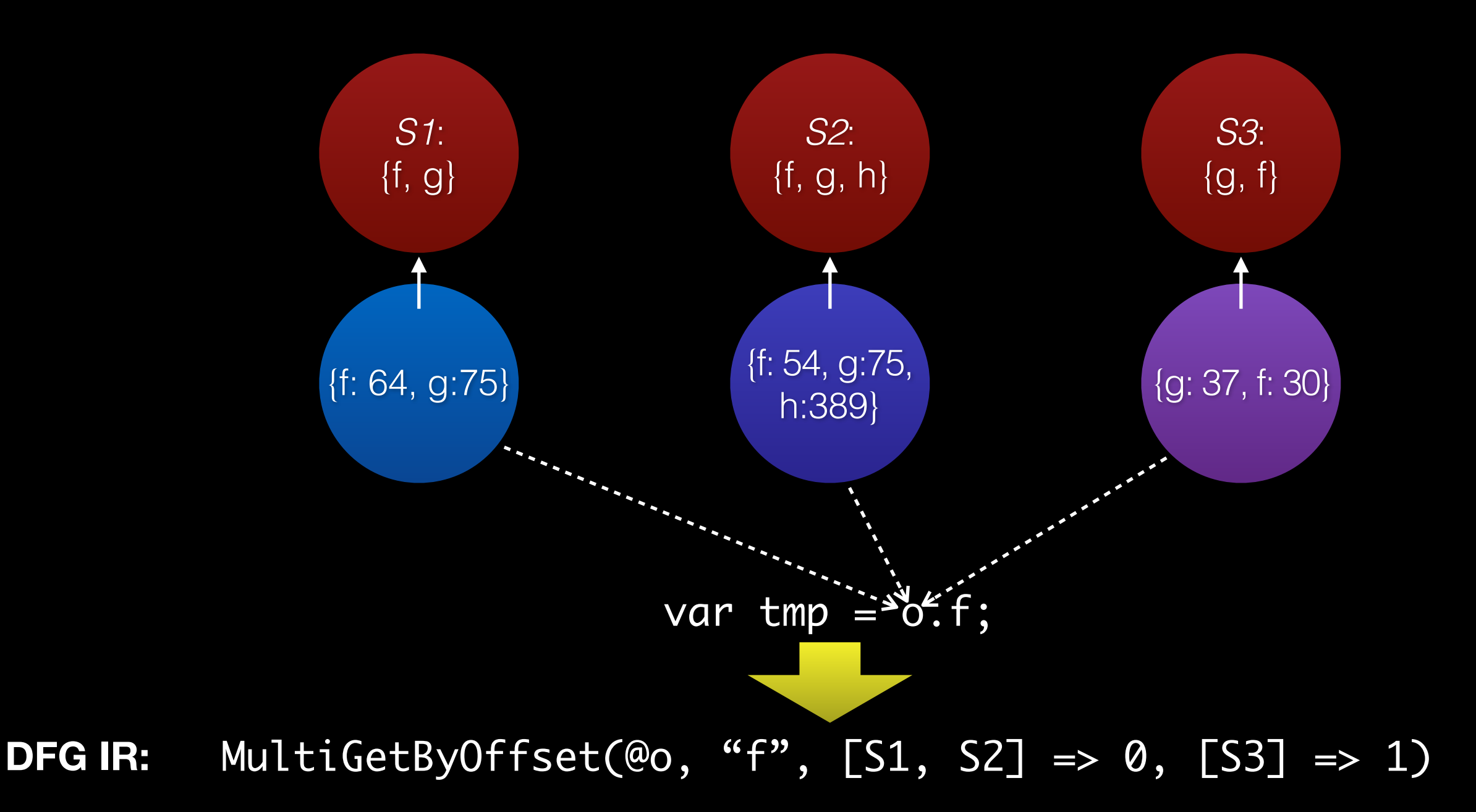

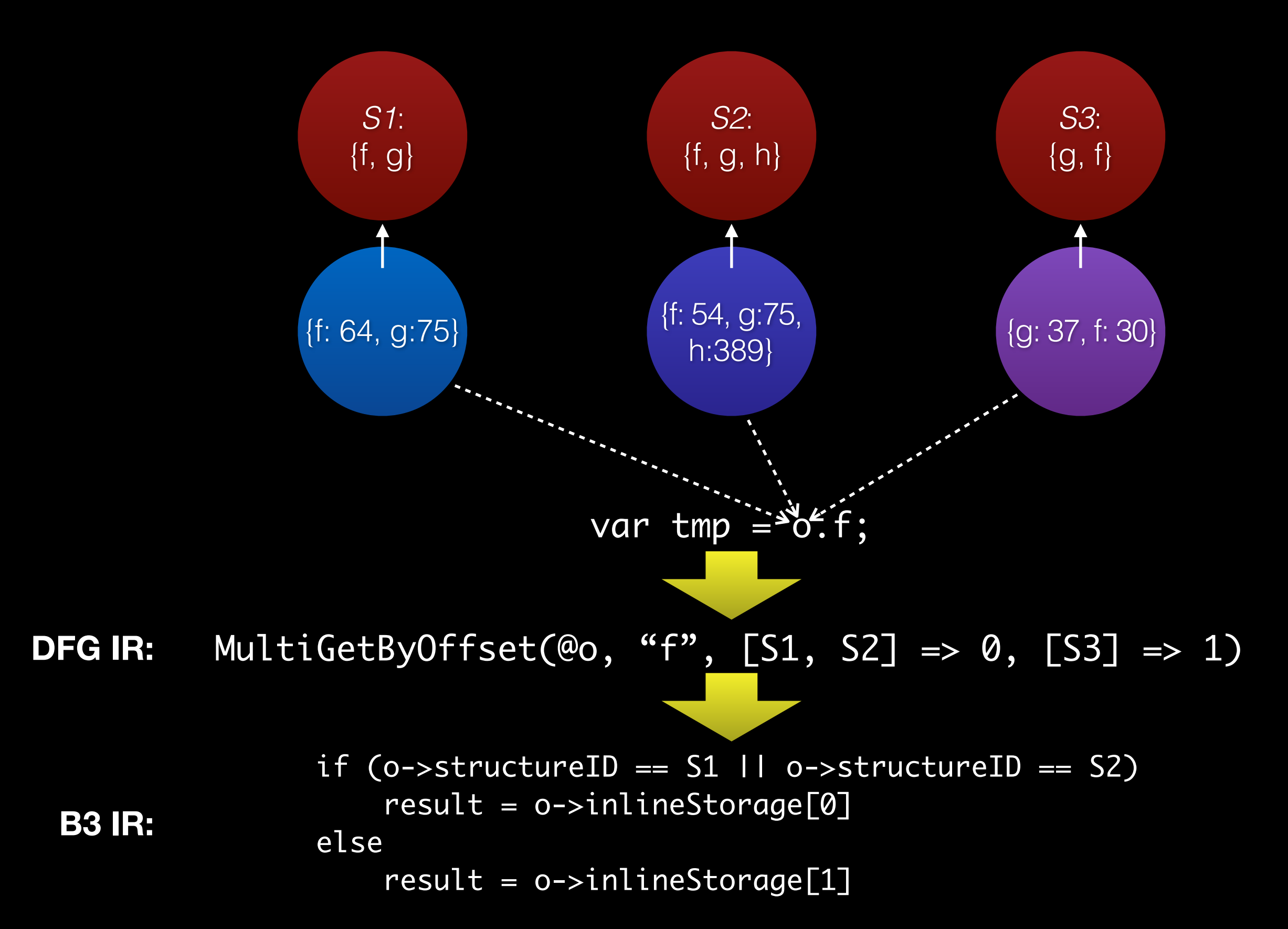

#### function foo(o) { return o.f; }

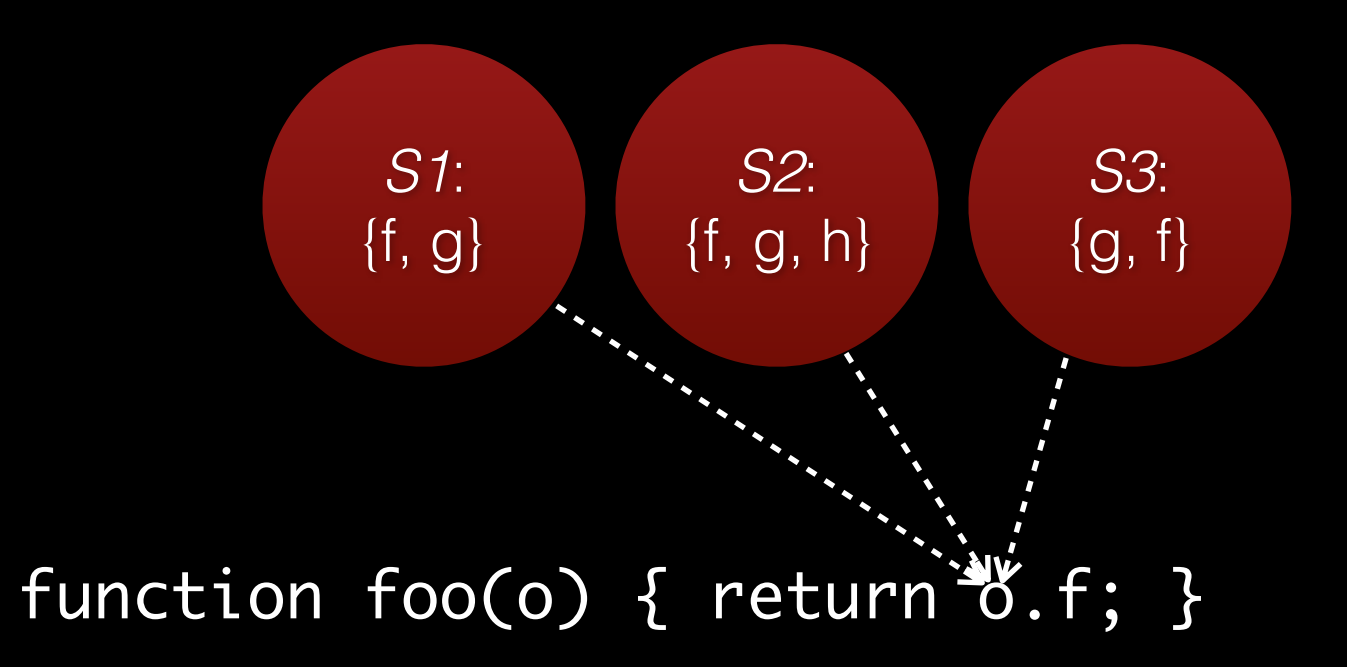

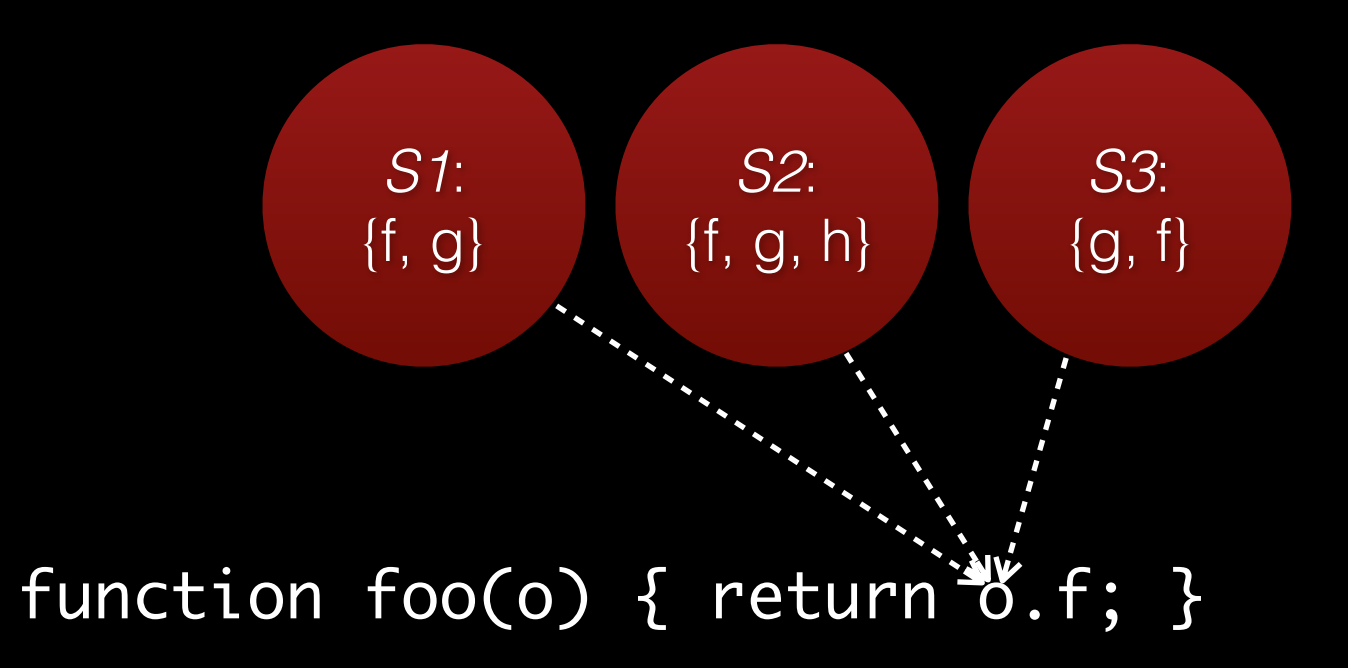

#### function bar(p) { return foo(p.g); }

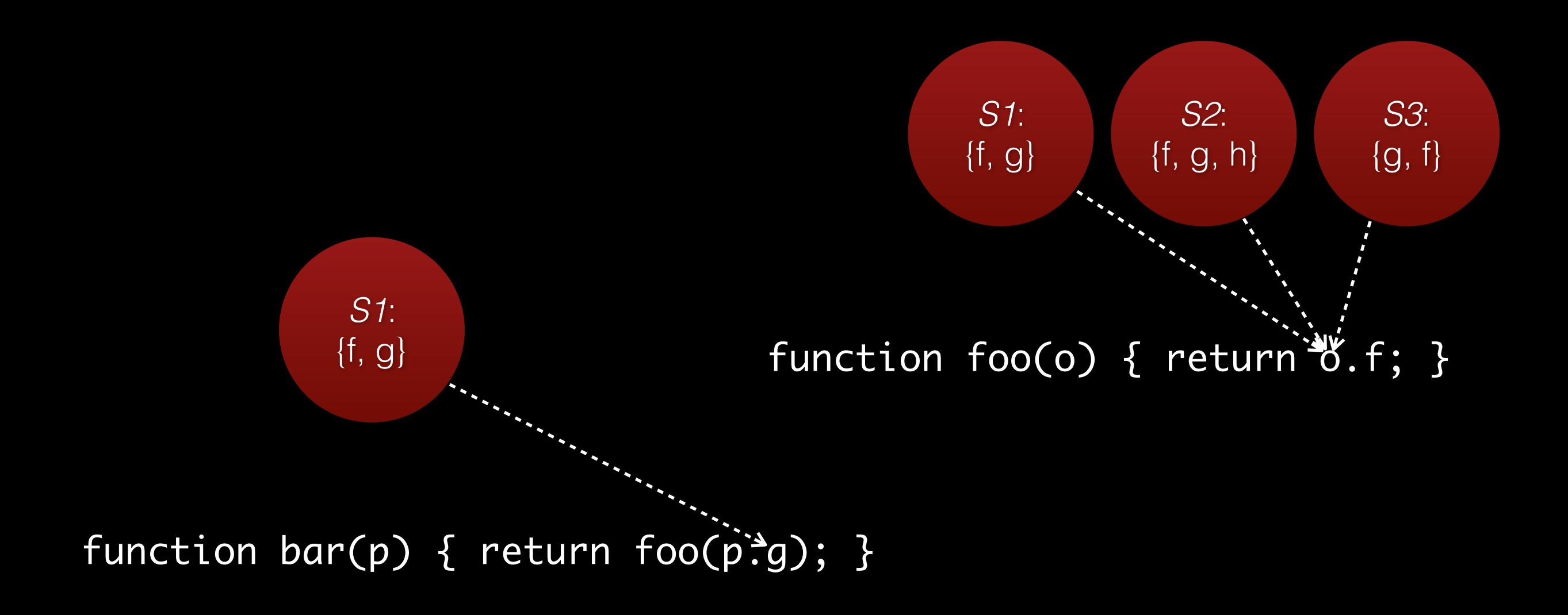

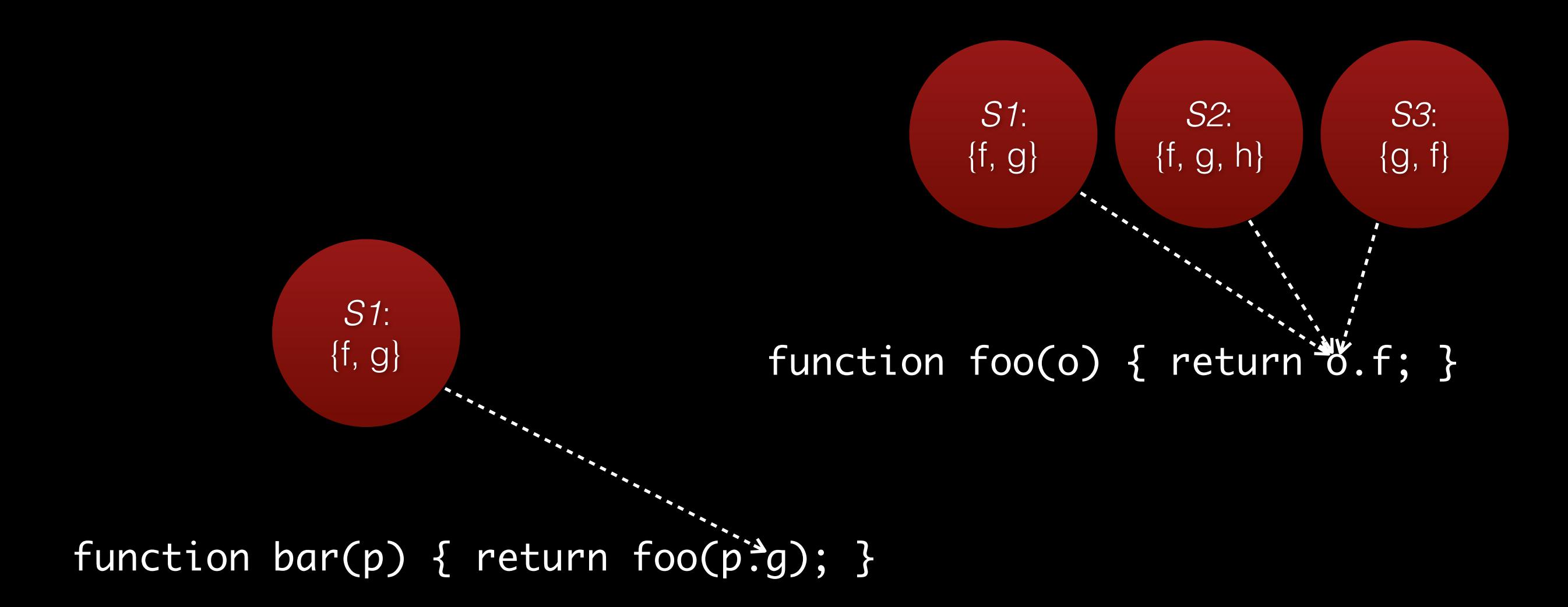

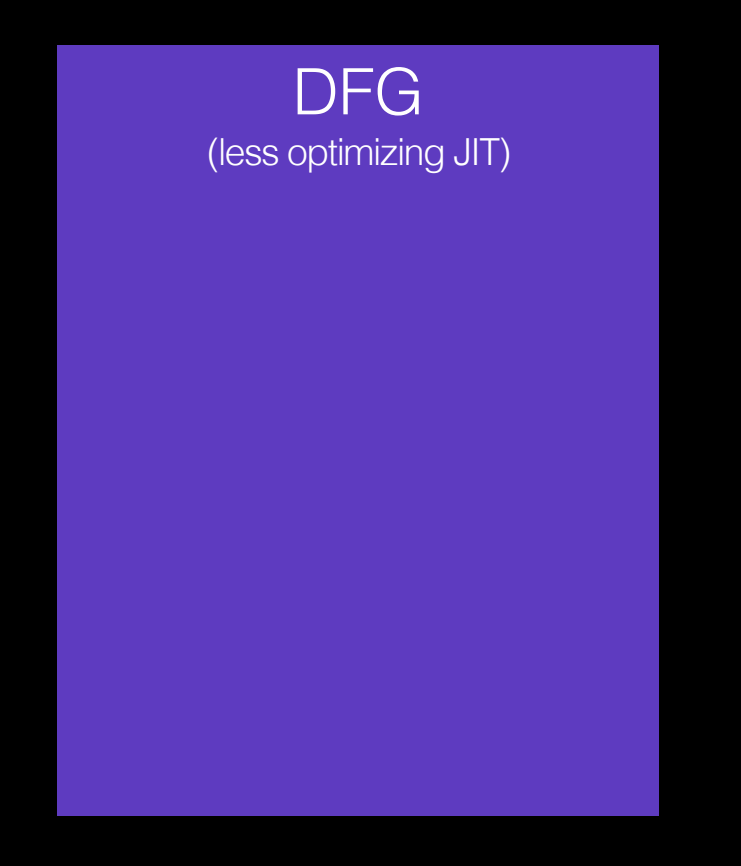

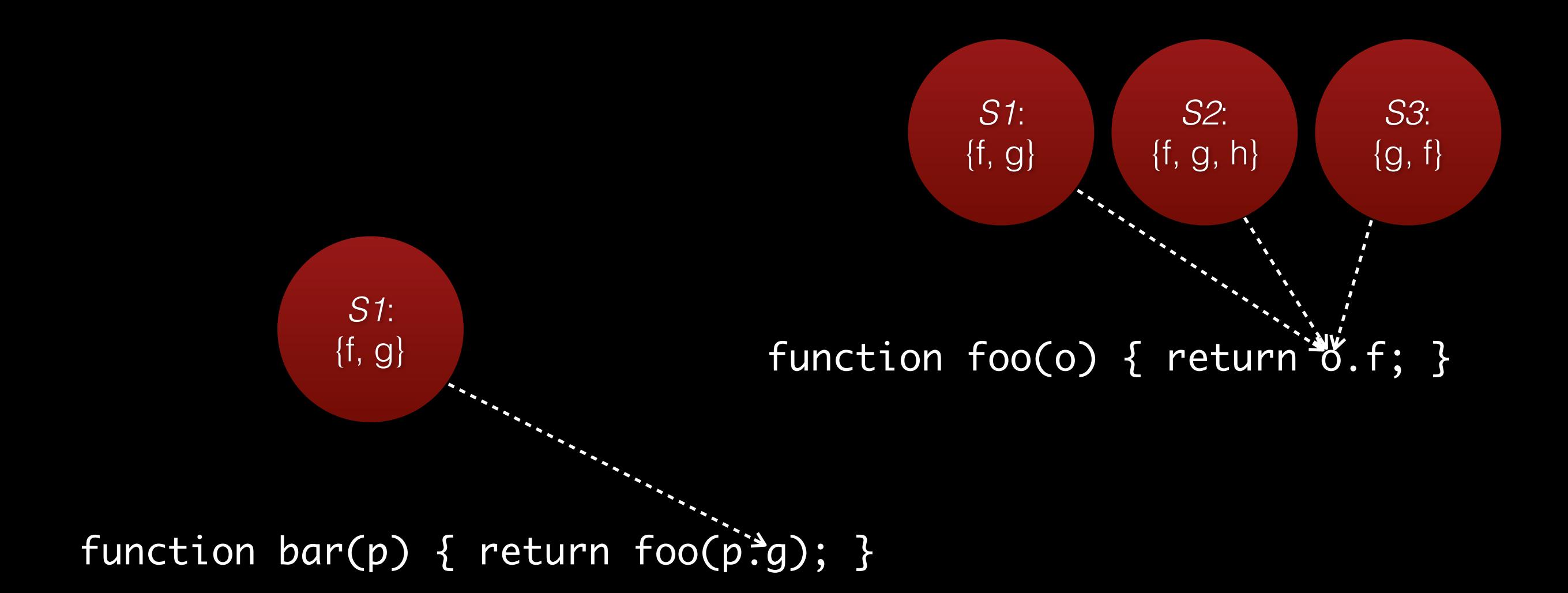

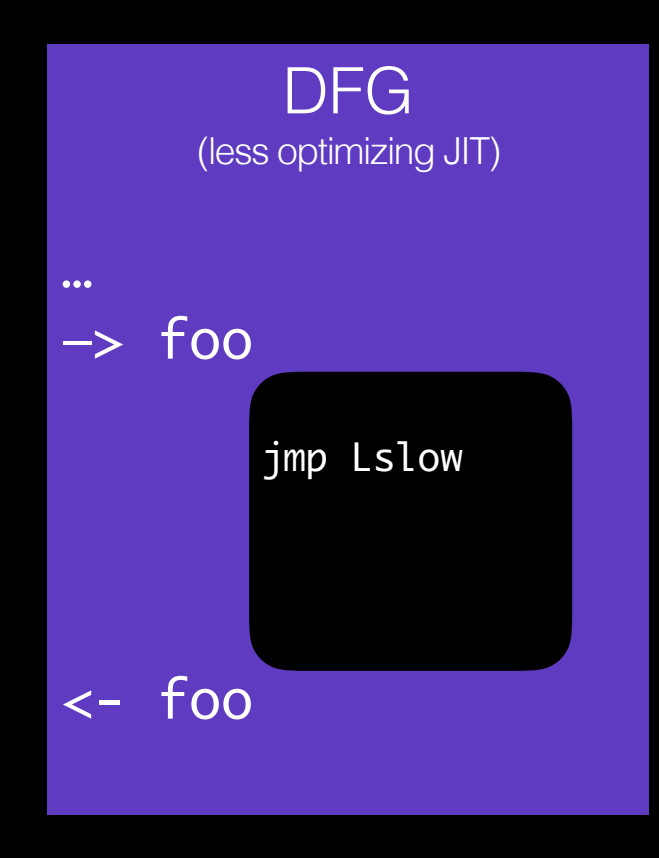

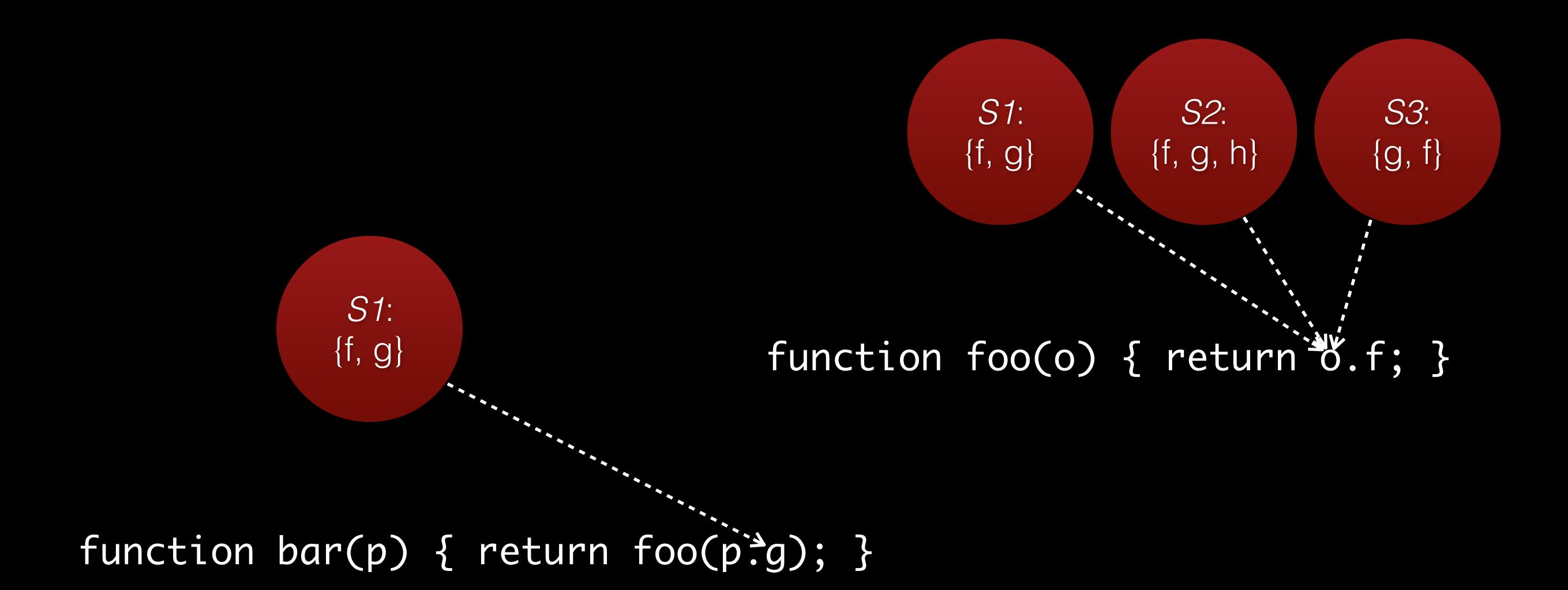

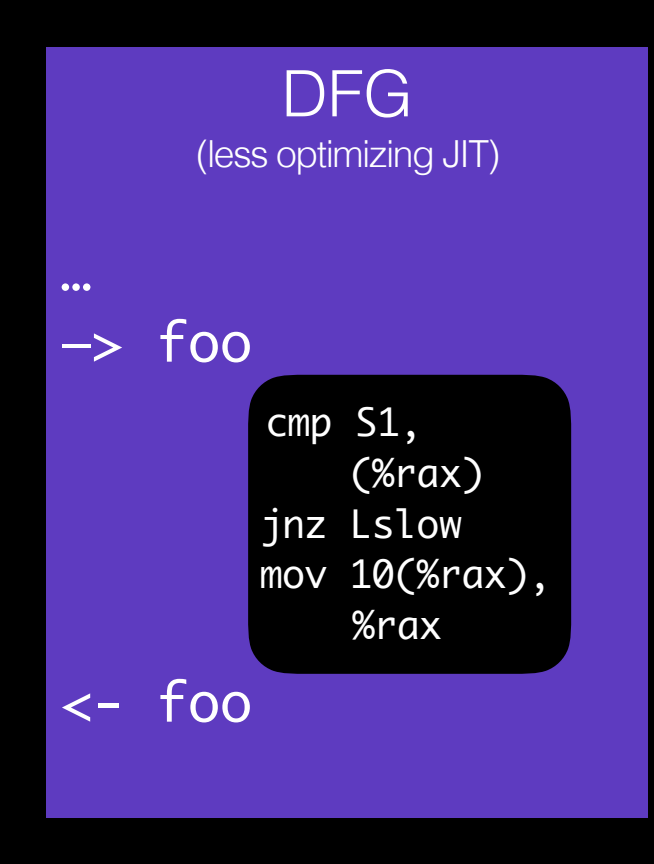

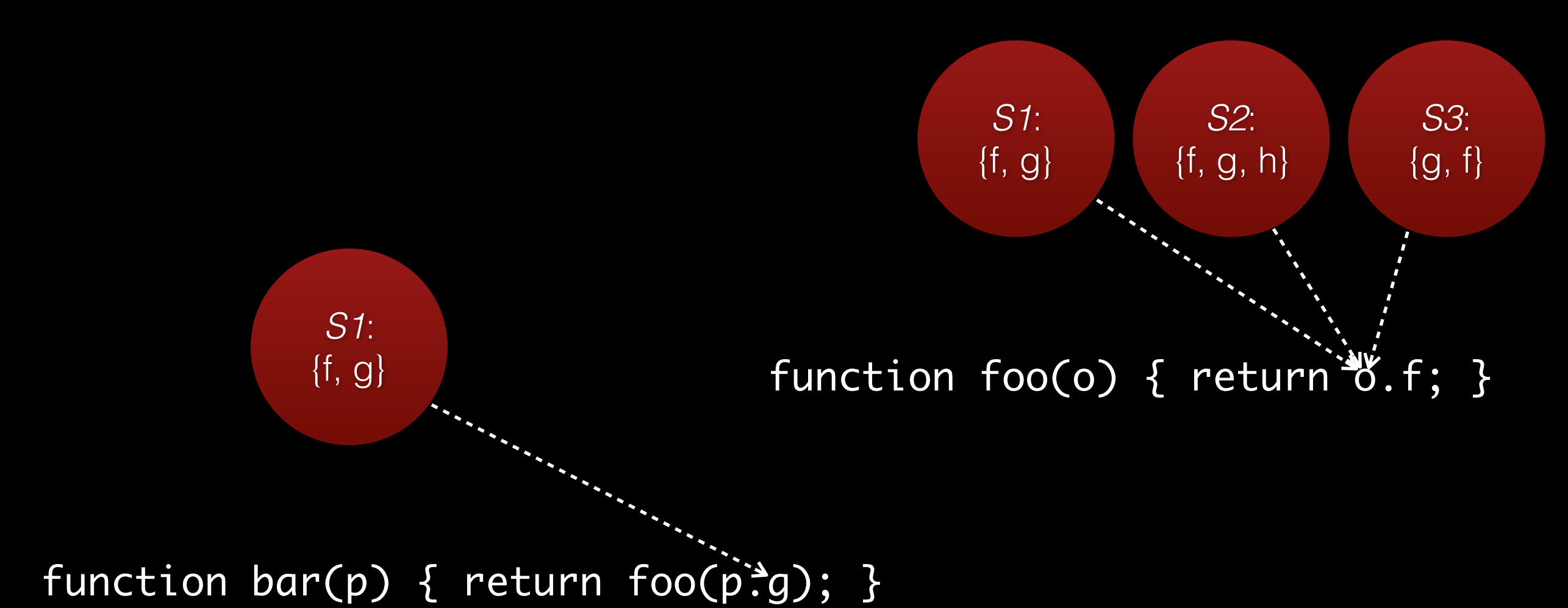

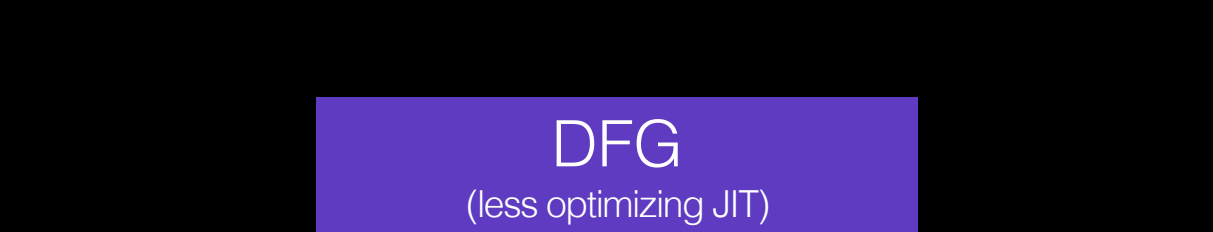

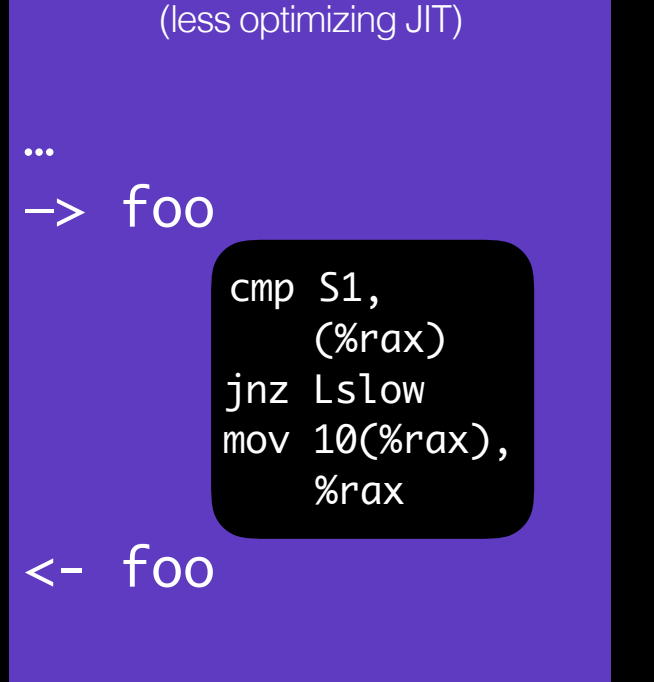

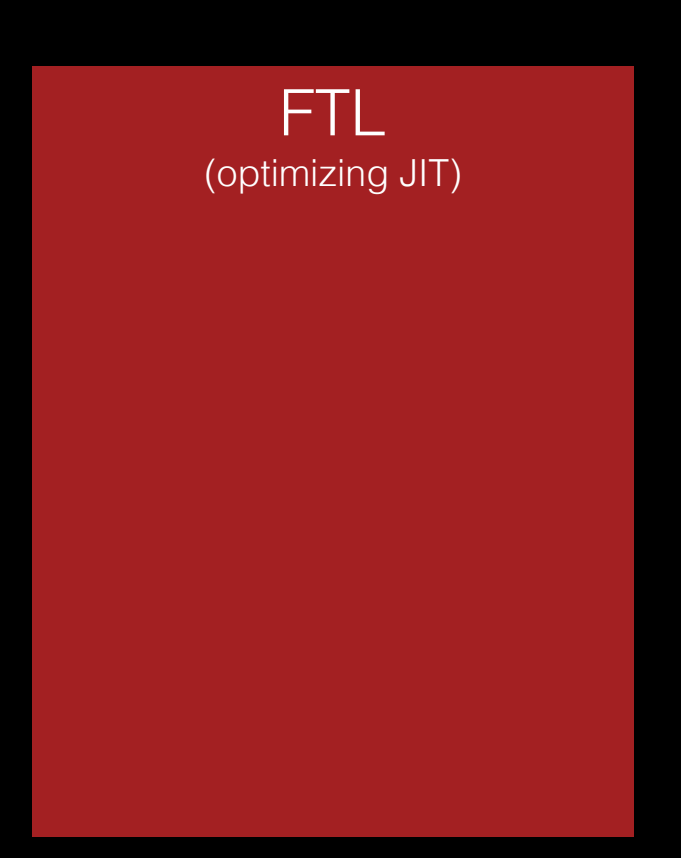

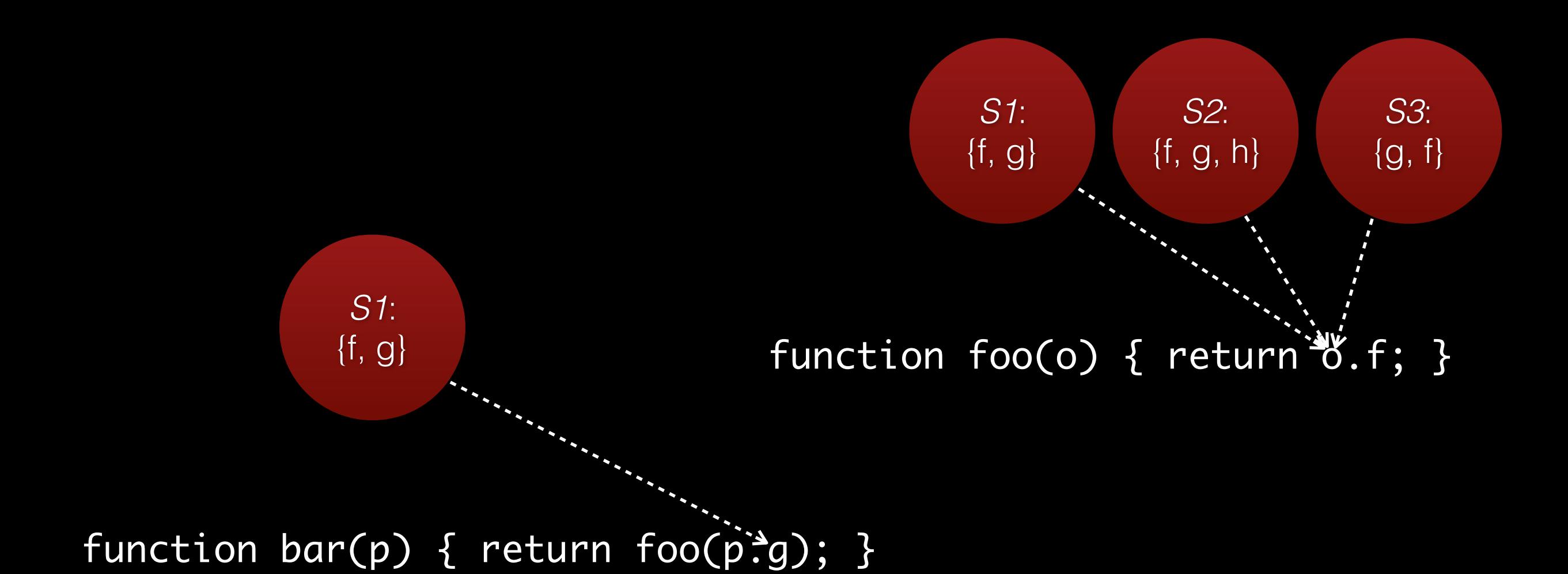

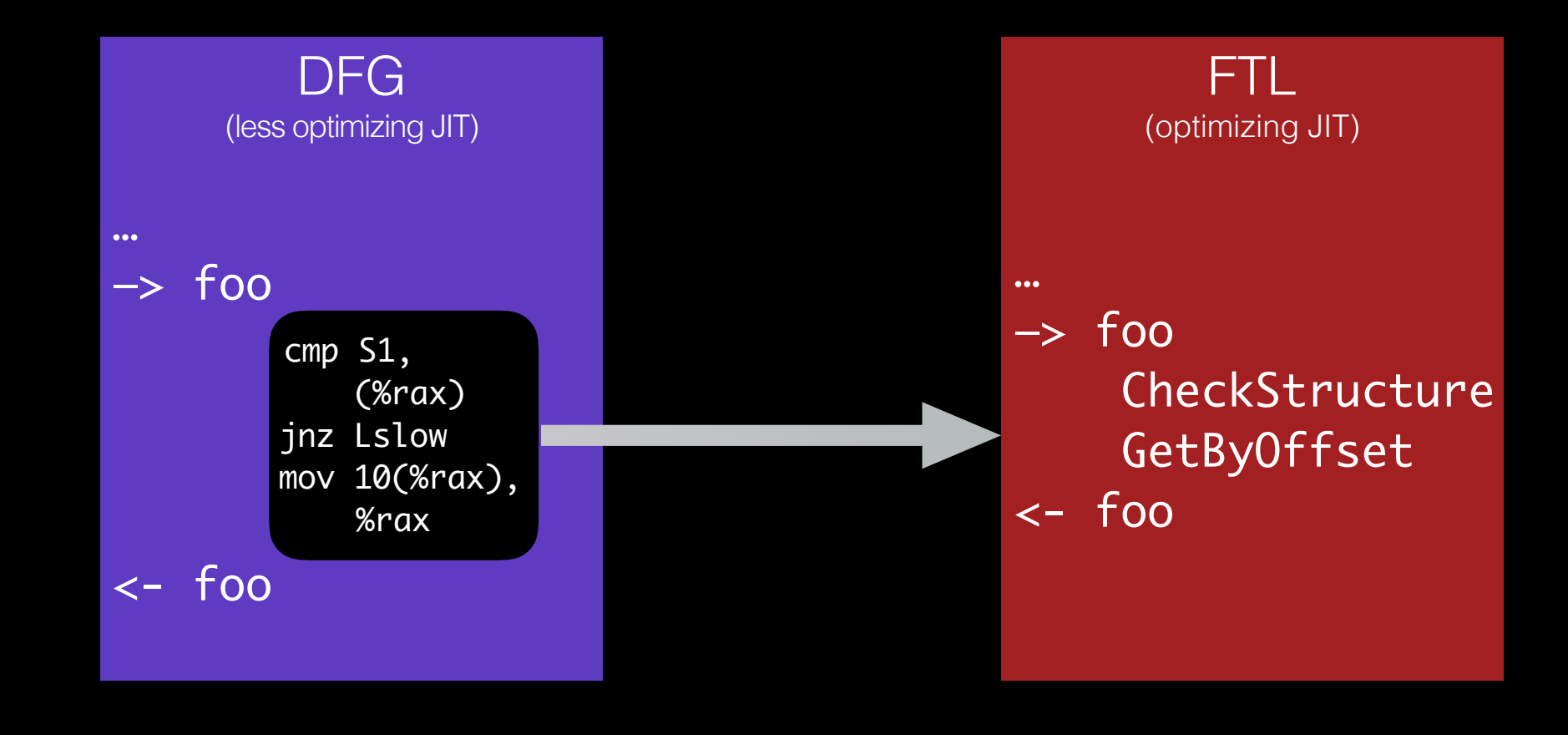

## Inline Caches

- Great optimization
- Implicitly provides profiling data
- Polyvariant

# Profiling Sources in JSC

- Case Flags *branch speculation*
- Case Counts *branch speculation*
- Value Profiling  *type inference of values*
- Inline Caches  *type inference of object structure*
- Watchpoints  *heap speculation*
- Exit Flags  *speculation backoff*

#### Math.pow(42, 2)

Math.pow(42, 2)

resolve\_scope get\_from\_scope

Math.pow(42, 2)

resolve\_scope get\_from\_scope get\_by\_id

Math.pow(42, 2)

resolve\_scope get\_from\_scope get\_by\_id call

Math.pow(42, 2)

resolve\_scope get\_from\_scope get\_by\_id call

#### *powfunc*(42, 2)

const(*powfunc*) call

*powfunc*(42, 2)

Math  $=$  "wat";

const(*powfunc*) call

Math.pow(42, 2)

const(*powfunc*) get\_by\_idcall resolve\_scope Math = "wat"; get\_from\_scope

## Watchpoints Example #2

Strength.REQUIRED = new Strength(0, "required"); Strength.STONG\_PREFERRED = new Strength(1, "strongPreferred"); Strength.PREFERRED = new Strength(2, "preferred"); Strength.STRONG\_DEFAULT = new Strength(3, "strongDefault"); Strength.NORMAL = new Strength(4, "normal"); Strength.WEAK\_DEFAULT = new Strength(5, "weakDefault");

- 
- 
- 
- 
- 
- 
- 
- 
- 
- -
	-
- Strength.WEAKEST = new Strength(6, "weakest");

*Source: deltablue benchmark*

## Watchpoints Example #3

AST.prototype.typeCheck = function (typeFlow)  $\{$  switch(this.nodeType) { case TypeScript.NodeType.Error: case TypeScript.NodeType.EmptyExpr: { this.type = typeFlow.anyType; break; …

*Source: typescript compiler*

## Watchpoints Example #3

AST.prototype.typeCheck = function (typeFlow)  $\{$  switch(this.nodeType) { case TypeScript.NodeType.Error: case TypeScript.NodeType.EmptyExpr: { this.type = typeFlow.anyType; break; …

*Source: typescript compiler*

- Object Property Conditions (equality, presence, absence, etc)
	- *relies on structures and ICs*
- Lots of exotic watchpoints

# Profiling Sources in JSC

- Case Flags *branch speculation*
- Case Counts *branch speculation*
- Value Profiling  *type inference of values*
- Inline Caches  *type inference of object structure*
- Watchpoints  *heap speculation*
- Exit Flags  *speculation backoff*

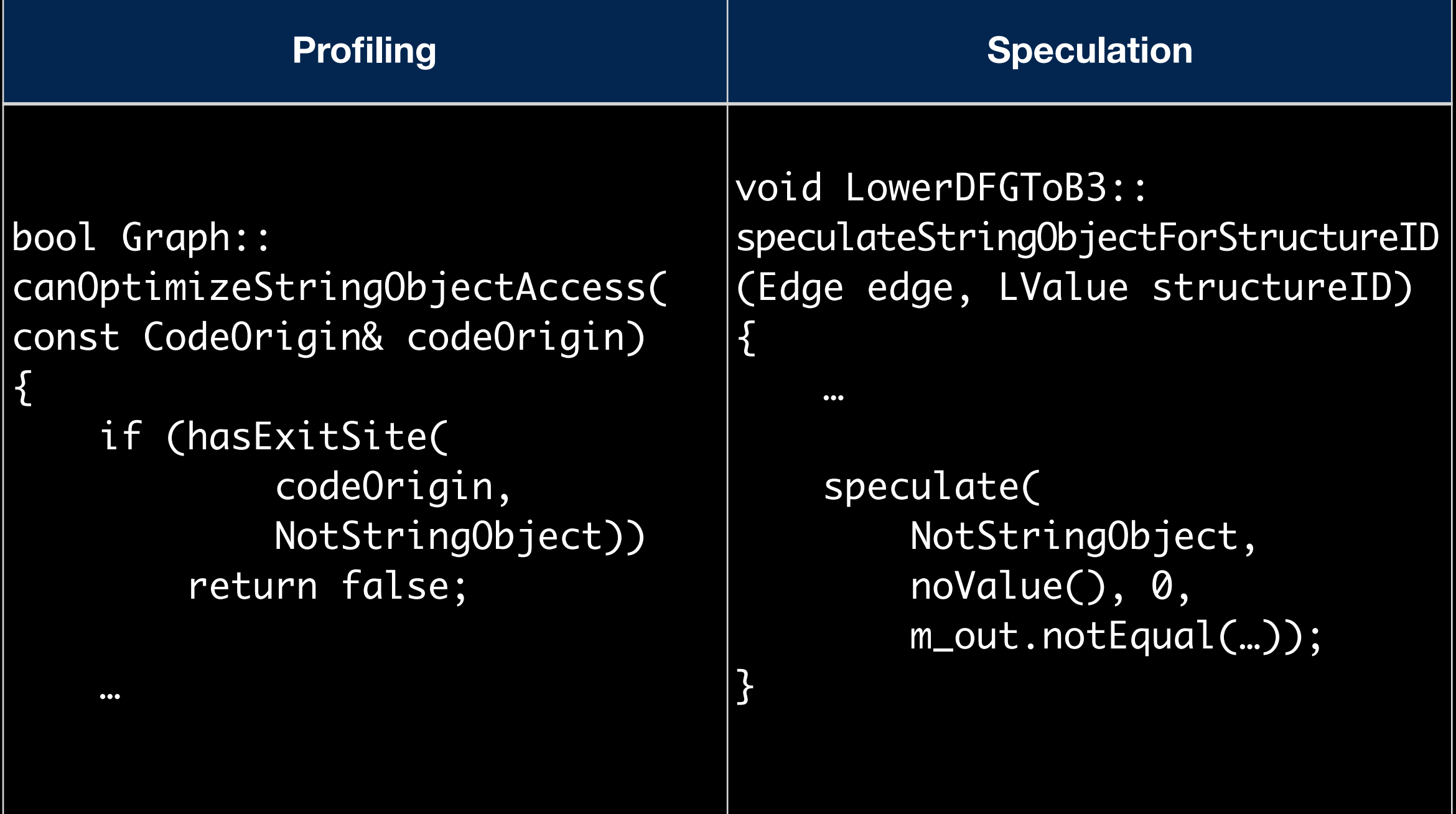

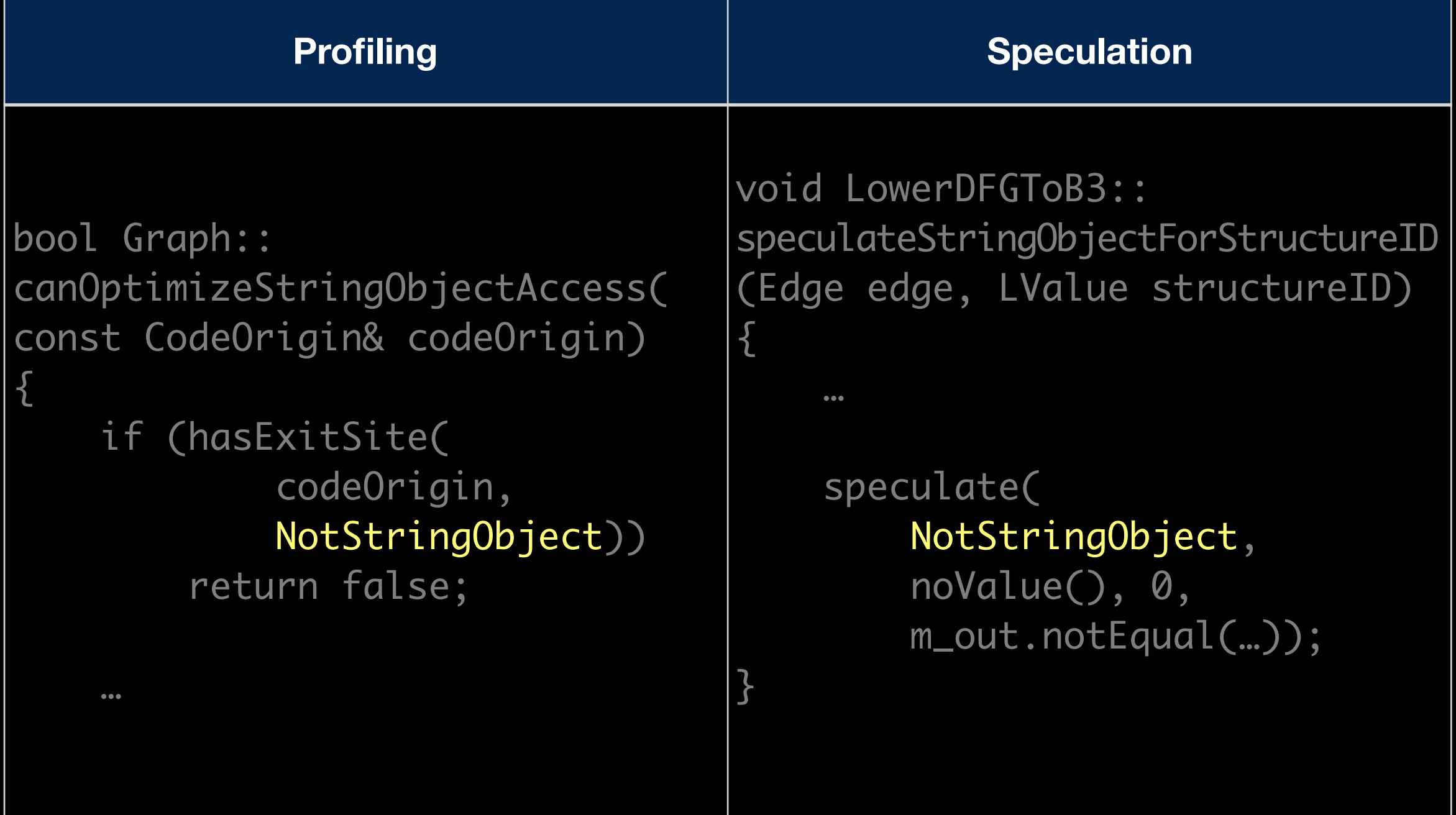

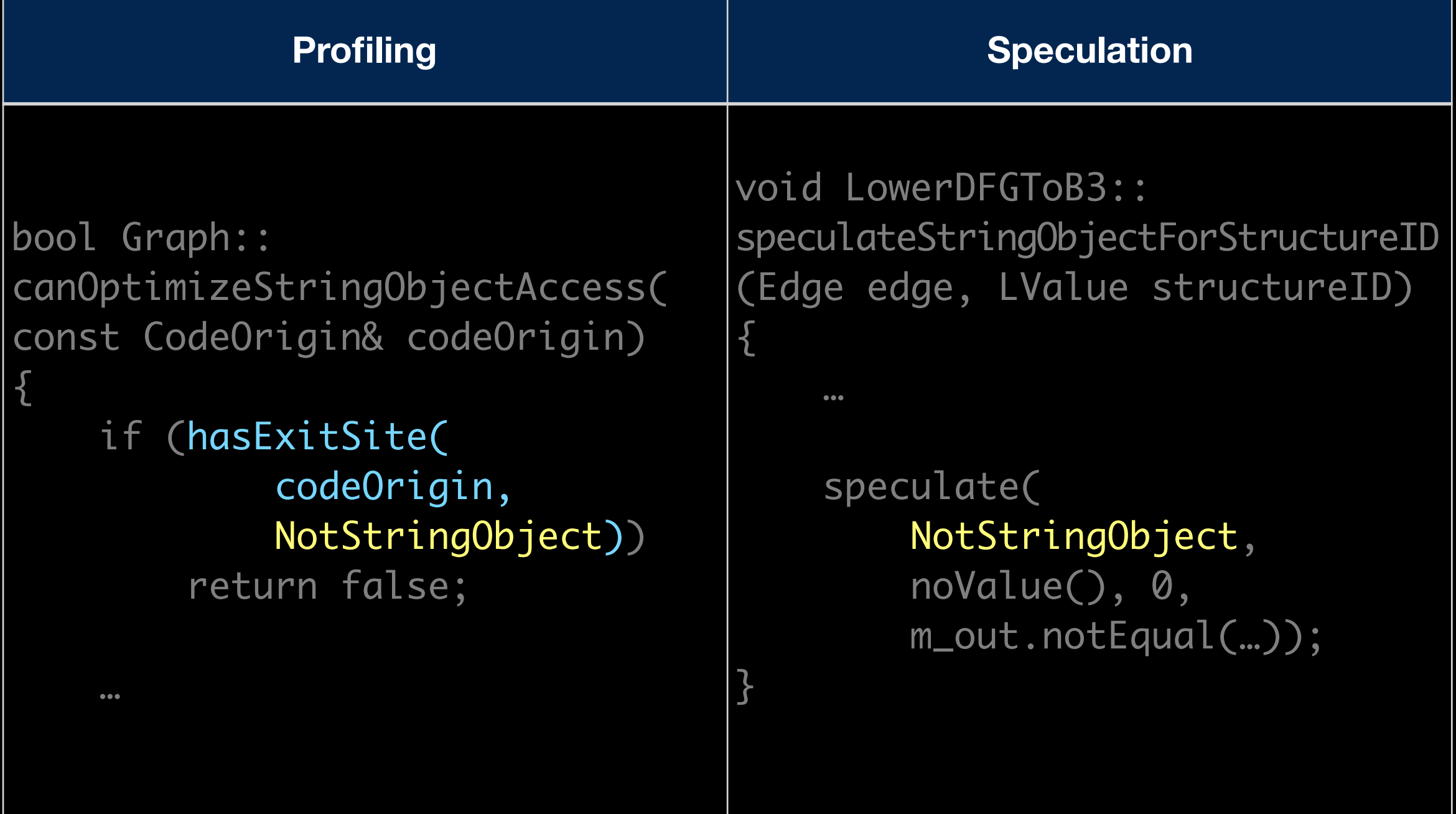

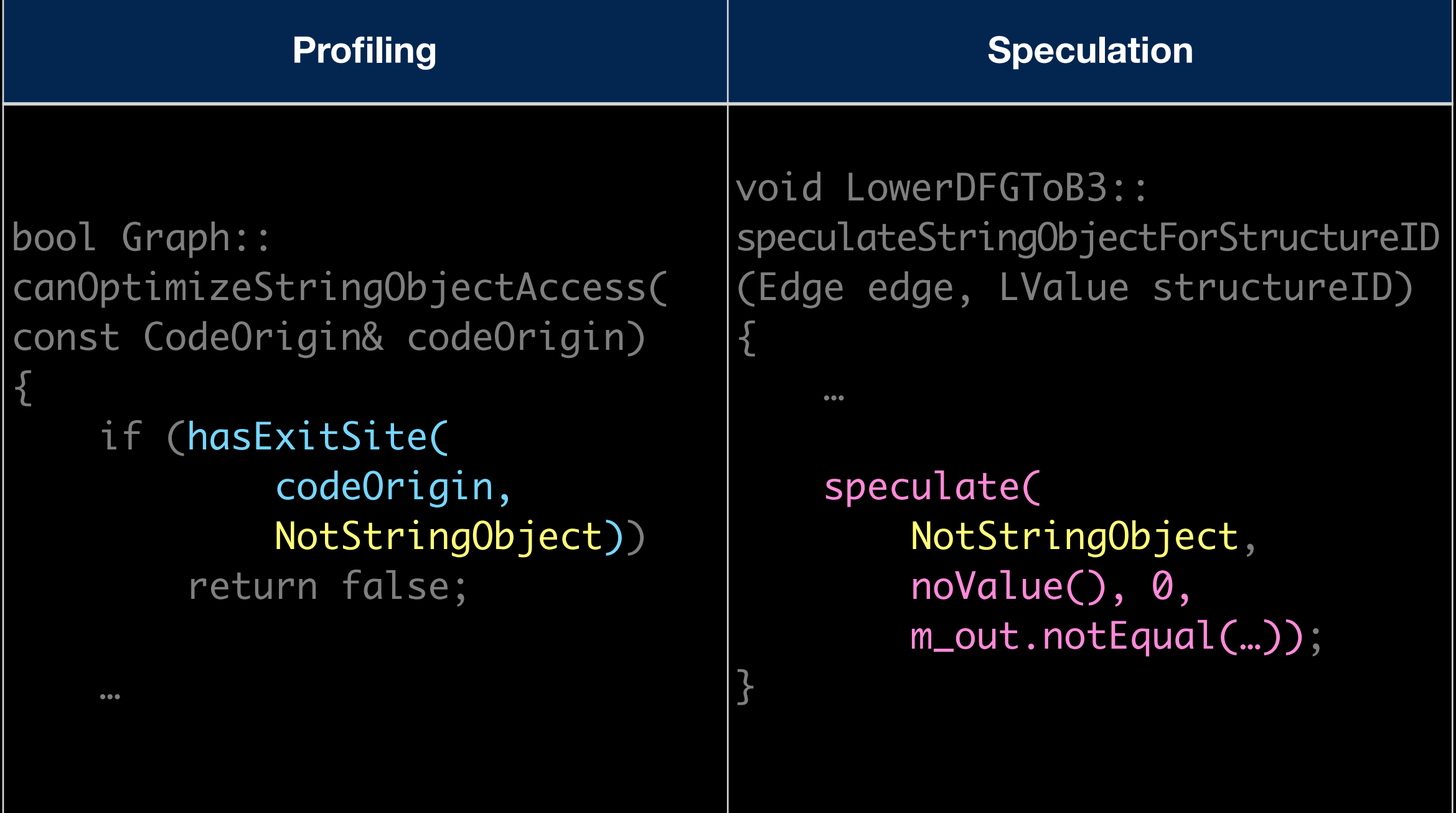
# Profiling Sources in JSC

- Case Flags *branch speculation*
- Case Counts *branch speculation*
- Value Profiling  *type inference of values*
- Inline Caches  *type inference of object structure*
- Watchpoints  *heap speculation*
- Exit Flags  *speculation backoff*

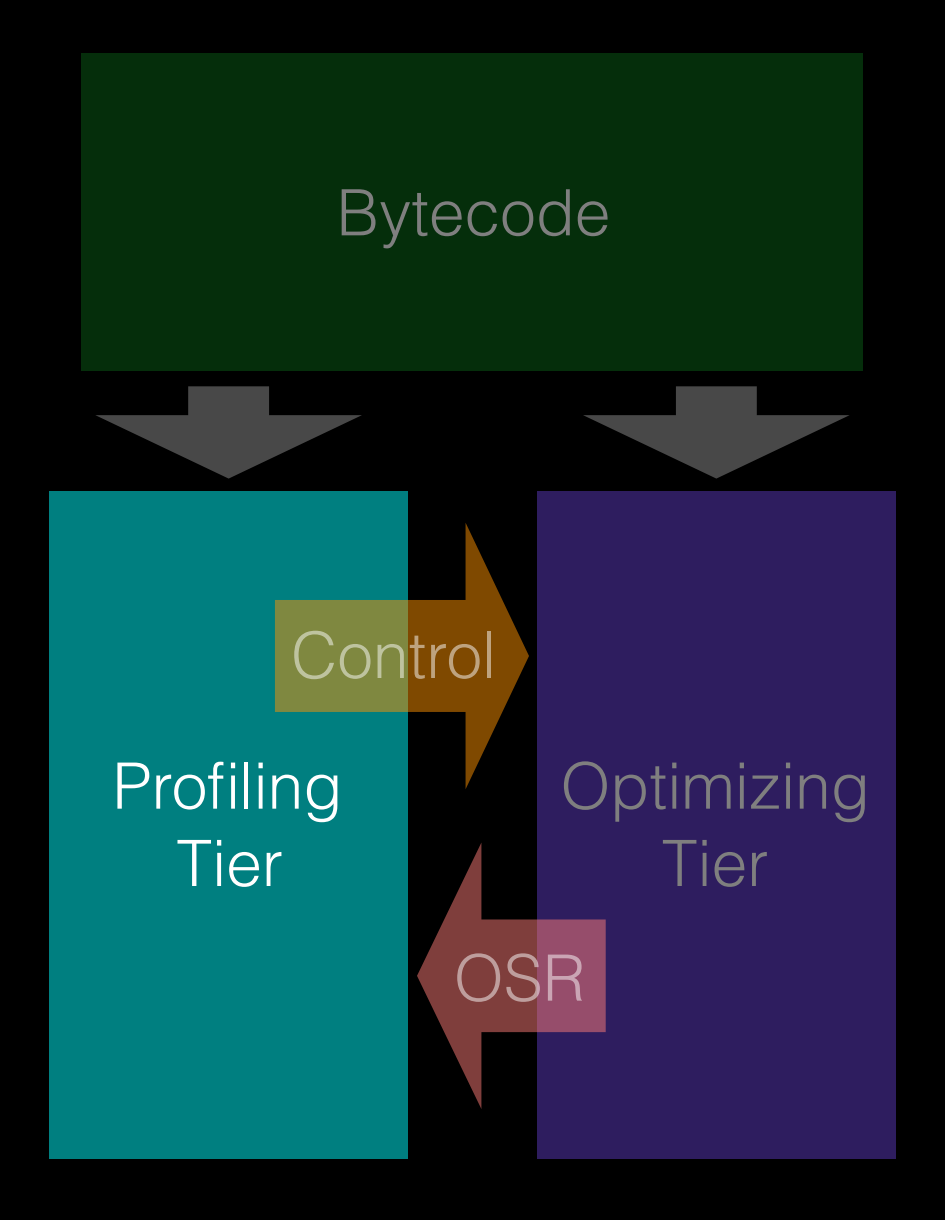

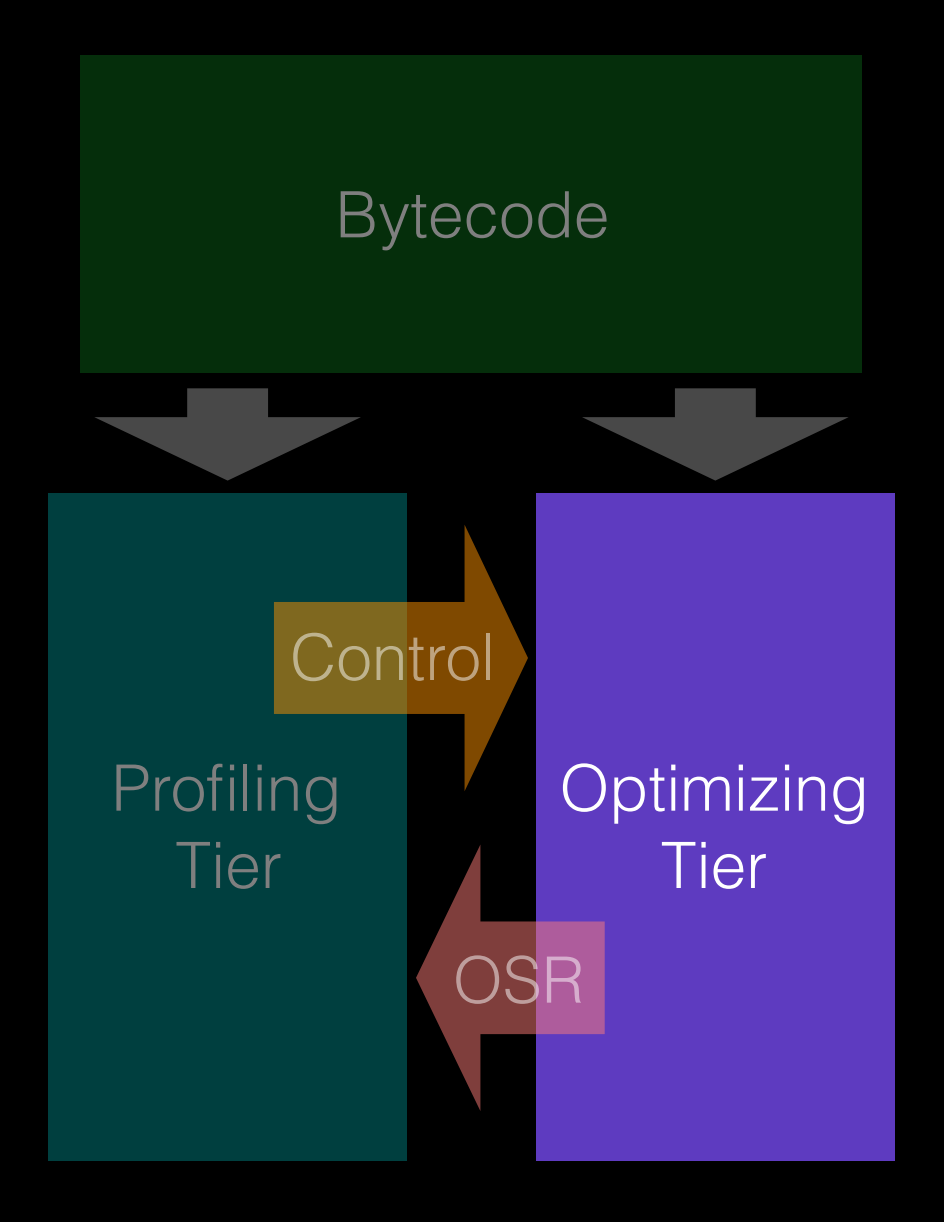

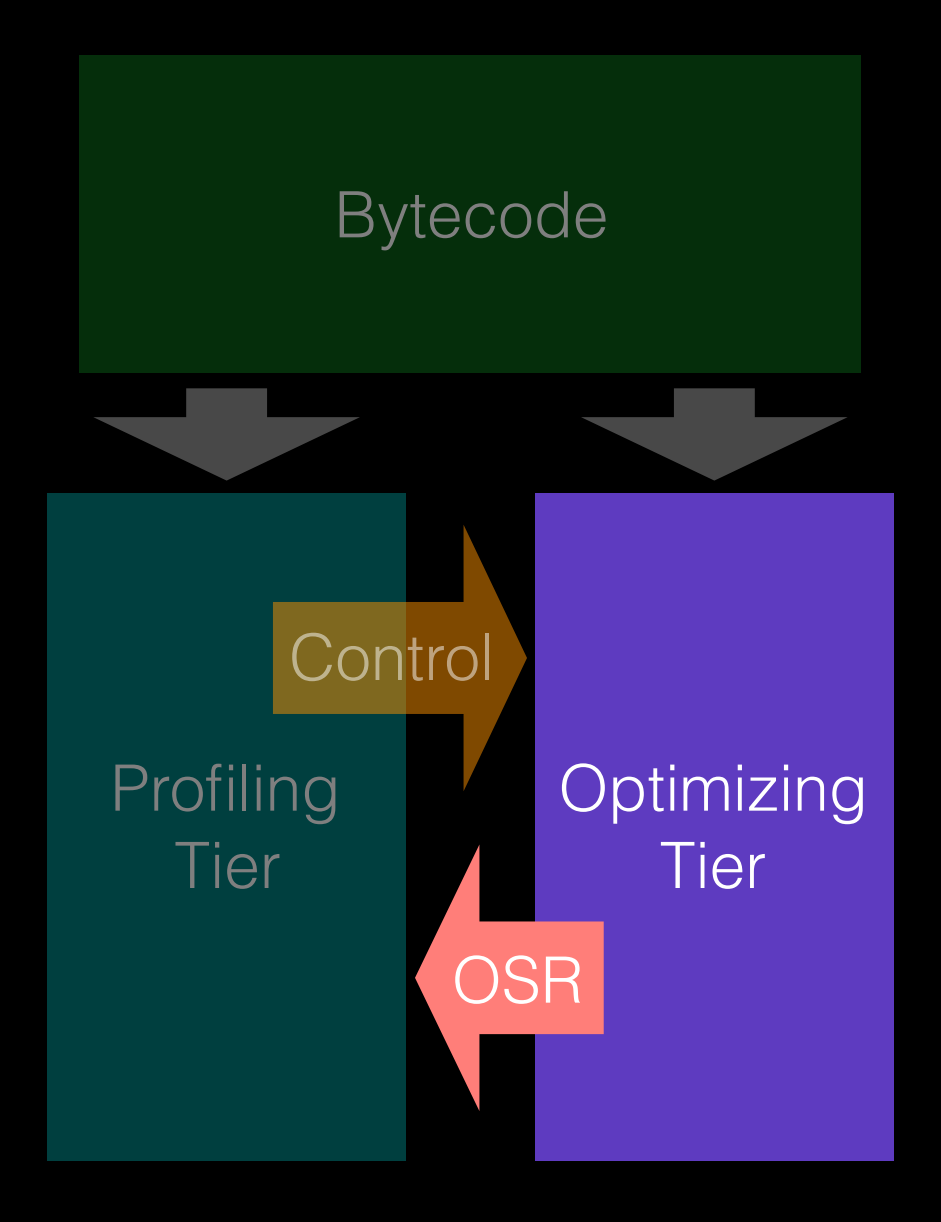

DFG IR

#### Source

```
function foo(a, b)
{
     return a + b;
}
```
# Bytecode

- 
- [ 0] enter
- [ 1] get\_scope loc3
	-
- [ 6] check\_traps
	-
- [ 12] ret loc6

[ 3] mov loc4, loc3 [ 7] add loc6, arg1, arg2

# Bytecode

[ 12] ret loc6

[ 0] enter [ 1] get\_scope loc3 [ 3] mov loc4, loc3 [ 6] check\_traps

[ 7] add loc6, arg1, arg2

- 23: GetLocal(Untyped:@1, arg1(B<Int32>/FlushedInt32), R:Stack(6), bc#7)
- 24: GetLocal(Untyped:@2, arg2(C<BoolInt32>/FlushedInt32), R:Stack(7), bc#7)
- 25: ArithAdd(Int32:@23, Int32:@24, CheckOverflow, Exits, bc#7)
- 26: MovHint(Untyped:@25, loc6, W:SideState, ClobbersExit, bc#7, ExitInvalid)
- 28: Return(Untyped:@25, W:SideState, Exits, bc#12)

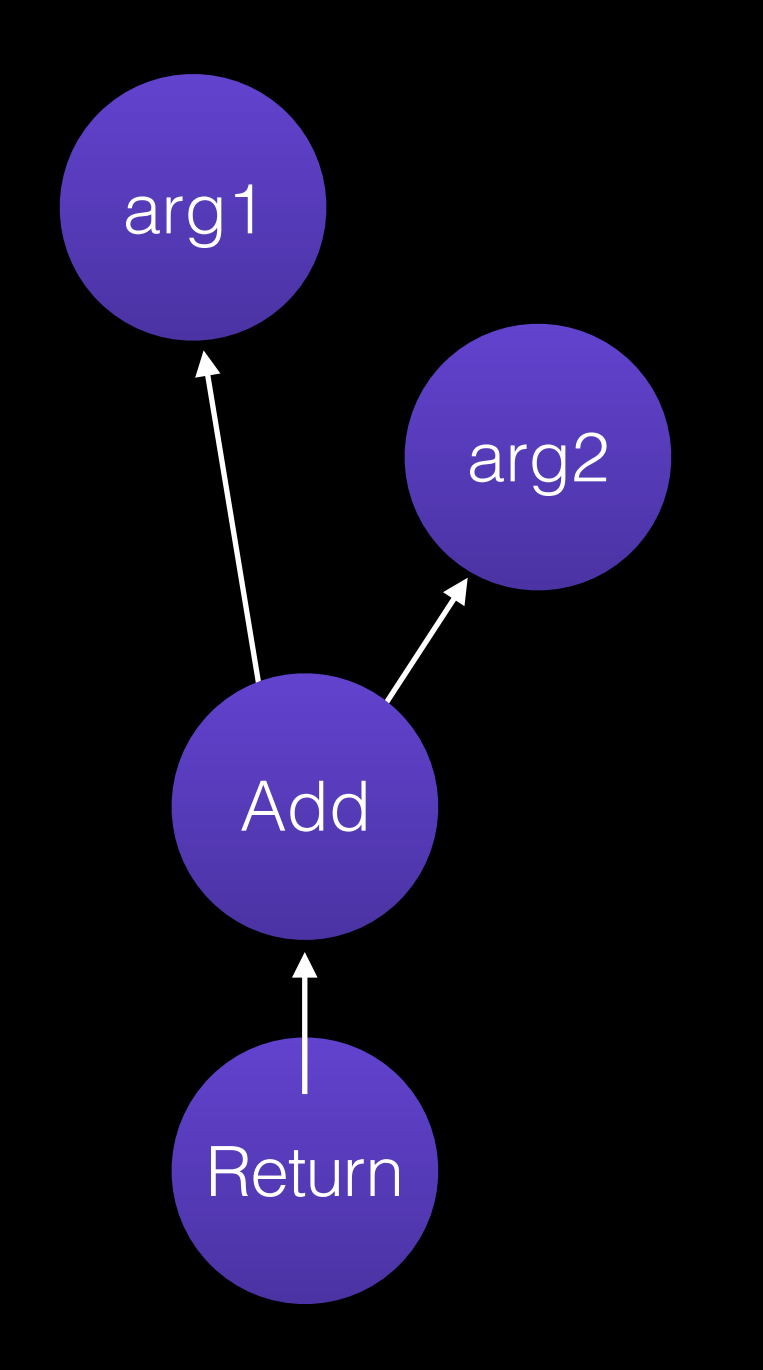

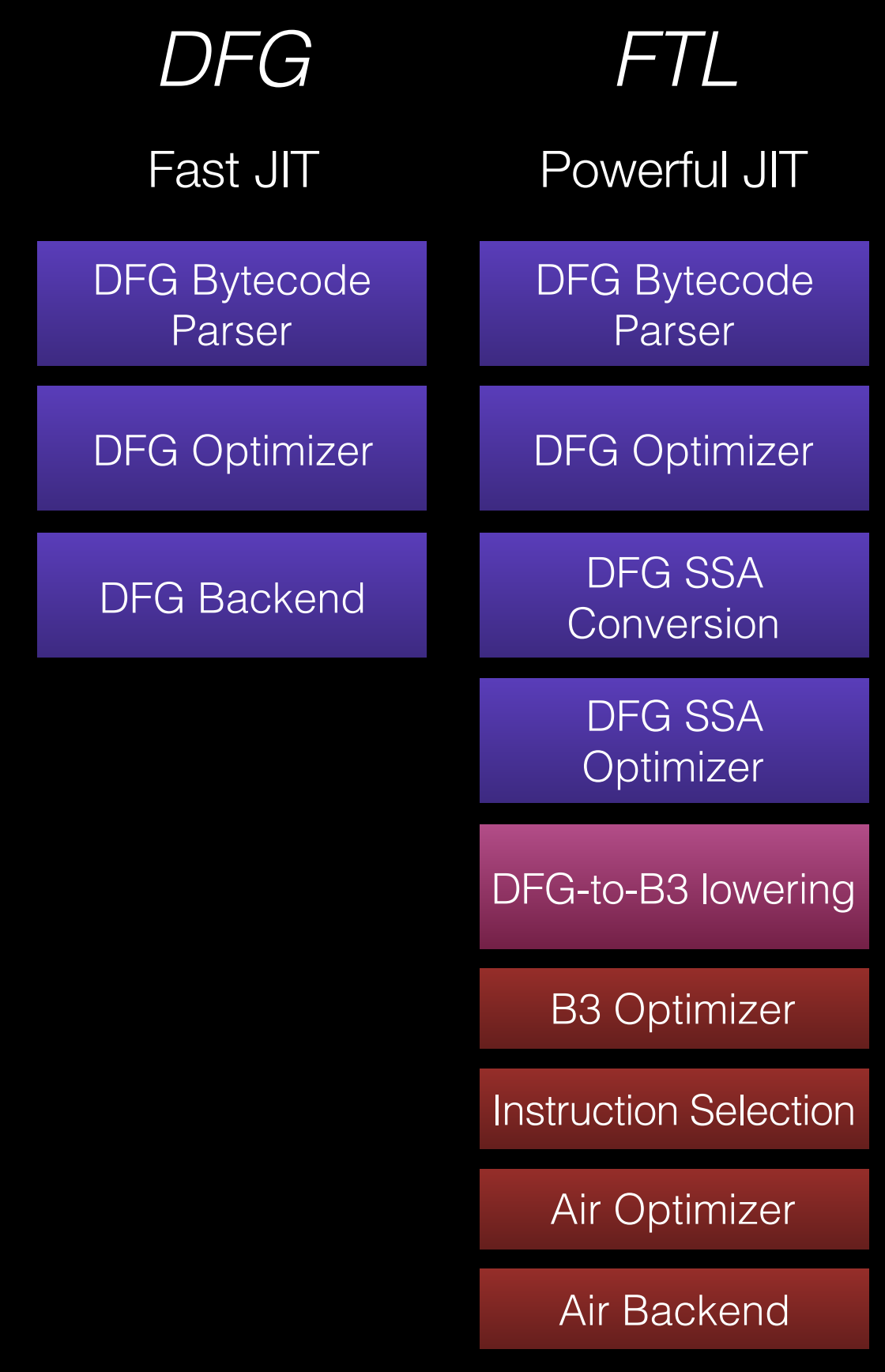

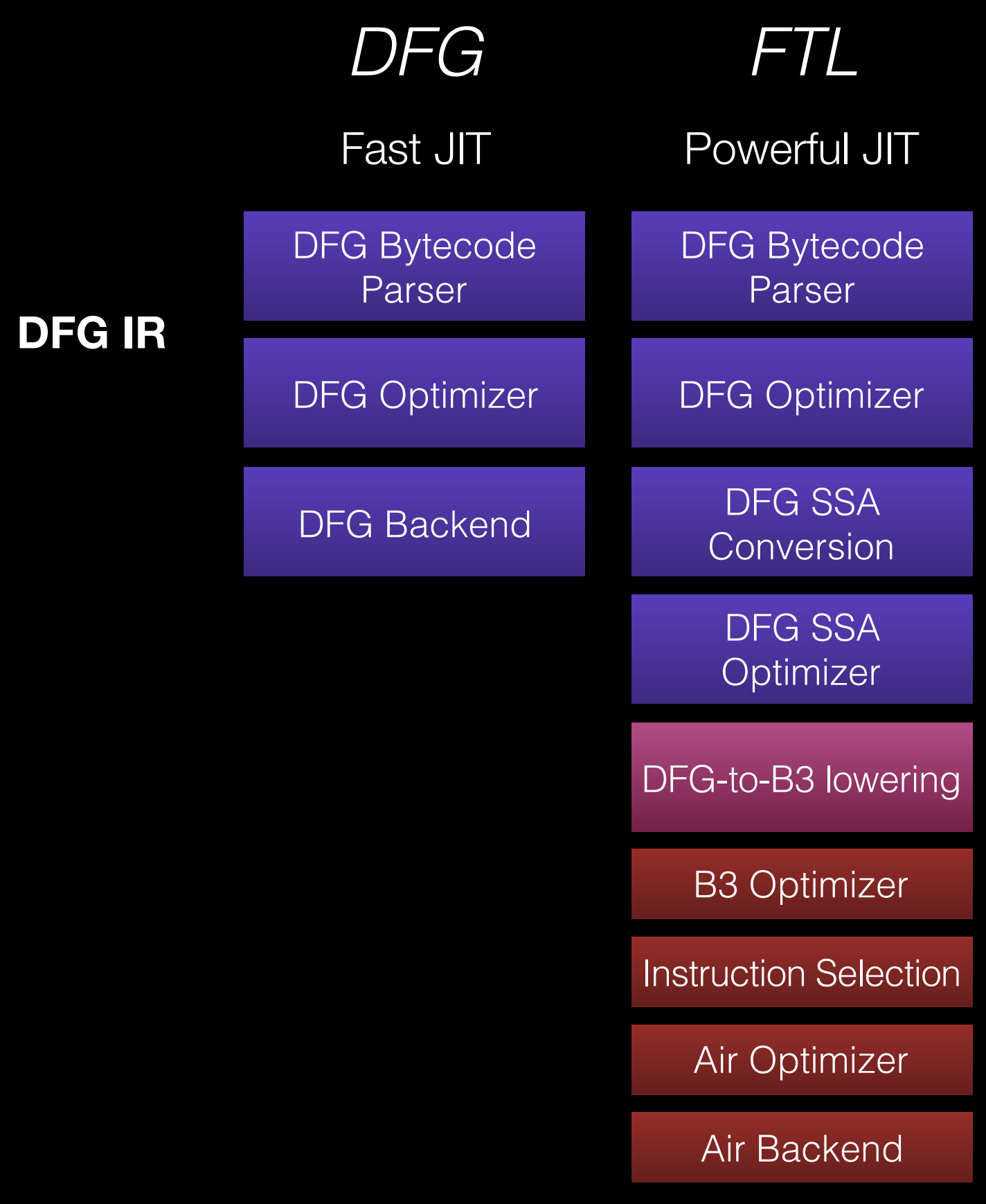

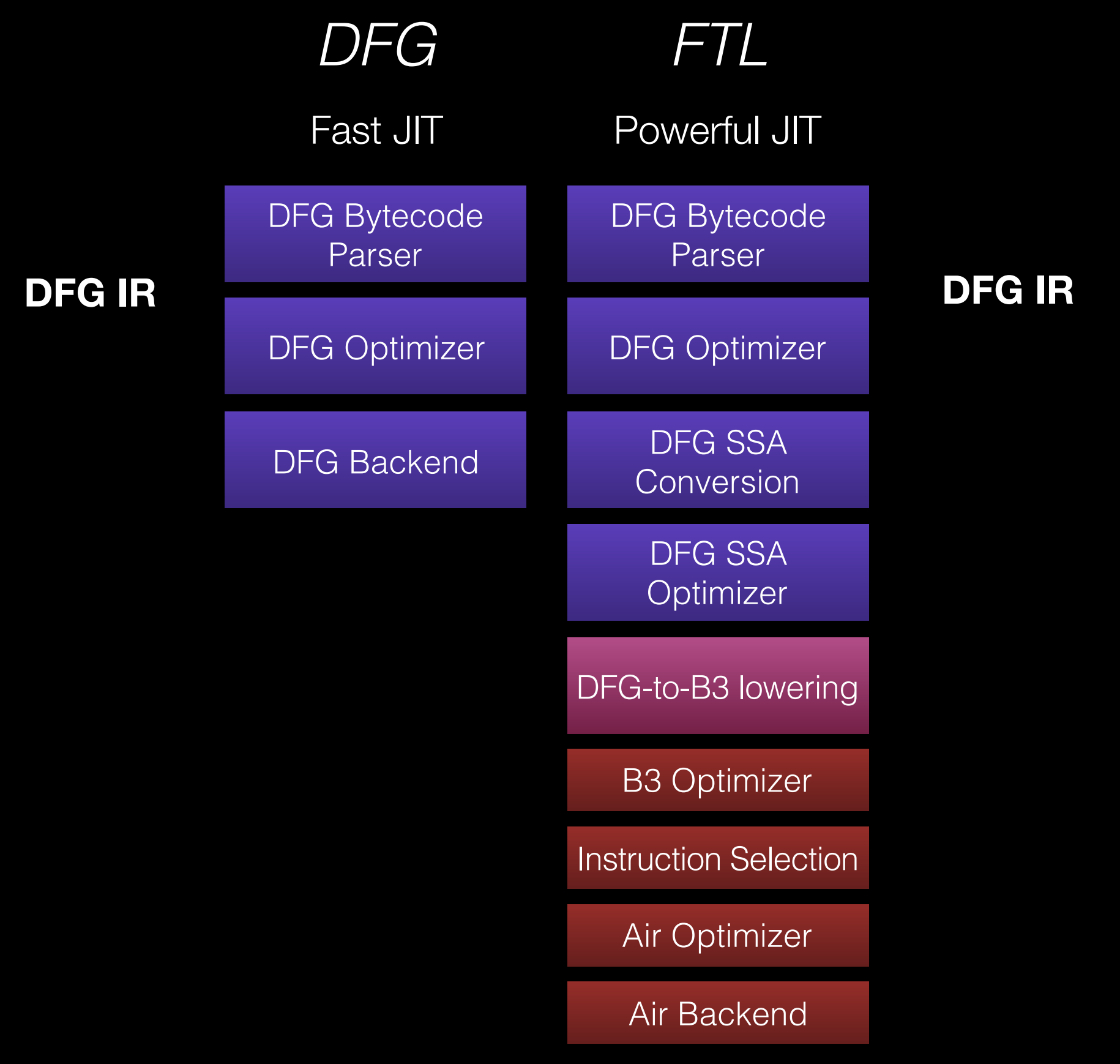

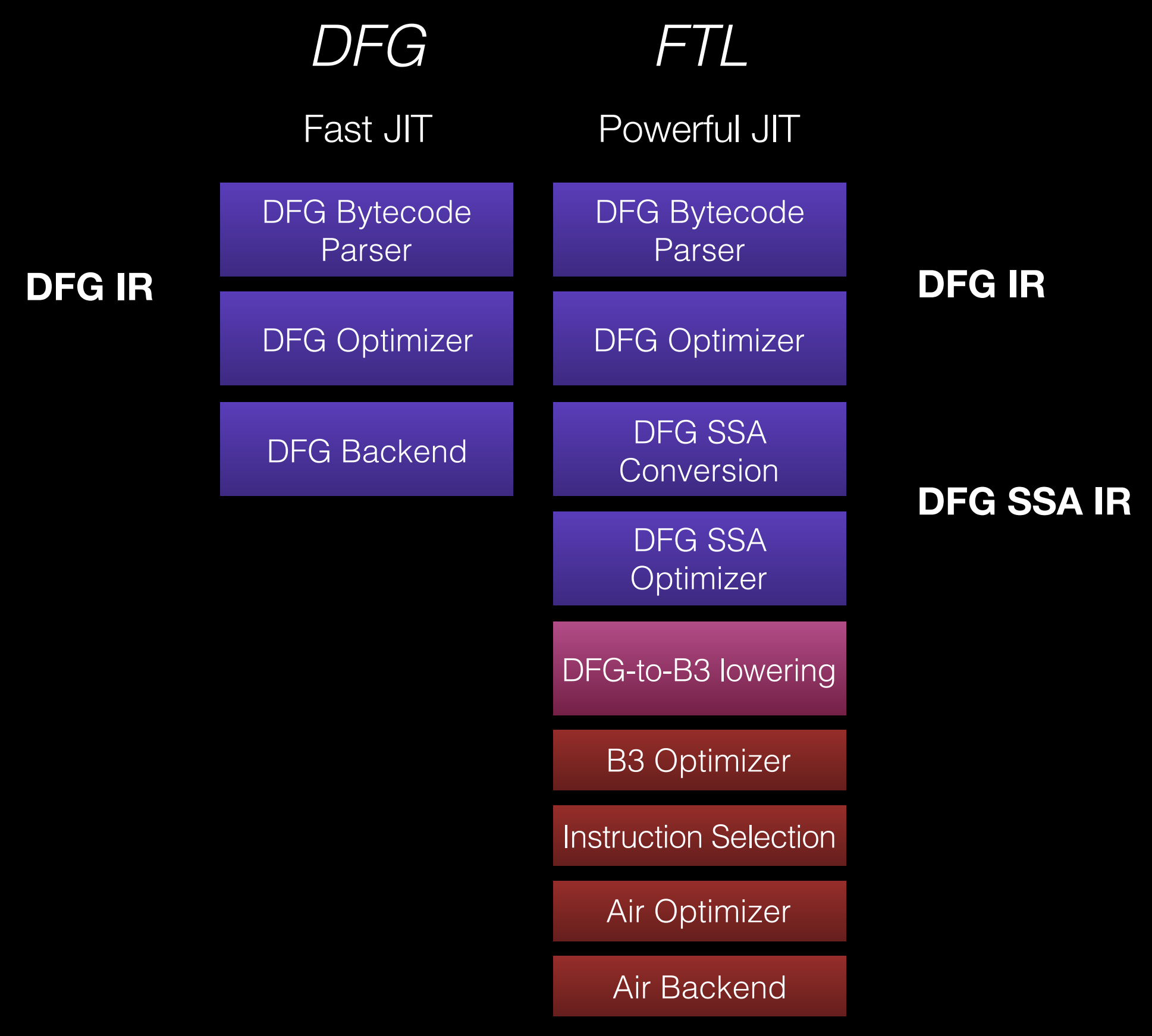

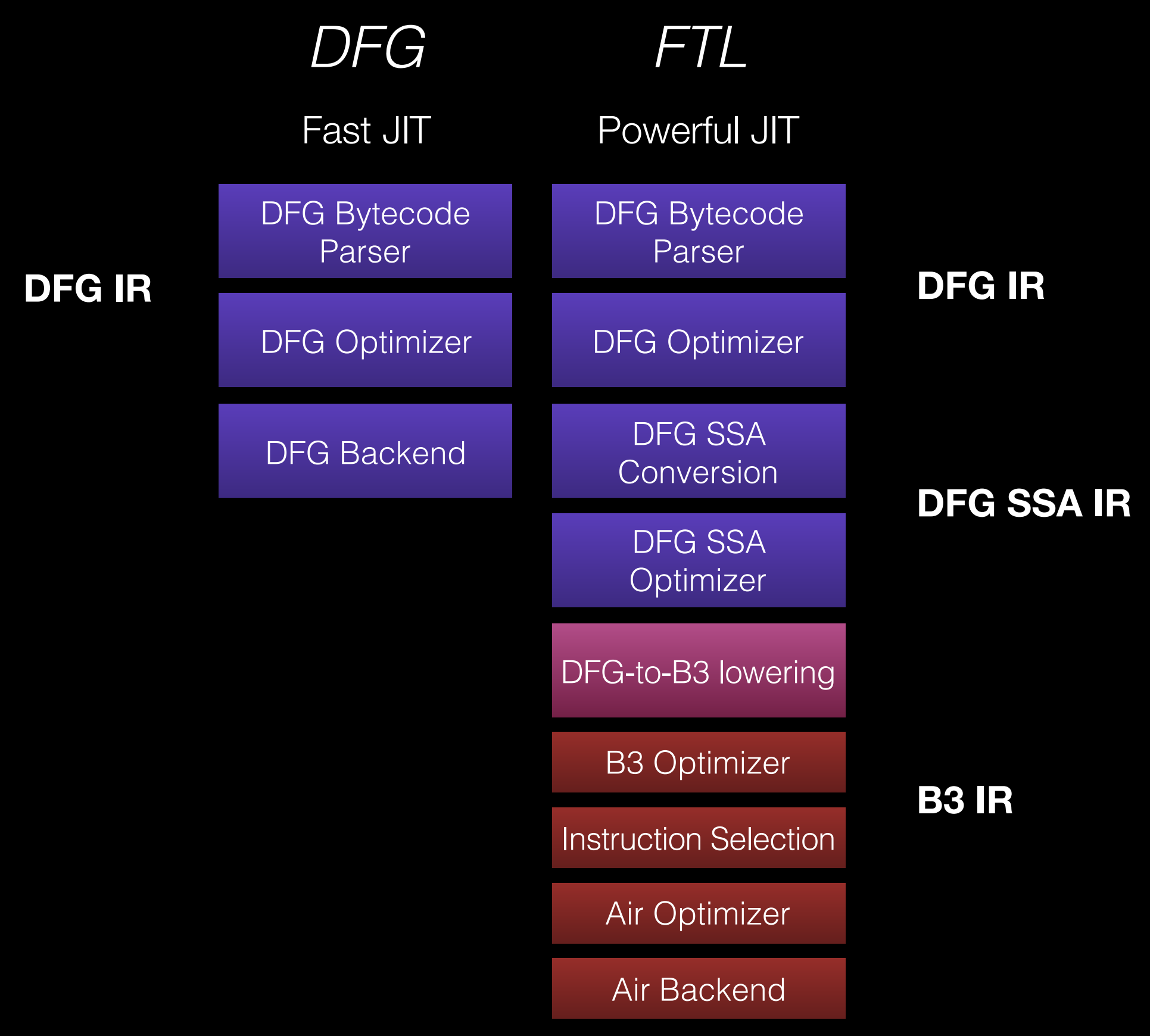

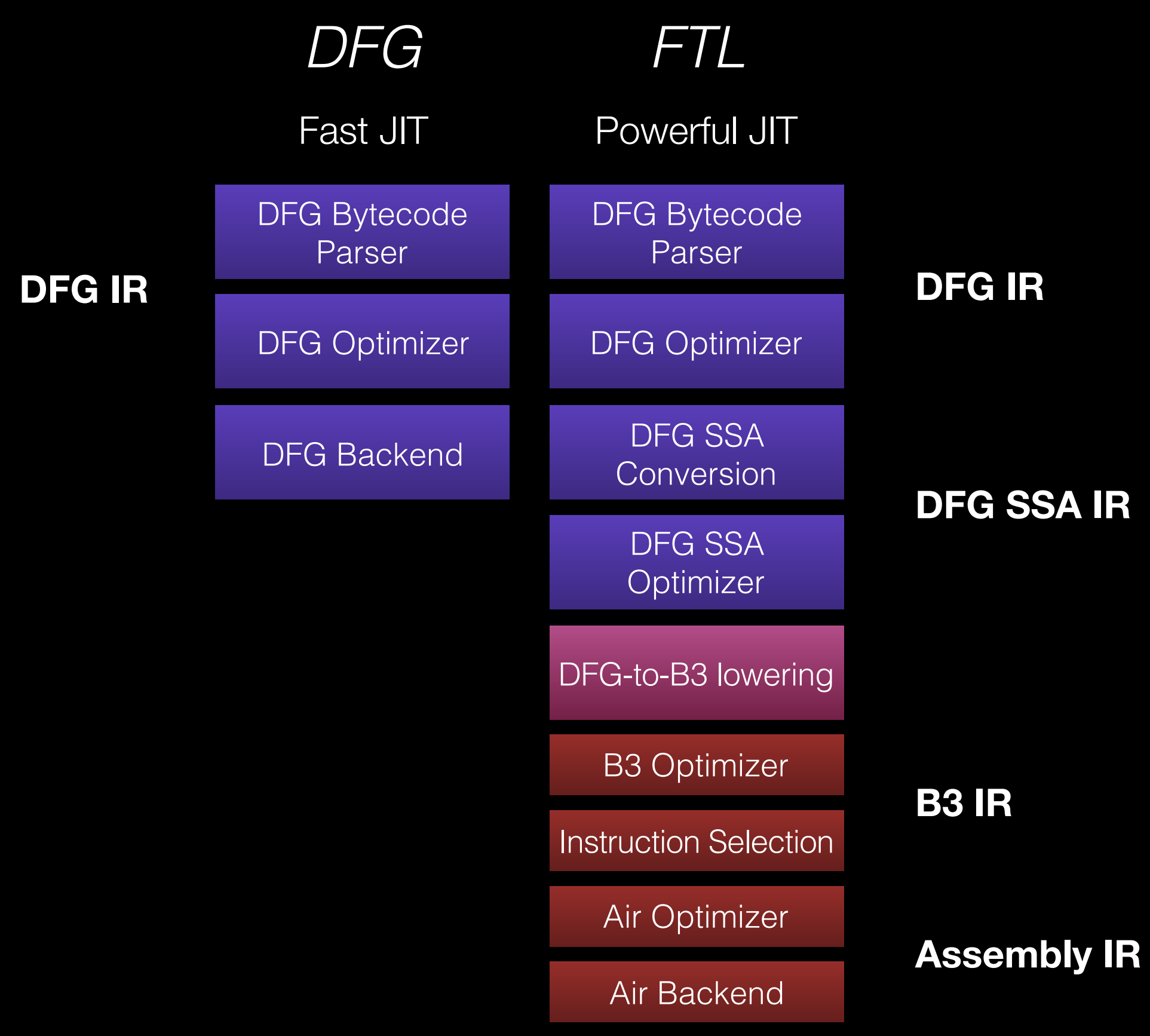

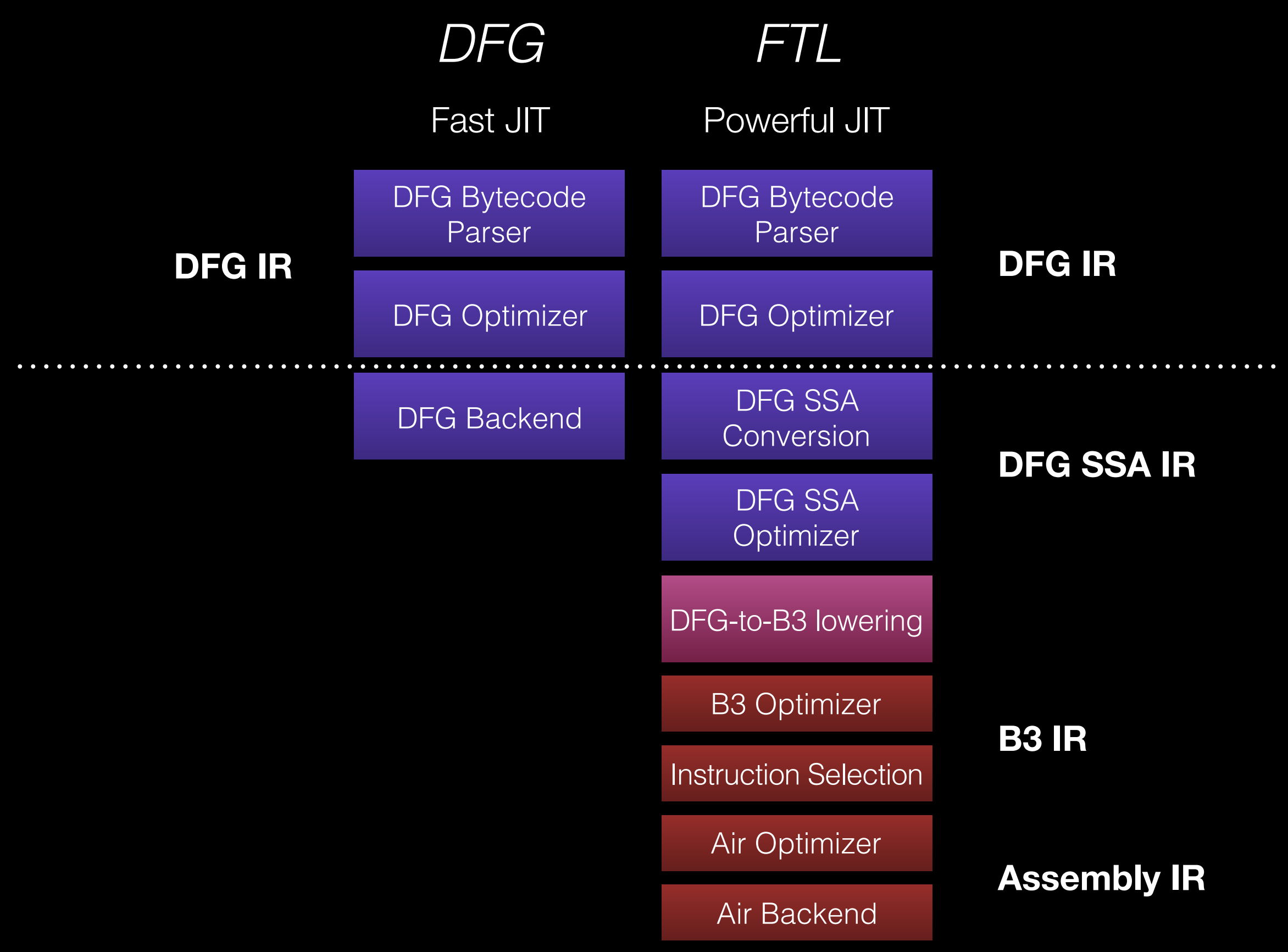

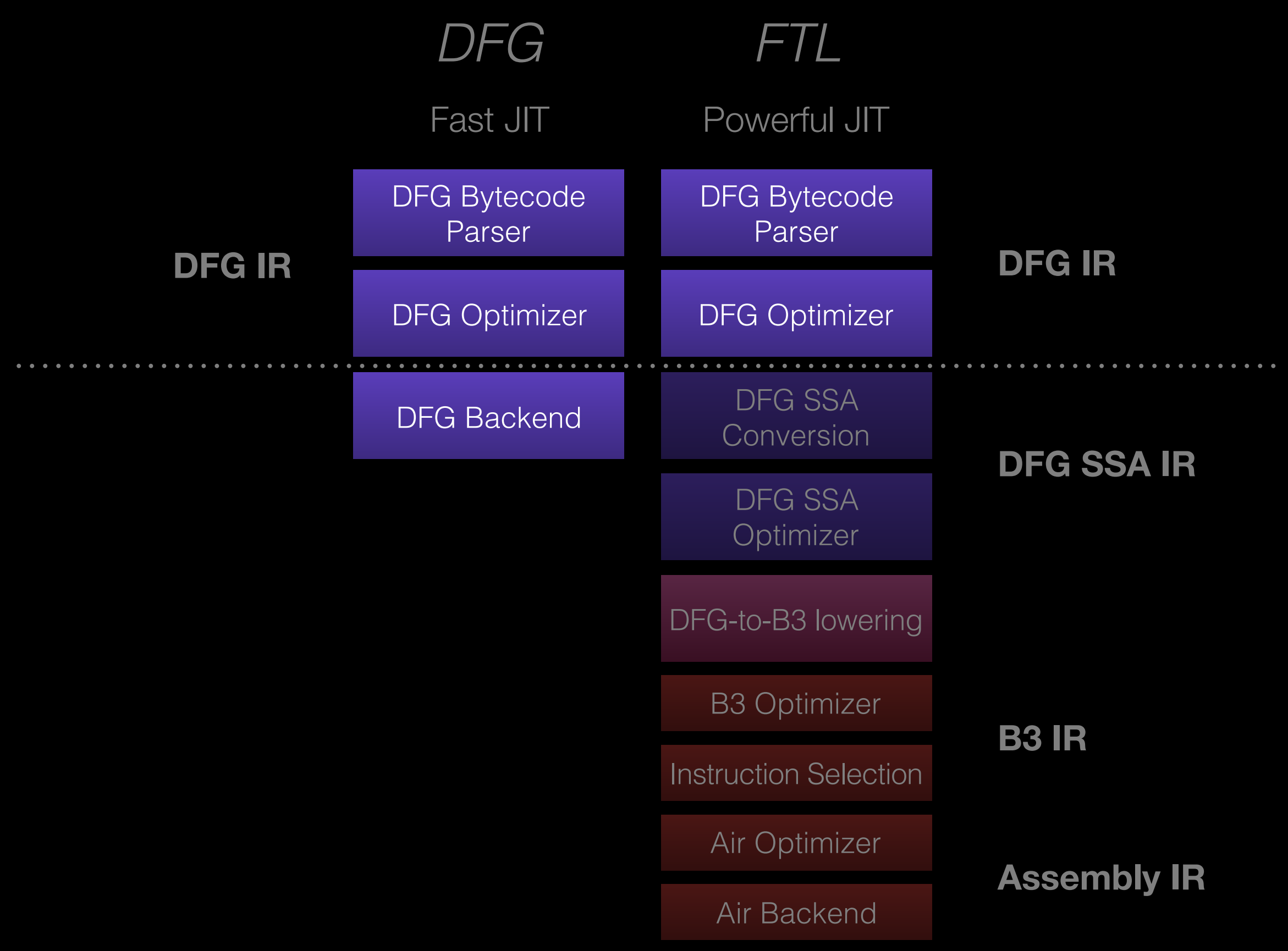

### DFG Goal

#### Remove lots of type checks quickly.

### DFG Goals

- Speculation
- Static Analysis
- Fast Compilation

### DFG Goals

- Speculation
- Static Analysis
- Fast Compilation

# DFG IR

- 23: GetLocal(Untyped:@1, arg1(B<Int32>/FlushedInt32), R:Stack(6), bc#7)
- 24: GetLocal(Untyped:@2, arg2(C<BoolInt32>/FlushedInt32), R:Stack(7), bc#7)
- 25: ArithAdd(Int32:@23, Int32:@24, CheckOverflow, Exits, bc#7)
- 26: MovHint(Untyped:@25, loc6, W:SideState, ClobbersExit, bc#7, ExitInvalid)
- 28: Return(Untyped:@25, W:SideState, Exits, bc#12)

# DFG IR *profiling*

- 23: GetLocal(Untyped:@1, arg1(B<Int32>/FlushedInt32), R:Stack(6), bc#7)
- 24: GetLocal(Untyped:@2, arg2(C<BoolInt32>/FlushedInt32), R:Stack(7), bc#7)
- 25: ArithAdd(Int32:@23, Int32:@24, CheckOverflow, Exits, bc#7)
- 26: MovHint(Untyped:@25, loc6, W:SideState, ClobbersExit, bc#7, ExitInvalid)
- 28: Return(Untyped:@25, W:SideState, Exits, bc#12)

### DFG IR 23: GetLocal(Untyped:@1, arg1(B<Int32>/FlushedInt32), R:Stack(6), bc#7) 24: GetLocal(Untyped:@2, arg2(C<BoolInt32>/FlushedInt32), R:Stack(7), bc#7) *profiling speculation*

- 25: ArithAdd(Int32:@23, Int32:@24, CheckOverflow, Exits, bc#7)
- 26: MovHint(Untyped:@25, loc6, W:SideState, ClobbersExit, bc#7, ExitInvalid)
- 28: Return(Untyped:@25, W:SideState, Exits, bc#12)

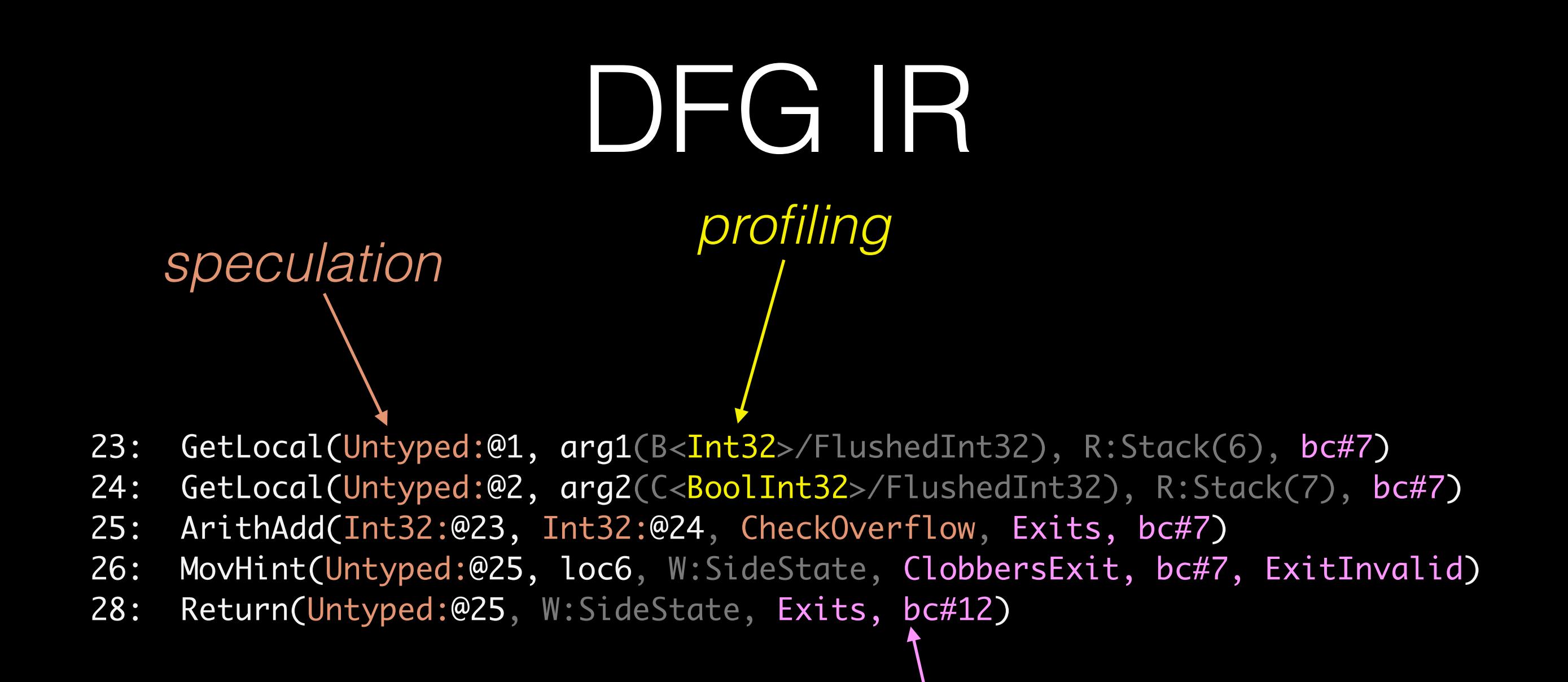

*OSR*

# OSR flattens control flow

OSR is *hard*

int foo(int\* ptr) {<br>}

int w, x, y, z;

 $w = ... //$  lots of stuff

 $x = is\_ok(pt)$  ? \*ptr : slow\_path(ptr); y = … // lots of stuff z = is\_ok(ptr) ? \*ptr : slow\_path(ptr); return  $w + x + y + z$ ;

int foo(int\* ptr) {

int w, x, y, z;

 $w = ... //$  lots of stuff

 if (!is\_ok(ptr)) return foo\_base1(ptr, w);  $x = *ptr;$ 

y = … // lots of stuff

 $z = *ptr;$ 

return  $w + x + y + z$ ;

int foo(int\* ptr) {<br>} int w, x, y, z; w = … // lots of stuff if (!is\_ok(ptr)) return foo\_base1(ptr, w);  $x = *ptr;$  y = … // lots of stuff z = \*ptr; return w + x + y + z;

}<br>}

- Must know where to exit.
- Must know what is live-at-exit.

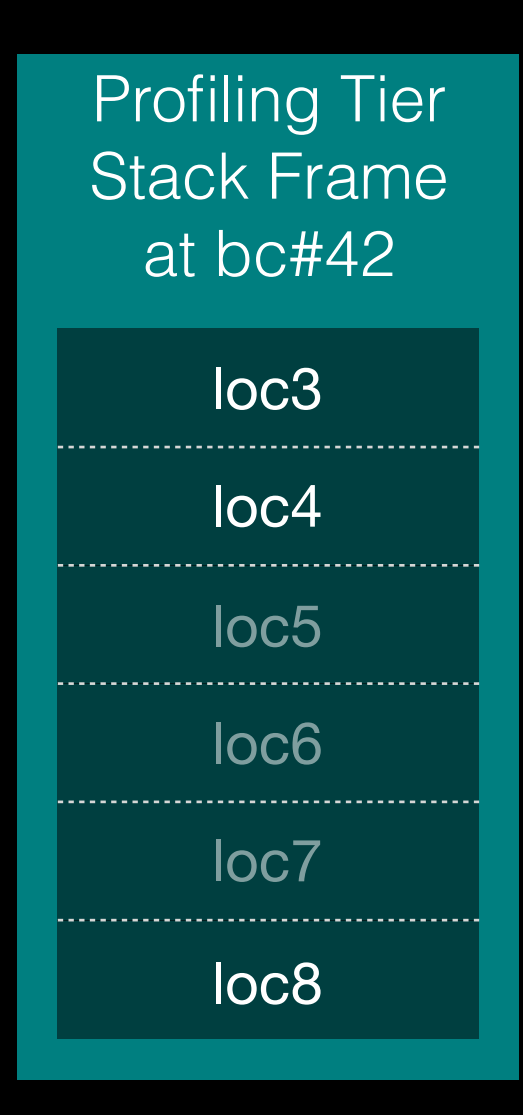

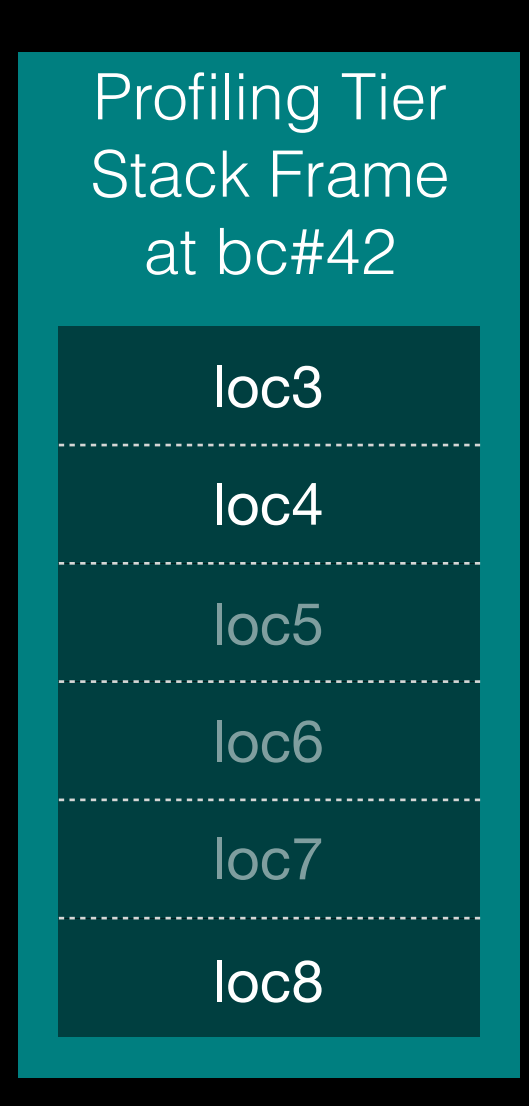

*frame layout matches bytecode*

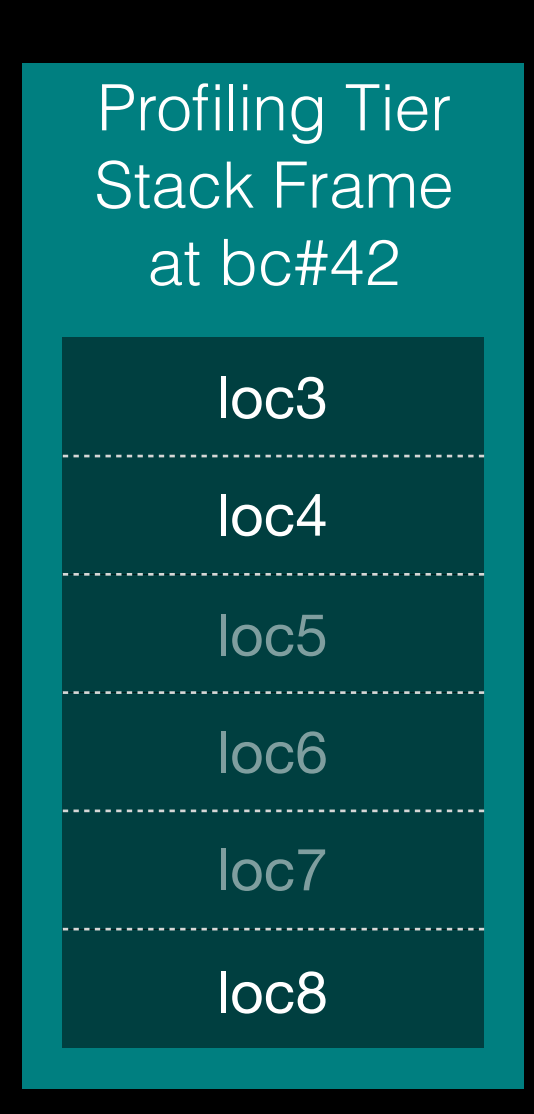

*matches bytecode*

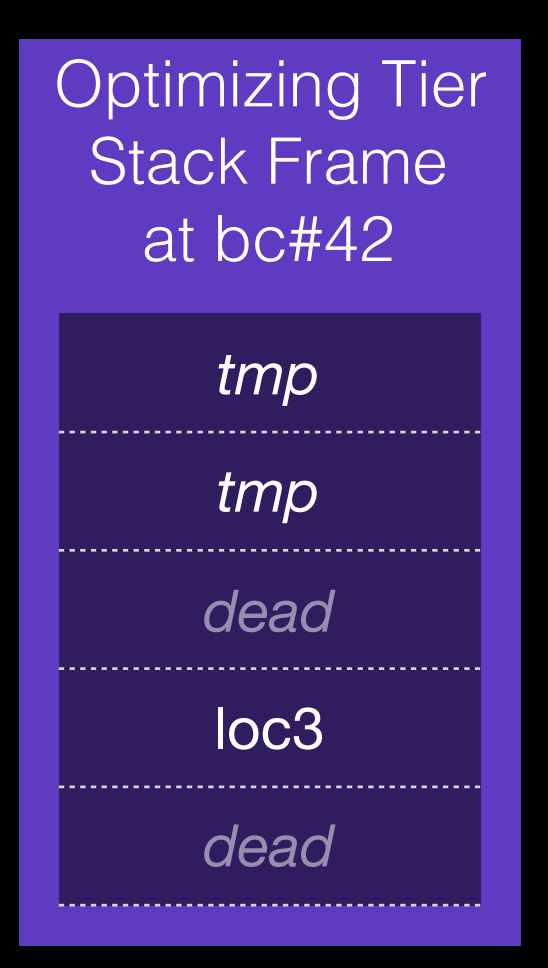

loc4 → *const(42)* loc8 <sup>→</sup> %rdx *frame layout* 

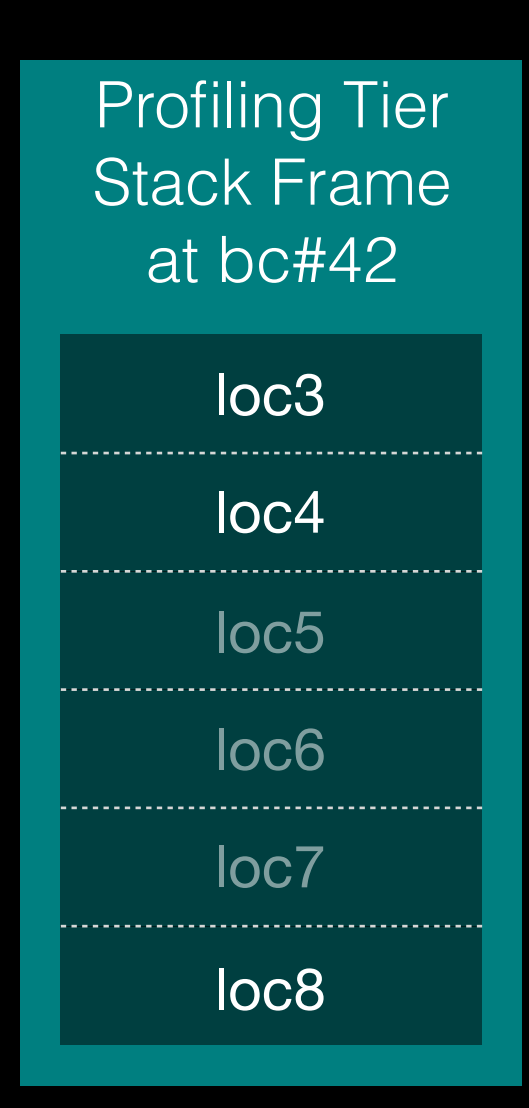

*matches bytecode frame layout* 

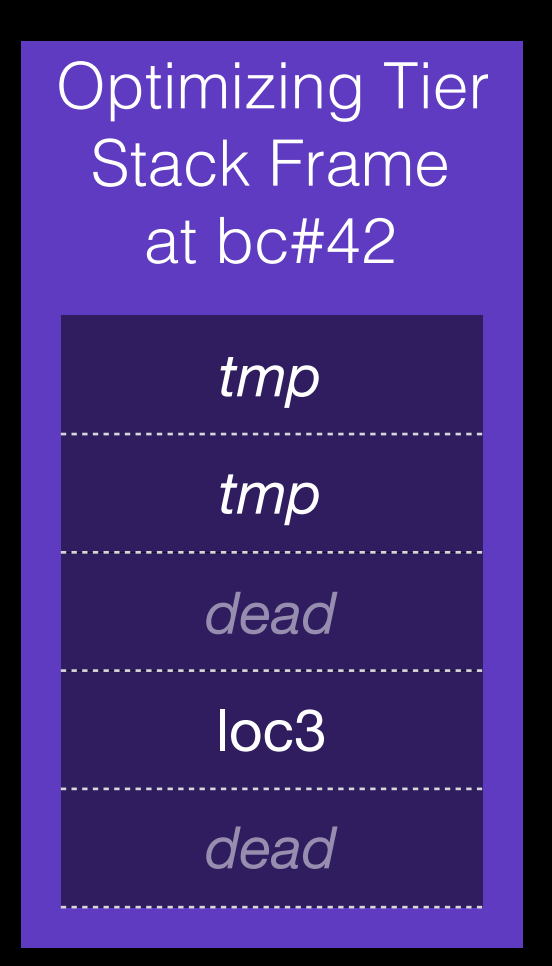

 $loc4 \rightarrow const(42)$  $\frac{1}{2}$  **frame layout frame layout** *frame layout frame layout selected by complex process*

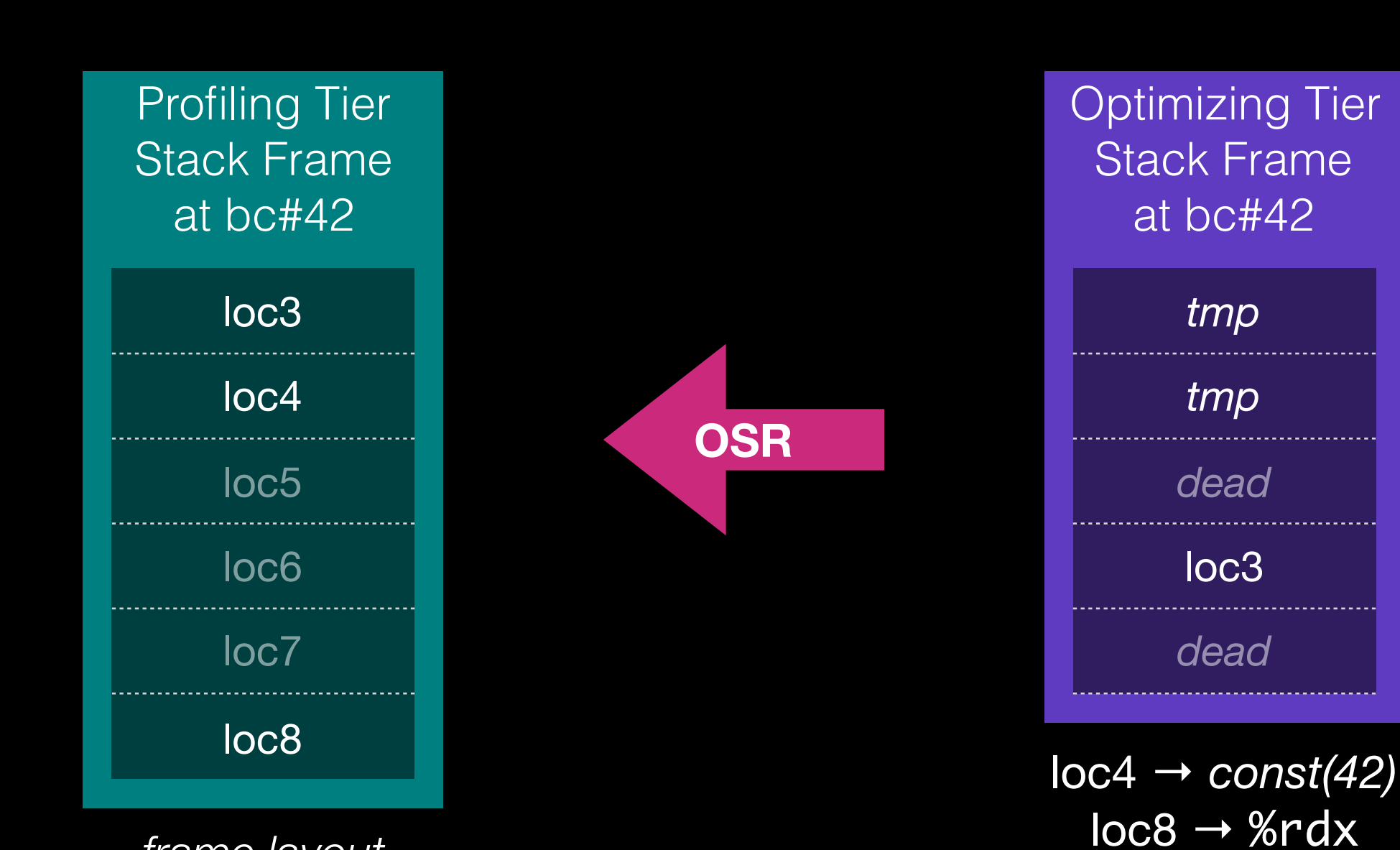

*frame layout matches bytecode frame layout* 

*selected by complex process*
### 42] add loc7, loc4, loc8  *live after: loc3, loc4, loc7*

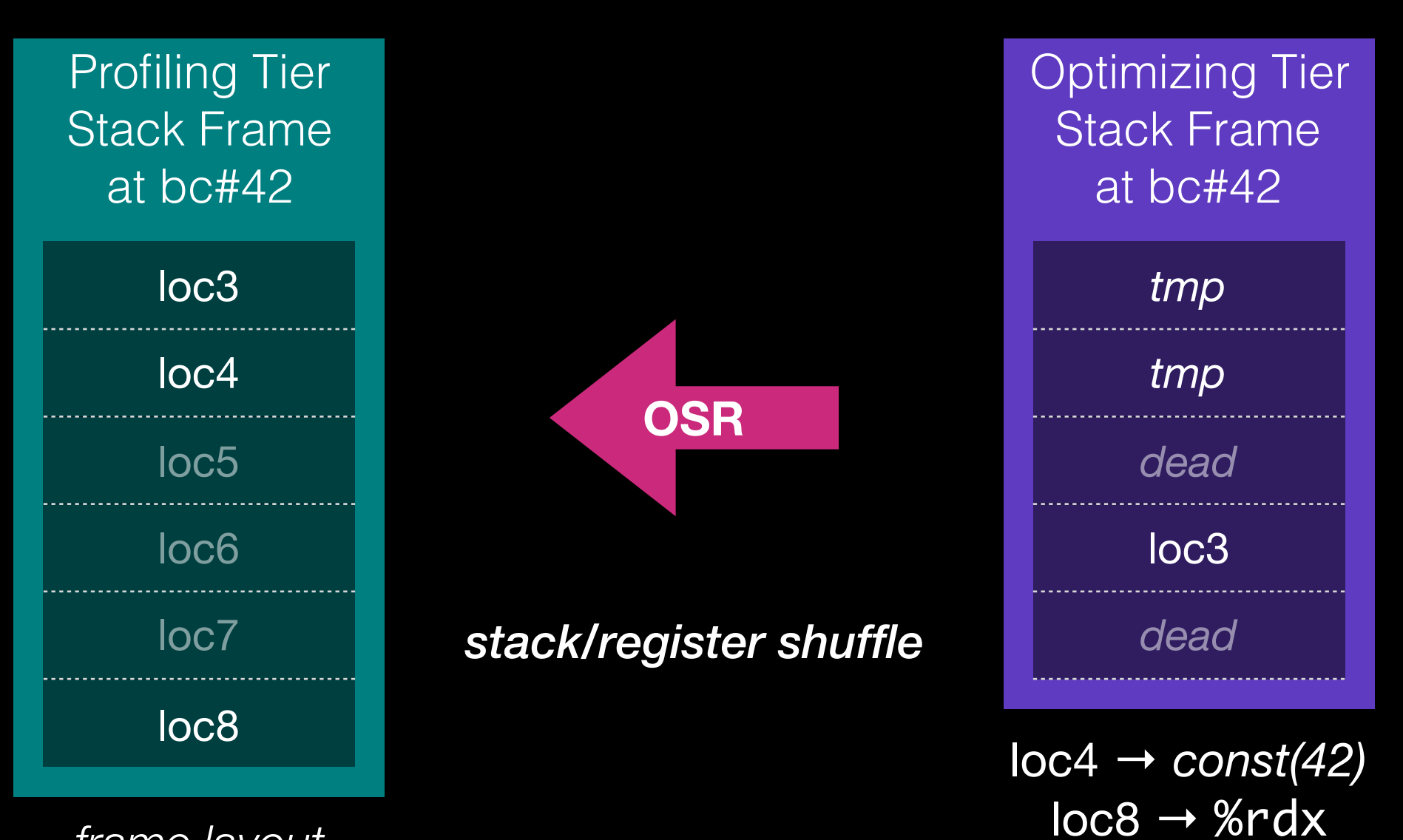

*frame layout matches bytecode frame layout* 

*selected by complex process*

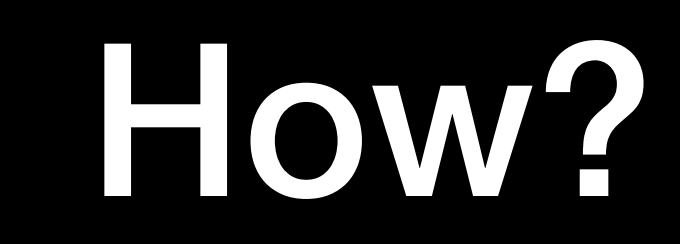

## *Leverage Bytecode*→*SSA Conversion*

[ 42] add loc7, loc4, loc8  *live after: loc3, loc4, loc7*

```
[ 42] add loc7, loc4, loc8
```
 *live after: loc3, loc4, loc7*

```
case op_add: {
     VirtualRegister result = instruction->result();
     VirtualRegister left = instruction->left();
    VirtualRegister right = instruction->right();
     stackMap[result] = createAdd(
         stackMap[left], stackMap[right]);
     break;
}
```

```
[ 42] add loc7, loc4, loc8
```
 *live after: loc3, loc4, loc7*

```
case op_add: {
     VirtualRegister result = instruction->result();
    Virtual Register \leftarrow left = instruction-left();VirtualRegister right = instruction->right();
     stackMap[result] = createAdd(
         stackMap[left], stackMap[right]);
     break;
}
```
### *stackMap before bc#42*

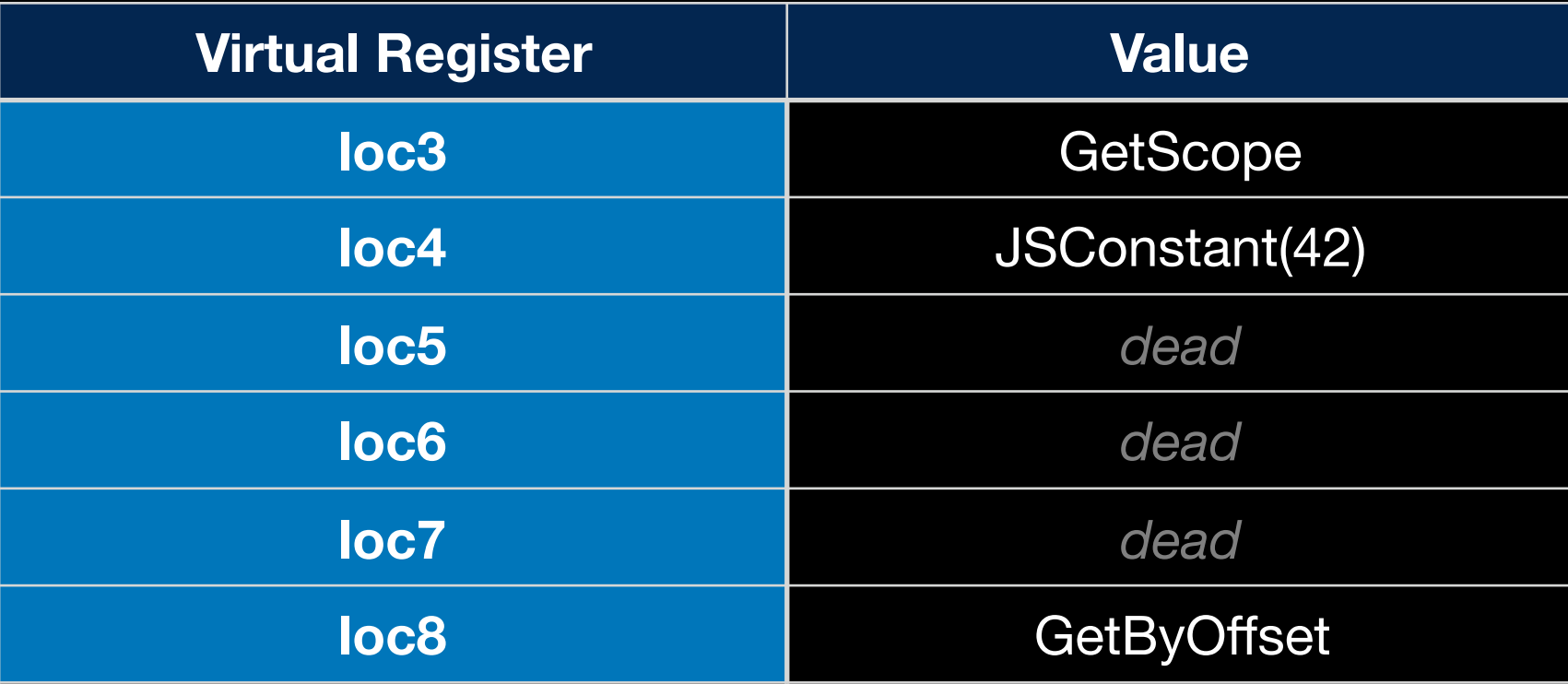

```
[ 42] add loc7, loc4, loc8
```
 *live after: loc3, loc4, loc7*

```
case op_add: {
     VirtualRegister result = instruction->result();
    Virtual Register \leftarrow left = instruction-left();VirtualRegister right = instruction->right();
     stackMap[result] = createAdd(
         stackMap[left], stackMap[right]);
     break;
}
```
### *stackMap after bc#42*

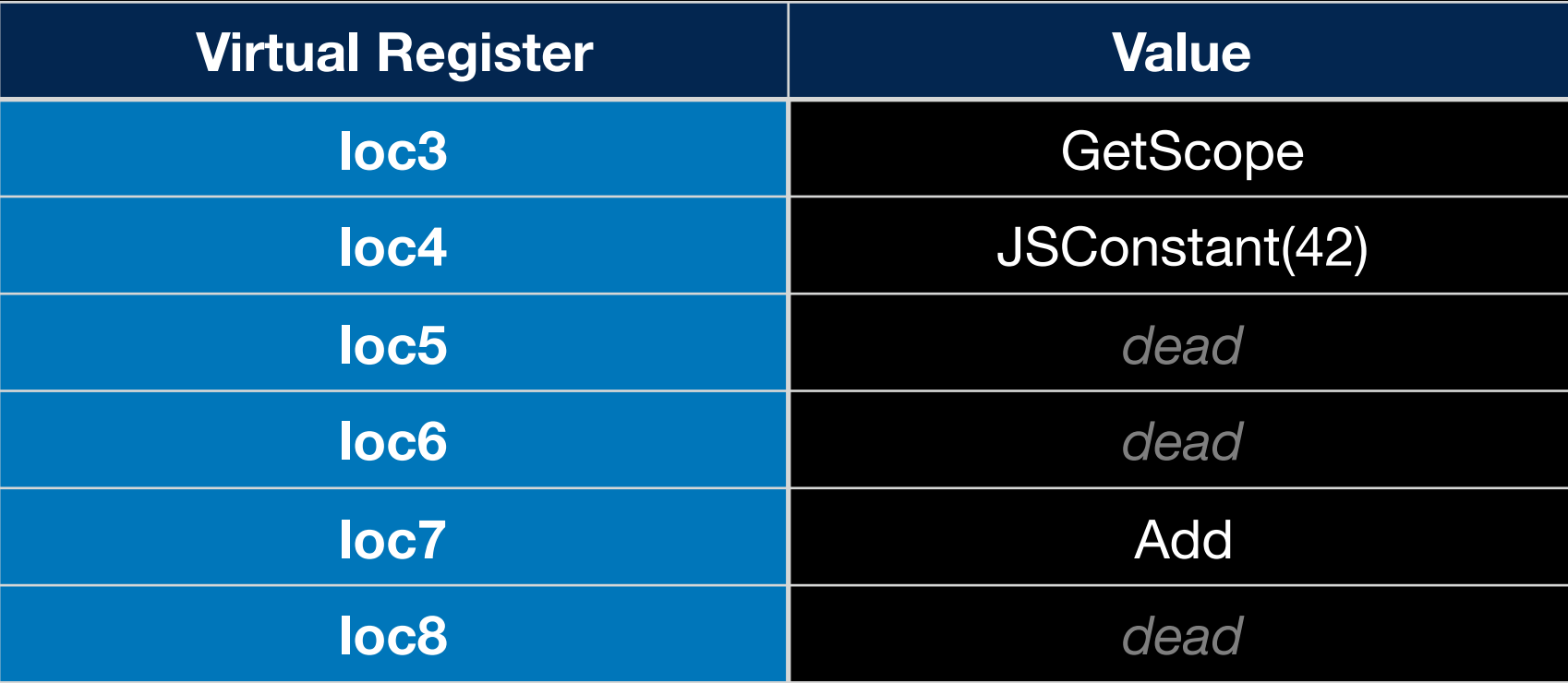

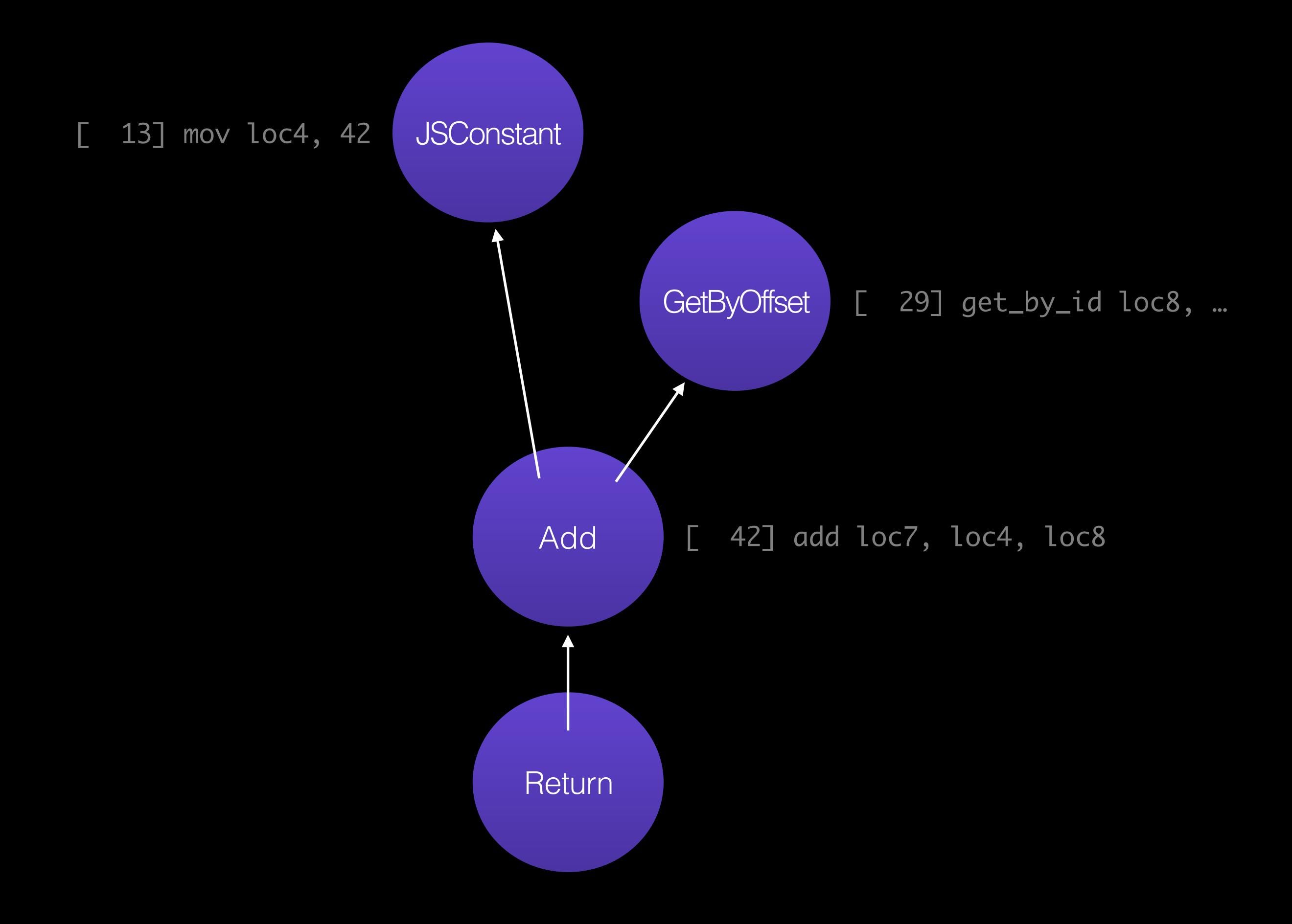

```
case op_add: {
    VirtualRegister result = instruction->result();
   Virtual Register \, left = instruction-left();
    Virtual Register right = instruction-origin();
```

```
 Map<VirtualRegister, Value*> environment;
 for (VirtualRegister reg : liveNow())
     environment[reg] = stackMap[reg];
```

```
 stackMap[reg] = createAdd(
     stackMap[left], stackMap[right],
     environment);
 break;
```
}

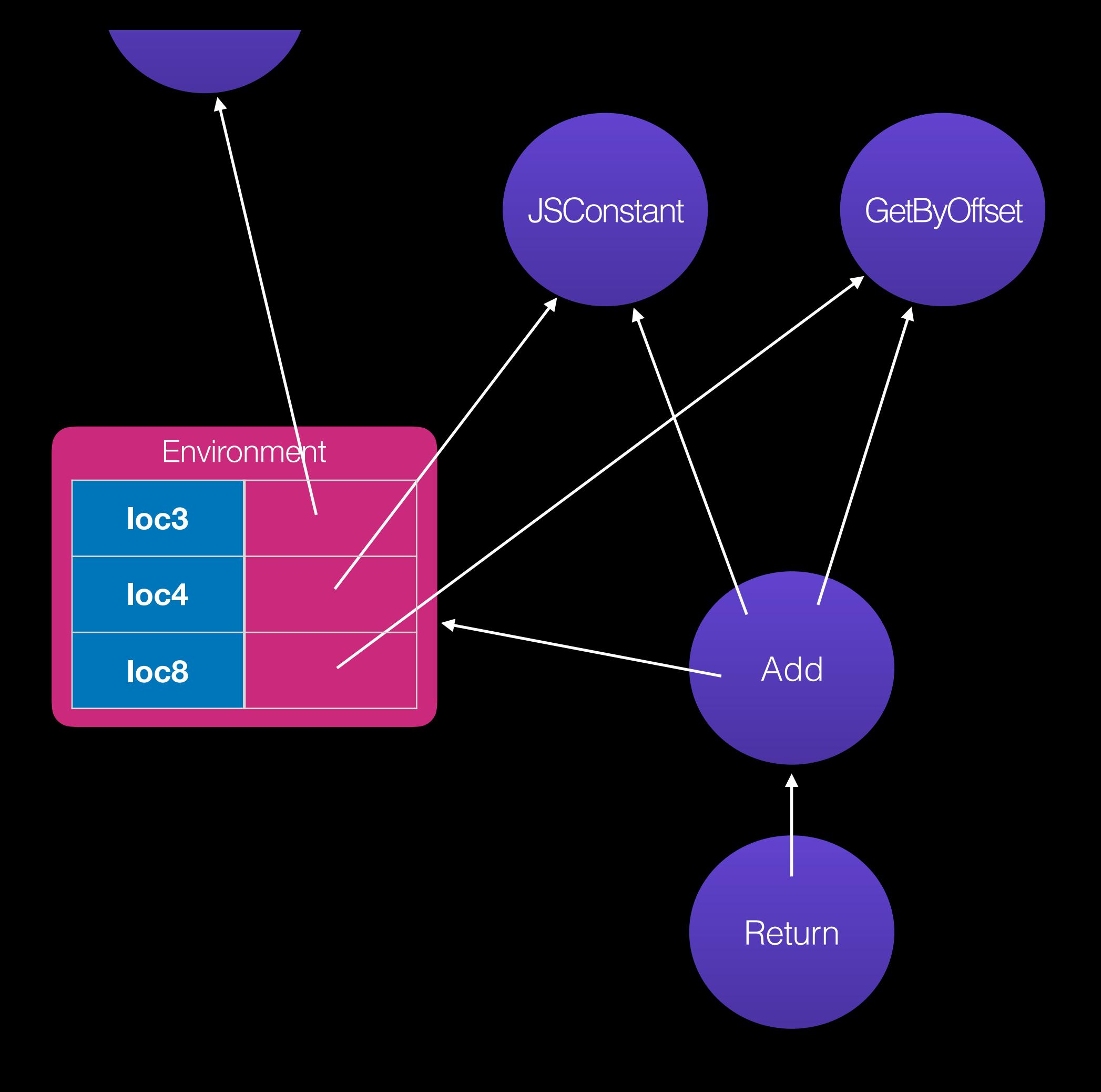

- 
- 
- 
- -
	- -

• The obvious solution.

- The obvious solution.
- Super widespread.

- The obvious solution.
- Super widespread.
- *But it's awful for JavaScript!*

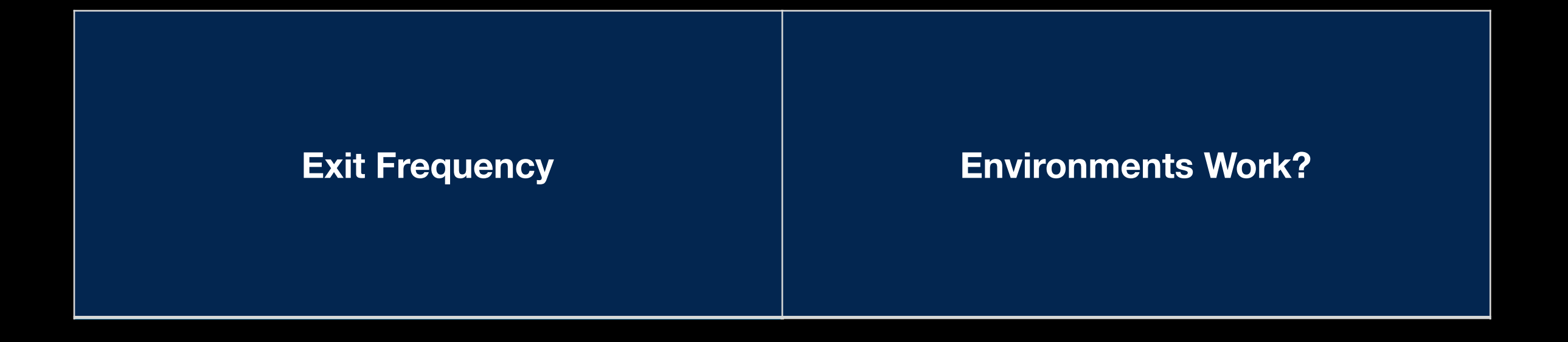

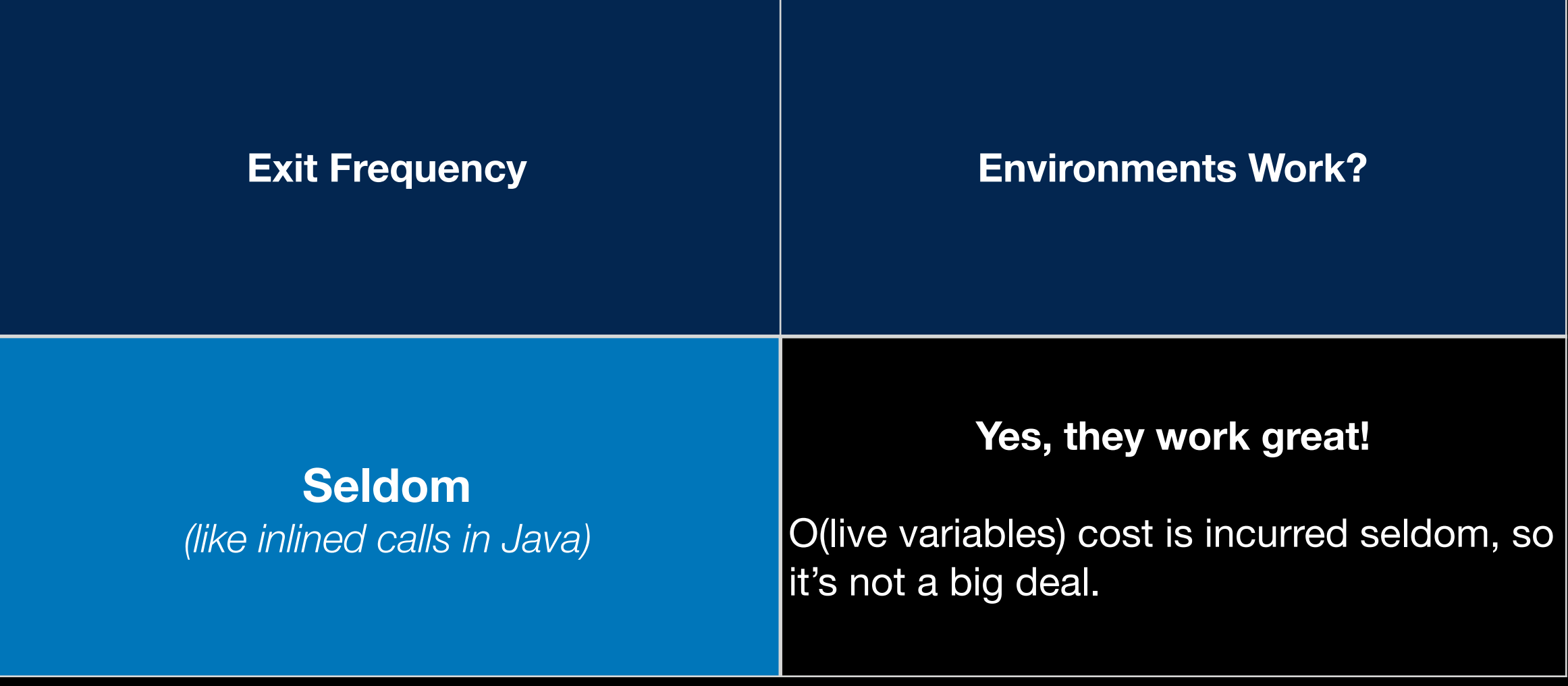

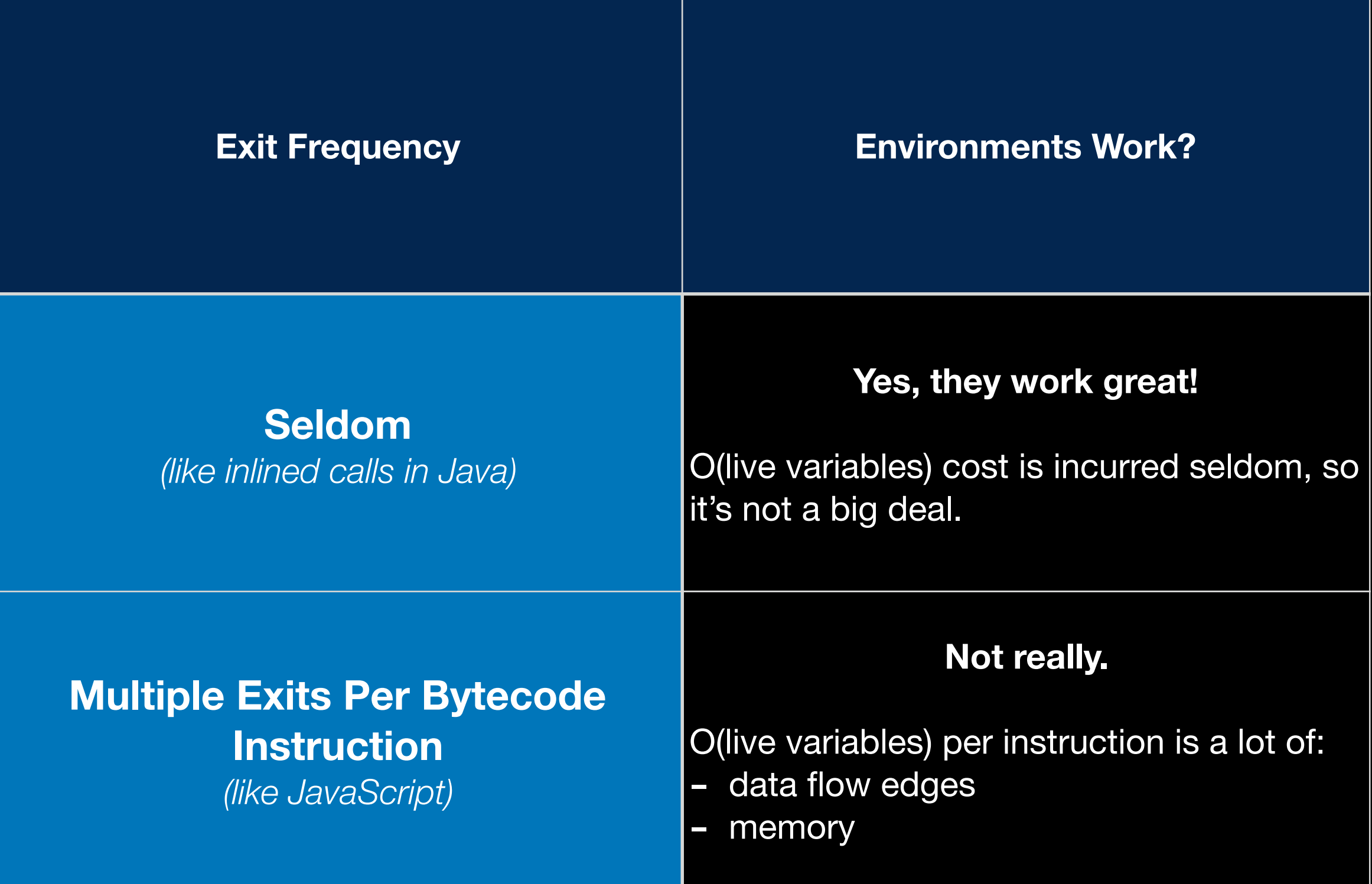

## **Observation:**

## *environments hardly change between instructions.*

## Use delta encoding!

## Use imperative delta encoding!

# DFG IR

- 23: GetLocal(Untyped:@1, arg1(B<Int32>/FlushedInt32), R:Stack(6), bc#7)
- 24: GetLocal(Untyped:@2, arg2(C<BoolInt32>/FlushedInt32), R:Stack(7), bc#7)
- 25: ArithAdd(Int32:@23, Int32:@24, CheckOverflow, Exits, bc#7)
- 26: MovHint(Untyped:@25, loc6, W:SideState, ClobbersExit, bc#7, ExitInvalid)
- 28: Return(Untyped:@25, W:SideState, Exits, bc#12)

- 23: GetLocal(Untyped:@1, arg1(B<Int32>/FlushedInt32), R:Stack(6), bc#7)
- 24: GetLocal(Untyped:@2, arg2(C<BoolInt32>/FlushedInt32), R:Stack(7), bc#7)
- 25: ArithAdd(Int32:@23, Int32:@24, CheckOverflow, Exits, bc#7)
- 26: MovHint(Untyped:@25, loc6, W:SideState, ClobbersExit, bc#7, ExitInvalid)

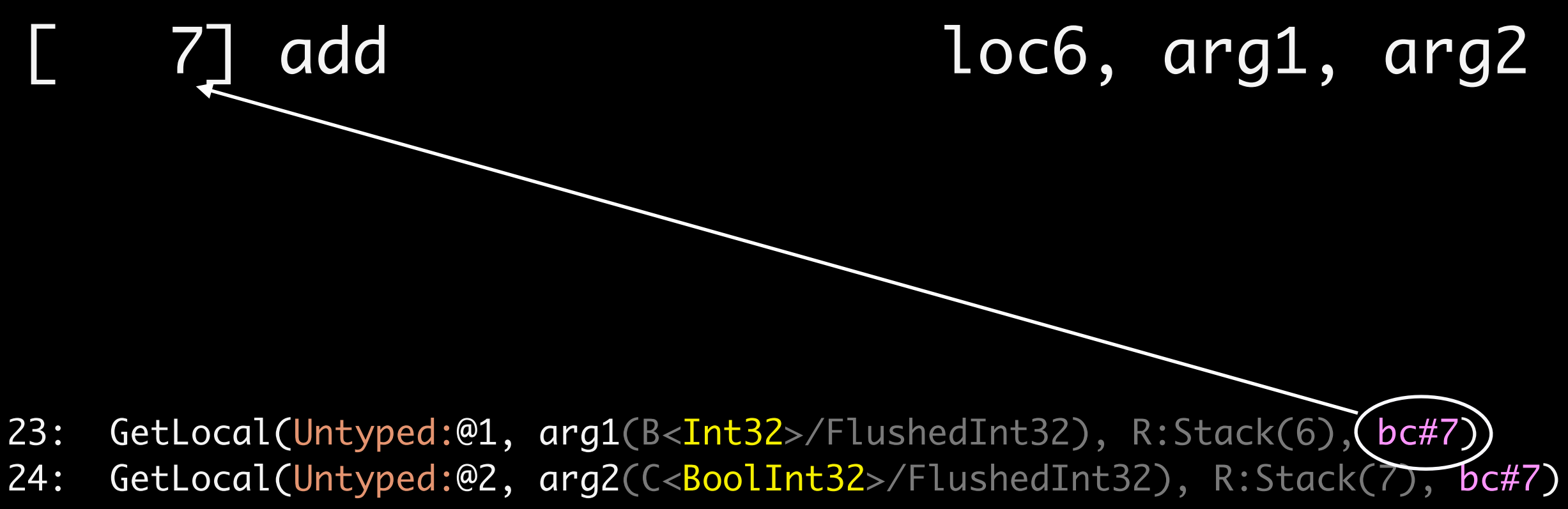

- 25: ArithAdd(Int32:@23, Int32:@24, CheckOverflow, Exits, bc#7)
- 26: MovHint(Untyped:@25, loc6, W:SideState, ClobbersExit, bc#7, ExitInvalid)

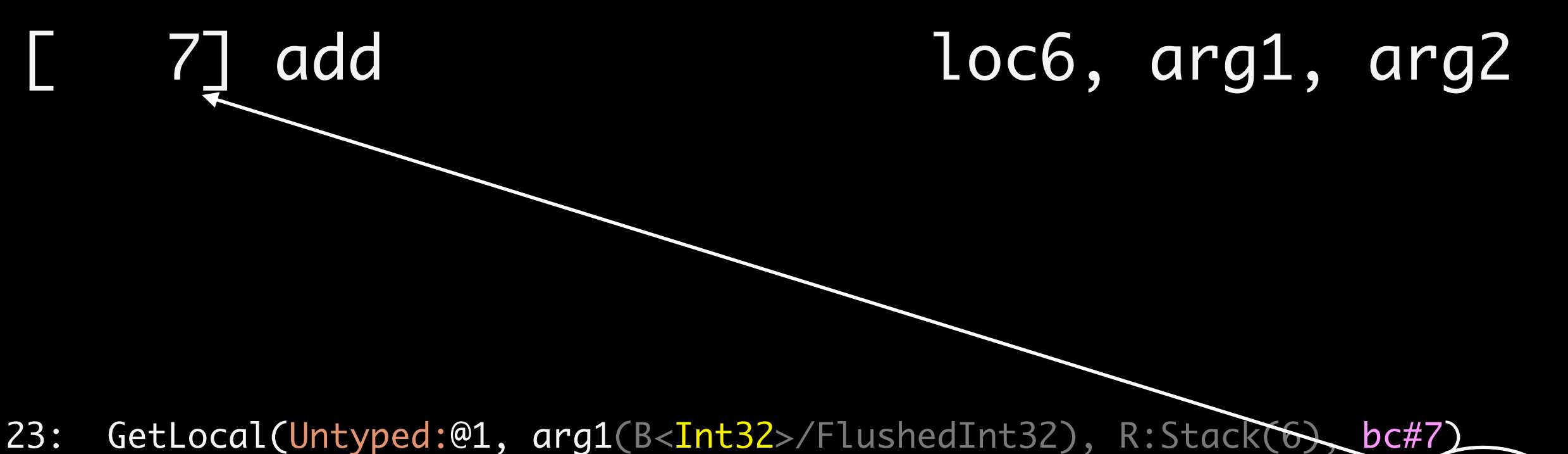

- 24: GetLocal(Untyped:@2, arg2(C<BoolInt32>/FlushedInt32), R:Stack(7), bc#7)
- 25: ArithAdd(Int32:@23, Int32:@24, CheckOverflow, Exits, bc#7)
- 26: MovHint(Untyped:@25, loc6, W:SideState, ClobbersExit, bc#7, ExitInvalid)

- 23: GetLocal(Untyped:@1, arg1(B<Int32>/FlushedInt32), R:Stack(6), bc#7)
- 24: GetLocal(Untyped:@2, arg2(C<BoolInt32>/FlushedInt32), R:Stack(7), bc#7)
- 25: ArithAdd(Int32:@23, Int32:@24, CheckOverflow, Exits, bc#7))
- 26: MovHint(Untyped:@25, loc6, W:SideState, ClobbersExit, bc#7, ExitInvalid)

- 23: GetLocal(Untyped:@1, arg1(B<Int32>/FlushedInt32), R:Stack(6), bc#7)
- 24: GetLocal(Untyped:@2, arg2(C<BoolInt32>/FlushedInt32), R:Stack(7), bc#7)
- 25: ArithAdd(Int32:@23, Int32:@24, CheckOverflow, Exits, bc#7)
- 26: MovHint(Untyped:@25, loc6, W:SideState, ClobbersExit, bc#7,)ExitInvalid)

- 23: GetLocal(Untyped:@1, arg1(B<Int32>/FlushedInt32), R:Stack(6), bc#7)
- 24: GetLocal(Untyped:@2, arg2(C<BoolInt32>/FlushedInt32), R:Stack(7), bc#7)
- 25: ArithAdd(Int32:@23, Int32:@24, CheckOverflow, Exits, bc#7)
- 26: MovHint(Untyped:@25, loc6, W:SideState, ClobbersExit, bc#7, ExitInvalid)

23: GetLocal(Untyped:@1, arg1(B<Int32>/FlushedInt32), R:Stack(6), bc#7)

- 24: GetLocal(Untyped:@2, arg2(C<BoolInt32>/FlushedInt32), R:Stack(7), bc#7)
- 25: ArithAdd(Int32:@23, Int32:@24, CheckOverflow, Exits, bc#7)
- 26: MovHint(Untyped:@25, loc6, W:SideState, ClobbersExit, bc#7, ExitInvalid)

23: GetLocal(Untyped:@1, arg1(B<Int32>/FlushedInt32), R:Stack(6), bc#7)

- 24: GetLocal(Untyped:@2, arg2(C<BoolInt32>/FlushedInt32), R:Stack(7), bc#7)
- 25: ArithAdd(Int32:@23, Int32:@24, CheckOverflow, Exits, bc#7)
- 26: MovHint(Untyped:@25, loc6, W:SideState, (ClobbersExit, bc#7 (ExitInvalid))

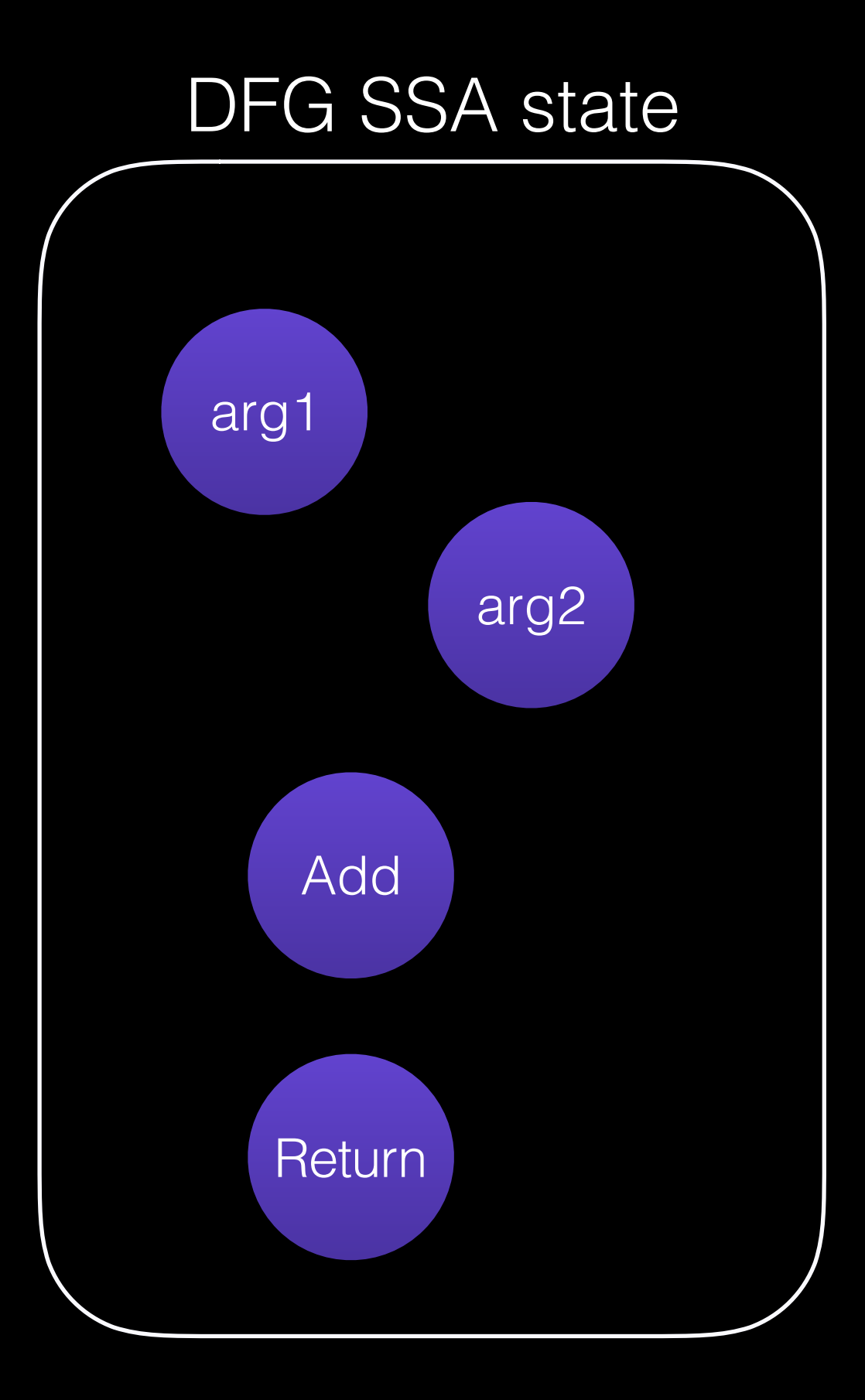

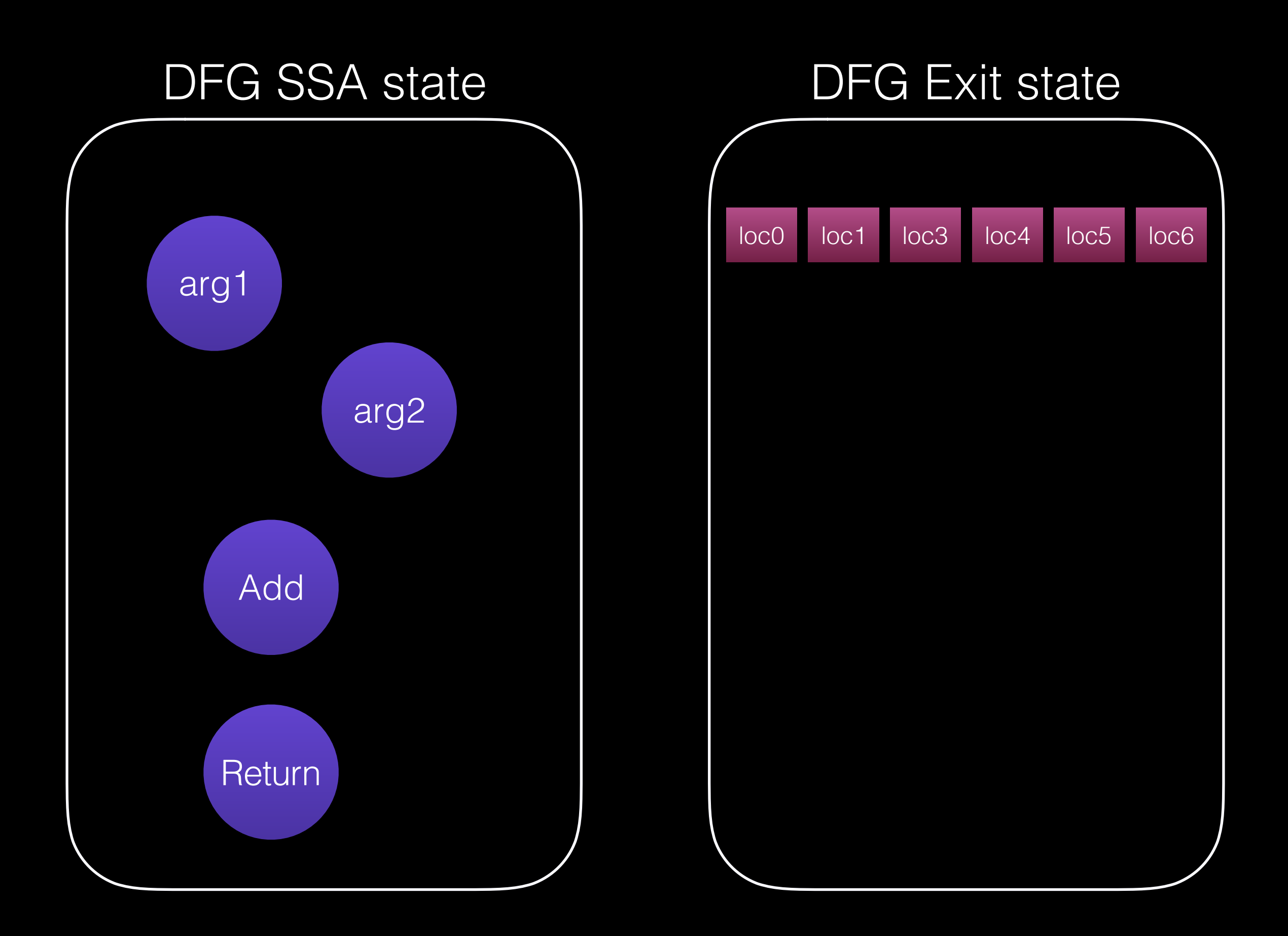

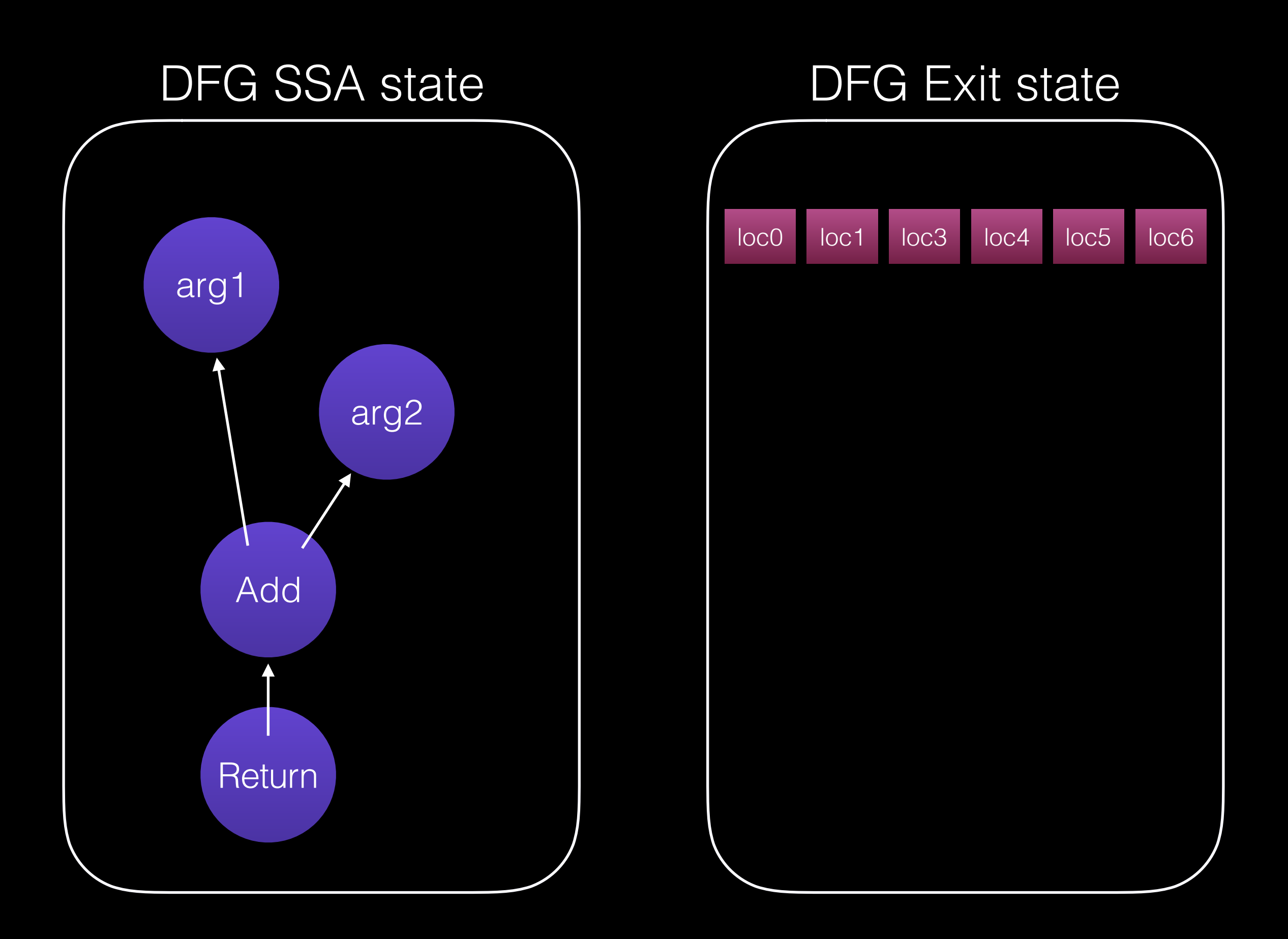

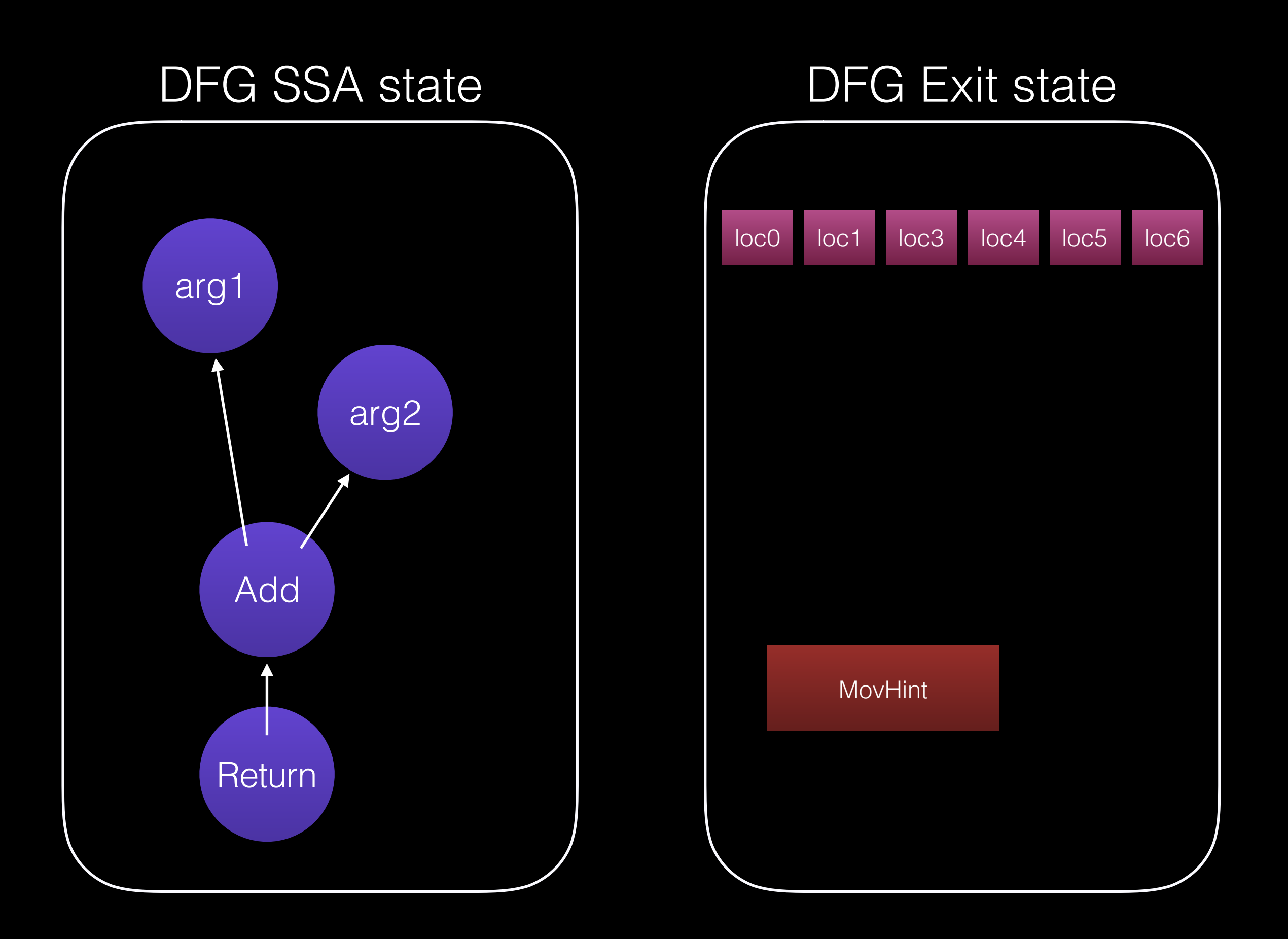

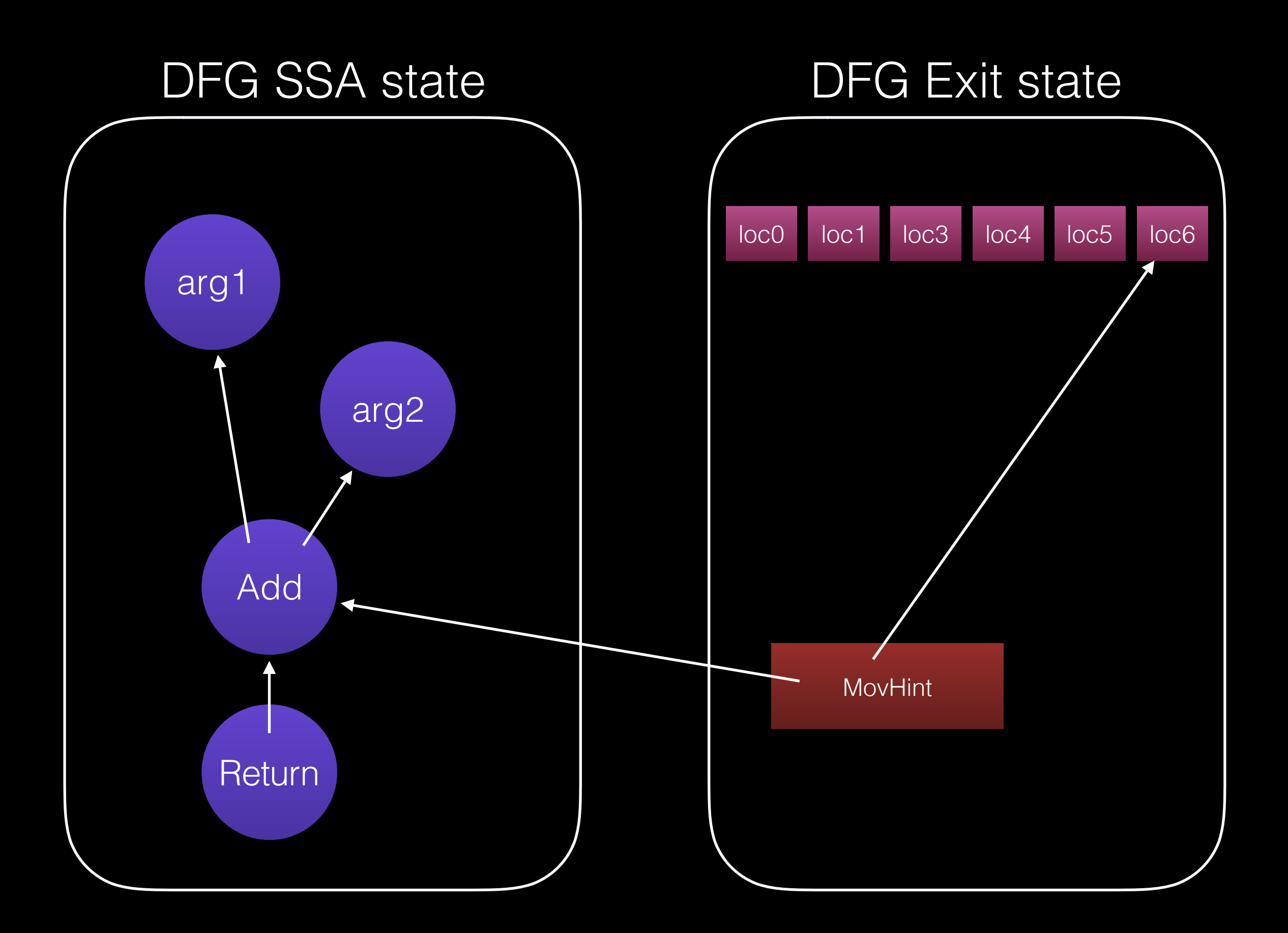

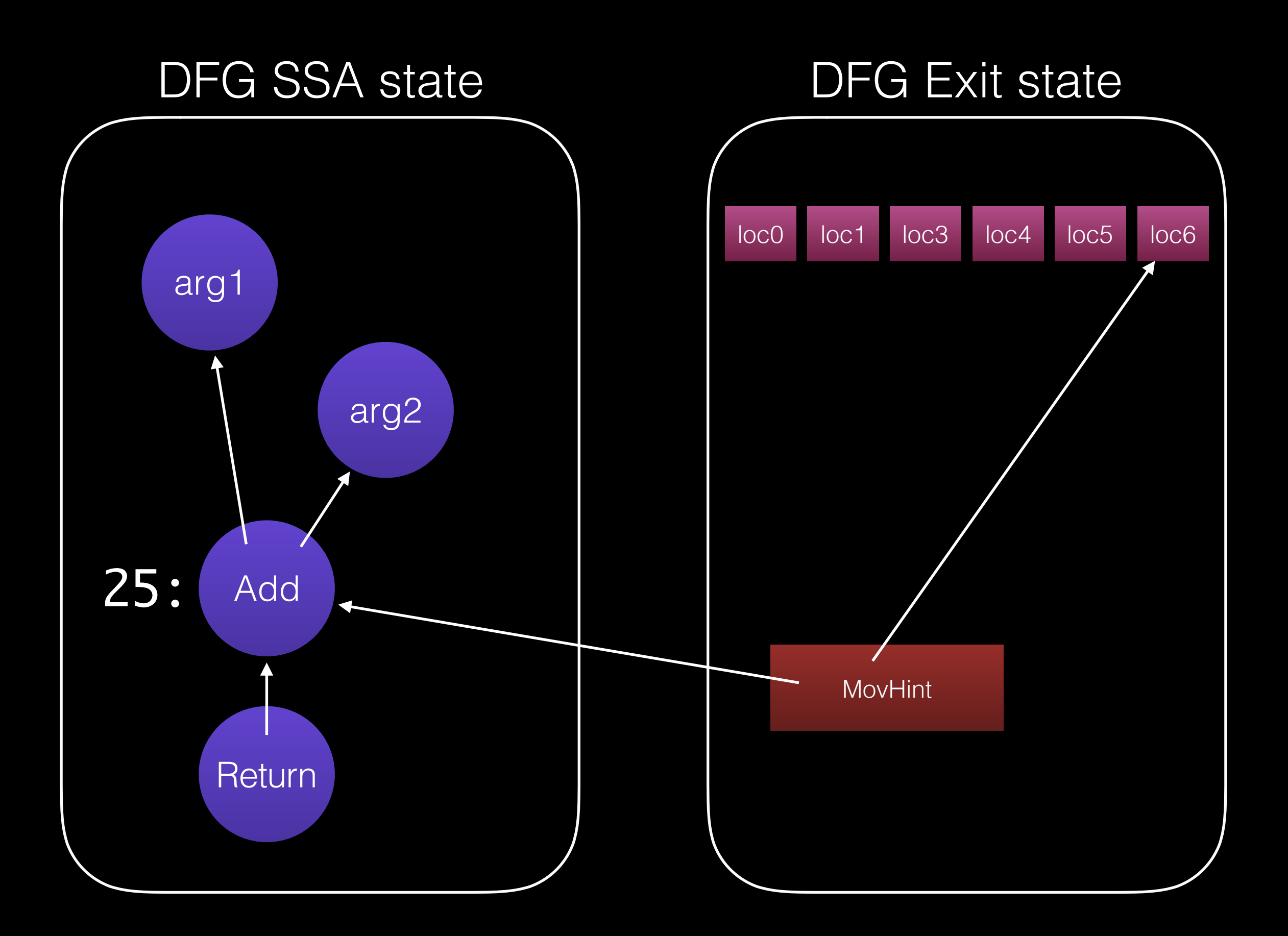
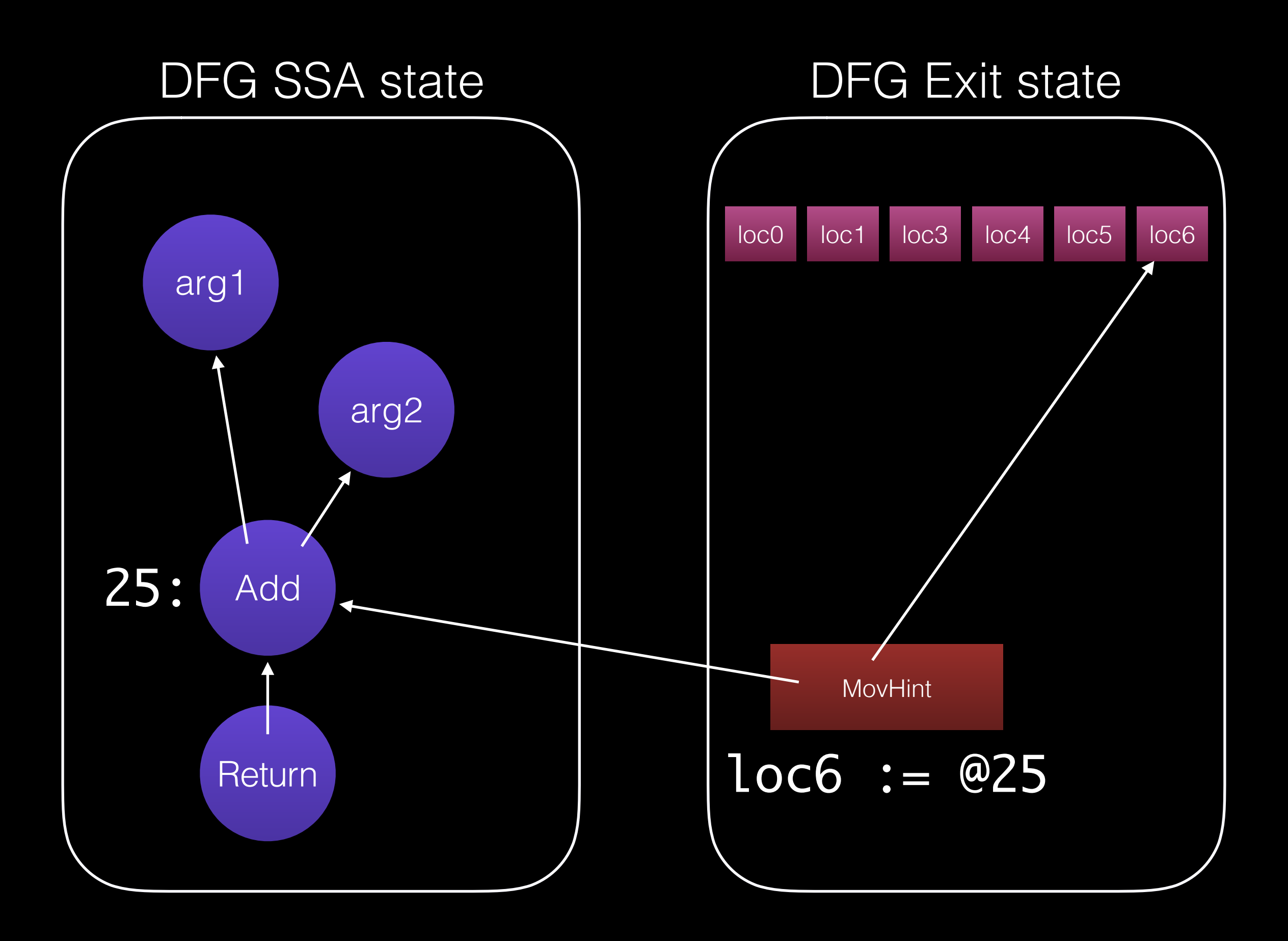

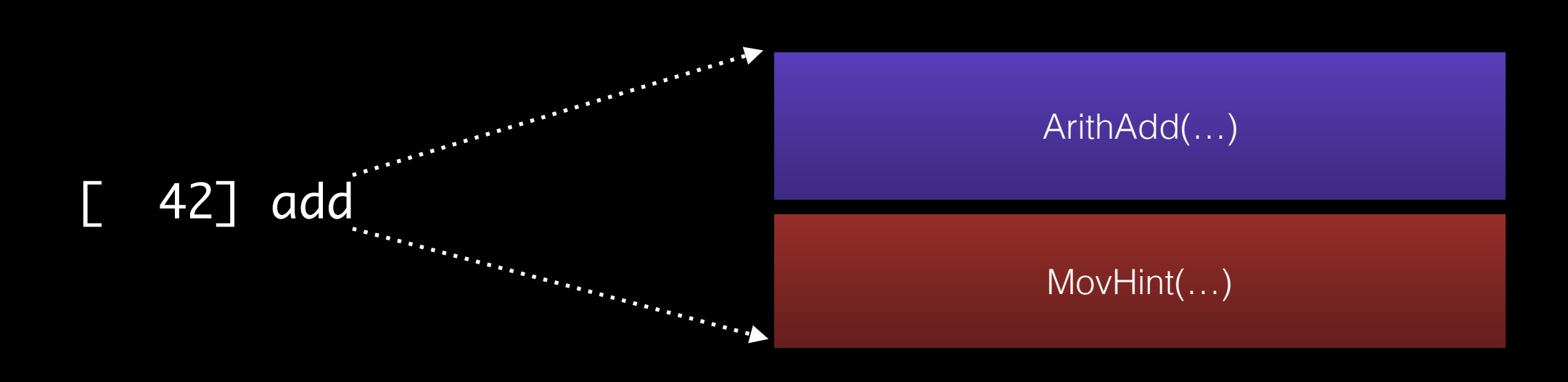

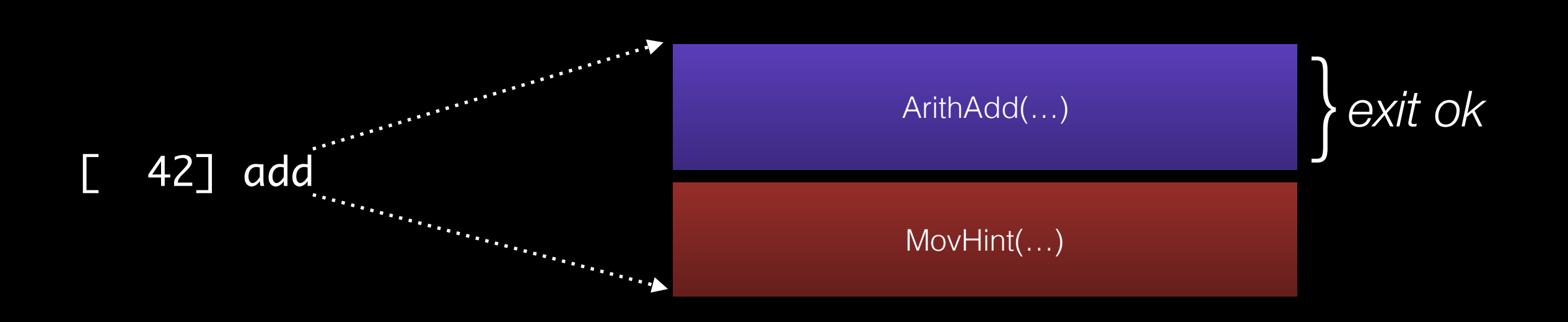

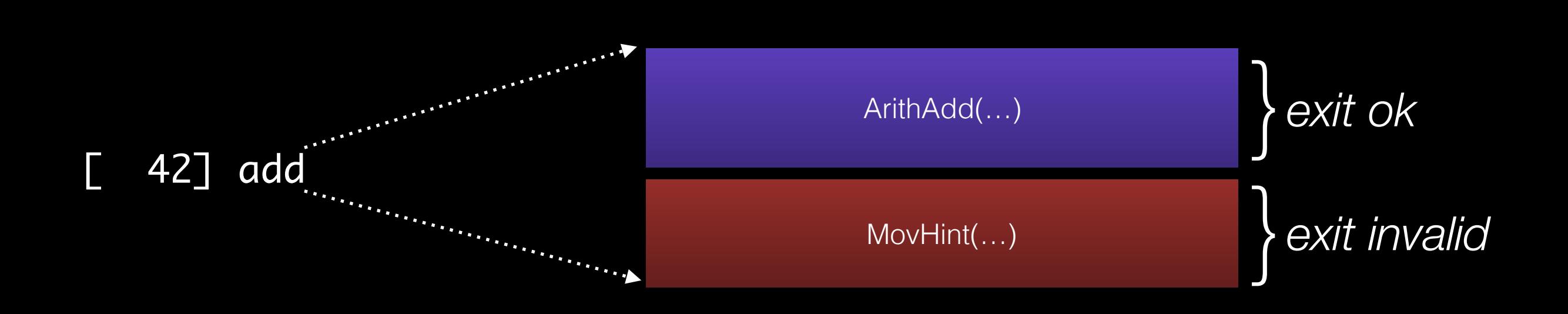

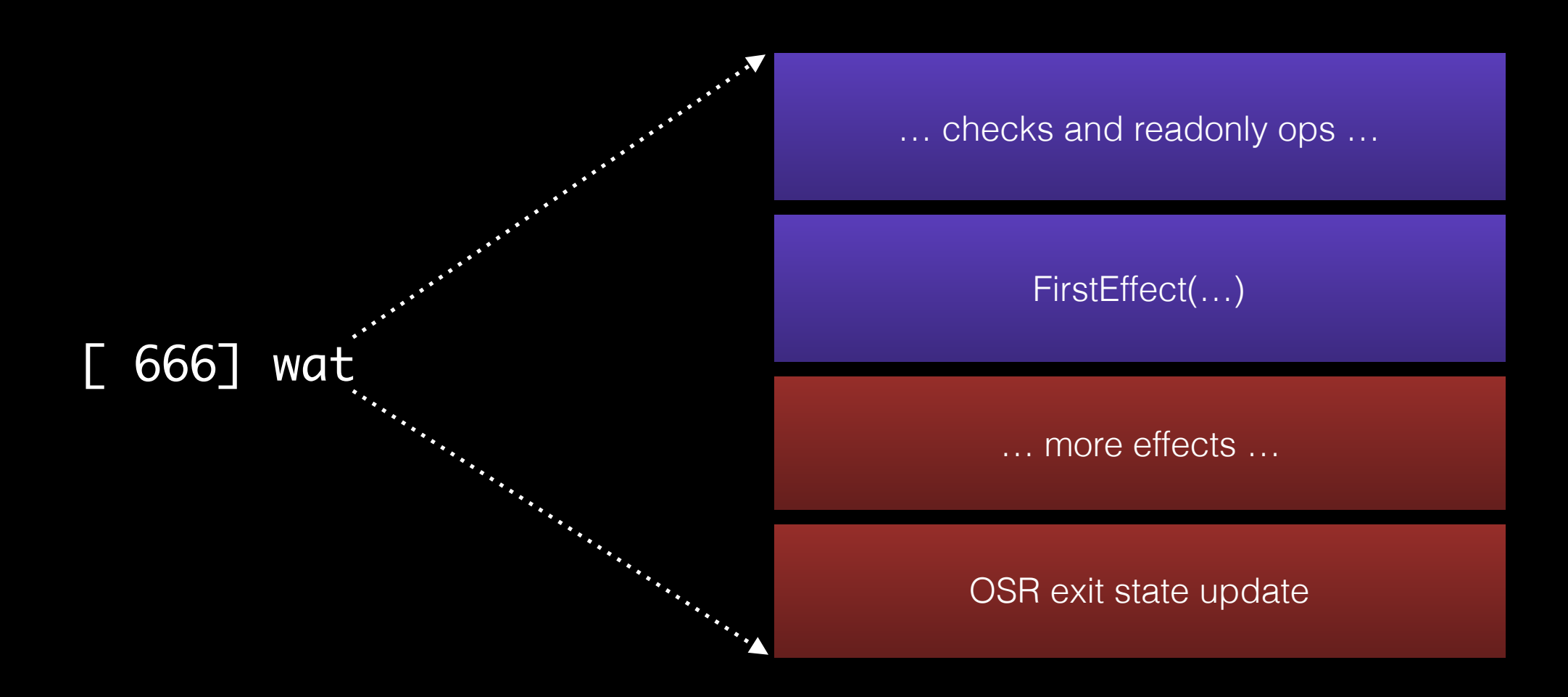

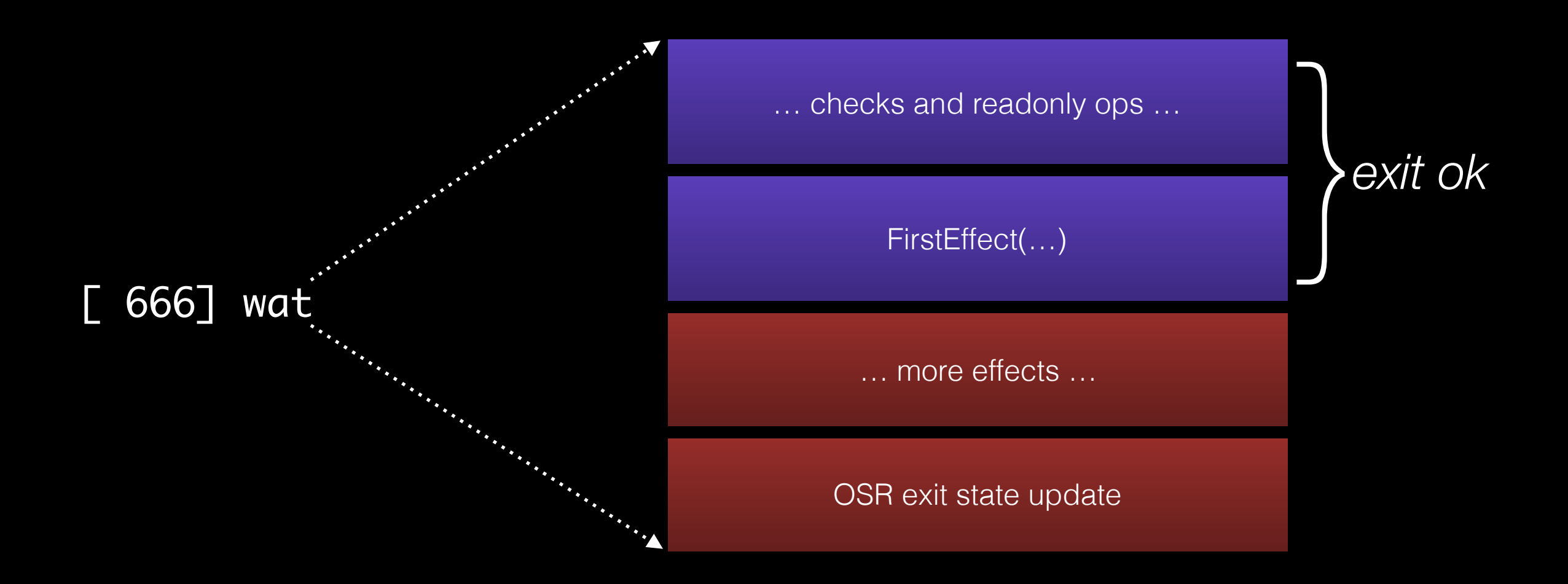

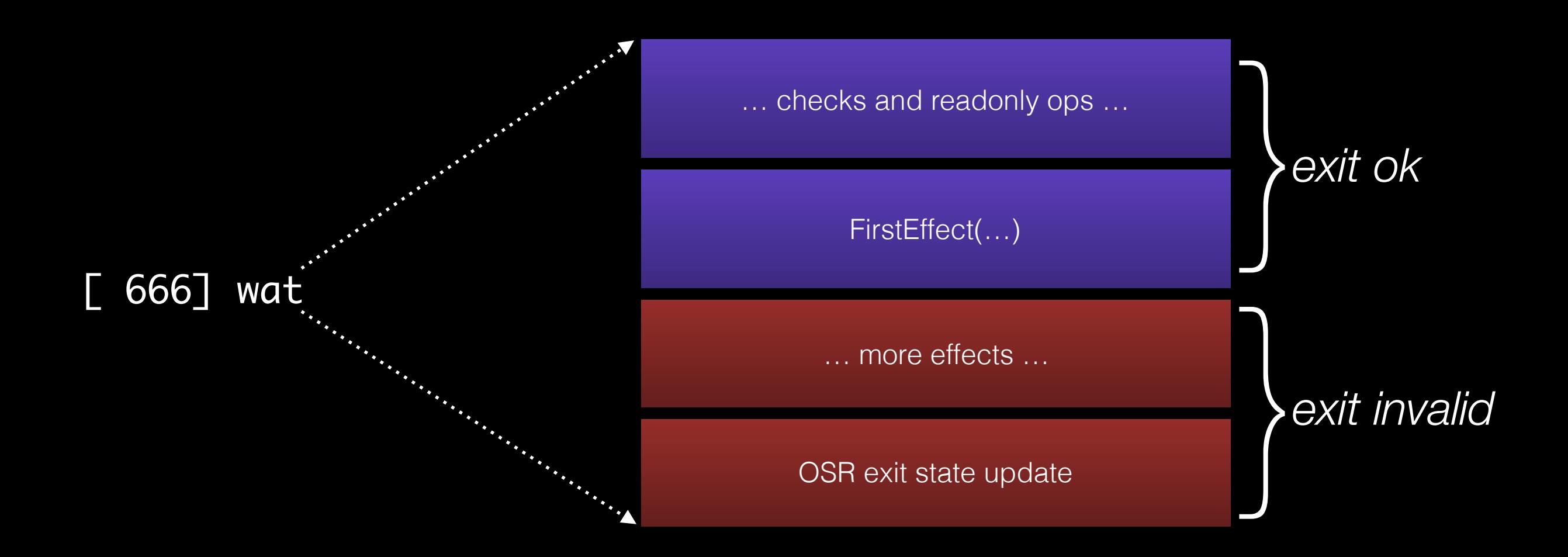

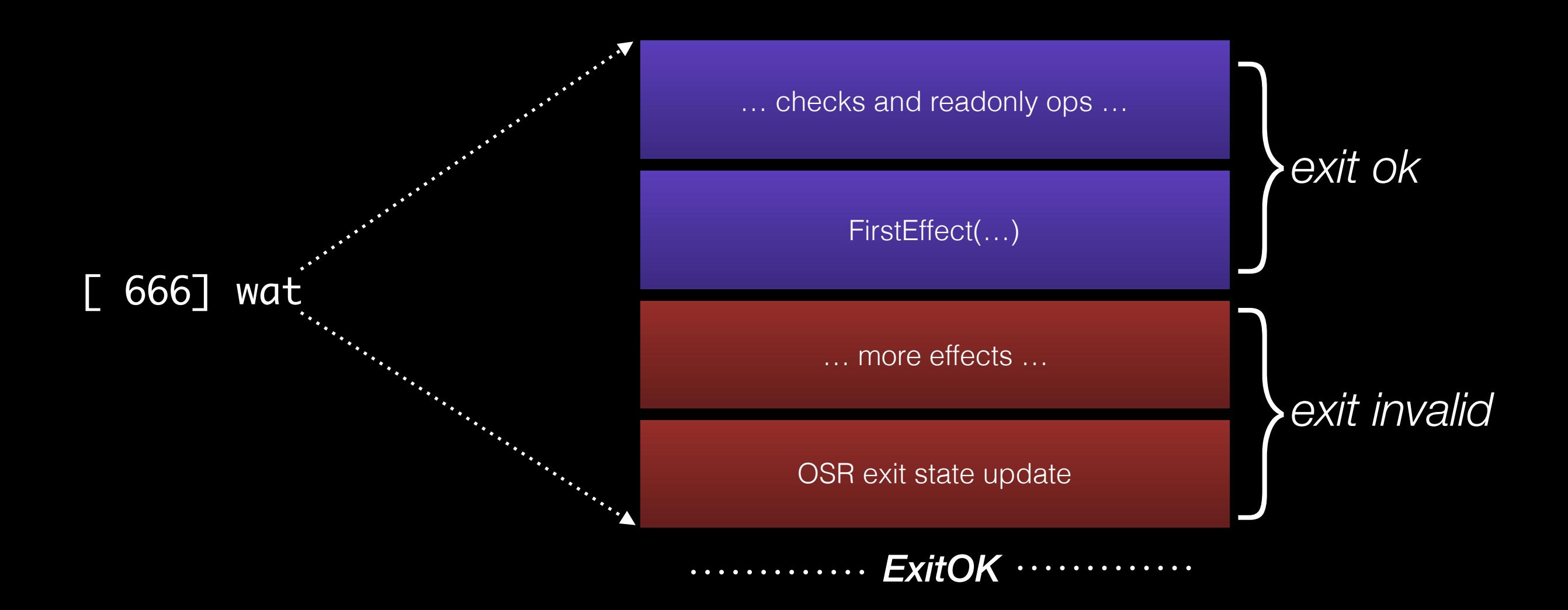

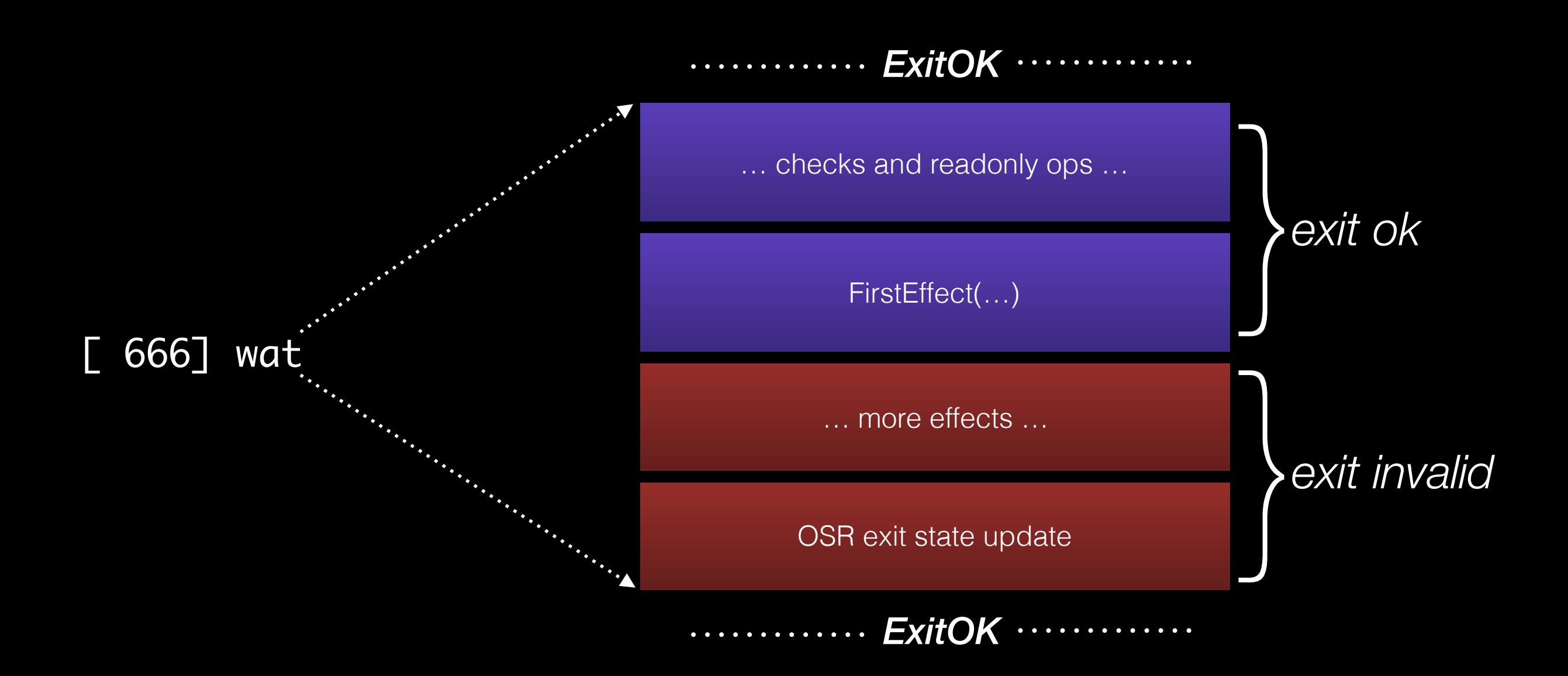

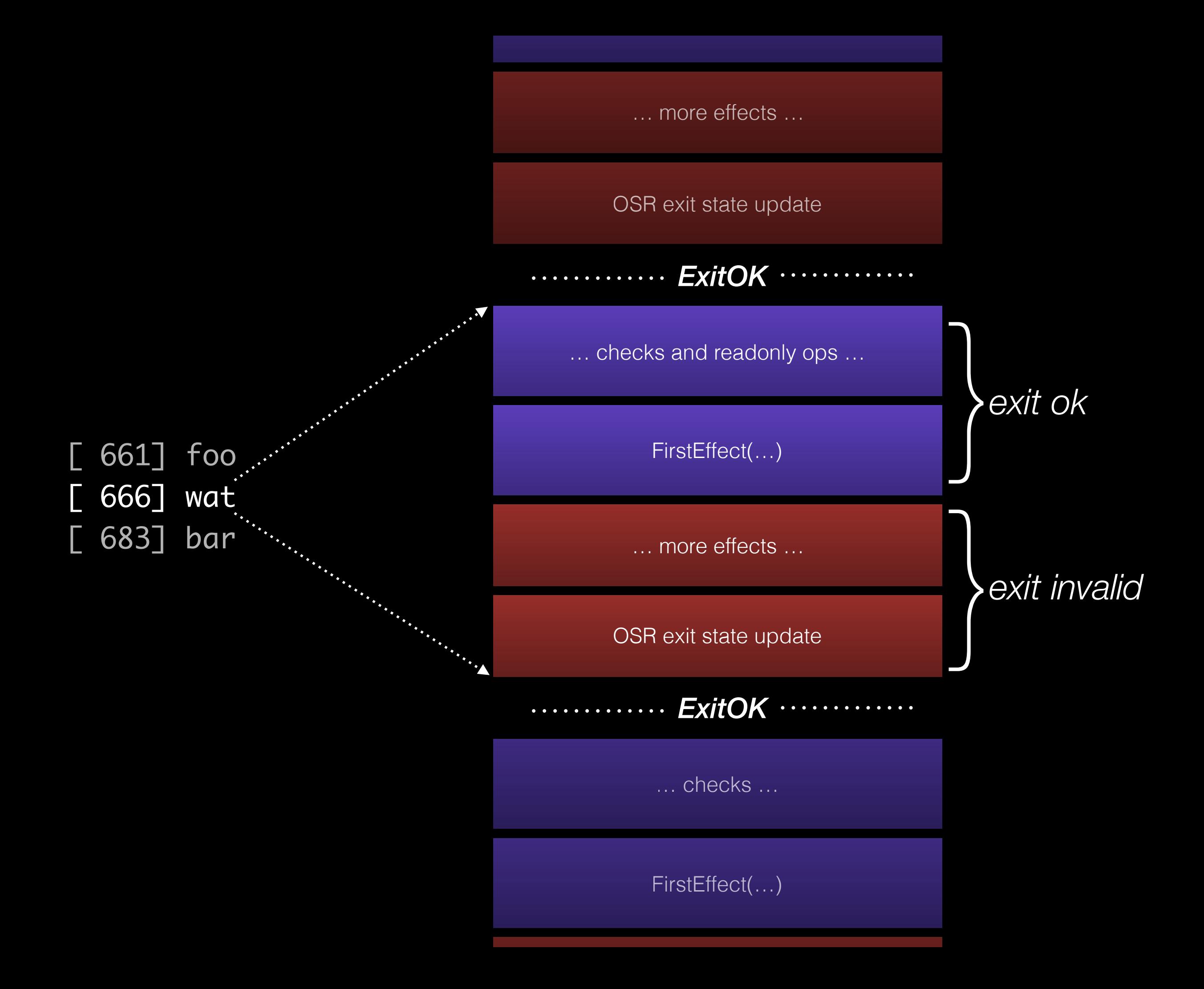

## Watchpoints + InvalidationPoint

### function foo() { return Math.pow(2, 3);  $\mathbf{\}}$

### function foo() { return Math.pow(2, 3); }<br>}

Profiling Tier Version

*slow lookup of Math.pow*

## function foo() { return Math.pow(2, 3); }<br>}

Profiling Tier Version

*slow lookup of Math.pow*

Global Object

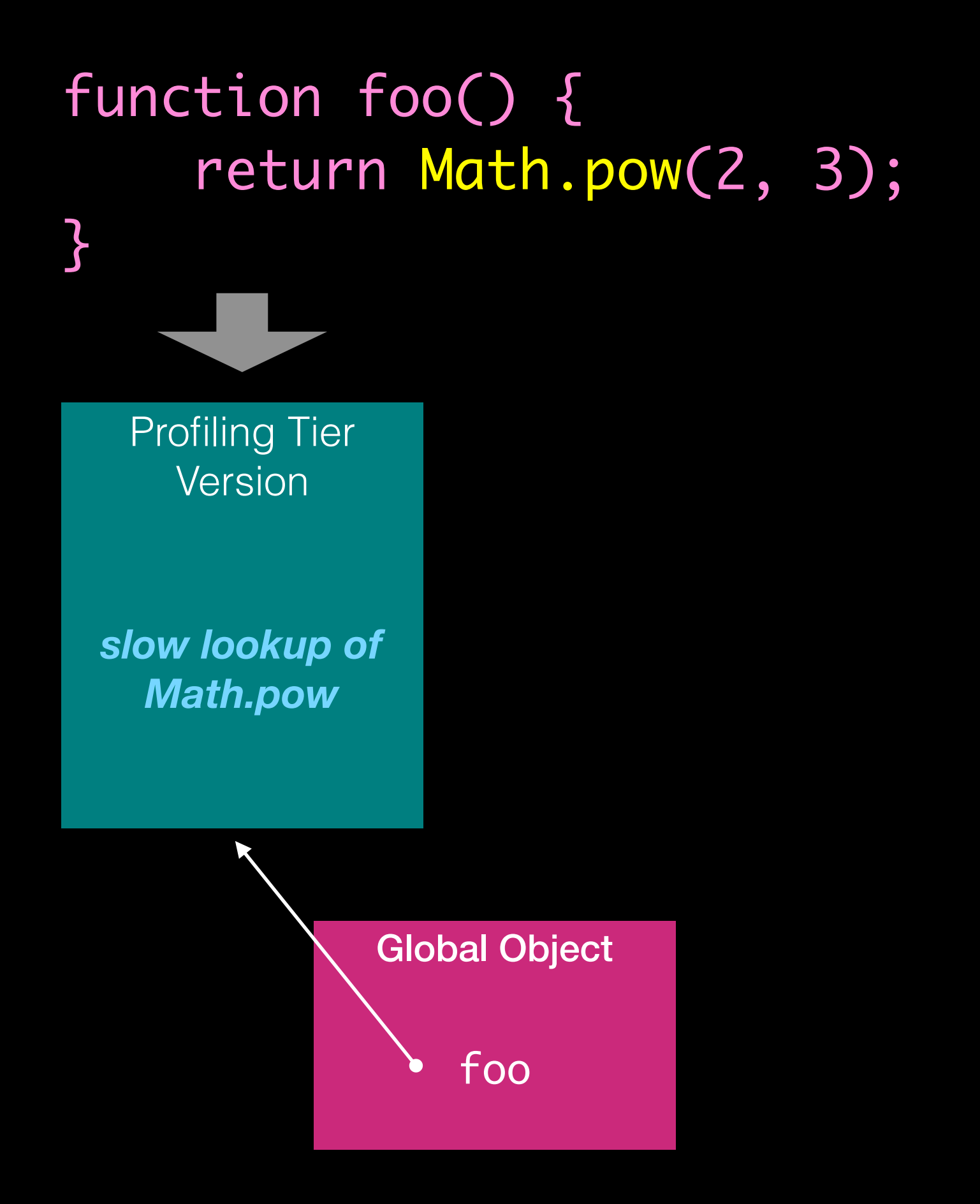

### function foo() { return Math.pow(2, 3); }<br>} Profiling Tier Version Optimizing Tier Version *slow lookup of Math.pow Constant-folded Math.pow*

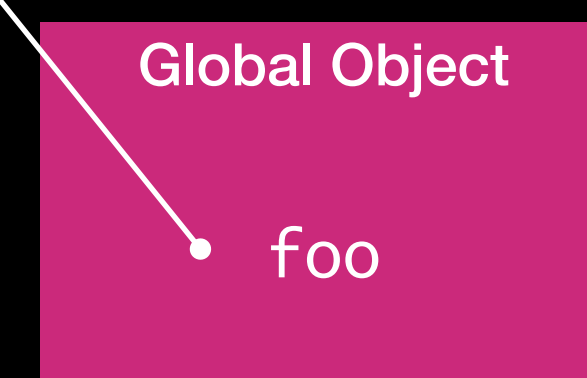

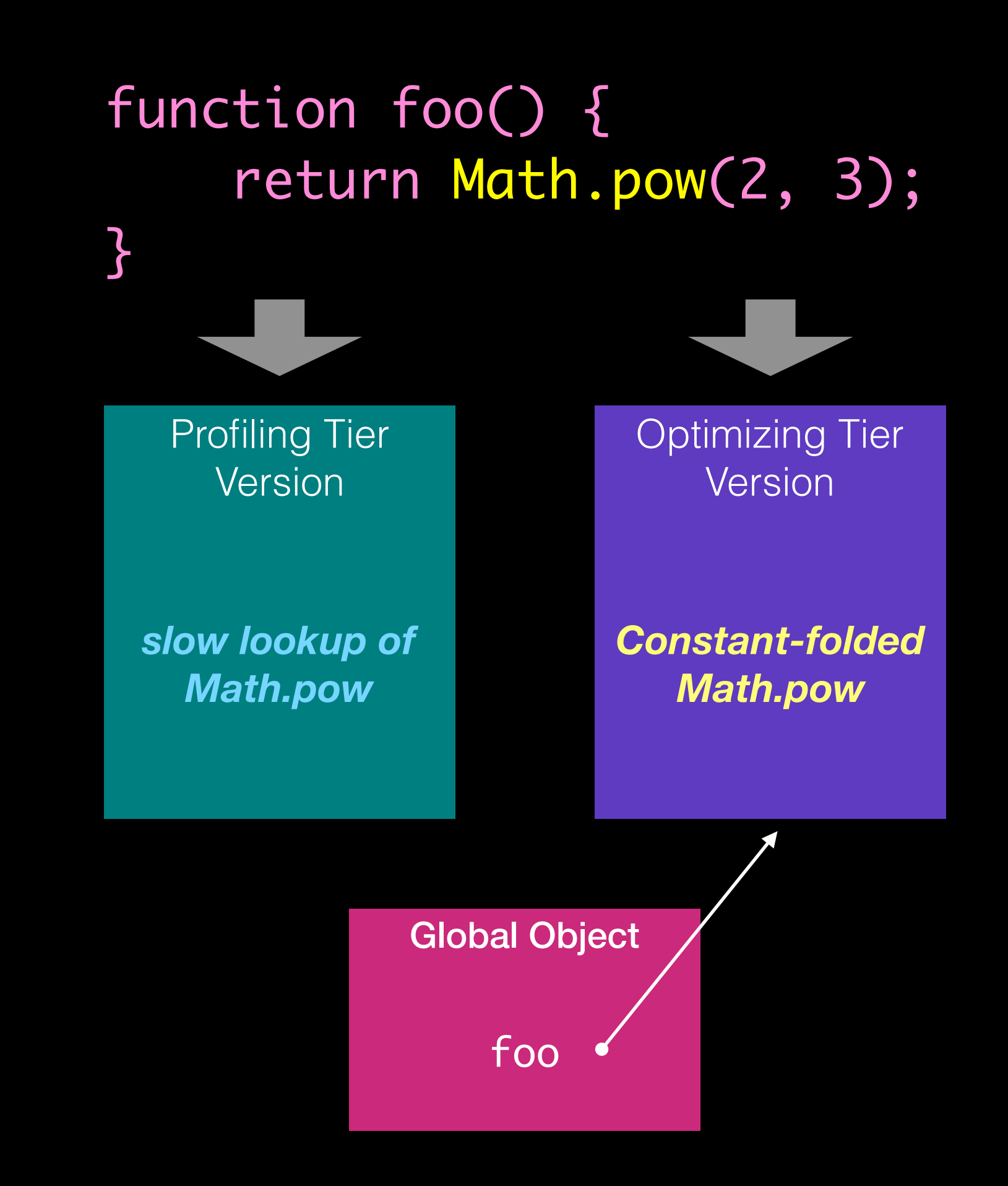

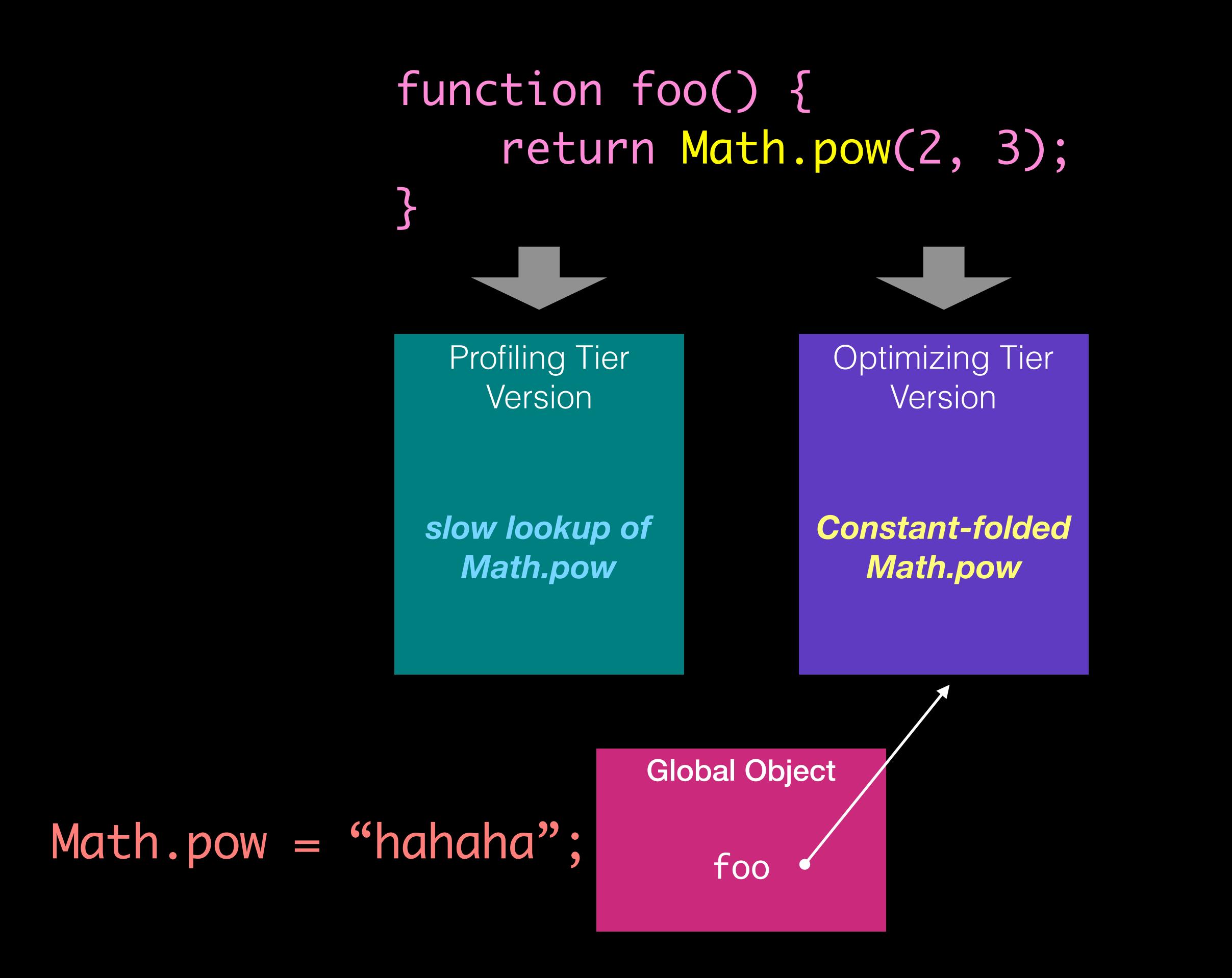

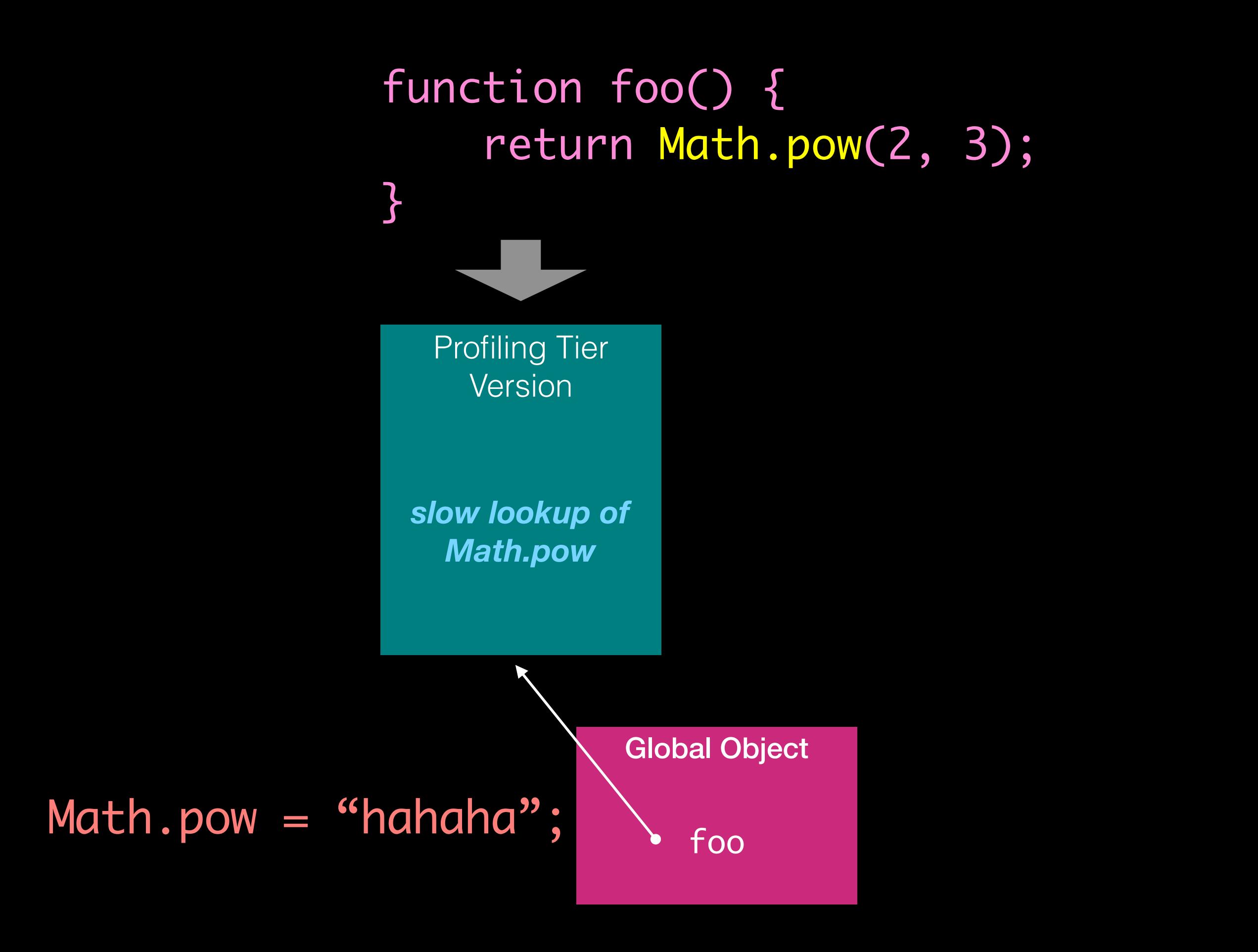

```
function foo() {
     bar();
     return Math.pow(2, 3);
}
```
function foo() { bar(); return Math.pow(2, 3); } Profiling Tier Version *slow lookup of Math.pow*

function foo() { bar(); return Math.pow(2, 3); }<br>} Profiling Tier Version *slow lookup of Math.pow*

Global Object

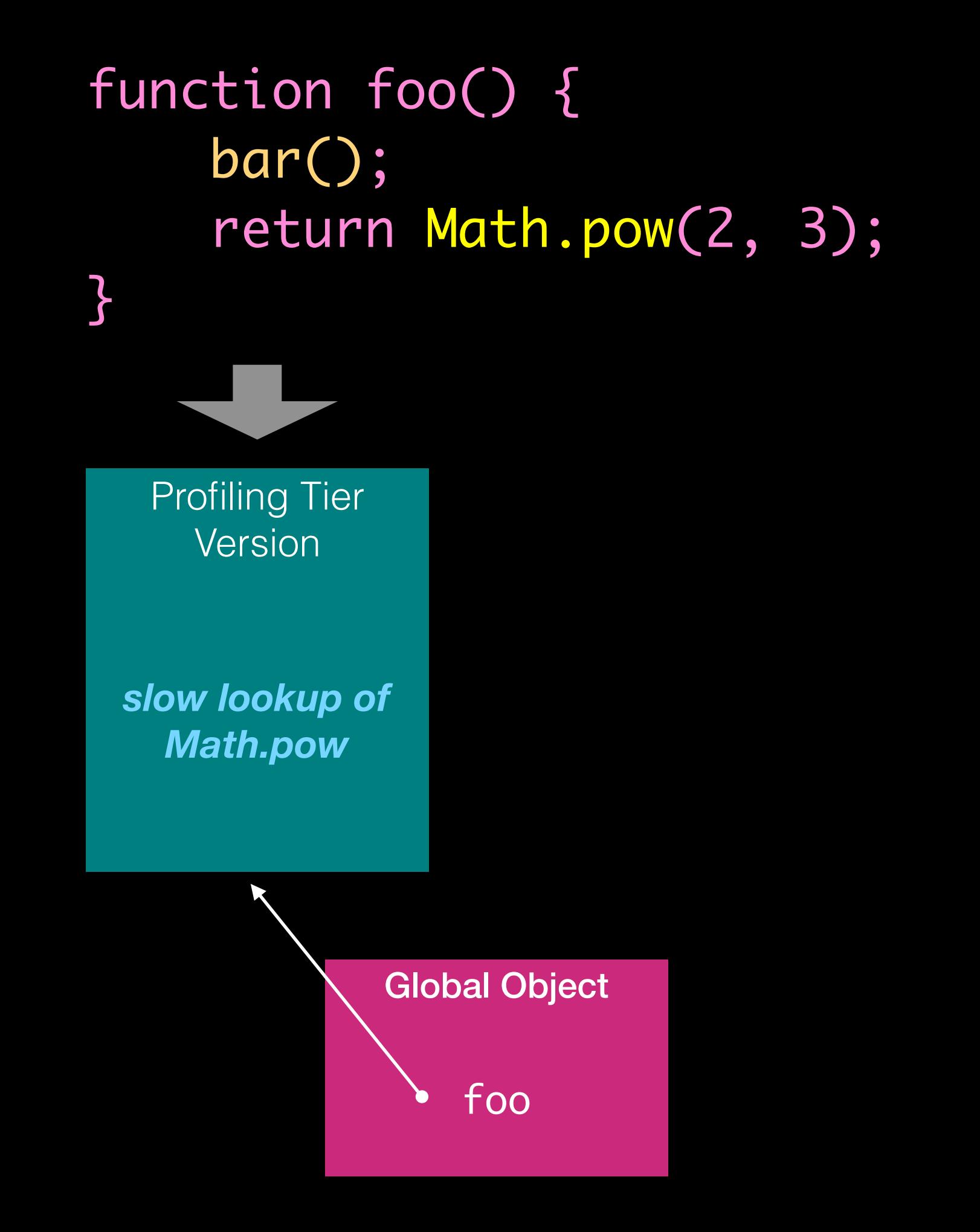

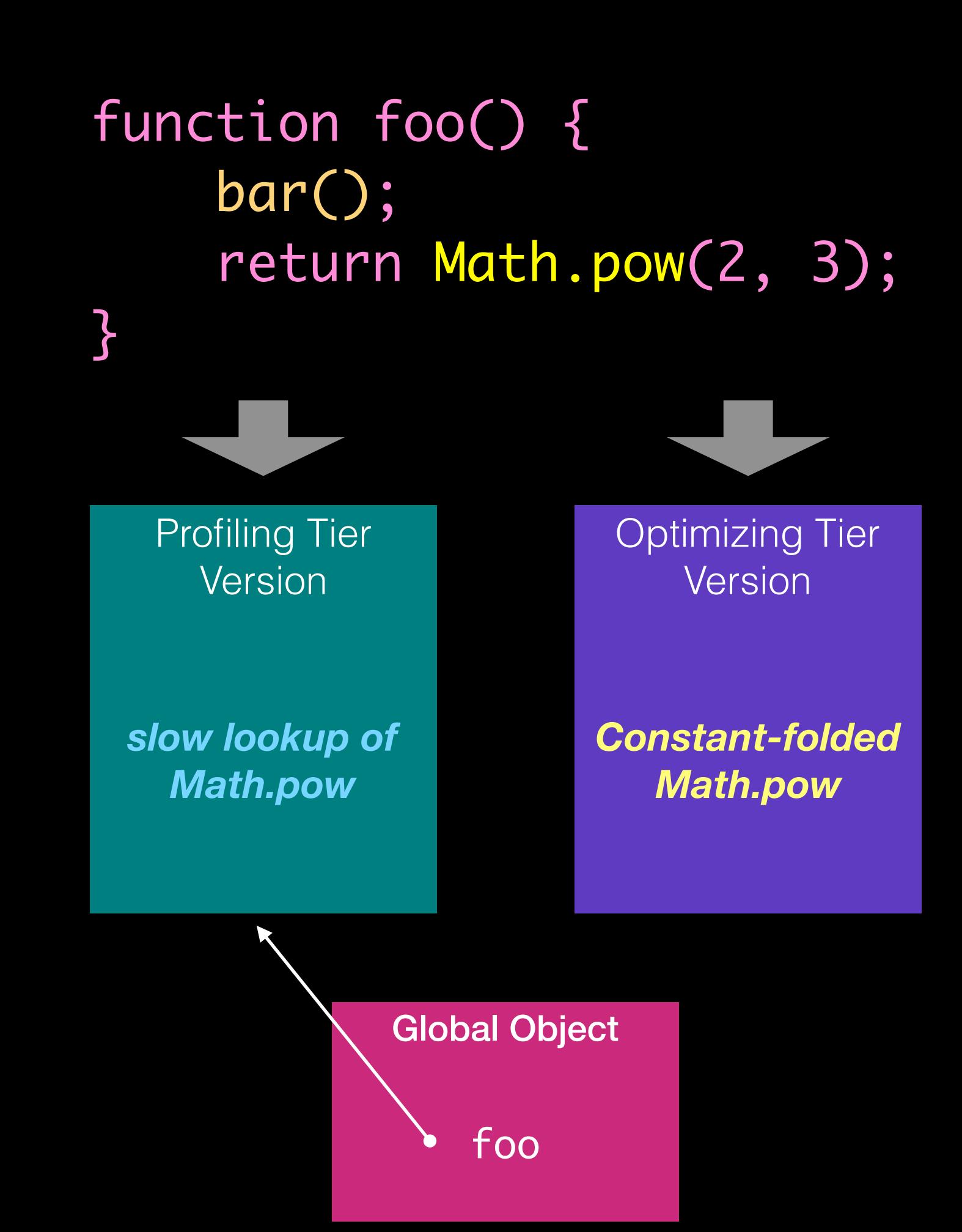

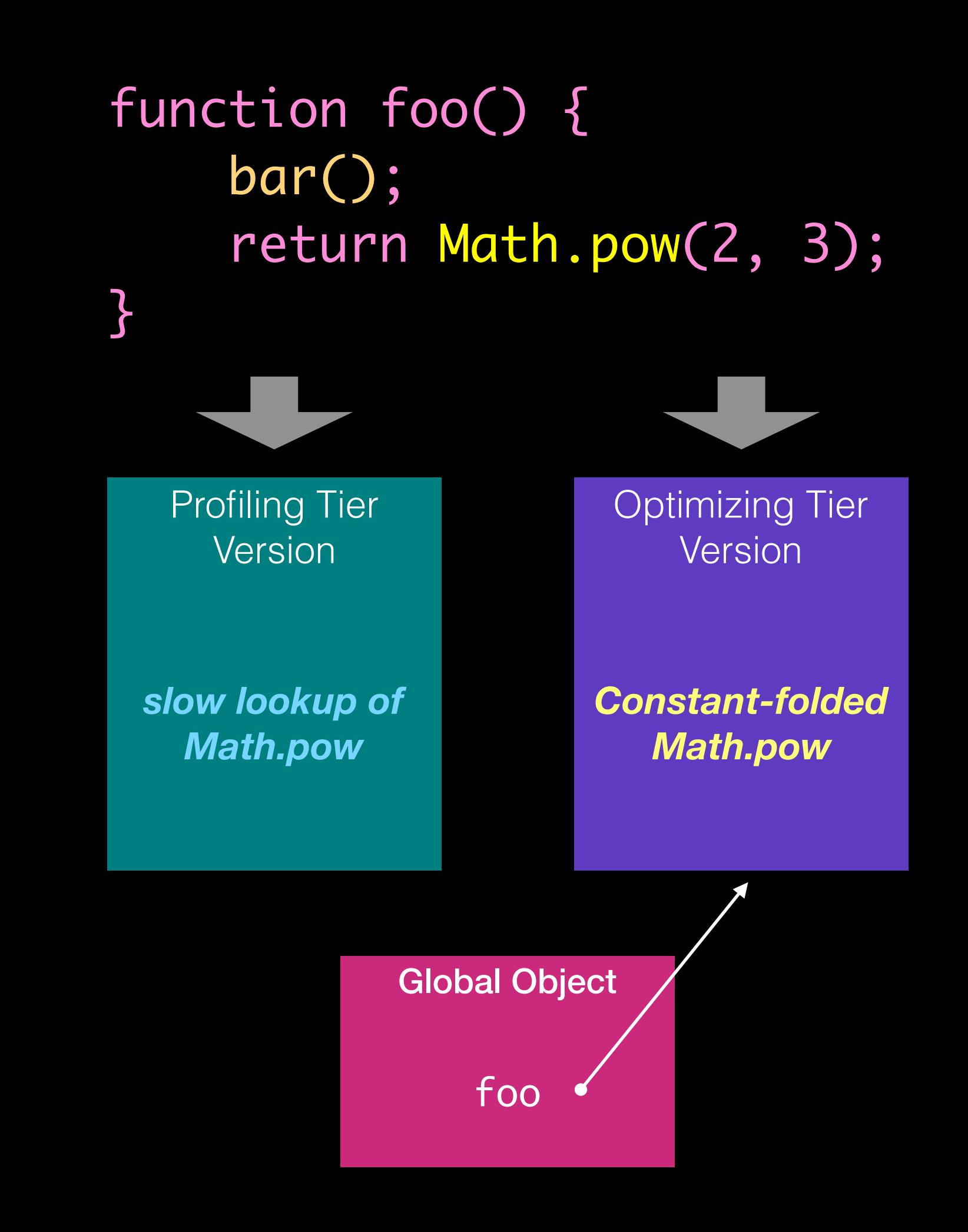

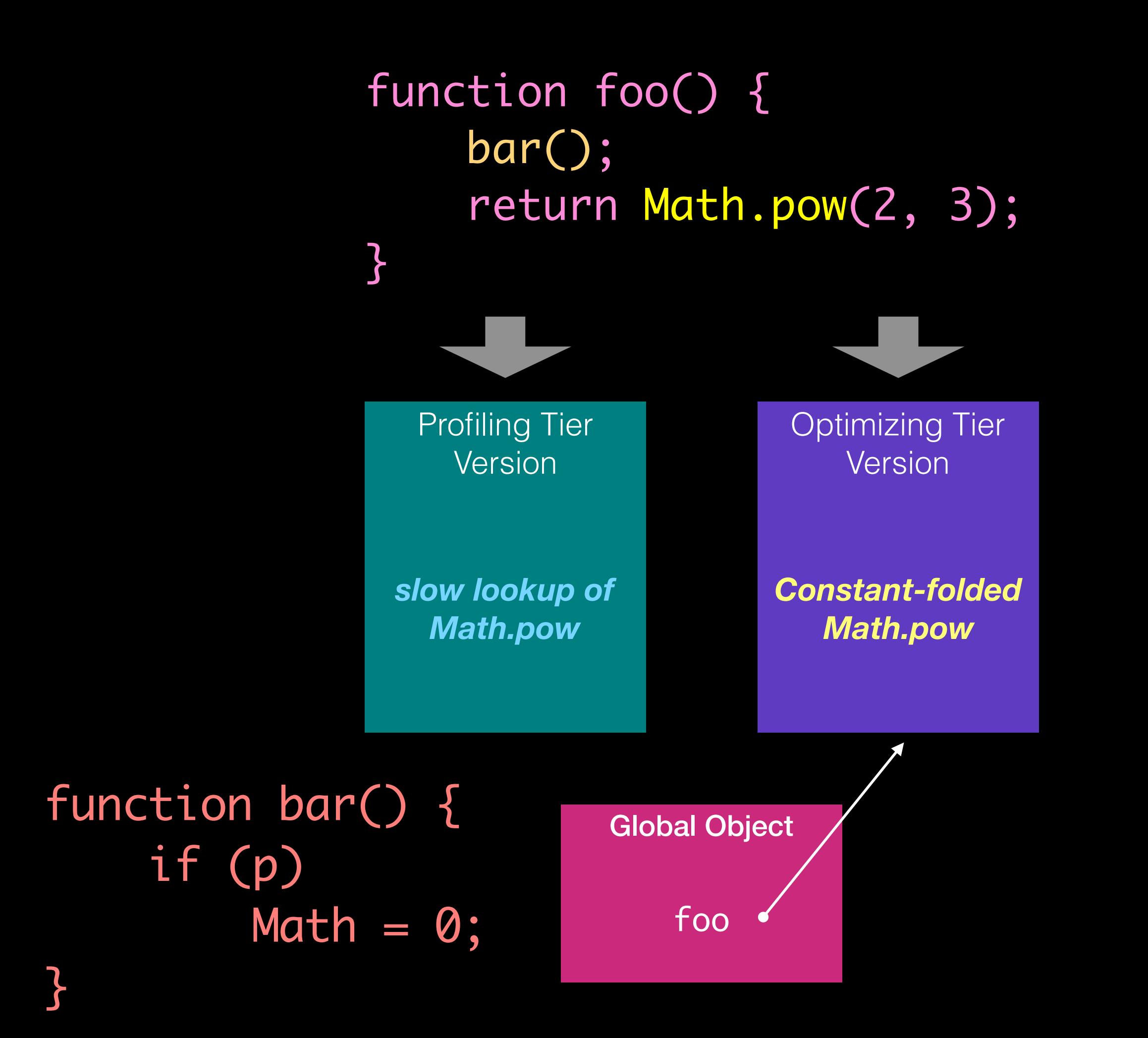

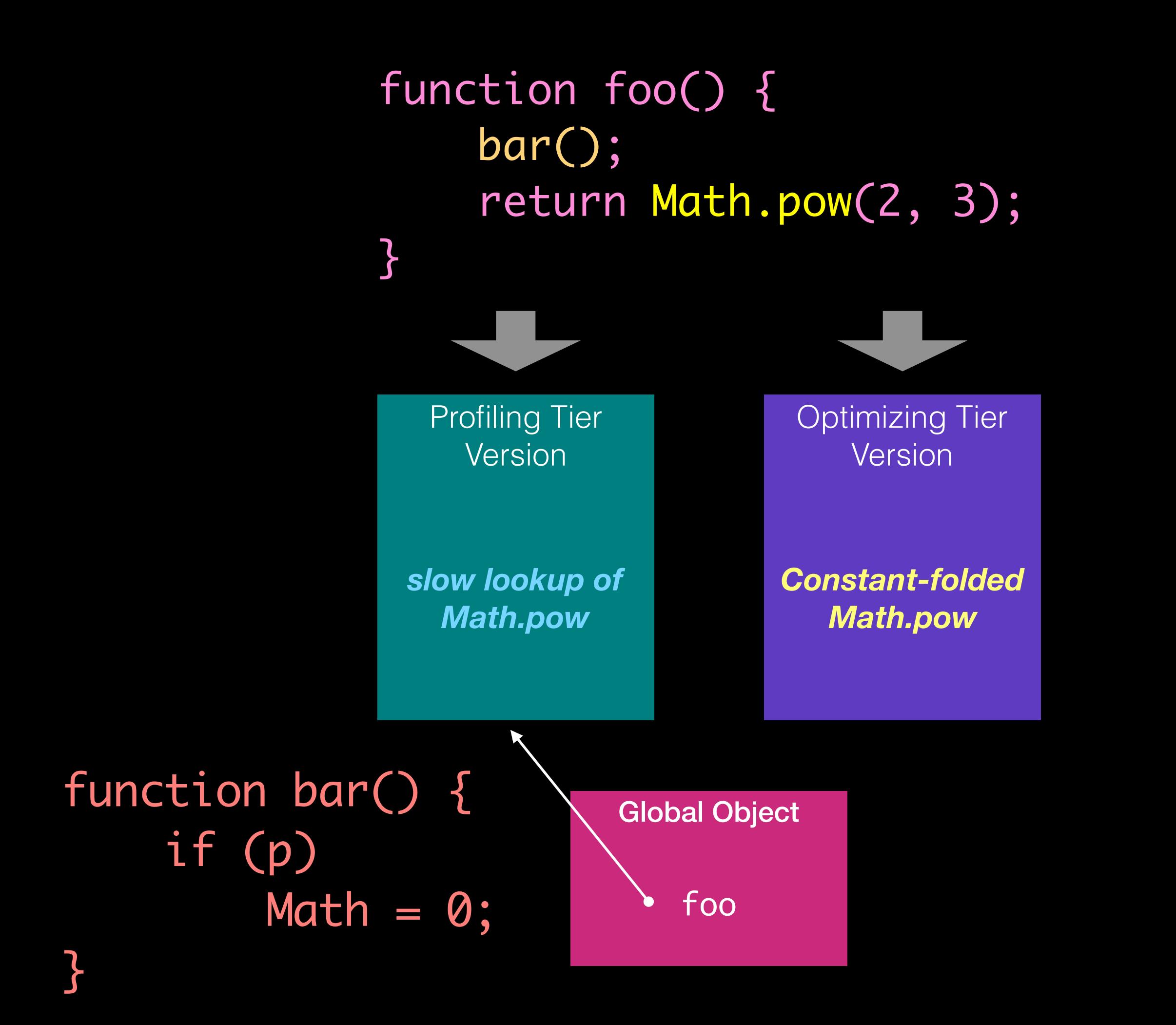

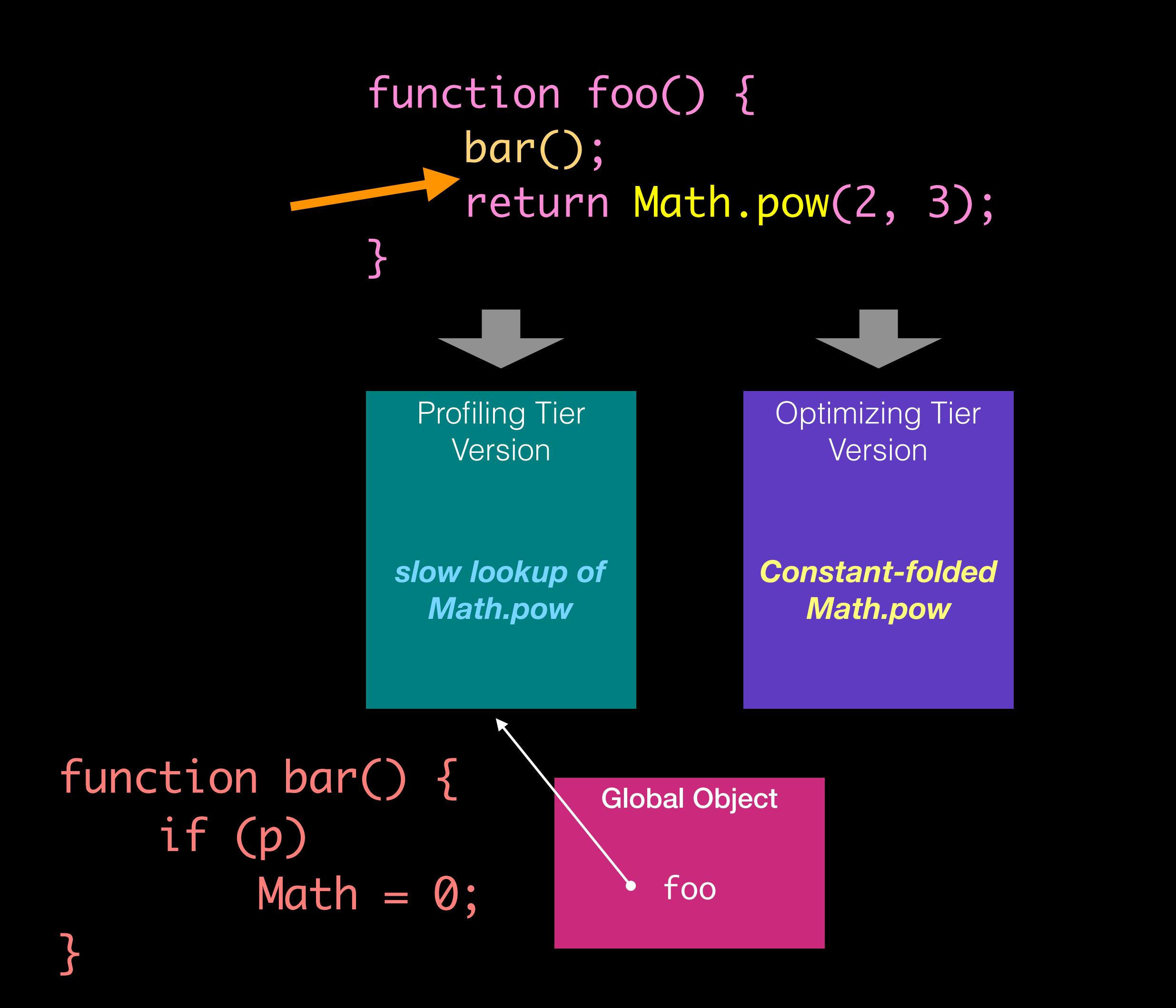

# Invalidation Idea

- Walk the stack.
- Repoint return pointers to OSR exit.
- *Widespread idea.*
- *Doesn't work with DFG IR.*

#### *ExitOK*

… some checks …

FirstEffect(…)

SecondEffect(…)

ThirdEffect(…)

OSR exit state update

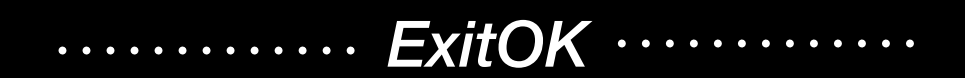

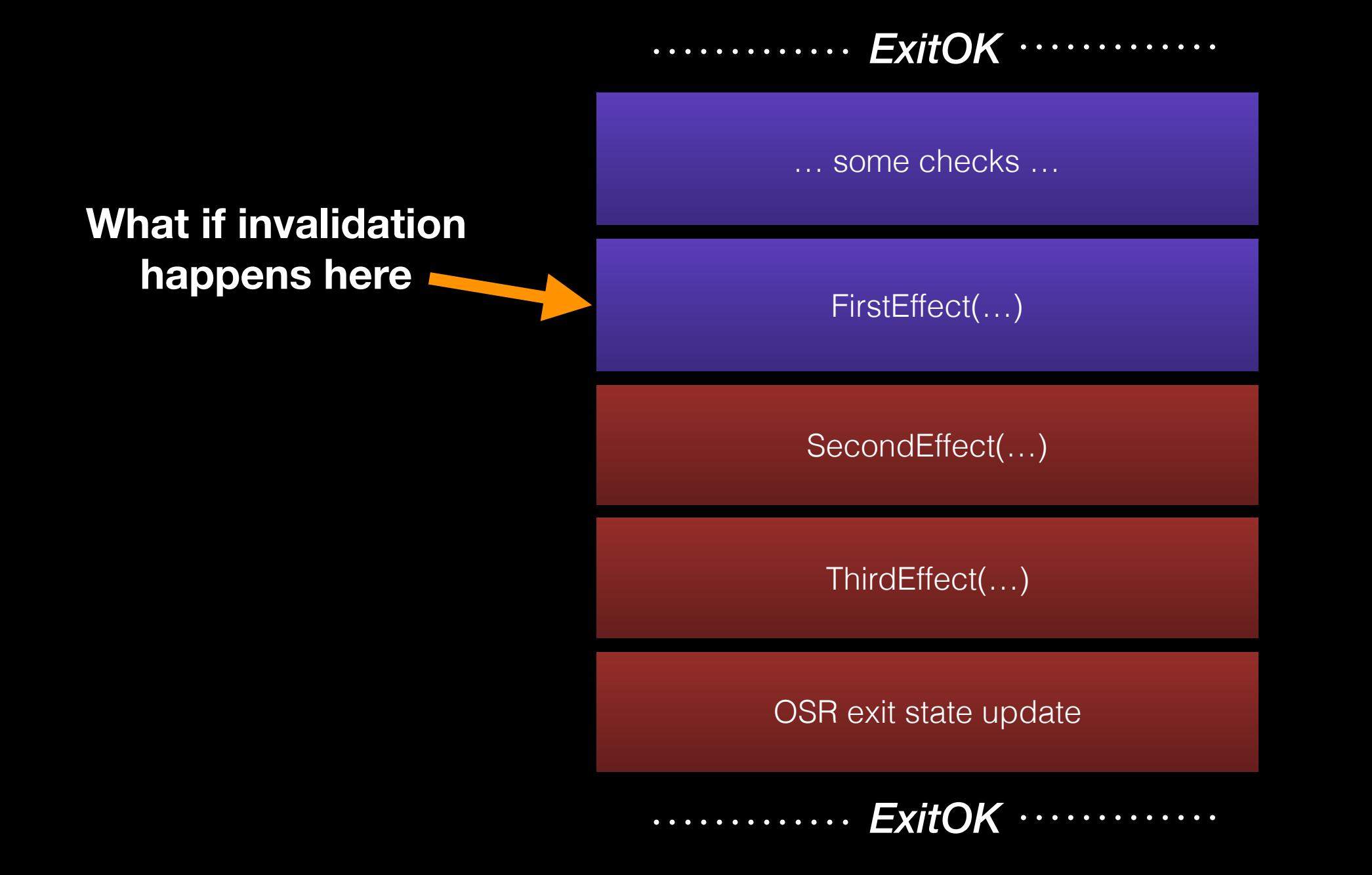

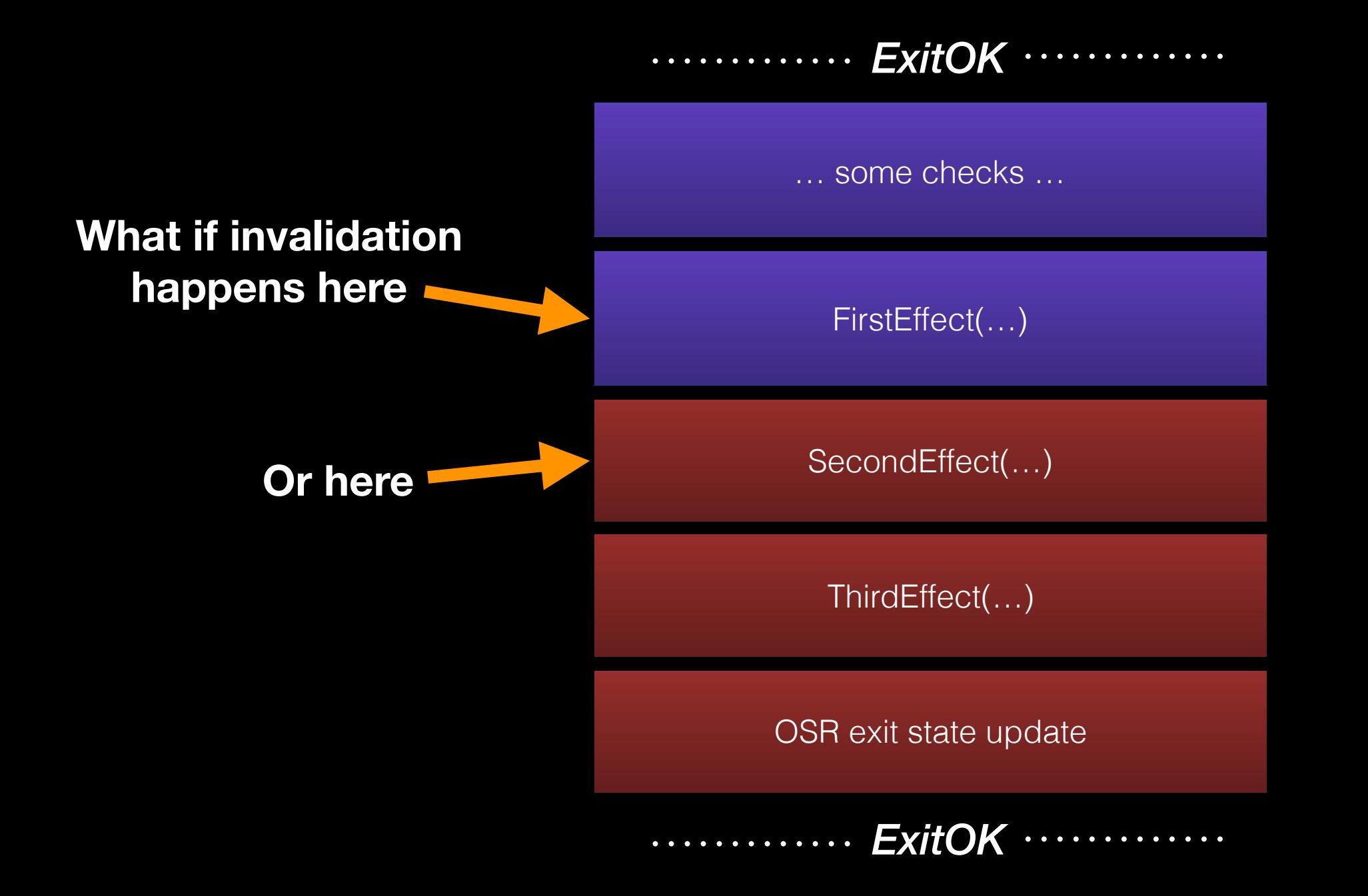

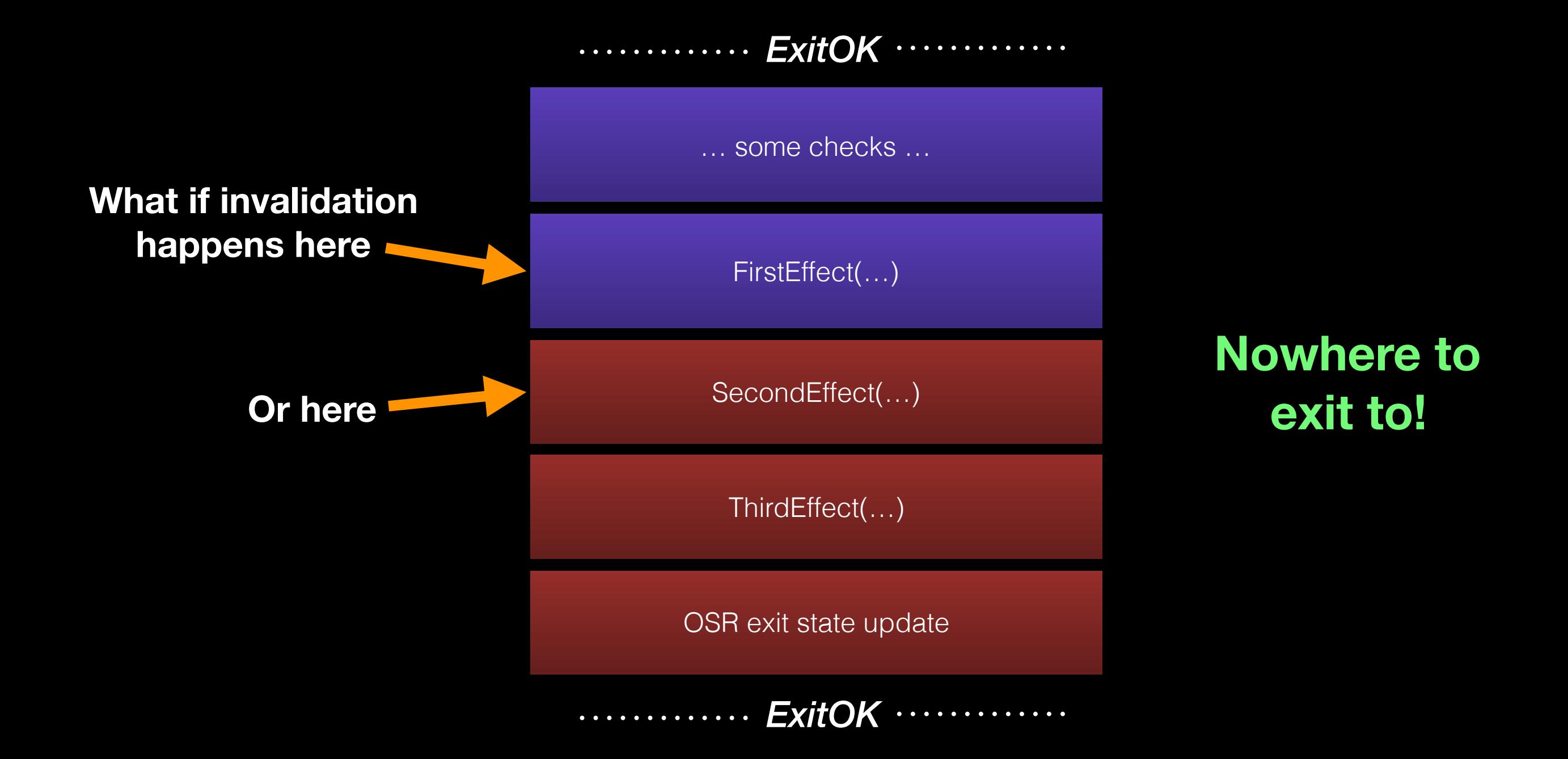

#### *ExitOK*

… some checks …

FirstEffect(…)

SecondEffect(…)

ThirdEffect(…)

OSR exit state update

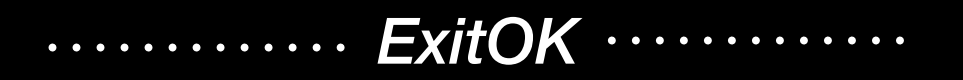

InvalidationPoint

# InvalidationPoint

- Deferred invalidation in case an in-progress effect has nowhere to exit.
- Emits no code.

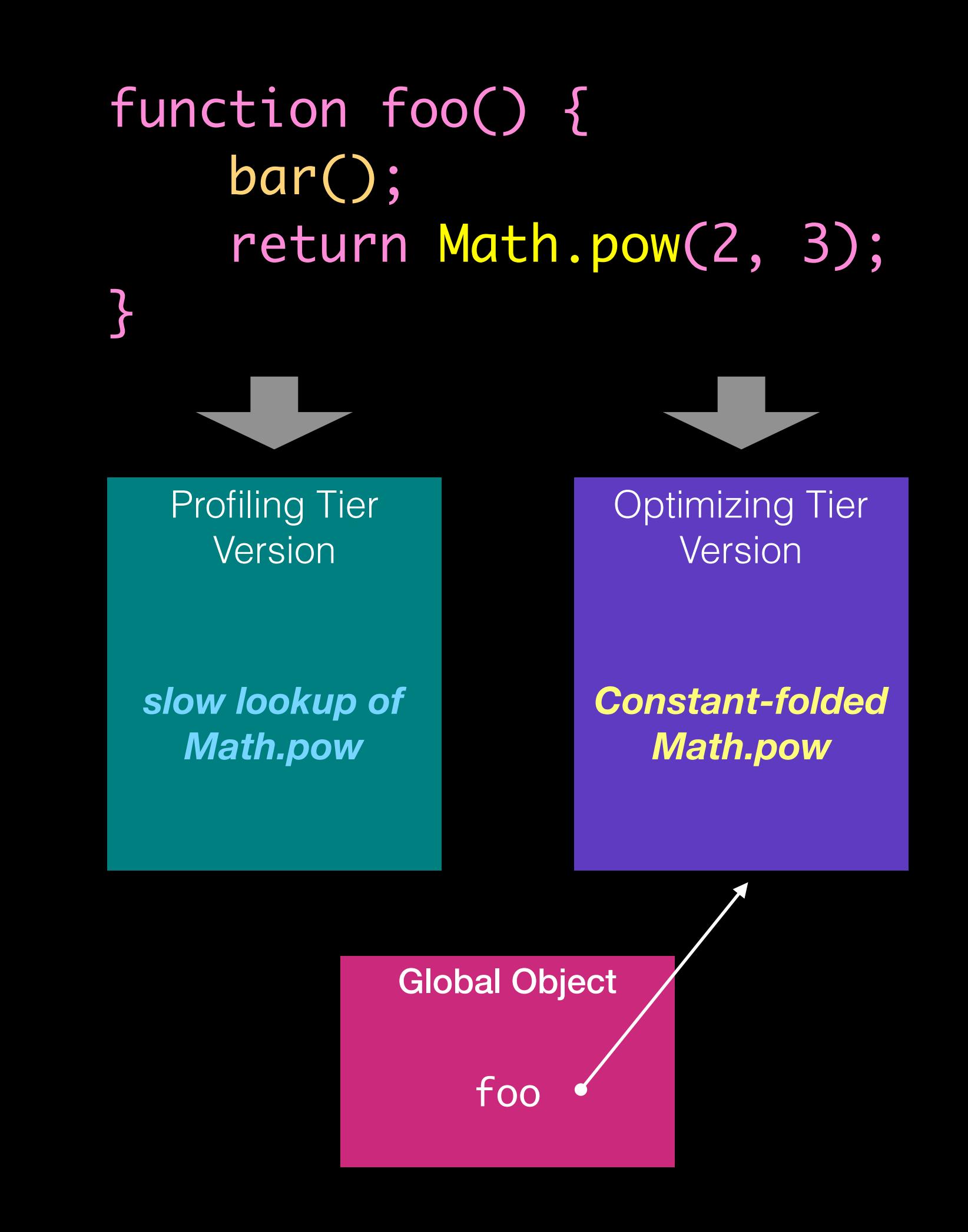
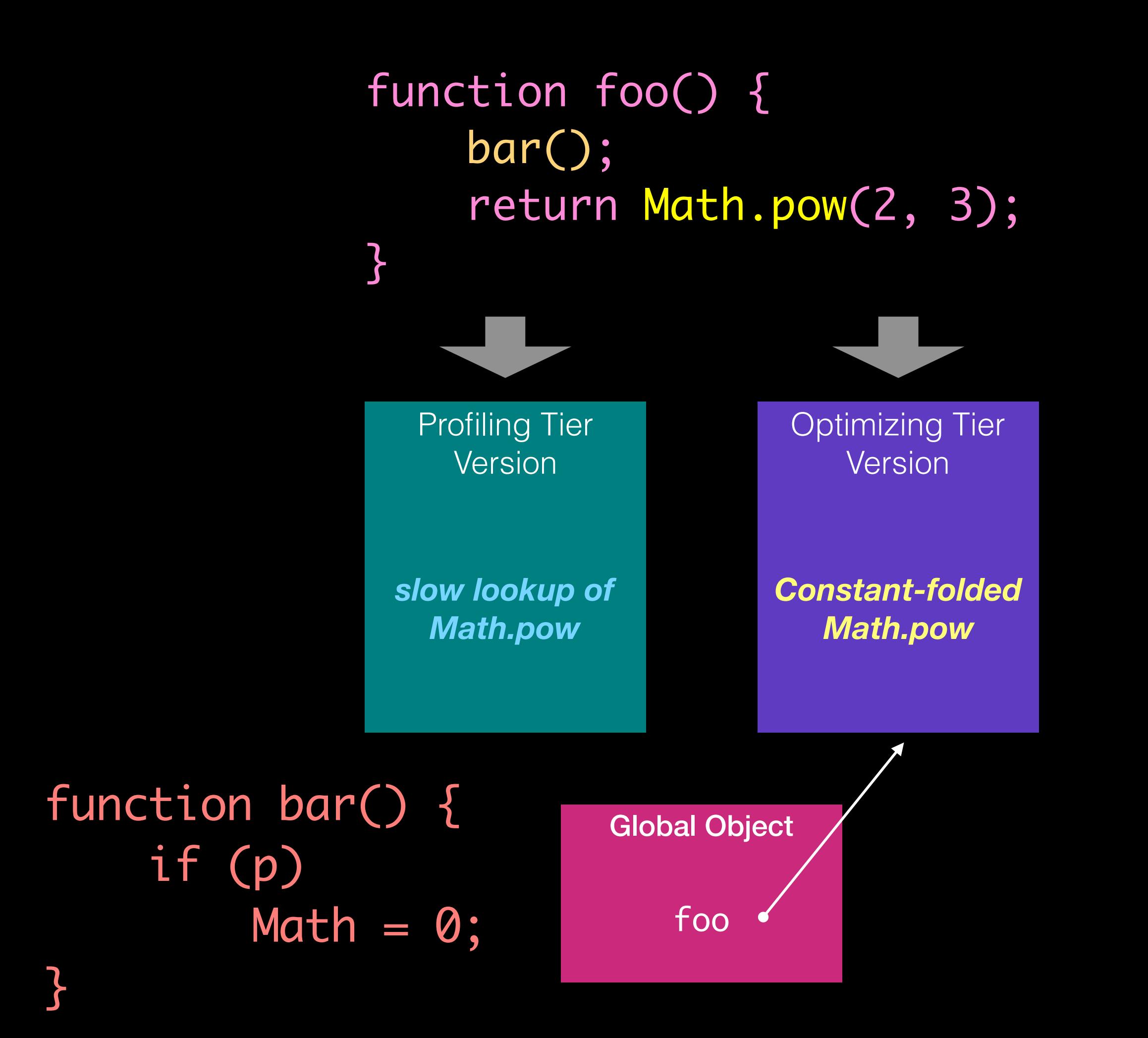

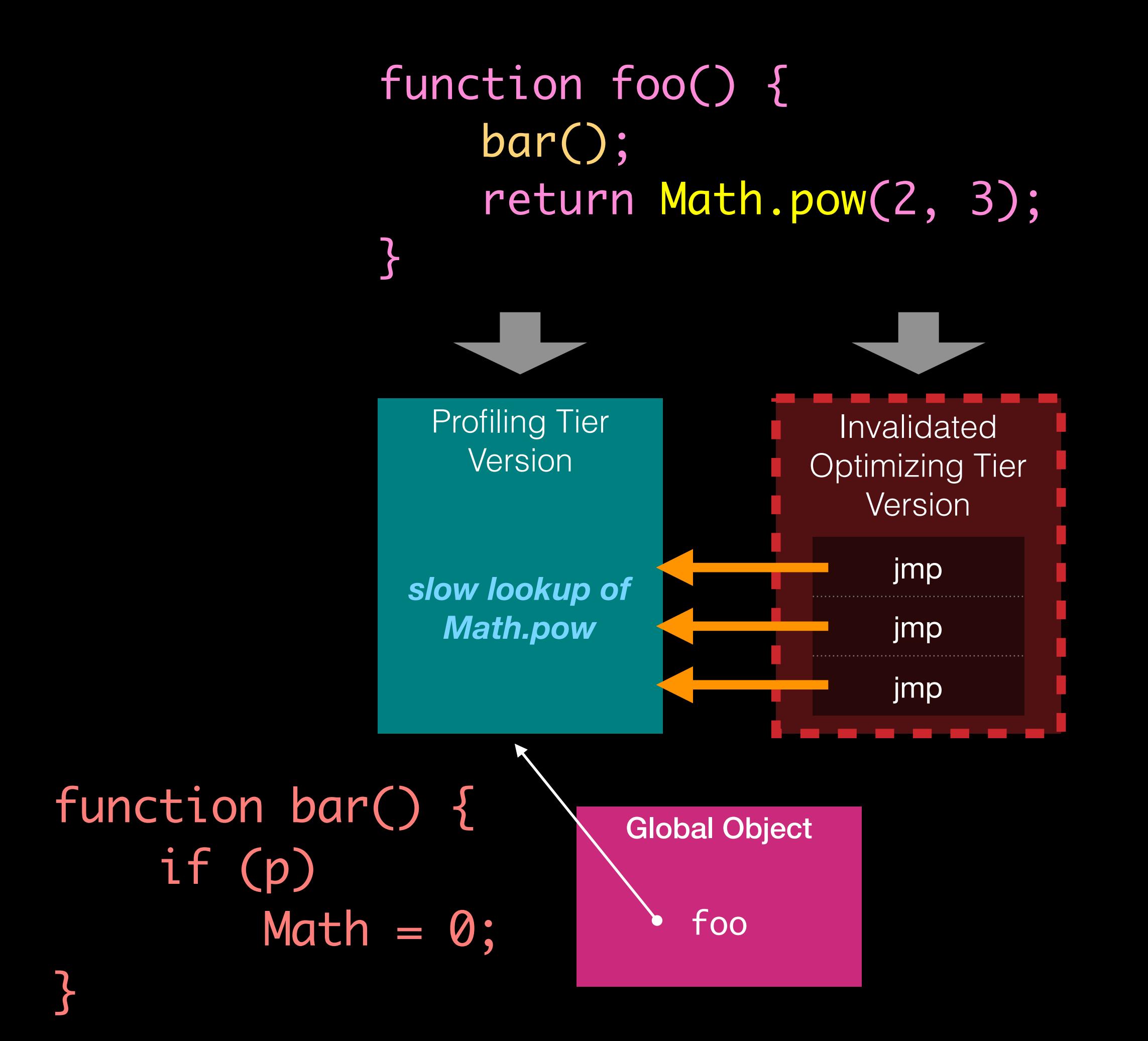

### DFG Goals

- Speculation
- Static Analysis
- Fast Compilation

# Remove type checks

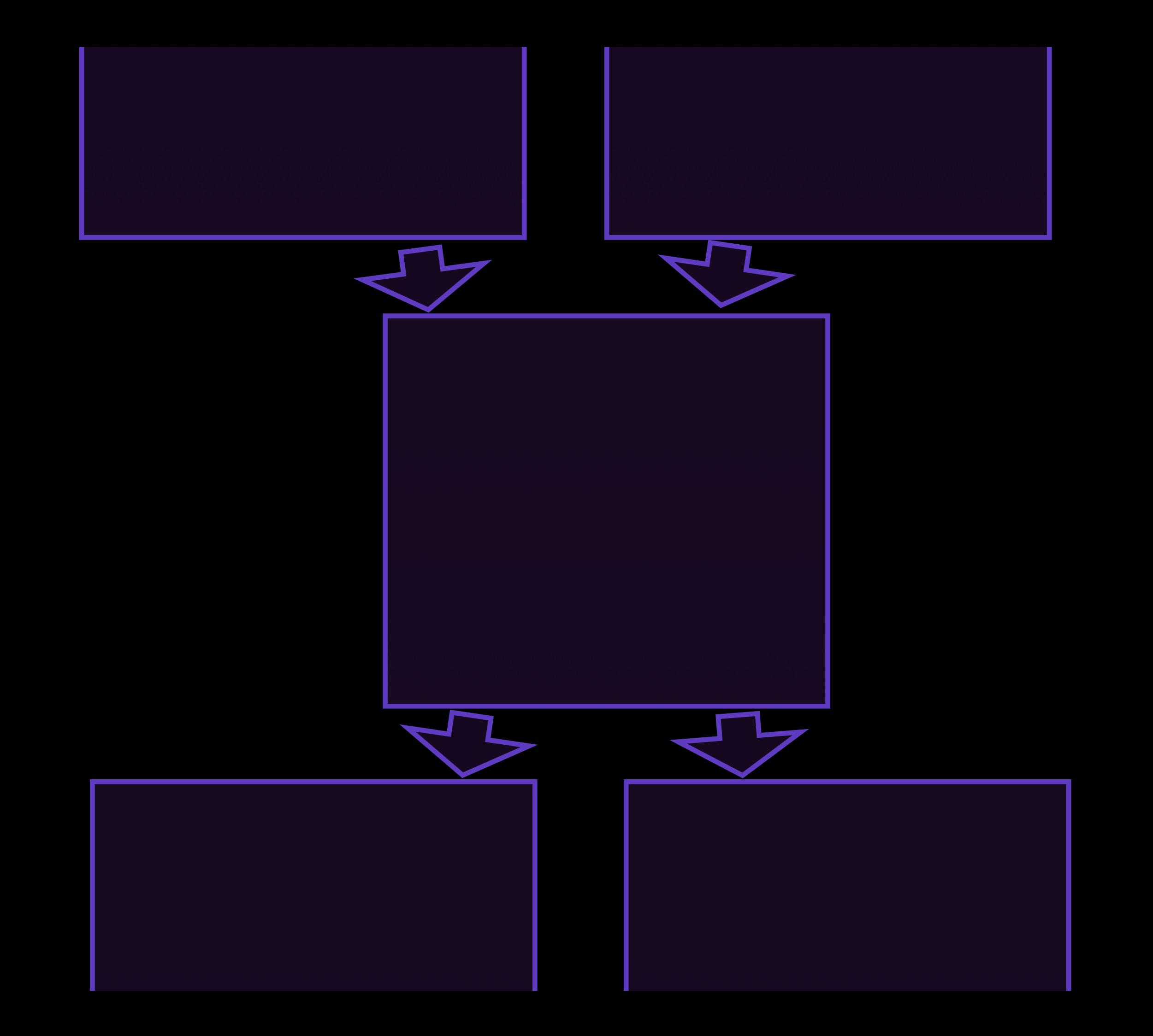

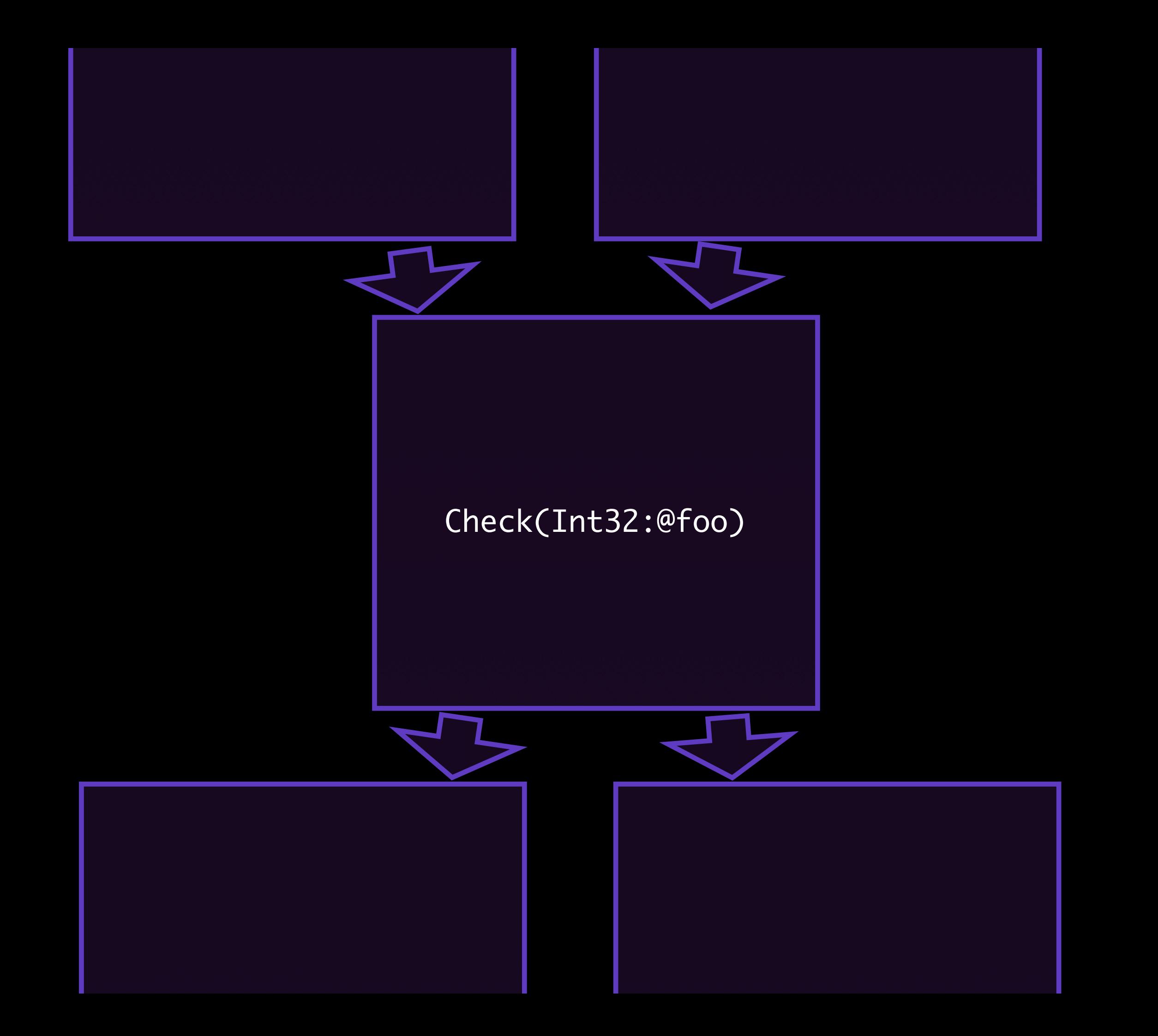

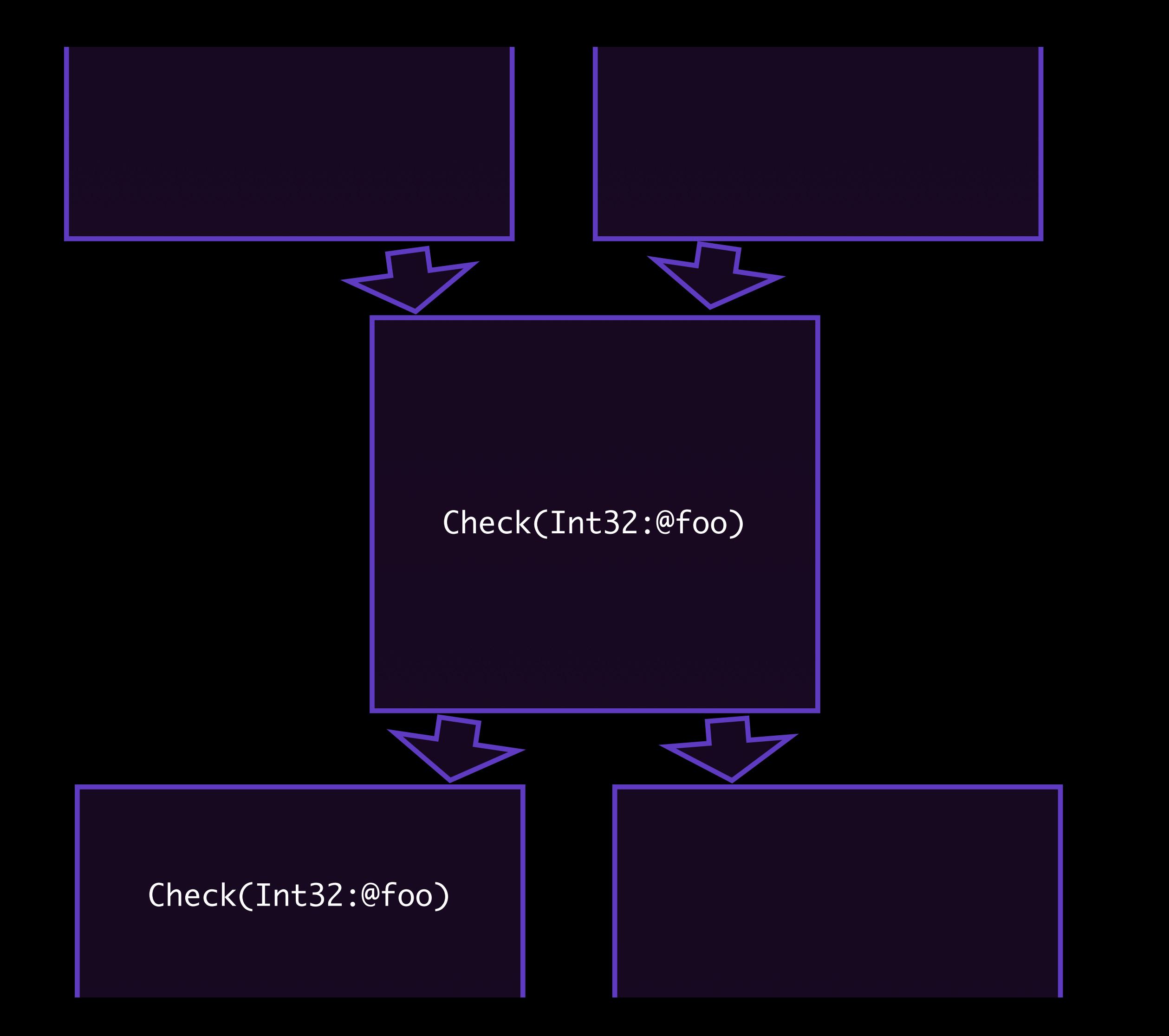

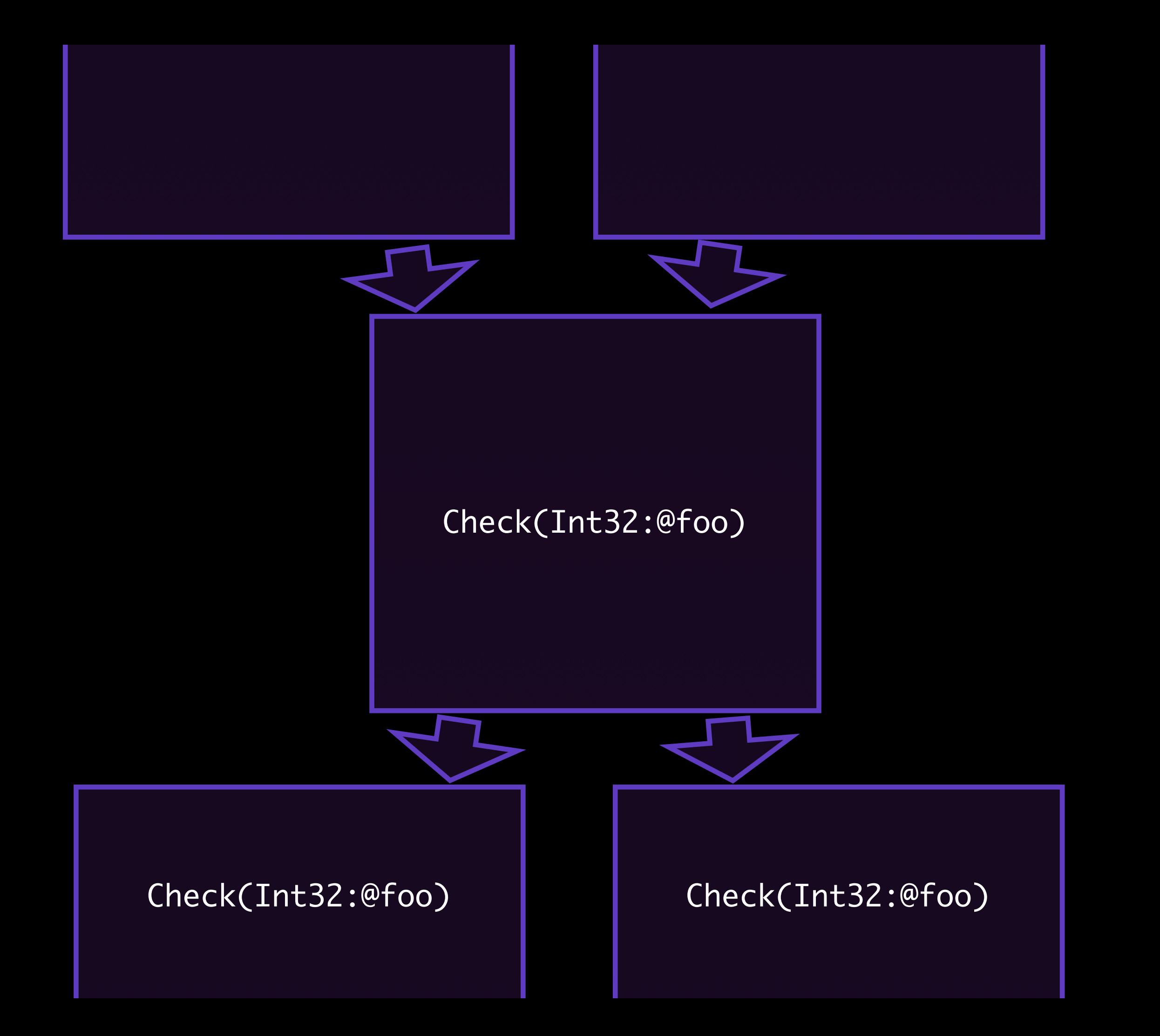

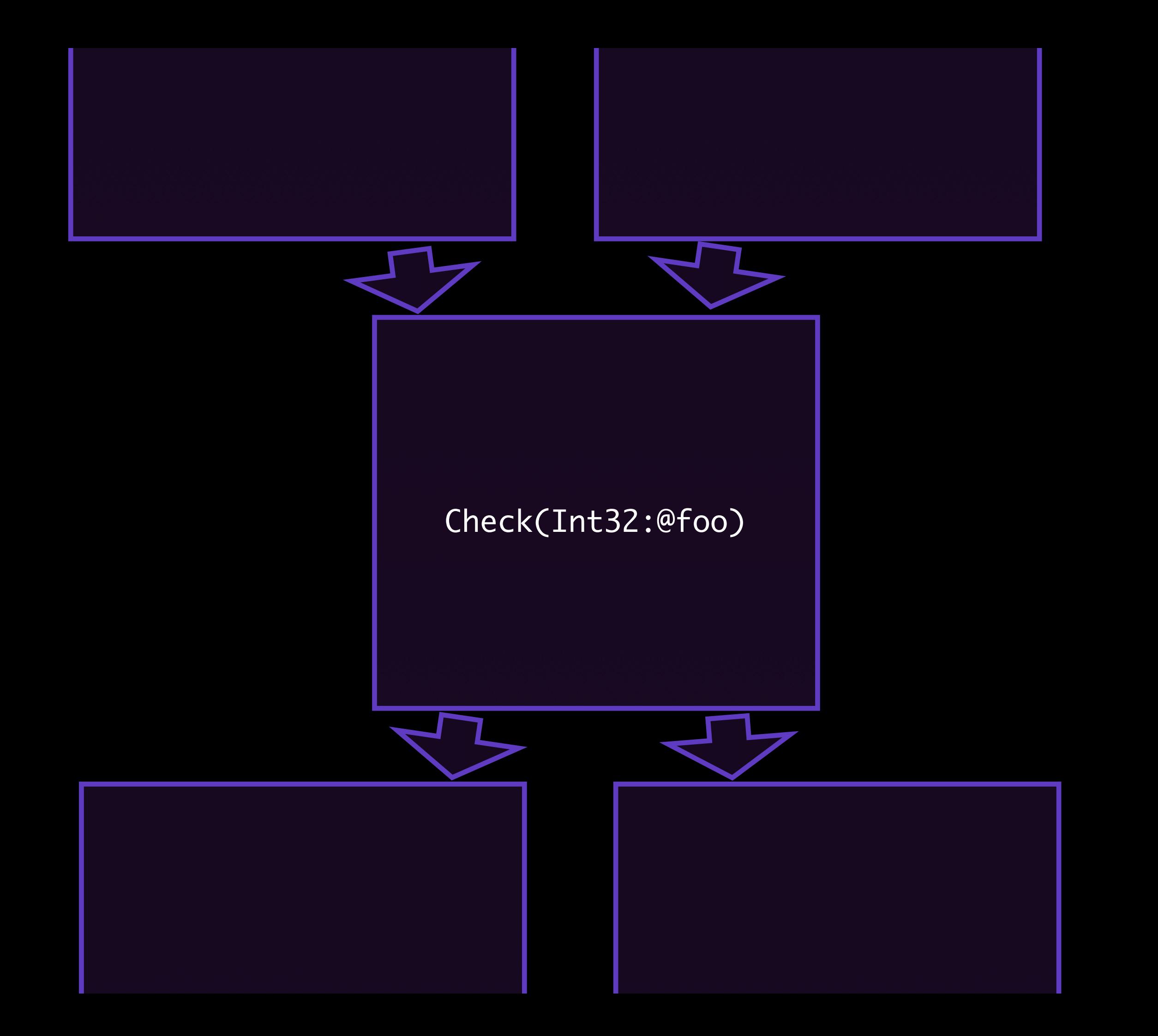

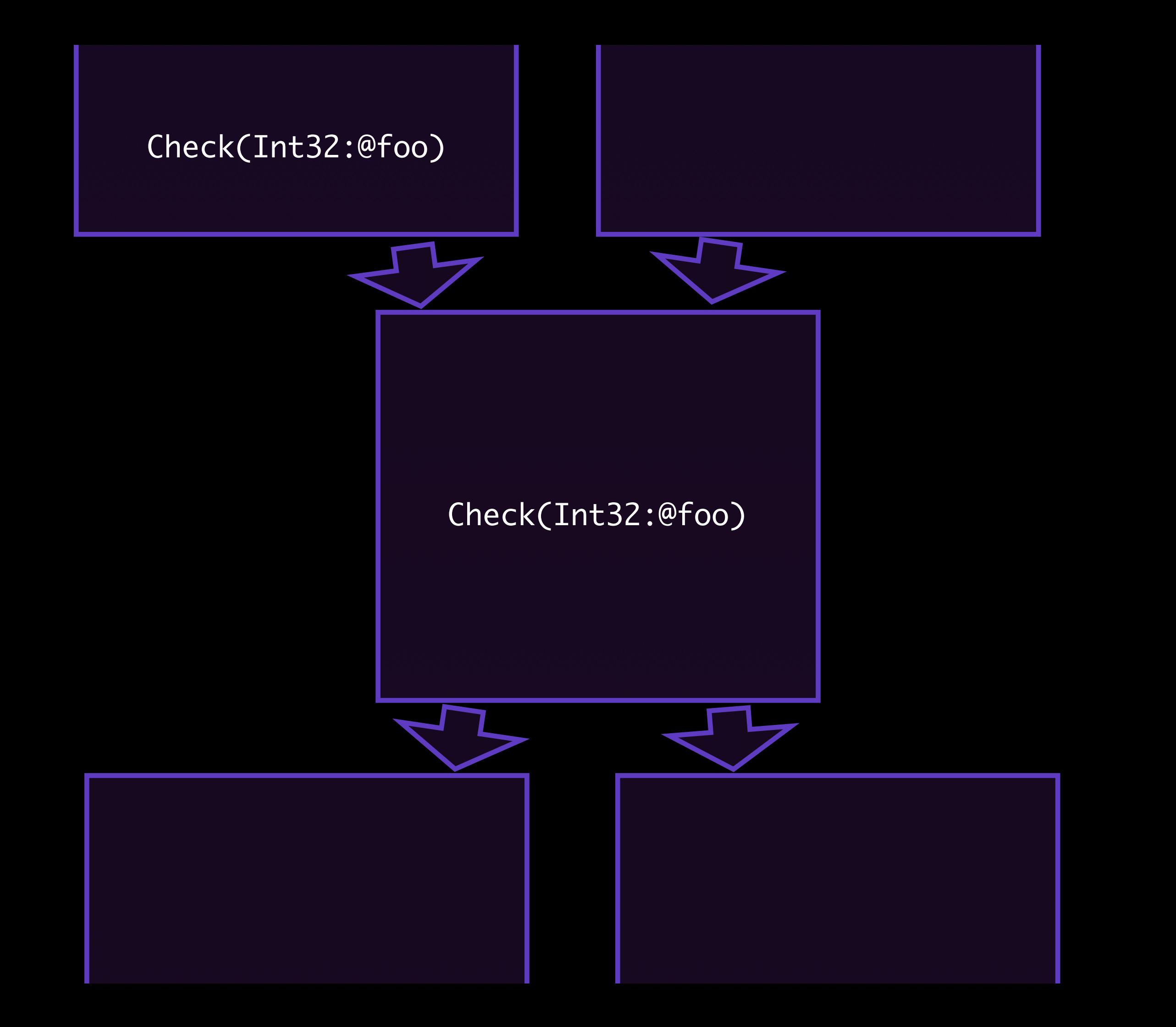

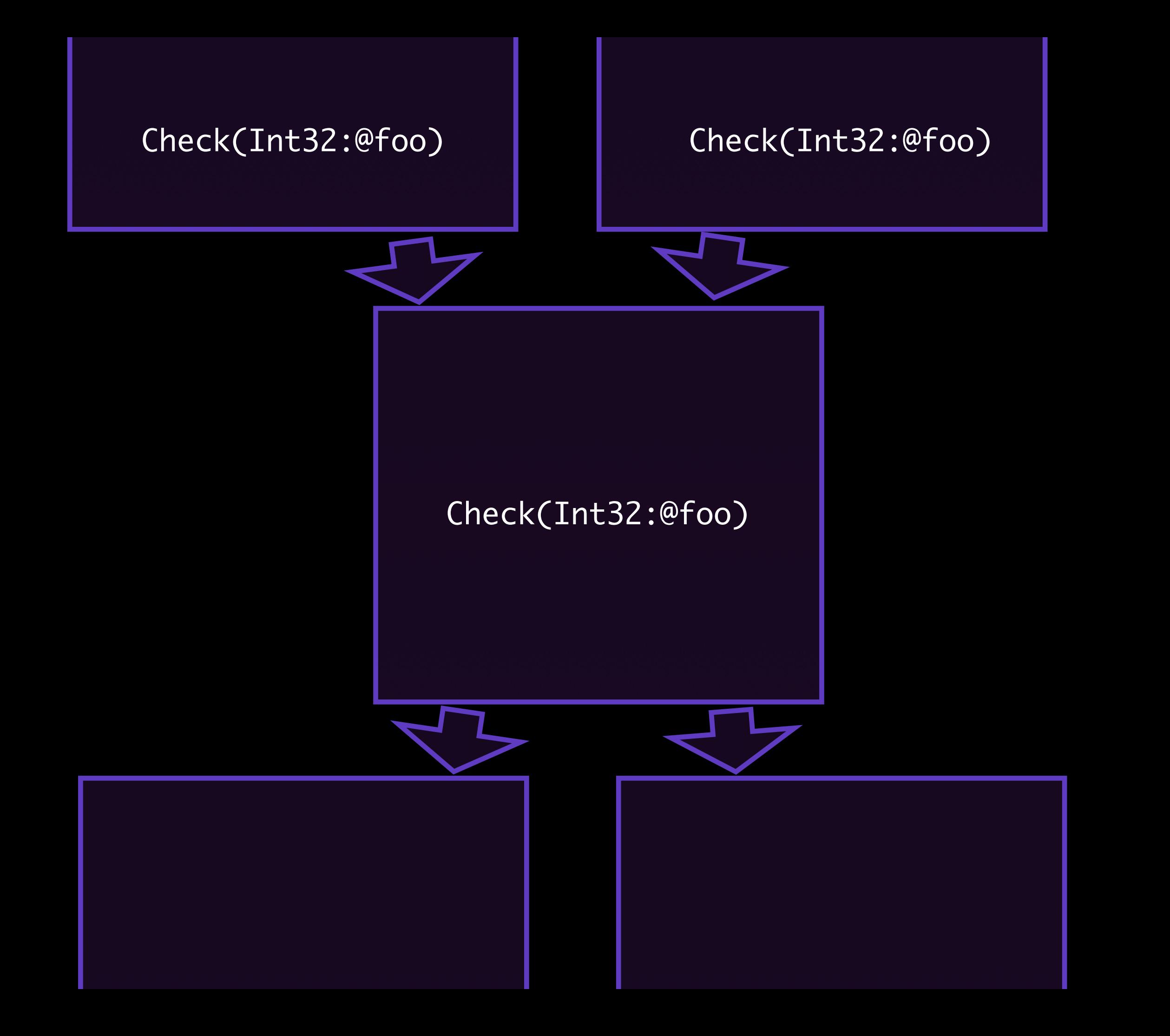

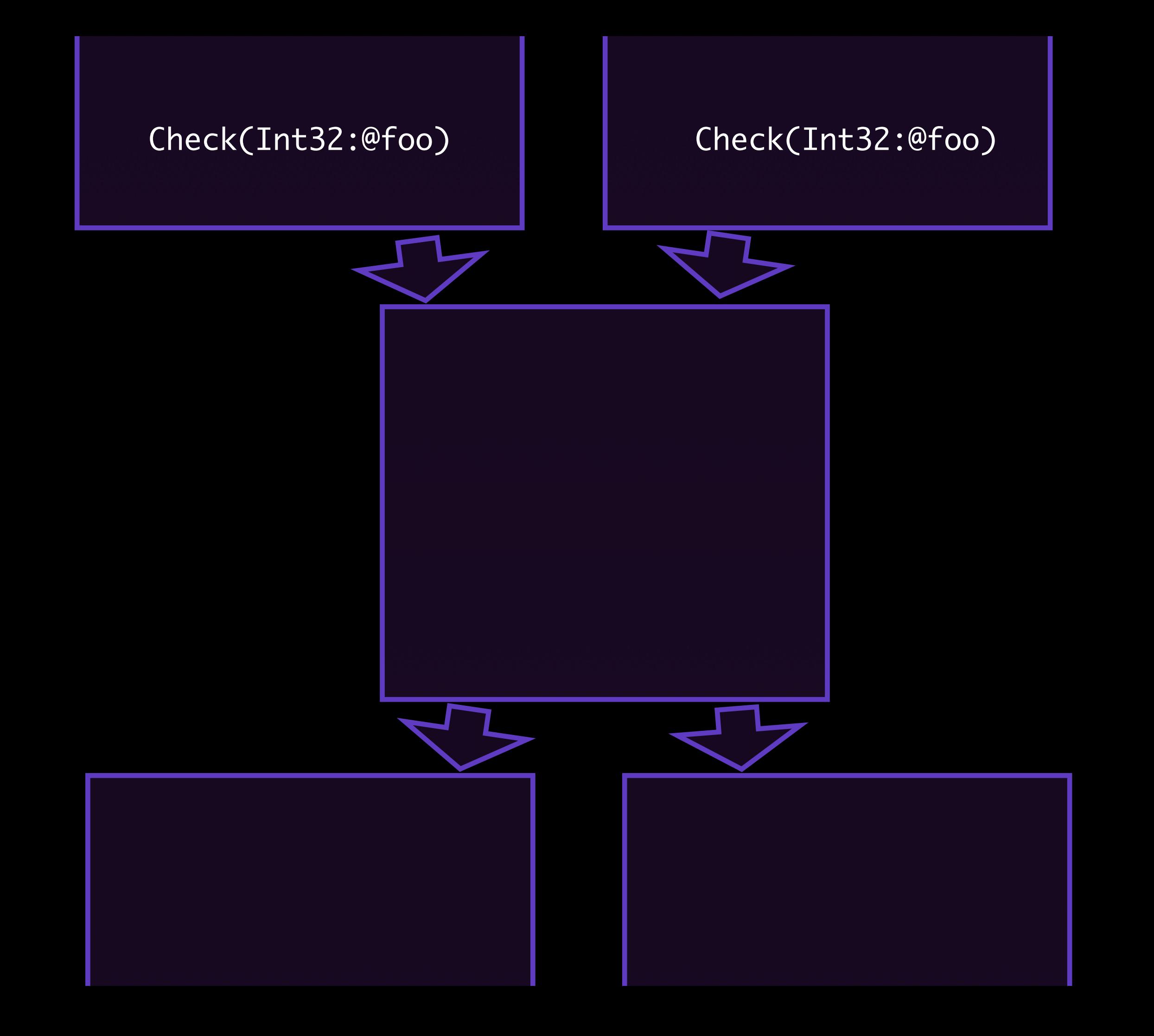

## Abstract Interpreter

- "Global" (whole compilation unit)
- Flow sensitive
- Tracks:
	- variable type
	- object structure
	- indexing type
	- constants

### DFG Goals

- Speculation
- Static Analysis
- Fast Compilation

### Fast Compile

- Emphasis on block-locality.
- Template code generation.

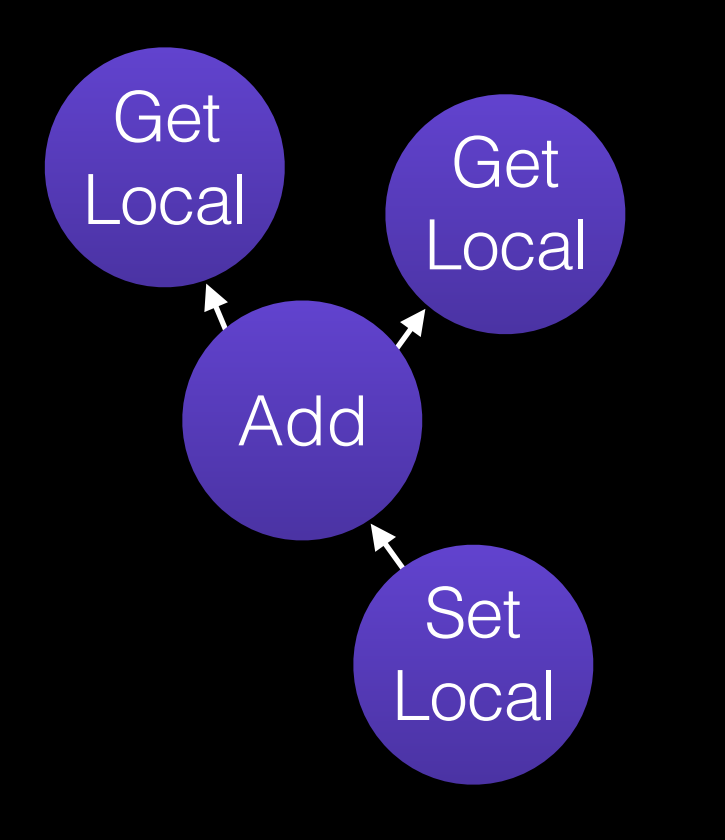

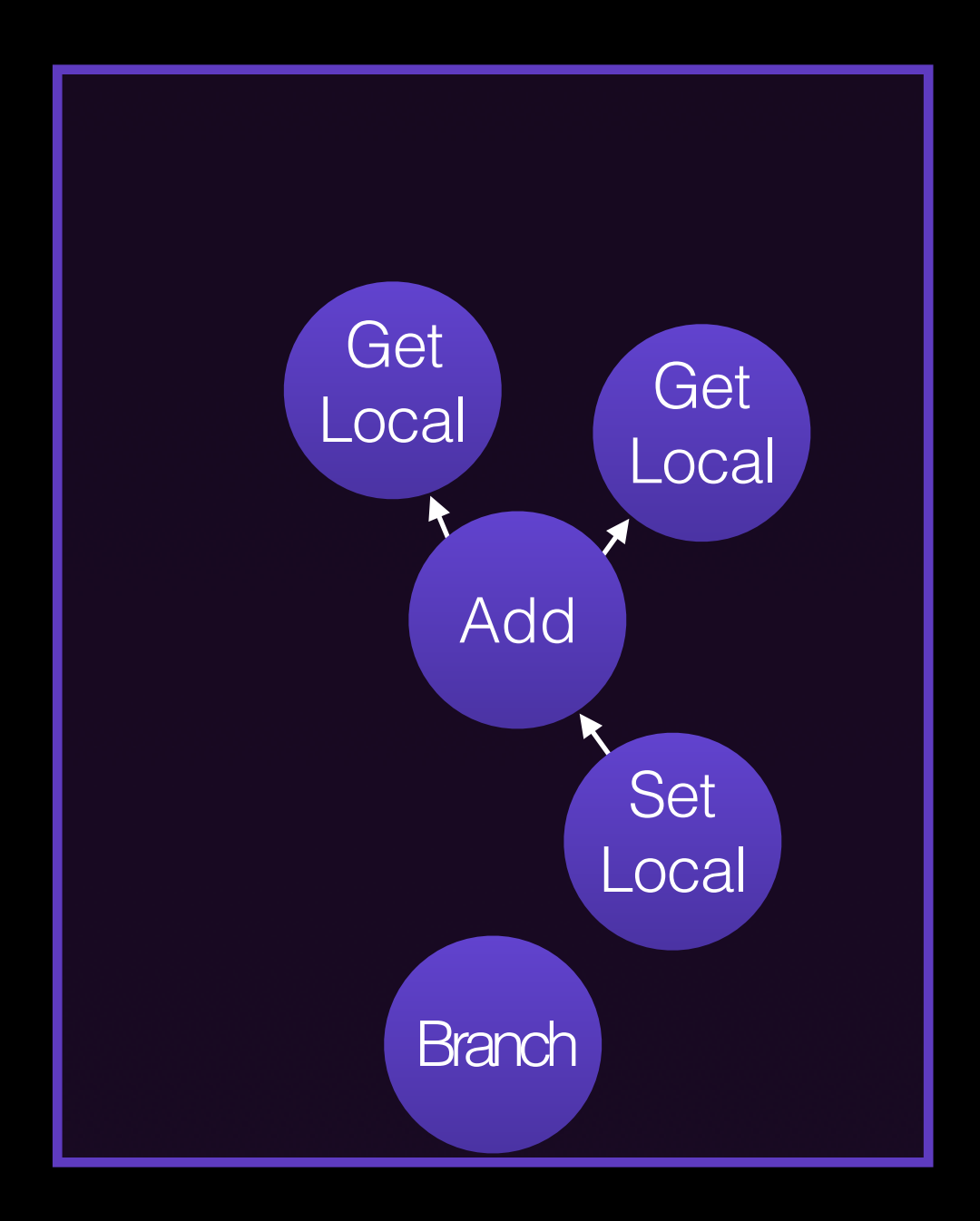

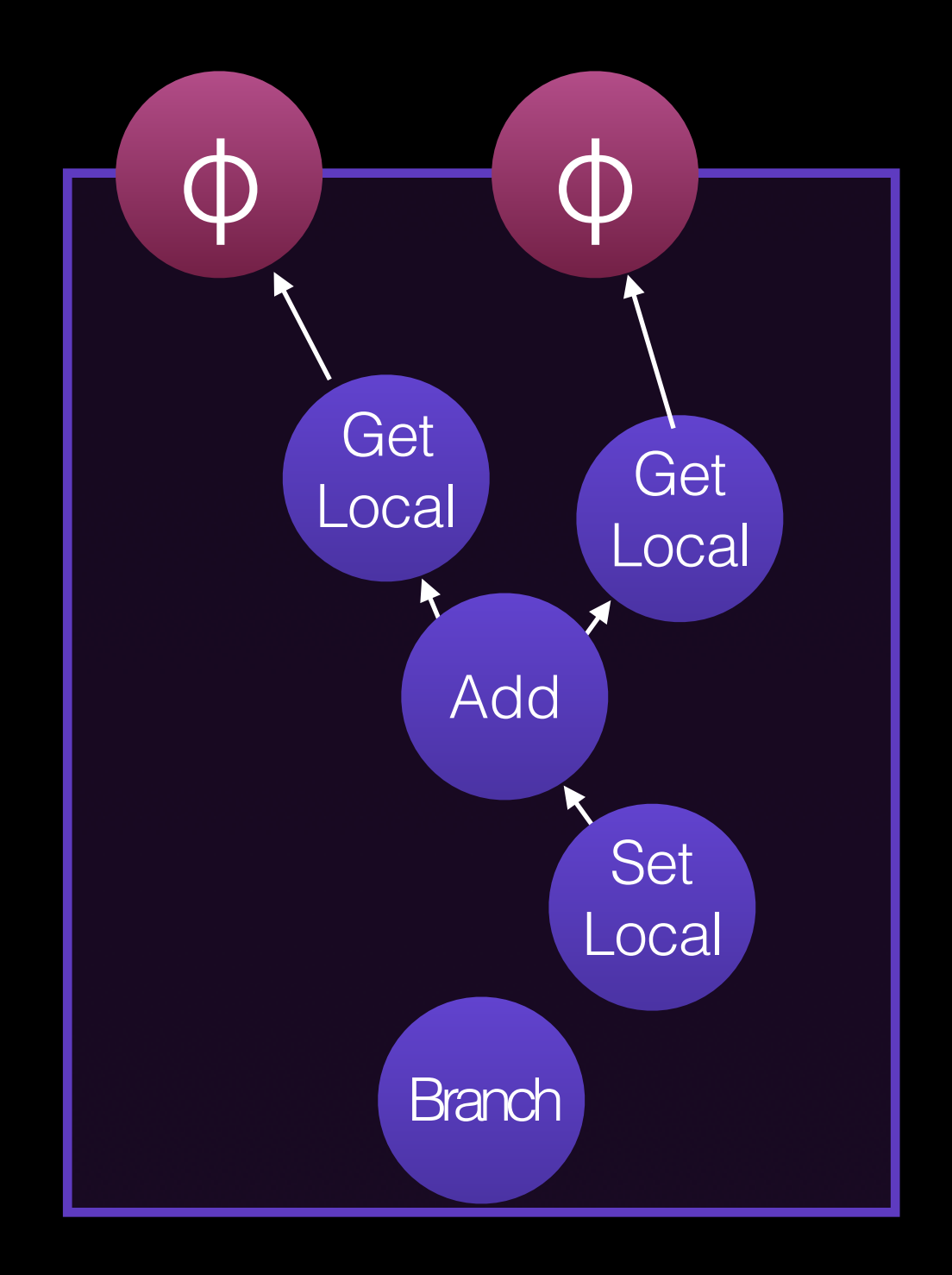

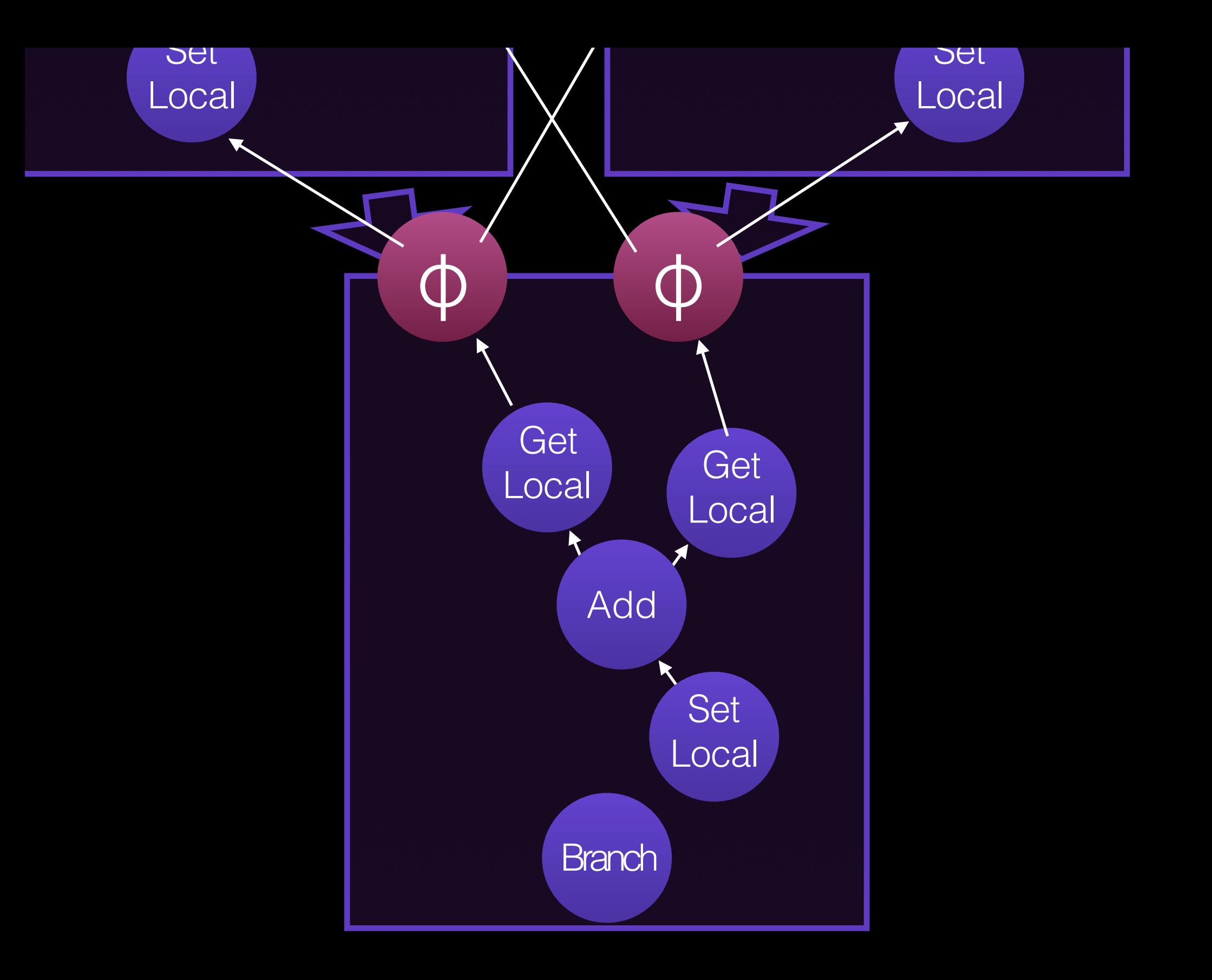

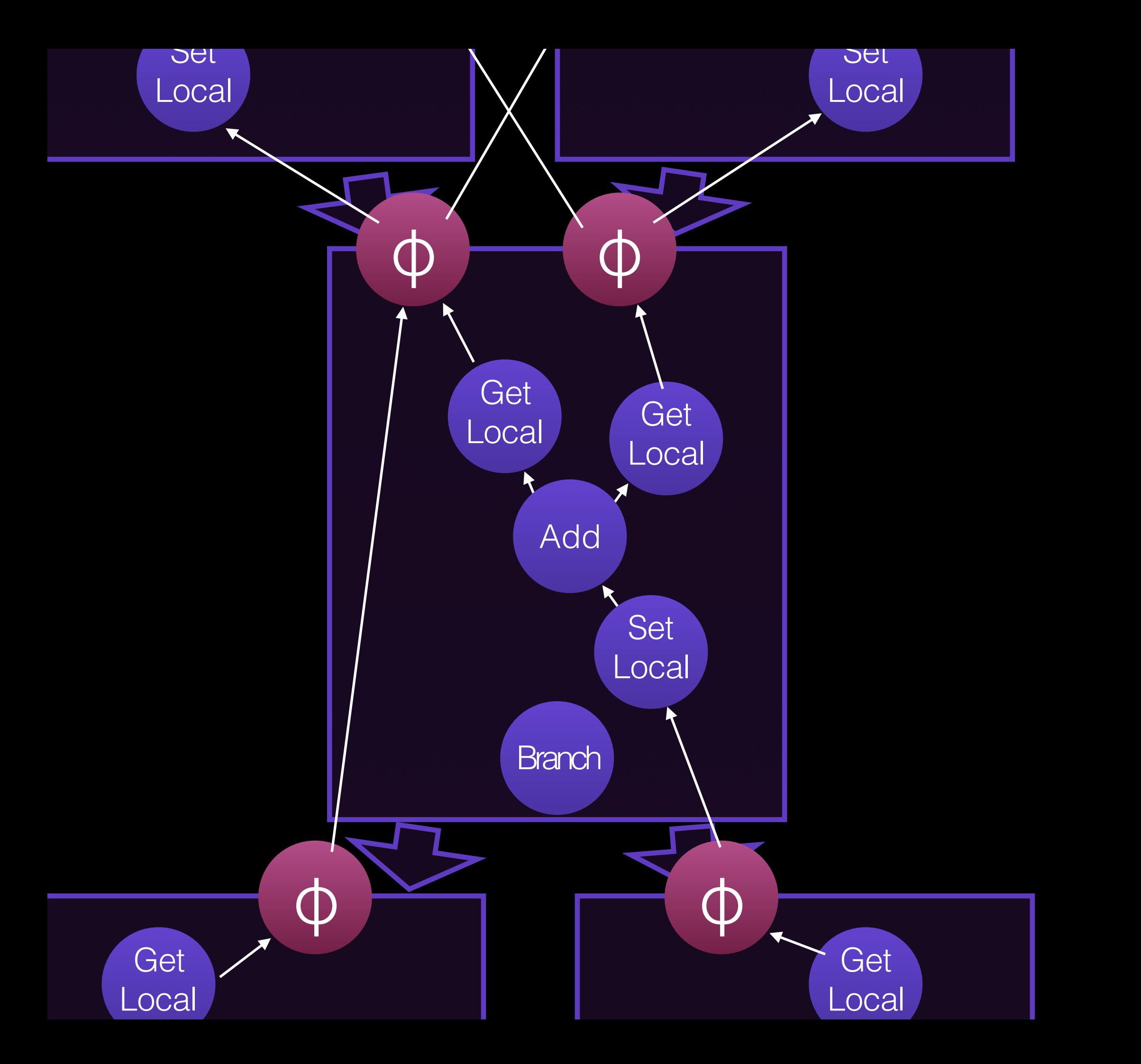

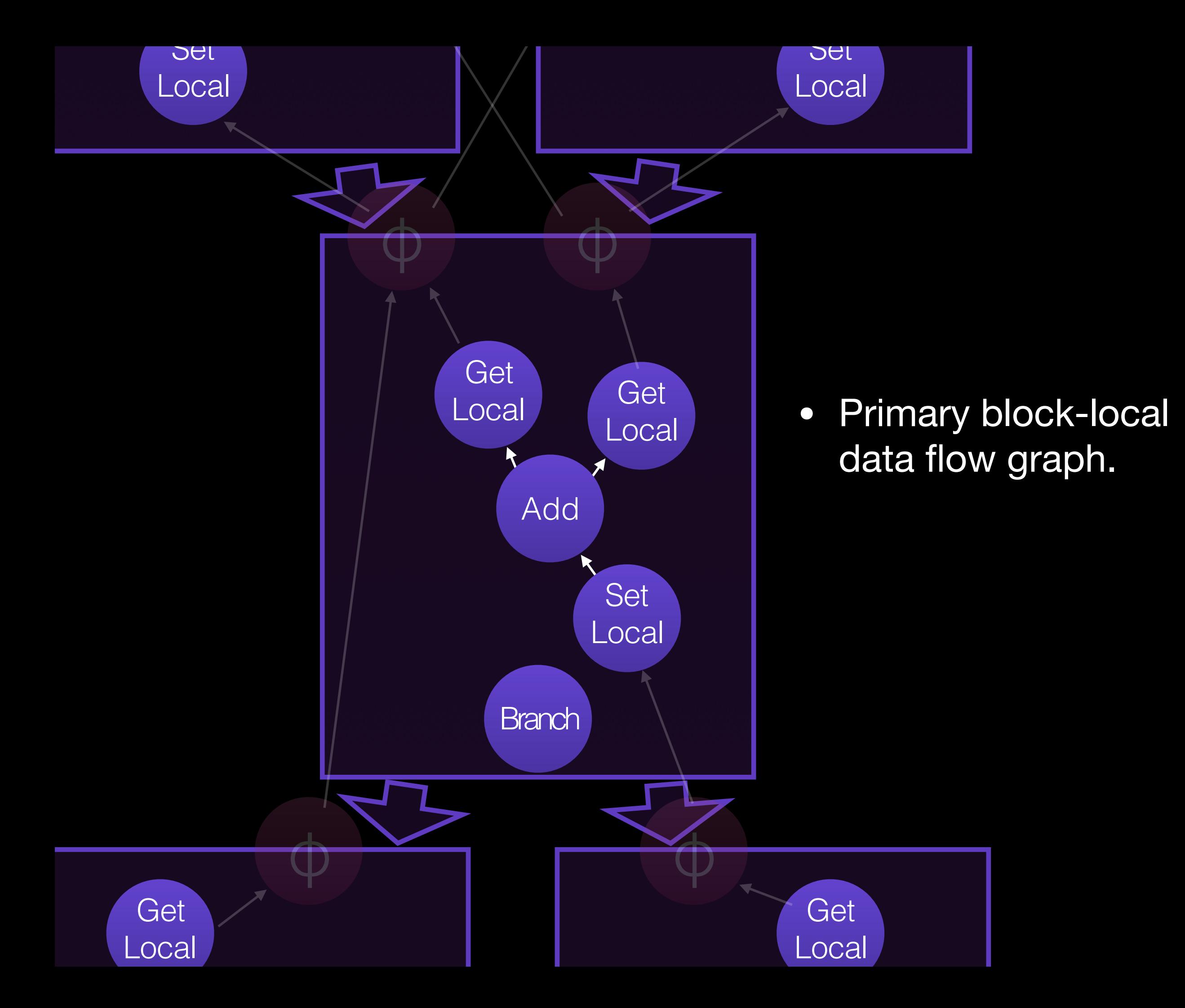

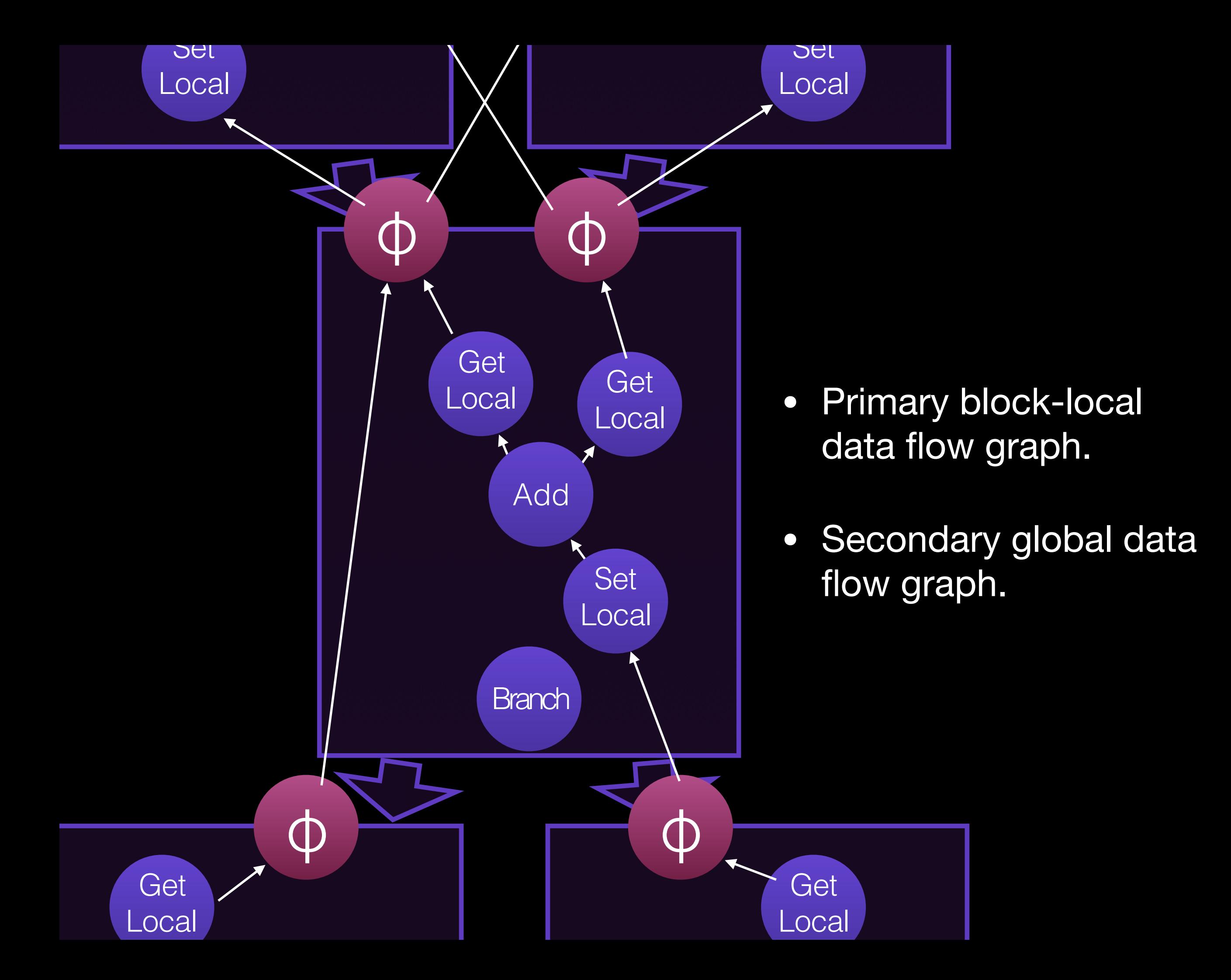

## DFG Template Codegen

- 23: GetLocal(Untyped:@1, arg1(B<Int32>/FlushedInt32), R:Stack(6), bc#7)
- 24: GetLocal(Untyped:@2, arg2(C<BoolInt32>/FlushedInt32), R:Stack(7), bc#7)
- 25: ArithAdd(Int32:@23, Int32:@24, CheckOverflow, Exits, bc#7)
- 26: MovHint(Untyped:@25, loc6, W:SideState, ClobbersExit, bc#7, ExitInvalid)
- 28: Return(Untyped:@25, W:SideState, Exits, bc#12)

## DFG Template Codegen

23: GetLocal(Untyped:@1, arg1(B<Int32>/FlushedInt32), R:Stack(6), bc#7)

- 24: GetLocal(Untyped:@2, arg2(C<BoolInt32>/FlushedInt32), R:Stack(7), bc#7)
- 25: ArithAdd(Int32:@23, Int32:@24, CheckOverflow, Exits, bc#7)
- 26: MovHint(Untyped:@25, loc6, W:SideState, ClobbersExit, bc#7, ExitInvalid)
- 28: Return(Untyped:@25, W:SideState, Exits, bc#12)

## DFG Template Codegen

add %esi, %eax

jo Lexit

23: GetLocal(Untyped:@1, arg1(B<Int32>/FlushedInt32), R:Stack(6), bc#7)

- 24: GetLocal(Untyped:@2, arg2(C<BoolInt32>/FlushedInt32), R:Stack(7), bc#7)
- 25: ArithAdd(Int32:@23, Int32:@24, CheckOverflow, Exits, bc#7)
- 26: MovHint(Untyped:@25, loc6, W:SideState, ClobbersExit, bc#7, ExitInvalid)
- 28: Return(Untyped:@25, W:SideState, Exits, bc#12)

#### DFG IR

Bytecode Parsing and Inlining

Type Inference

Check Scheduling

Abstract Interpreter

Local CSE

Simplify (CFG, etc.)

Varargs Forwarding

GC Barrier Scheduling

#### DFG IR

Bytecode Parsing and Inlining

Abstract Interpreter

Local CSE

Varargs Forwarding

GC Barrier Scheduling

#### DFG IR

Bytecode Parsing and Inlining

Type Inference

Check Scheduling

Abstract Interpreter

Local CSE

Varargs Forwarding

GC Barrier Scheduling

#### DFG IR

Bytecode Parsing and Inlining

Abstract Interpreter

Local CSE

Varargs Forwarding

GC Barrier Scheduling

#### DFG IR

Bytecode Parsing and Inlining

Abstract Interpreter

Local CSE

Simplify (CFG, etc.)

Varargs Forwarding

GC Barrier Scheduling

#### DFG IR

Bytecode Parsing and Inlining

Abstract Interpreter

Local CSE

Varargs Forwarding

GC Barrier Scheduling

#### DFG IR

Bytecode Parsing and Inlining

Type Inference

Check Scheduling

Abstract Interpreter

Local CSE

Simplify (CFG, etc.)

Varargs Forwarding

GC Barrier Scheduling

### JetStream 2 Score

*on my computer one day*

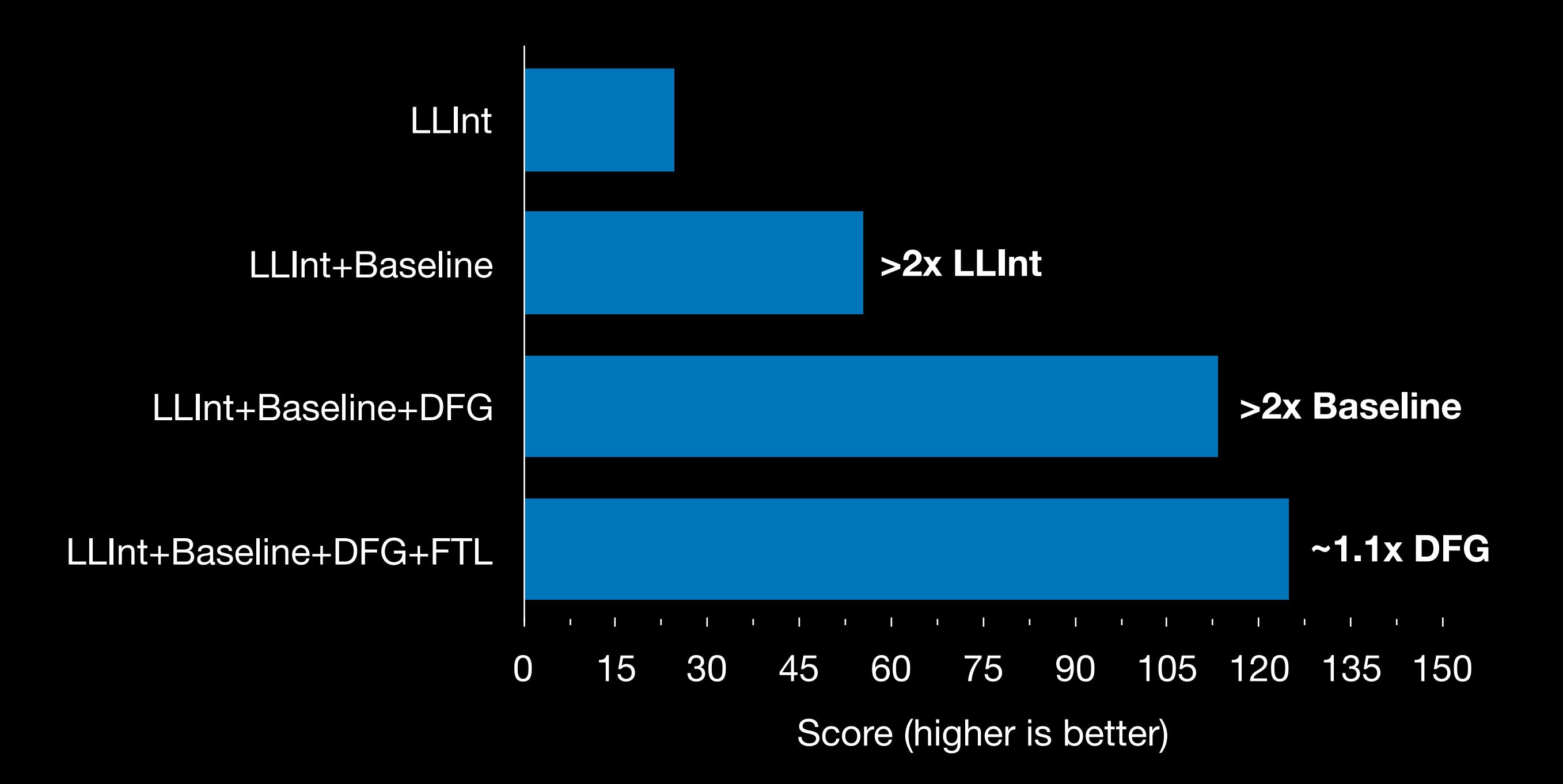

### JetStream 2 Score

*on my computer one day*

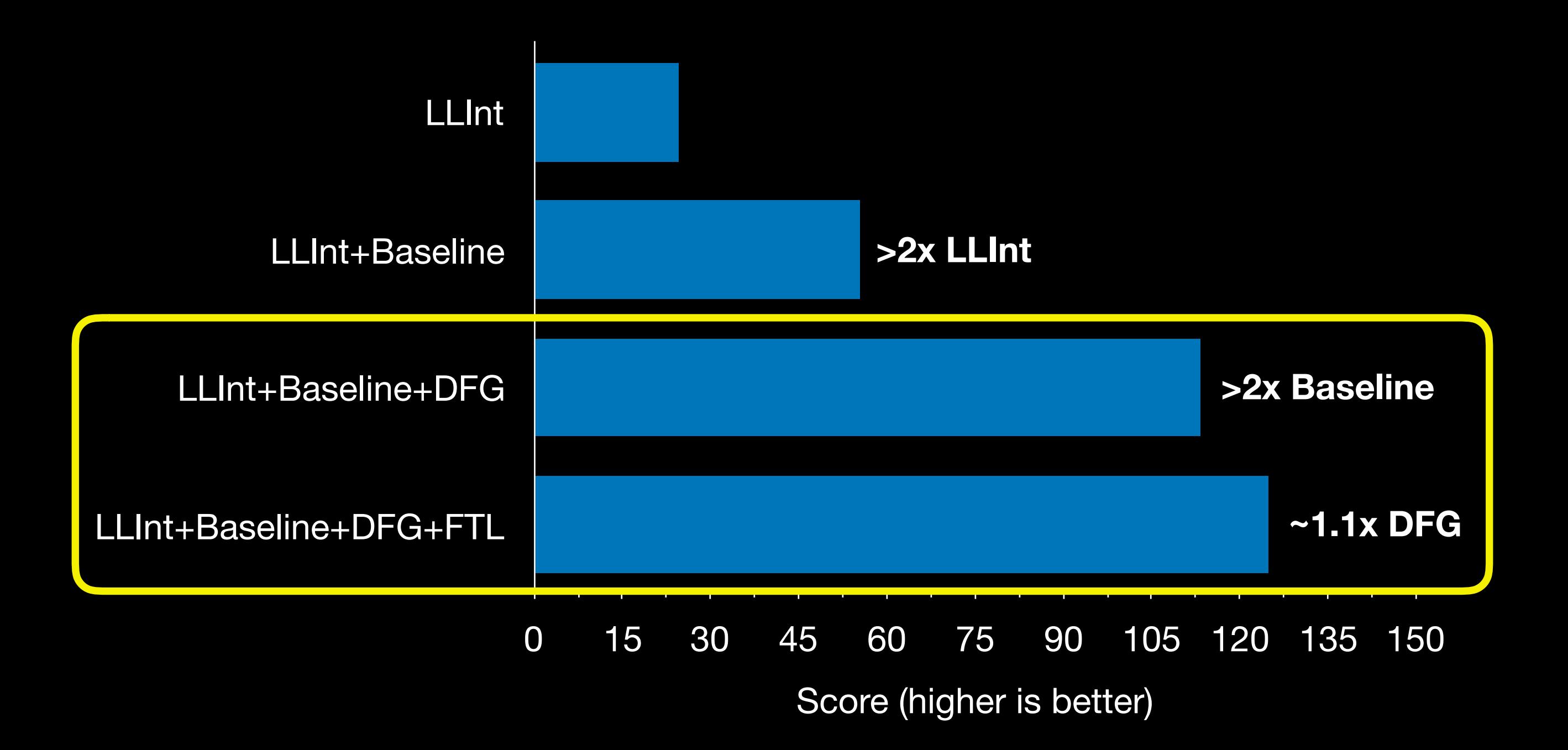

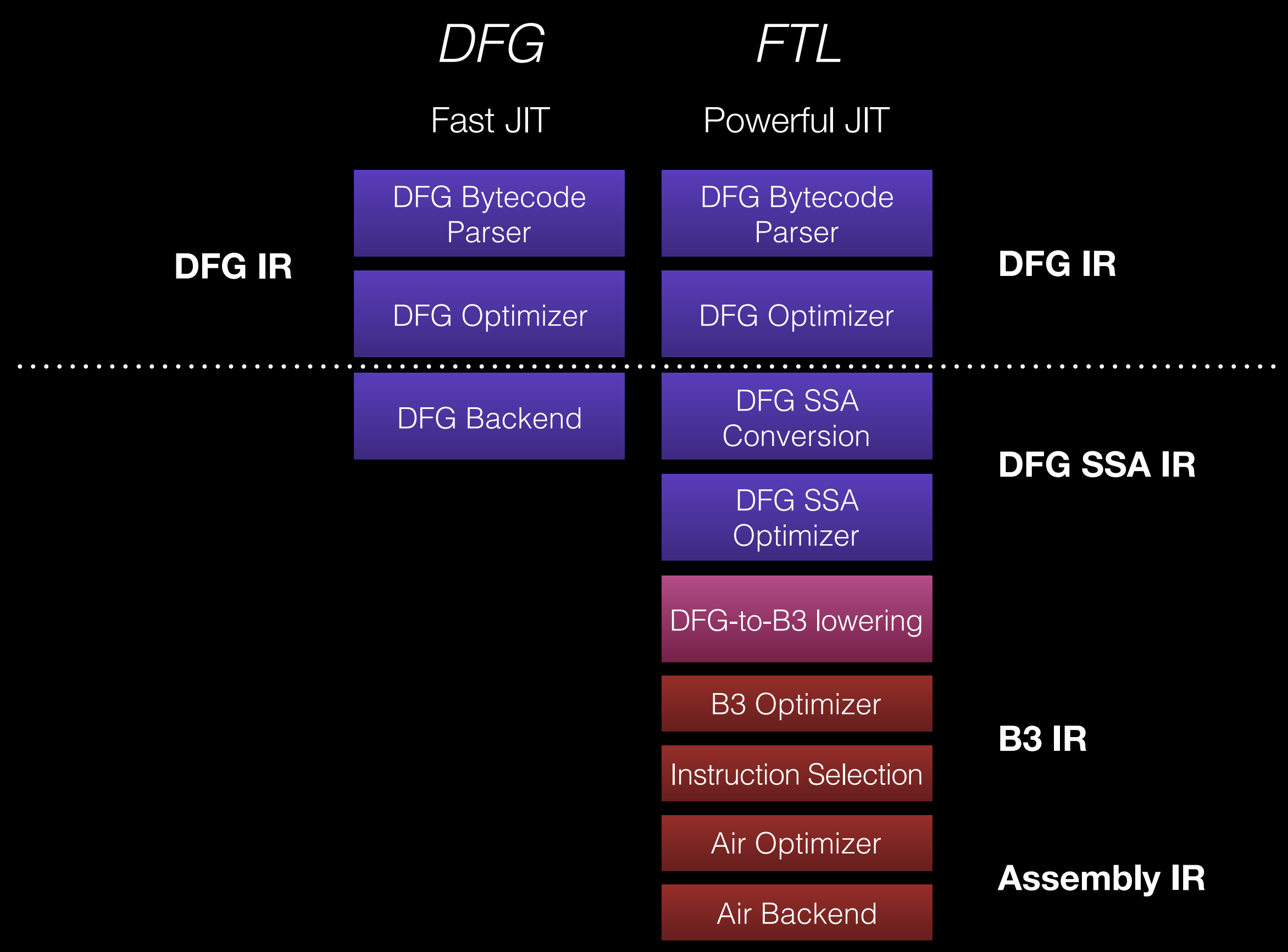

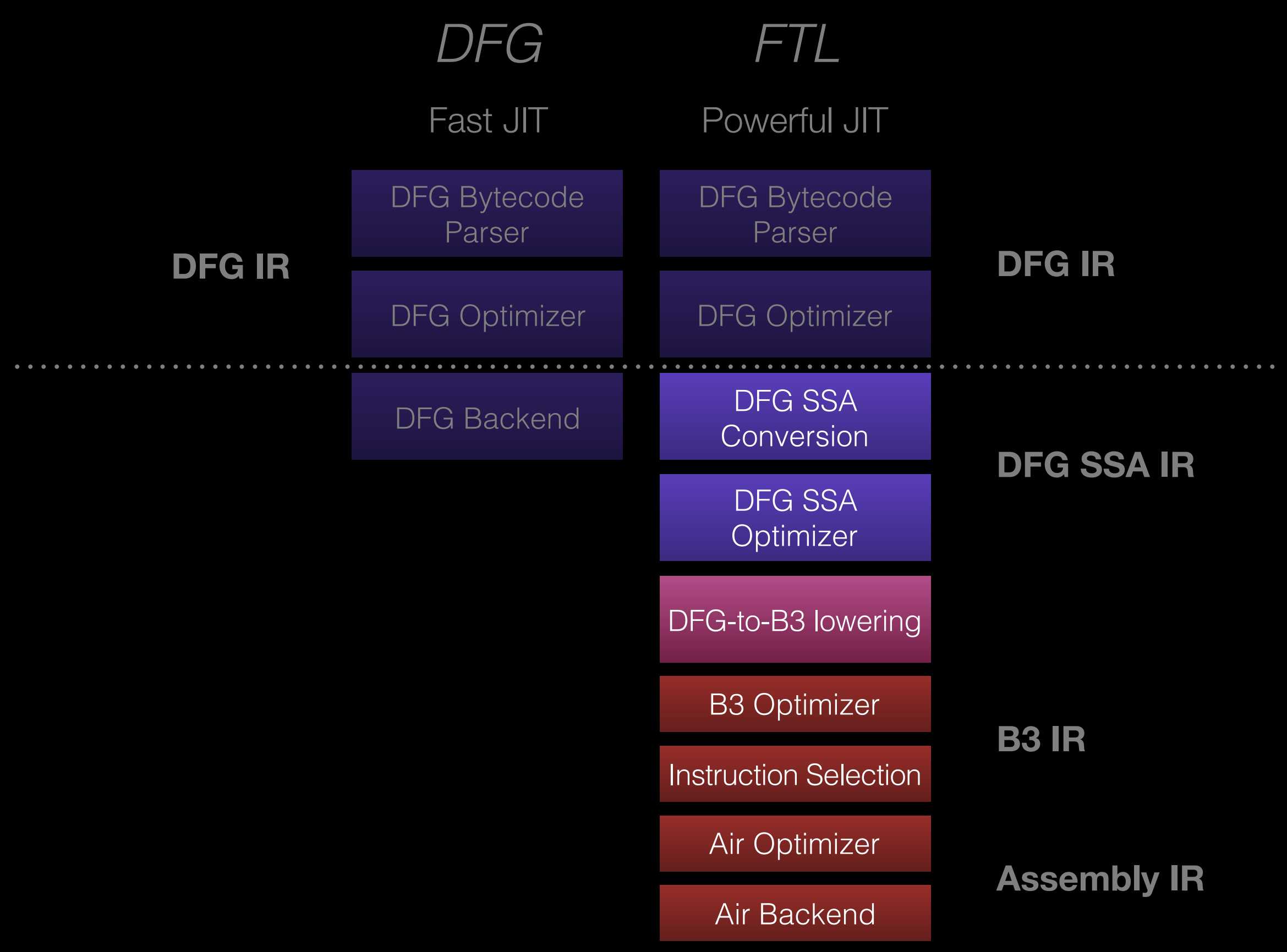
### FTL Goal

All the optimizations.

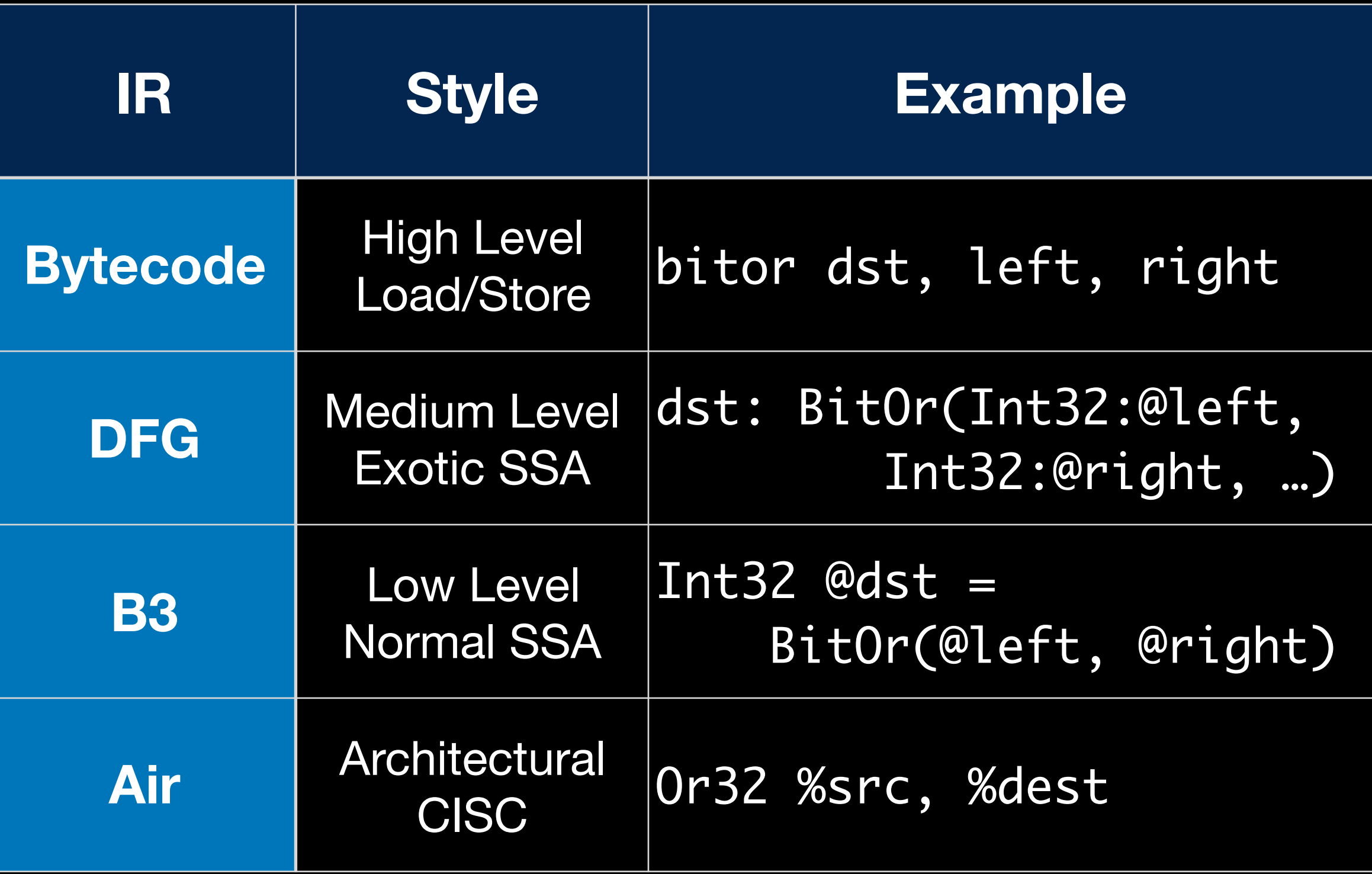

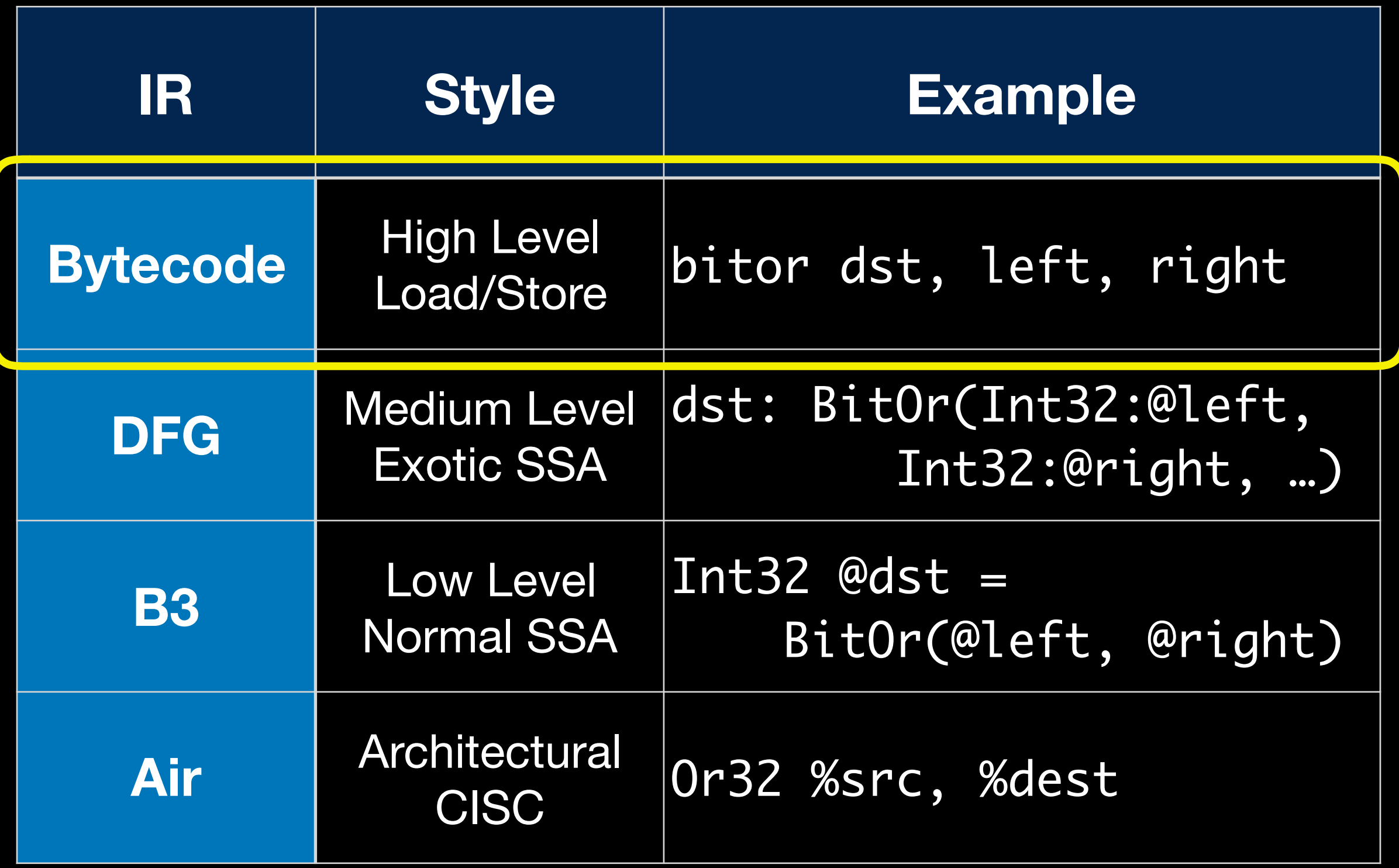

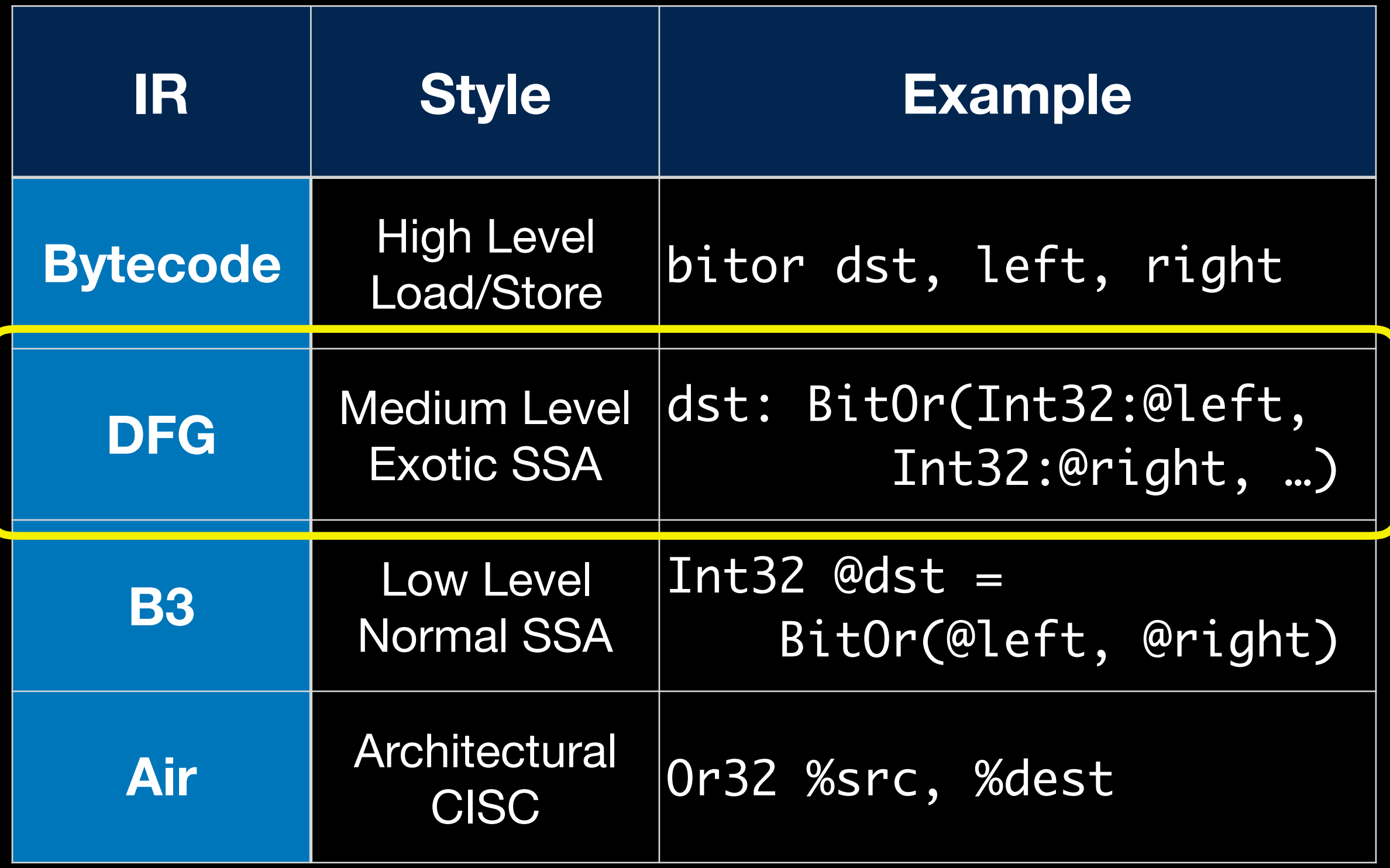

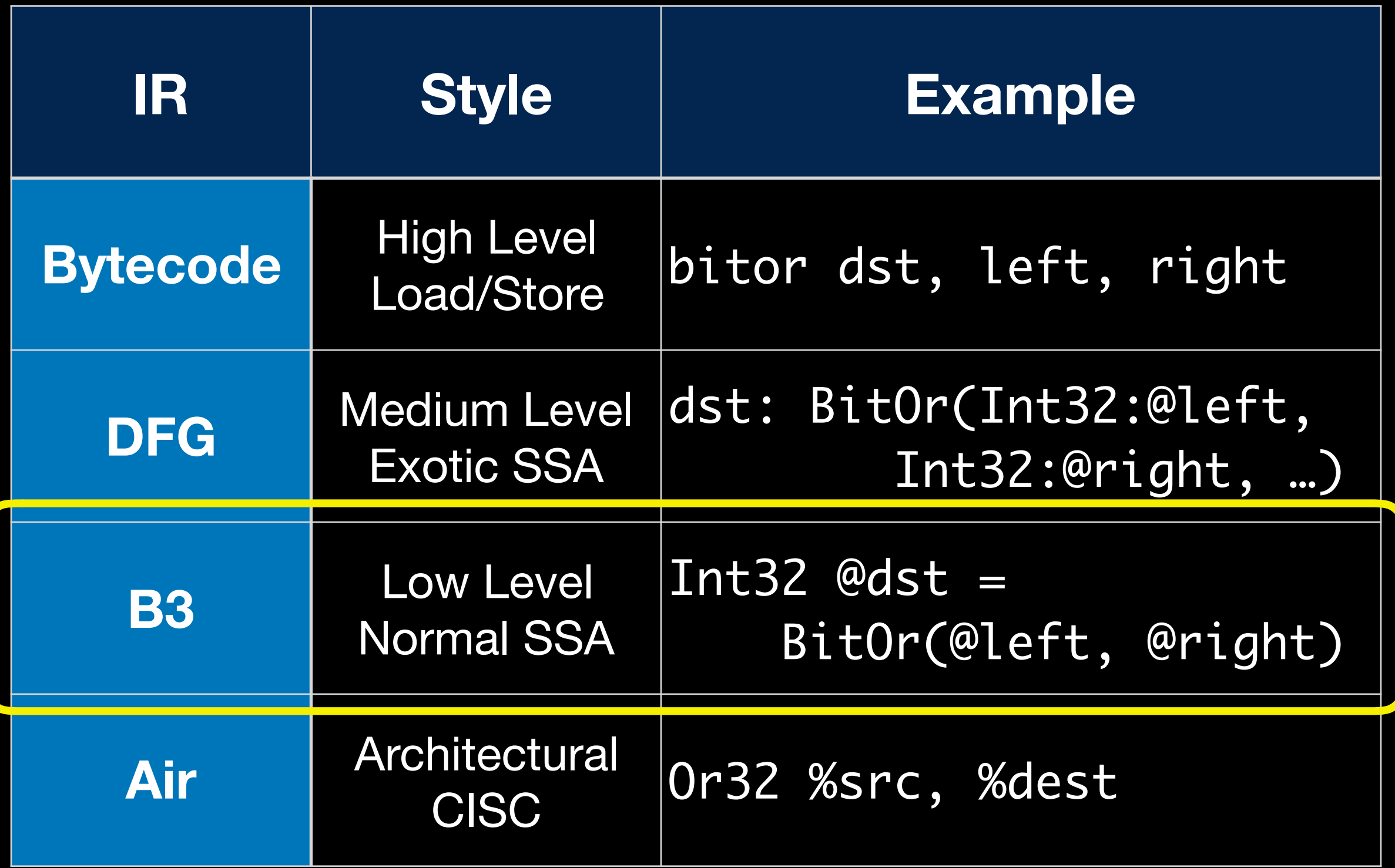

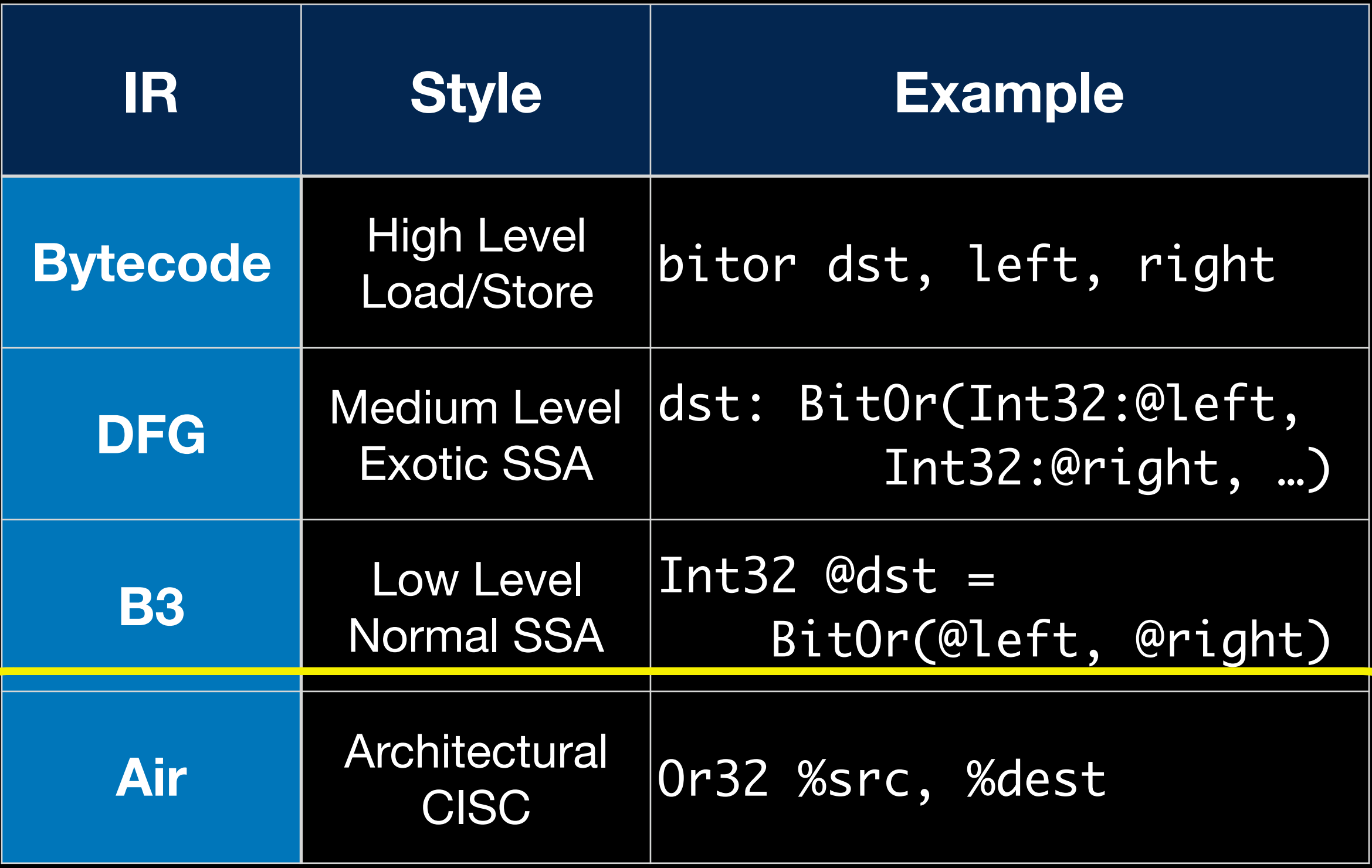

Bytecode Parsing and Inlining

Type Inference

Check Scheduling

Simplify (CFG etc)

Abstract Interpretation

Global CSE

Escape Analysis

LICM

Integer Range Optimization

GC Barrier Scheduling

Lower to B3 IR

Double-to-Float

Simplify (folding, CFG, etc)

LICM

Global CSE

Switch Inference

Tail Duplication

Path Constants

Macro Lowering

Legalization

Constant Motion

Lower to Air (isel)

DFG IR Air and B3 IR Air and Air and Air and Air and Air and Air and Air and Air and Air and Air and Air and A Simplify CFG Macro Lowering **DCE** Graph Coloring Reg Alloc Spill CSE Graph Coloring Stack Alloc Report Used Registers Lower Multiple Entrypoints Select Block Order Fix Partial Register Stalls

Emit Machine Code

Bytecode Parsing and Inlining

Abstract Interpretation

Global CSE

Escape Analysis

LICM

Integer Range Optimization

GC Barrier Scheduling

Lower to B3 IR

Double-to-Float

LICM

Global CSE

Switch Inference

Tail Duplication

Path Constants

Macro Lowering

Constant Motion

Bytecode Parsing and Inlining

Abstract Interpretation

Global CSE

### Escape Analysis

LICM

Integer Range Optimization

GC Barrier Scheduling

Lower to B3 IR

Double-to-Float

Global CSE

Switch Inference

Tail Duplication

Path Constants

Macro Lowering

Constant Motion

Bytecode Parsing and Inlining

Abstract Interpretation

Global CSE

Escape Analysis

LICM

Integer Range Optimization

GC Barrier Scheduling

Lower to B3 IR

Double-to-Float

Global CSE

Switch Inference

Tail Duplication

Path Constants

Macro Lowering

Constant Motion

Bytecode Parsing and Inlining

Abstract Interpretation

Global CSE

Escape Analysis

LICM

Integer Range Optimization

GC Barrier Scheduling

Lower to B3 IR

Double-to-Float

Global CSE

Switch Inference

Tail Duplication

Path Constants

Macro Lowering

Constant Motion

Bytecode Parsing and Inlining

Abstract Interpretation

Global CSE

Escape Analysis

LICM

Integer Range Optimization

GC Barrier Scheduling

Lower to B3 IR

Double-to-Float

Global CSE

Switch Inference

Tail Duplication

Path Constants

Macro Lowering

Constant Motion

Lower to Air (isel)

Bytecode Parsing and Inlining

Abstract Interpretation

Global CSE

Escape Analysis

LICM

Integer Range Optimization

GC Barrier Scheduling

Lower to B3 IR

Double-to-Float

Global CSE

Switch Inference

Tail Duplication

Path Constants

Macro Lowering

Constant Motion

Bytecode Parsing and Inlining

Type Inference

Check Scheduling

Simplify (CFG etc)

Abstract Interpretation

Global CSE

Escape Analysis

LICM

Integer Range Optimization

GC Barrier Scheduling

Lower to B3 IR

Double-to-Float

Simplify (folding, CFG, etc)

LICM

Global CSE

Switch Inference

Tail Duplication

Path Constants

Macro Lowering

Legalization

Constant Motion

Lower to Air (isel)

DFG IR Air and B3 IR Air and Air and Air and Air and Air and Air and Air and Air and Air and Air and Air and A Simplify CFG Macro Lowering **DCE** Graph Coloring Reg Alloc Spill CSE Graph Coloring Stack Alloc Report Used Registers Lower Multiple Entrypoints Select Block Order Fix Partial Register Stalls

Emit Machine Code

### Source

function foo(a, b, c) { return a + b + c; }

## Bytecode

[ 0] enter [ 1] get\_scope loc3 [ 3] mov loc4, loc3 [ 6] check\_traps [ 17] ret loc6

[ 7] add loc6, arg1, arg2 [ 12] add loc6, loc6, arg3

# DFG IR

- 24: GetLocal(Untyped:@1, arg1(B<Int32>/FlushedInt32), R:Stack(6), bc#7)
- 25: GetLocal(Untyped:@2, arg2(C<BoolInt32>/FlushedInt32), R:Stack(7), bc#7)
- 26: ArithAdd(Int32:@24, Int32:@25, CheckOverflow, Exits, bc#7)
- 27: MovHint(Untyped:@26, loc6, W:SideState, ClobbersExit, bc#7, ExitInvalid)
- 29: GetLocal(Untyped:@3, arg3(D<Int32>/FlushedInt32), R:Stack(8), bc#12)
- 30: ArithAdd(Int32:@26, Int32:@29, CheckOverflow, Exits, bc#12)
- 31: MovHint(Untyped:@30, loc6, W:SideState, ClobbersExit, bc#12, ExitInvalid)
- 33: Return(Untyped:@3, W:SideState, Exits, bc#17)

# DFG IR

- 24: GetLocal(Untyped:@1, arg1(B<Int32>/FlushedInt32), R:Stack(6), bc#7)
- 25: GetLocal(Untyped:@2, arg2(C<BoolInt32>/FlushedInt32), R:Stack(7), bc#7)
- 26: ArithAdd(Int32:@24, Int32:@25, CheckOverflow, Exits, bc#7)
- 27: MovHint(Untyped:@26, loc6, W:SideState, ClobbersExit, bc#7, ExitInvalid)
- 29: GetLocal(Untyped:@3, arg3(D<Int32>/FlushedInt32), R:Stack(8), bc#12)
- 30: ArithAdd(Int32:@26, Int32:@29, CheckOverflow, Exits, bc#12)
- 31: MovHint(Untyped:@30, loc6, W:SideState, ClobbersExit, bc#12, ExitInvalid)
- 33: Return(Untyped:@3, W:SideState, Exits, bc#17)

### B3 IR

```
 Int32 @42 = Trunc(@32, DFG:@26)
 Int32 @43 = Trunc(@27, DFG:@26)
Int32 @44 = CheckAdd(@42:Warningany, @43:Warningany, generator = <math>0 \times 1052c5cd0</math>,earlyClobbered = \Box, lateClobbered = \Box, usedRegisters = \Box,
                        ExitsSideways|Reads:Top, DFG:@26)
 Int32 @45 = Trunc(@22, DFG:@30)
 Int32 @46 = CheckAdd(@44:WarmAny, @45:WarmAny, @44:ColdAny, generator = 0x1052c5d70,
                       earlyClobbered = \Box, lateClobbered = \Box, usedRegisters = \Box,
                        ExitsSideways|Reads:Top, DFG:@30)
Int64 @47 = ZExt32(@46, DFG:@32)
 Int64 @48 = Add(@47, $-281474976710656(@13), DFG:@32)
 Void @49 = Return(@48, Terminal, DFG:@32)
```
### B3 IR

```
 Int32 @42 = Trunc(@32, DFG:@26)
 Int32 @43 = Trunc(@27, DFG:@26)
Int32 @44 = CheckAdd(@42:WarmAny, @43:WarmAny, generator = <math>0 \times 1052c5cd0</math>,earlyClobbered = \Box, lateClobbered = \Box, usedRegisters = \Box,
                       ExitsSideways|Reads:Top, DFG:@26)
 Int32 @45 = Trunc(@22, DFG:@30)
 Int32 @46 = CheckAdd(@44:WarmAny, @45:WarmAny, @44:ColdAny, generator = 0x1052c5d70,
                      earlyClobbered = \Box, lateClobbered = \Box, usedRegisters = \Box,
                       ExitsSideways|Reads:Top, DFG:@30)
 Int64 @47 = ZExt32(@46, DFG:@32)
 Int64 @48 = Add(@47, $-281474976710656(@13), DFG:@32)
 Void @49 = Return(@48, Terminal, DFG:@32)
```
### B3 IR

 Int32 @42 = Trunc(@32, DFG:@26) Int32 @43 = Trunc(@27, DFG:@26) Int32  $@44 = CheckAdd(@42:WarmAny, @43:WarmAny, generator =  $0 \times 1052c5cd0$ ,$ earlyClobbered =  $\Box$ , lateClobbered =  $\Box$ , usedRegisters =  $\Box$ , ExitsSideways|Reads:Top, DFG:@26) Int32 @45 = Trunc(@22, DFG:@30) Int32 @46 = CheckAdd(@44:WarmAny, @45:WarmAny, @44:ColdAny, generator = 0x1052c5d70, earlyClobbered =  $\Box$ , lateClobbered =  $\Box$ , usedRegisters =  $\Box$ , ExitsSideways|Reads:Top, DFG:@30) Int64 @47 = ZExt32(@46, DFG:@32) Int64 @48 = Add(@47, \$-281474976710656(@13), DFG:@32) Void @49 = Return(@48, Terminal, DFG:@32)

```
 Int32 @42 = Trunc(@32, DFG:@26)
 Int32 @43 = Trunc(@27, DFG:@26)
Int32 @44 = CheckAdd(@42:WarmAny, @43:WarmAny, generator = <math>0 \times 1052c5cd0</math>,earlyClobbered = \Box, lateClobbered = \Box, usedRegisters = \Box,
                                       ExitsSideways|Reads:Top, DFG:@26)
 Int32 @45 = Trunc(@22, DFG:@30)
Int32 @46 = CheckAdd(@44:Warningany, @45:Warningany, @44:ColdAny, generate <math>0</math> and <math>0</math> and <earlyClobbered = [], lateClobbered = [], usedRegisters = [],
                                       ExitsSideways|Reads:Top, DFG:@30)
 Int64 @47 = ZExt32(@46, DFG:@32)
 Int64 @48 = Add(@47, $-281474976710656(@13), DFG:@32)
 Void @49 = Return(@48, Terminal, DFG:@32)
```
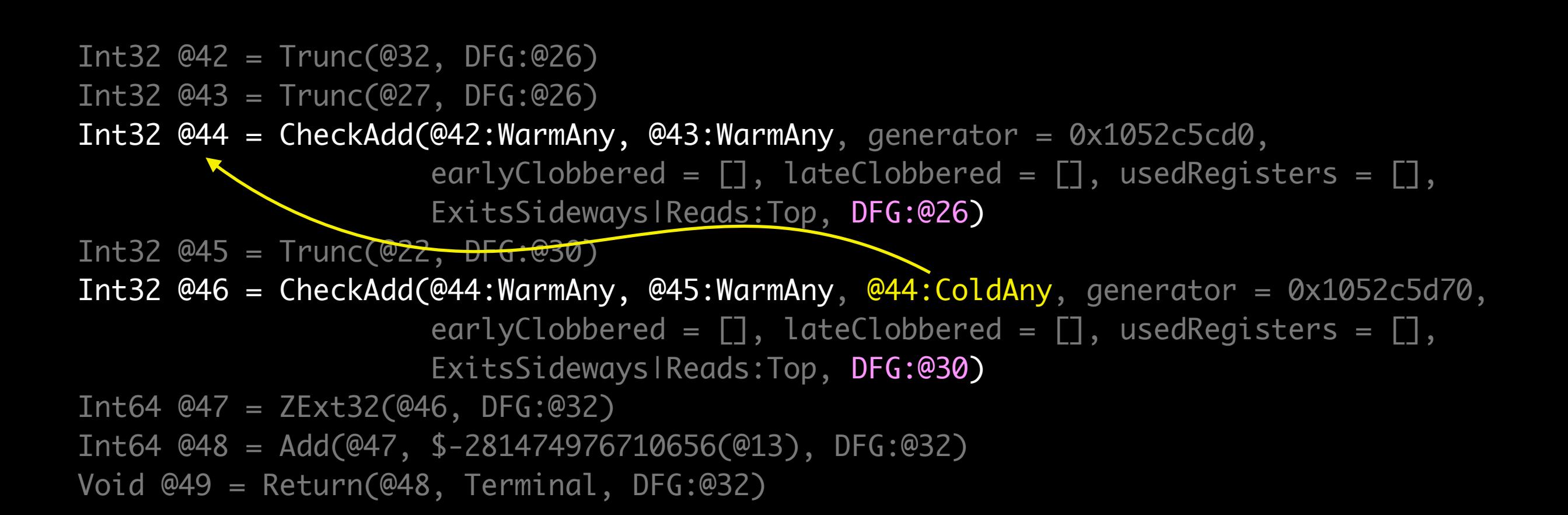

26: ArithAdd(Int32:@24, Int32:@25, CheckOverflow, Exits, bc#7)

- 27: MovHint(Untyped:@26, loc6, W:SideState, ClobbersExit, bc#7, ExitInvalid)
- 30: ArithAdd(Int32:@26, Int32:@29, CheckOverflow, Exits, bc#12)

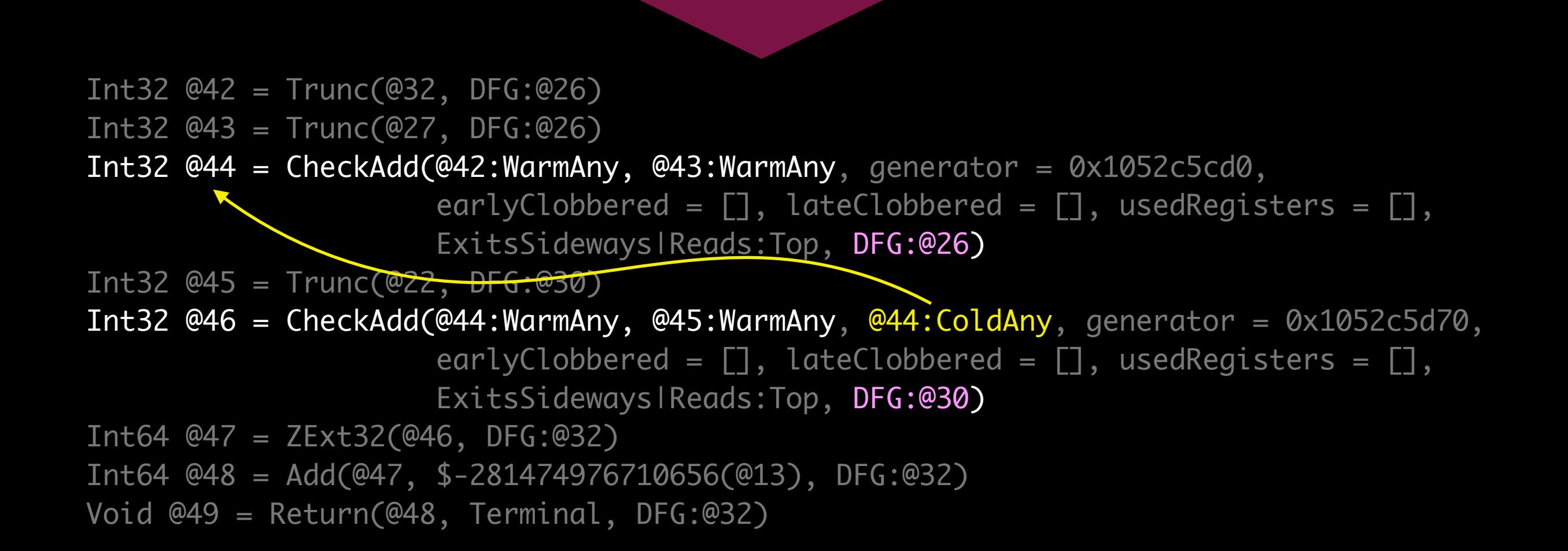

 Int32 @42 = Trunc(@32, DFG:@26) Int32 @43 = Trunc(@27, DFG:@26) Int32  $@44 = CheckAdd(@42:WarmAny, @43:WarmAny, generator =  $0 \times 1052c5cd0$ ,$ earlyClobbered =  $\Box$ , lateClobbered =  $\Box$ , usedRegisters =  $\Box$ , ExitsSideways|Reads:Top, DFG:@26)  $Int32 @45 = Trunc(@22, DFG:@30)$ Int32  $@46 = CheckAdd(@44:Warninging, @45:Warninging, @44:ColdAny, generate a  $0 \times 1052c5d70$ ,$ earlyClobbered =  $\Box$ , lateClobbered =  $\Box$ , usedRegisters =  $\Box$ , ExitsSideways|Reads:Top, DFG:@30) Int64 @47 = ZExt32(@46, DFG:@32) Int64 @48 = Add(@47, \$-281474976710656(@13), DFG:@32) Void @49 = Return(@48, Terminal, DFG:@32) 26: ArithAdd(Int32:@24, Int32:@25, CheckOverflow, Exits, bc#7) 27: MovHint(Untyped:@26, loc6, W:SideState, ClobbersExit, bc#7, ExitInvalid) 30: ArithAdd(Int32:@26, Int32:@29, CheckOverflow, Exits, bc#12)

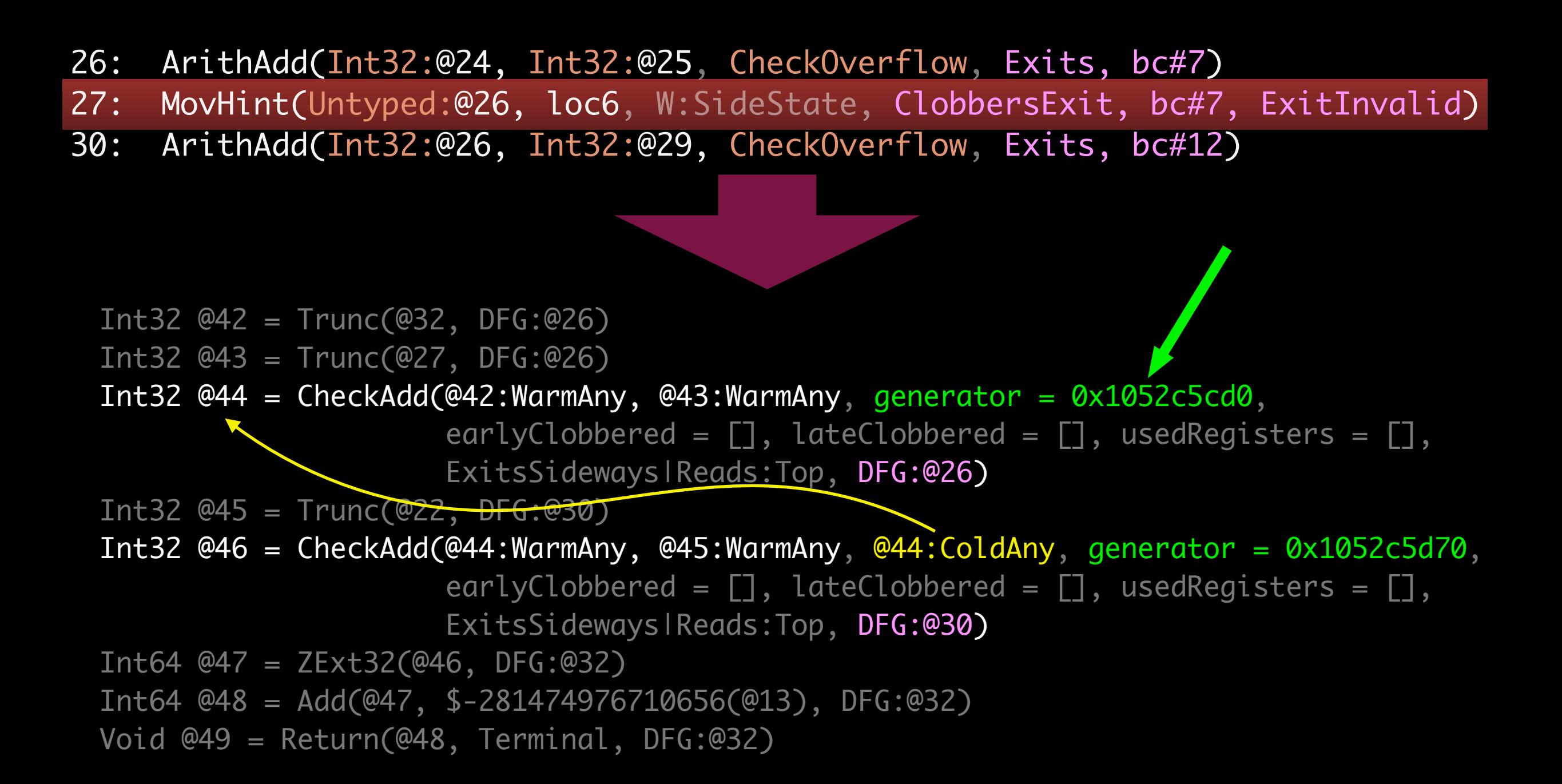

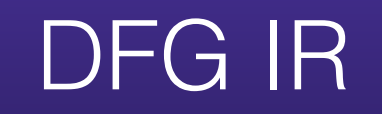

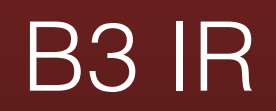

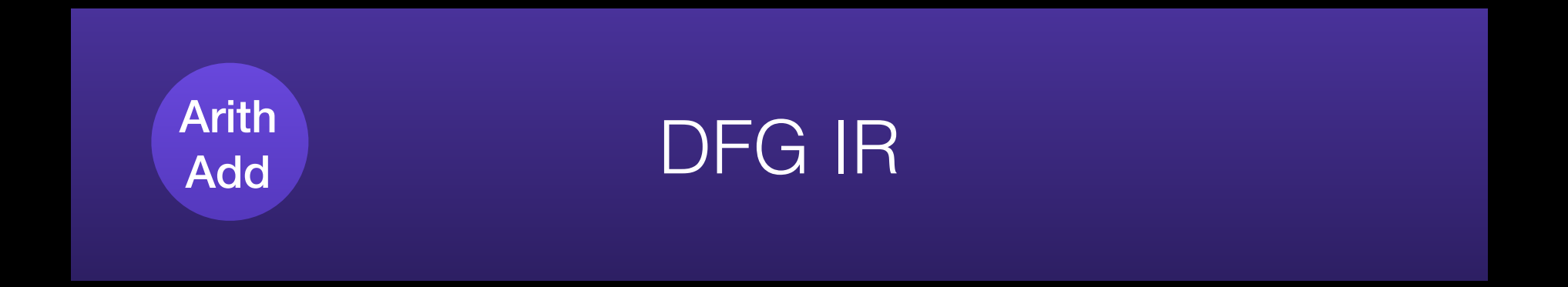

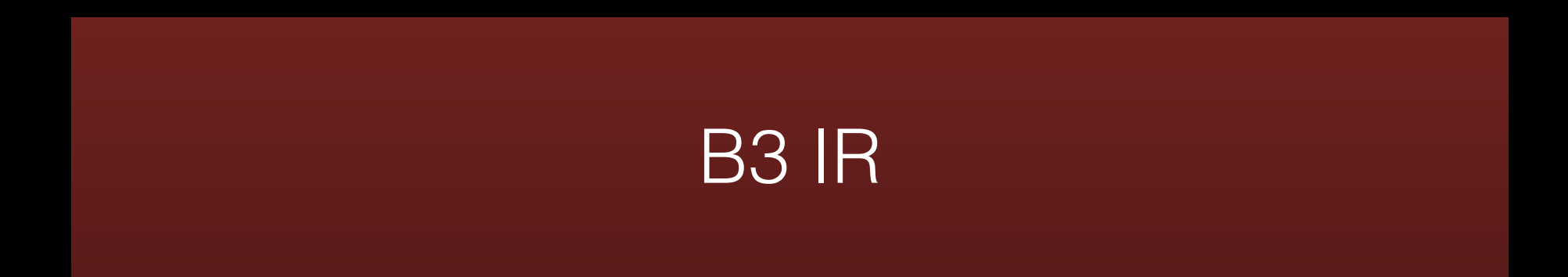

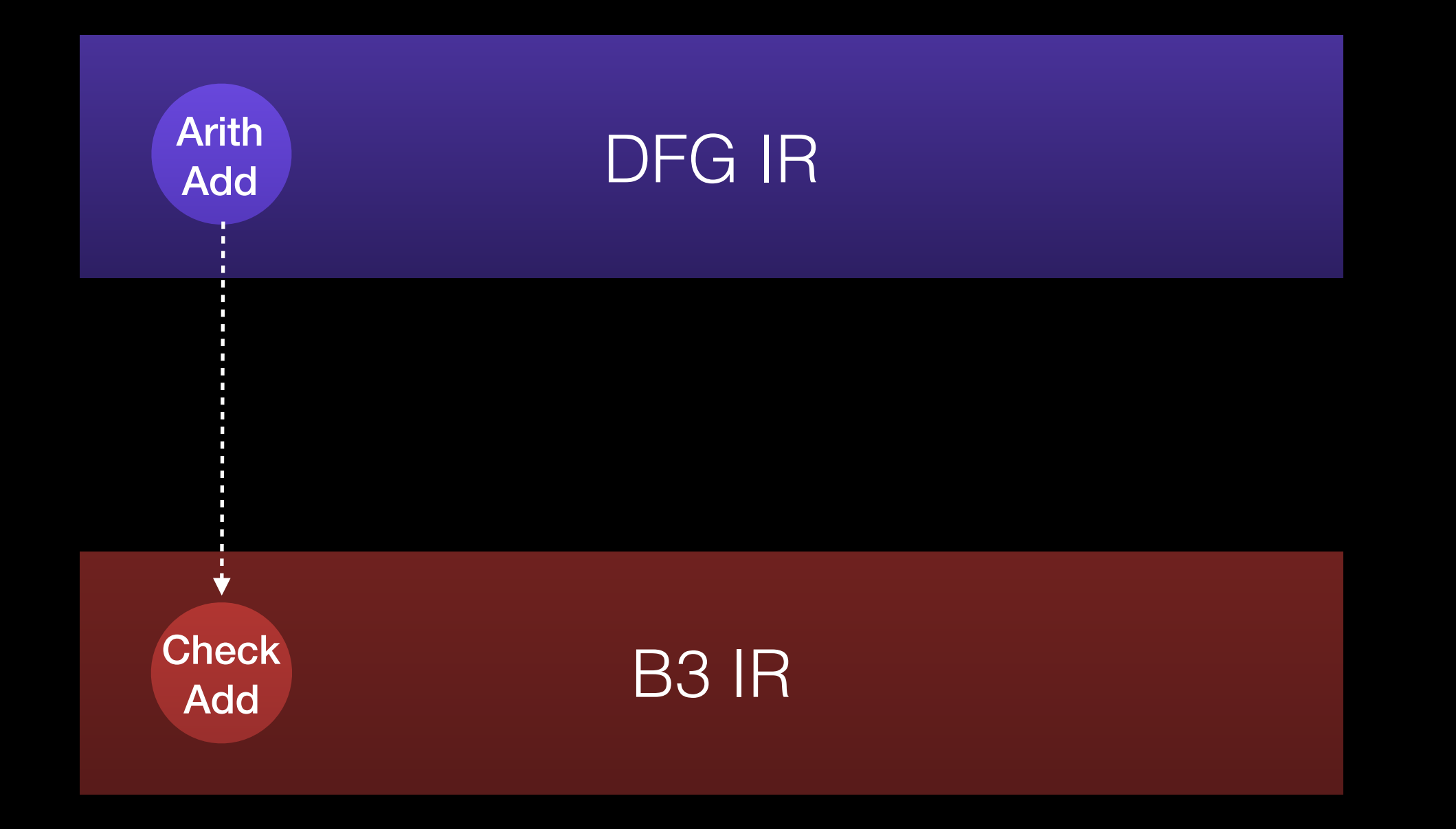

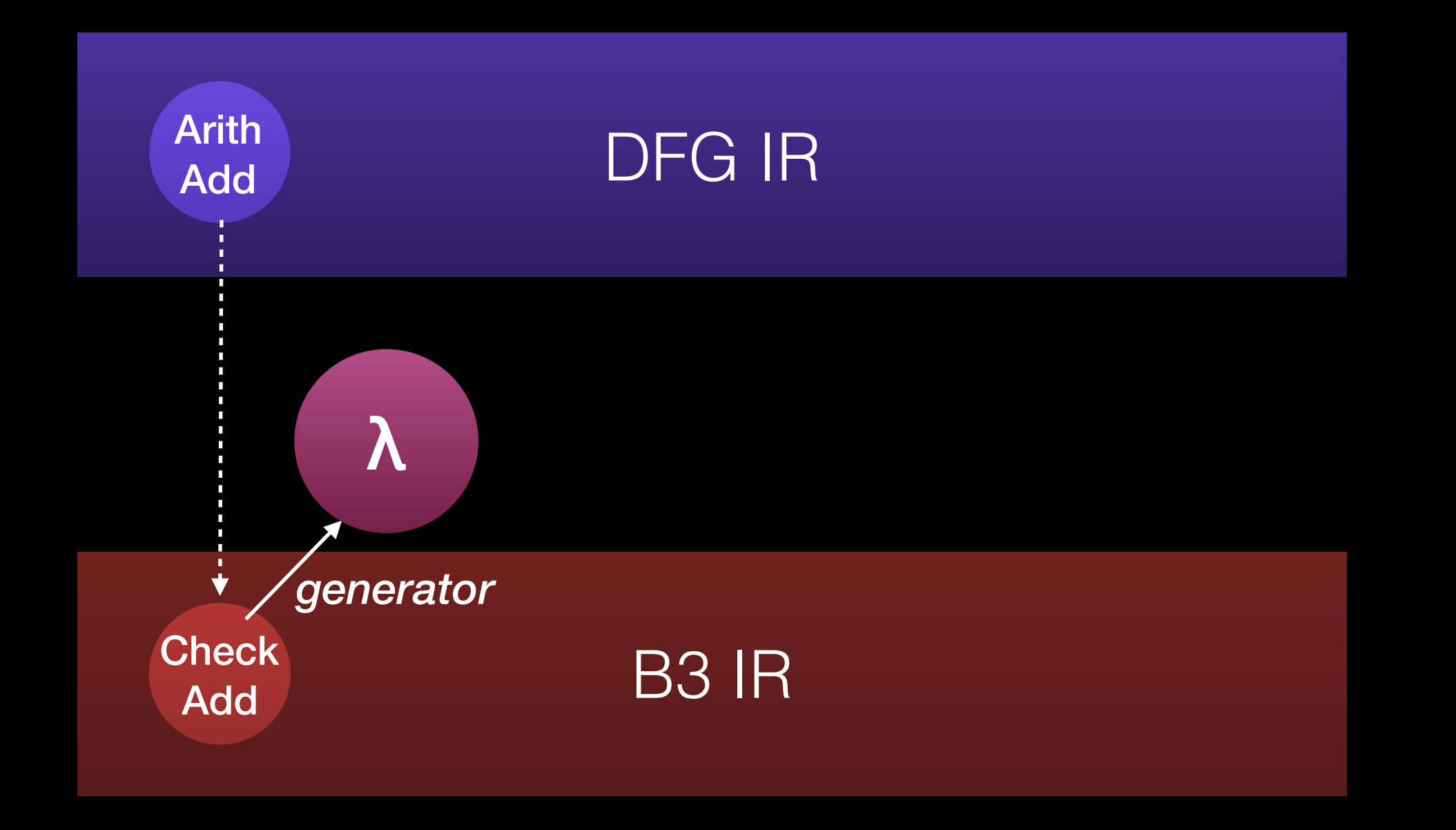

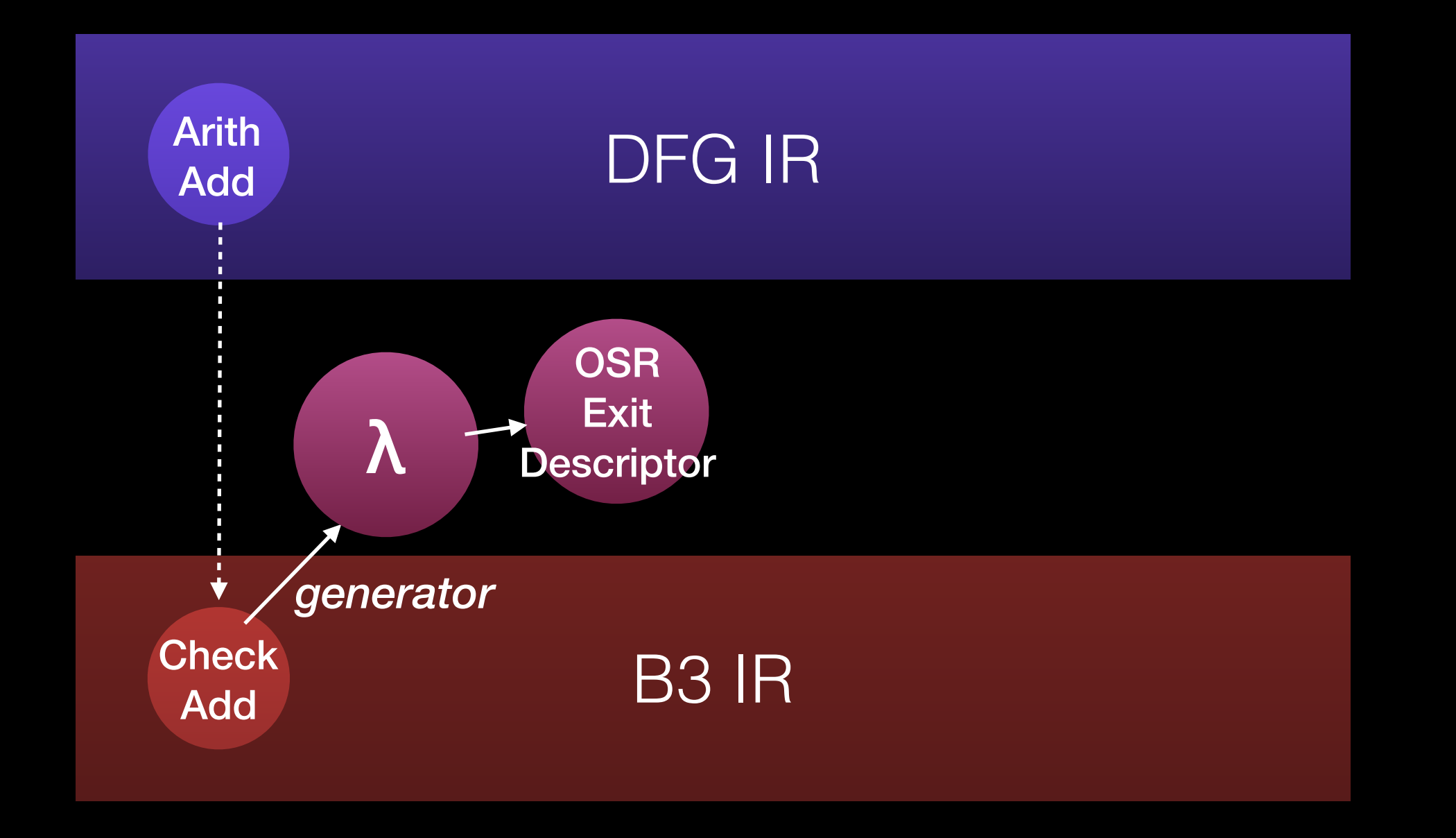

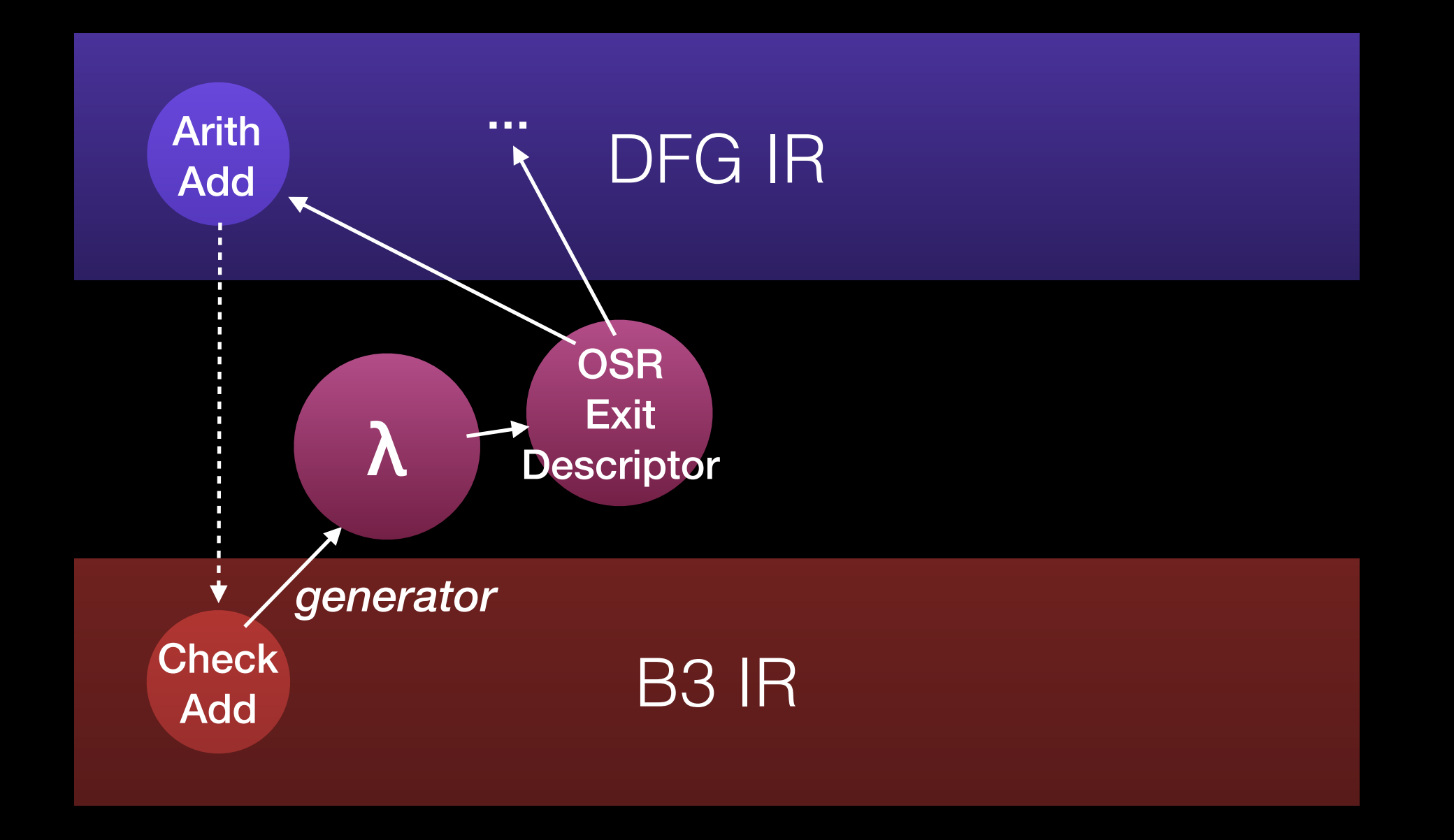

CheckAdd(@left, @right, @arg0, @arg1, @arg2, …, generator = 0x...)

### **JSC::FTL::OSRExitDescriptor**

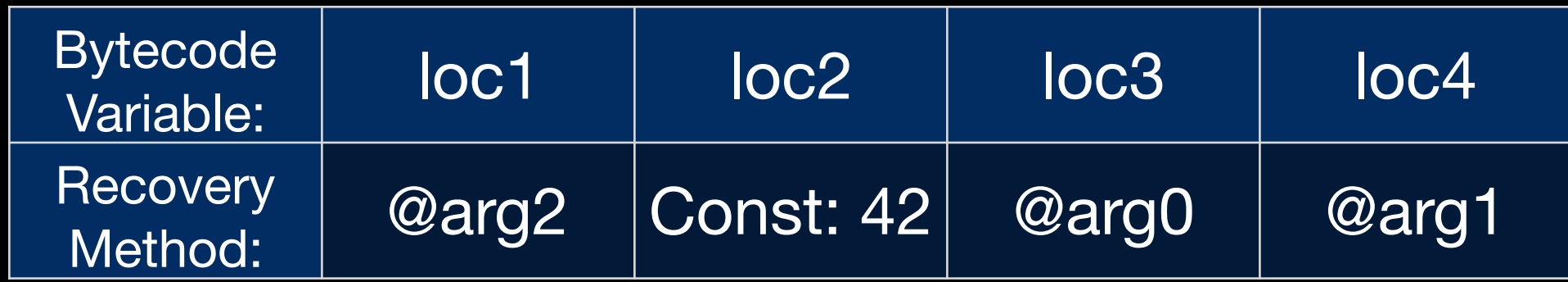

CheckAdd(@left, @right, @arg0, @arg1, @arg2, …, generator = 0x...)

### **JSC::FTL::OSRExitDescriptor**

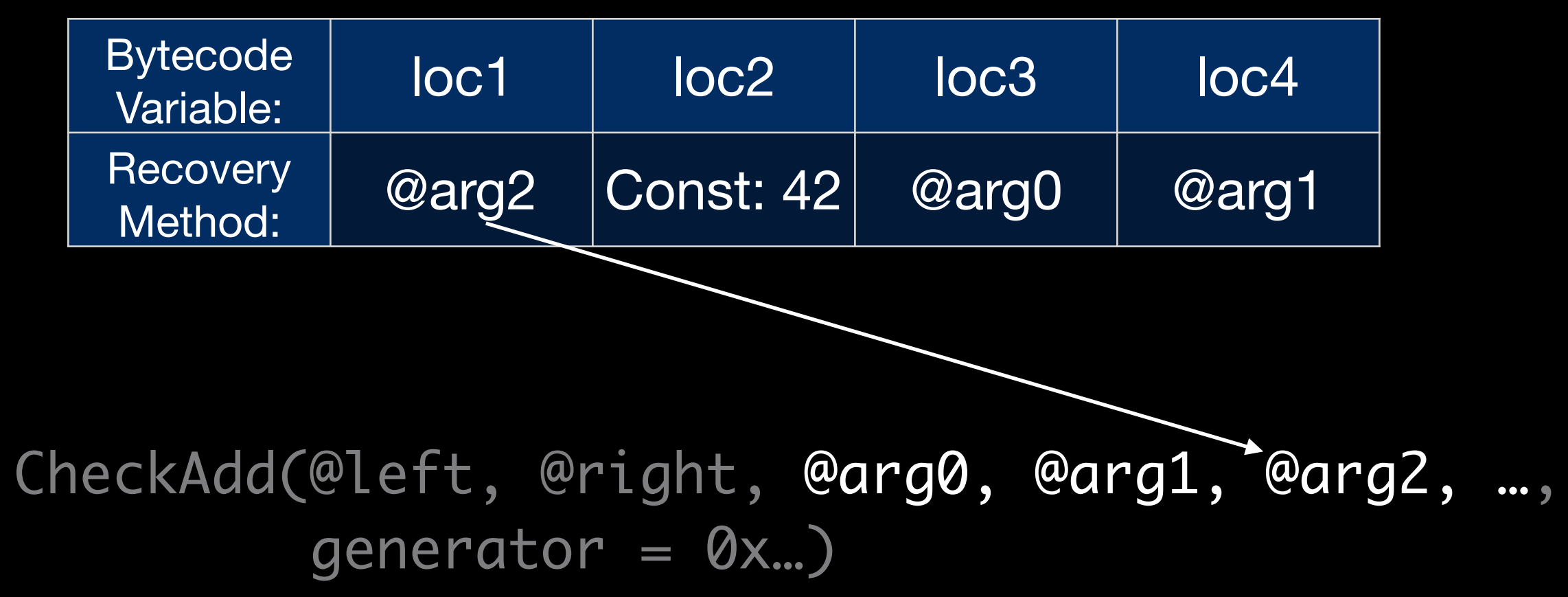

### **JSC::FTL::OSRExitDescriptor**

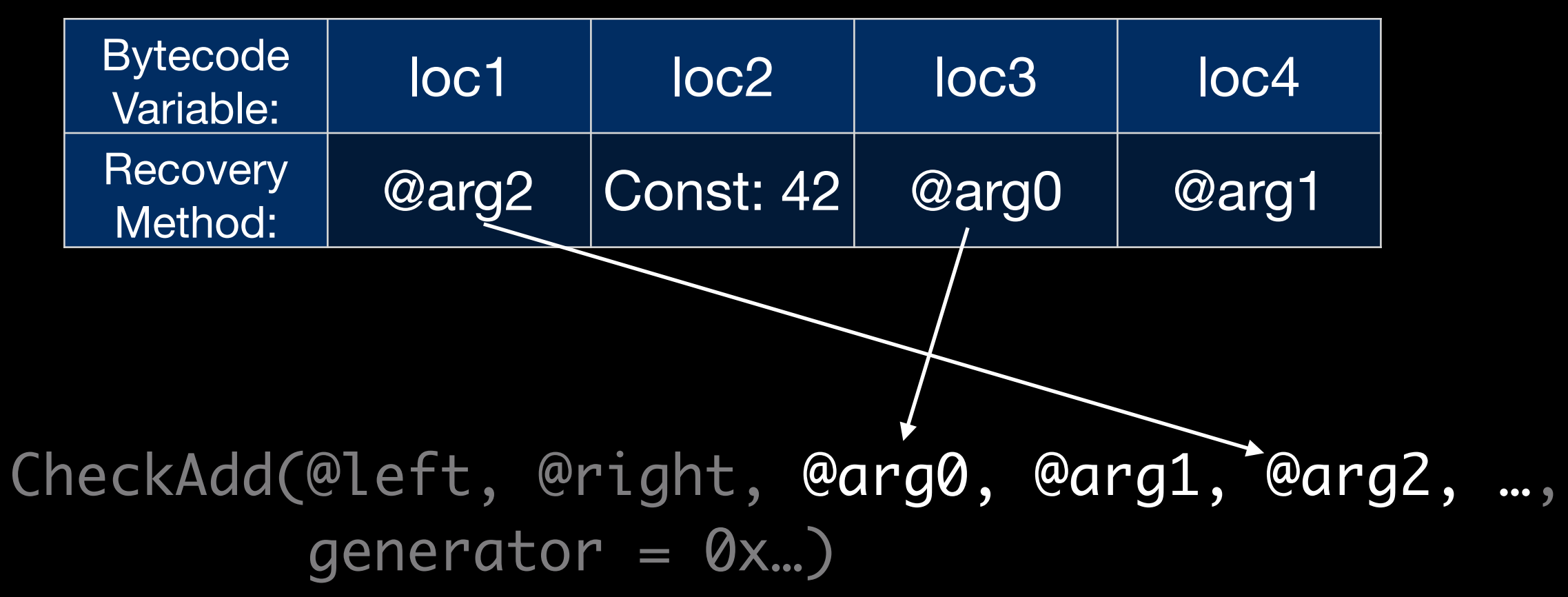
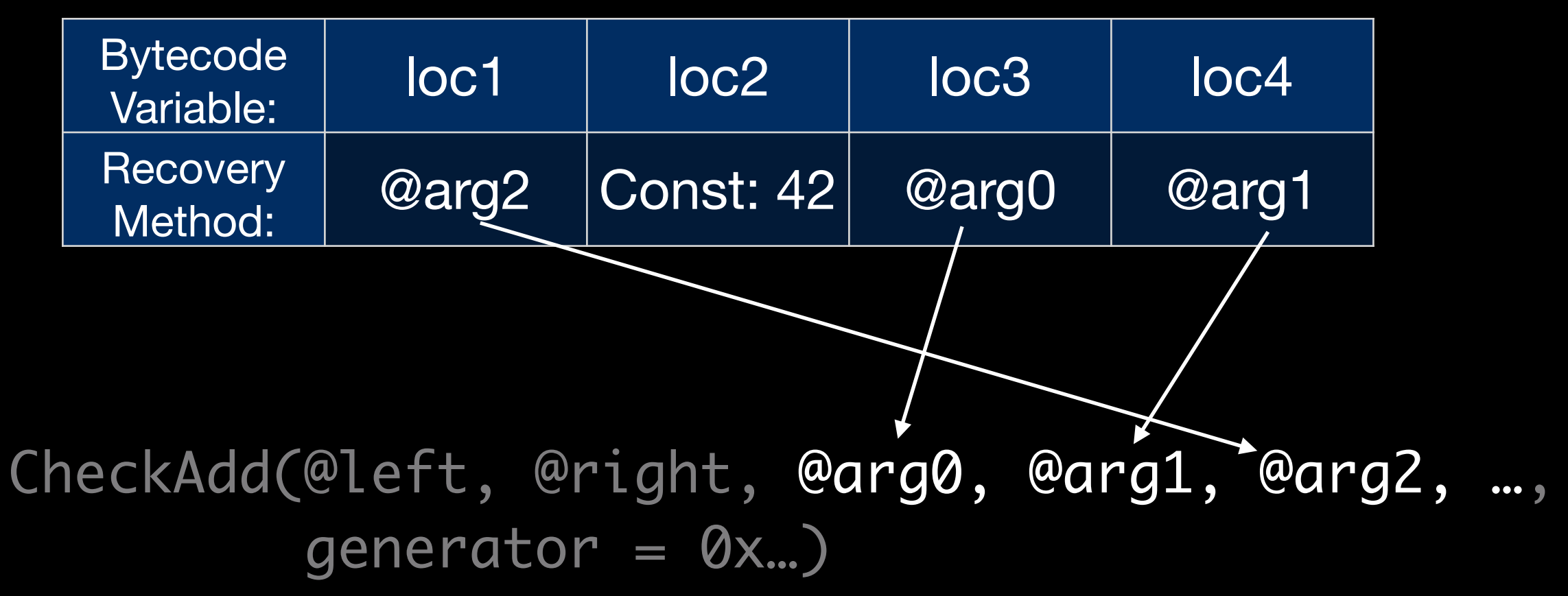

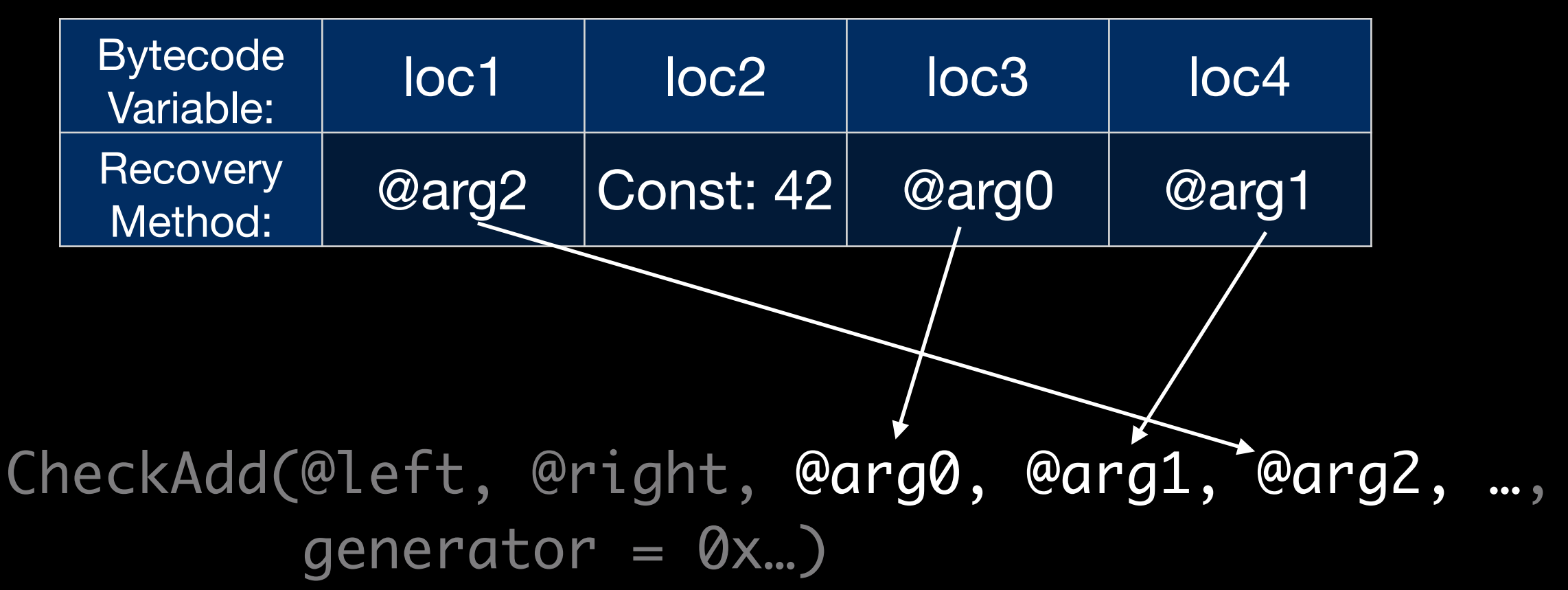

#### Air backend

Patch &BranchAdd32 Overflow, %left, %right, %dst, %arg0, %arg1, %arg2, …,  $generator = 0x...$ 

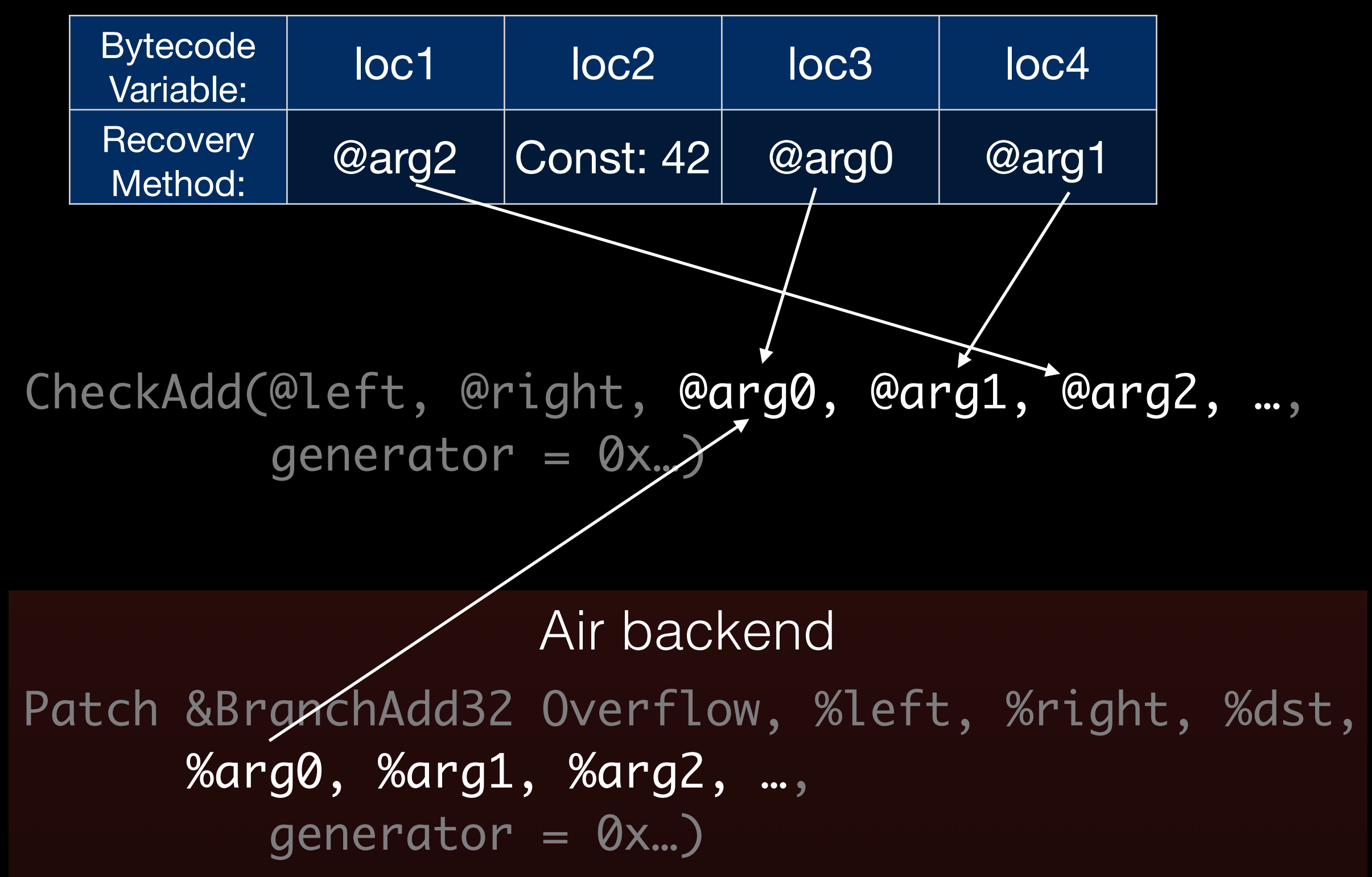

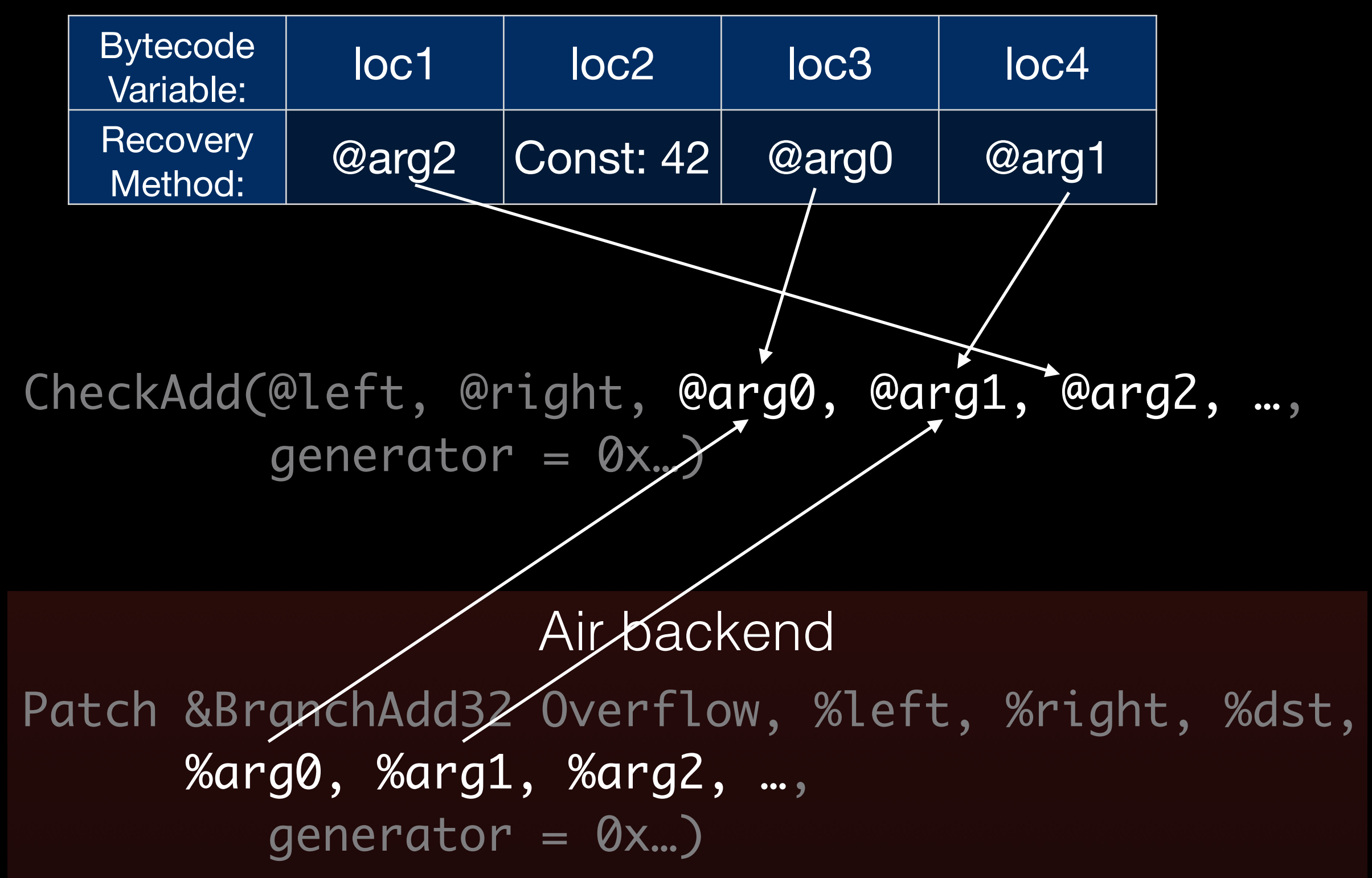

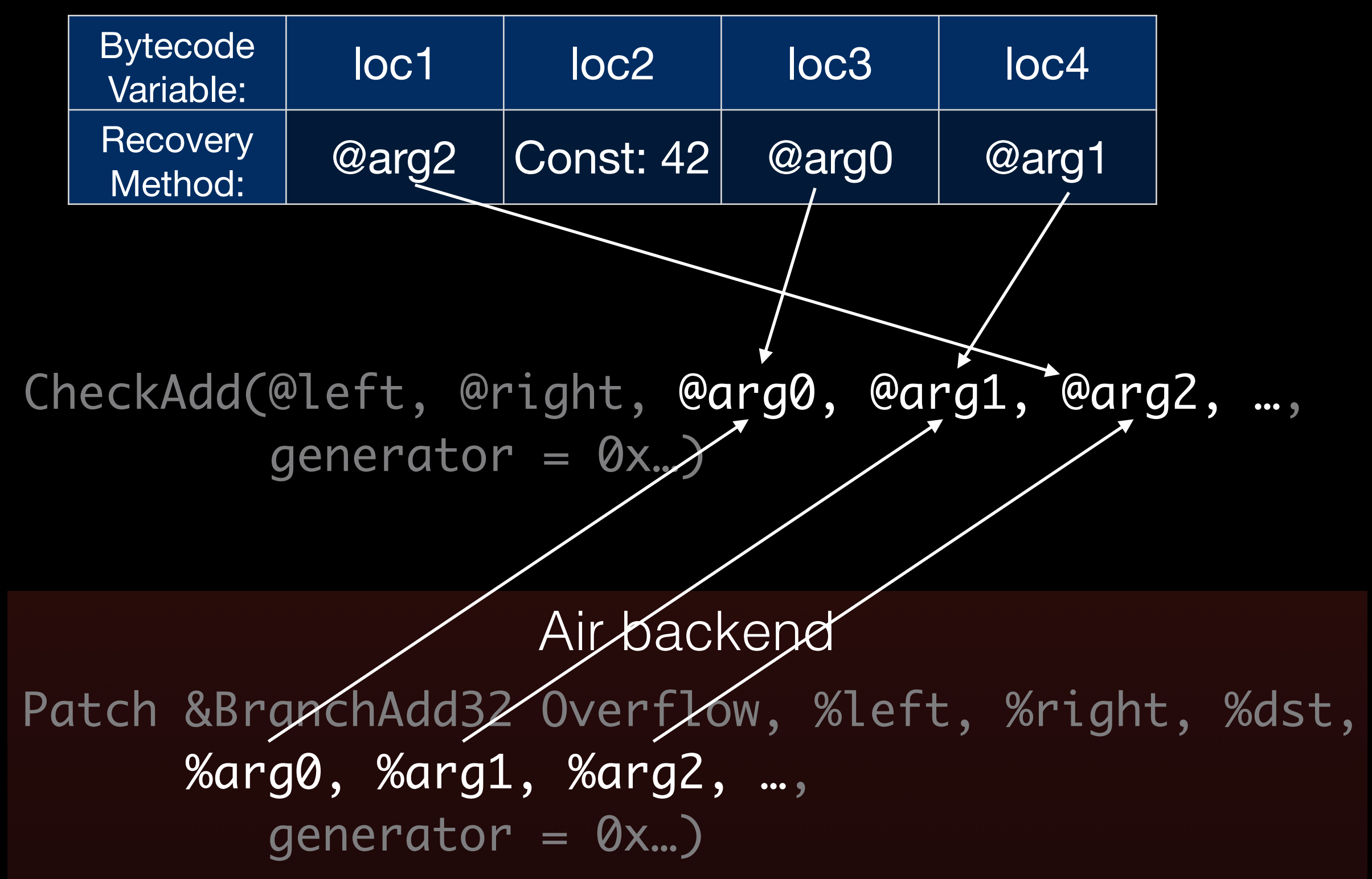

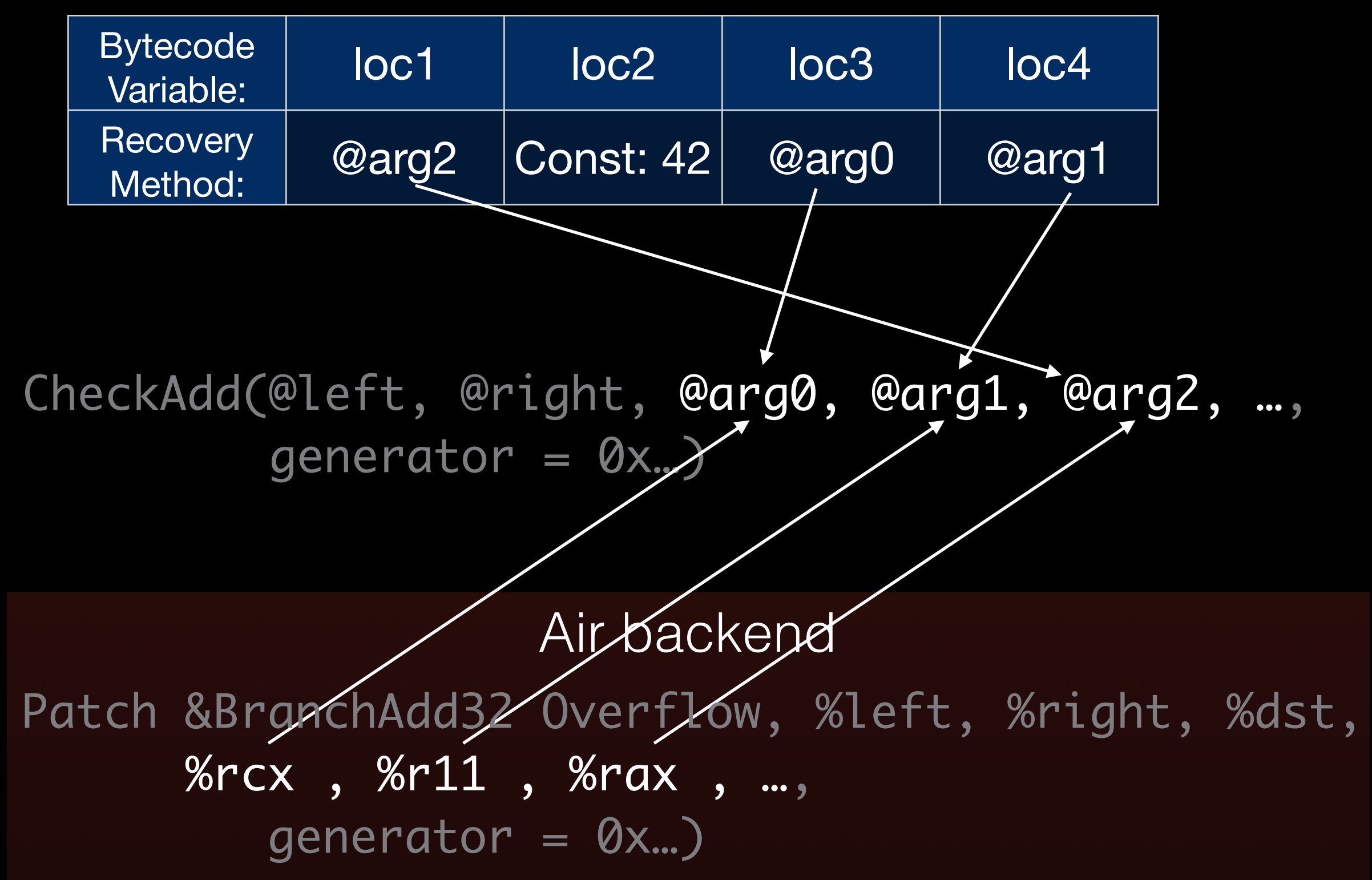

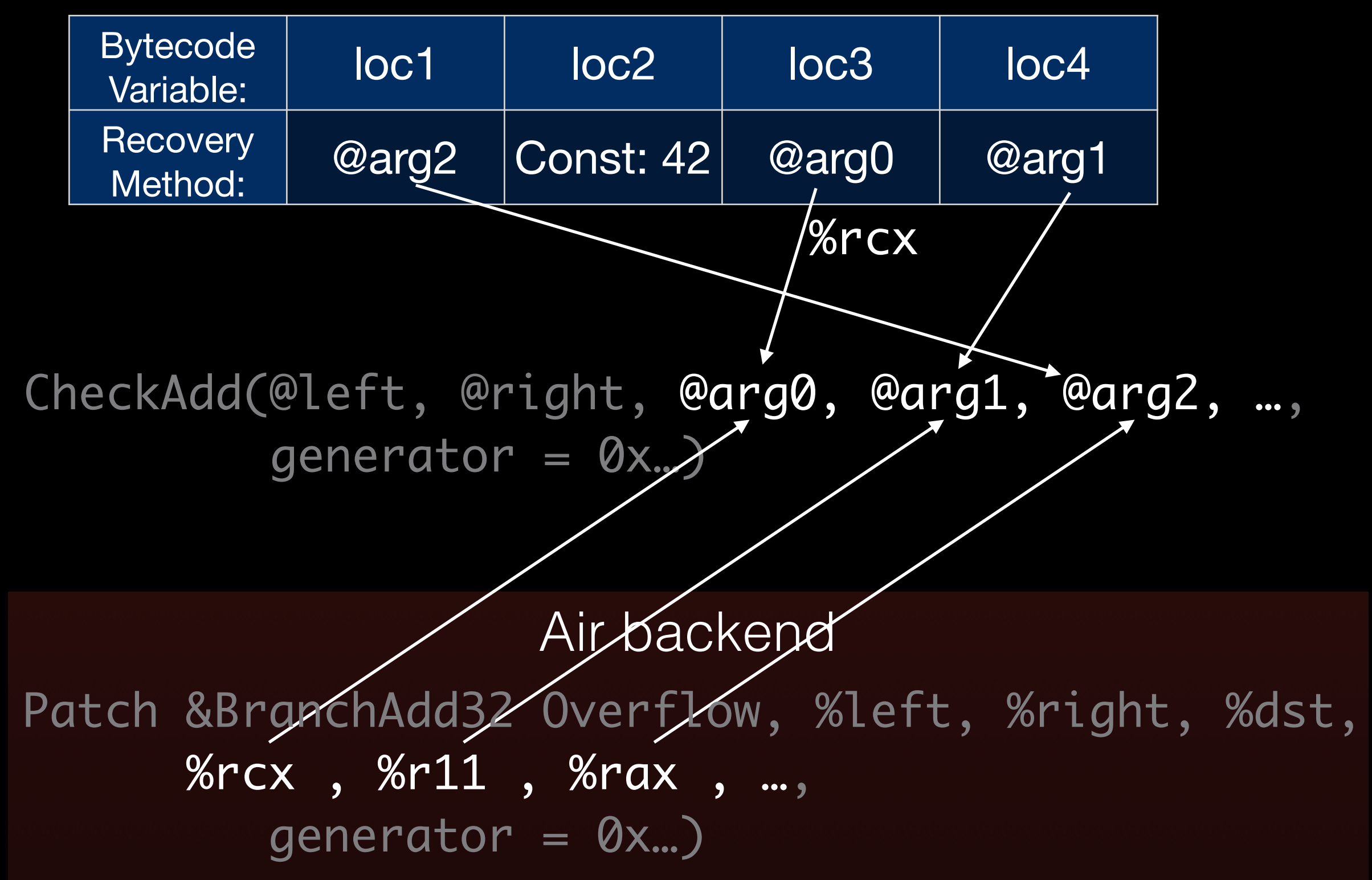

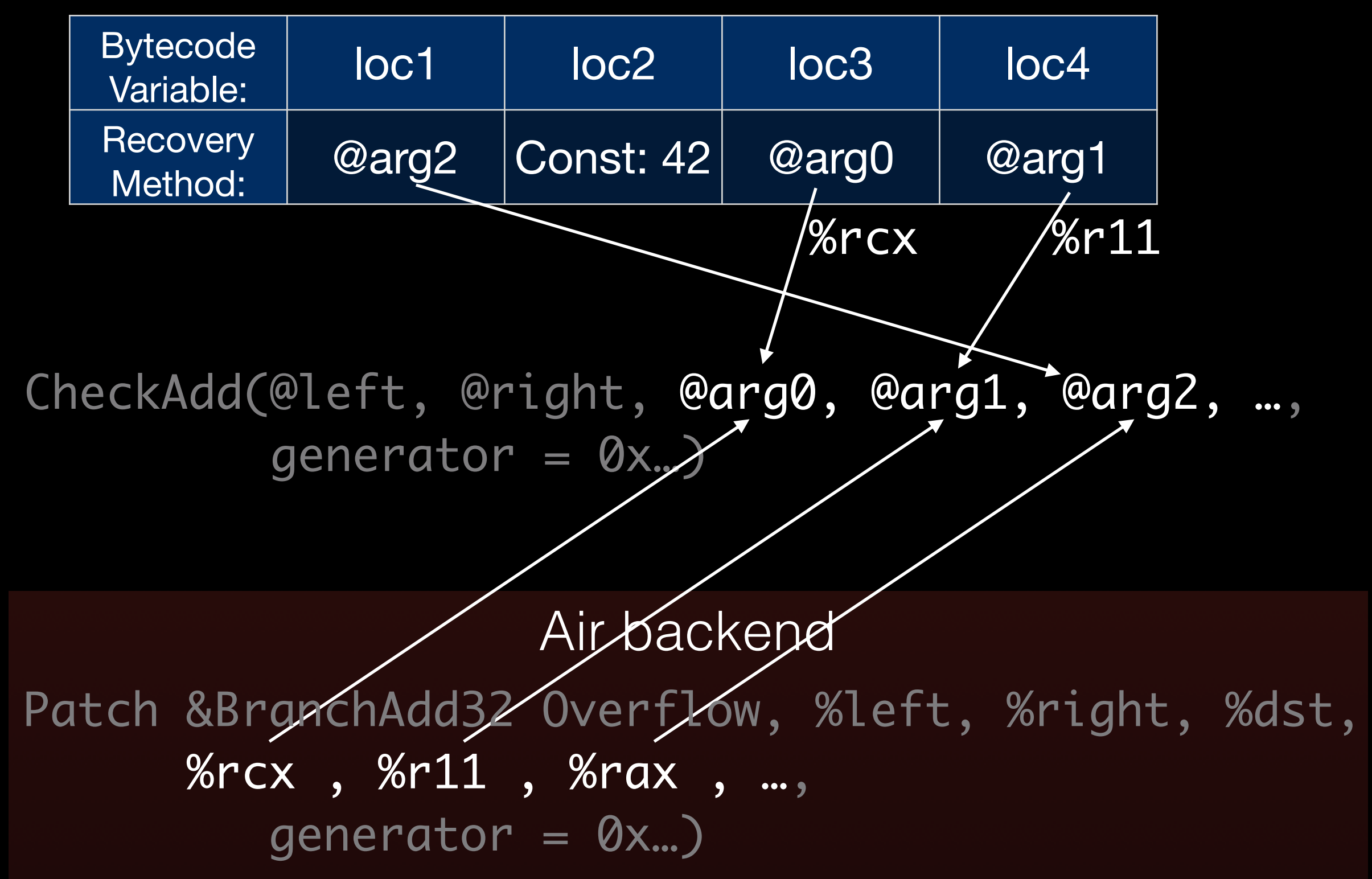

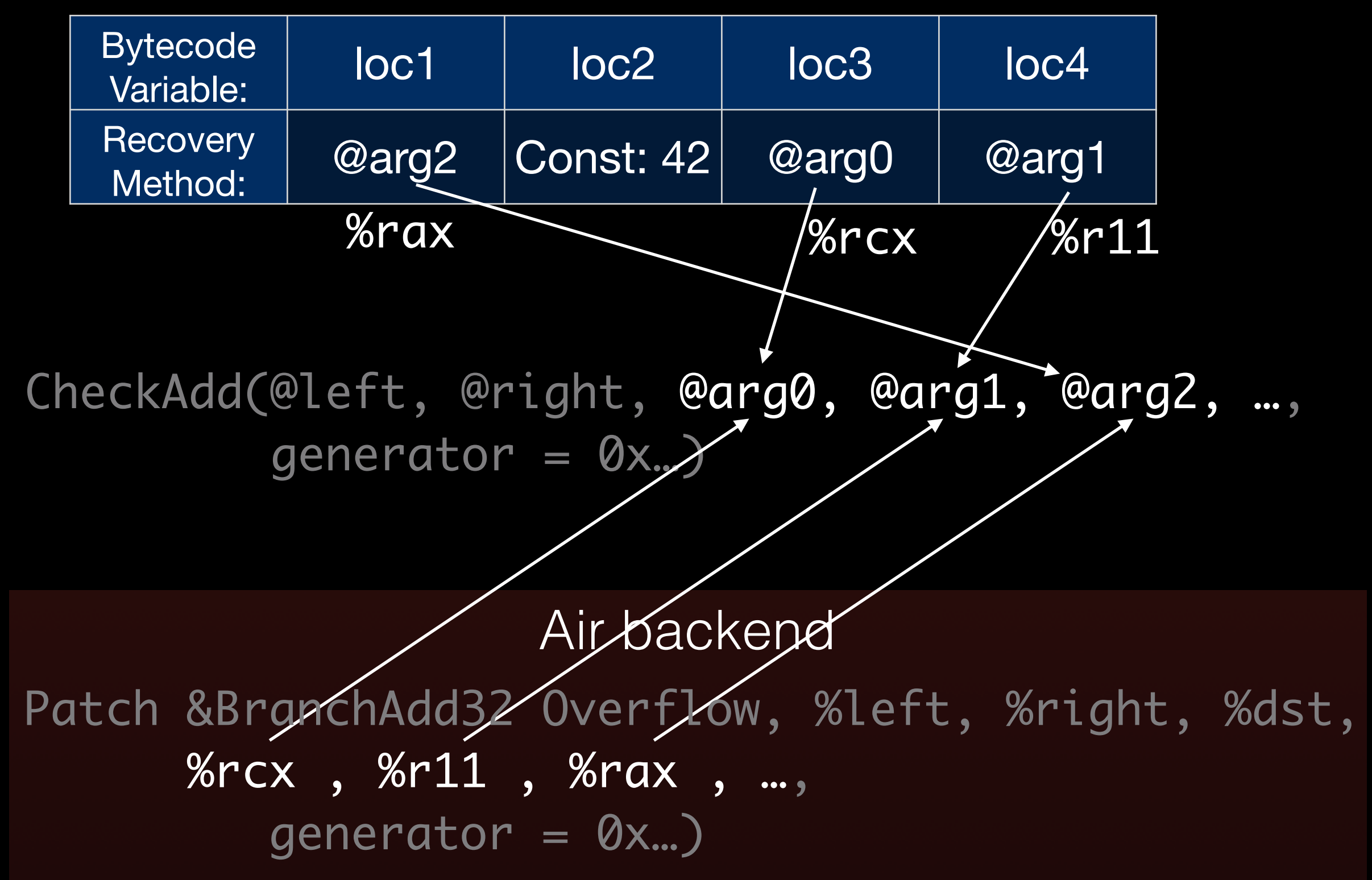

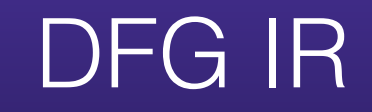

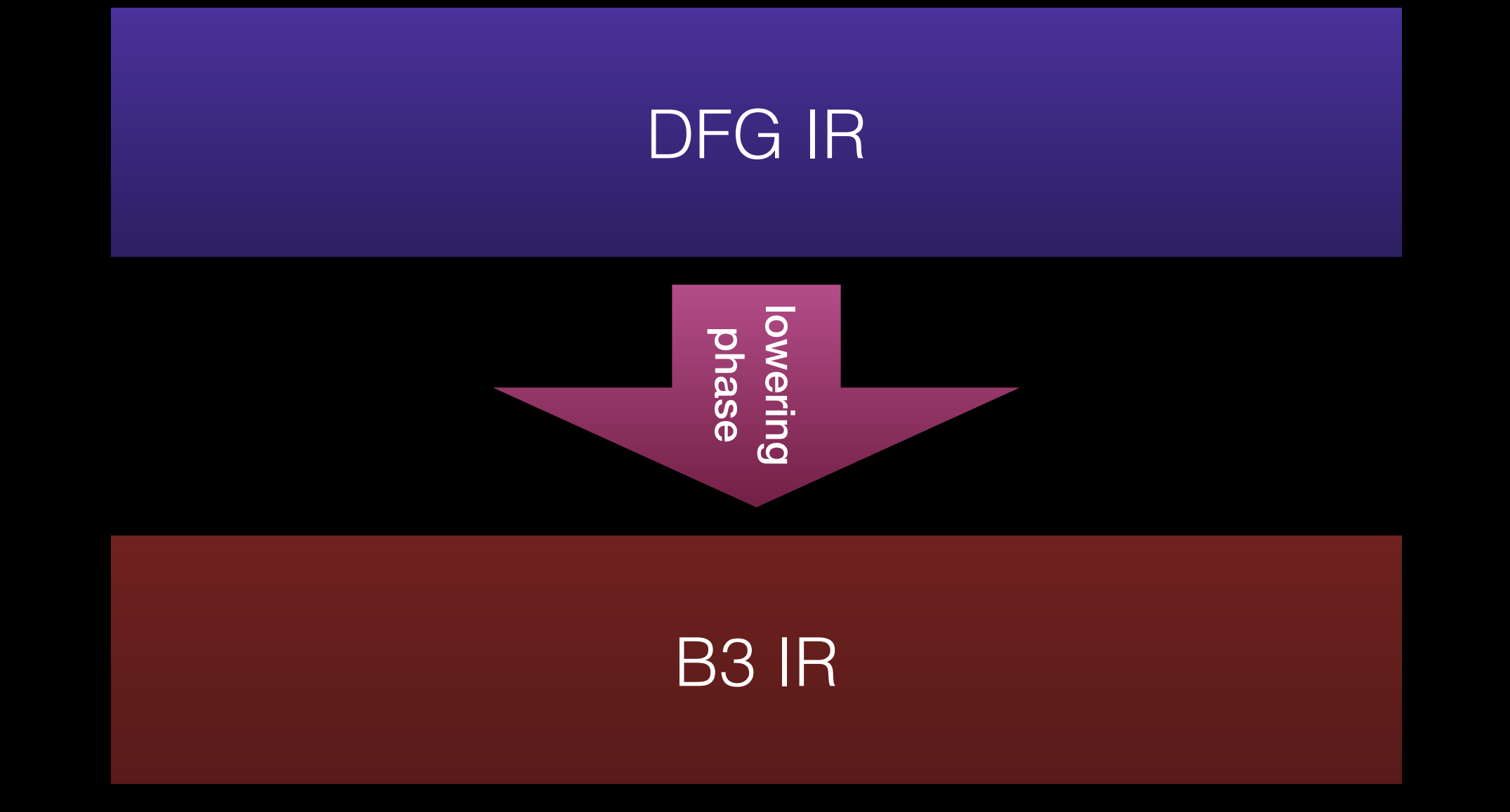

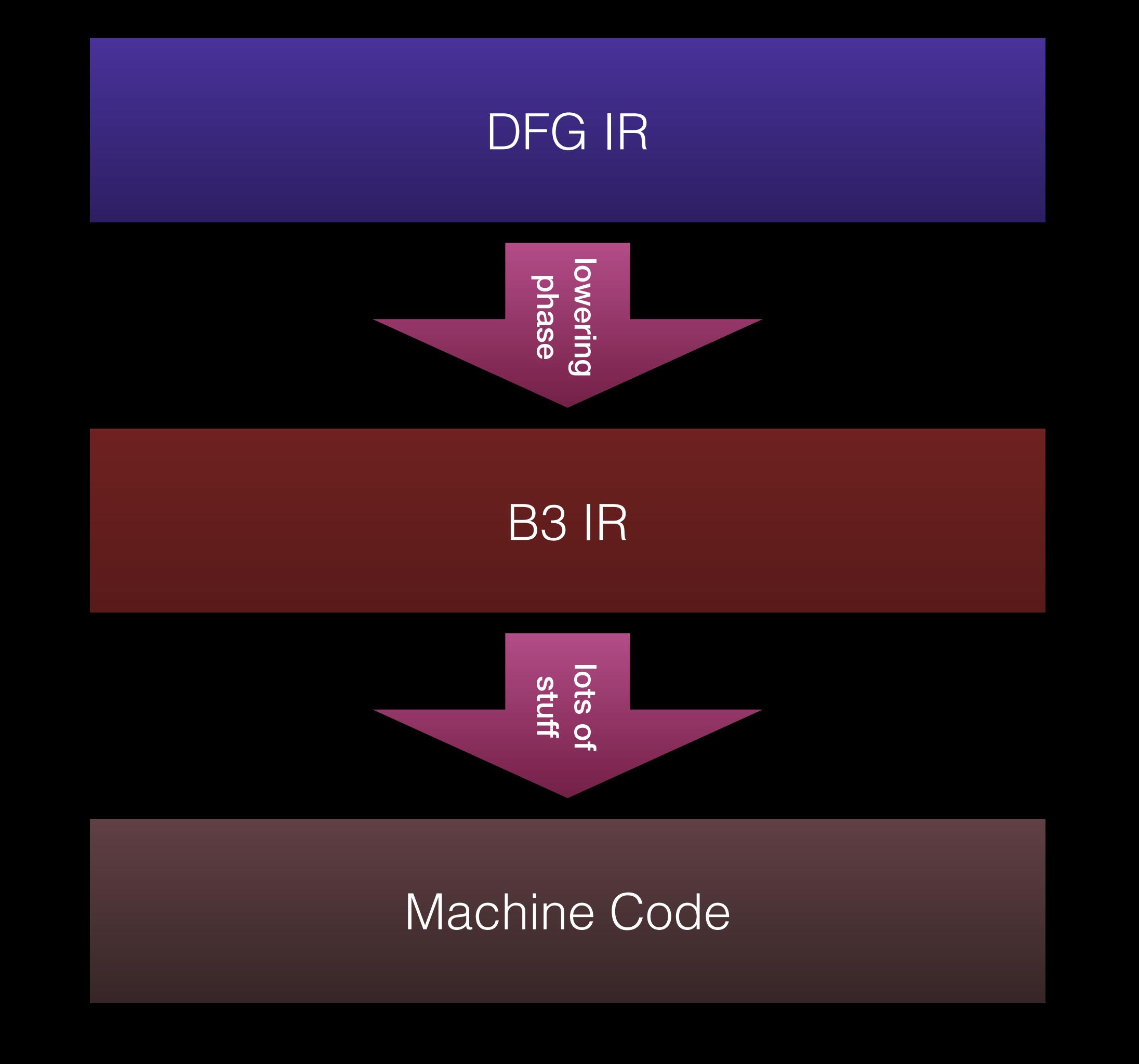

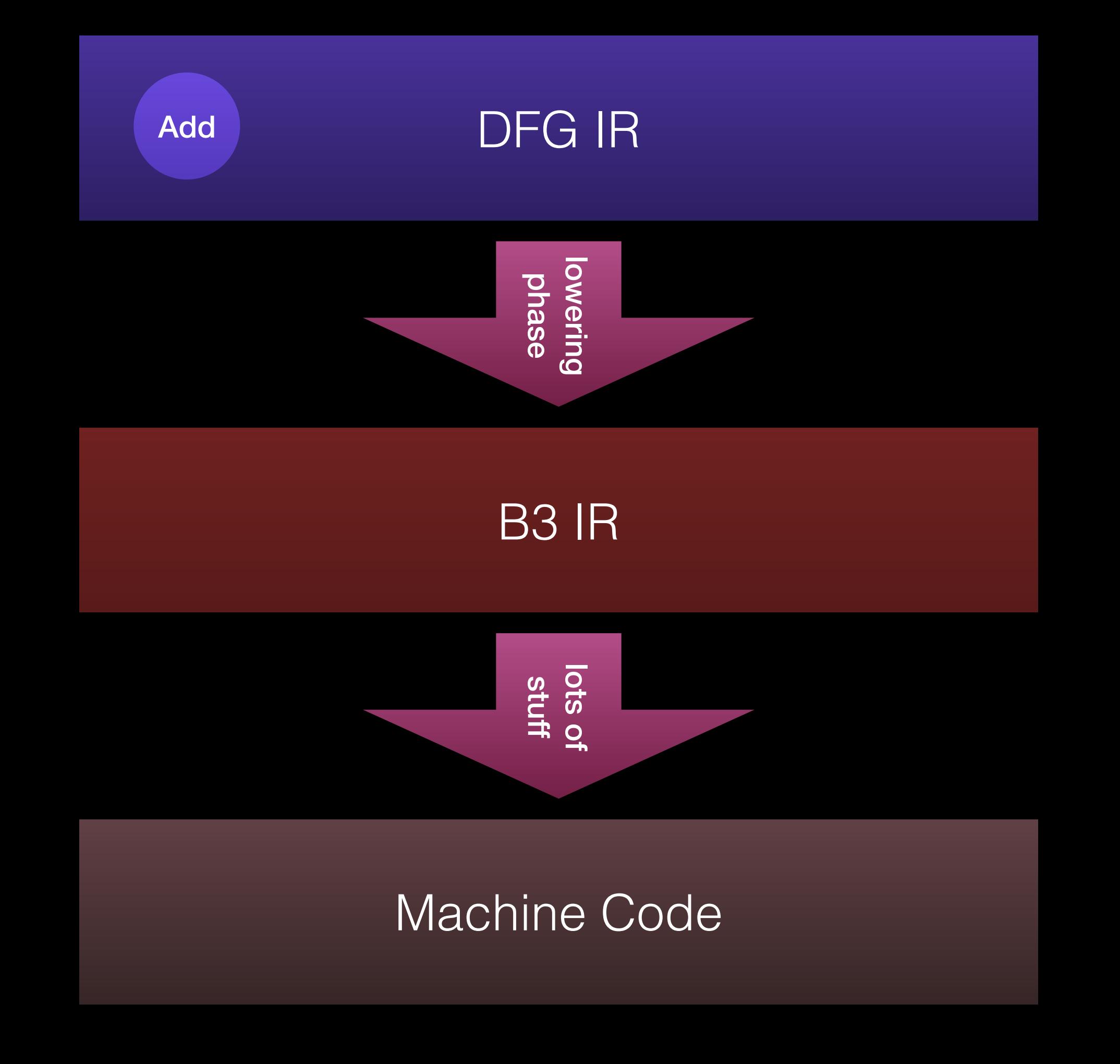

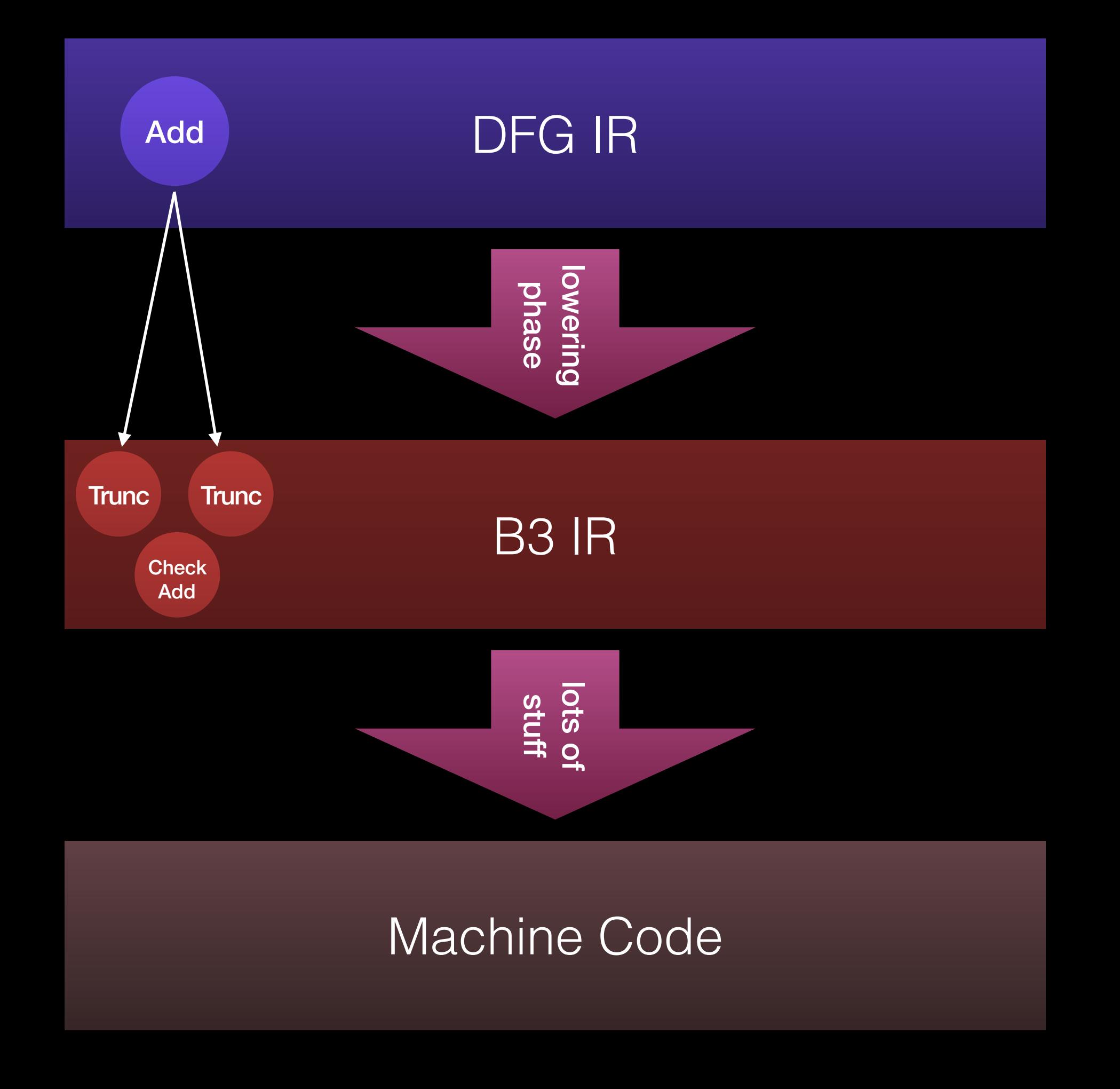

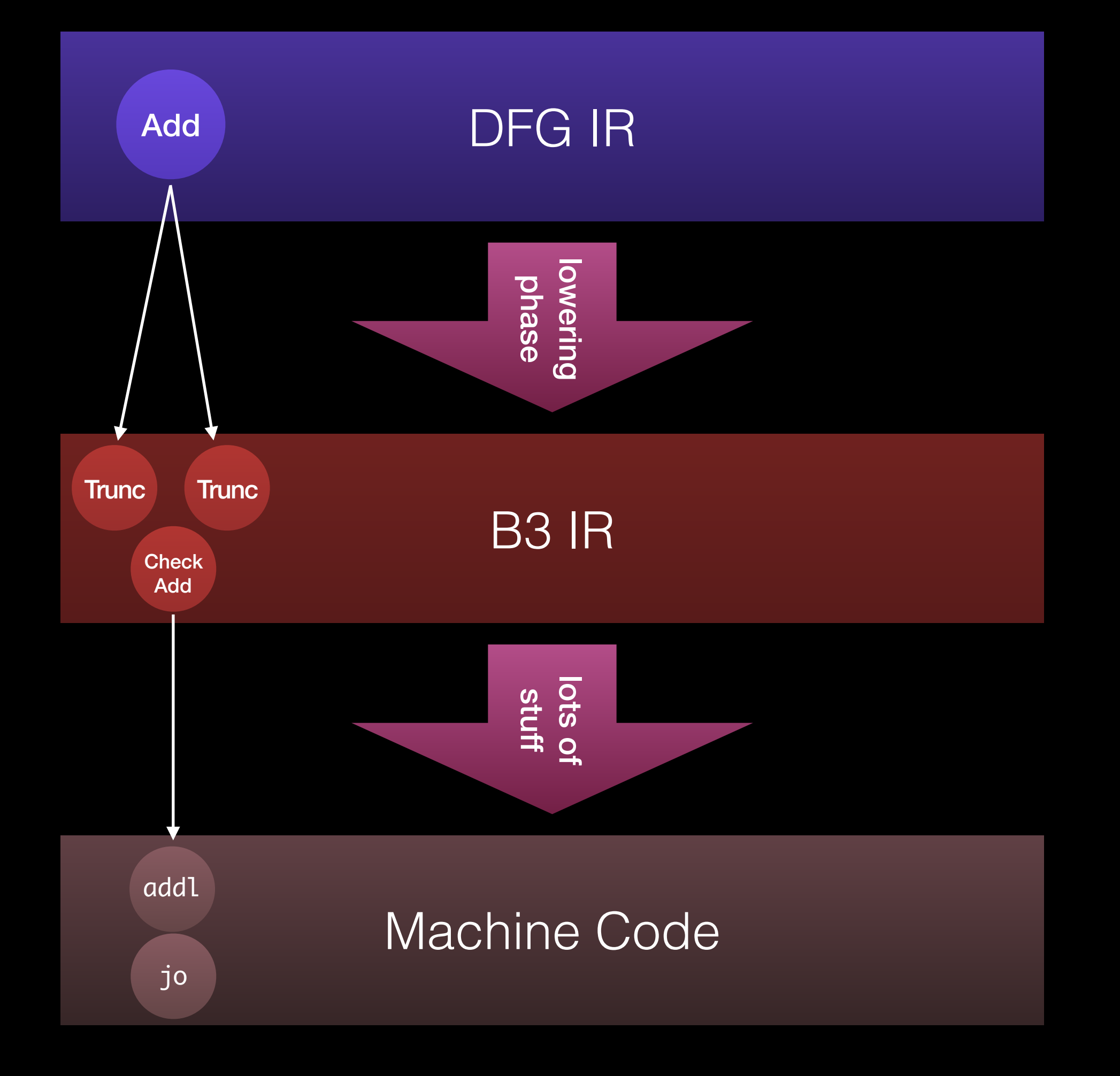

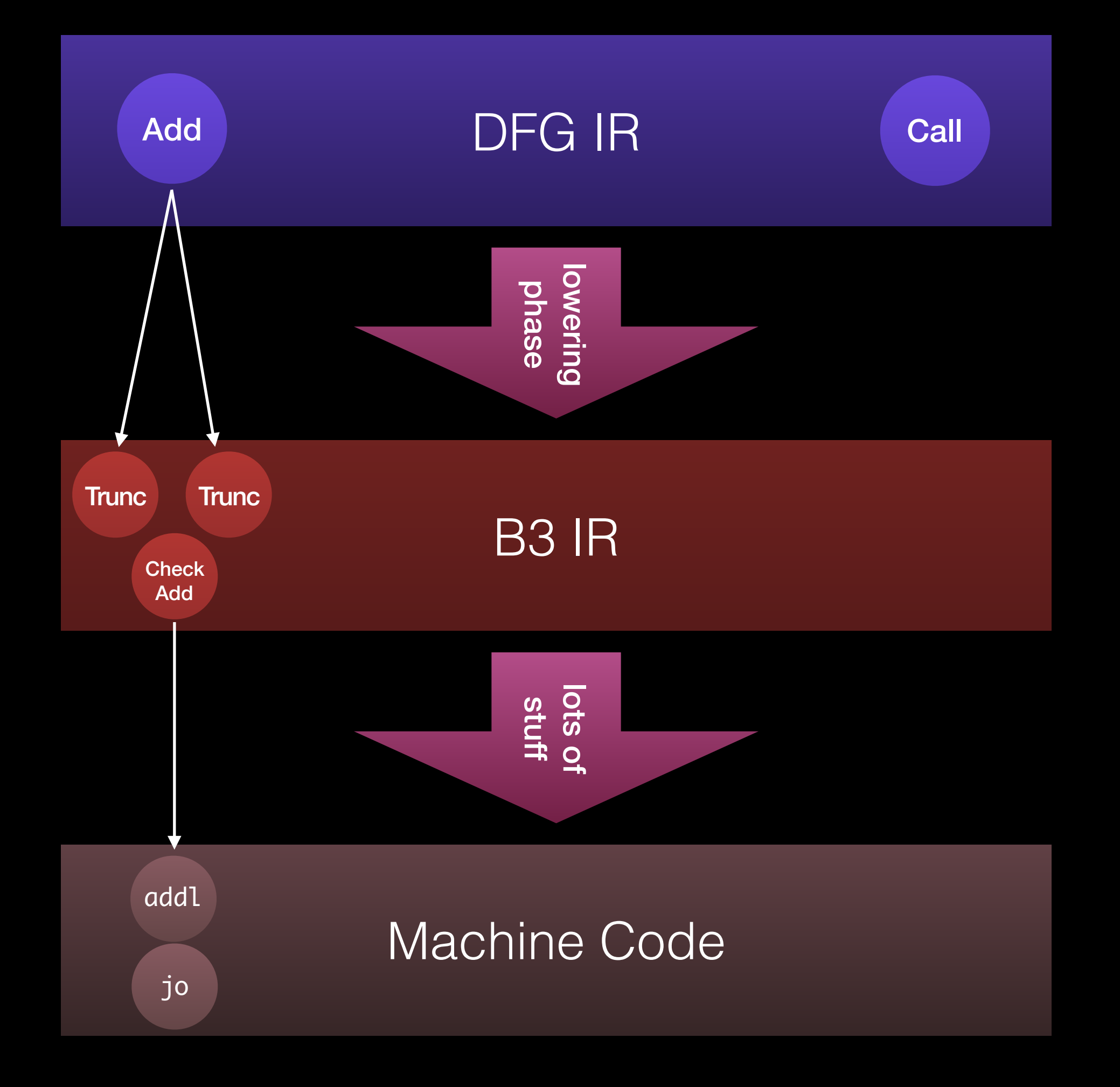

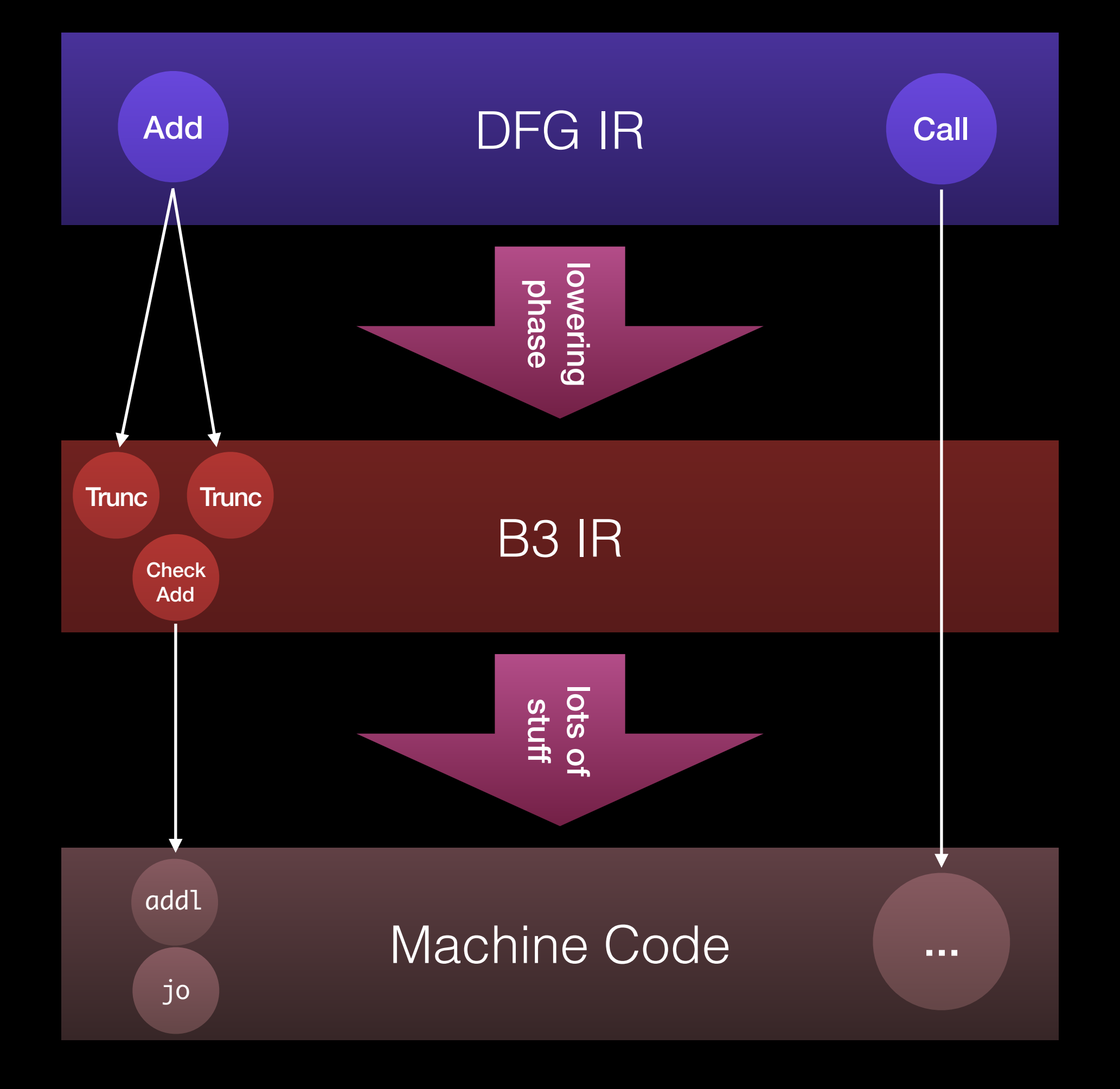

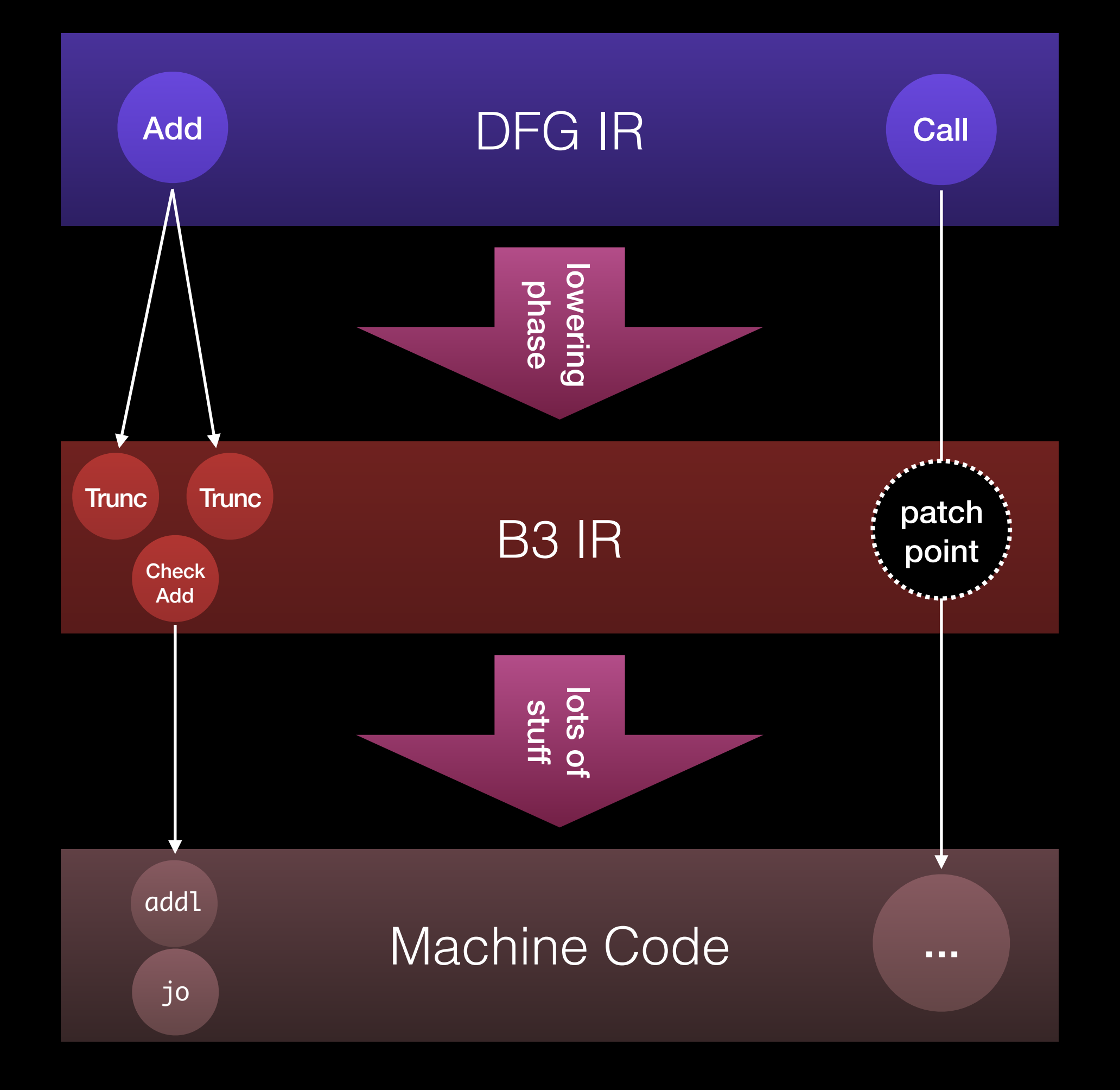

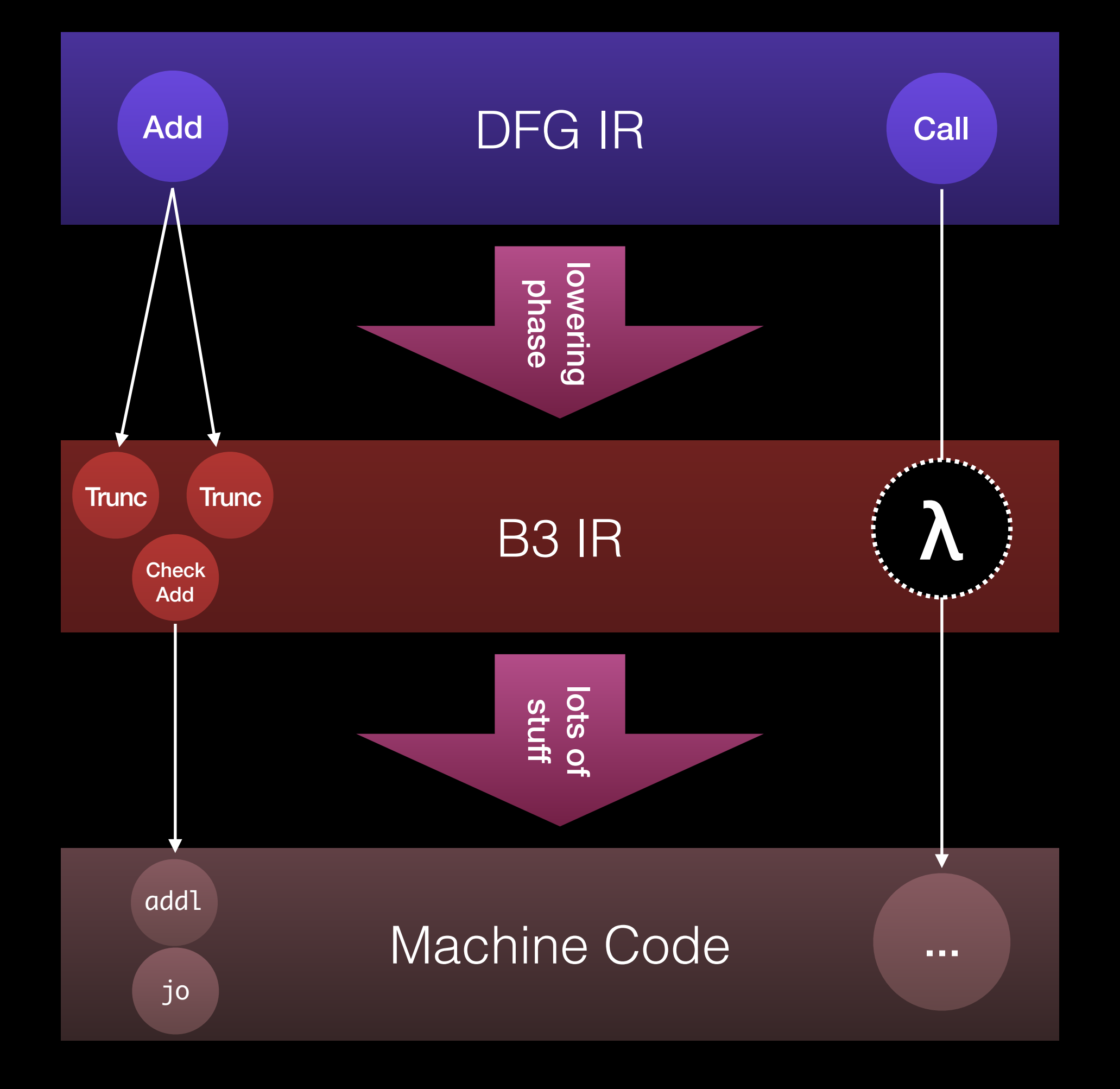

```
inline void x86_cpuid()
{
    intptr_t a = 0, b, c, d;
     asm volatile(
         "cpuid"
         : "+a"(a), "=b"(b), "=c"(c), "=d"(d)
 :
         : "memory");
```

```
if (MacroAssemblerARM64::
     supportsDoubleToInt32ConversionUsingJavaScriptSemantics()) {
    PatchpointValue* patchpoint = m_out.path, patchpoint(Int32);
     patchpoint->appendSomeRegister(doubleValue);
     patchpoint->setGenerator(
         [=] (CCallHelpers& jit,
              const StackmapGenerationParams& params) {
             jit.convertDoubleToInt32UsingJavaScriptSemantics(
                  params[1].fpr(), params[0].gpr());
         });
     patchpoint->effects = Effects::none();
     return patchpoint;
```

```
if (MacroAssemblerARM64::
     supportsDoubleToInt32ConversionUsingJavaScriptSemantics()) {
    PatchpointValue* patchpoint = m_out.path, patchpoint(Int32);
     patchpoint->appendSomeRegister(doubleValue);
     patchpoint->setGenerator(
         [=] (CCallHelpers& jit,
              const StackmapGenerationParams& params) {
             jit.convertDoubleToInt32UsingJavaScriptSemantics(
                 params[1].fpr(), params[0].gpr());
         });
     patchpoint->effects = Effects::none();
     return patchpoint;
```

```
if (MacroAssemblerARM64::
     supportsDoubleToInt32ConversionUsingJavaScriptSemantics()) {
    PatchpointValue* patchpoint = m_out.path, patchpoint(Int32);
     patchpoint->appendSomeRegister(doubleValue);
     patchpoint->setGenerator(
         [=] (CCallHelpers& jit,
              const StackmapGenerationParams& params) {
             jit.convertDoubleToInt32UsingJavaScriptSemantics(
                 params[1].fpr(), params[0].gpr());
         });
     patchpoint->effects = Effects::none();
     return patchpoint;
```

```
if (MacroAssemblerARM64::
     supportsDoubleToInt32ConversionUsingJavaScriptSemantics()) {
    PatchpointValue* patchpoint = m_out.path, patchpoint(Int32);
     patchpoint->appendSomeRegister(doubleValue);
     patchpoint->setGenerator(
         [=] (CCallHelpers& jit,
              const StackmapGenerationParams& params) {
             jit.convertDoubleToInt32UsingJavaScriptSemantics(
                  params[1].fpr(), params[0].gpr());
         });
     patchpoint->effects = Effects::none();
     return patchpoint;
```

```
if (MacroAssemblerARM64::
     supportsDoubleToInt32ConversionUsingJavaScriptSemantics()) {
    PatchpointValue* patchpoint = m_out.path, patchpoint(Int32);
     patchpoint->appendSomeRegister(doubleValue);
     patchpoint->setGenerator(
         [=] (CCallHelpers& jit,
              const StackmapGenerationParams& params) {
             jit.convertDoubleToInt32UsingJavaScriptSemantics(
                  params[1].fpr(), params[0].gpr());
         });
     patchpoint->effects = Effects::none();
```

```
 return patchpoint;
```

```
if (MacroAssemblerARM64::
     supportsDoubleToInt32ConversionUsingJavaScriptSemantics()) {
    PatchpointValue* patchpoint = m_out.path, patchpoint(Int32);
     patchpoint->appendSomeRegister(doubleValue);
     patchpoint->setGenerator(
         [=] (CCallHelpers& jit,
              const StackmapGenerationParams& params) {
             jit.convertDoubleToInt32UsingJavaScriptSemantics(
                  params[1].fpr(), params[0].gpr());
         });
     patchpoint->effects = Effects::none();
     return patchpoint;
```

```
if (MacroAssemblerARM64::
     supportsDoubleToInt32ConversionUsingJavaScriptSemantics()) {
    PatchpointValue* patchpoint = m_out.path, patchpoint(Int32);
     patchpoint->appendSomeRegister(doubleValue);
     patchpoint->setGenerator(
         [=] (CCallHelpers& jit,
              const StackmapGenerationParams& params) {
             jit.convertDoubleToInt32UsingJavaScriptSemantics(
                 params[1].fpr(), params[0].gpr());
         });
     patchpoint->effects = Effects::none();
```

```
 return patchpoint;
```
- Polymorphic inline caches
- Calls with interesting calling conventions
- Lazy slow paths
- Interesting instructions

FTL B3

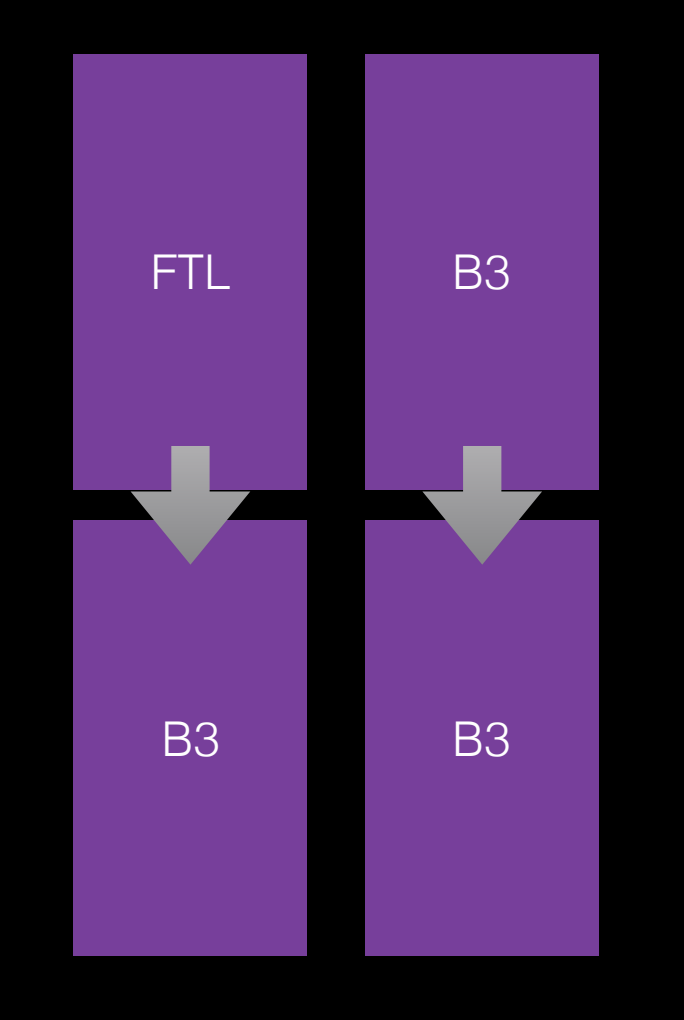

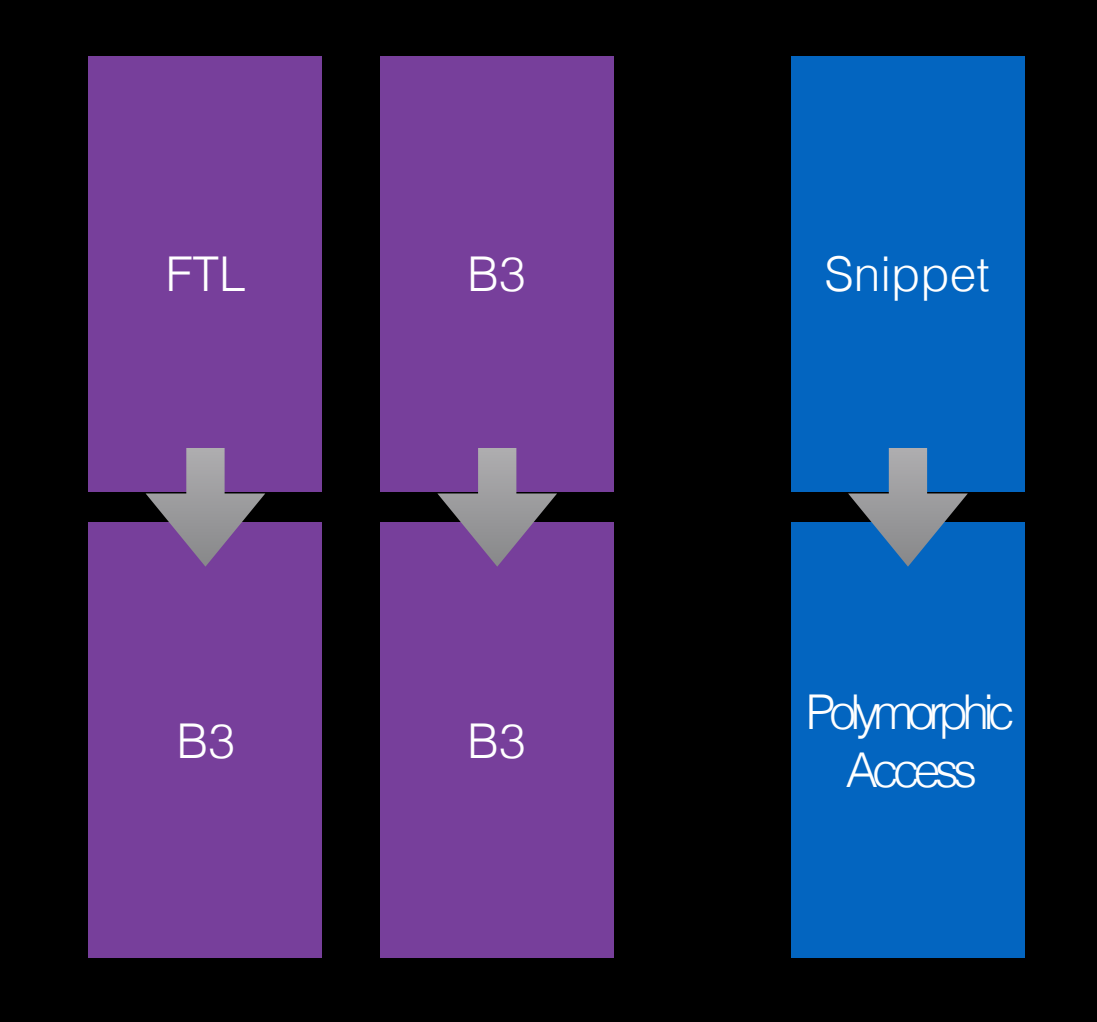

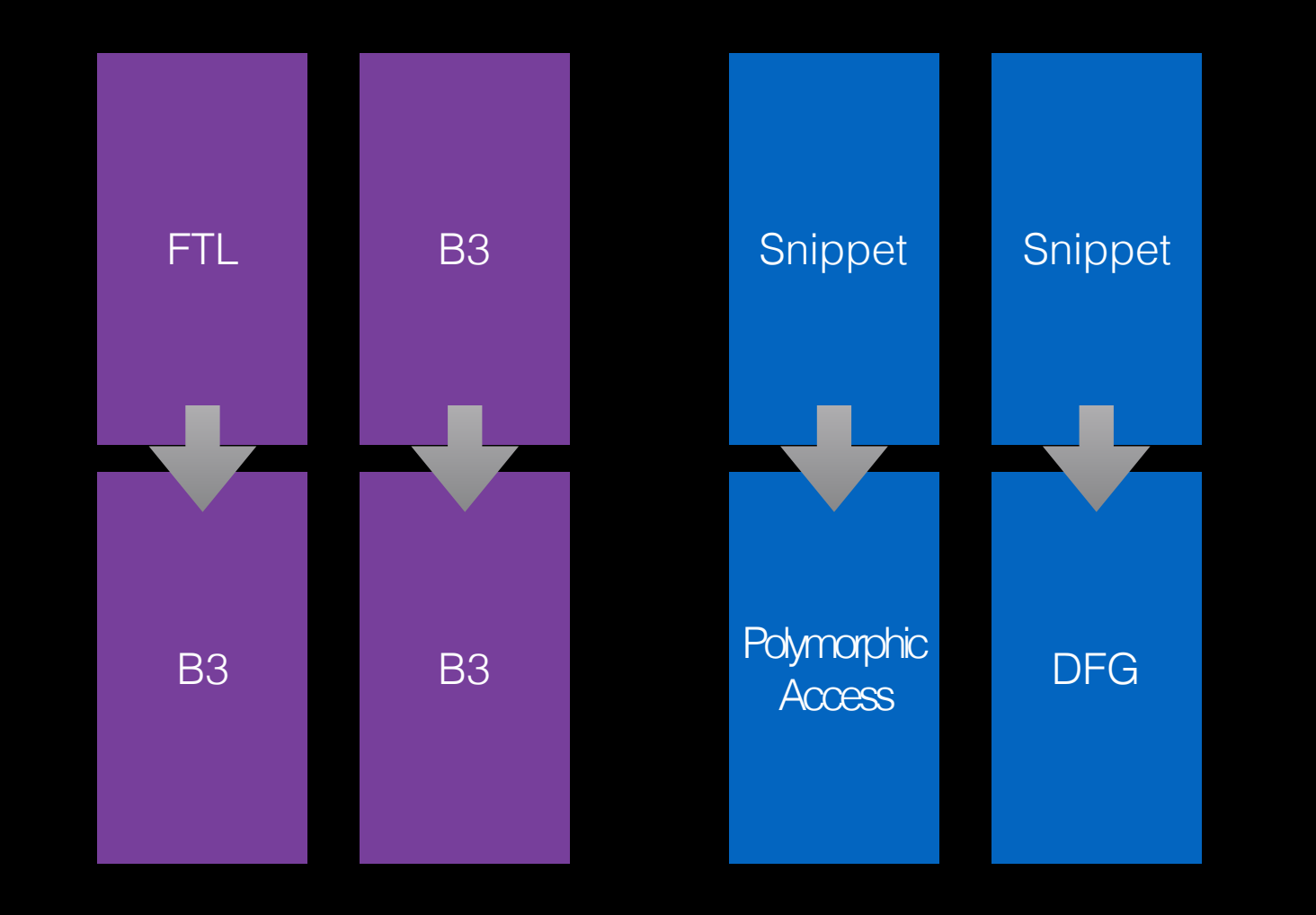

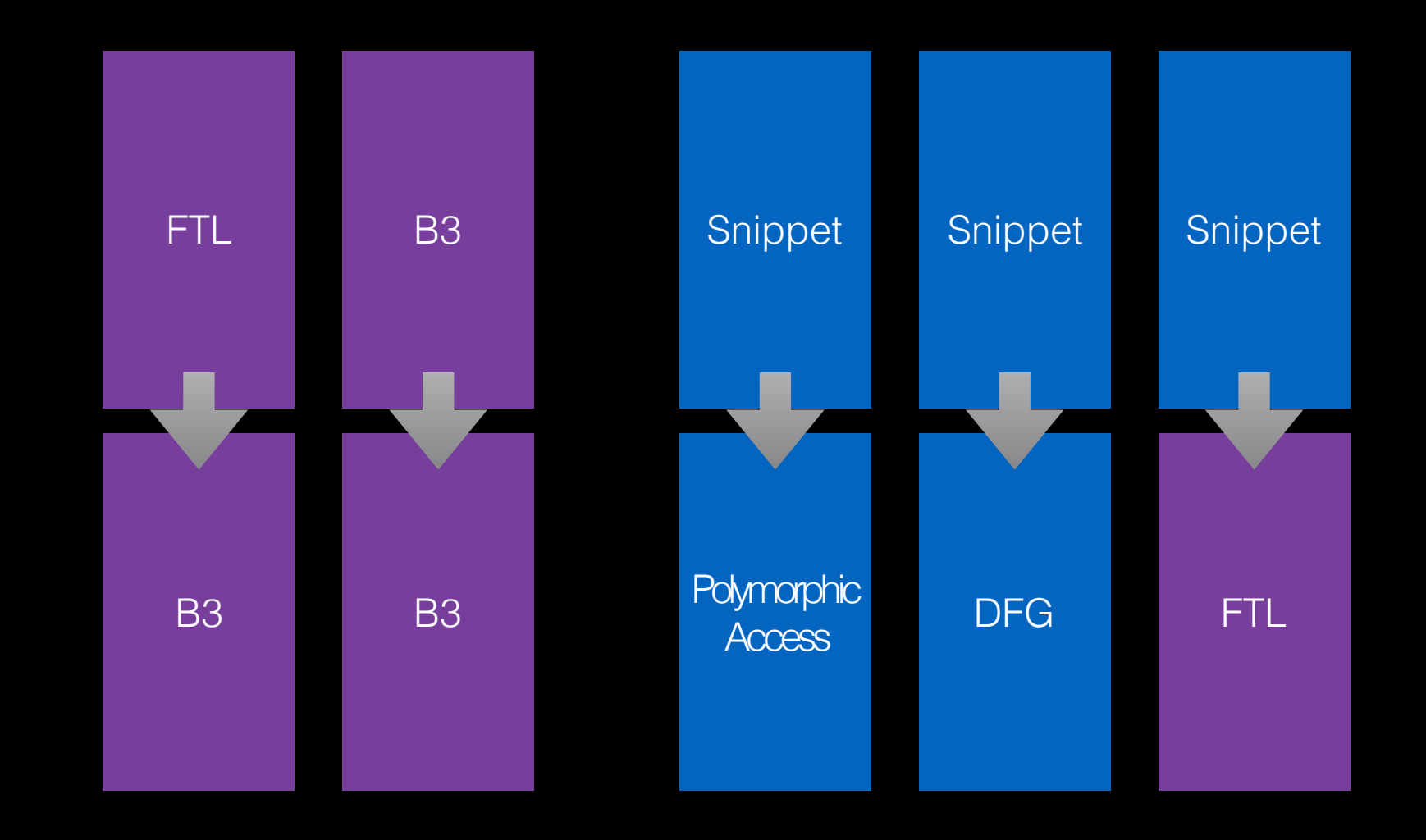

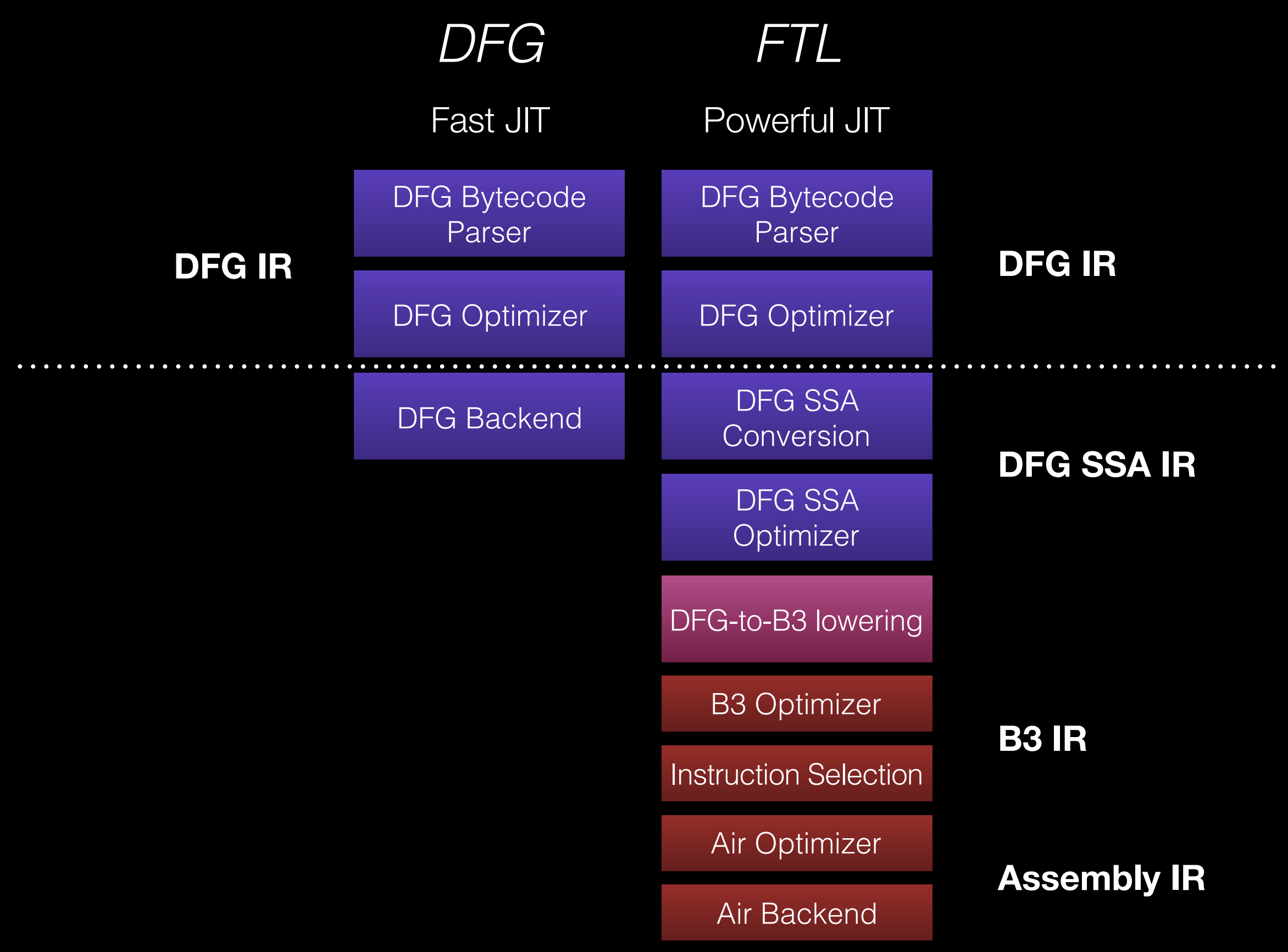

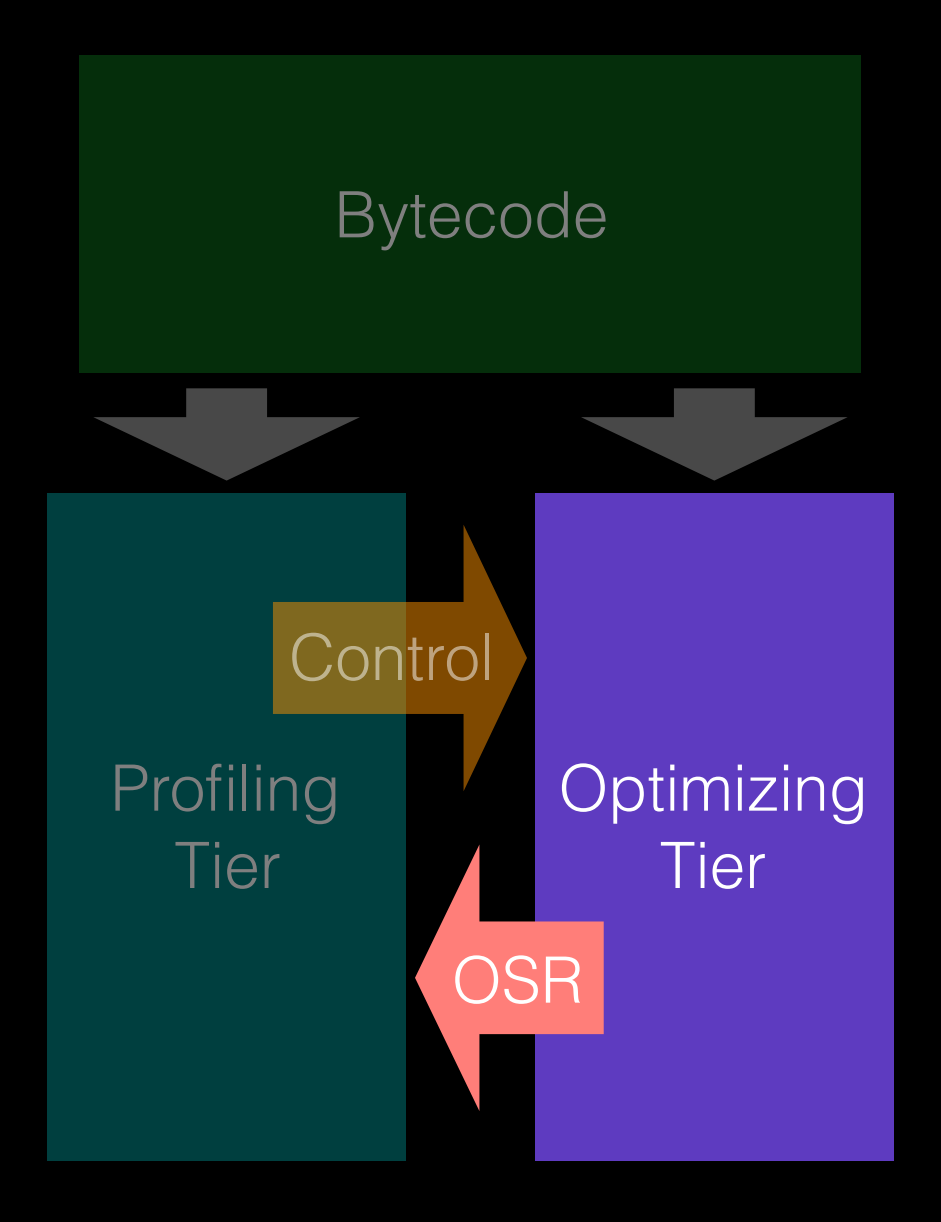
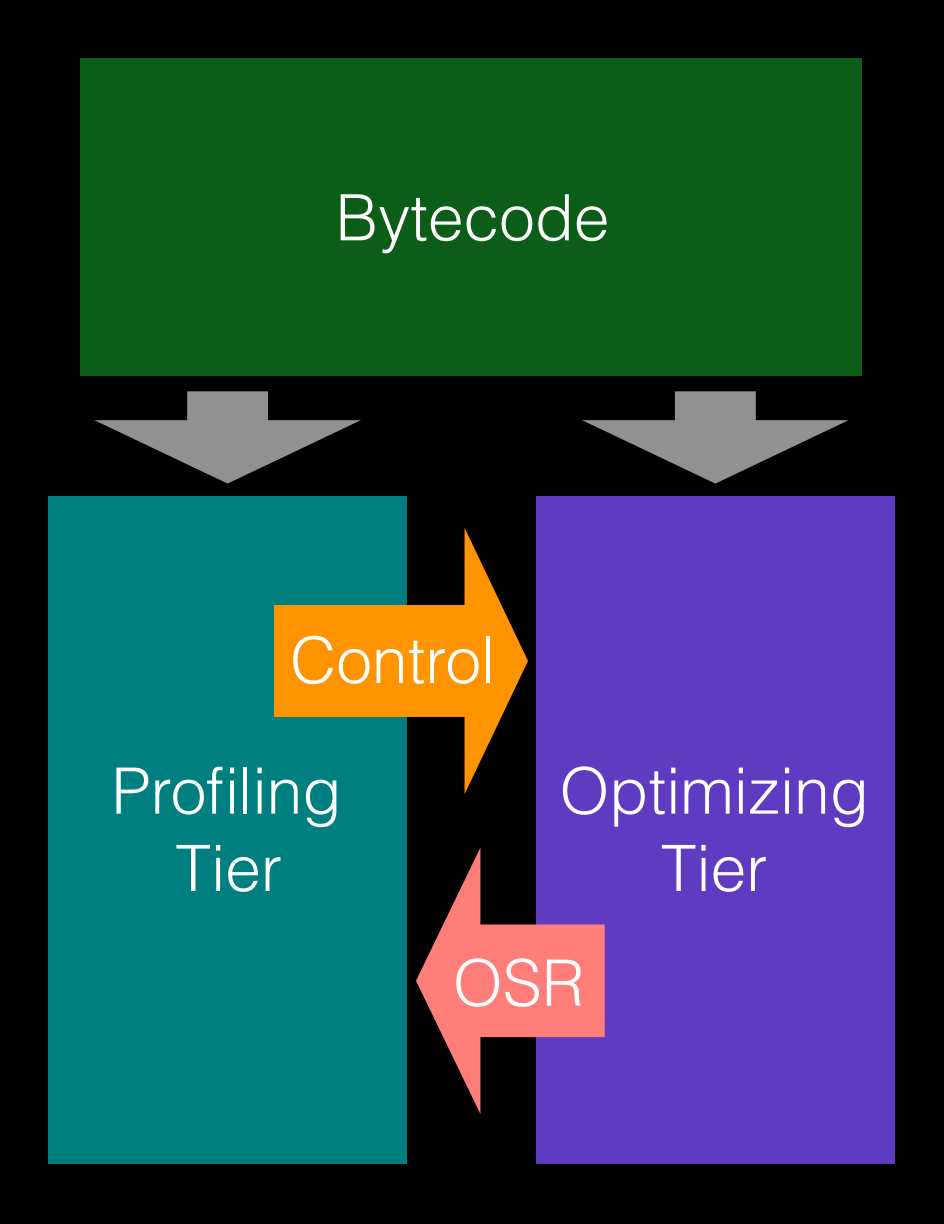

## Speculation in JSC

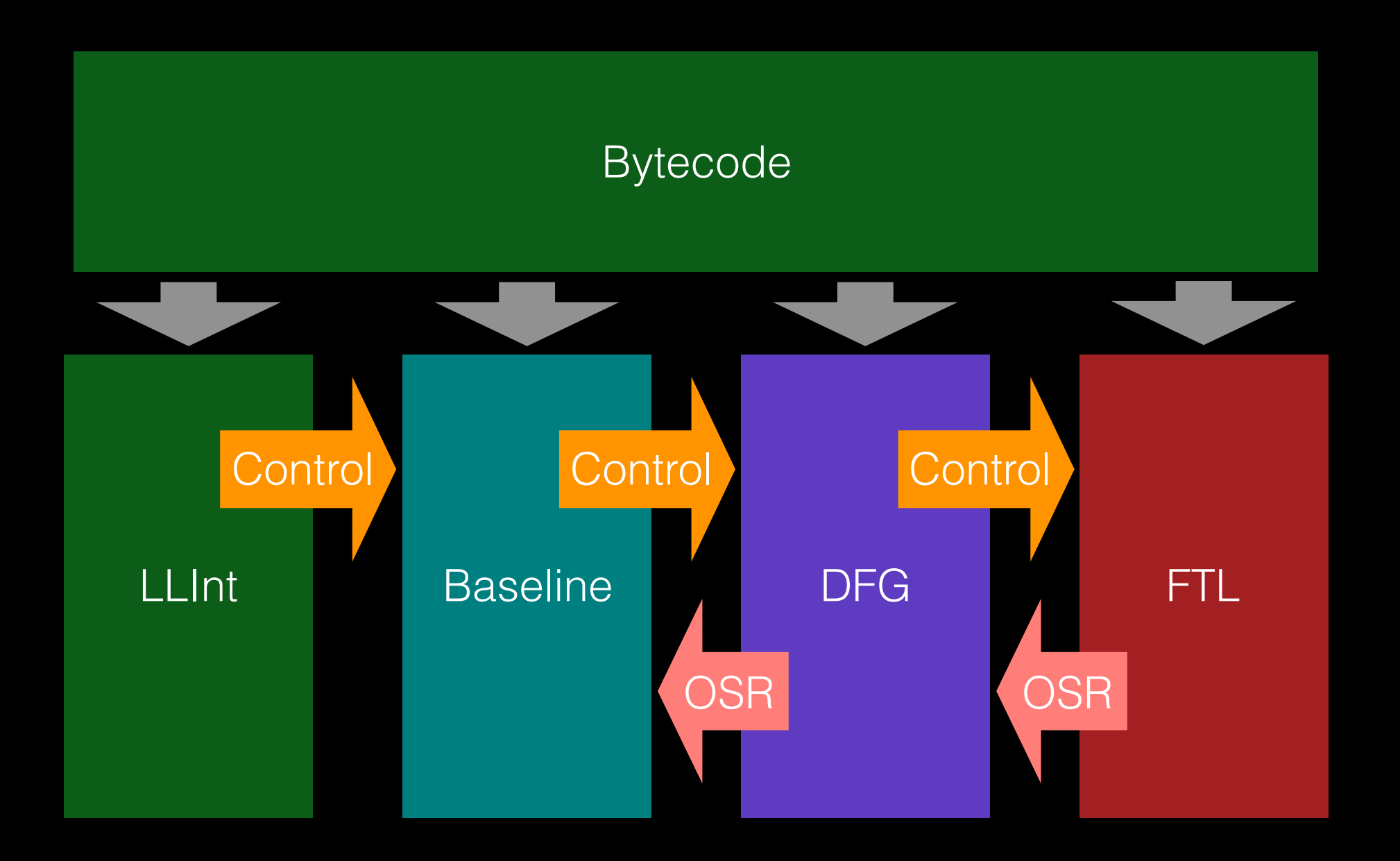